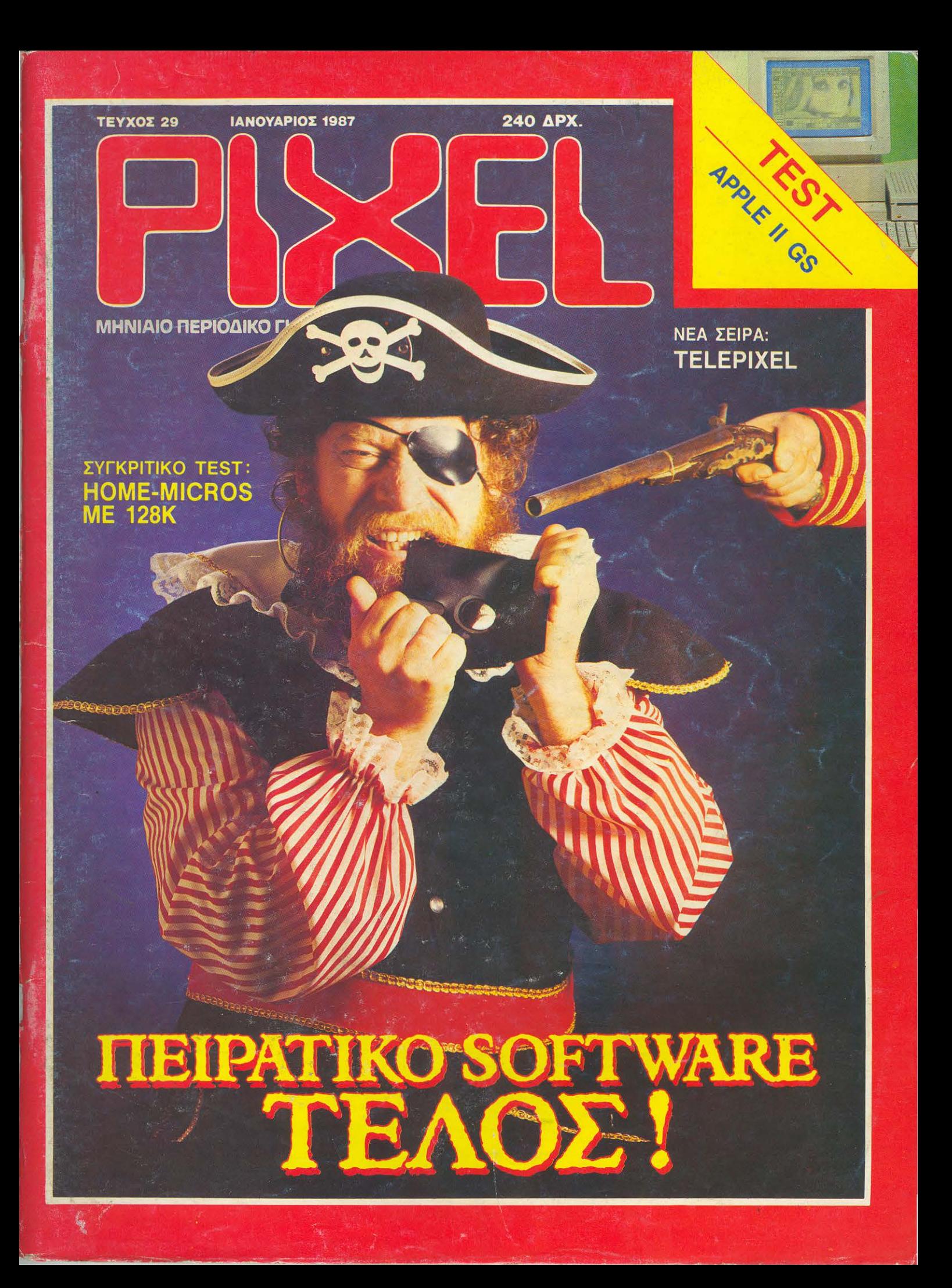

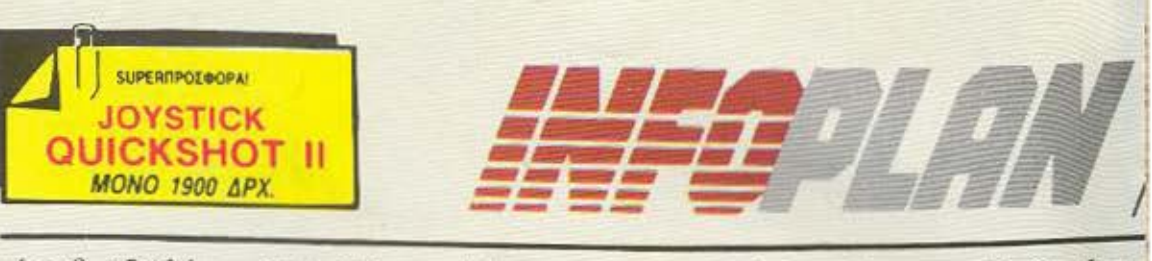

#### Αριθ. Φύλλου 3 · Έτος Α'

#### Τα νέα του Infoplan

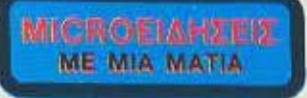

#### **VOLTFREE ΦΙΛΤΡΑ ΓΙΑ ΜΟΝΙΤΟR**

Ελαττώνουν στο ελαχιστο τα γυαλίσματα και τις ανταύγειες στις οθόvec Tuy monitor

Εξουδετερώνουν το στατικό ηλε-**KTOIOUO** 

BCATIGVOUV KOTO ROAU TO CONTAST των χρωμάτων.

Προστατεύουν τα μάτια έτσι αποφεύγει κανείς πονοκεφάλους, κουpage K.a.

**JOV** 

us joystick. mum mc Master-

#### **Σ ΠΑΡΑΛΑΒΕΣ 1A AMSTRAD**

- \* Amstrad Doubler (yia copy προγραμμάτων από κασέτα σε διακέτα) της EVESHAM
- · Δισκετοθήκη για διακέτες ιντσών MONO 2.200 Δρχ.
- · Midi interface yin Amstrad CPC 6128
- · Acurepo drive yin Amstrad 6128
- · Speech synthesizer yia Amstrad 6128 xm 464

#### **AMX MOUSE**

Για Amstrad, Spectrum και Commodore.

#### ΒΙΒΛΙΟΠΡΟΣΦΟΡΕΣ

Ero Infopian Computerstore Bo Bosins centryκτικές προσφορές σε πακετα βέλιων κα home-micros kai oc naxcha pélikuv nou ovvolcu ота апо ковств проурвидетых.

box.

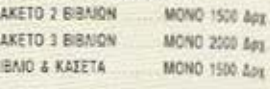

#### ΜΙΟΒΟΑΝΑΛΩΣΙΜΑ

Μελανοταινίες για ολους τους εκτυπωτές · Διοκέτες όλων των τυπων · Καθαριστικά · Χαρτί για εκτυπωτές κ.ά.

SHEIKOSHA<br>GP-700A ΕΓΧΡΩΜΟΣ ΕΚΤΥΠΩΤΗΣ

(FIA IBM PC, SPECTRUM, ATARI, APPLE)

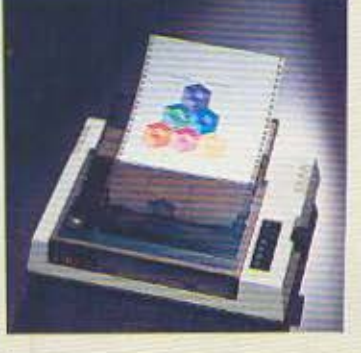

O GP-700A είναι ένας από πιο συγχρονους εκτυπωτές της σειρας printers GP. Το πολυχρωμο τύπωμα που παρέχει χρησιμοποιεί 4 λογικά ελεγχόμενα Seikosha Uni-hammers και μια τετραχρωμη κασέτα μελανοταινίας.

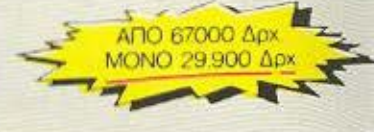

### AMSTRAD 6128 MONO ?????\* APX.

Στο Infoplan Computerstore μπορείτε να βρείτε τον AMSTRAD CPC 6128 (και ολά τα άλλα home-micro & είδη) σε ουσιαστικά ανταγωνιστικωτερες τιμες από εκεινες που θα συναντήσετε αλλού. Θα βρείτε επίσης και τα εξης περιφερειακά του 6128: Speech synthesizer, Light pens, Memory Cards, Δεύτερο Drive, Printer DMP 2000, TV Modulators που δίνουν τη δυνατότητα σύνδεσης της 6128 με την τηλεοραση σας κ.α.

\*INFOPLAN COMPUTERSTORE: "Στις τιμες εχουμε την τελευταια λέξη!"

### **AMIGA**

To Commodore Amiga cival eva personal computer που συνδυαζει εκπληκτικό multi-tasking και υψηλου επιπέδου φιλικότητα στο χρηστη. Το Amiga δεν τρέχει μονο όλη τη γκάμα εφαρμογών για PC, αλλά και μια τελείως νέα γκαμα εφαρμογων που μέχρι τώρα ήταν εφικτες σε μεγαλύτερα και πανακριβα συστηματα υπολογιστων.

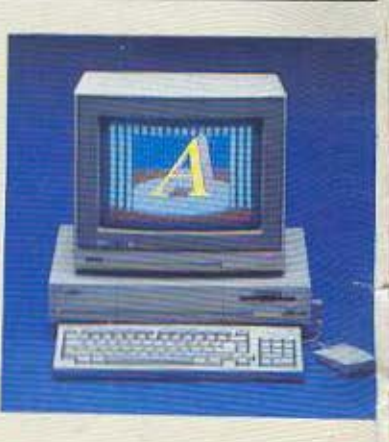

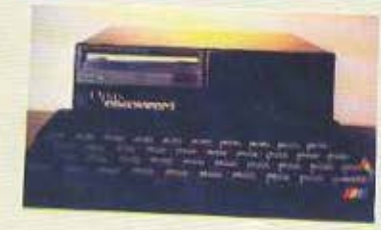

#### OPUS **DRIVE 3 1/2 INTEQN** *<u>TIA SPECTRUM</u>*

To mo EEC λιγμενο και user friendly overnua disk drive yia ta Spectrum. Mc Joystick interface, παραλληλη θύρα yia printer, ciooo ac video manitor k.a.

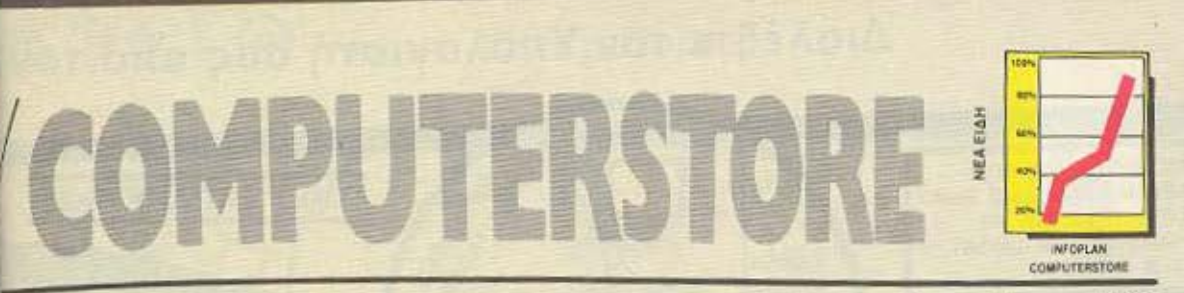

#### Computerstore

Ιανουάριος 1987

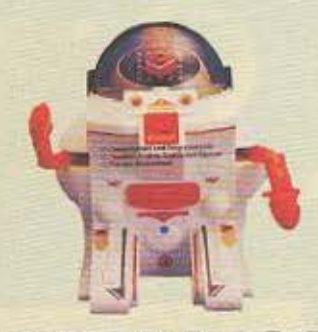

# **TO ROBOT-MI**

Με δικο του υπολογιστηκαι πληκτρολογιο 25 πληκτρων με διεθνη ρομποτικο συμβολα Δυναμική δρασή, φωτα, λαμψεις και φανταστικό ηχο Διασκεδάστικό και ταυτόχρονα εκπαιδευτικό. Ιδανικό δωρο για μικρούς ... αλλα και μεγαλους users

Κρατα στη RAM του προγραμματα για δραση από ενα δευτερολεπτο μέχρι και 1 ώρα

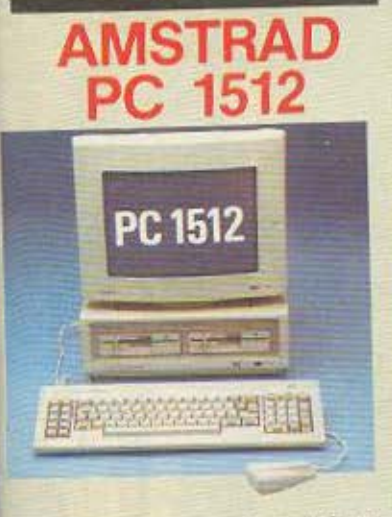

O AMSTRAD PC1512 Eival Evac πληρης και συμβατός Personal/ Computers με πολλά έξτρα που σε άλλα PC, πρέπει να τα πληρώσει κανείς ξεχωριστά και πανάκριβα... Μνήμη 512K nou Encirciveral ora 640K · Πληκτρολογιο με 85 πλήκτρα · Μονόχρωμη η εγχρωμη οθόνη υψηλής διακριτόπιτας · 16 χρώματα · 1η 2 Πορργ disk drives των 5 1/4 ιντσών · Σκληρός δίσκος 10 ή 20MB · Mouse και mouse port · Interfaces yia RS 232 Kai centronics.

### **COMMODORE 128D**

Eva από τα επικρατέστερα homemicros της αγοράς με μορφή και δυνατότητες personal computer.

Εχει 128K RAM μέσα από τη Basic, μεγάλες ικανότητες graphics και ήχου και ενοωματωμένο disk drive 5 1/4 ιντσών.

Διαθέτει δεκάδες προγράμματα και μια μεγάλη γκάμα από περιφερειαĸä.

**ATARI 520STM** Ο ΓΙΓΑΝΤΑΣ ΤΗΣ **ΓΕΝΙΑΣ ΤΟΥ 68000** 

Εχει μνημη 512Κ και μικροεπεξεργαστη το ασυcoutout. ναγώνιστο 68000 που τρέχει στ rial courcpike floppy disk con port, 3 κανάλια ήχου, MIDI s είναι αυμβατός με τους περισσό Modems.

高山

#### ΙΝΕΟCLUB/ΚΟΥΠΟΝΙ ΕΓΓΡΑΦΗΣ ΜΕΛΟΥΣ/ΠΡΟΣΦΟΡΑΣ ΕΚΤΥΠΩΤΗ

Mc to kouncy, auto umpetits ya yzogteine evitekue δωρεάν στο User Club του Infoplan. Computer store. Exerc δωρεάν συνδρομή σε μηνιαίο εντικό με νέα, ειδήσεις

Ειδικό για το μέλη θα γινονται κάθε μήνα πρωτοφάνεις και εκπληκτικές αυροπηροσφορές σε πολλά είδη!

KEPAILTE MIA EKTITREN ITNN AFOPA ENOI EFXPOMOY PRINTER GP-700A и сплауем тетроизудна власти.

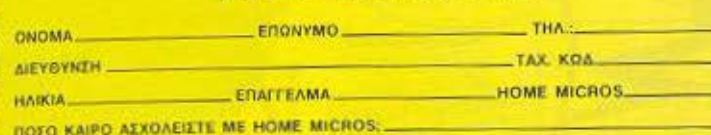

**NOIO AND TA RAPAKATO EIAH OA EYMNEPIAABETE ETIE MEAAONTIKEE EAE AFOPEE:** 

D JOYSTICK D EKTYROTH D BIBAIA (EAAHNIKA) D BIBAIA (EENA)

П НОМЕ МІСЯО П ПРОГРАММАТА (ПАІХНІДІА) П ПРОГРАММАТА (ЕКПАІДЕ́УТІКА)

**DOID NED EINOZ (DOY AEN YORPXEL ITHN EAAHNIKH AFOPA)** GA GENATE NA ANOKTHEETEE-

ΠΕΡΙΦΕΡΕΙΑΚΑ: ПРОГРАММА: KATI AAAO..

Στείλτε ή φέρτε το συμπληρωμένο κουπόνι στο Infoplan Computersiore Σταδίου 10, 105 64 Αθήνα, Τηλ.: 3233711

\* Η προσφορά ισχύει όσο υπάρχει διαθέσιμο στον από Selkosha GP-700A

ΟΙ ΤΙΜΕΣ ΙΣΧΥΟΥΝ ΟΣΟ ΥΠΑΡΧΕΙ ΣΤΟΚ

**COMPUTERSTORE** ΣΤΑΔΙΟΥ 10, 105 64 ΑΘΗΝΑ, ΤΗΛ: 3233711, 3233744, 3233880

### Διαλέξτε τον Υπολογιστή σας από τον

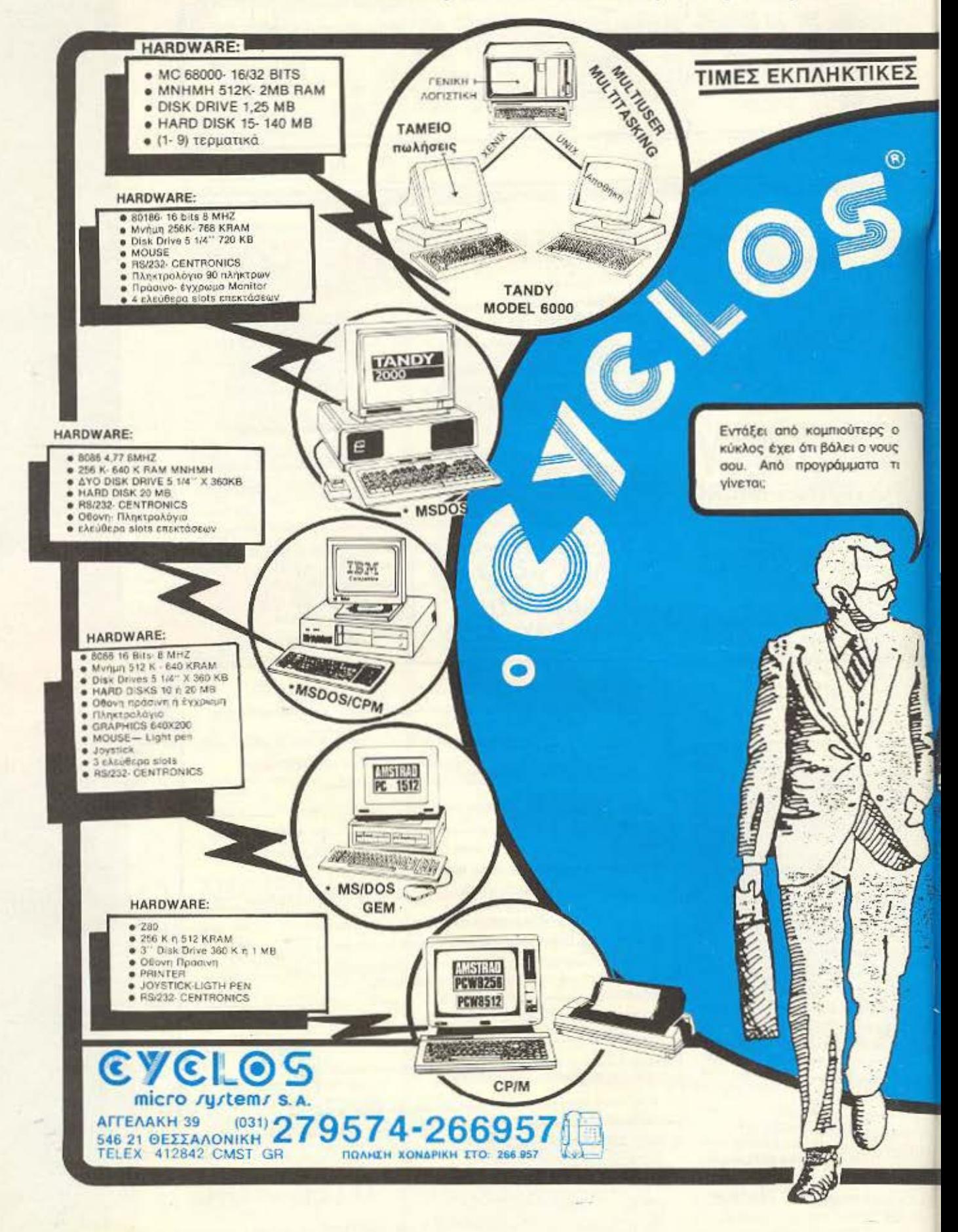

### **EVELO** TWV Computers

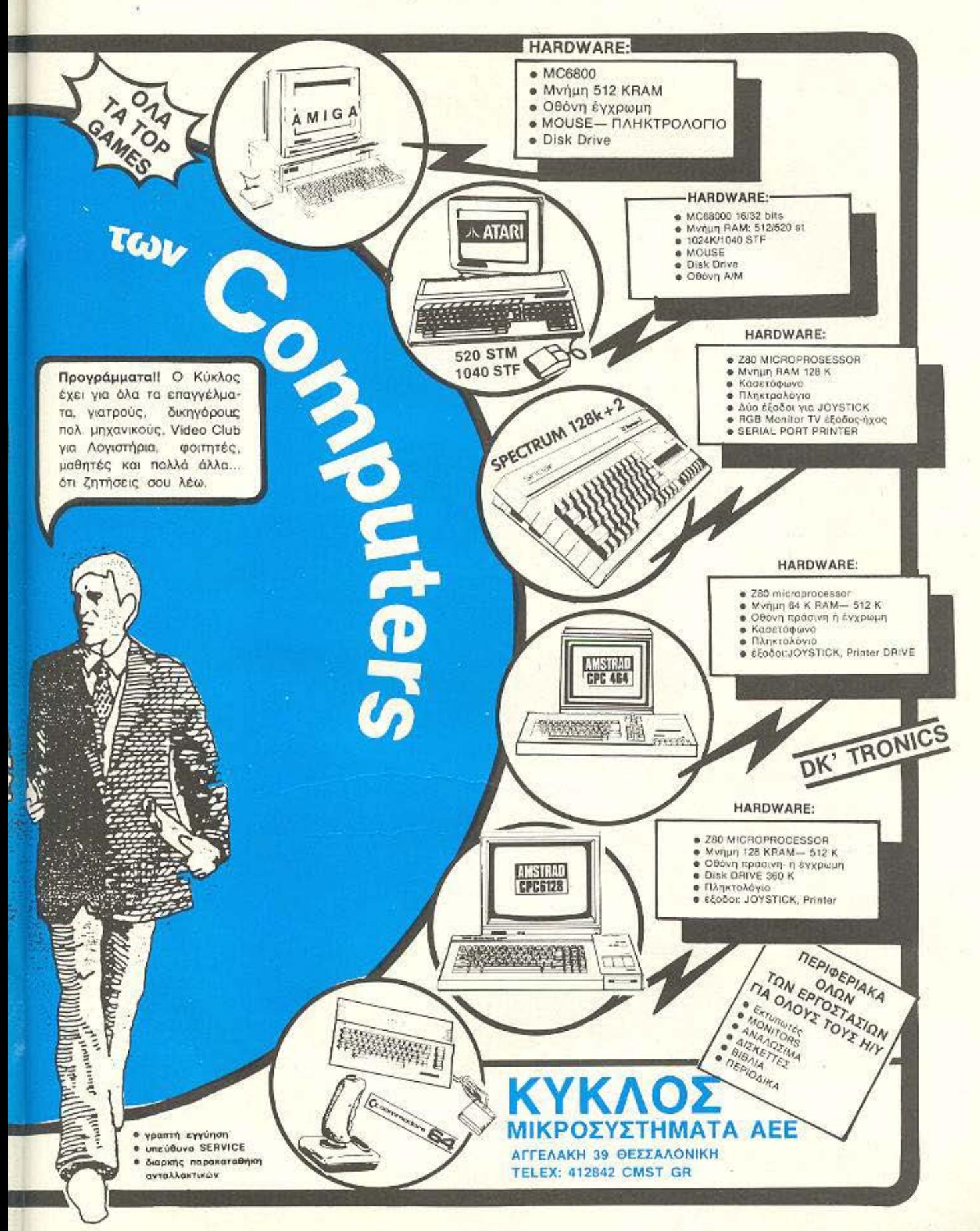

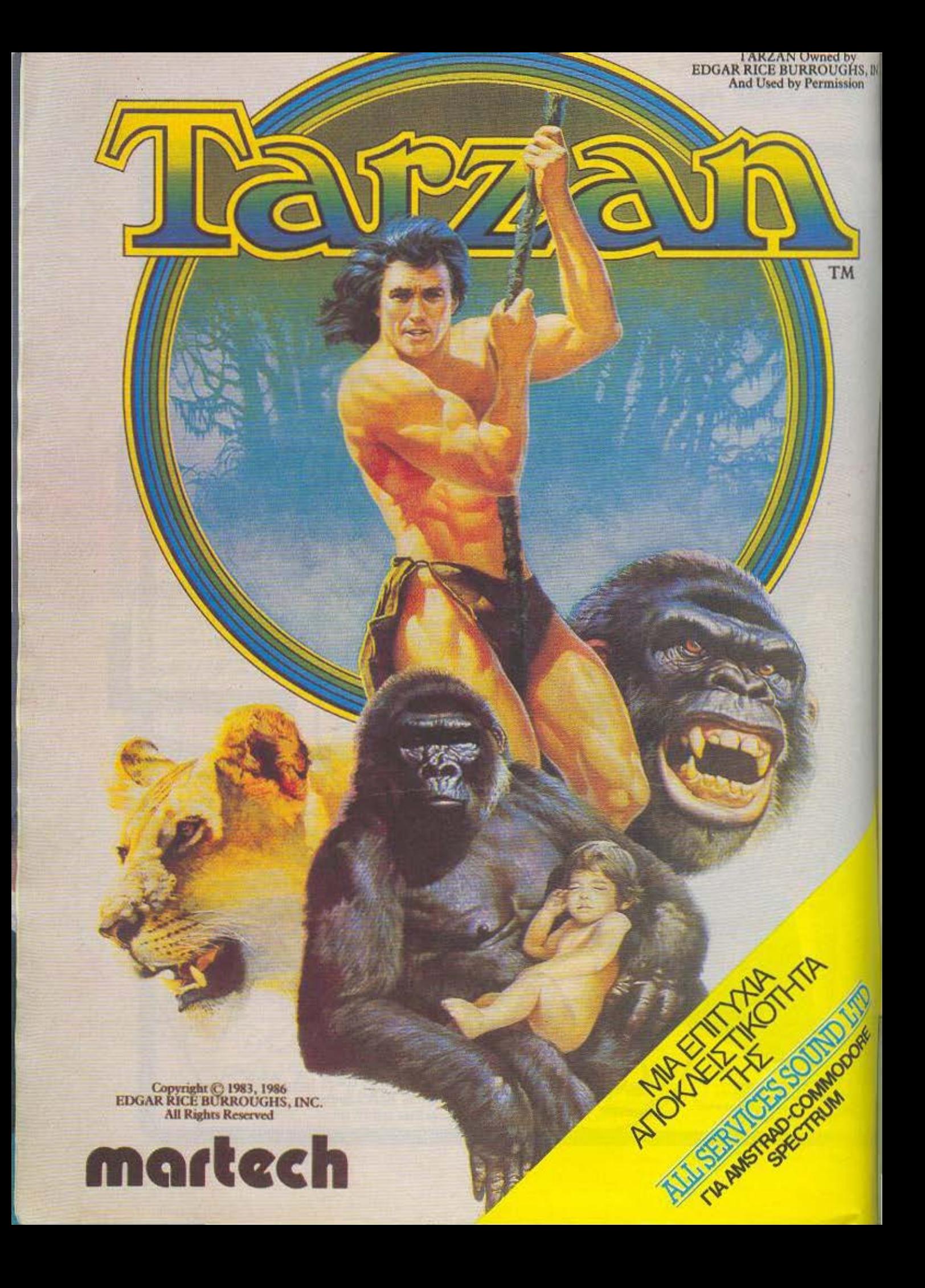

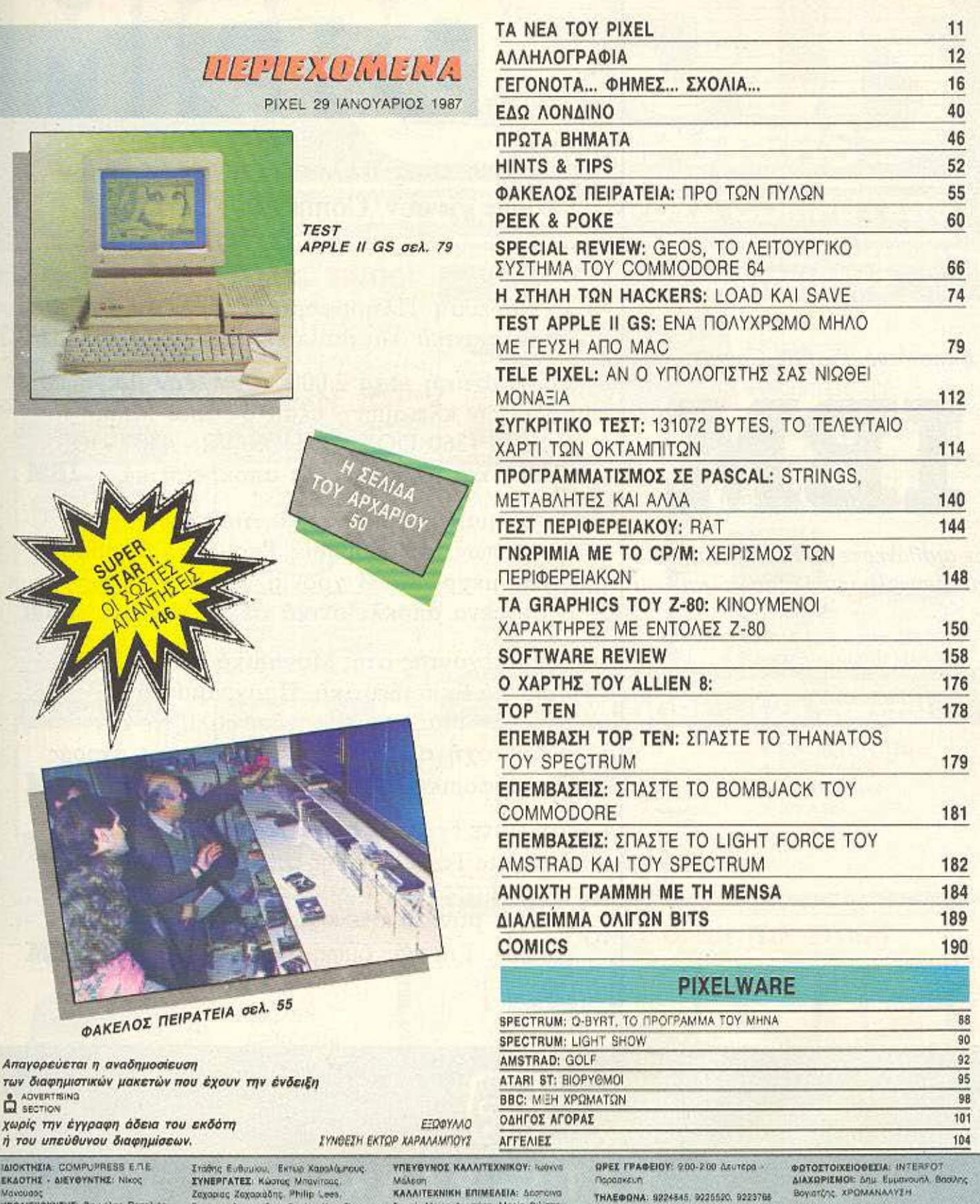

ΥΠΟΔΙΕΥΘΥΝΤΗΣ: Βαγγέλης Πατι<br>ΔΙΕΥΘΥΝΤΗΣ ΣΥΝΤΑΞΗΣ: Φώτης **Knoort** 

 $A\pi a$ TWV

**TATOR** EKAD Mayor

 $\overline{\mathscr{C}}$ 

Ä

**APXIZYNTAKTHE:** Xphatog Kupiekog<br>OIKONOMIKH &IEYOYNEH: Ayenn Antoin

ΥΠΕΥΘΥΝΟΣ ΔΙΑΦΗΜΙΣΕΩΝ: Μενέλαος AconsAdem

**AHMOEIEE EXEEEIE: Ayann Askerm** ΔΙΑΦΗΜΙΣΗ: Αλεξής Καναβός, Θάλεια Γιawonaú kou

ΣΥΝΤΑΚΤΕΣ: Αυγουστίνος Ταφωώτος. Αντώνης Λεκόπουλος, Φώτης Γεωργάδης.<br>Δημήτρης Παμλής, Γιάννης Κοντούλης. Στούρος Αντωνιάδης, Φωκίων Καραβίας<br>Τάσος Ανθούλιας, Βασίλης Καυράντας, Γιάννης Πουργαράς.

ANTANOKPITEZ EZQTEPIKOY: AFTAM. Bao, Kevenberivou, USA: In Fispiersong.<br>FAAAIA: Avrieving Baoyroxing, IANGNIA: Cincis Leurell, BOYATAPIA, Rovayama<br>Zogeloonoukog, KANASAI, Pavayama<br>Kupayawaving, ICYHAVA, Iurnana Βαταύρογλου ΥΠΕΥΒΥΝΟΣ ΠΑΡΑΓΩΓΗΣ: Χρηστος

Adv ΠΑΡΑΓΩΓΗ: Γιώργος Κορμπάκης

**Buin** ENIMEAEIA ESGOYAAOY: Exrug **Xapakouno** SUNDERABIA: Keene Excudepaing AAEUping

YR. OIKONOMIKOY: Anunront Toouservhe AOFIETHPIO: Xpuga Flavtchaigu, Kikin Mekriz: Eun Advaso<br>FRAMMATEIA Poulo Fovročn<br>EYNAPOMEE: Iogio Zarapiou<br>AFEYOVNEH: A žuvypou 44, 117 s2, ABN-io

AIAKINHEH TEYKON: Esawoc Pourakoc. Βασίλης Παποδοπούλος AIEYOVNEHI ESAGUSÜ 18. 106 82 ARNIVO.<br>THAEOGNO: 3001761 ΥΠΕΥΘΥΝΟΣ ΒΟΡ. ΕΛΛΑΔΟΣ: Στρατος Ÿ. **FRAMMATEIA: Zupnoukou Fikouun**<br>AIEYOYNEH: Xokasuv 29, 546.31, Bearston, mAcqueo: 252663 PIXEL: Myrigio repioneo yia home-

**YREYOYNOE EYMOONA ME TO NOMO:** 

micros

Nikoç Mavaudoç

ANABAPAFRITH MAYPOAERPON MONTAZ: Ago TCup OE<br>EKTYROZ: Ago TCup OE<br>EKTYROZELA: Ende TKOUVIGENC<br>EYNAPOMEE ETHERE EEGTEPIKOV (12 τευχή 2.400 δεν. Τρόπεζες, Οργανισμοι Erapics, NPLA.A. 5 000 602. Ausproy 3800 Spx Kunsec 3000 Spx<br>ERITAFEE: Tops mappene PIXEL A<br>ERITAFEE: Tops mappene PIXEL A<br>AROKABIXTIKOTHYA FIA THN EAAAAA:<br>"PERSONAL COMPUTER WORLD"

Εκπαιδευόμενοι σε *Computers* 

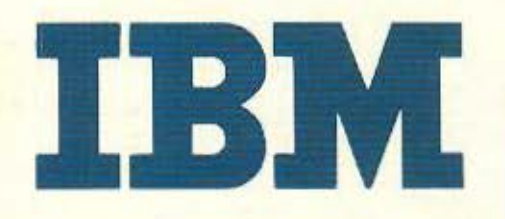

δεν αισθάνεστε μόνο Πρώτοι αλλά και επαγγελματικά εξασφαλισμένοι

Αφήστε τους άλλους να προσπαθούν να γίνουν **Compatible** με Σας

- Εκπαίδευση Πληροφορικής παρεχόμενη αποκλειστικά και μόνο επί Συστημάτων **IBM**
- Εξοπλιστική ισχύ 2.000 και πλέον μικρουπολογιστών κλεισμένη μέσα σε τρία Main-Frames (360 DOS-370 DOS/VS - 4300 DOS /VSE) και πλήθος PC's αποκλειστικά ΙΒΜ
- Ακαδημαϊκό πρόγραμμα· Διεθνών Προτύπων για Σοβαρές Σπουδές Πληροφορικής μέχρι και 3 χρόνια, κατ' εκλογήν, βασισμένο αποκλειστικά σε μεθοδολογίες ΙΒΜ
- Συμμετέχοντας στα, Μοναδικά στην Ελλάδα, Τακτικά Εκπαιδευτικά Προγράμματα της Εταιρίας σήμερα, εξασφαλίζετε την συμμετοχή σας αύριο στο 80% της αγοράς Πληρόφορικής. Δηλαδή στην αγορά των **IBM**
- Δηλώστε έγκαιρα συμμετοχή στα ειδικά Aptidute Test επιλογής σπουδαστών και αφήστε τους άλλους στο 20% της αγοράς με την μόνιμη στενοχώρια του «δεύτερου ρόλου». Για σας όμως πάντα πολλά... ΙΒΜ

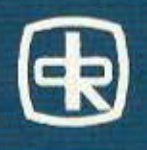

\*ΔΙΕΥΘΥΝΣΗ ΕΚΠΑΙΔΕΥΣΕΩΣ ΚΑΙ ΕΝΕΡΓΗ ΣΥΜΜΕΤΟΧΗ ΝΙΚΟΛΑΟΥ ΓΛΥΚΟΥ\* ΕΡΓΑΣΤΗΡΙΑ ΠΛΗΡΟΦΟΡΙΚΗΣ RANK CORPORATION  $DATA$ 

HITEIPOY 60 & AKAKIOY 1 - THA: 8836956 - 8839490

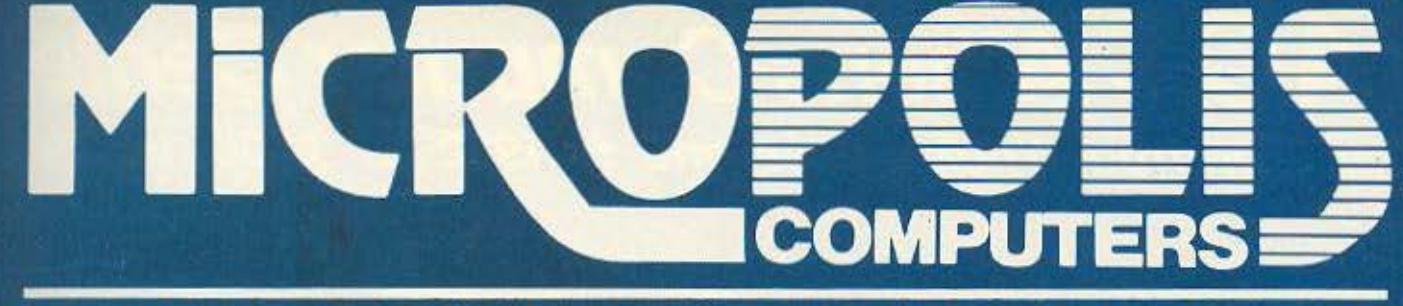

### TO ΠΙΟ ΜΕΓΑΛΟ ΟΝΟΜΑ ΣΤΟΥΣ ΜΙΚΡΟΥΣ COMPUTERS

#### Δεν είναι μόνο θέμα... τιμής! **SINCLAIR SPECTRUM +2** Οχι, δεν είναι η φτηνή τιμή μόνο αυτό που προσφέρουμε! Η άμεση παράδοση, η έμπειρη συμβουλή για τη σωστή εκλογή, zkápcinn 2 • 128 K η ποικιλλία των προϊόντων, η σιγουριά που δίνει η πραγματική <sup>•</sup> 8 χρώματα! εγγύηση και το ταχύτατο service που διαθέτουμε και η **• RS-232** διαρκής υποστήριξη που παρέχουμε ONA **столиопаработ** · MIDI INTERFACE μετράνε πολύ περισσότερο! Ενσωματωμένο κασετόφωνο <sup>•</sup> Συμβατός με Spectrum 48+ Tutug<br>Xonapikon noahizeon Turius<br>TAXYAPOMIKAN ARGETOAAN AMSTAD 8512 (&8256) **AMSTRAD 6128** The<br>Amstrad<br>CPC 6128 MICROPOLIS Autocoyei to mo o Αν μένετε στην επαρχία, αρκεί ένα τη<br>λεφώνημα, στο 3633357, και ά.τ. το<br>ραγγείλετε θα έρθει τσχυδρομικώς στο νωένο ίους τμήμα χονδρικών πωλή-<br>σεν αποιλίτη και περιφέρειακών. Αν<br>έχετε κατάστημα στην Αθήνα ή στην (材料交叉检验) n in one Eyes Bo Ayers in cryos **Mc 512K RAM & 700K DRIVE** emption hubber on underlies and Πολλές επαγγελματικές υπιτι σας. Επιλογής γιαπ. η εγγύησή<br>υπς σωστής επιλογής γιαπ. η εγγύησή εφαρμογες & Ελληνική επεξεργασία κειμένου! μακρυά από ευάς κι αν δοίοκεστε. κια λοικουρί αποφραλοι: της τλικής<br>εισανοικής εισαληλές της τλικής **MMODORE - 128 πακέτο!** SERVICE MICROPOLIS  $\bullet$ 0 EITTHEN MICROPOLIS **MICROPOLI** · Commodore 128 κασσετόφωνο musik maker joy stick κασσέτες  $\mathcal{R}$ To SERVICE-MICROPOLIS με το έμπεν Kalle προϊόν που αγοράζεται από τα<br>καταστηματα MORDOLS καλύπεται<br>από την εγγύριση μας. Τα μαγόλα stake<br>παιά την εγγύριση μαχ. Τα μαγόλα stake<br>μας εγγύριση που - σας έτυχε- ελι<br>λατακατικά προϊόν. Και τα άμογο και<br>τρήποιο S 100000000 ρο προσωπικό και το Stock ανταλλακτι-<br>«Αν που διαθέτει, αποτελεί έναν παρα-<br>γόντα σητυιριάς. Επε τάστε μέσα στα *LITELELLE* χρόνο εγγυήσεως είτε όχι, θα ακοκατο<br>στήτουμε την καλή λειτουργία του μη-<br>χονήματός αας στον ταχύτερο δυνατό σκετοι πάντα στο πλευρό σας, για την **ΟΘΟΝΕΣ ΟΛΩΝ ΤΩΝ ΤΥΠΩΝ** ΕΚΤΥΠΩΤΕΣ ΚΑΘΕ ΤΥΠΟΥ **STAR** Fideling CMT4 **CITIZEN SEIKOSHA AMSTRAD** FIDELITY έγχρωμη PHILIPS 12 PRISMA 12 **COMMODORE** RGB  $+$  Video  $+$ Нуос με ήχο (80 στηλών) 1701 1901 στις 65.000 · UHF/VHF **ПРОГРАММАТА VISA • Εκπαιδευτικά** · VIDEO CLUB · Πολιτικών Μηχα- · Λογιστικά · Επεξεργασίας VIKOV • Γιατρών ΚΕΙμένων VIDEOLOGIC · Δημοσίων Έργων · Δικηγόρων -**B** Car Blue my Συμβολαιογράφων Τηλεόραση τσέπης! Κασσέτες και όλα τα προγράμματα της a) **Sinclair** TECHNOSOFT προγραμμάτων

KENTPIKO: Στουρνάρα 9 - Αθήνα - Τηλ. 3633357 - 3640243 • Παπαδιαμάντη 10 - Κηφισιά - Τηλ. 8085858 Μιχ. Πετρίδη 20 - Ρόδος - τηλ. 32340 · Άνθιμου Γαζή 153 - Βόλος - τηλ. 21222 · Θεοτόκη 70 - Κόρινθος - τηλ. 29508

### **ACC Athens Computer Centel** πρώτοι στους Υπολογιστές από το 1982 με 3.000 πελάτει

άű

C CONNODORE GRISS

C-COMMODORE

**SYSK** 

### **METAAH NOIKIAIA SE H/Y**

- & AMSTRAD PC 1512 \* ATS PC · AMSTRAD 6128 COMMODORE C-64
- COMMODORE 128
- · SINCLAIR SPECTRUM
- · STAR NL-10

ME TIE KANYTEPEE TIMES THE AFOPAE

34.00

Athens Computer Center

ΣΟΛΩΜΟΥ 25Α & ΜΠΟΤΑΣΗ (ΠΛ. ΚΑΝΙΓΚΟΣ) ΤΗΛ. 360.9217

### アーンミーイリン 日号引

6

Õ

Õ

Õ

ð

6

Ō

C

Ø

O

Φίλοι αναγνώστες, καθώς το 1987 έχει εγκατασταθεί πλέον για τα καλά, δεν θά ταν άσγημη ιδέα να φανταστούμε για λίγο τι... άλλο θα δουν τα μάτια μας, καθώς αυτά τα απίθανα μηχανάκια φαίνονται αποφασισμένα να μας εντυπωσιάζουν συνεχώς με τις ολοένα αυξανόμενες δυνατότητές τους. Δεν είναι απίθανο λοιπόν να δούμε μέσα στο νέο γρόνο τους Home-micros να ξεφεύγουν από τα τωρινά δεδομένα και, χρησιμοποιώντας τους πιο μοντέρνους επεξεργαστές, να χειρίζονται μεγάλη μνήμη, έγχρομες εικόνες και κάπου-κάπου να τραγουδούν και κάτι για.. να μας φτιάξουν το κέφι.

Και βέβαια όλα αυτά δεν είναι αποτέλεσμα της αισιόδοξης φαντασίας μας. Ακόμα και αν πριν λίγο καιρό τα θαυμάζαμε στην οθόνη του κινηματογράφου, κάποια απ' αυτά αποτελούν ήδη πραγματικότητα.

Σίγουρα δεν έχουμε δει ακόμα μικροϋπολογιστή να σκέφτεται ή.. να ερωτεύεται. Η νέα γενιά όμως, αυτοί οι υπολογιστές που παίζουν παιγνίδια των 400Κ, δεν.. διστάζουν να τραγουδήσουν ένα εισαγωγικό τραγούδι, πριν μας αφήσουν να βυθιστούμε στα απίθανα graphics του παιχνιδιού που ακολουθεί. Αυτά όμως είναι όσα είδαμε (!) στη χρονιά που πέρασε. Το 1987 είναι βέβαιο ότι θα ακολουθήσει και αυτό τη ραγδαία εξέλιξη που παρατηρείται μέχρι σήμερα. Πολύ σύντομα οι υπολογιστές των 48Κ θα αντικατασταθούν, όχι γιατί δεν θα καλύπτουν τις ανάγκες μας, αλλά γιατί θα δούμε κάποιο νεώτερο μοντέλο με σαφώς καλύτερα γαρακτηριστικά και... την ίδια τιμή με το παλιό καλό μας home-micro.

Και βέβαια, πέρα από το ότι η τιμή των σημερινών «κορυφών» σύντομα θα αρχίσει να μειώνεται, κανείς δεν μπορεί να προβλέψει τις δυνατότητες με τις οποίες θα προικιστούν τα νέα μοντέλα του 1987.

Εμείς, θέλοντας να σας δώσουμε μια πρώτη γεύση από τη νέα χρονιά, φιλοξενούμε σ' αυτό το τεύχος το τελευταίο δημιούργημα της ΑΡΡΙ.Ε. τον HGS. Όπως θα δείτε, πρόκειται για έναν υπολογιστή που διαθέτει όλα τα χαρακτηριστικά που συνθέτουν την εικόνα του καινούριου χρόνου.

Αλλά και γι' αυτούς που μένουν πιστοί στους γνωστούς και δοκιμασμένους υπολογιστές, υπάργει ένα συγκριτικό τεστ των home-micros που έχουν μνήμη 128Κ και... κυριάρχησαν τη χρονιά που πέρασε. Όσοι λοιπόν δε μπορούν να αποχωριστούν τα κλασικά μοντέλα, θα βρουν σίγουρα αυτό που τους ταιριάζει.

Αυτά μαζί με άλλα παλιά και νέα θέματα, αποτελούν το πρώτο PIXEL του 1987. Απ' όλους εμάς, γρόνια πολλά σε όσους γιόρταζαν ή γιορτάζουν αυτές τις μέρες και ένα ευτυχισμένο και δημιουργικό 1987 σε όλους σας.

Ο αρχισυντάκτης

 $\Box$ 

 $\odot$ 

 $\circ$ 

 $\circ$ 

Ō

 $\circ$ 

 $\circ$ 

 $\circ$ 

O

 $\circledcirc$ 

CB

 $\circ$ 

Ő

Ο

 $\circledcirc$ 

0

 $\circ$ 

O

O

Ο

Ω

O

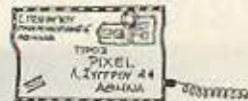

#### Η παρακάτω επιστολή έφτασε στο περιοδικό μας και μας αιφνιδίασε με το αφοπλιστικά εύθυμο ύφος της σε συνδυασμό με τη δραματική της περίπτωση:

ANNHAOTPACOIA

Pixel, γεια χαρά νταν. Είσαι το πιο τέλειο περιοδικό στο χωρο σου και είμαι από τους φανατικούς αναγνώστες σου. Κατ αρχήν είμαι περηφανος κάτοχος του καλύτερου Η/Υ, του Apple IIc Πλην όμως άτυχος, γιατί ο σεισμός της 13-9-86 βρηκε το λατρευτό μου «μηλο» απροστάτευτο στο γραφείο μου επάνω Το έστω και με λεφτά. αποτέλεσμα είναι: το οπίτι μου βρίσκεται σε κακά χάλια, αλλα και σοβάδες και κοκκινόχωμα εισέβαλαν δυστυχώς στο monitor, στο πληκτρολόγιο, όπως και στο τζάκετ μερικών δισκετών που είχα από την εταιρία. Κούνησα monitor και πληκτρολόγιο - και το χώμα που έπεσε ήταν άλλο πράγμα. Πιθανό να μην έχει τίποτα άλλο εκτός αυτού.

Ομως ακόμα πιο μεγάλο προβλημα είναι αυτό. Το «μηλο» το πήρα μέσα Ιουλίου από το Computer Mind της Καλαματας. Από εκεί μου είπαν πως δεν είχε έρθει η 12μηνη εγγύηση και να ξαναπεράσω σε λίγες μέρες. Δυστυχως το αμέλησα και ο σεισμος με βρήκε χωρίς εγγύηση. Πριν λίγες μέρες, ένα βράδυ που βολ-

Εξ άλλου σε απάντηση της επιστολής της φίλης Ν. Λογοθέτη στο τεύχος Νοεμβρίου πηραμε από τις εκδοσεις ΚΛΕΙΔΑΡΙΘΜΟΣ την πιο κάτω επιστολή:

#### Κύριε διευθυντή

Διάβασα την επιστολή της αναγνώστριάς σας Ν. Λογοθέτη στο τεύχος Νοεμβρίου του περιοδικού σας και θα ήθελα να κάνω. μερικές παρατηρησεις πάνω σ' αυτήν αλλά και στην απάντηση **aac** 

Τα βιβλία των Η/Υ και γενικότερα τα τεχνικά βιβλία έχουν δύο κύρια χαρακτηριστικά, ότι ζουν πολύ λίγο και ότι απευθύνονται σ ένα μικρό ειδικό κοινό. Έτσι, αν π.χ. ειχαμε να εκδώσουμε το βιβλίο ΟΜΗΡΟΥ ΟΔΥΣΣΕΙΑ, θα ημασταν σίγουροι ότι αυτό το βιβλίο θα μπορούσε να πουλιέται όπως είναι, ακόμα και μετά από 100 χρόνια, και το κοινό που θ' απευθυνόταν, θα ηταν πιθανώς όλοι οι Έλληνες.

Συνεπώς το κόστος ενός τέτοιου βιβλίου ανά αντιτυπο θα ηταν поли шкро.

Αν όμως μιλαμε για ένα βιβλίο που αναφέρεται στον υπολογιστή π.χ. «LYNXORIC», που, όπως όλοι ξέρετε, έχει διάρκεια ζωής ένα με δυο χρόνια, τότε μεσα σ' αυτό το διάστημα θα πρέπει να αποσβέσει συγγραφικά δικαιώματα, μεταφραστικά και γενικά όλα τα εξοδα εκδοσης, γιατί, από τη στιγμή που το μηχανημα θα σταματήσει να κυκλοφορεί, αυτό το βιβλίο θα είναι χαρτί προς noAronoinon

Εντούτοις, τουλάχιστον όσον αφορά την εταιριά μας, προσπαθούμε να κρατάμε τις τιμές των βιβλίων σε «ελληνικά» επιπεδα σε σχέση με τα αντίστοιχα ξενόγλωσσα, παρ' όλο που θα έπρεπε να ήταν πολύ μεγαλύτερες.

ταρα με ένα φίλο μου στη γκρεμισμένη Καλαμάτα, πέρασα από εκεί και είδα στη τζαμαρία της εξώπορτας ότι ο χώρος νοικιαζεται. Ανέβηκα και είδα μια ανοιχτή πόρτα, ένα κενό και χαριώ σκορπισμένα στο πάτωμα: Το κομπιουτεράδικο έλειπε. Ρωταν εσένα λοιπον πώς μπορώ να πάρω την εγγύησή μου. Και, αν πι πάρω, καλύπτει την περίπτωση μου (καθάρισμα ή ό,τι άλλο). Η έστω, αν τελικά δεν πάρω την εγγύηση μου ή δεν με καλύπτα πώς μπορώ να επισκευάσω, αν χρειαστεί, το άμοιρο το Apple-

lining

Με φιλια Β. Γιαλελής Γ1 τάξη 6ου Γυμν. Καλαμάτας

Φίλε μας, τι να σου πούμε; Το γράμμα σου μας έφερε οπ προσκήνιο ξανά την τραγωδία που έπληξε την όμορφη πολη σα και μας συγκίνησε. Όσο για τη δική σου ατυχία, διαβιβάσαμε τι γράμμα σου στην αντιπροσωπια της Apple και ειμαστέ σίγουρα ότι το πρόβλημα σου θα βρει τη λύση του.

Eτσι, π.χ. το βιβλίο μας «LOGO για αρχάριους» του BORIS ALLAN που κοστίζει 1000 δρχ. στην ελληνική έκδοση, κοστίζει στην αγγλική του έκδοση 5,95 λίρες ή περίπου 1200 - 1300 δρχ Το ίδιο βιβλίο στη γερμανική του μετάφραση κοστίζει 24,90 DM. η περίπου 1700 δρχ. Αν λαβουμε δε επιπλεον υπόψη τις τεραστιες αγορές στις οποίες απευθύνονται αυτά τα βιβλία, τον μεγάλι αριθμο βιβλιοθηκών, κρατικών οργανισμών και εργοστασιων κλη που αγοραζουν οποιοδήποτε βιβλίο κυκλοφορήσει, μπορείτε να καταλάβετε τι οημαίνει αυτή η διαφορά τιμής.

Θα μπορούσε εδώ κάποιος, να αντιτάξει το επιχείρημα ότι το κόστος των εργατικών στην Ελλάδα είναι φθηνότερο. Εντούτοις. η επιρροή τους στο τελικό κόστος του προϊόντος είναι πολύ μικρή και αντίθετα όλοι οι άλλοι παραγοντες όπως υλικά φωτοσύνθεσης, φιλμ. γραφικών τεχνών, τσίγγοι κλη κοστίζουν πολυ акрівотера.

Οσον αφορά το σχόλιο του περιοδικού σας για την κακή ποιότητα των μεταφράσεων, που συναντηθηκε σε βιβλία κάποιων, είμαι σίγουρος ότι δεν αφορά τα δικά μας. Με την ευκαιρία θα ήθελα να σας υπενθυμίσω ότι η ποιοτική στάθμη των βιβλίων μας είναι πολύ ψηλή κι αυτό το εγγυάται ένα επιτελείο διπλωματούχων μηχανικών με ειδικές σπουδές και γνώσεις στην Πληροφορι- $K\Omega$ 

> Ms extiunon Για τις εκδόσεις Κλειδάριθμος Γιάννης Φαλδαμής AITA, EMIT, MS C., F.I.A.P.

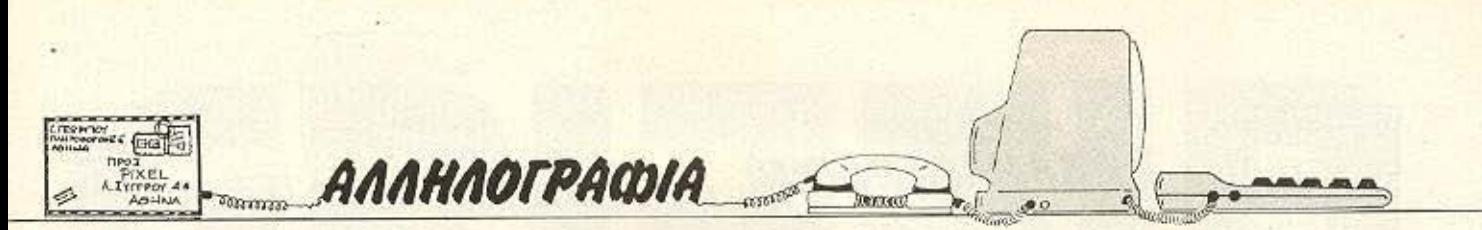

Γ. Σπαντιδάκη (Ρέθυμνο): Ομολογουμένως είναι δύσκολο το αίτημά σου. Ίσως η δουλειά σου να γίνει καλύτερα μέσω της αντιπροσωπίας του υπολογιστή σου.

Β. Φούντα: Την τιμή δεν μπορούμε να τη γράψουμε, ομως για τα υπόλοιπα ερωτήματα η απάντηση είναι οτι ναι, γίνεται η συνδεση - μέσω της θύρας γενικών επεκτάσεων - και το καλώδιο πρέπει να το φτιάξεις ίδεν είναι τίποτα δύσκολη υπόθεση). Μπορείς να το βρεις σε καταστήματα, όπου και θα σου δώσουν τις λεπτομέρειες που θέλεις.

Αντ. Ζερβό: Σιγουρα ήταν ο processor που κάηκε και όχι κάτι άλλο, π.χ. ROM τοιπάκια; Γιατί αυτά τα συμπτώματα δε δικαιολογούνται αλλιώς. Καλού-κακού, παντως, ξανακοιταξέ το με τον άνθρωπο που έκανε την επισκευή.

Δ. Φίλιο: Τα δύο μοντέλα που αναφέρεις είναι πλήρως συμβατά και εχουν και το iδιο ακριβώς drive. Η διαφορά τους είναι στη μνήμη RAM, με συνεπεια το 664 να γρειάζεται επεκταση μνήμης για να φιλοξενηθεί το CP/M Plus, και -το κυριότερο - ότι έχει σταματήσει να βγαίνει.

B. Nikoλάου: To drive είναι για διοκέτες - τι άλλο; - των 3" us formatted χωρητικότητα γυρω στα 180 Κ. Φυσικά έχουν βγει και drives των 51/4" από ανεξάρτητους κατασκευαστές που, όμως, χρειάζονται και διάφορες άλλες «διατυπωσεις» για να τα αναγνωρίσει ο Amstrad  $5011$ 

Κ. Δομούζη (Θεσ/νίκη): Τη φράση «ό,τι σχετικό με computers» τη βρηκαμε πολύ αόριστη και γι΄ αυτό το λόγο το μόνο που μπορούμε να σου πούμε είναι ότι υπάρχουν αρκετά πολύ καλά εισαγωγικά βιβλία γύρω από τους υπολογιστές, που κατα καιρούς έχουμε παρουσιάσει και μέσα από το περιοδικό μας. Όσο για τις άλλες ερωτήσεις σου, σου συνιστούμε να δεις το φιλμ «Η επόμενη μέρα». Η σωστότερη ερώτηση είναι όχι τι μπορεί να προξενήσει ένας πυρηνικός πόλεμος, αλλά πώς μπορούμε να του κλείσουμε την πόρτα για πάντα.

Ν. Ντούβα: Για παλιά τεύχη. πάρε μας ένα τηλέφωνο και ζήτα το τμήμα συνδρομών. Τώρα για τις διαφορές που ζητάς, είναι πάρα πολλές: Αρχίζοντας από τον διαφορετικό επεξεργαστή και φτάνοντας μεχρι τα ενσωματωμένα μέσα αποθήκευσης που διαθέτει ο καθένας. Αν αυτό που θέλεις να μάθεις είναι ποιος είναι καλύτερος, ε, τότε κι εμείς σηκώνουμε τα χέρια: Γούστα είναι αυτά, τι να κάνουμε!

Δ. Χανιόγλου (Εύβοια): Η διαδικασία είναι σχεδόν ίδια - και εξ ισου απλή - τόσο μεσα από τη Basic, όσο και μέσα από το CP/M. Υποψία μας όμως είναι ότι προσπαθείς με δισκετα προστατευμένη ή με προγραμμα κλειδωμένο. Είναι ετσι;

Κ. Καπαρό (Λήμνο): Για να βάλουμε τα πράγματα στη θέon roue, ο κάθε hacker έχει τη δική του τεχνική - και το ιδιο ισχυει και για τους συνεργάτες του περιοδικού. Επειδή συνήθως δεν είναι iδιες οι επεμβασεις που γίνονται για το ίδιο πρόγραμμα σε δισκέτα και σε κασέτα (για πολλούς και διάφορους λόγους), το ΡΟΚΕ που ζητάς δεν θα σε εξυπηρετήσει σε τίποτα. Όσο για το πρόγραμμα που αναφέρεις, πράγματι είναι το καλύτερο του είδους του και σου το συνιστούμε χωρίς ενδοιασμούς.

Α. Γεωργιάδη (Αλεξ/πολη):

Οχι, φίλε μας, δεν έχεις δίκιο στη συγκεκριμένη περίπτωση. Οπως θα είδες τα δύο τεστ τα υπογράφουν δύο διαφορετικοί άνθρωποι και το δικαίωμα της προσωπικής γνώμης και κριτικής δεν μπορεί να αφαιρεθεί από κανένα. Και οι δύο παρουσιάζουν τα χαρακτηριστικά με αντικειμενικότητα και μόνο στο τέλος, ο καθένας με τα προσωπικά του κριτήρια, καταλήγουν σε διαφορετικά «δια ταύτα». Τώρα, ως προς το θέμα της απάντησης σε διαφημιστική καταχώρηση, είναι ευνόητο ότι μία διαφήμιση εκφράζει τις απόψεις του διαφημιζομενου και όχι κατ' αναγκη τις δικες μας.

Δ. Μπακαλάκο (Καρδίτσα): Λυπόμαστε πολύ που δεν μπορούμε να σου απαντήσουμε για ευνόητους - και χιλιοειπωμένους - λόγους. Πάντως όποια κι αν είναι η τελική σου απόφαση, εμείς σου ευχόμαστε ολόψυχα να τον αξιοποιήσεις σωστά και δημιουργικά

А. Аспиакопоило: То «Леξικό Πληροφορικής και Η/Υ» που κυκλοφορεί είναι πολύ χρήσιμο για την περίπτωση. Ως προς τα βιβλία, υπάρχουν αρκετά καλά και iσως μία βόλτα στα καταστήματα να σας επιτρέψει να φυλλομετρήσετε και να διανοπ ότιν ροο ρονοι αυτό που πιστεύετε ότι ταιριάζει στις ανάγκες σας.

Μ. Μαλαξιανάκη: Ένα καλο βιβλίο είναι ο πολυτιμότερος σύντροφος για το νεοφερμένο στο χώρο μας. Φίλε μας, καλωσόρισες!

Η. Βούλγαρη: Ο υπολογιστής που αναφέρεις ελπιζουμε να ξέρεις ότι δεν είναι ... «παιχνιδάδικος». Για τη δουλειά του είναι πολύ καλός. όπως και να το κάνουμε, και ανοίγει τους ορίζοντες σε πολλές νέες δυνατότητες. Μια άλλη ιδέα που θα άξιζε να εξετάσεις είναι για κάnotov ano rouc compatibles που κυκλοφορούν στην αγορά. Η τελική απόφαση φυσικά είναι δική σου.

Αλ. Δημόπουλο: Όχι, το κασετόφωνο που έχεις δεν σου κάνει. Θα χρειαστεί να αγοράσεις και το ειδικό κασετόφωνο που υπάρχει για τον νέο σου υπολογιστή.

Π. Γεωργίου: Καμμία σύγκριση δεν στέκει ανάμεσα σε ζωντανούς και νεκρούς!

N. Adavadiou: To manual τις έχει αυτές τις πληροφορίες που ζητάς, αλλά είναι γεγονός ότι είναι κάπως συνοπτικό. Ισως θα χρειαστεί να εμπλουτίσεις τη βιβλιοθήκη σου και με βιβλία γενικότερου περιεχομένου.

Σ. Παππά: Το πρόγραμμα είναι σωστό και έχει ελεγχθεί. Αν μέχρι τη στιγμή που διαβάζεις αυτή την απάντηση δεν έχεις ξεπεράσει τα προβλήματα που λες, μπορείς να περάσεις κάποια στιγμή από τα γραφεία μας να το πάρεις σε κασέτα.

Γ. Χρηστάκη (Χανιά): Απ' όσο ξέρουμε κι εμείς, δεν έχει έλθει ακόμα στη χώρα μας. Για κάθε ενδεχόμενο, ομως, καλύτερα να επικοινωνήσεις με την αντιπροσωπία του υπολογιστή σου, μήπως υπάρχει κάτι παρόμοιο.

Γ. Καρατζίκη (Θεσ/νίκη): Ζόρικες οι ερωτήσεις σου, φίλε μας. Μια καλή λύση είναι να κρατήσεις τον μπολονιστή που έχεις και να πά-

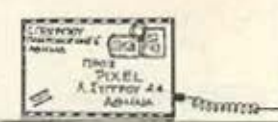

ρεις και ένα επαγγελματικό! Μια άλλη λύση είναι να παρεις και τους δυο που σε προβληματίζουν<sup>ι</sup> Και για να γίνουμε λίγο σοβαροί, για τη δουλειά που λες ότι θέλεις. tov computer, to uovo atγουρο είναι ότι θα χρειαστεις drive και καλό λειτουργικο.

П. Лоикарсллл: Опыс ва είδες ηδη, φροντίσαμε να σε καλύψουμε στην πρώτη ερωτησή σου. Για τη δευτερη. η DBase II ετσι κι αλλιώς θέλει μια δισκέτα ολόκληρη.

Δ. Γαζηλα: Το κομματι σου πολύ μας αρεσε και οπως βλέπεις φιλοξενείται σ' αυτο το τευχος, στην ψυχαγωγική σελίδα. Αν θέλεις, πάρε μας ένα τηλεφωνο ή πέρνα από τα γραφεια μας - θα χαρούμε πολύ να τα πουμε κι από κοντα. Review για τα προγράμματα που λες, θα γινει - αλλά θα διαφωνήσουμε μαζί σου για «τις απαγορευτικές τιμές» που αναφέρεις. Υπάρχουν πολύ καλες εφαρμογές που ξεφευγουν απο τα πλαίσια του παιχνιδιου και είναι προσιτές στον καθένα

Γ. Ακρίβα: Οχι. δε συνεργάζονται μεταξύ τους δυστυχως. Το ποντικι συνοδεύεται και από το καταλληλο software nou oou antroanal va το χρησιμοποιείς.

Γ. Στρολογγα: Για τα λεφτά του αξίζει τον κόπο. Τα ελαττώματα που επισημαίνεις οφείλονται μόνο στο ότι τα πρωτα κομματια έχουν ακόμα τις «παιδικές αρρώστι-ECW

Σ. Κανταρτζη (Λαμία): Οι οδηγιες των προγραμματων δεν είναι αναγκή να βγουν από εκτυπωτή, σε αντίθεση με τα listings. Το πρόγραμμα που έχεις φτιάξει θα μας ενδιεφερε, αλλα πότε θα δημοσιευτεί δεν το ξέρουμε ούτε εμείς τις περισσότερες φορες, γιατι οι παράγοντες για την επιλογή των προγραμμάτων που δημοσιεύουμε σε κάθε τεύχος είναι πολλοι και όχι παντα προβλέψιμοι.

ANNHAOFPACOIA

Δημήτρη Π.: Μέχρι να δοκιμαστεί πραγματικά - και όχι στις λίγες ώρες του τεστ που κάνουν τα περιοδικα - δεν είναι σκόπιμο να βγαινουν τέτοια συμπερασματα, που πολλές φορες βασίζονται σε όχι και τόσο αμερόληπτης προέλευσης φημες και κρι-TIKEC.

Γ. Σαμαρά (Θεσ/νίκη): Η εντολή GOTO στον Spectrum δεν είναι απαραίτητο να παραπεμπει σε υπαρκτό αριθμό εντολής - αν δεν υπαρχει, θα εκτελεστεί η αμέσως επομενη σε αριθμό, χωρίς να κολλησει το πρόγραμ-LIG.

Α. Σπανο: Καταλαβαίνουμε ότι έχετε δικιο να νιώθετε κάπως «ριγμενοι», όμως εδώ υπάρχει ένας φαύλος κυκλος: Όσο δεν μας στέλνετε εσείς προγράμματα και ρουτίνες, η ύλη μας για το συγκεκριμενο μηχάνημα φτωχαίνει παρά τις δικές μας προσπάθειες, με τα αποτελέσματα που περιγράφεις. Οι όποιες υποδείξεις σας ευπρόσδεκτες και χρήσιμες. Σε ευχαριστουμε.

Δ. Θεοφιλόπουλο: Δυστυχώς αυτή η δουλειά απαιτεί πολύ ειδικές γνωσεις -μέσα από τις ρουτίνες του BIOS TOU CP/M Plus unopouus να γράψουμε και να διαβάσουμε σε συγκεκριμένο track kai sector, apkci va &eρουμε τις μικροεντολές που χρησιμοποιεί το drive. Toon φασαρία για μία δισκέτα.

Γ. Βασιλοπουλο: Όπως εχουμε ξαναγραψει, οι διά-

φορες εκδόσεις του Spectrum είχαν κάποιες μικροδιαφορές μεταξύ τους ως προς τη ROM - κάποιες ρουτίνες του λειτουργικού αλλαζαν διευθυνσεις π.χ. με αποτέλεσμα, όσα προγράμματα χρησιμοποιούν απ' ευθείας τετοιες κλήσεις να παρουσιαζουν προβλήματα από μοντέλο σε μοντέλο. Το πρόβλημα παρουσιάστηκε πιο έντονο - χωρίς όμως να φτάσει σε ανησυχητικό βαθμο - με την εκδοση του 12800η που χρειάστηκε καποιες προσθετες αλλαγές στο λειτουργικό του για να μπορεί να απευθύνεται στην πρόσθετη μνήμη

Δ. Τσότσο (Χαλκίδα): Ελπίζουμε να εμεινες ικανοποιημενος, αφού ήδη καλύφθηκε η απαιτησή σου. Όσο για το λειτουργικό του Spectrum, μάλλον θα χρειαστεί να πάρεις το «The complete ROM disassemply» rou lan Logan. Για τον επιδοξο hacker rou Spectrum cival to πιο απαραίτητο, ίσως, βοήθημα

Β. Τζογάνη (Θεσ/νίκη): Δες την απαντηση που δίνουμε πιο πανω οτο φιλο Γ. Βασιλόπουλο.

Α. Τσαπαρίδη: Γιατί να μην παίρνει, δηλαδή; Το πρόβλημα είναι ότι δεν θα τον βρεις στη χώρα μας. Όσο για τις ΕΡROM, θα χρειαστεί να «ξεσκονίσεις» κάπως τη γλωσσα μηχανης.

Γιάννη Α. (Μοσχάτο): Με περίπου 40.000 μπορείς να βρεις drive για τις αναγκες σου. Το βιβλίο που αναφέρεις είναι καλό, για γενικές έννοιες. Πιστεύουμε όμως ότι θα χρειαστεις και κάποιο ειδικότερο, για τον υπολογιотп соц.

Nr. Xarζημπεη: Don't shoot the piano player

Β. Κουτσουρελη: Ζ80, φιλε μας. Στο πρόβλημα σου δεν μπορούμε να ξερουμε τιακριβώς έκανες για να μπορεσουμε να σε βοηθήσουμε Μία πρώτη ιδέα είναι να καιταξεις μηπως βρίσκεται σε άλλη user area από αυτή που χρησιμοποιείς ή μήπως αλλαξες τις παραμετρούς προστασίας.

A. FEVITZE: To monitor & σου χρειαστεί σίγουρα. Αλλά για το ποιον από τους δύονο αγοράσεις... It's up to you! Γ. Γεμελιάρη: Σε όλες τς ερωτήσεις σου «NAI», εκται από την τελευταία: Το tesolution δεν μπορείς να π ορίσεις εσύ σε όποια τιμήθε-AEIC.

Δ. Δρίβα: Ε, όχι και να το παρακάνουμε! Αλλοιμας ζητενε να δημοσιεύουμε λινότε pat

Δ. Ζαβογιάννη: Φυσικά κα γίνεται Υπάρχει ειδικο: modulator nou θα σου στοχίσει κάπου 12.000.

А. Коиртерібу: От епецесσεις δεν έχουν και πολί σχέση με την πειρατεια Γιατ ο αντιγραφέας να χρησιώ ποιήσει την επεμβαση τα listing, τη στιγμή που υπώχουν έτοιμα αντιγραφικα ό πως ξέρουμε καλά:

Σ. Γαληνό (Καλαμάτα): Σε παραπέμπουμε στα αντιστοιχα τεστ (υπάρχουν κα στο Super Pixel). Η επέκταση μνήμης υπάρχει σε όλατα shops.

Κ. Κυριακάκη (Ηράκλειο) *<u>Dilo*</u> Commodore hackers υπομονη! Θα ερθει κι η σεί ρά σας.

А. Папабакл: Н протов σου είναι ενδιαφερουσα κα ηδη ετοιμάζεται κάτι. Όσι yia To mouse, φυσικά κα συνεργάζεται με τον υπολε-**VIOTA** acu.

# **Pa uas Beits oth<br>"The division of the Case of Angles**"

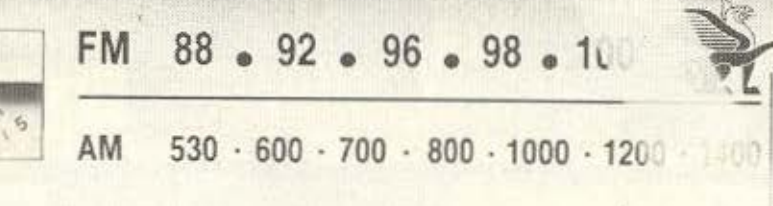

Εμείς στο Griffin έχουμε μια πολύ απλή<br>φιλοσοφία: Πάνω από όλα ο πελάτης. ΄Ετσι<br>κάνουμε τα «αδύνατα δυνατά» για να σας<br>βοηθήσουμε να κάνετε τη σωστή επιλογή του<br>κομπιούτερ σας άνετα και ευχάριστα.<br>Εκτός του ότι σας παρέχ

JAL

- ΠΡΟΣΩΠΙΚΕΣ ΕΥΚΟΛΙΕΣ<br>ΠΛΗΡΩΜΗΣ. Με μεγάλη μας<br>ευχαρίστηση θα κανονίσουμε ειδικούς<br>όρους πληρωμής που θα ικανοποιούν
- όρους πληρωμής που θα ικανοποιούν<br>τις προσωπικές σας ανάγκες.<br>ΤΕΧΝΙΚΗ ΥΠΟΣΤΗΡΙΞΗ ΓΙΡΙΝ ΚΑΙ<br>ΜΕΤΑ ΤΗΝ ΑΓΟΡΑ. Το έμπειρο<br>προσωπικό μας είναι πάντα έτοιμο να<br>απαντήσει σε έρωτήσεις σας και να<br>παράσχει κάθε τεχνική βοήθεια. Θα εγκαταστήσετε το καινούριο σας<br>κομπιούτερ ή να σας λύσουμε τυχόν προβλήματα.

ΠΡΟΓΡΑΜΜΑΤΑ ΕΦΑΡΜΟΓΩΝ<br>ΚΑΤΑ ΠΑΡΑΓΓΕΛΙΑ. Ανάλογα με τις ανάγκες σας,<br>μπορούμε να αναπτύξουμε προγράμματα «κομμένα<br>και ραμμένα» στις δικές σας προδιαγραφές αν δεν υπάρχουν έτοιμα σε stock.

Ανεξάρτητα από το αν χρειάζεστε ένα πανίσχυρο PC-1512<br>για την επιχείρησή σας, ή ένα PC-464 για το παιδί σας,<br>το Griffin μπορεί να ικανοποιήσει τις απαιτήσεις σας. Και με όρους πληρωμής που σας συμφέρουν.

104

1600

**MHz** 

kHz

#### «Πιάστε» το σήμα του Griffin!

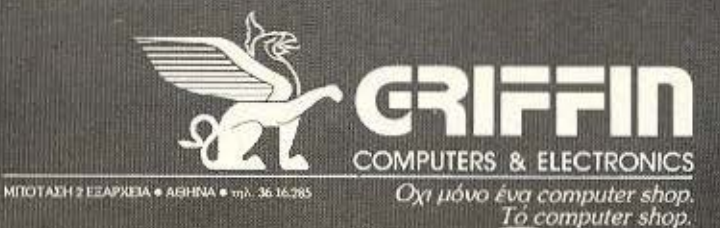

STUDIO 10 DESIGN

#### **USE TO FEFONOE TOY MHNA** *nou uac*

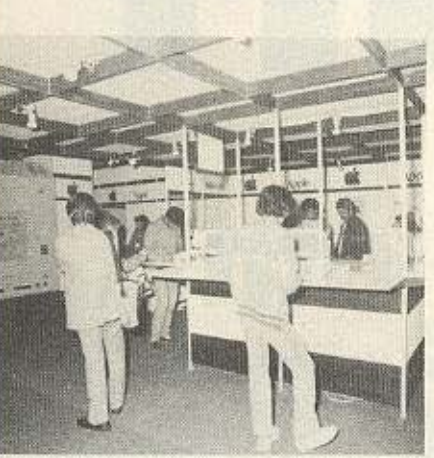

Το εντυπωσιακό περίπτερο της Apple, με τους Apple IIc έτοιμους να δεχτούν τον καθένα να «παίξει» μαζί τους.

πέρασε ήταν, φυσικά, η τρίτη έκθεση INDEX-C που έγινε το εξαήμερο 10-15 Δεκεμβρίου στο μέναρο του ΟΛΠ στον Πειραιά. Η μεγαλύτερη έκθεση πάνω σε προϊόντα νέας τεχνολογίας και σε ηλεκτρονικούς υπολογιστές που γίνεται στη χώρα μας. αυτή τη χρονιά ήταν πραγματικά εντυπωσιακή -

όχι τόσο λόγω νέων μηχανημάτων (αν και υπήρχαν και τέτοια, όπως ο 15 12 иє акллро біако), одо те πληθώρας του software. και σε επαγγελματικές εфарµоує́с каї оє «home». Αυτή τη φορά ήταν και

οι δύο όροφοι αφιερωμένοι στην INDEX-C, μέσα στην οποία είχαν ενσωματωθεί και εταιρίες για ηλεκτρονικές εφαρμογές, ό-

Εκείνες τις μέρες

MIKPA Kai METAAA.

κυκλοφόρησαν ελεύθερα

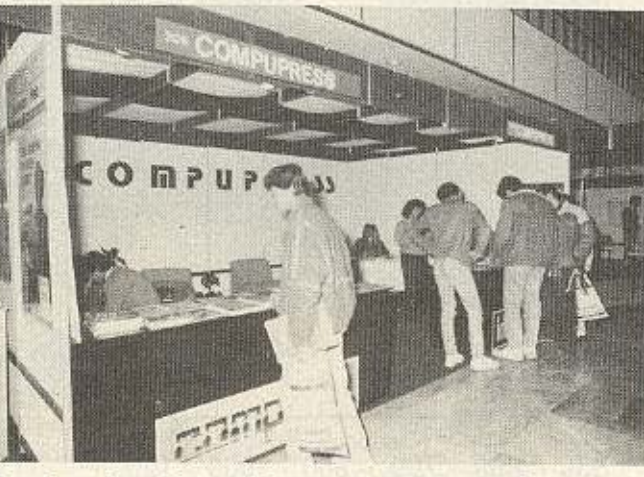

Φυσικά και δεν λείπει ο Μάρτης από τη Σαρακοστή.

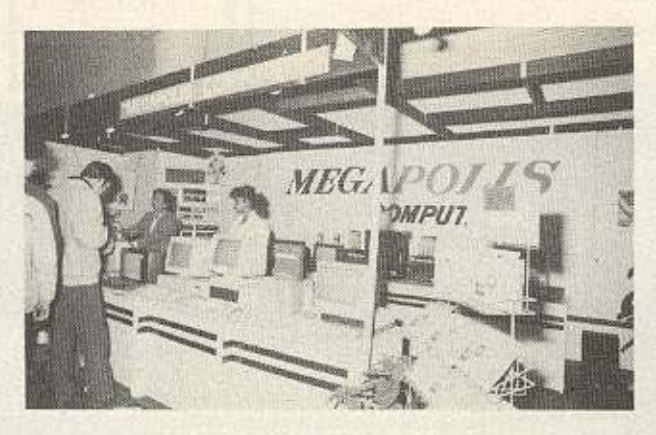

Τα ST πάντα γοητεύουν.

H Amstrad Hellas cixe τους PC-1512 σε περίοπτη θέση.

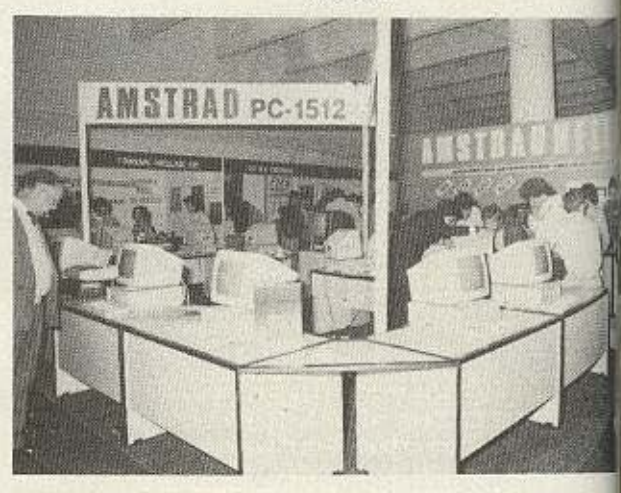

πως π.χ. για τηλεπικοινωνίες, αυτοματισμό γραφείου και ρομπότ. Στο ισόγειο, εκτός από το περίπτερο του PIXEL (εξ οικείων άρξασθε!) που ξεχώριζε με την τέντα του (!), υπήρχαν και τα εξής περίπτερα που παρουσίαζαν ενδιαφέρον via rouc home users:

H AMSTRAD Hellas με όλα τα προϊόντα της Amstrad - συμπεριλαμβανομένου και του νέου Spectrum + 2 - καταλάμ-Bave το χώρο τριών stands και μάζεψε πολλούς που ήθελαν να δουν, να χαζεψουν και να ρωτήσουν για τον PC 15 12.

Σχεδόν απέναντί της ήταν - μικρός που είναι ο κόσμος! - το MEGAPOLIS Computers, nou cival γνωστό ότι φτιάχτηκε από πρώην συνεργάτες του MICROPOLIS.

Το Computer ΓΙΑ ΣΕΝΑ. από τα πρώτα περίπτερα που έβλεπε κανείς μπαίνοντας, παρουσίαζε, μεταξύ άλλων, το νέο της προϊόν PC TELEX, για το οποίο γράφουμε αλλού. H Vikelis Enterprises. γνωστή από τις διοκέτες XIDEX.

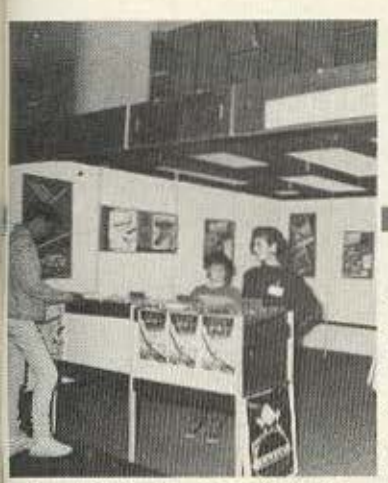

Greek Software Kai auθεντικά προγράμματα.

Το περίπτερο της PIM software, με πρωτότυπα προγράμματα και περιφεретака.

H Technosoft, με τα προγράμματά της για τους Amstrad - μεταξύ των οποίων και το πρόγραμμα πελατών για τους 15 12. H Greek software To Computer Magic

Στον επάνω όροφο τώρα τι να πρωτοπούμε; Να πουне ую то періптеро те Apple, με τον γιγαντιαίων διαστάσεων Mac Plus (μοντέλο ήταν, τελικά), όπου, στην οθόνη του, προβαλλόταν η πραγματική οθόνη ενός Μας, με τα κυριότερα προγράμματά του; Να πούμε για τους Atari ST ото періптеро тпс ЕЛКАТ. Τι να πρωτοπούμε; Ολα τα γνωστά ονόματα της αγοράς μάγευαν με τα εκθέματά τους τα μάτια των стокептоν.

Τέλος καλό, όλα καλά. Πηγαμε, είδαμε, μας άνοι- $\mathcal{E}\varepsilon$  η όρε $\mathcal{E}$ η και... την ξερετε την παροιμία «Φάτε μάτια ψάρια...», Το καταναλωτικό μένος που μας έπιασε με ολα αυτά που είδαμε ακόμα δεν μας έχει περάσει - ακόμα ακούγονται διάφορα μουρμουρητά εδώ μέσα στα γραφεία μας του στυλ « Έχω τόσα... μου μένει να βρω τόσα... που θα μου πάει. θα το πάρω...». Αντε και του χρόνου!

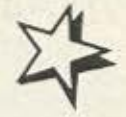

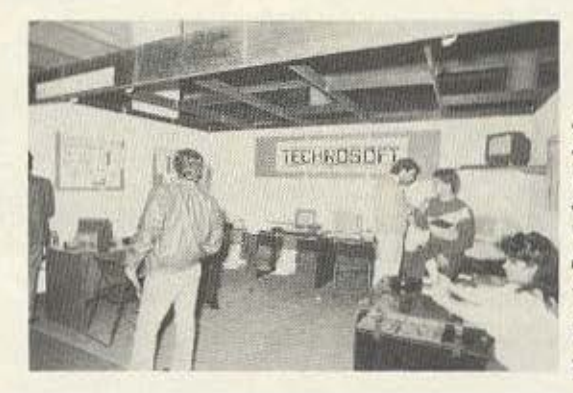

H Technosoft παρουσίαζε στους επισκέπτες τα επαγγελματικά της προγράμματα για όλα τα μοντέλα της Amstrad.

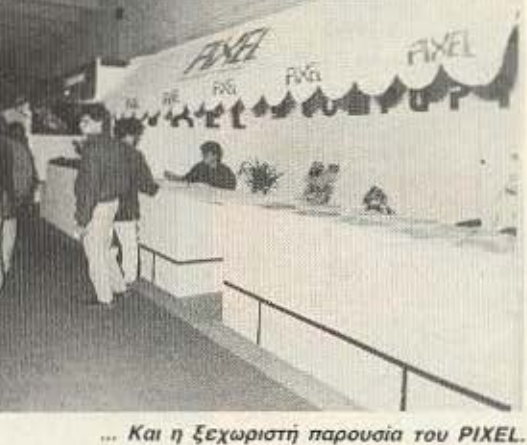

**PC-TELEX** 

Ένα νέο περιφερειακό για τους IBM PC και συμβατούς - είδε το φως από ελληνικά χέρια και, πιο συγκεκριμένα, από το COM-PUTER FIA ZENA. Λέγεται PC TELEX και, όπως βλέπετε στη φωτογραφία, είναι ένα κουτάκι που συνδέεται στον υπολογιστή σας μέσω της θύρας RS 232 και τον μετατρέπει σε τερματικό TELEX. Εάν ο χρήστης έχει ήδη ΤΕ-LEX, τότε με το διακόπτη που έχει μπορεί να συνδέσει τον υπολογιστή με το ΤΕ-LEX. Οι δυνατότητες που προσφέρει είναι:

Χρήση του επεξεργαστή

κειμένου για τη σύνταξη των κειμένων που πρόκειται να σταλούν. Αποθήκευση στη δισκέτα και εκτύπωση στον printer, τόσο των κειμένων που στέλνονται, όσο και αυτών που λαμβάνονται. Autodial. Επικοινωνία με ελληνικούς ή λατινικούς χαρακτήρες. Αν ο αποδέκτης είναι κι αυτός PC, επικοινωνία και με πεζά, σε αντίθεση με το κοινό TELEX που χρησιμοποιεί μόνο κεφαλαία.

Αυτό που τελικά είναι το πιο αξιόλογο είναι ότι ένας РС µе ектипатті кашто РС ΤΕLΕΧ έρχεται τελικά πολύ πιο φθηνά από μία κανονική συσκευή TELEX - και ο χρήστης έχει και ένα computer. Είναι να μην «επιμένεις ΕλληΝΙΚΑ»;

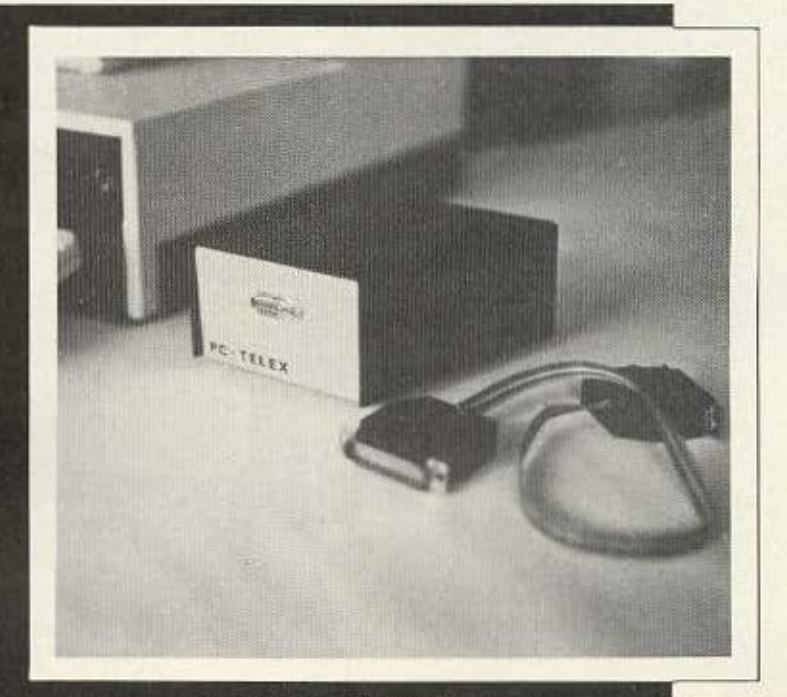

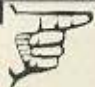

## **ΠΜΝ**

3 via ra povreka mc Amstrad (deipec CPC kai Ligitan ROM ΨΗΦΙΑΚΗ. Το drive αυτό είναι εφοδιασμέισμό που δε διαφέρει σε τιποτα από εκείνα που χρησιμοποιεί d. Η μονη διαφορά που υπαρχει βρίσκεται στην τιμή, που - όπως υσικό - είναι πολύ μικρότερη. <mark>Τόσο για το design (την εμφάνιση.</mark><br>Δε γικό είναι να παραλλάσσει λίγο, χωρίς όμως <mark>να χάνει σε τίποτα το</mark> ις. Αν θέλετε, λοιπόν, drive για τον Αμστραντουλη σας, .<br>«Ατά από τη ROM ΨΗΦΙΑΚΗ, Σουλτάνη 19 ή παρτε τηλέφωνο

#### ΚΑΛΛ/0 ΑΡΓΑ, ΠΑΡΑ ΠΟΤΕ: τε-

χνικοi λογοι δεν μας επ& τρεψαν ν αναφερθούμε οπιv τελική φάοη rου μεγάΛου διαγωvισμου του Μ/ΝΙΟΝ &γκαιρa. Πάντως στω και τώρα σας πληρο φορούμε ότι η κλήρωση των μεγάλων νικητών έγινε και οι τυχεροί ήταν: *to* βραβείο: Ερωφίλη Παπαδάκη,

που κερδιοε ενο *com·* puter Philips VG 8020 2σ βραβείο: Ιωάννης Τσούλφρας, που κερδιοε ένα monitor Philiρs US 0040 3ο βραβείο: Δ. Χσραλa· μπόποuλος, που κέρδιοε να καοε *ro·* 

φωνο Ptιi/ips VY 0001 4ο βραβείο: Αντώνης Στοφόρος, που κερδισε ένα χειριστή~ ριο VU 0001

Στη φωτογραφία φoiνoνται κάποιοι από τους συμμετέχοντες σηιν κΛή ρωση, ο κ. Τσολάκης του ΜΙΝΙΟΝ και ο κ. Καρκανιάς της ΕΛΕΑ ΕΠΕ.

### T<sub>0</sub> **TEAOE** ΜΙΑΣ ΕΠΟΧΗΣ

Η εισαγγελική παρέμβαση σε γνωστό shop του Χαλανδρίου - όπως θα διαβάσατε στις εφημερίδες - για την εμπορία πειρατικών αντιγράφων προγραμμάτων είναι η τελευταία iσως πράξη στο δράμα που παίζεται τόσο καιρό στη χώρα μας και μας έχει απασχολήσει πολλές φορές μέσα από τις σελίδες μας. Δεν έχουμε τίποτα εναντίον του συγκεκριμένου παθόντος που απέκτησε «τραβήγματα» με τη δικαιοσύνη - στο κάτω κάτω, έκανε κάτι που το κάνουν ή το έχουν στο παρελθόν κάνει και πολλοί άλλοι. Απλώς έτυχε να είναι αυτός... Το θέμα είναι ότι μια καινουργια εποχή ανοίγεται μπροστά μας - καλύτερη ή χειρότερη δεν ξέρουμε. Ελπίζουμε στο πρώ-TO...

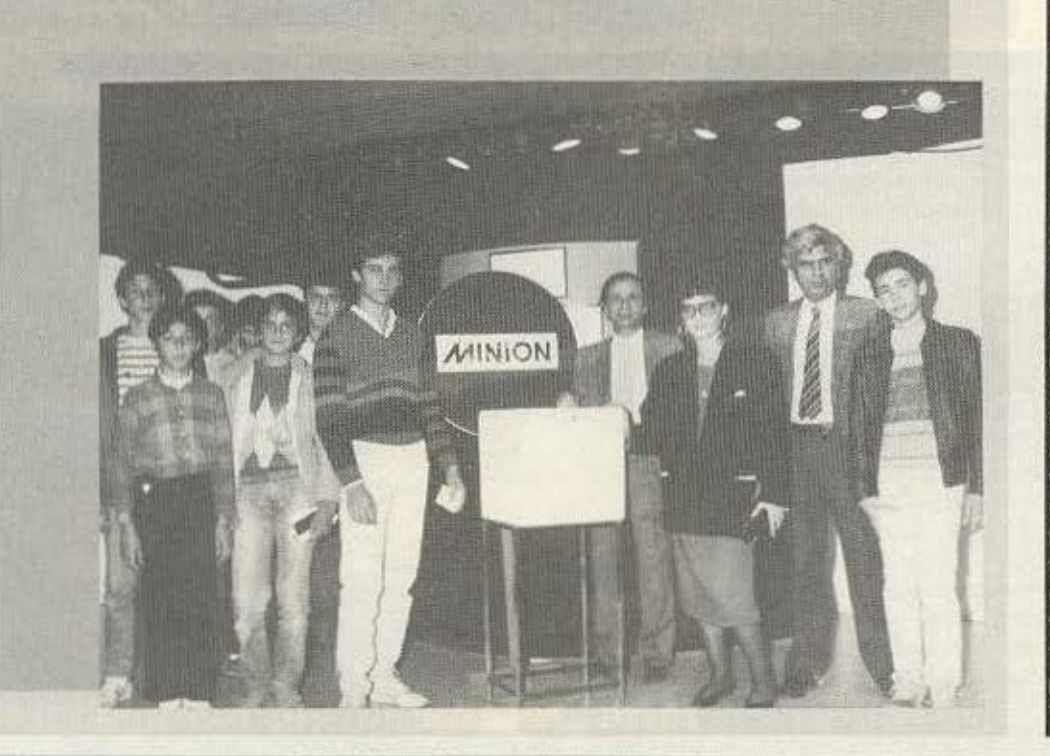

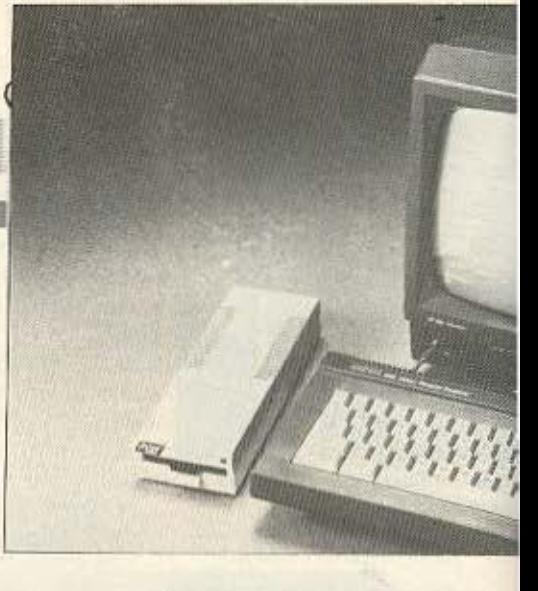

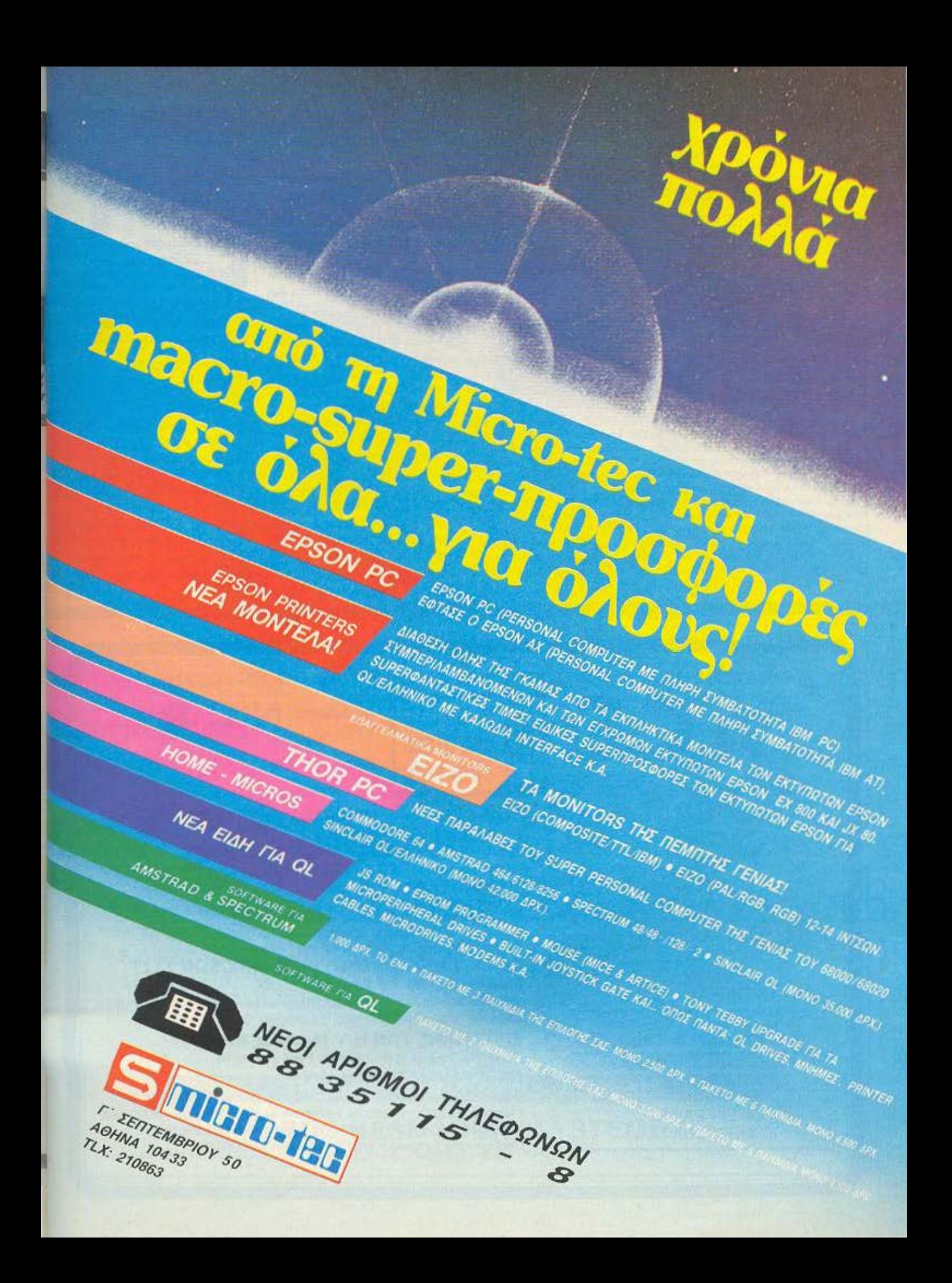

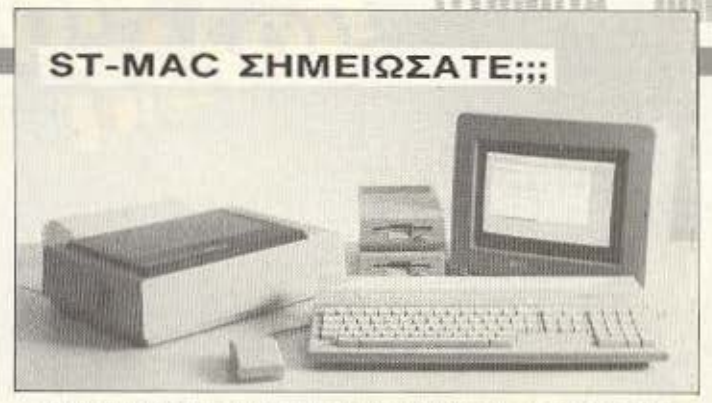

H Digital Research, δημιουργός του GEM, αποφάσισε να ανταγωνιστεί για τα καλά το software του Macintosh στο πιο «καυτό» του σουξέ της χρονιάς που μας πέρασε: Το PageMaker. Ανταγωνιστικό στο καλύτερο ίσως πρόγραμμα επεξεργασίας σελίδων, το πακέτο της Xerox, που υποστηρίζεται από την DR και φέρει το ιταλοπρεπέστατο όνομα Ventura, έχει δυο δυνατά συν: Οτι συνεργάζεται με όσα μηχανήματα τρέχουν το GEM (φυσικά και με τον 1512 της Amstrad) και ότι είναι αρκετά φθηνότερο συνολικά. Βέβαια, τον καλύτερο εαυτό του τον βρίσκει σε περιβάλλον με γραφικά υψηλής διακριτότητας - βλέπε Atari ST. Δεδομένου ότι και το ίδιο το μηχάνημα της Atari είναι πολύ φθηνότερο από τον Μac, μήπως θα δούμε στη χρονιά που μπήκαμε κάποιες σκληρές «μονομαχίες»;

ΑΠΟΛΥΤΟΣ **FAETXO2** 

στον υπολογιστή ίσον Assembly. Av

λοιπόν θέλετε να γίνετε πραγματικοί κύριοι του Electron ή του BBC σας και δεν ξέρετε Assembly, τότε το βιβλίο του Στάθη Ευθυμίου ASSEMBLY FIA TOYS E-LECTRON & BBC (εκδόσεις COMPUPRESS) θα σας φανεί πολύτιμος σύντροφος. Γραμμένο απλά και αναλυτικά, με πλήθος παραδείγματα και εφαρμογές και με πίνακες - παραρτήματα για σύντομες αναφορές, είναι ένα βιβλίο τόσο για τον αμύητο στα μυστικά της γλώσσας μηχανής, όσο και

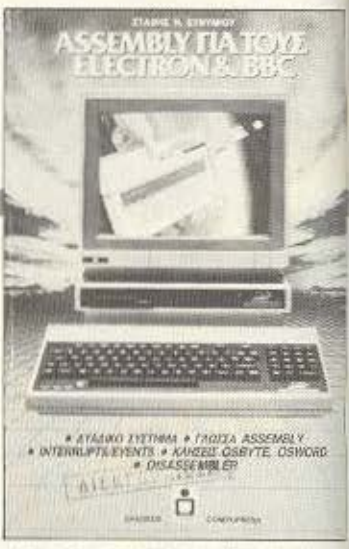

για τον προχωρημένο, που θα βρει σ' αυτό πολλά μυστικά και τεχνικές. Το μεγάλο ατού του βιβλίου, ωστόσο, είναι οι κλήσεις του λειτουργικού, που κάνουν εύκολη τη δουλειά του προγραμματιστή, αφού μπορεί ετοι να χρησιμοποιήσει τις έτοιμες pourives.

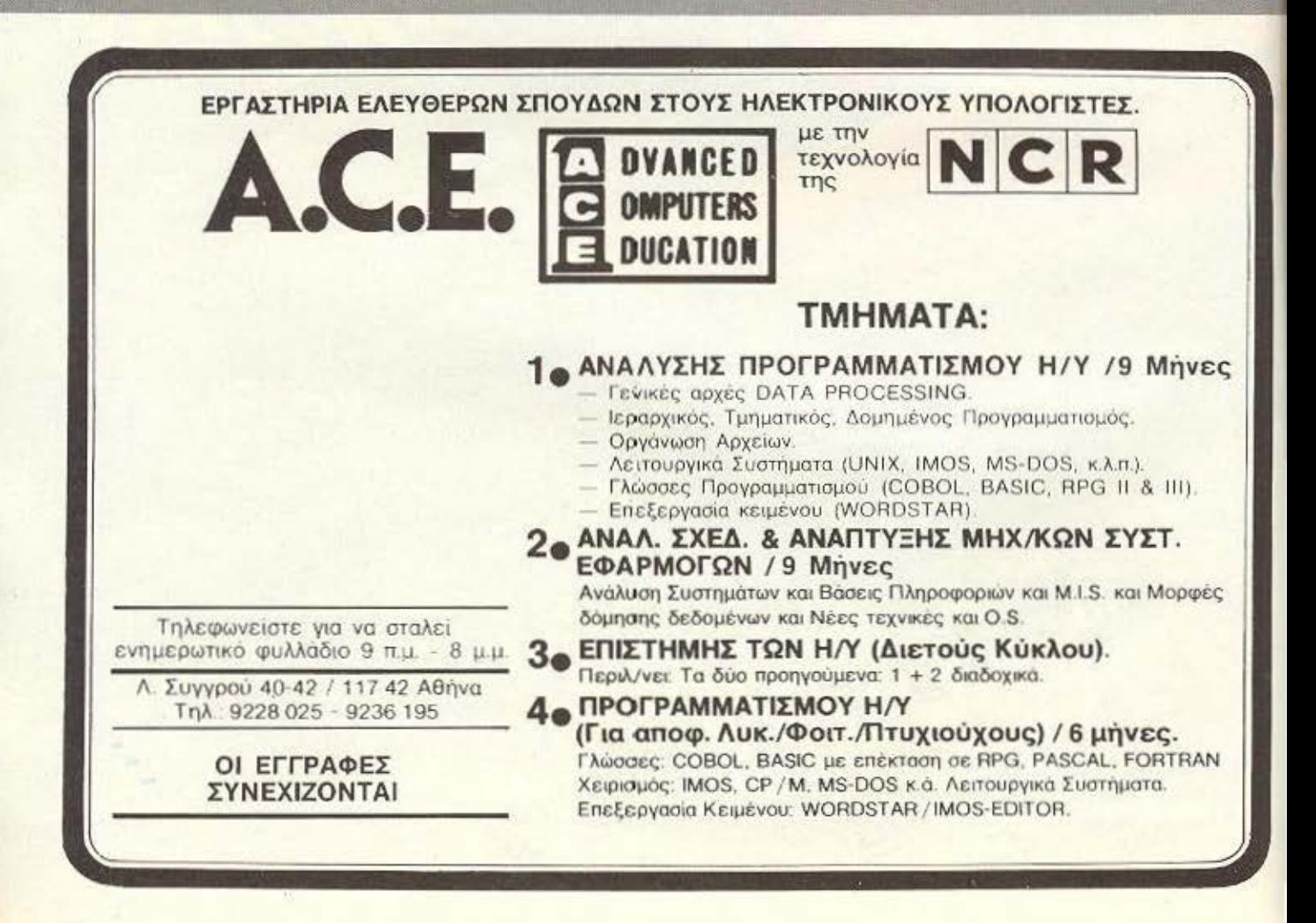

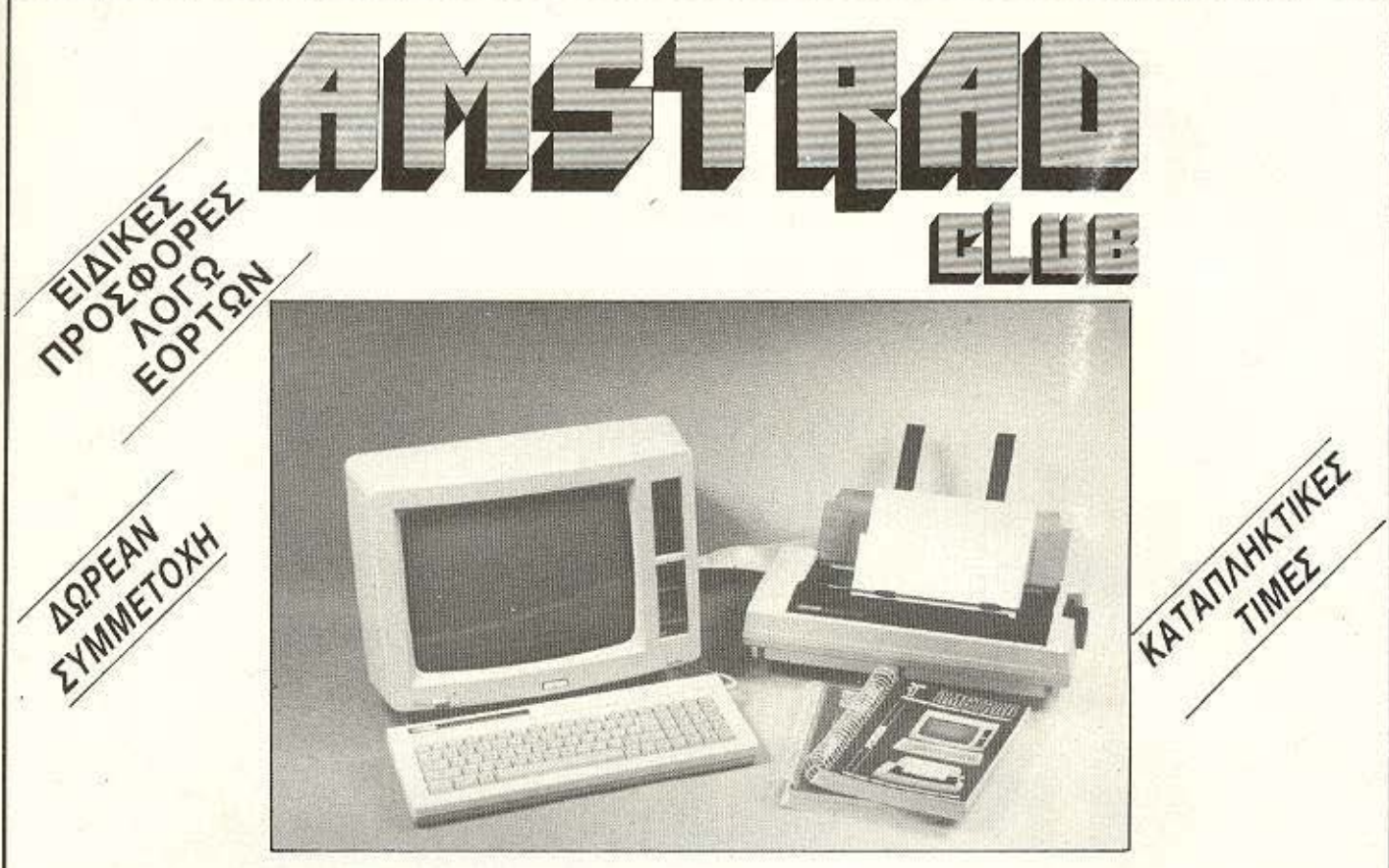

### ΠΩΣ ΜΠΟΡΕΙΤΕ ΝΑ ΓΙΝΕΤΕ ΜΕΛΟΣ ΤΟΥ AMSTRAD CLUB

Αγοράζοντας από εμάς οποιοδήποτε μοντέλο Η/Υ AMSTRAD ή ΕΚτγΠQΤΗ γίνεσθε ΕΝΤΕΛΩΣ ΔΩΡΕΑΝ μέλος του CLUB.

ΠΟΙΑ EINAI ΤΑ ΟΦΕΛΗ ΑΠΟ ΤΟ CLUB

#### \* ΔΩΡΕΑΝ ΕΚΠΑΙΔΕΥΤΙΚΑ ΚΑΙ ΕΠΑΓΓΕΛΜΑΤΙΚΑ ΠΡΟΓΡΑΜΜΑΤΑ

- \* ΣΥΝΕΧΗΣ ΒΟΗΘΕΙΑ ΚΑΙ ΕΝΗΜΕΡΩΣΗ
- \* ΧΡΗΣΗ ΕΚΤΥΠΩΤΏΝ
- \* ΕΛΛΗΝΙΚΑ ΞΕΝΟΓΛΩΣΣΑ ΒΙΒΛΙΑ ΚΑΙ ΠΕΡΙΟΔΙΚΑ
- \* ΑΝΤΑΛΛΑΓΗ ΑΠΟΨΕΩΝ ΠΡΟΓΡΑΜΜΑΤΩΝ ΜΕΤΑΞΥ ΤΩΝ ΜΕΛΩΝ ΤΟΥ CLUB
- \* ΕΙΔΙΚΕΣ ΤΙΜΕΣ ΣΕ ΠΕΡΙΦΕΡΕΙΑΚΑ-ΒΙΒΛΙΑ(ΔΙΣΚΕΤΕΣ ΣΕ ΤΙΜΗ ΠΡΟΣΦΟΡΑΣ)
- \* ΣΕΜΙΝΑΡΙΑ ΓΙΑ ΑΡΧΑΡΙΟΥΣ

ΣΤΟ AMSTRAD CLUB ΕΠΙΣΗΣ ΘΑ ΒΡΕΙΤΕ ΕΠΑΓΓΕΛΜΑΤΙΚΑ ΠΡΟΓΡΑΜΜΑΤΑ ΓΙΑ ΟΛΟΥΣ ΤΟΥΣ ΤΥΠΟΥΣ Η/Υ ΤΗΣ AMSTRAD (ΑΠΟΘΗΚΗ, ΠΕΛΑΤΕΣ. ΛΟΓΙΣΤΗΡΙΟΥ - ΙΑΤΡΩΝ - VIDEO CLUB - ΕΠΑΓΓΕΛΜΑΤΙΚΟ ΠΡΟΠΟ. ΔΙΕΥΘΥΝΣΙΟΓΡΑΦΟ - ΗΜΕΡΟΛΟΓΙΟ/ΡΑΝΤΕΒΟΥ - ΛΟΓΙΣΤΙΚΗΣ)

#### . ΠΩΛΗΣΗ ΧΟΝΔΡΙΚΗ **-** ΛΙΑΝΙΚΗ .

### L----Α-ΘΗ\_Ν\_Α\_: \_s\_s\_ιN\_εs\_s\_?\_1ι ~-~~-~-~-~-~-\_;>\_-~\_\_~\_Po\_Ύc\_\_~\_~?\_ ~\_ι;\_rH\_~\_.: ~\_6•~\_4 s2\_, 'as \_\_\_\_ \_\_\_. <sup>~</sup>

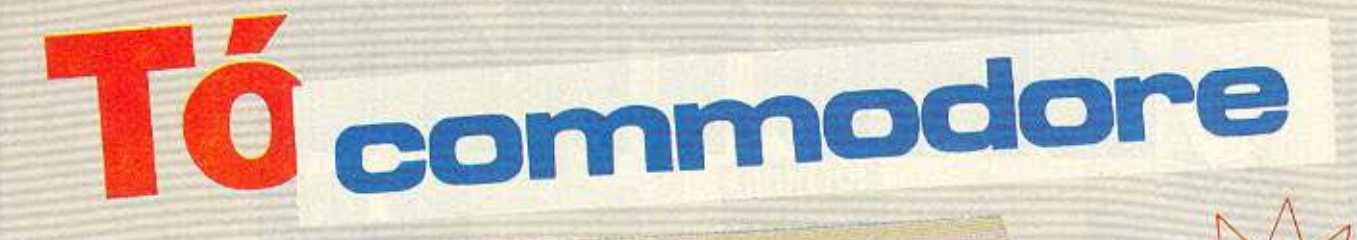

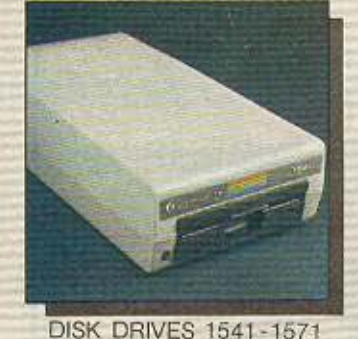

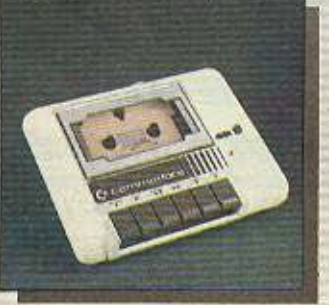

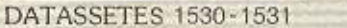

MONITORS 1801-1901

 $\frac{1}{\sqrt{\frac{1}{\epsilon_{\max}}}}$ 

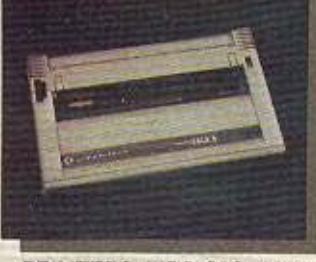

**PRINTERS MPS 803-1090** 

S.

### N'EO COMMODORE C-64, version "BN" (Brand new)

«Αναμφισβήτητα το C-64 είναι το πιο πετυχημένο home computer στον κόσμο, ανεπανάληπτο και αναντικατάστατο».

Αυτό ήταν το πόρισμα διετούς μελέτης για την αντικατάσταση του C-64. Το υπογράφουν κορυφαίοι σχεδιαστές υπολογιστών από το θρυλικό AMIGA design team. Το COMMODORE είναι το πιο δοκιμασμένο home computer με την πληρέστερη σειρά περιφερειακών και την γνωστή υποστήριξη από δεκάδες χιλιάδες προγράμματα ευρύτατης κυκλοφορίας που προτιμήθηκε μέχρι σήμερα από 9.000.000 χρήστες σ' όλο τον κόσμο.

#### Ασφαλώς δεν αντικαθίσταται, ΤΕΛΕΙΟΠΟΙΕΙΤΑΙ!!!

Τώρα, εργονομικά σχεδιασμένο σε στυλ "C-128, με βελτιωμένα κυκλώματα, από άποψη θερμικής αντοχής και αξιοπιστίας, κατασκευάζεται από το υπερσύγχρονο εργοστάσιο της COMMODORE στην ΙΑΠΩΝΙΑ.

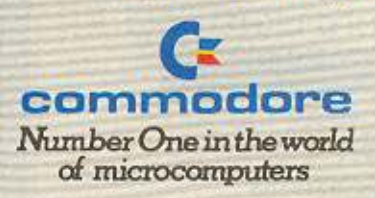

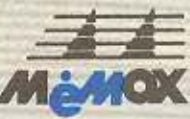

ΑΠΟΚΛΕΙΣΤΙΚΟ: ΑΝΤΙΠΡΟΣΟΠΟΙ - ΕΙΣΑΓΩΓΕΙΣ-MEMOX ABEEH ZEBAZTOYTOAEQZ 150 ABHNA, THA: 6917858 - 6917532 TLX 222680 MEMX GR FAX: 6932988<br>Boo Hoostciou 24, 546 24 GEZ/NIKH, Thi., (031) 229595

## **TΩPA TO COMMODORE 64** ΓINETAI ΕΝΑΣ ΜΙΚΡΟΣ ΑΜΙGA... **ME GEOS.**

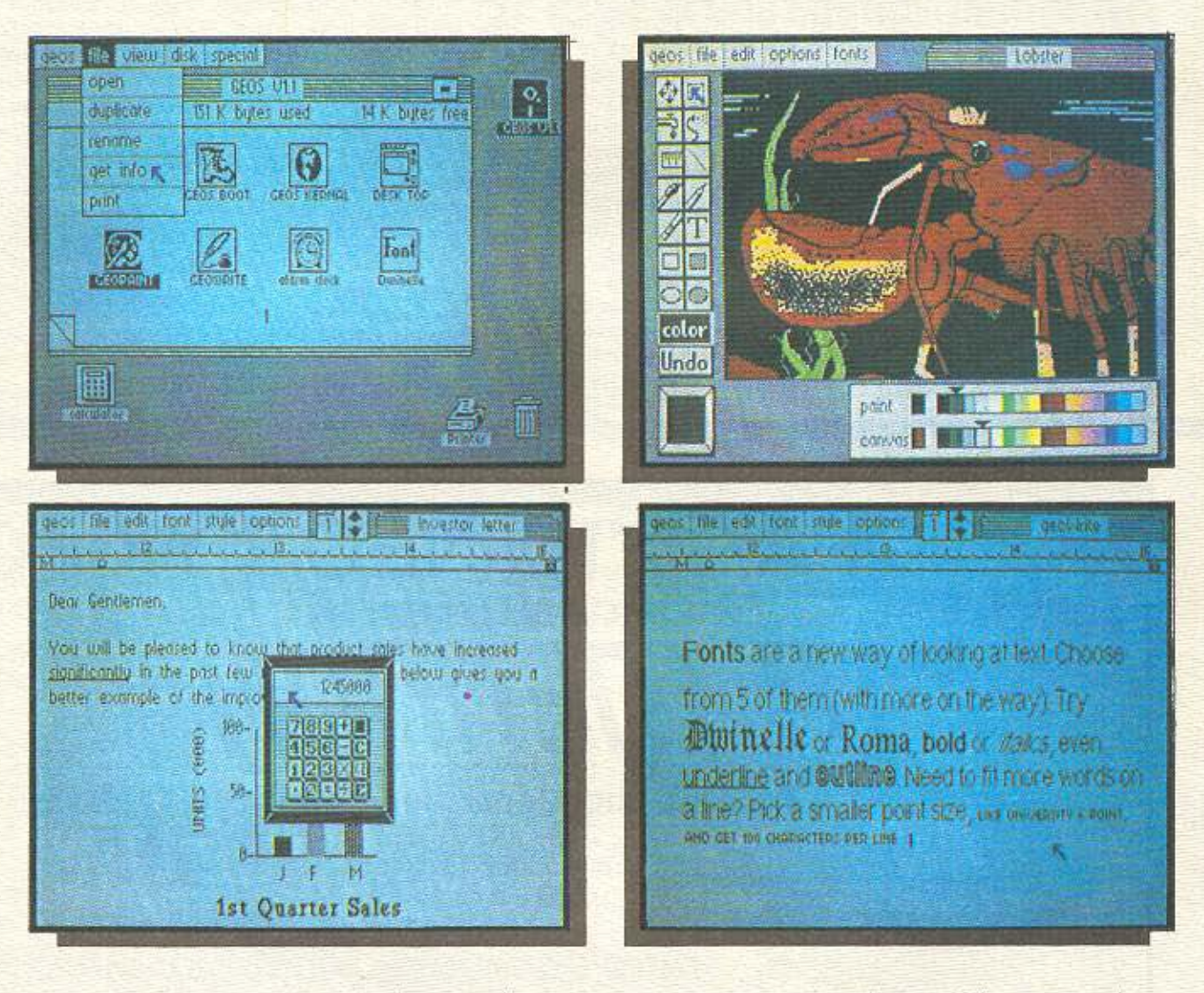

- · Αυτονόητες εικόνες αντί για πολύπλοκες εντολές
- · Windows σε οποιαδήποτε σημεία της οθόνης
- · PULL-DOWN MENUS για μέγιστη αξιοποίηση χώρου
- · Δυνατότητα χρήσης joystick ή mouse
- · Πρόβλεψη για light pens, drowing tables
- · Υποστηρίζει πλατιά γκάμα printers
- · Ynoomoite δύο Disk Drives
- · Επιτυγχάνει κατά 5-7 φορές όλες τις λειτουργίες του Disk Drive
- · Διαθέτει πανίσχυρο έγχρωμο πρόγραμμα σχεδίασης
- · Διαθέτει ταχύτατο έγχρωμο word-processing
- · Δυνατότητα χρησιμοποίησης πολλών set χαρακτήρων
- Διαθέτει ακόμα ενοωματωμένα τα παρακάτω προγράμματα- εργαλεία.
	- α, επιλογή εκτυπωτή
	- β. επιλογή χρώματος, ταχύτητας, ημερομηνίας κ.λ.π.
	- γ. ρολόϊ με ξυπνητήρι
	- δ. calculator
	- ε, σημειωματάριο για πρόχειρες σημειώσεις
	- ζ, αρχείο/άλμπουμ φωτογραφιών
- η, αρχείο/άλμπουμ κειμένων
- · Ελληνικές οδηγίες χρήσεως.

**COBOL** 

K ......

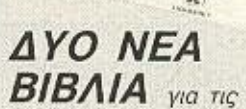

γλώσσες προγραμματισμού COBOL KGI FORTRAN 77 κυκλοφόρησαν πρόσφατα από τις εκδόσεις ΚΛΕΙΔΑ-ΡΙΘΜΟΣ, των Kevin Sullivan kai John Shelley aντίστοιχα. Η πρόσφατη έκδοση αυτών των γλωσσών yia home micros nou хопошопоюй СР/М (2.2 ή Plus), όπως και η πτώση

τιμών των συμβατών που τους επέτρεψε να μπουν σε πολλά σπίτια, έκανε επίκαιρη την παρουσία αυτών των δύο καλογραμμένων και κατατοπιστικών βιβλίων. Και μην ξεχνάτε ότι οι γλώσσες αυτές είναι οι πιο διαδεδομένες ώς τώρα στα μεναλύτερα συστήματα και στις μεγάλες εφαρμογές. Εξάλλου, σύντομα κυκλοφορεί από τις ίδιες εκδόσεις και το «ευαννέλιο» των προγραμματιστών σε C, το «Η Γλώσσα C» των Kerngham-Ritchie, που ώς τώρα υπήρχε μεν στη χώρα μας, αλλά μόνο στα Αγγλικά και σε δυσπρόσιτη τιμή.

### COMPUTER SHOP **ΕΤΗ ΝΕΑ ΣΜΥΡΝΗ**

To MICRO STORE computers avoils nooogara στην κεντρική πλατεία της Ν. Σμύρνης και φιλοδοξεί να κατακτήσει όλους τους home users της περιοχής. Μέσα στο χώρο του (που είναι άνετος: 130 τετραγωνικά μόνο για τον εκθεσιακό χώρο δεν είναι και λίγα!) φιλοξενείται το κατάστημα, που λειτουργεί σαν Commodore Center και Amstrad dealer, χωρίς να σημαίνει ότι υστερεί και σε άλλα μοντέλα, και στον πάνω όροφο το MICRO STORE Club που οργανώνει σεμινάρια και έχει όλες τις ευκολίες που προσφέρουν τα Clubs. Εννοείται ότι οι δραστηριότητες του MICRO STORE δε σταματάνε εδώ: Μέσα εκεί μπορεί ο πελάτης να βρει ένα υπεύθυνο κέντρο μηχανοργάνωσης επιχειρήσεων με πακέτα όλων των γνωστών software houses. Αν σας φέρει ο δρόμος σας προς την πλατεία της Ν. Σμύρνης (Ελ. Βενιζέλου 24, τηλ. 9350.672), αξίζει τον κόπο να το επισκεφθείτε.

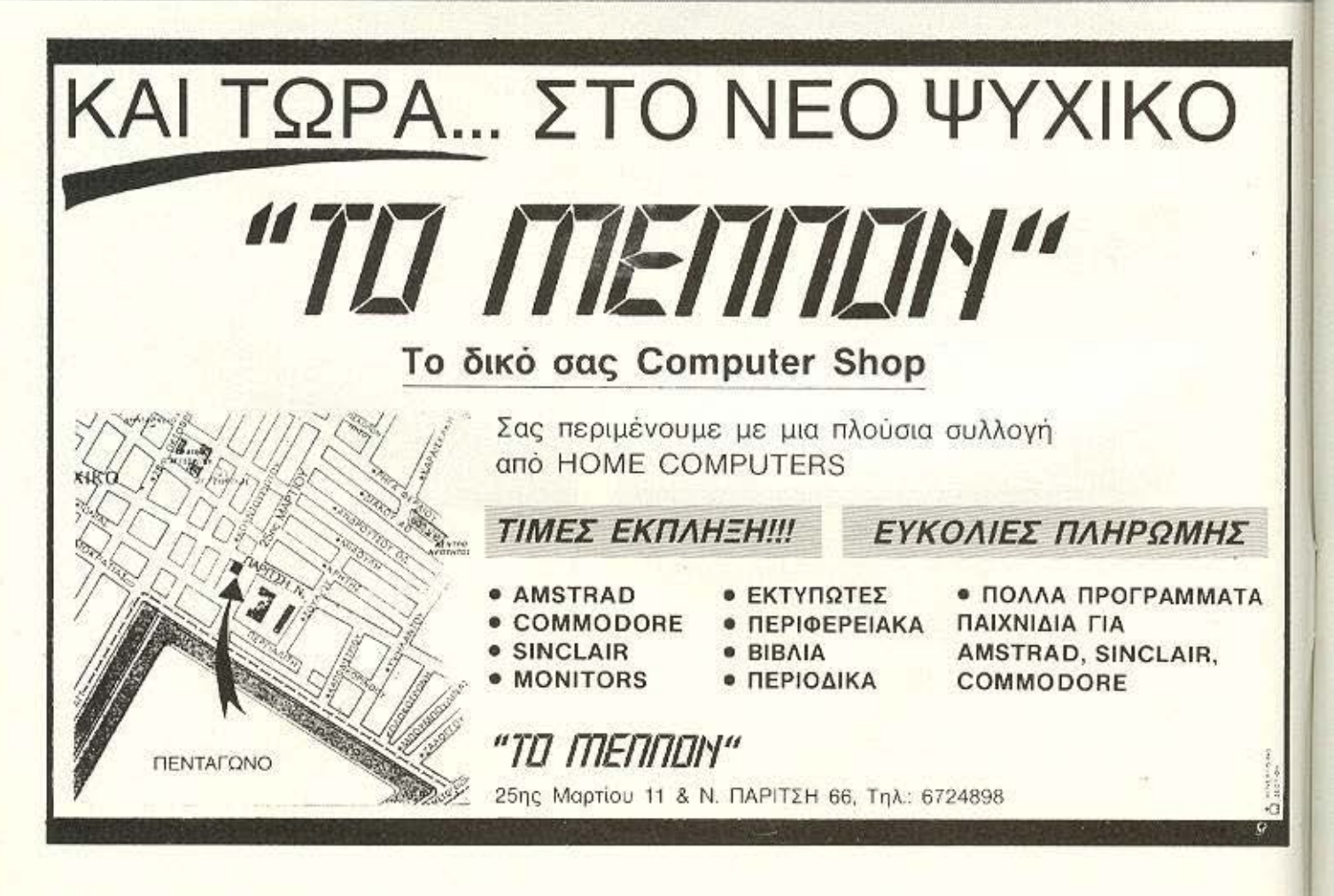

**ONNING IN** 

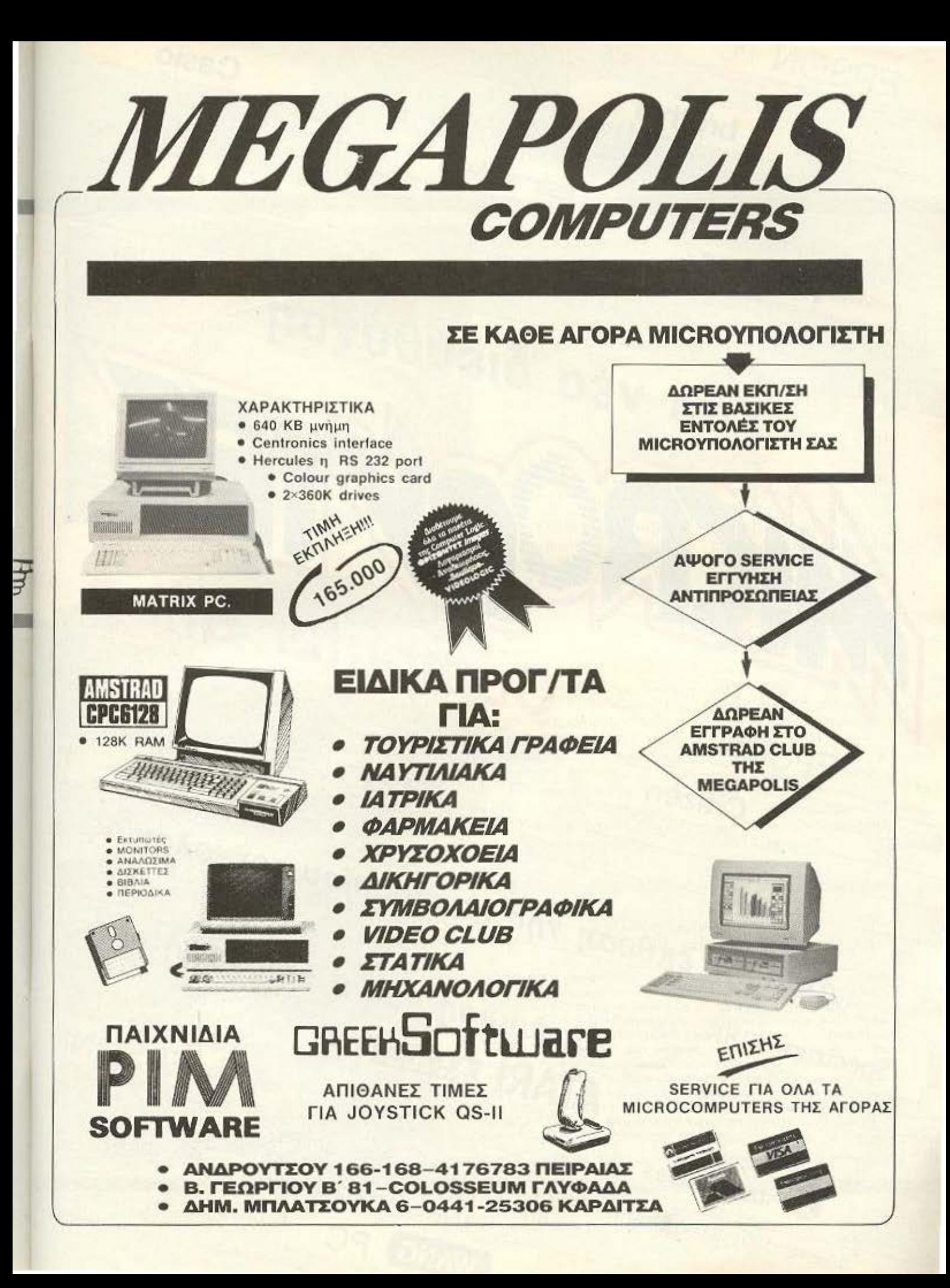

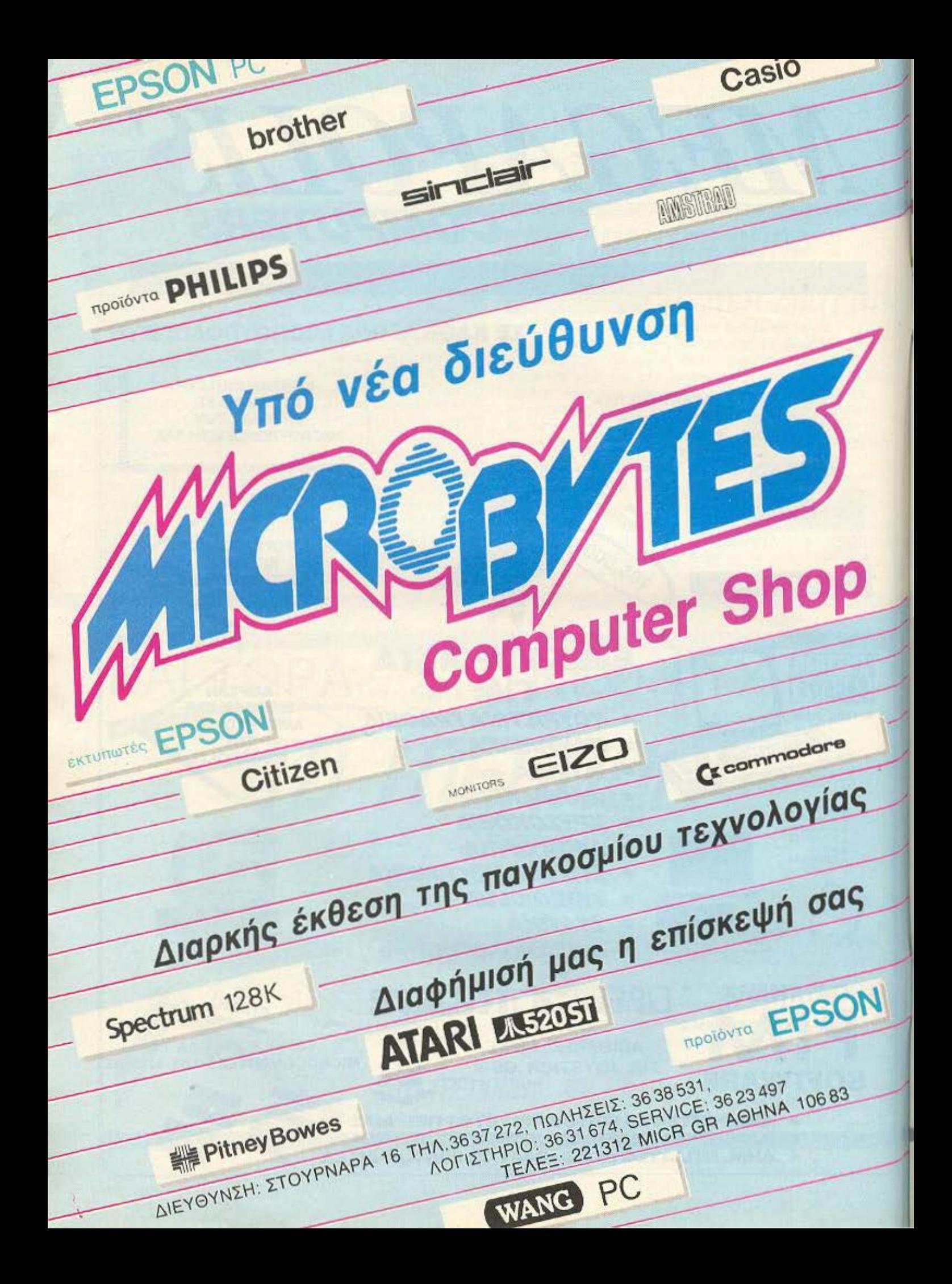

# **THAT POWERS**

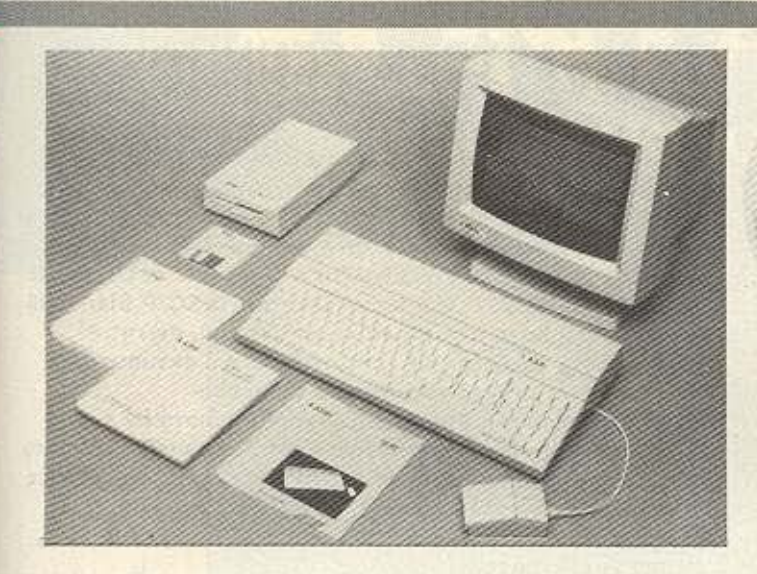

**MEXPI ΠΟΥ** σκοπεύει να φτάσει τη σειρά ST ο<br>κύριος Tramiel; Μείναμε με ανοιχτό το στόμα<br>όταν διαβάσαμε για τους Atari 2080 και 4160, με<br>μνήμη αντίστοιχα 2 και 4 Megabytes!! Χωρητικό-<br>τητα δηλαδη που είχαμε μάθει να βλέπο

TO FINAL CARTRIDGE βγήκε βελτιωμένο και επηυ**ξημένο και δικαιολογεί από**λυτα το χαρακτηρισμό του σαν ΤΟ περιφερειακό. Αν δεν θυμάστε την προηγούμενη version του, σας θυμίζουμε ότι κάνει τα εξής... ολίγα:

Εμπλουτίζει την Basic TOU Commodore με νέες. χρήσιμες εντολές. Παρέχει άλλα 24Κ RAM, που χωρίς αυτό δεν ήταν εύκολα προσπελάσιμα. Turbo φορτώματα για κασέτα ή δίσκο. Επιτρέπει τη χρήση Centronics εκτυπωτή. Έχει ενσωματωμένο πρόγραμμα monitor.

Τώρα η νέα του έκδοση παρέχει επιπλέον ένα Sprite collision detector, nou μπορεί να απενεργοποιεί τη σύγκρουση των sprite είτε μεταξύ τους είτε με αντικείμενα φόντου. Ταυτόχρονα το πρόγραμμα monitor έχει βελτιωθεί σημαντικά, ώστε να κάνει τη ζωή του χρήστη ακόμα πιο εύκολη. (Μόνο ο ενσωματωμένος Assembler/Disassembler vouiζουμε ότι είναι αρκετός για να ενθουσιάσει τον επίδοξο Commodore Hacker).

Υπενθυμίζουμε ότι η αντιπροσωπία του (για Ελλάδα και Κύπρο) είναι η GEDI-CO EΠΕ, Μακρυγιάννη 33, 11742 Αθηνα, τηλ. 9025775  $-9227576$ ☆

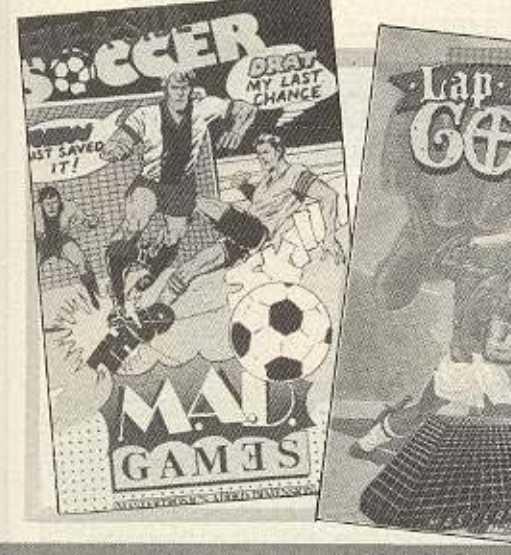

#### **TPIA NENTAPIA H TPIA EOTAPIA:**

Όταν πέφτουν οι τιμές - κάτι πολύ σπάνιο για τους καιρούς μας - σε κάποιο είδος, ε, τότε αξίζει να το αναφέρουμε, γιατί αυτό ΕΙΝΑΙ είδηση. Στα χωράφια μας, λοιπόν, έγινε κάτι τέτοιο; Από την Mastertronic κυκλοφορεί αυθεντικό software σε τιμές ασυνήθιστες για τη μέχρι τώρα αγορά. Συγκεκριμένα έχει μοιράσει τις κασέτες που διαθέτει σε δυο κατηγορίες, των «απλών» προγραμμάτων και των "mad". Οι πρώτες έχουν 555 δρχ. και οι δεύτερες 777 δρχ. Με ποια από τις δυο τριπλέτες προτιμάτε να κάνετε φουλ;

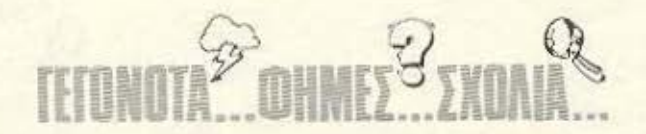

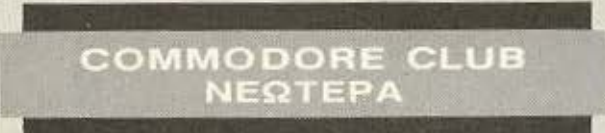

Η επιτυχία του Αθηναϊκού club για τους Commodore users (το οποίο έχει μεταφερθεί στην οδό Πινδάρου και Τσακάλωφ και ήδη καλύπτει με ειδικό τμήμα του και τους τυχερούς κατόχους της Amiga) φαίνεται ότι ήταν τόση. ώστε η δράση του να φτάνει πια και στην επαρχία. Συγκεκριμένα άνοιξαν και λειτουργούν δυο παρακλάδια του, ένα στη Ρόδο και ένα στη Λαμία. Προς το παρόν, βέβαια, τις επαγγελματικές εφαρμογές τις καλύπτει μόνο το τμήμα της Ρόδου, ενώ στη Λαμία υπάρχουν μόνο home sections. Φυσικά για μας, τους home users, αυτό είναι το σημαντικότερο - και αυτός ο τομέας καλύπτεται με τη γνωστή επάρκεια και φιλικότητα που το καθιέρωσε στην πρωτεύουσα. Να ευχηθούμε να δούμε παραρτήματα και στις άλλες πόλεις;

### **ENA «ΑΣΤΕΡΙ» ΓΕΝΝΗΘΗΚΕ\***

Πρόκειται για το νέο μοντέλο εκτυπωτή της STAR, το NX-15, Τα κύρια χαρακτηριστικά του είναι: Ταχύτητα εκτύπωσης μεχρι 20 cps σε draft mode. Δυνατότητα NLQ με ταχύτητα 30 cps και ανάλυση 23 × 18 στιγμών. Επικοινωνία με 8 bit Centronics interface, ενώ εναλλακτικά μπορεί να δεχτεί και interface yia RS-232. To πρωτόκολλό του (ESC/P Standard) του δίνει συμβατότητα με κάθε υπολογιστή, ενώ η συμβατότητά του με τους υπολογιστές και εκτυπωτές της IBM είναι μέχρι σχεδιαστικού επιπέδου (Plotter Emulation). Ρύθμιση των χαρακτηριστικών της εκτύπωσης από τα πλήκτρα του front panel. Εκτύπωση είτε ανά σελίδα (με αυτόματο τροφοδότη) είτε σε συνεχες μηχανογραφικό χαρτί. Μνήμη RAM 4K επεκτάσιμη με άλλα 16Κ (αυτονομία εκτύπωσης περί τους 20.000 χαρακτήρες).

Το νέο «αστέρι» μπορείτε να το βρείτε στην αντιπροσωπία της STAR, την INFOQUEST, Λ. Συγγρού 7, τηλ. 9225.976 - 9225.685 - 9236.316

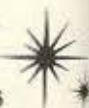

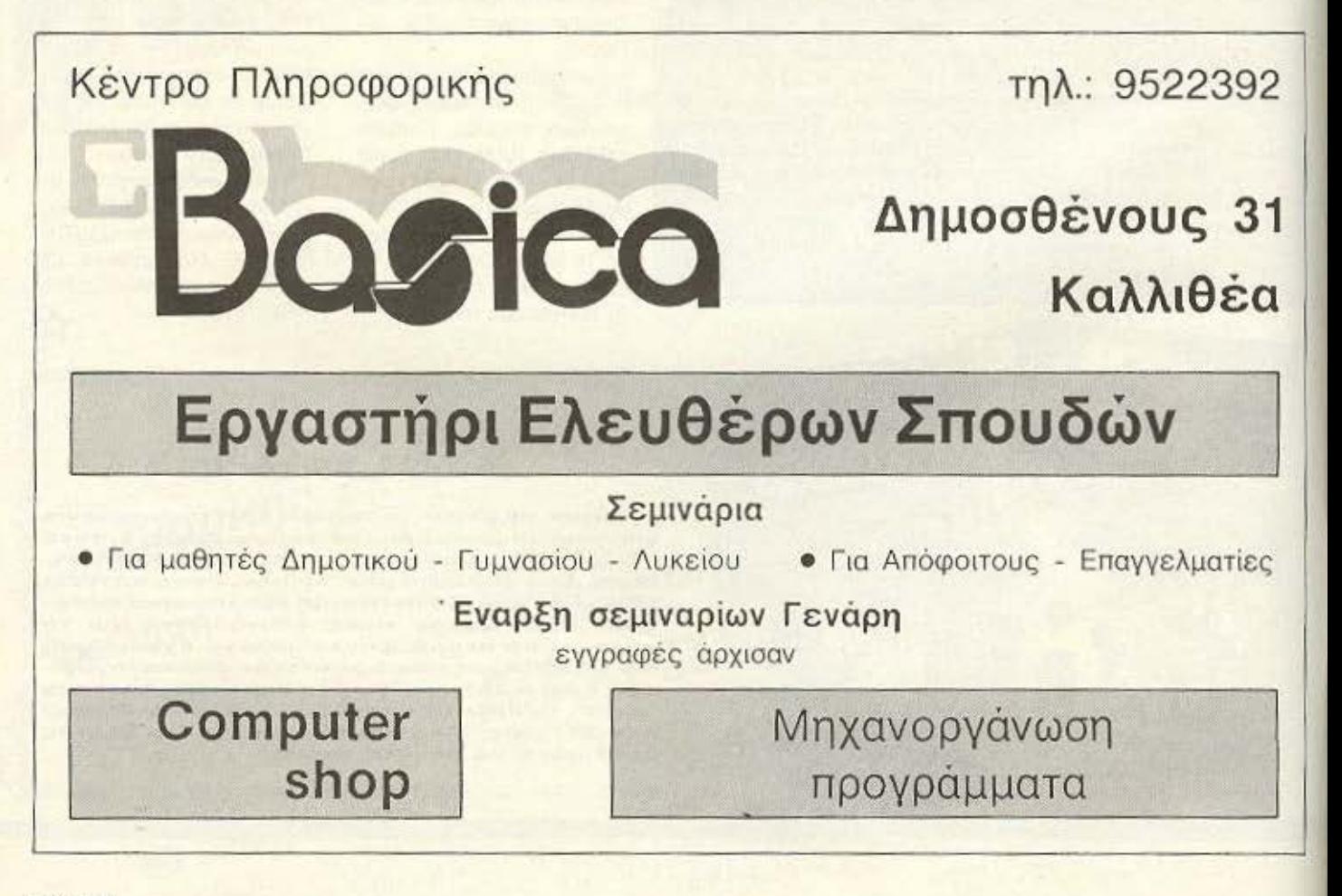

# EIMAXTE KONTA ZA Z (ΚΑΙ ΟΧΙ ΜΟΝΟ ΣΕ ΑΠΟΣΤΑΣΗ...)

Computer

Και δεν μιλάμε μόνο για την καταπληκτική τοποθεσία μας, τόσο βολική για τη Νέα Σμύρνη, την Καλλιθέα, το Φάληρο, την Αμφιθέα, το Νέο Κόσμο, τη Δάφνη και τις γύρω περιοχές.

Το COMPUTER CENTER σας προσφέρει μια μεγάλη συλλογή υπολογιστών περιφερειακών και αξεσσουάρ, όλα σε πολύ ανταγωνιστικές τιμές. Και αν δεν θρείτε μέσα στην τεράστια ποικιλία ετοίμων προγραμμάτων μας αυτό που ακριβώς ζητάτε, τότε μπορούμε εμείς να το αναπτύξουμε σύμφωνα με τις δικές σας προδιαγραφές.

Το προσωπικό μας είναι φιλικό, εξυπηρετικό, και εξειδικευμένο. Στο **COMPUTER CENTER**, οι υποχρεώσεις μας δεν σταματούν με το κουδούνισμα της

MANANANT ταμιακής μηχανής. Θα έρθουμε στο σπίτι ή το γραφείο σας, και θα σας θοηθήσουμε να ENIZKEVEZ<br>KOMNIOYTEPZ εγκαταστήσετε το νέο σας κομπιούτερ. Και πάντα θα μας βρείτε πρόθυμους να απαντήσουμε τυχόν ερωτήσεις σας ή να σας καθοδηγήσουμε σε τεχνικά θέματα. Γιατί λοιπόν να μην απολαύσετε την αγορά ενός Η/Υ σε ένα ελκυστικό και άνετο περιβάλον; Στο COMPUTER CENTER δεν βιαζόμαστε καθόλου, είστε ευπροσδεκτοι λοιπόν να έρθετε και να δοκιμάσουμε μαζί οποιοδήποτε από τα πολλά μοντέλα που εκτίθενται στα 150 τετραγωνικά μέτρα του ευρύχωρου καταστήματός μας.

*<u><i><u>RAAZTWBare</u>*</u>

**ΣΕΙΑΝΔΡΙΑ ΟΤΙς αρχές TROVPOLILATIOLOU** Kal orny BASIC Via

apygpious and **EIDIKEULLEVOUG** KGONVITTES *<u>Tlavemomulou</u>* 

METAN MOIKINIA *<u><i><u>ROCEPAMMATOR</u>*</u>

Σε STOCK: COMMODORE, AMSTRAD, SPECTRUM, PHILLIPS, HANTAREX, FACIT, ERICSSON, TULIP, STAR, ZENITH, POPULAR, CITIZEN και SANYO. Και μια πλήρη γκάμα επίπλων κομπιούτερ για το σπίτι και το γραφείο.

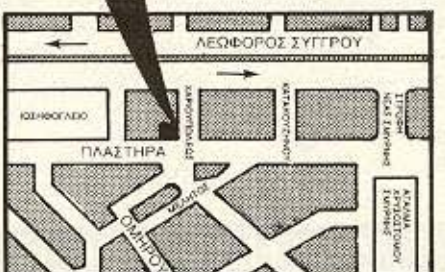

NEA ETH VANH

Γιατί να πάτε πιο μακρυά λοιπόν;

**COMPUTER GENT** 

ΠΛΑΣΤΗΡΑ 78 . ΝΕΑ ΣΜΥΡΝΗ . ΤΗΛ.: 93.37.510

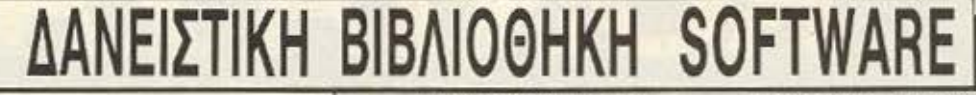

ΔΙΑΒΑΣΑΜΕ από τις εκδόσεις ΡΟΕΣ το περίφημο βιβλίο - από την πρόσφατη σοδειά της Επιστημονικής Φαντασίας - The Cloud Walker rou Edmund Cooper. (H anóŏoon rou riτλου στα ελληνικά, «Αυτός που περπατούσε στα σύννεφα», είναι ίσως η μόνη που στέκεται, αφού η πανέμορφη παλιά λεξούλα «νεφελοβάμων» δε σημαίνει πια τίποτα για τους περισσότερους). Ένα από τα καλύτερα δείγματα γραφής πάνω στην κοινωνική ανάλυση του μετά το ολοκαύτωμα κόσμου, συνδυάζει την οξυδέρκεια ενός Herbert ή ενός Spinrad με τις δυναμικές περιγραφές ενός Burroughs ή ενός Van Vogt, για να δώσει μια ζωντανή σε πλοκή και δράση ιστορία. Η μετάφραση, της Ελένης Αστερίου, έχει διατηρήσει το δυναμισμό του πρωτότυπου - πολύ καλή δουλειά, άξια συγχαρητηρίων.

Rainbow Computer Applications, ovtinpocunia mig Apple στη χώρα μας, έχει και στο παρελθον δώσει δείγματα σοβαρής αντιμετωπισης του θέματος «Υπολογιστές στα σχολεία». Η πρόσφατη ανακοίνωση, ομως, της λειτουργίας δανειστικής βιβλιοθήκης εκπαιδευτικού software yıa τη σειρά ll είναι κάτι τελείως καινουριο για τα Ελληνικά δεδομένα. Αυτή η βιβλιοθήκη περιλαμβάνει προς το παρόν περί τους 100 τίτλους ελληνικών και ξένων προγραμμάτων διαφόρων εταιριών με θεματολογία μεγάλου φάσματος, για όλες τις εκπαιδευτικές βαθμίδες. Αναφέρουμε ενδεικτικό μερικούς τίτλους:

- Plane Geometry: Coordinate Geometry, Πακέτο με 4 διακέτες πανω σε θέματα αναλυτικής γεωμετοίας (απόσταση σημείων, κλίση ευθείας, εξίσωση ευθείας κτλ).

Basic Electricity and Electronics. Πακέτο 6 διακετών με θεωρία και ασκήσεις ηλεκτρικών κυκλωμάτων, αυνδεσμολογιών κτλ.

- Εφαρμοσμένα Μαθηματικά Θεματολογία γραμμικών συστημάτων, ολοκληρωμάτων, διαφορικών ε-Σισώσεων κτλ.

Για όσα σχολεία, φροντιστήρια ή ιδιώτες κατόχους lic η lie ενδιαφέроута), п Rainbow βρίσκεται Ελ. Βενιζελου (Θησέως) 184, 17675 Καλλι-Bág TRA 9594082 Kgi 9524647

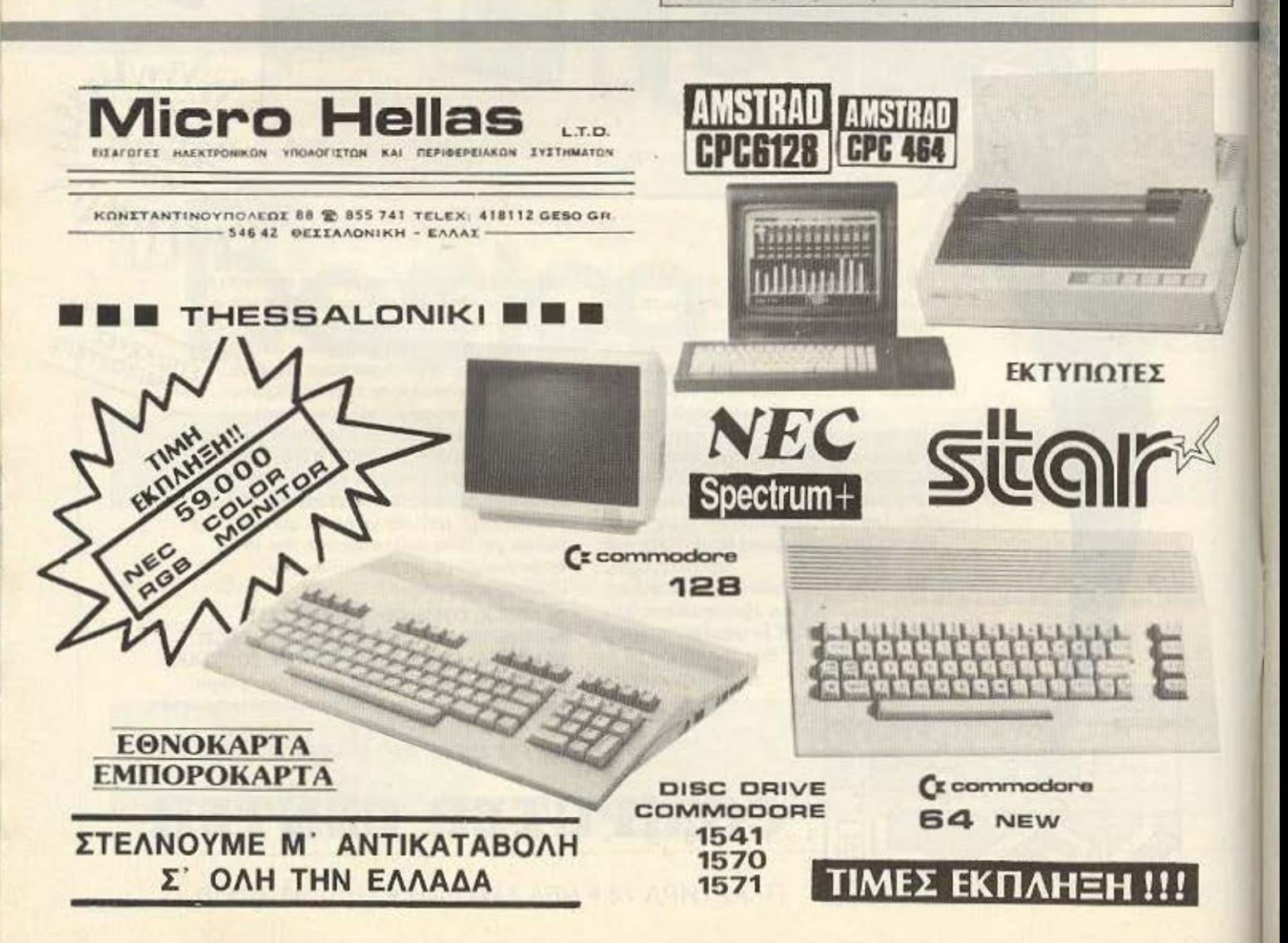

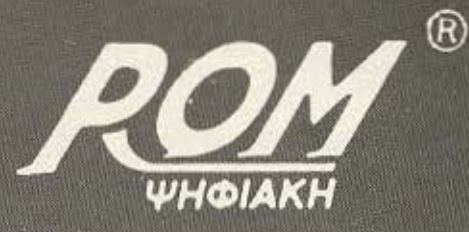

# 20 DRIVE FIA AMSTRAD 6128

 $\nu \equiv$ 

 $\equiv$ **Hillipide**  $\,$ -  $\sum_{i=1}^{n}$ 

 $E$ 

 $F_{\mathbb{Z}}$ 

 $F$ 

ΙΙΜΗ INΩΡΙΜΙΑΣ **25.000** 

 $\mathbf{z}$ 

**<sup>1</sup>**1 \ \ \ \ \ \ I 1 I I \ \ \ . \ '

 $I \setminus I \setminus I \setminus I \setminus I \setminus I \setminus I$ 

 $I \setminus I \setminus I \setminus I$  if  $I \setminus I$ 

ROM ΨΗΦΙΑΚΗ Ε.Π.Ε.: ΒΙΟΤΕΧΝΙΑ: ΑΛΦΕΙΩΝΙΑΣ 10, ΠΑΓΚΡΑΤΙ ΤΗΛ.: 7657391, Τ.Κ.: 116 32 ΚΑΤΑΣΤΗΜΑ: ΣΟΥΛΤΑΝΗ 19 & ΣΤΟΥΡΝΑΡΑ, ΑΘΗΝΑ ΤΗΛ.: 3643636, Κ.: 10683

### EAAHNIKO ΠΡΟΓΡΑΜΜΑ ΓΙΑ ΜΙDΙ

βασική ιδέα που κρύβεται nica ano ro MIDI (Musical Instruments Digital Interface) sival п спітеиєп спікоїчичіас αναμεσα σε μουσικά - κυρίως ηλεκτρονικά όργονα, αλλά και άλλες ψηφιακές συσκευές, όπως π.χ. ένας computer, με τη βοήθεια του κατάλληλου software. Τα περισσότερα σύγχρονα συνθεσοιζερ έχουν και κάποια RAM, στην οποία αποθηκεύονται οι παράμετροι των ήχων, ώστε να μπορεί ο χρήστης να «παίξει» μαζί τους και να φτιάξει

καινούριους ήχους.

Εκμεταλλευόμενα αυτή τη δυνατότητα, λοιπόν, έχουν βγει κάποια προγράμματα βιβλιοθηκών ήχου που επιτρέπουν το πέρασμα των περιεχομένων της μνήμης του οργάνου σε υπολογιστή, ώστε να γίνεται από εκεί η επεξεογασία και η τελική αποθήκευσή τους σε δισκέτα ή ταινία. Έτσι οι νέοι ήχοι που φτιάχνει ο χρήσης μπορούν ανά πάσα στιγμή να ανακληθούν από το όργανο και να είναι διαθέσιμοι:

Ενα τέτοιο πρόγραμμα - το πρώτο παρόμοιο ελληνικό. απ' όσο ξέρουμε - έχει γραφτεί για rouc Commodore, wore va τους κάνει να συνεργάζονται με τα συνθεσάιζερ ΕΧ-800 Kai POLY 800 MK II The KORG. Δουλεύει με menu, ώστε να είναι φιλικό προς τον χρήστη, και επιτρέπει

επιπλέον την αποθήκευση είτε όλων των ήχων. είτε ξεχωριστών - ή, ακόμα, και μόνο του sequencer. Αν έχετε, λοιπόν, μουσικές φιλοδοξίες, δεν έχετε παρά να επικοινωνήσετε με τον κ. Καγιάφα στα τηλέφωνα. 88 36 743 кат 64 43 690. Ω

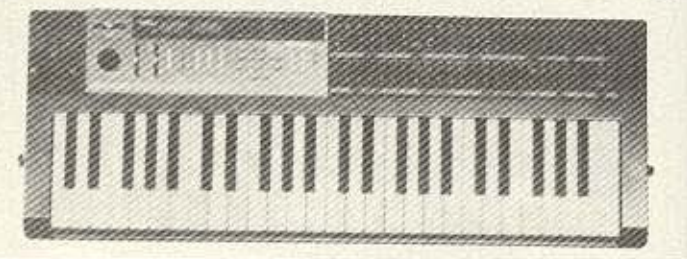

Ισχύουν από 1/9/86

# NEEZ TIMEZ TDK Συσκευασία των 10 - Double Density

5.25 Inch **M1D-S** Single Sided

**M2D-S** Double Sided

**TIMH**  $3.342$   $\delta$ px.

3.981 брх.

Μάρκα Υπολογιστή APPLE, COMMODORE, HEWLETT - PACKARD, APRICOT

IBM, IBM Compatibles, COLUMBIA, FORTUNE, OLIVETTI, ERICKSSON, GOUPIL, EPSON, TELEVIDEO, PHILIPS, EINSTEIN, TATUNG, AMSTRAD κ.λп.

 $3.5$  Inch

MF-1DD Single Sided  $6.716$  δρχ. **MF-2DD** Double Sided 8.633 брх.

APPLE MACINTOSH, ATARI 520ST APPLE MACINTOSH PLUS, PHILIPS, SPECTRUM QL. AMIGA, ATARI 1040.

Τις δισκέτες TDK θα τις βρείτε στα καλά COMPUTER SHOPS και στους COMPUTER DEALERS.

#### ΠΕΡΙΦΕΡΕΙΑΚΑ ΥΠΟΛΟΓΙΣΤΩΝ ΕΠΕ EA, BENIZEAOY 184 KAAAIOEA 176 75

Για παραγγελίες τηλεφωνήστε: 95.94.082 - 95.24.647 (Δίδα Τσεσμελή)

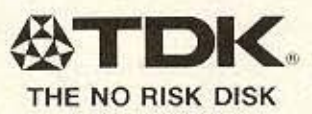

### ΚΕΝΤΡΟ ΗΛΕΚΤΡΟΝΙΚΩΝ ΥΠΟΛΟΓΙΣΤΩΝ

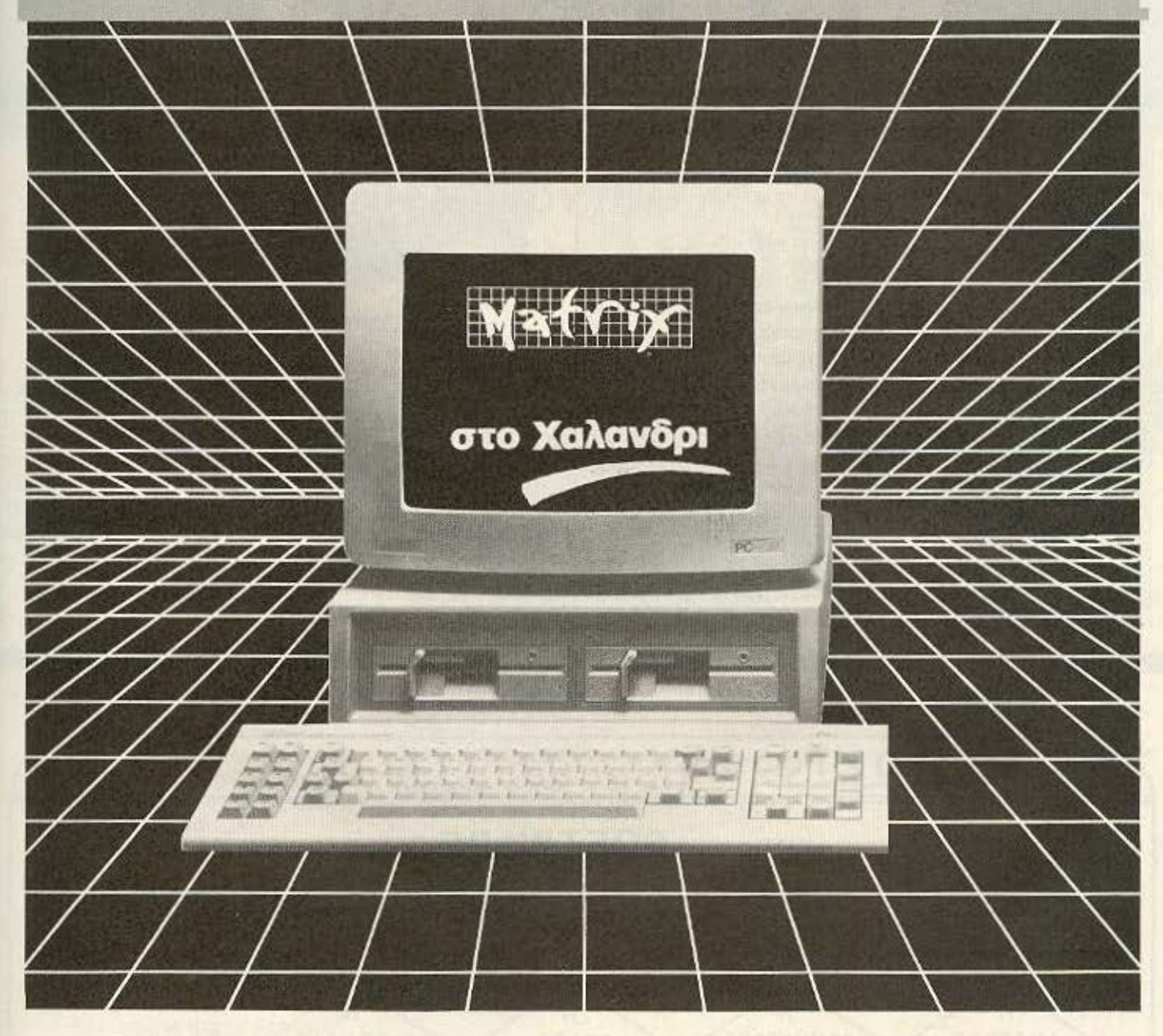

### computers περιφεριακά προγράμματα αναλώσιμα βιβλία περιοδικά s sfew

●AMSTRAD ●CASIO ●COMMODORE ●FUJI ●MAXELL .PARROT .PELIKAN .SEIKOSHA .SINCLAIR .STAR .XIDEX

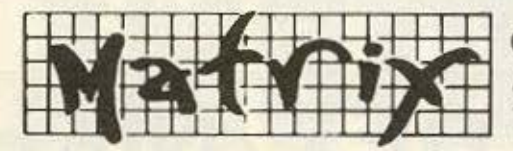

7

**COMPUTER SYSTEMS & APPLICATIONS** ΑΓ. ΠΑΡΑΣΚΕΥΗΣ 55, 15234 ΧΑΛΑΝΔΡΙ THA. 6840175 - 6823461

# **CRANIFY**

### ΕΚΔΟΣΕΙΣ **COMMODORE**

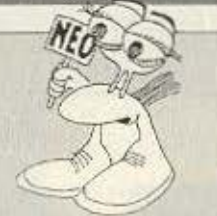

Για τους Commodorioτες που έχουν και εκδοτικές βλέψεις σε ερασιτεχνικό επίπεδο. εννοείται· υπάρχει ένα πακέτο, το *Newsroom,* που βοηθάει σε πολύ μεγάλο βαθμό τη σελιδοποίηση. Συγκεκριμένα, ο χρήστης ξεκινάει με το σχεδιασμό της μορφής που θά θελε να έχει η σελίδα του και, σπι συνέχεια να αρχίσει να προσθέτει στα προεπιλεγμένα σημεία τα κείμενα, τα σχέδια και τις εικόνες που έχει. Το *Newsrcom* για να τρεξει προϋποθέτει *Commcdore* με driνe, δεδομένου ότι φιλοξενείται σε δύο δισκέτες, ενώ συνοδεύεται κι από ένα κατατοπιστικό πιaπυal. «Δράστης» η Αμερικάνικη Spriπgboard, ενώ σύντομα θα πρέπει να το δούμε και στη χώρα μας.

# KAI KATI ANNO

Eidaus TOU FUTURE rized Zudana Tou FUTURE rized Zwakia Tou Fure Siaoke books, Only The Computers and Computers and provided sine Tika Library And Archives DKEDDOUGON, ISLANTIFUS 100 Shop. Ti Katayayn Tous & Koud HEPING HOLD TO THE BOARD AND HOLD TO THE BOARD CEVER AND THE BOARD TO THE BOARD TO THE BOARD TO THE BOARD TO THE BOARD TO THE BOARD TO THE BOARD TO THE BOARD TO THE BOARD TO THE BOARD TO THE BOARD TO THE BOARD TO THE BOARD apkoučog kai ula dapavrano dapouda) Sexovral uid κασέτα και... αρχίζουν να λέ-<br>κασέτα και... αρχίζουν να λέκασέτα και... αρχίζουν να ποι-<br>κασέτα και... αρχίζουν να ποι-

vou (HE TO HOU OTOHOTÓELTO eva apxizer to allow evas ave abpa kai to athor, by dve-TOU KOVPERODE, OVOIVO KAEIVOVTAS TA OTÓHATÁ TOUS KALIVOVTAS TA OTOHUMO KIL KOVOVTOS TIS UTOPIO MOVIO white C Thy ideas and what **PRYOUVTOL LITOPEL AGAINST THE VOID BUYO BLOW** and Eva duvo Seutiko Belling Tioptec sprovidi - Sever<br>Floptec sprovidi - Sever ZEI TOV KONO HID TETOIO PR τοτυπία:

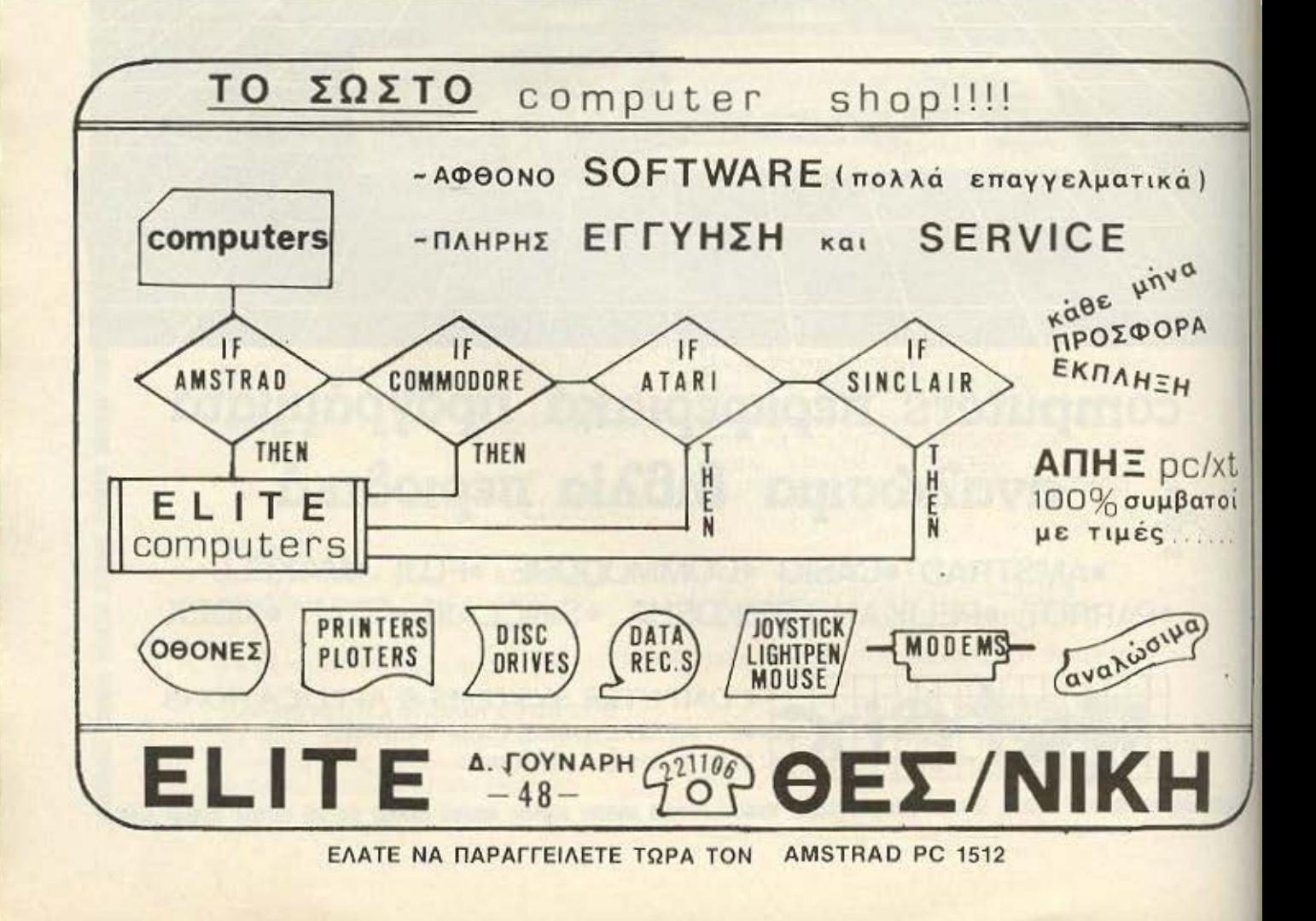

# **EUPROTOC HE TOV IBM POST PC. 1512** NWWWWWW

- 8086 processor στα θ. ΜΗΖ
- Πλήρης συμβατότης με IBM®
- 512 Κ μνήμη, επεκτάσιμη στα 640 <sup>Κ</sup>
- Πληκτρολόγια 85 πλήκτρων
- Έvχρωμη ή μονόχρωμη οθόνη υψηλής ανόλυοης
- 16χρώματα
- 5 '". 360 Κ δiσκοι,
- ή οκληροi 10 ή 20 ΜΒ
- Mouse & mouse ρort
- RS 232 & centronics interfaces
- Θύρα light-pen & χειριστήριο
- Μεγάφωνο με ρύθμιση ήχου
- Quartz ρολόι ημερολόγιο με μπαταρία
- Έvχρωμη κάρτα γραφικών (640 χ 200 plxels)
- Θέση για 8087 επεξεργαστή
- Ρύθμιση οπτικής γωνίας οθόνης
- 3 θύρες επεκτάσεως {Για standard ΙΒΜ • κάρτες)

#### **SOFTWARE\***

- MS DOS 3.2 (Microsoft)
- DOS Plus (Digital Research)
- GEM (Digital Research)
- GEM Paint (Digital Research)
- GEM Desktop (Digital Research)
- $-$  BASIC-2

**CENATIE** 

#### \*Στάνταρ εξοπλιαμός

#### τνποι:

- PC-1512 SD: Με ένα drive 360 K
- PC-1512 DD: Με δύο driνe 360 <sup>κ</sup>
- PC-1512 HD10: Με σκληρό δίσκο 10 MB
- PC-1512 HD 20: Με σκληρό δίσκο 20 MB

(Όλοι οι τύποι με μονόχρωμη ή έγχρωμη οθόνη)

### **ATO 259.000**<br>ATO 259.000 BIOKO Στην τιμή

And 159,000 HE 2 drives 59.000 - 000

#### nεριλαμβάνονισι ακόμα:

- ΕλληνU<ό βιβλiο οδηγιών
- Ελληνολατινικό πληκτρολόγιο<br>— Ελλήνική ROM
- 
- Εγγύηση 12 μήνες

και το AMSTRAD pack I tvα πακέτο προγραμμάτων της SINGULAR

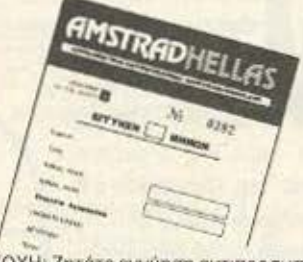

ΠΡΟΣΟΧΗ: Ζητάτε εγγύηση αντιπροσωπείας

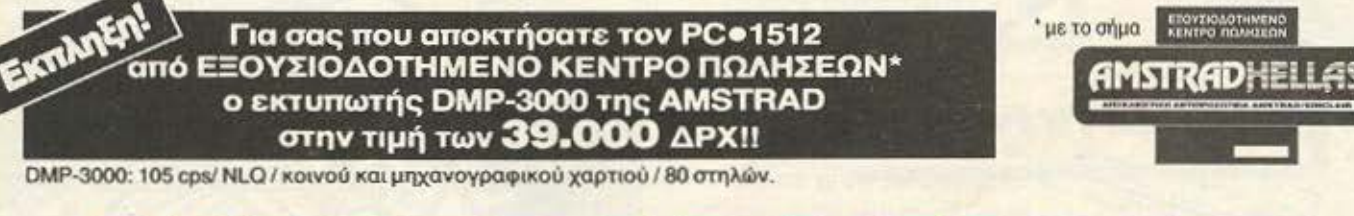

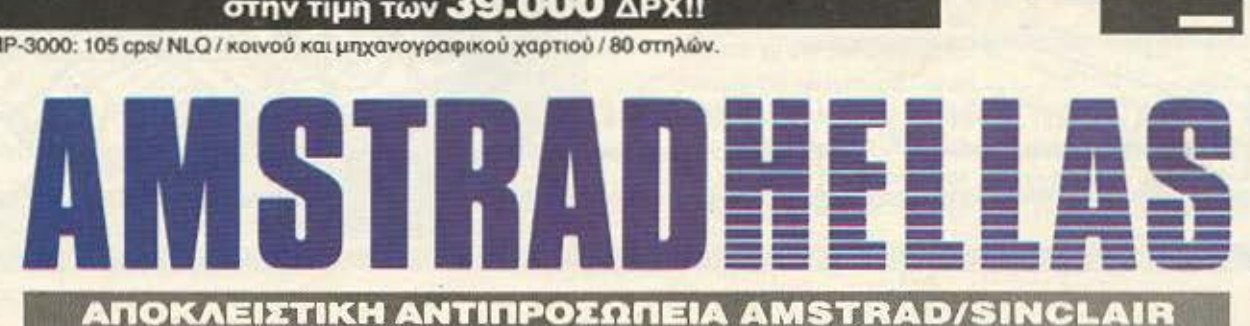

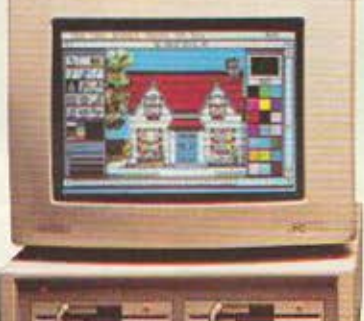

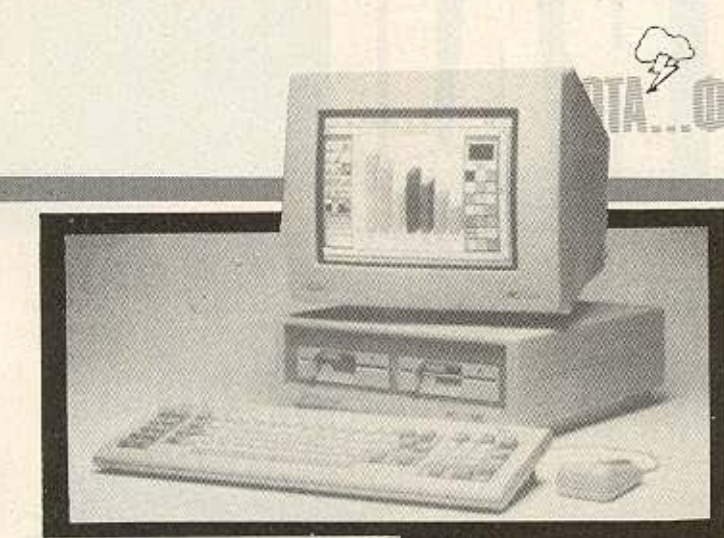

## «NIOY AOYK» **KAI ETA DRIVES THE COMMODORE**

ετά την εμφάνιση του Commodore 64 µc via ενδυμασία ήταν φυσικό να αλλάξει και όλη η υπόλοιπη γκαρνταρόμπα του. Έτσι η αντιπροownia Tric Commodore orn χώρα μας, η ΜΕΜΟΧΑΒΕΕΗ, έχει ήδη το 154 1C που - ναι, σωστά μαντέψατε-είναι drive.

Γο χρωμα

του είναι «ασορτί»

με το νέο χρώμα του υπολογιστή, ο

Ακόμα καλά-καλά δεν τον είδαμε **Kai va nou n Technosoft έκανε** το θαύμα της: Το πολύ καλό - σε περιβάλλον CP/M - πρόγραμμα πελατών της έγινε ακόμα καλύτερο στην προανωνή που πήρε. Η ταχύτητα του 16bit επεξεργαστή με 8ΜΗz και η έξυπνη δόμηση του προγράμματος συνεργάζονται αρμονικά για να δώσουν ένα αξιοζήλευτο αποτέλεσμα (και φτηνό: διατίθεται στην τιμή των 15.000). Εν τω μεταξύ η Technosoft ετοιμάζει πυρετωδώς και τις PC versions των άλλων προγραμμάτων της - περιμένουμε<br>να δούμε και το ΠΟΛΥΠΛΑΝΟ στον 15 12 και να το θαυμάσουμε.

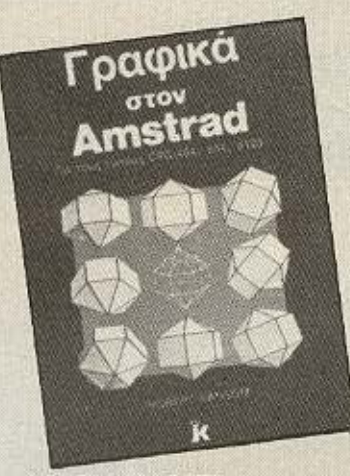

ΔΙΑΒΑΣΑΜΕ από τις εκδόσεις ΚΛΕΙΔΑΡΙΘΜΟΣ το βι-**Βλίο του Robert Ransom «Γραφι**κά στον Amstrad» για τους υπολογιστές της σειράς CPC της γνωστής εταιρίας. Ένα πραγματικά ενδιαφέρον και - για τον graphics user - no λύτιμο βιβλίο, που, οπως το είδαμε, πρέπει να ταιριάζει στις ανάγκες όχι μόνο αυτών που έχουν Amstrad αλλά και όλων των κατόχων κάποιου υπολονιστή με καλές δυνατότητες γραφικών. Πραγματικά, ενώ ο συγγραφέας αναφέρεται στους computers της αγοράς CPC, αναλύει διεξοδικά τις ιδέες και τεχνικές που χρησιμοποιεί στις ρουτίνες του, έτσι που με λίγο παραπάνω κόπο να μπορεί να τις χρησιμοποιήσει ο οποιοσδήποτε. Μερικά από τα θέματα που θίνει και που πολύ χαρήκαμε που τα είδαμε είναι: Fractals, Δομές Δεδομένων για γραφικά δύο και τριών διαστάσεων. Μέθοδοι προβοхле, прооптикле каз періотрофле. Κρυμμένες γραμμές και επιφάνειες, Χειρισμός πινάκων κτλ. Ειδικά ol károvol Amstrad unopoúv vo βρουν στις σελίδες του βιβλίου έτοιμες ρουτίνες και προγράμματα για τα πιο πάνω θέματα.

ΞΕΡΕΤΕ τον Δικαστή Ντρεντ; Ενα από τα καλύτερα σε σχεδίαση κό μικς μαζικής κατανάλωσης, που οι Ελληνες αναγνώστες το γνώρισαν μέσα από τις σελίδες παιδικών περιοδικών, τώρα «ζωντανεύει» μέσα ο πό τις οθόνες των υπολογιστών. Η Melbourn Hous σας καλεί να παίξετε το ρόλο του Dredd και να στατεύσετε τη Μεγάπολη από τους εχθρούς ποι ην απειλούν. Προς το παρόν έχει βγει για Spec trum και Commodore και - τουλάχιστον εμείς θα θέλαμε να το δούμε.

διακόπτης που ασφαλίζει τη δισκέτα έγινε πιο εύχρηστος, η ταχύτητα επικοινωνίας του με τον computer cival περίπου 300 χαρακτήρες το δευτερόλεπτο και η ROM του - 16Κ - περιέχει το λειτουργικό του, ώστε να μη σπαταλάει ούτε byte από την κεντρική μνήμη.

PIXEL 36
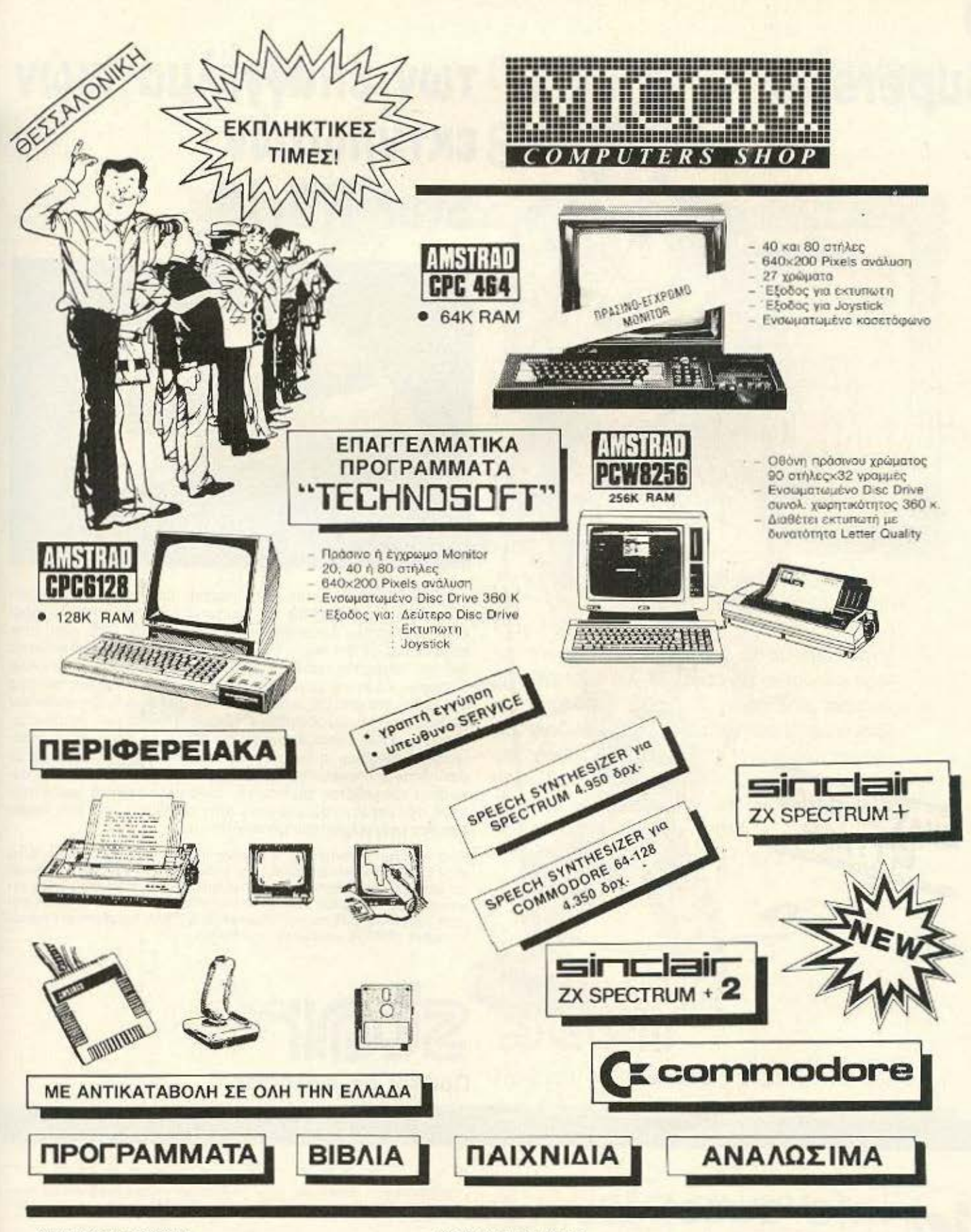

ΚΕΝΤΡΙΚΑ ΓΡΑΦΕΙΑ ΣΑΛΑΜΙΝΟΣ 2-ΤΗΛ. 031/545.967 54625 ΘΕΣΣΑΛΟΝΙΚΗ-ΤLΧ 410.618 ΕΚΘΕΣΗ ΠΩΛΗΣΕΙΣ Π. ΠΑΤΡΩΝ ΓΕΡΜΑΝΟΥ 41 546 22 ΘΕΣΣΑΛΟΝΙΚΗ

 $\mathbb{Z}$ 27.27.21

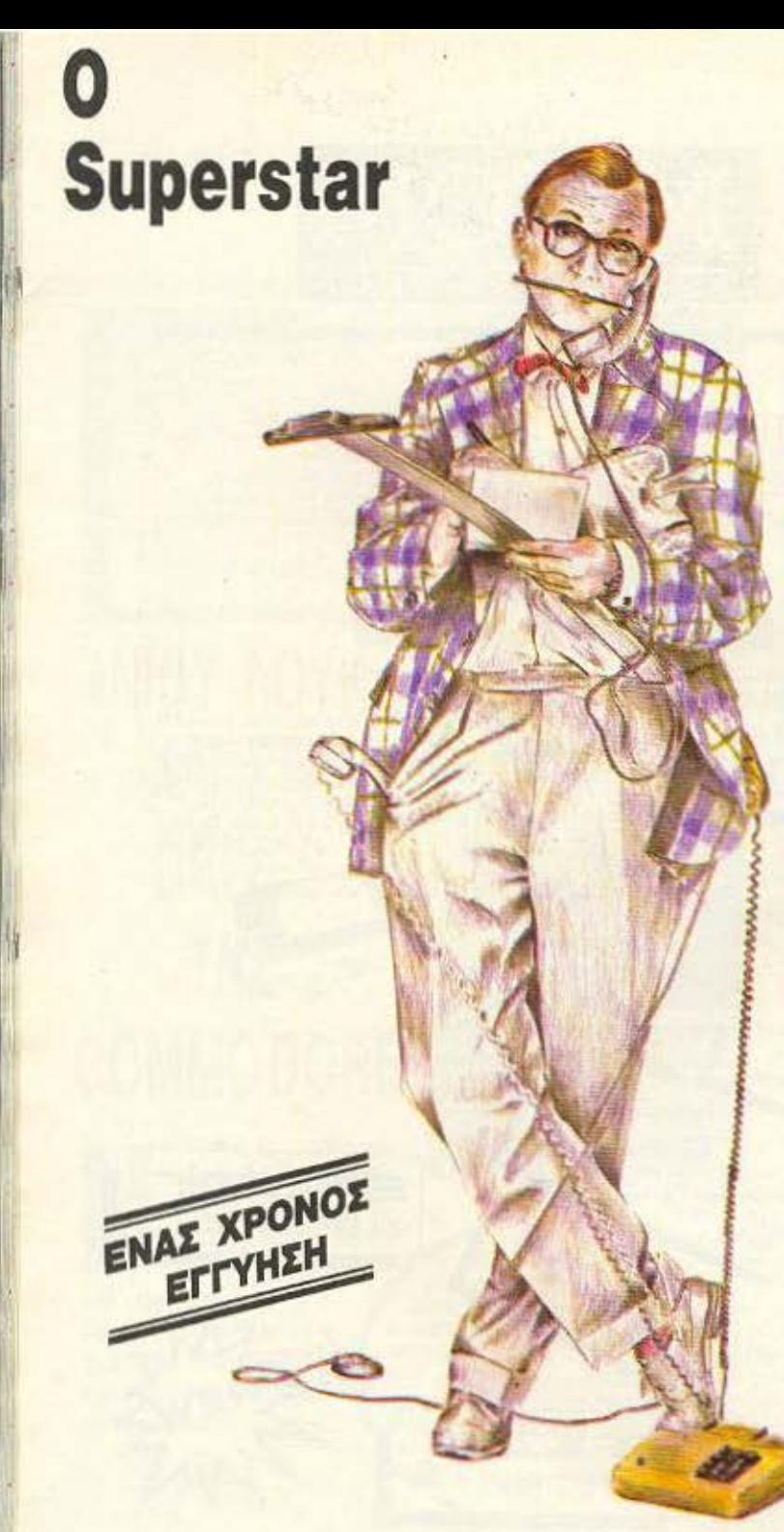

## των επαγγελματικών **εκτυπωτών Star NB-15**

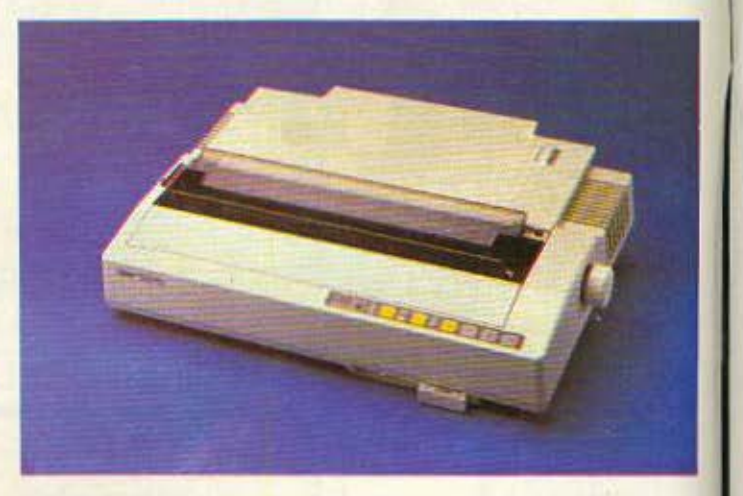

Στα 300 CPS ένας εκτυπωτής υπερέχει αισθητά στη σχέση κόστος-απόδοση: Ο Star NB-15. Ο εκτυπωτής αυτός τυπώνει χαρακτήρες ποιότητος (Letter quality) με ταχύτητα 100 CPS, χάρη στην κεφαλή των 24 βελονών. Όλες του οι λειτουργίες καθορίζονται από μία εύχρηστη ομάδα διακοπτών που επιτρέπει εκτυπώσεις διαφόρων ειδών και μεγεθών χαρακτήρων. Ακόμη θεαματικότερα αποτελέσματα επιτυγχάνονται με την χρήση ειδικών κασσετών (cartridges) που προσδιορίζουν τύπους χαρακτήρων (γοτθικούς πλάγιους κ.λπ.) μετατρέποντας τον NB-15 σε πραγματικό τυπογραφείο! Κι ακόμη: η δυνατότητα του ΝΒ-15 να συνεργάζεται με οποιοδήποτε υπολογιστή, τα 16 KB Buffer της μνήμης του, οι αυτόματοι τροφοδότες χαρτιού και τόσα άλλα τεχνικά χαρακτηριστικά, τον κάνουν ασυναγώνιστο στην κατηγορία του: Ένα Superstar των επαγγελματικών εκτυπωτών.

Είναι εξ' ίσου σημαντικό ότι ο άριστος αυτός εκτυπωτής υποστηρίζεται στην Ελλάδα από την Info Quest. Την εταιρία που με μοναδική οργάνωση και επαγγελματική αξιοπιστία εγγυάται άμεση και σωστή εξυπηρέτηση των<br>κατόχων των εκτυπωτών Star. Γι' αυτό ζητείστε επίμονα την έγγραφη εγγ ύηση της INFOQUEST που σας εξασφαλίζει ΔΩΡΕΑΝ πρόσβαση στο πιο οργανωμένο SERVICE εκτυπωτών στην Ελλάδα.

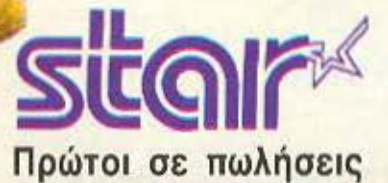

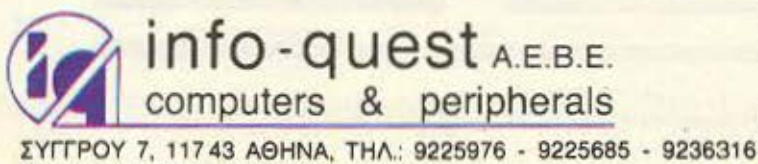

ΘΕΣ/ΝΙΚΗ, ΤΗΛ.: 538.293

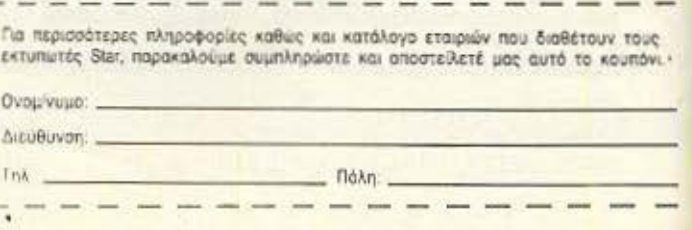

## **...** και ο μεγάλος του αδελφός **Star** ΝΧ-15

 $222 -$ Matildia

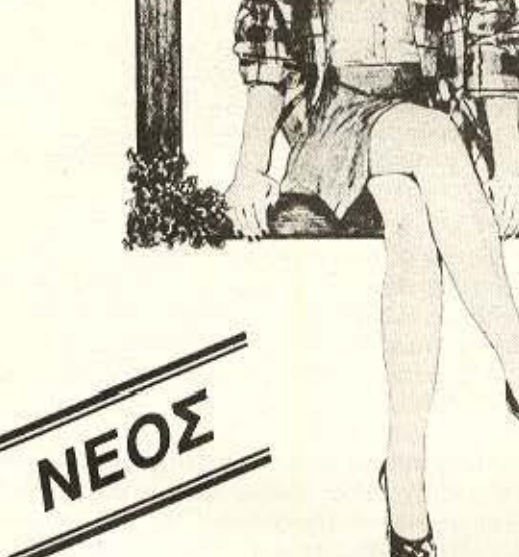

Αν οι ανάγκες σας προδιαγράφουν «φαρδύ» χαρτι (15" ή 36 εκατοστών) μπορείτε πλέον να αποκτήσετε τον NX-15.

**ALL TENDER** 

Με τεχνικά χαρακτηριστικά πανομοιότυπα του NL-10, ο NX-15 εδραιώνει καινούριες προ-<br>διαγραφές στους επαγγελματικούς εκτυπω-NL-10, ο NX-15 εδραιώνει καινούριες προ-<br>διαγραφές στους επαγγελματικούς εκτυπω-<br>τές συνδυάζοντας εξαιρετική ποιότητα εκτύπω-<br>σης, χαμηλή κοπή, αυτόματη τροφοδοσία χαρτιού<br>και εξαιρετική αξιοπιστία. ές συνδυάζοντας εξαιρετική ποιότητα εκτύπωσης, χαμηλή κοπή, αυτόμα η τροφοδοσία χαρτιού και εξαιρετική αξιοπιστία.

Γι 'αυτό πριν αγοράσετε εκτυπωτή, ζητήστε μια επίδειξη του ΝΧ-15. Αξίζει τον κόπο!

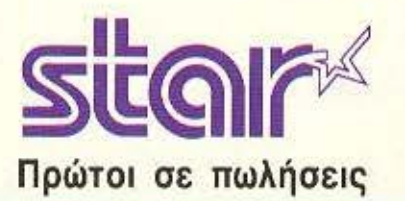

info - quest **A.E.B.E.**<br>computers & peripherals

ΙΥ ΓΡΟΥ 7, 11743 ΑθΗ Α, ΤΗΛ.: 9225976- 9225685 - 9236316 ΘΕΣ/ΝΙΚΗ, ΚΑΖΑΤΖΑΚΗ 2. ΤΗΛ.: 538293

## ~ **EJJfl** *AONJJINO!*

~~----------------------------------------------~

Δεν ξέρω αν το έχετε προσέξει αλλά ο Ιανουάριος είναι μήνας ορόσημο. Ο πρώτος μήνας που τα Amstrad PC1512 θα κυκλοφορήσουν με τη νέα τιμή (15% παραπάνω, δόξα να έχει ο Alan) και φυσικά ο «γενέθλιος» μήνας του «ΕΔΩ ΛΟΝΔΙΝΟ»! Πράγματι αυτό το Γενάρη η στήλη κλείνει α ΔΥΟ ης χρόνια. Δύο χρόνια πληροφόρησης κατευθείαν από τη «μουλιασμένη» πηγή των micros της Ευρώπης. Μιας λοιπόν και αρχίζει ένας νέος χρόνος, δε θα ήταν λογικό να αρχίσουμε με «γκρίνια», γι<sup>'</sup> αυτό λοιπόν αυτό το μήνα η στήλη θα προσπαθήσει να σας πείσει ότι όλα είναι «μέλι-γάλα» (ας κάνουμε και ένα δώρο μέρες που είναι).

#### ΤΟΥ ΑΝΤΑΠΟΚΡΙΤΗ ΜΑΣ ΣΤΟ ΛΟΝΔΙΝΟ ΒΑΣΙΛΗ ΚΩΝΣΤΑΝΤΙΝΟΥ

ς αρχίσουμε λοιπόν με την πιο ευχαριστη είδηση της χρονιάς. Η COMMODORE εμφάνισε και πάλι κερδη! Φυσικά θυμα-**Ιστε όλα εκείνα τα τρομακτικά, ότι η «μαμά» του C64 είχε** προβλήματα και ότι βρισκόταν στο χείλος της χρεοκοπίας. Ναι, νοι, όλα ήταν αλήθειο, αλλά λίνο ποιν από το τέλος 10υ 1986. άρχισε να φαίνεται κόποια ανάκαμψη. Βέβαια αυτό έγινε μετά από οιματηρές περικοπές στο προσωπικό και οπως ισχυρίζονται μερικοί στα διαφημιστικά κονδύλια της εταιρίας. Παρ<sup>ολα αυτά, η</sup> COMMODORE δείχνει να πατάει στα πόδια της πολύ πιο σταθερά αυτό το χρόνο και, όπως μαθαίνουμε από την Αμερική, πολύ γρήγορα η τράπεζά της θα «άρει» τους περιορισμους στις πιστώοεις της. Έτοι λοιπόν μπορείτε άφοβα να πάρετε τον COMMO-DORE που είχατε στο μάτι τόσο καιρό. Όσο για το C64C που τόσο έχει διαφημισθεί. δε φαίνεται να συγκινει την εδω αγορά. αλλά βεβοια -, άλλο ο περίμενε ><ανε , ιφο u άρχει ο Α .... .

Οπως θα θυμούνται οι παλιότεροι κάποτε δεν υπήρχε σπίτι με μικροϋπολογιστή, που να μην είχε και ένα Sinclair. Εξάλλου, τα «μηχανακια» του πάλαι ποτέ Θείου ήταν αυτά που οδήγησαν μια ολόκληρη γενιά στα μυστικά του θαυμαστού κόσμου των micros. Οπως επίσης θα θυμούνται οι παλιότεροι, δεν υπήρχε micro της Sinclair που να μην είχε το κουσούρι του. Σε αλλα «επεφτε» η μνήμη αν ο χειριστής ήθελε να χρησιμοποιήσει το πληκτρολόγιο. Σε άλλα πάλι ο ήχος σταματουσε την κίνηση ενω το πληκτρολόγιο είχε κερδίσει το χαριτωμένο όνομα .. το «κουτί με τις γομολάστιχες».

Οπως ήτον φυσικό η παράδοση τηρήθηκε και άλλη μια φορα. παρά το γεγονός ότι τα μηχανάκια τώρα φτιάχνονται από τους άλλους. Έτσι λοιπόν το «νέο» SPECTRUM (βλέπε εκδοση PLUS 2, αυτό που έχει και το κασετόφωνο δίπλα από το πληκτρολόγιο), έχει και αυτό τα ελαττωματάκια του για να μην υστερε, απο τα προγενέστερα. Συγκεκριμένα το κασετόφωνο του είναι πολύ εκλεκτικό με τις κασέτες που φορτώνει. Αυτές που κάνει κέφι τις φορτώνει, ενώ τις άλλες αρνείται αμετάκλητα και να τις ακούσει. Αυτή η χαριτωμένη συμπεριφορά τou, που είμαι σιγουρος ότι θα ξετρελλάνει τους φανατικούς της θαυμαστές Sinclair, οφείλεται στο ότι δεν υπάρχει ρυθμιστής έντασης στο κασετόφωνο. Έτσι λοιπόν μια κασέτα με αδύνατο σήμα, ή μια με πολύ δυνατό ΔΕΝ φορτωνει στο μηχανακι. Πρωτοί το διαπίστωσαν οι κύριοι των καταστημάτων BOOTS που ακύρωσαν τις παραγγελίες από τους

Αλλους. Βεβαια οι παλαιοτεροι θα ξερουν οτι μετα την ακύρωση. της παραγγελιας ακολούθησε μια καταιγίδα απο διαψεύσεις. Πάντως το γεγονός παραμένει και, απ' ότι η στήλη μπορεσε να δοκιμασει, υπάρχει πραγματικα πρόβλημα. Γι αυτό λοιπόν όλοι εσείς οι «νέοι» που θέλετε να νιώσετε τη χαρά που ένιωθαν οι παλιοτέροι, πετώντας το SPECTRUM από το παράθυρο στις 3η ωρα το βράδυ. τώρα έχετε την ευκαιρία. Και μην ξεχνάτε ο PLUS 2 ΔΕΝ έχει υποδοχή για τη συνδεση εξωτερικού κασετοφωνου. (Ωραίο πραγμα η παράδοση, τουλάχιστον έχουμε κάπου να στηριχθούuε).

Τώρα στις γιορτές συνηθίζεται να γίνονται δώρα και φυσικά το εθιμο το κρατάνε και οι περισσότερες εταιρίες. Ετσι λοιπόν η γνωστή μας ACORNET ΤΙ μας κάνει και αυτή ένα δώρο, χωριςφυσικά να χάσει την ευκαιρία να «καρφώσει» την ... γνωστή εταιρία. Το δωρο είναι η νέα τιμή του δεύτερου επεξεργαστή 512 για τη σειρά MASTER. Ο δεύτερος αυτός επεξεργαστής δεν είναι αλλος από το 80186 (πιο γρήγορη εκδοση του γνωστού 8086 που χρησιμοποιείται από τη γνωστή εταιρία), ο οποίος τρέχει στα 10 MHz και έχει 512K μνήμης, Μαζί με το δεύτερο επεξεργαστη δινεται και το λειτουργικό DOS PLUS (όπως και σε γνωστό μηχονημα) και φυσικά το περίφημο GEM. Μαζι με το GEM δίνεται και το GEM ΡΑΙΝΤ για τα έγχρωμα σχέδια σας. Ακόμα υπάρχει το GEM WRITE που είναι ο επεξεργαστής κειμένων του GEM (ναι. εδώ είναι και το καρφί για τον Αλλον). Το πακέτο αυτό μεταμορφώνει το MASTER σε ένα IBM compatible, αν και το DOS PLUS δεν είναι απόλυτα συμβιβαστό με το PC DOS της IBM και ίσως να έχετε προβλήματα με ορισμένα προγραμματα (βέβαια η ACOR-NETTI θα μπορούσε να κάνει μια σωστή δουλειά επιτέλους καινα προσφέρει το πακέτο της αυτό με το MSDOS αλλά να μην το ελπίζετε). Το εντυπωσιακό αυτό πακέτο κόστιζε κάποτε 400 λιρες (80.000 δρχ.) αλλά τώρα έχει μόνο 200 (40.000 δρχ.), πραγμοπου σημαίνει ότι οι κάτοχοι του MASTER μπορούν να χαρούν επιτέλους και να μη ζηλεύουν όλους εκείνους που μιλάνε για το γνωστό μηχάνημα.

Ομως η ACORNETTΙ βρέθηκε στη δημοσιότητα για ένα ακομα νεο προϊόν. Αυτή τη φορά όμως προκειται για κατι πραγματικα επαναστατικό. Μιλάμε για την πρώτη στον κόσμο εγκυκλοπαίδειο που διατίθεται σε CD ROM. Πρόκειται για μια εγκυκλοπαίδεια. που περιγράφει κάθε πιθανή πτυχή της Βρετανίας, του λαού της. και του πολιτισμού της. Η εγκυκλοπαίδεια αυτή γιορτάζει τη γένεση μιας παρόμοιας συλλογής πληροφοριών που είχε διατάξει ο Γουίλιαμ ο Κατακτητής πριν από 900 χρόνια, δηλαδή το 1086. Η εγκυκλοπαίδεια είναι αποτέλεσμα κόπων μιας στρατιάς επιστημόνων, τεχνικών και πάνω από 14.000 σχολείων της Αγγλιας. Ολες οι πληροφορίες έχουν καταγραφεί πανω σε δυο CD.

### **EAR AONAINO!**

ROMS και με τη βοήθεια ενός drive της PHILIPS και ενός BBC είναι στη διάθεση του καθενός. Πάνω στους δύο αυτούς δίσκους υπαρχουν 50.000 φωτογραφίες, 250.000 σελίδες κειμένου, 24.000 χάρτες και μια ώρα από συνεχομενες εικόνες (που μπορούν να αναπαραχθούν σαν μια κοινή video-κασέτα) και ήχο. Οι πληροφορίες αυτές καταλαμβάνουν ούτε λίγο ούτε πολύ 650 Megabytes uvnunc. Ара логпоу, тора ипороцце ус пошле отг πραγματι μπαίνουμε στην εποχή της νέας πληροφορικής επανάστασης.

Ομως όπως και σε κάθε επανάσταση έτσι και στην πληροφορική υπαρχουν και τα παρατράγουδα. Εννοώ φυσικά όλους αυτούς που έχουμε συνηθίσει να λέμε «πειρατές» και συνηθίζουν να κερδίζουν με τη δουλειά των άλλων. Αλλά μην ανησυχείτε · η επιστήμη πάντα στο τέλος θριαμβεύει. Τώρα βρέθηκε το τέλειο όπλο κατά της πειρατείας. Ο τελειος τροπος να «μαρκάρονται» τα προιόντα χωρίς να υπάρχει περίπτωση αντιγραφής (όχι, ούτε οι Γιαπωνεζοι δεν μπορούν να το αντιγραψουν). Τι είναι αυτό το νεο «αντιπειρατικό»; Η λύση, αλήθεια, ήταν πολύ απλή και σχεδόν μπροστά στα μάτια μας τόσο καιρό. Πρόκειται για ένα προιόν... «φυσικο». Προσέξτε την ιδέα. Καθετί που μπορεί να αντιγραφτεί (όπως τα micros, οι δίσκοι, οι video-κασετες και τόσα άλλα) θα μαρκαρονται από τον κατασκευαστή με μια ΒΙΟ-ΤΕΛΕΙΑ! Τι είναι η ΒΙΟ-ΤΕΛΕΙΑ; Μα, τιποτα παραπάνω από μια αλυσίδα DNA! Το DNA ως γνωστόν είναι η αλυσίδα των στοιχείων που περιγράφουν την συνδεση οποιουδήποτε φυσικού οργανισμού (τα ζώα, τα φυτά οι άνθρωποι, ο Sugar και γενικά όλοι οι οργανισμοί στη φύση έχουν το δικό τους DNA). Όπως καταλαβαίνετε, υπάρχουν απειροι συνδυασμοί της Αλυσίδας DNA ώστε να είναι σχεδόν αδυνατον να αντιγραφτεί η ΒΙΟ-ΤΕΛΕΙΑ, αν κάποιος δεν γνωρίζει την ακριβή σύνθεση και, πιστέψτε με, δεν είναι και τόσο εύκολο. να τη βρει κανείς. Αρα λοιπόν, πειρατές τρέμετε, έρχεται η **BIO-TEAEIA** 

Μιας και αυτό το μήνα υπάρχει πληθώρα πληροφοριών για τη νέα τεχνολογία και το πώς θα αλλάξει τη ζωή μας, θα σας γράψουμε και το πιο απίθανο. Φυσικά όλοι μας ξέρουμε ότι τα «καλά» παιδιά, όταν θέλουν να πείσουν τους γονείς και τους κηδεμόνες τους για κάποιο δώρο, γραφουν ένα γράμμα στον Αγιο Βασίλη και αυτός με τη σειρά του το στέλνει στους γονεις και τους κηδεμόνες Αυτά βέβαια κάποτε. Σήμερα που είναι η εποχή του ΜΟDEM και του μικρούπολογιστή ο Αγιος Βασίλης έχει μείνει λίγο πίσω. Βλέπετε στην Καισάρεια τα οικονομικά δεν είναι και τόσο καλάκαι οι μικροϋπολογιστές δεν είναι πολύ διαδεδομένοι. Αυτό είχε σαν αποτέλεσμα να ξεχαστεί ο Αγιος Βασίλης και μερικοι μάλιστα άρχισαν να τον μπερδεύουν με άλλους Αναμάρτητους αγίους. Ετσι λοιπόν ο Α. Βασίλης αποφάσισε να πηδήξει στο τραίνο της τεχνολογίας. Αγόρασε λοιπόν micro (ακόμα δεν ξερουμε τι ακριβώς) και modem και είναι πια on-line με το microlink της Αγγλίας. Η έξυπνη αυτή ιδέα απόδωσε πάρα πολλά στους «κρατούντες» του Microlink, μιας και κατέφθασαν πάνω από 2000 μηνύματα μέσα στις πρώτες 15 μέρες. Τα μηνύματα φυσικά είναι απορρητα και διαβάζονται μόνο από τον Αγιο αυτοπροσώπως, γι αυτό μη διστάσετε να «γράψετε» οτιδήποτε. Για τους ενδιαφερόμενους η νεα διεύθυνση του Άγιου Βασίλη ειναι. Santa Klauss, Microlink 00441 - 4078344

Φυσικά χρειάζεστε και μια συνδρομή στο microlink συν τα εξοδα σύνδεσης αλλά... το μηνυμά σας θα φτάσει στον Αγιο στα σίνουρα.

Οι αρχαίοι ημών πρόγονοι έλεγαν ότι είναι αδύνατον να ξεφύγει κανείς από το πεπρωμένο του και μάλλον είναι αλήθεια. Αυτό το μήνα προσπάθησα να μην γράψω τίποτα κακό ή στραβό αλλά μάλλον δεν θα τα καταφέρω. Ωραία λοιπόν, θα σας πω για το ΡΟ1512. Το PC φυσικά από αυτό το μήνα έχει νέα τιμή, αυξημένη κατά 15% και τώρα απομένει να δούμε αν θα εμφανιστούν. μηχανηματα σε μεγάλες ποσότητες (αν αυτό γίνει, τότε θα ξέρετε ποιο ήταν το βασικό πρόβλημα που έκανε το «καράβι» της Amstrad να αργήσει τόσο πολύ).

Ομως τώρα ο Sugar φαίνεται να έχει άλλα προβληματα. Απ' ότι λέει η ιδια η Amstrad, από τις 300.000 παραγγελίες που έχει δεχτεί μέχρι σήμερα, το 45% είναι για τα μοντέλα με το σκληρό. Ωραία θα πείτε και τι με αυτό: Μα φυσικά ΔΕΝ υπάρχουν τόσα πολλά μηχανήματα με σκληρό. Για την ακρίβεια η Amstrad ΔΕΝ έχει παραγγείλει τόσους πολλούς σκληρούς δίσκους. Αυτό σημαίνει ότι έπρεπε να βρει πολλούς δίσκους σχετικά γρήγορα. Το να βρει κανείς δίσκους ειδικά στις τιμές που τους θέλει η Amstrad. δεν είναι και τόσο ευκολη δουλειά. Όμως ο Sugar τα κατάφερε και πάλι. Ήρθε σε συμφωνία με την ΤΑΝDON η οποία επίσης εμπορεύεται ένα IBM-compatible (αρκετά επιτυχημένο μάλιστα). Η συμφωνία προβλέπει να «μοιραστεί» η Amstrad με την TANDON τους σκληρούς δίσκους που έχει βρει ΚΑΠΟΥ στην Άπω Ανατολή η ΤΑΝDON. Τώρα, γιατί αυτό συμφέρει την ΤΑΝDON και γιατί η τιμή των δικών της PC είναι κατά τι μεγαλύτερες από εκείνες τις Amstrad, είναι μια άλλη ιστορία.

Ομως τα παρατράγουδα με τους σκληρούς δεν έχουν ακόμα σταματήσει. Τσως και να το έχετε διαβάσει αλλά είναι πολύ καλό. γι' αυτό και θα το ξαναγράψω. Όταν ρώτησαν τον Sugar γιατί έβαλε τον ανεμιστήρα στα μοντέλα με το σκληρό δίσκο, ενώ υποστήριζε ότι είναι άχρηστος, δήλωσε τα εξής: «... αν, για να αγοράσουν το μηχάνημα μερικοί, θέλουν ανεμιστήρα, τότε θα τον βάλω τον \$£%%\*=\$' (λογοκρίθηκε) ανεμιστήρα, και αν ακόμα θέλουν ροζ βούλες, ΘΑ βάλω και βούλες!». Όμως αυτοί οι μερικοί φαίνεται να είναι ακόμα ανήσυχοι. Βέβαια η ICI που ξεκίνησε αυτή την ιστορία, έβγαλε μια κοινή ανακοίνωση μαζί με την Amstrad που εξηγούσε ότι δεν παρατήρησε προβλήματα και ό,τι είχε πει στον Τύπο ήταν απλοί φόβοι της. Με άλλα λόγια ΔΕΝ ειδαν το μηχάνημα να λιώνει αλλά το φοβήθηκαν. Παρ' όλα αυτά, οι «κακοί» τώρα λένε ότι οι ανεμιστήρες κάνουν θόρυβο και ότι οι σκληροί δίσκοι είναι πολύ αργοί. Η αλήθεια είναι ότι οι δίσκοι ΕΙΝΑΙ αργοί σε σύγκριση με παρόμοιους του εμπορίου, αλλα πάλι η τιμή είναι πολύ χαμηλή και έτσι ισορροπεί η διαφορά. Πάντως η ιστορία με τους δίσκους δεν έχει ακόμα τελειώσει μιας και τώρα θα δούμε μηχανήματα με τους δισκους της ΤΑΝDON. Να δούμε λοιπόν.

Μιας και έχουμε γενέθλια και είναι η αρχή του χρόνου, η στήλη θα ήθελε να διαρρεύσει την πληροφορία ότι κάτι ετοιμάζεται από την Amstrad και πάλι. Αυτό το «κάτι» θα λάβει «σάρκα και οστά» μόλις σταθεροποιηθεί η αγορά του 1512. Τι είναι αυτό το «κάτι»; Μα όλα θα σας τα πούμε αυτό το μήνα;

Ομως η Amstrad δεν είναι η μόνη που ετοιμάζει «κάτι». Η ▶

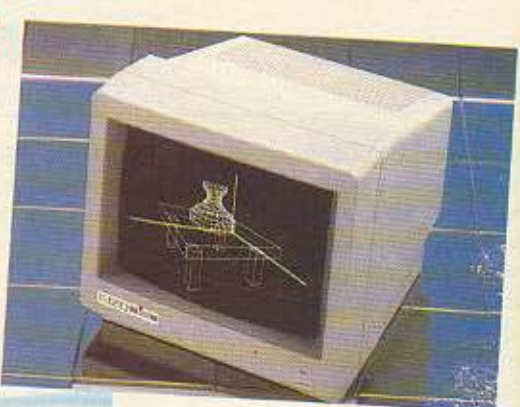

# ΕΠΑΓΓΕΛΜΑΤΙΚΑ **MONITORS**

**ELZOWICA** 

MONTEAAO 3010 **COMPOSITE MONOCHROME MONITOR 12 INTERN MAKPITIKOTHTA: 800 dots × 262 lines** AYNATOTHTA DISPLAY: 2000 Xapaktripes

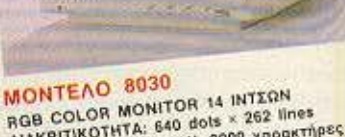

MAKPITIKOTHTA: 640 dols × 262 lines<br>AIAKPITIKOTHTA: 640 dols × 262 lines<br>AYNATOTHTA DISPLAY: 2000 χαρακτήρες

#### MONTEAO 3030 **MONOCHROME MONITOR 12 INTEGN** ΔΙΑΚΡΙΤΙΚΟΤΗΤΑ:  $800$  dots  $\times$  350 lines AYNATOTHTA DISPLAY:

2000 χαρακτήρες

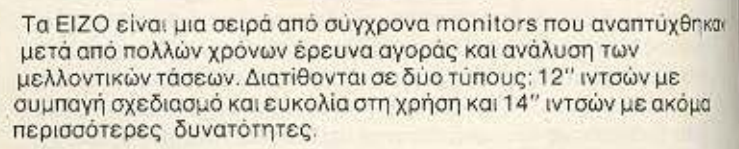

Η διακριτικότητα της οθόνης κυμαίνεται από κανονική μέχρι την καλύτερη και πιο υψηλή διακριτικότητα που μπορείτε να βρείτε σε monitors αυτής της κατηγορίας και σας δίνουν μεγάλη ευχέρεια επιλογής από δυνατότητες σε έγχρωμη ή μονόχρωμη απεικόνιση. Συγκρίνετε τα δικά μας monitors με αυτά του ανταγωνισμού και σίγουρα «τα μάτια σας» θα διαλέξουν... τη σειρά των EIZO monitors.

ΚΕΝΤΡΙΚΗ ΔΙΑΘΕΣΗ & ΤΕΧΝΙΚΗ ΥΠΟΣΤΗΡΙΞΗ

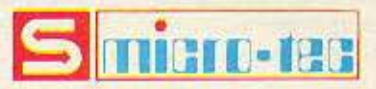

**F ZENTEMBPIOY 50, AGHNA 104 53** THA: 8836611, TLX: 210863

ΛΙΑΝΙΚΗ ΠΩΛΗΣΗ & ΔΙΑΡΚΗΣ ΕΚΘΕΣΗ

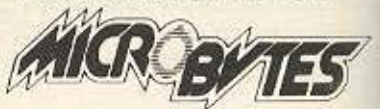

*ETOYPNAPA 16, AGHNA 106 83* THA:: 3623497 - 3631674 TLX: 221312 MICR GR

#### MONTEAO 8010 COMPOSITE/RGB

COLOR MONITOR 14 INTERN **AIAKPITIKOTHTA:** 

480 dots × 312 lines (PAL)<br>480 dots × 262 lines (NTSC) AYNATOTHTA DISPLAY: 1500 χαρακτήρες

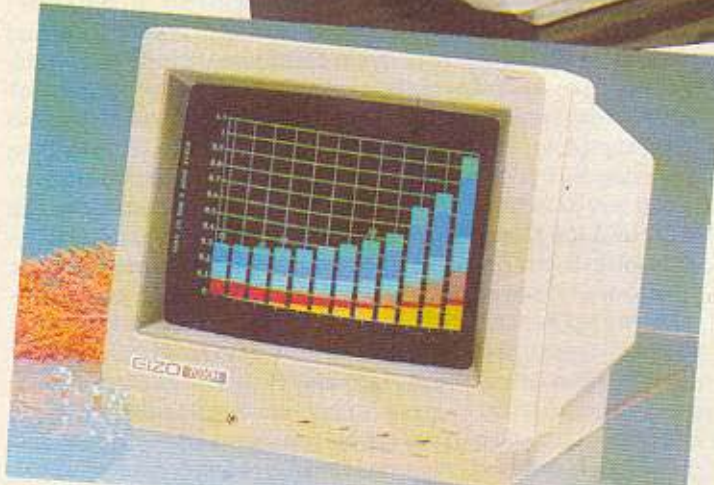

MONTEAO 7030 RGB COLOR MONITOR 12 INTEGN AIAKPITIKOTHTA: 510 dols × 262 lines (7030M) 640 dols × 262 lines (7030H, 7030S) AYNATOTHTA DISPLAY: 1500 Xapaktripec (7030M) 2000 Xapaktripec (7030H, 7030S)

αντιπροσωπεύουμε τις ανάγκες σας

ΑΠΟΚΛΕΙΣΤΙΚΗ ΑΝΤΙΠΡΟΣΩΠΕΙΑ

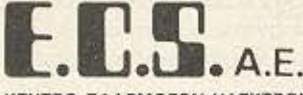

ΚΕΝΤΡΟ ΕΦΑΡΜΟΓΩΝ ΗΛΕΚΤΡΟΝΙΚΩΝ ΥΠΟΛΟΓΙΣΤΩΝ EPMOY & ФОРМЮЛОЕ 8, EYNTAFMA - AGHNA 105 63<br>THA: 3225426 - 3253839 - 3235415, TLX: 223996 ECS GR

## **EAQ AONAINO!**

γνωστή και μη εξαιρετέα IBM είναι και αυτή στα πρόθυρα του «μεγάλου μπαμ». Το ξέρω ότι αυτά τα έχετε ξαναδιαβάσει αλλά τώρα είναι σχεδόν σίγουρο ότι η πολιτική της IBM για το 1987 θα έχει δύο σκέλη. Κατ' αρχήν θα ακολουθήσει την COMPAQ, την ΖΕΝΙΤΗ και τη RAIR στο «ανέβασμα» της επαγγελματικής αγοράς με την παρουσίαση ενός μηχανήματος βασισμένου στο 80386 της INTEL, το οποίο είναι η τελευταία πιο γρήγορη και πιο ικανή έκδοση του 8086 (που υπάρχει και στον Amstrad). Το 80386 μπορεί μεταξύ άλλων να ξεπεράσει το φράγμα των 640 K μνήμης που έχει το 8086, ενώ ταυτόχρονα είναι πλήρως συμβιβαστό με αυτό. Το κόστος αυτών των μηχανημάτων βρίσκεται περίπου στις 5000 λίρες (1.000.000 δρχ.), κάτι που φυσικά βρίσκεται έξω από τις δυνατότητες του χομπίστα. Πριν από την απόφαση για την παρουσίαση αυτού του μηχανήματος, προηγήθηκε μια συμφωνία με την INTEL και την MICROSOFT (και όταν λέμε συμφωνία εννοούμε εξαναγκασμό, γιατί η IBM κατέχει μεγάλο ποσοστό μετοχων και στις δύο εταιρίες) που θα επιτρέπει στην IBM να χρησιμοποιεί ολοκληρωμένα της INTEL, ειδικά φτιαγμένα γι αυτήν και ειδικές εκδόσεις του MSDOS. ΦΥΣΙΚΑ αυτές οι εκδόσεις δεν θα δίνονται σε κανέναν αλλο και έτσι θα μπορέσει επιτέλους να σταματήσει τους «αντιγραφείς». Τα νέα αυτά ολοκληρώμένα θα προσφέρουν υψηλότερη ταχύτητα και γραφικά πολύ

Όπως υποστηρίζει η IBM, χωρίς τα ολοuumλnc avaλuonc. κληρωμένα αυτά είναι πολύ δύσκολο κάποιο compatible να φτάσει την απόδοση του νέου IBM PC. (Λέτε να δούμε ένα πραγματικά νέο μηχάνημα. Αμήν και πότε).

Ομως η IBM δεν θα εγκαταλείψει το κάτω μέρος της αγοράς που της έχει στοιχίσει και το γόητρό της. Τον προηγούμενο μήνα επιδείκνυε σε dealers και σε μεγάλους πελάτες της μια νέα έκδοση του PC της, η οποία απ' ότι λέγεται, θα είναι ανταγωνίσιμη του Amstrad τουλάχιστον στην τιμή. Λέγεται ακόμη ότι το μηχάνημα αυτό θα κυκλοφορήσει μέσα στο 1987 και ίσως εμφανιστεί στο Which Computer Show αυτού του μήνα. Να το δούμε και αυτό και να μην το πιστεψουμε.

Αλλά νομίζω ότι όλα αυτά είναι αρκετά για ένα μήνα. Πριν σας αποχαιρετήσω όμως, θα ήθελα να ευχήθω να είναι ευτυχισμένος ο καινούριος χρόνος σε όλους όσους βρίσκονται στο εξωτερικό αυτές τις μέρες, μακριά από τους δικούς τους και να παρακαλέσω όλους εσάς που έχετε τον καθαρό ουρανό από πάνω σας, να θυμάστε και τους ξενιτεμένους καμιά φορά, το έχουμε βλέπετε ανάνκη.

Από το Λονδίνο Χρόνια Πολλά και Ευτυχισμένο το 1987 Βασίλης Κωνσταντίνου

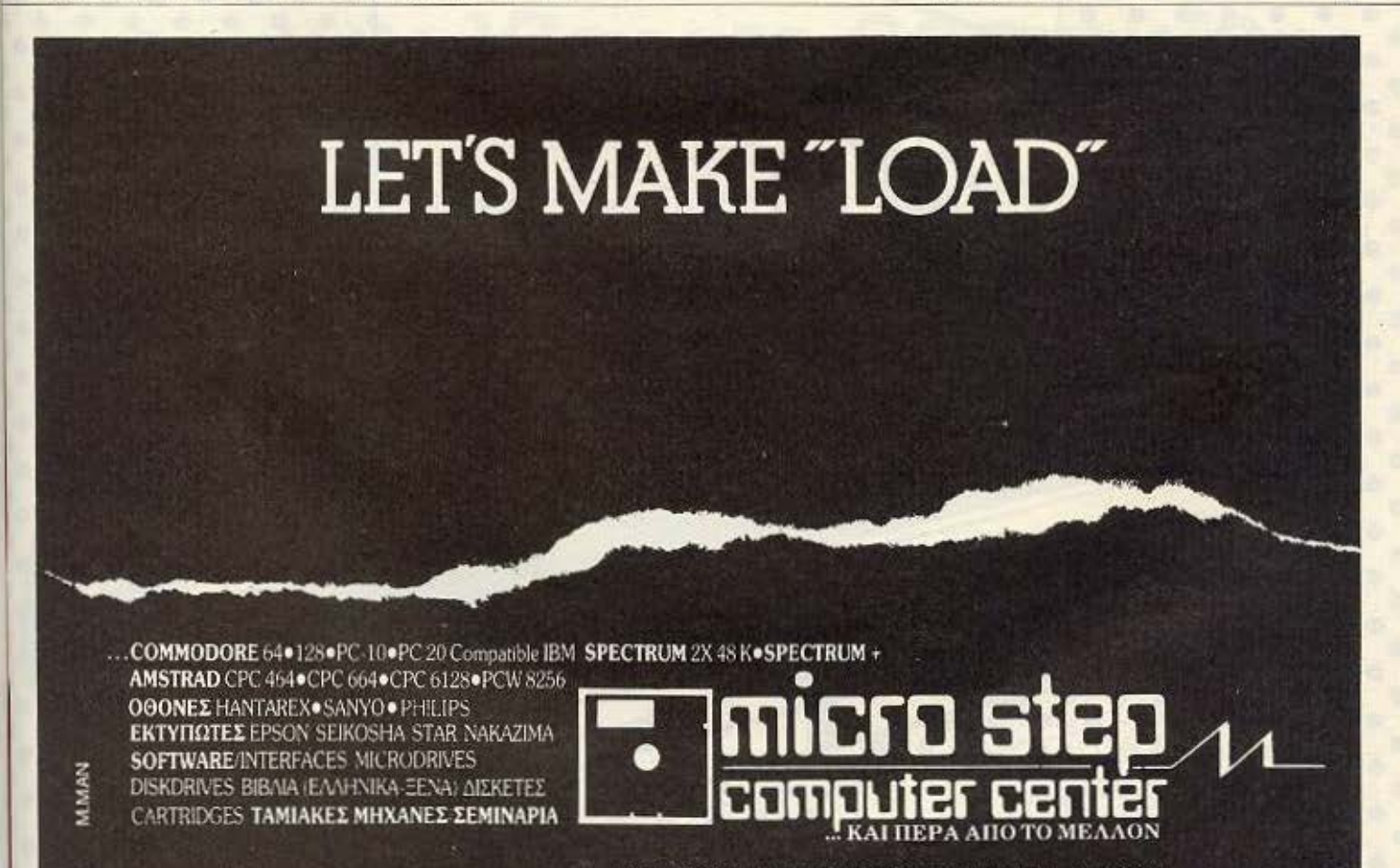

Ι ΑΡΑΠΑΚΗ 56, ΚΑΛΛΙΘΕΑ 176 76 ΑΘΗΝΑ ΤΗΛ. 95.63.622

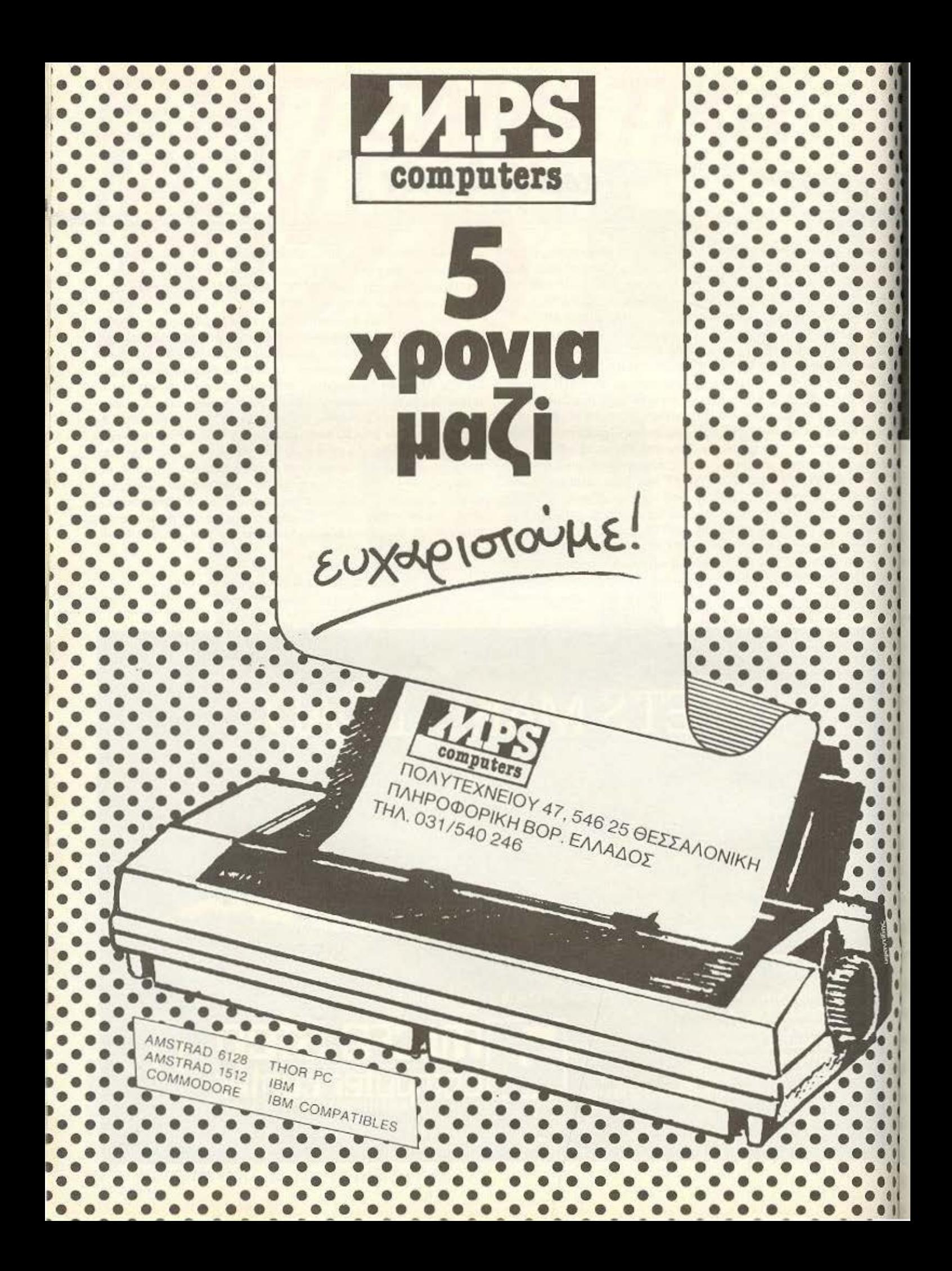

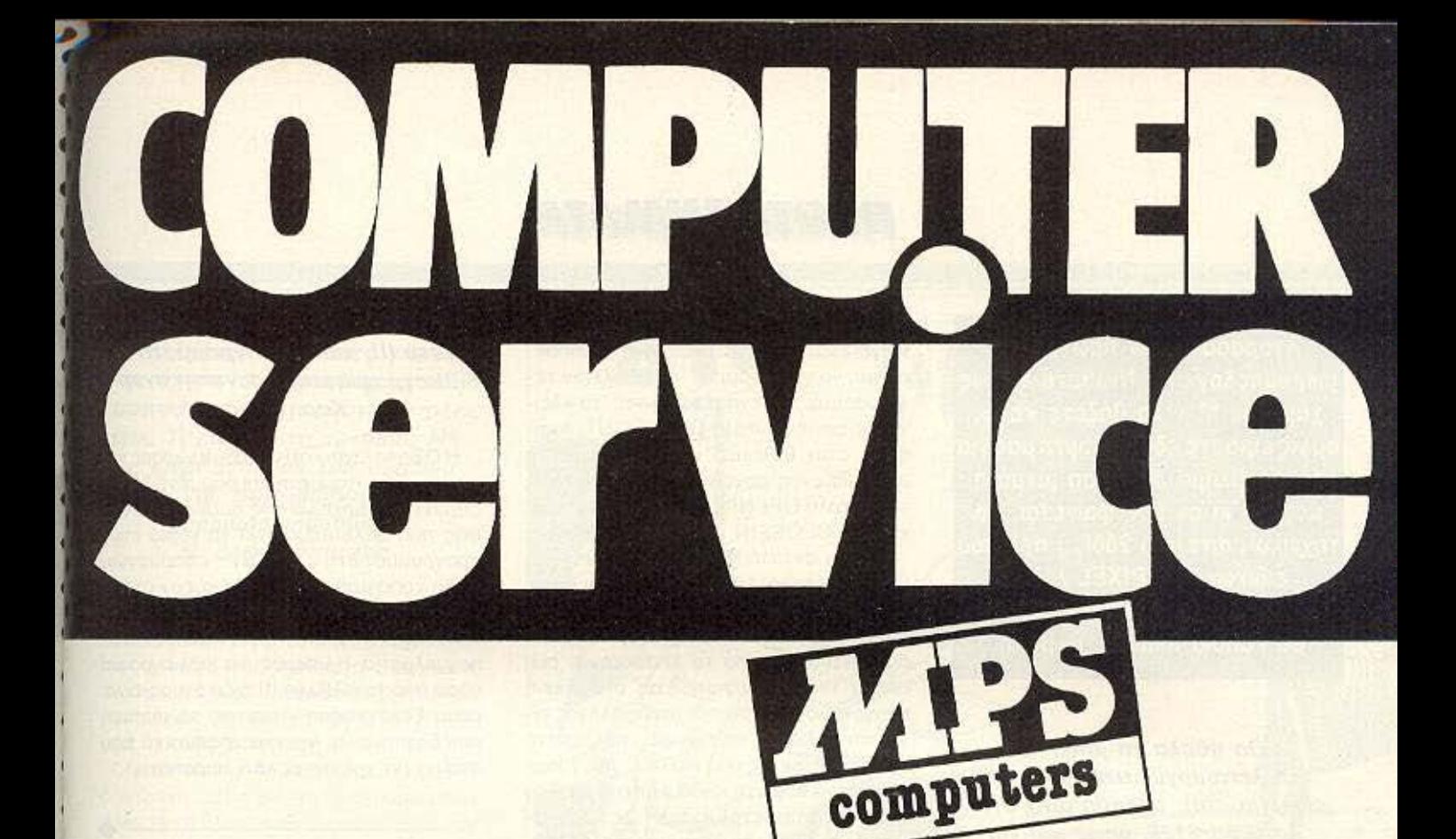

# οταν χαλ<sup>α</sup>σει το Computer

## ΑΞΙΟΠΙΣΤΟ SERVICE & ΓΡΗΓΟΡΗ ΕΞΥΠΗΡΕΤΗΣΗ *TIA OAA TA MONTEAA MICROS*

ZX SPECTRUM . SINCLAIR QL . AMSTRAD . COMMODORE . BBC

● ELECTRON ● IBM ● IBM COMPATIBLES ● APRICOT

**AKOMA FIA** 

ΕΚΤΥΠΩΤΕΣ ● ΜΟΝΑΔΕΣ ΜΑΓΝΗΤΙΚΩΝ ΔΙΣΚΩΝ ● JOYSTICKS ●

**INTERFACES** 

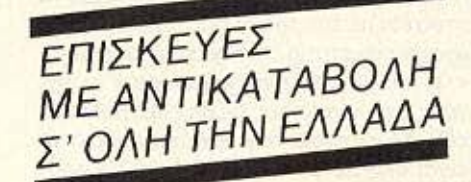

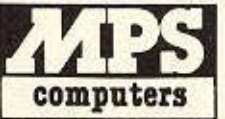

ΠΛΗΡΟΦΟΡΙΚΗ ΒΟΡ. ΕΛΛΑΔΟΣ ΠΟΛΥΤΕΧΝΕΙΟΥ 47, 546 25 ΘΕΣΣΑΛΟΝΙΚΗ THA. 031/540 246

## *<u>RPOTA BHMATA</u>*

Αγοράσατε τον πρώτο σας μικροϋπολογιστή; Νιώθετε κάπως χαμένοι; Μην το βάζετε κάτω. εμείς είμαστε εδώ. Γράψτε μας για το πρόβλημά σας, όσο μικρό ή μεγάλο κι αν σας φαίνεται. Το τεχνικό επιτελείο 200(...) περίπου ειδικών του ΡΙΧΕL λύνει οποιαδήποτε απορία (μέσα σε κάποια πλαίσια, βέβαια).

...Θα ήθελα να μάθω για τη λειτουργία των εντολών close(in/out), open(in/out) στον Amstrad 6128, όπως και για την εντολή Memory και πώς συντάσσεται... Λύκος Κώστας ('Ανδρος)

Ας δούμε τα πραγματα καπως από την αρχή. Η περιφερειακή μνήμη του υπολογιστή (τα μέσα αποθήκευσης, δηλαδή) εξυπηρετεί την φυλαξη στοιχείων που σκοπεύουμε να χρησιμοποιήσουμε ξανά και ξανά, έχοντας στο ενδιάμεσο κλεισει τον υπολογιστή ή χρησιμοποιήσει για άλλες εργασίες. Αυτά τα στοιχεία μπορούν να είναι είτε καποιο πρόγραμμα, π.χ. ένα πρόγραμμα υπολογισμού κοινοχρήστων. είτε κάποια δεδομένα που θα χρειαστούν σε ένα πρόγραμμα, π.χ. το δεδομένα μιας συγκεκριμένης πολυκατοικίας, για την οποία πρέπει να υπολογίσουμε τα κοινοχρηστα κάθε μήνα. Για τη φύλαξη ενός προγράμματος στη δισκέτα του Amstrad δεν υπάρχει κάποια ιδιαίτερη τεχνική. Για την αποθήκευση δεδομένων, όμως, χρειάζεται να φτιαχτεί ένα αρχείο, το οποίο κάθε φορά που θέλουμε να το χρησιμοποιήσουμε θα πρέπει να το ανοίξουμε, να πούμε στον υπολογιστή να διαβάσει τα στοιχεία με τον τρόπο που απαιτείται (το όνομα σαν string, τα ποσά σαν αριθμούς κτλ) και να το ξανακλείσουμε. Για λόγους στους οποίους δε θα επεκταθούμε εδώ, τα στοιχεία του αρχείου πρέπει να είναι όλα σε μορφή ASCII και το πρόγραμμά μας να τα μετατρέπει σε ό.τι απαιτείται. Η εντολή λοιπόν ΟΡΕΝΟUΤ ανοίγει ένα αρχείο στο δίσκο για να μπορέσουμε να γράψουμε σ' αυτό. Όταν τελειώσουμε την ενημέρωση του, το κλείνουμε με την εντολή CLOSEOUT, Avriθετα, όταν θέλουμε να διαβάσουμε τα στοιχεία ενός αρχείου, χρησιμοποιούμε την εντολή ΟΡΕΝΙΝ για να το ανοίξουμε και την CLOSEIN για να το κλεισουμε.

Για την εντολή ΜΕΜΟRΥ «διεύθυνση μνήμης», τώρα, τα πράγματα είναι απλά: Υπάρχουν φορες που - για κάποιους λόγους - θέλουμε να περιορίσουμε το χώρο που διατίθεται από το λειτουργικό σύστημα του υπολογιστή μας στα Basic προγράμματα. (Ο συνηθέστερος λόγος είναι ότι θέλουμε να έχουμε ταυτόχρονα στη μνήμη, εκτός από το Basic πρόγραμμα και ένα κομμάτι κώδικα μηχανής). Τοτε δίνουμε αυτή την εντολή (με παράμετρο τη διεύθυνση μνήμης του τελευταίου byte του χώρου που διαθέτουμε για την Basic), ωστε να ξέρουμε ότι από την επομενη διεύθυνση και πέρα θα έχουμε χώρο για άλλες χρησεις.

... Στη στήλη ΡΕΕΚ & POKE του τεύχους 27 υπήρχε ένα προγραμματάκι για Fast Disc στον Amstrad.

Οταν το πληκτρολόγησα και εδωσα run, μου έβγαλε το μηνυμα syntax error in 90, ενώ τη γραμμή 90 την πληκτρολόγησα 100% σωστά. όπως και το υπόλοιπο πρόγραμμα. Μήπως πρέπει να προσθέσω τίποτα: Μ. Καράγιωργας

Το πρόγραμμα είναι 100% αωστό ως έχει. Αυτό που μάλλον θα σου συνέβη είναι ότι το αντέγραψες αυτούσιο, δηλαδή αφήνοντας στη γραμμή 90 τα x και γ. χωρίς να τα αντικαταστήσεις με αριθμητικές τιμές. Θα πρέπει το κάθε ζευγάρι ίδιων γραμμάτων να πάρει τιμές τέτοιες. ώστε Α = x1 +256\*x2 (όπου Α η ταχύτητα που θέλεις να πετύχεις και x1, x2 οι τιμές που πρέπει να πάρουν τα x ή y).

#### ... Τι δυνατότητες έχει η γλώσσα DBase III, каі ті проура́циата каї βιβλιογραφία υπάρχουν στην αγορά; Χαρ. Θέος

Η DBase είναι κάτι μεταξύ γλώσσας και εφαρμογής. Κομμένη και ραμμένη για τη δημιουργία αρχείων της δομής και μορφής που θέλουμε, λύνει τα χέρια στον προγραμματιστή τέτοιων εφαρμογών. Ηδη χρησιμοποιείται κατά κόρον στους κύκλους του εμπορικού software και είναι σχεδόν απαραίτητη στον μέλλοντα επαγγελματία. Η υπάρχουσα βιβλιογραφία γύρω από την DBase III ειδικότερα, είναι μόνο ξενογλωσση - πάντως το manual που δίνεται είναι τόσο κατατοπιστικό, που σπάνια θα χρειαστεί κάτι παραπάνω.

...Ti cival n EPROM Kal σε τι χρησιμεύει, καθώς και, πώς μπορεί να κρατάει τα προγράμματα στη μνήμη της, εάν δεν έχει μόνιμη τροφοδοσία ρεύματος; Ηρ. Παπαγιαννίτσης (Βόλος)

Η ΕΡROM, όπως το λέει και το όνομά της, είναι ένα είδος ROM (Read Only Memory), που όμως με τη βοηθεια του καταλληλου συστήματος (του ΕΡROM Programmer) μπορεί να προγραμματιστεί από το χρήστη. Ο τρόπος εγγραφής πάνω στο chip είναι ηλεκτρομαγνητικός. έτοι ώστε να είναι μόνιμα τα αποτελέσμοτα της εγγραφής. Εννοείται βέβαια ότι ο προγραμματισμός γίνεται σε γλωσσα μηχανής. Όσον αφορά τώρα τη χρησιμότητα της ΕΡROM, ε... πόσες φορές δεν έχει πει ο καθένας μας: «Αυτό το πράγμα στον υπολογιστή μου δε μου αρέσει - να μπορούσα να το άλλαζα».

... Στο PIXEL τεύχος 26 στο PIXEL-WARE, υπάρχει ένα πρόγραμμα για Commodore. το Sprite Definer. Αφού φόρτωσα το πρόγραμμα, μου βγήκε στην οθόνη ένα πλαίσιο πάνω στο οποίο σχεδιάζεις. Όταν τελείωσα

## *TEPOTA BHAAATA*

τη σχεδίαση και ακολούθησα τις κατάλληλες διαδικασίες για την εκτέλεση του προγράμματος, εμφανίστηκαν στην οθόνη εντολές data. Ti sivai autà ra data: Mnπως είναι ανάλυση του σχεδίου και, αν ναι, πώς μπορούμε να τη χρησιμοποιήσουμε;... Ν. Ζαφειρόπουλος

Οπως θα ξέρεις, φίλε μας, οτιδήποτε θέλεις να κάνεις στον υπολογιστή, πρέπει να του το «πεις» αναλυτικά μέσα από ένα πρόγραμμα. Όταν θέλεις να χρησιμοποιησεις ένα sprite, πρέπει να το opiσεις πώς θα είναι, πώς θα κινηθεί κτλ. Ολα αυτά είναι δεδομένα (data) που τα δίνεις εσύ μέσα από το πρόγραμμα σου. Αλλά το να βρεις κάθε φορά τα data που ανταποκρίνονται στο συγκεκριμένο sprite που θέλεις να φτιάξεις, είναι αρκετά κουραστικό. Οπότε ο αναγνώστης που μας έστειλε αυτό το προγραμματάκι, σκέφτηκε πολύ σωστά: «Αφού ο υπολογιστής είναι ένα εργαλείο που έχει σκοπό να μας ευκολύνει τη ζωή, γιατί να μην το βάλω εγώ να μου βρίσκει τα data που θέλω:». Έτσι, εσύ απλώς θα σχεδιάζεις αυτό που ακριβώς θέλεις στην οθόνη και ο Commodore θα σου βγάζει τους αριθμούς -data που αντιστοιχούν σ' αυτό που σχεδίασες, για να τους χρησιμοποιήσεις στη συνέχεια με όποιο τρόπο θελήσεις.

...Θα ήθελα να μου εξηγήσεις τι ακριβώς κάνει ένα πρόγραμμα monitor στον Spectrum και πώς μπορώ να κάνω MERGE σε ένα проуранна machine code... Τάσος Μαμουλής

Eva προγραμμα monitor, όχι μόνο στον Spectrum, αλλά σε κάθε υπολογιστή, μας επιτρέπει να δούμε οποιαδήποτε διεύθυνση μνήμης τι περιέχει - και, ανάλογα με το πόσο καλό είναι το πρόγραμμα, το ίδιο και για τους καταχωρητές του μικροεπεξεργαστή. Το κυριότερο όμως είναι ότι μπορούμε αυτά τα περιεχόμενα να τα αλλάζουμε κατά βούληση (ε-

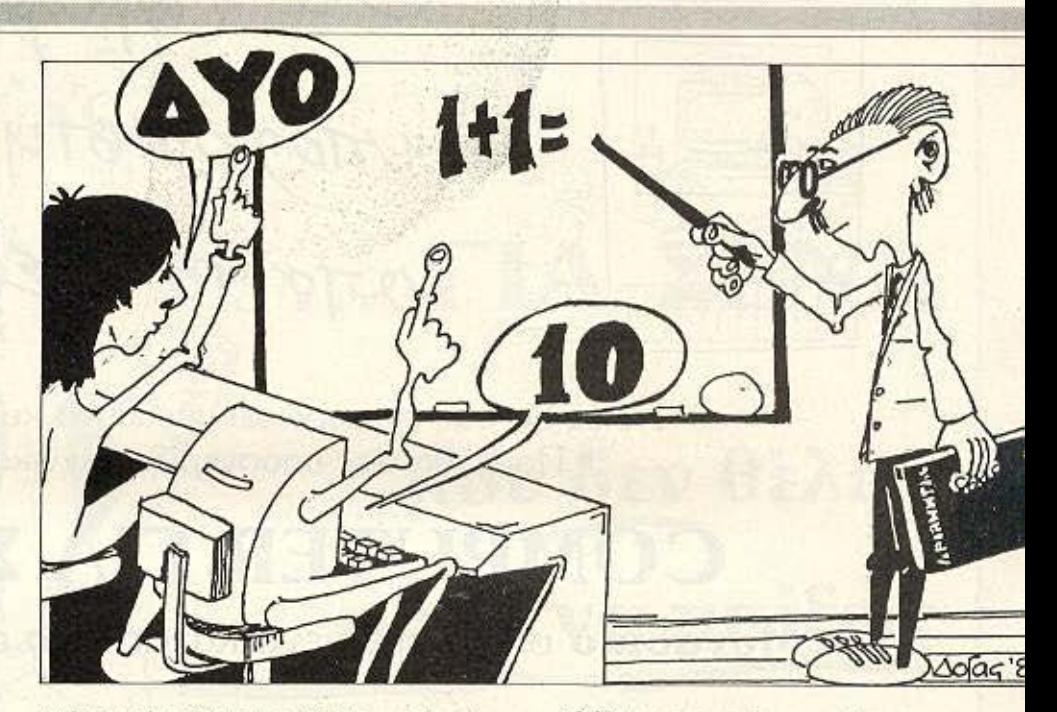

κτός αν είναι θέση της ROM, εννοείται). πράγμα που ευκολύνει φοβερά π.χ. τις επεμβάσεις σε ένα πρόγραμμα.

Τώρα, ένα πρόγραμμα γραμμένο απ ευθείας σε κώδικα μηχανής έχει κάποιες διαφορές από ένα πρόγραμμα Basic. Για να μπορέσουμε να το τρέξουμε, θα πρέπει να καλέσουμε τη διεύθυνση μνήμης που βρίσκεται το πρώτο byte του. Από εκεί και μετά το υπόλοιπο διαβάζεται σειριακά byte προς byte. Ένα πρόγραμμα Basic μπορεί να καλέσει τον κώδικα με την εντολή PRINT USR ή RANDO-MIZE USR ακολουθούμενη από τη διεύθυνση μνήμης. Όταν σωζουμε το πρόγραμμα m.c. το σώζουμε σαν binary file. δίνοντας το όνομά του, το χαρακτηριστικό CODE και τη διεύθυνση αφετηρίας και το μήκος του σε bytes. Για να το ξαναφορτώσουμε, θα πρέπει να κατεβάσουμε τη RAMTOP μέχρι μια θέση κάτω από τη διεύθυνση αφετηρίας και να δώσουμε την εντολή LOAD " " CODE πράγμα που μπορούμε να το κάνουμε μέσα και από άλλο πρόγραμμα.

... Έχω ακούσει ότι οι Amstrad 8256/85 12 χρησιμοποιούν ένα μέρος της μνήμης τους σαν Ramdisc.

#### Θέλω να ρωτήσω τι είναι το Ramdisc кај σε τι χρησιμεύει...  $\Pi \Lambda$

O Ramdisc πράγματι είναι ένα μέρος της μνήμης RAM του υπολογιστή που κατά κάποιο τρόπο εξομοιώνει μια διακέτα. Σ΄ αυτό το χώρο μπορούμε να κάνουμε ό,τι θα κάναμε και με μια κανονική δισκέτα - να σώζουμε, να διαβάζουμε, να επικοινωνούμε - με τις ίδιες ακριβώς εντολές. Η οργάνωση ενός αρχείου σ' αυ-TOV VIVETOI LE logical sectors kai records, µs FCB (File Control Blocks) και Directory FCB και έτσι το λειτουργικό του υπολογιστή «ξεγελιέται» ότι έχει να κάνει με κανονικό drive. Το μεγάλο πλεονέκτημα του είναι η μεγάλη ταχύτητα επικοινωνίας - αφού δεν υπάρχουν οι σχετικά αργές μηχανικές κινήσεις του drive - πράγμα που το κάνει ιδανικό μέσο προσωρινής αποθήκευσης. Το μειονεκτημά του είναι ότι δεν μπορεί να υποκαταστήσει τέλεια το δεύτερο drive και ότι δεν παύει να είναι RAM. Κλείνεις το ρεύμα και... τελος!

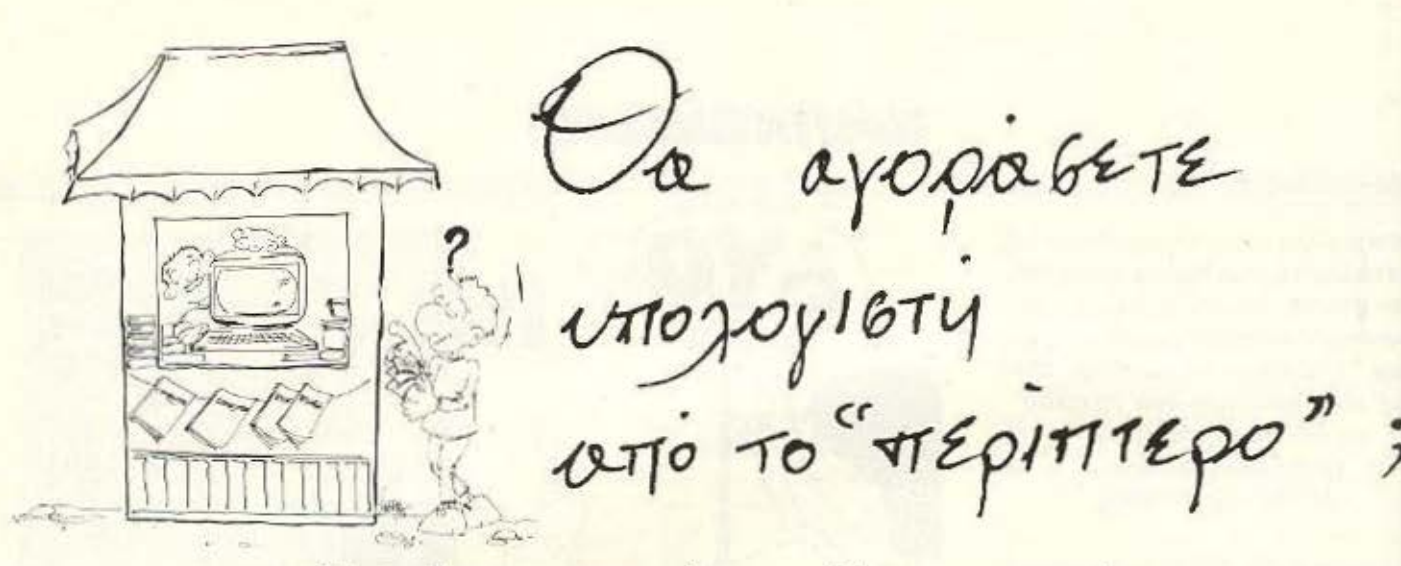

- Ποιός θα σας ενημερώσει υπεύθυνα και σωστά; · Ποιός θα σας υποστηρίξει τεχνικά;

## **COMPUTER FIA ZENA**

Το Μοναδικό ολοκληρωμένο κατάστημα σας προσφέρει τα:

ZX Spectrum, Commodore, New Brain, Oric Atmos, Amstrad, Sinclair QL σε καταπληκτικές τιμές.

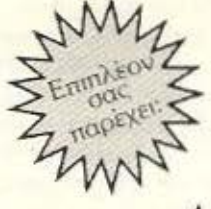

 $\mathbf{a}$ 

#### **ΣΕΚΑΤΟΝΤΑΔΕΣ ΠΡΟΓΡΑΜΜΑΤΑ**

EΚΠΑΙΔΕΥΣΗ με μια Σειρά από Σεμινάρια

ANE APTHTO SERVICE βασισμένο σε Computers για τα ZX Spectrum και άλλες μηχανές με-

α. Εγγύηση Επισκευής β. Χρόνο Παράδοσης 4 εργάσιμες μέρες

**ΕΙΔΙΚΕΣ ΚΑΤΑΣΚΕΥΕΣ** (Κυκλώματα Ελληνικών κ.λπ.)

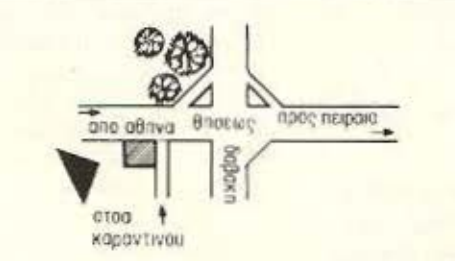

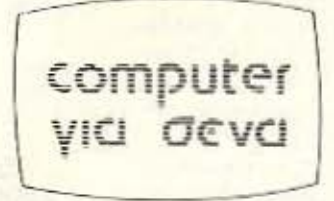

Οι ειδικοί στα Computers

Θησέως 140, 3ος όροφος, Πλατεία Δαβάκη, Καλλιθέα, Τηλ.: 9592 623, 9592 624

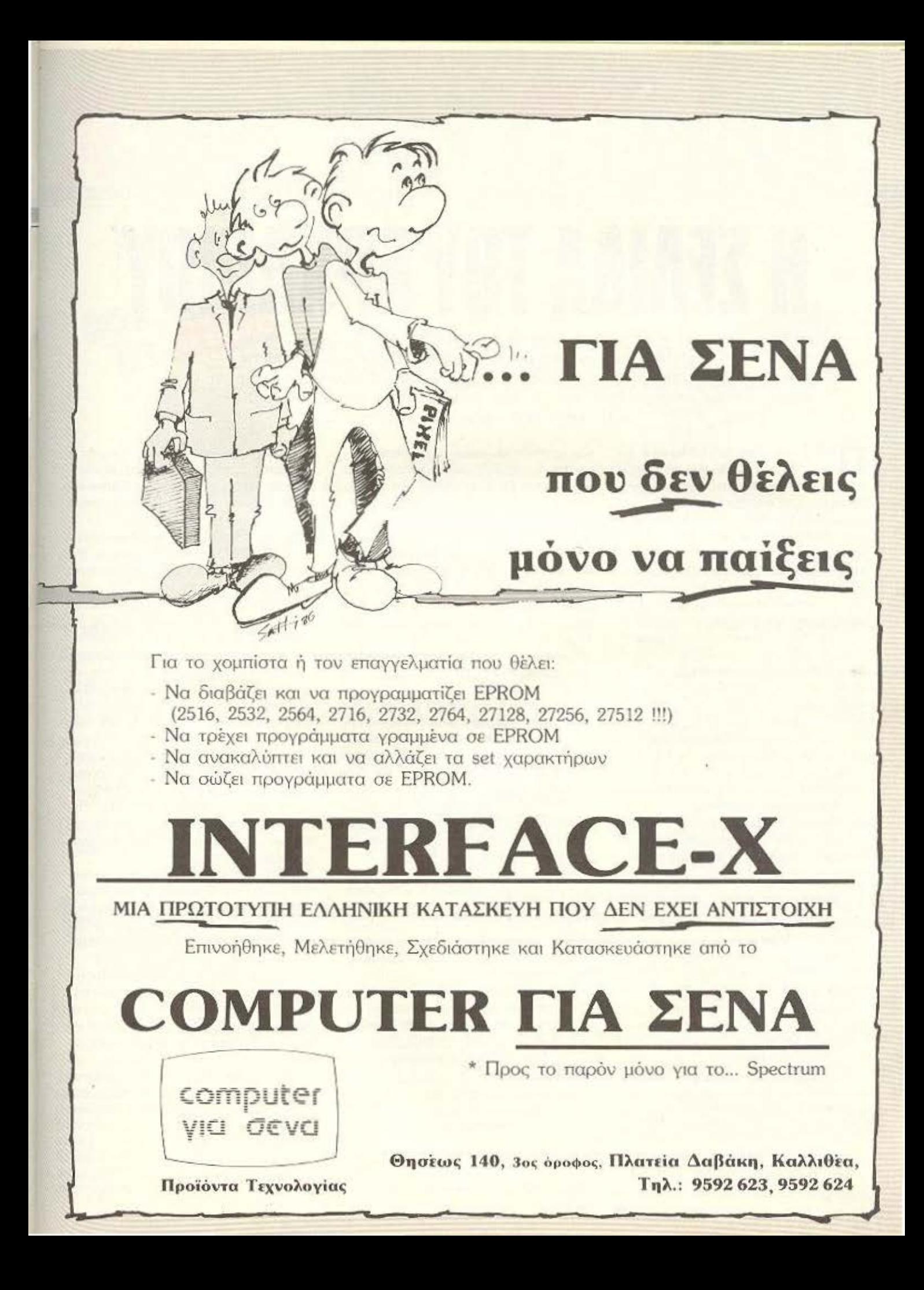

Η σελίδα αυτή υπάρχει για τον τελείως αρχάριο, που αισθάνεται χαμένος μπροστά στις παράξενες λέξεις τις σχετικές με τους υπολογιστές. Η ίδια αυτή σελίδα θα υπάρχει σε κάθε τεύχος του PIXEL, ώστε να δίνει μια ικρή βοήθεια στον καινούργιο φίλο των υπολογιστών.

Η ΣΕΛΙΔΑ ΤΟΥ **APIAPIOY** 

ρώτα αn· όλο, ο compuιcr ή υπολογιστής είναι ένα μηχάνημα που δέχεται πληροφορίες τις επεξεργάζεται και είτε αποθηκεύει τα αποτελέοματα, είτε τα παρουσιάζει. Οι πληροφορίες που δέχεται λέγονται DATA ή δεδομένο. ενω η διαδι οοια με την **onoio** τc επεξεργάζεται λέγεται πρόγραμμα. Τόσο τα δεδομένα, όσο και το πρόγραμμα. **0 1** ο εσωτερικό του υπολογιστή είναι ια σειρά δυαδικών αριθμών, δηλαδή αριθμών που φτιάχνονται με συνδυασμούς δύο μόνο ψηφίων, του Ο και του 1, όπου η θέση κάθε ψηφiου παριστανει κάποιο δύνομη του *2.* · Ενος τετραψήφιος τέτοιος οριθμός λέγεται nibble. Ένας οκταψήφιος λέγεται byte. ενω ουνηθως δύο bytes μαζί κάνουν μια λέξη (word). Αντίθετα το κάθε ψηφίο λέγεται και bit. Ένα προγραμμα που είναι σε αυτή τη μορφή λέγεται πρόγραμμα σε γλώσσα μηχανής η machlne code. Συνήθως. όμως ο άνθρωnος που χρησιμοποιεί τον υnολογιοτι'ι. χρηοιμοnο.είμιο γλώσσα προγραμματιομού που anoτcλciτcι οπό πιο κο· τονοητό μβολα - λέξεις . Αυτό πιο μcταφράζονται από τον υπολογιστή σε γλώσσα μηχανής, με τη βοήθεια ενός μεταφραστικού προγράμματος που λέγεται compiler ή interpreter.

Καθε πράγρομμο αποτελειται οπό ένα ΟΟνολο εντολών, που κοθοδηγουν τον υπολογιστή στην εργασία του.

Η είσοδος των δεδομένωνγινεται συνή θως από το πληκτρολόγιο ή από κάποιο μέσο αποθήκευσης πληροφοριών. Η έξοδος των αnοτελεομότων αίρνεται είτε σε οθόνη (τηλεόρασης ή μόνιτορ) είτε ε εκτυπωτή (printcr) οε χαρτί.

Στο εσωτερικό του ο υπολογιστής έχει την κεvτροκή μονόδο εηεξεργοοiος CPU

που οrι::λε τaι **ano** ένο μικροεπεξεργαστή. Αυτός αποτελεί την «καρδιά» του υπολογιστή και είναι υπεύθυνος για τις εργασίες που πρέπει να εκτελεστούν. Ακόμα στα εσωτερικό υπάρχουν δυο είδη ήμης, η RAM (Randam Access Memory) στην οποία μnορει να διαβάσει και να γράψει κανείς στο χεια και η ROM (Read Only Memory), που έχει μόνιμα αποθηκευμένα κάποια στοιχεία (δεν μπορούμε να αλλάξουμε το περιεχόμενό της). Στη RAM αποθηκεύονται τα προγράμματα και τα δεδομένα του χρήστη, ενώ στη ROM υπάρχει συνήθως ο interρreιer κάποιος γλωοοος (συχνότερο της Basic) και το λειτουργικό σύστημα. Το λειτουργικό σύστημα είναι ένα πρόγραμμα που συντονίζει τις διάφορες λειτουργίες που εκτελεί ο υπολογιστής. Όταν «κλείνουμε» τον υπολογιστή η RAM χάνει ό,τι περιεχόμενο είχε εκείνη τη στιγμή. Γι ' αυτό χρειαζομαοrε ένα μέσο αποθήκευσης, ώστε νc φυλάμε τα προyρομμοτα αι τα δεδομενο γιο μελλονηκές χρήσεις.

Τέτοια μέσα αποθήκευσης είναι οι κασέτες και οι μαγνητοταινίες, οι μικροκασέτες και οι δίσκοι. Στις κασέτες και στις μικροκασέτες οι πληροφορίες γράφονται και διαβάζονται με τη σειρά (σειριακά), ενώ οι δίσκοι είνοι τυχαίας προσπέλασης (Randam Access) που σημαίνει όn μπορούμε να διαλέξουμε τα στοιχεία που θέλουμε νο διαβάσει ο υπολογ στής, χωρίς να τον υποχρεώσουμε να διαβάσει όλα τα προηγούμενα. Οι δίσκοι χωρίζονται σε δισκέτες κοι σε σκληρούς. Η δι **..**  αφορά τους είναι στην χωρητικότητα πληροφοριών κar στην ταχυιηrο.

Οι σκληροί δίσκοι έχουν μεyόλες χωρητικότητες και τσχύτητες λήψης nλη ροφοριών είναι όμως πολύ πιο ακριβή η εγκατάστασή τους. Ο μηχανισμός κίνησης της δισκέτας λέγεται disk-drive και ελέγχεται από το λειτουργικό σύστημα **rou** uηολογ οτη

Οι χωρητικότητες τόσο των μέσων αποθήκευσης, όσο και της μνήμης του υπολογιστή μετρούνται σε πολλαπλάσια του byte. Έτσι όταν λέμε ότι η μνήμη του υπολογιστή είναι 64Κ εννοούμε 64000 bytes ενώ όταν λέμε δίσκος των 10Mb εννοούμε εκατομμυρια bytes.

Η επικοινωνία ανάμεσα στον υπολογιστή κο ι το περιφερειακά γίνεται είτε •εv οειρά• (bit προς bil) ειτε παράλ ηλα (ένα byte τη φορά). Η σύνδεση γίνεται με κάποιο Interface, διαφορετικό για κάθε μορφή επικοινωνίας.

Επειδή ra περιφερειακό έχουν ταχύ τητες πολύ μικρότερες από εκείνες του υπολογιστή, υπάρχει συνήθως διαθέσιμος ένας χώρος μνήμης, το buffer. που δέχεται προσωρινά στοιχεία για να τα μεταδόσει με την κατάλληλη τσχuτητα όnα. χρειοζετοι

Υπάρχει τέλος, η δυνατότητα να συνδεθούν και υπολογιστές μεταξύ τους, σχηματίζοντας ένα δίκτυο. Υπάρχουν πολλά είδη δικτύων, ανάλογα με τους τρόnοuς **nou** συνδέονται οι διάφοροι ~σταθ μοί cpγααίας• μεταξύ τους.

Η οονδεση δύο uηολογιστων μnaρei να γίνει και τηλεφωνικά. Η συσκευή που επιτρέπει την τηλcφωνική οuζευξη λέγεται ΜΟΟΕΜ κοι επιτρέπει την αποστολή και λήψη σημάτων με μια ή περισσότερες τοχύτητες. Οι ταχύτητες επικοινωνίας μετρούνται σε bps ή bits ανά δευτερόλεπτο και κυμαίνονται από 75 μέχρι 19200. Ενα άλλο άνομο ποu θα δητε για τo-bps &iνοι το **baud**.

# сто Плајсю!

Ποιός άλλος μπορεί να μιλήσει για τιμές, αξιοπιστία και πρωτιές, εκτός από το Πλαίσιο; Ελάτε, σήμερα, στο ΝΕΟ Πλαίσιο Computers και εκμεταλλευτείτε τις μοναδικές ευκαιρίες, που μόνον εμείς σας προσφέρουμε: AEIONIETIA

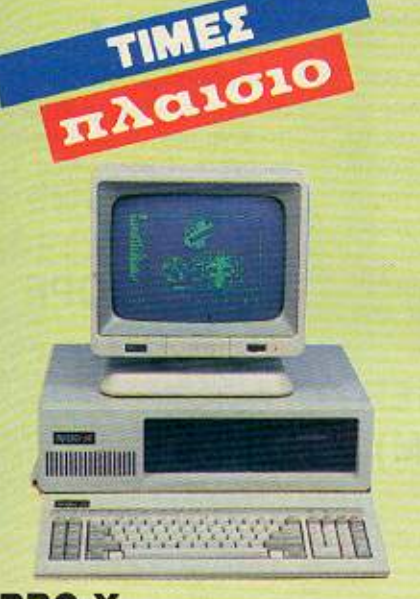

**TURBOX** Συμβατός με Ι.Β.Μ. **Ταχύτητα 10 ΜΗΖ με 640 K RAM** 2 DISC DRIVES Kat μονοχρωματικό MONITOR 159.000 δρχ. ΜΟΝΟ **Με σκληρό δίσκο, 20 ΜΒ** 270.000 δρχ. MONO Περιορισμένος αριθμός τεμαχίων

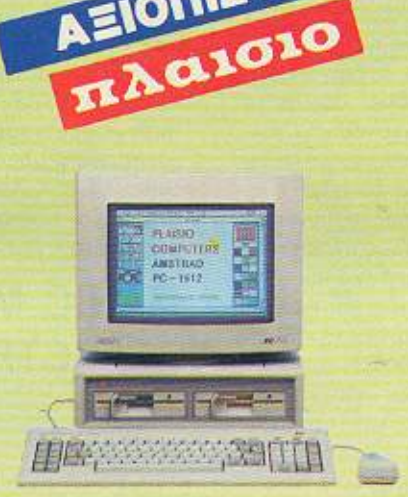

**AMSTRAD 1512** με σκληρό δίσκο 10 MB Kai 20 MB ΕΤΟΙΜΟΠΑΡΑΔΟΤΟΙ Υπάρχουν μόνο 10 τεμάχια

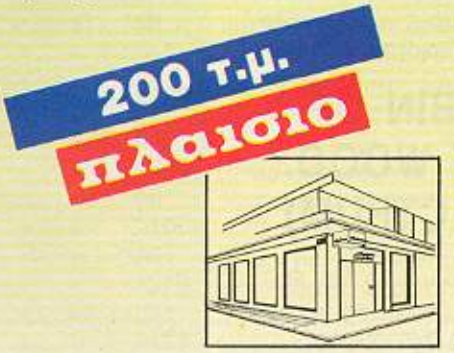

Μπουμπουλίνας και Στουρνάρα 24, βρίσκεται το Νέο Πλαίσιο Computers, σ' ένα υπερσύγχρονο διόροφο χώρο - έκθεση 200 τ.μ., που επεκτείνεται σε όλες τις διαστάσεις της πληροφορικής και των Computers. Και σας προσφέρει:

- **· ΧΩΡΟ ΣΕΜΙΝΑΡΙΩΝ** ΠΛΗΡΟΦΟΡΙΚΗΣ
- ΕΙΔΙΚΟ ΤΜΗΜΑ ΜΕ ΠΕΡΙΟΔΙΚΑ **KAI BIBAIA**
- ΕΙΔΙΚΟ ΤΜΗΜΑ ΜΕ ΑΝΑΛΩΣΙΜΑ

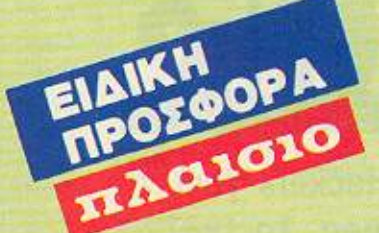

**•10 Δισκέτες 5 1/4" DATALIFE DOUBLE SIZE -DOUBLE DENSITY** 5.900 δρχ. MONO

και ένας ηλεκτρονικός υπολογιστής τσέπης ΔΩΡΟ Περιορισμένος αριθμός <u>τεμαχίων</u>

**.10 Δισκέτες 5 1/4" PRECISION** Κατασκευασμένες από **THY XIDEX** 

**2.950 δρχ. ΜΟΝΟ** 

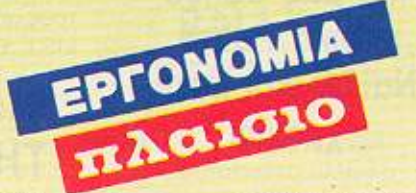

**Επιπλο για COMPUTER** λυόμενο, κατασκευή από μελαμίνη **14.900 δρχ. ΜΟΝΟ** 

> Στις τιμές δεν περιλαμβάνεται Ф.П.А.

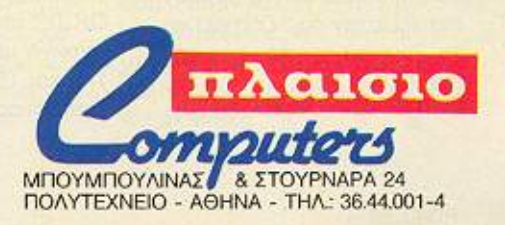

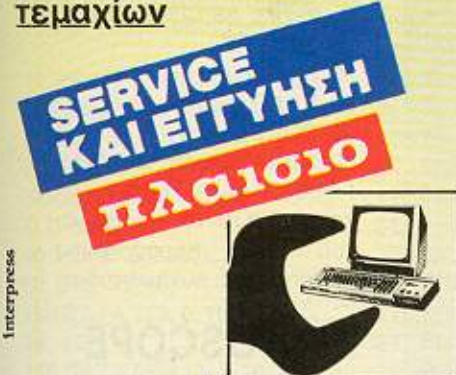

Στο νέο Πλαίσιο Computers, σας προσφέρουμε τέλειο SERVICE, με τα πιο προχωρημένα μηχανήματα διάγνωσης και από τους πιο ειδικευμένους τεχνικούς μας. Επίσης, σας προσφέρουμε την ακλόνητη εγγύηση - Πλαίσιο, που σας εξασφαλίζει μια για πάντα.

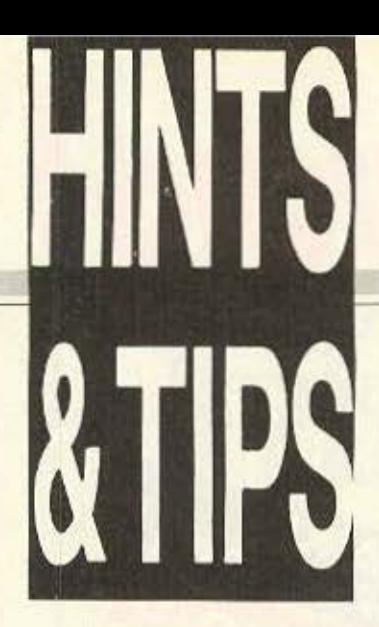

Hackers γεια χαρά. Το 1987 εγκαταστάθηκε πριν λίγες μέρες στην κατοικία του και ανέλαβε καθήκοντα. Πριν όμως εγκατασταθεί πέρασε απ' το Pixel (av μπορούσε ας έκανε κι αλλιώς). και μας άφησε μερικά Pokes. Να τα, και καλή χρονιά!

ρχίζουμε το 1987 με... to Mugsy's Revenge. Η περίοδος της ποτοαπαγόρευσης διαρκεί μόνο 9 χρόνια γι' αυτόπρέπει να βιαστείτε. Αγοράστε οπωαδήποτε έστω κι ένα βαρέλι τον πρωτο χρόνο, αλλιώς το παιχνίδι τελειώνει. Αν θέλετε μην πληρώνετε κάποιον απ' τη συμμορία και όταν σας ζητήσει να το ξανασκεφτείτε, απαντήστε όχι.

Στην επόμενη ερώτηση δια-

λέξτε την επιλογή 3 και ποτέ μη δίνετε πάνω από 1 grand (1000 δολλάρια), για τον έpavo της αστυνομίας.

Πληρώστε 15 grand τον Μurphy για να σκοτώσει τον Capo Rockfeller, αλλιώς θα παίρνει κάθε λίγο το 1/3 των χρημάτων σας. Κατόπιν προσπαθήστε να συγκεντρώσετε 100 βαρέλια και να τα πουλήσετε «χονδρική» πώληση. ζητώντας όμως πάνω από 1600 για το κάθε ένα. Μπορεί η τιμή να φανεί υπερβολική στους αγοραστές και να μη δεχτούν. Μην ανησυχήσετε όμως και πουλήστε τα βαρελια σας «λιανικη» πώληση προς 1700 το καθένα. Τέλος, αν αποκτήσετε μπαρ, ορίστε την τιμή του ποτού σε 3 ή 4 δολλάρια και βάλτε και 5 τρυφερές υπάρξεις. Φερνουν κέρδη. Αυτό ισχυρίζεται ο Γιάννης Κοριτσίδης από τη συμπρωτεύουσα ο οποίος επίσης σας συμβουλεύει να κάνετε POKE 808, 234 για να εξουδετερωσετε το RUNSTOP/ RES TORE KOL POKE 774.0 για να εμφανιζει μόνο τους αριθμούς γραμμών στο LIST. Ευχαριστούμε Γιαννη

## **ROBIN OF THE WOOD** (SPECTRUM)

Συνεχίζουμε με τον Ρομπέν των Δασών και με το πώς θα το αντιγράψετε:

Γράψτε λοιπόν τη γραμμή: POKE 23607,60

Κατόπιν δώστε MERGE " " και φορτώστε το πρώτο μέρος του πρωτότυπου παιχνιδιού. Μόλις εμφανιστεί το ОК, 0.1 отаµатђате то касеτόφωνο, αβήστε τις γραμμές 140 Kai 150 Tou listing nou υπάρχει φορτωμένο και κατό-

πιν δώστε RUN. Μόλις δείτε το μήνυμα:

Staet tape then press any key

βάλτε την καινούρια κασέτα και σώστε το πρώτο κομμάτι. Μόλις σωθεί το κομμάτι βάλτε την πρωτότυπη κασέτα, (χωρίς να πειράξετε τίποτα στον υπολογιστή) και κάντε το ίδιο για το δεύτερο και το τρίτο κομμάτι του προγράμματος. Η επεμβαση είναι των Μιαουδάκη Ανδρέα και Αρχατζικάκη Νικηφόρου από Thy Kontri.

## **MANIC MINER** (SPECTRUM)

Μόλις φορτωθεί το παιχνίδι και αρχίστε να παίζετε πατήστε με τη σειρά τα εξής πλήκτρα: 6031769. Τότε δίπλα από τις ζωές σας θα εμφανιστεί μια μπότα (δερμάτινη). Τωρα είστε έτοιμοι να πάτε σε όποια πίστα θέλετε. Δώστε λοιπόν:

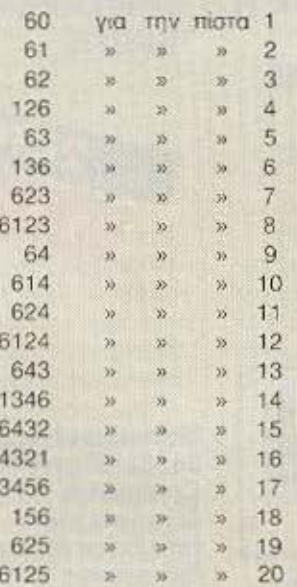

Ευχαριστουμε τον Κωστα Χιώτη για τα tips και συνεχί-Zouus.

## **CAULDRON II**  $(CBM)$

Αφού κάνετε Reset, όπως περιγράφουμε στο τεύχος 24, δώστε ΡΟΚΕ 36152, Χ (το X να μην είναι 0), οπότε θα έχετε Χ κολοκύθες. Το παιχνίδι ξαναρχίζει με SYS 32777.

## **CYROSCOPE**  $(CBM)$

Αφού ακολουθήσετε την iδια Reset διαδικασία δώστε: POKE 46687, 76 : POKE 46688, 105 : POKE 46689. 182 οπότε θα έχετε και πολλές ζωές. Το παιχνίδι αρχίζει με SYS 2067 Ευχαριστούμε τον Βασίλη Ευαγγελίδη.

## **BOMB JACK** (AMSTRAD)

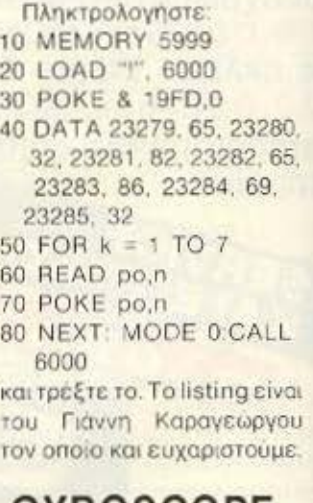

#### **GYROSCOPE** (SPECTRUM)

Αν σας έχει παραζαλίσει то Gyroscope unopaira va τρέξετε το εξης:

10 CLEAR 24063: LOAD "" SCREENS LOAD " " CODE POKE 53922.0 RANDOMIZE USR 52930

Κατόπιν βάλτε την κασέτα με το παιχνίδι να φορτώσει και θα έχετε 255 ζωές.

## **JOUST** (SPECTRUM)

Δώστε LOAD " " CODE και βάλτε την κασέτα να παίξει. Μόλις φορτωθεί η εικόνα σταματήστε την κασέτα, κάντε RESET και δώστε:

10LOAD " " CODE : POKE 24911.255 : RANDOMIZE **USR 24060** 

Τρέξτε το και φορτώστε το υπόλοιπο παιχνίδι. Θα έχετε 255 ζωες. Ευχαριστούμε τον Παναγιωτη Τοιγκογιαννόπουλο για τα listings που μας έστειλε.

## **RAMBO**  $(CBM)$

Το καλύτερο tip της χρονιάς είναι ασφαλώς το ακόλουθο: Πληκτρολογήστε:

**10 PRINT CHRS(147)** 20 FOR A=304 TO 317:READ **B:POKE A.B:NEXT A** 30 FOR C=32768 TO 32855:READ D:POKE C.D:NEXT C 40 POKE 53280.0 50 SYS 32768 100 DATA 173, 0, 160, 141, 0, 64, 169 110 DATA 55, 133, 1, 76, 226.  $252.0$ 120 DATA 169, 128, 133, 157, 160, 1, 152 130 DATA 170, 32, 186, 255. 169, 0, 133

140 DATA 183, 32, 213, 255, 169, 31, 141 150 DATA 150, 3, 169, 128 141, 151, 3 160 DATA 76, 99, 3, 32, 76 128, 169 170 DATA 54, 141, 225, 65, 162, 0, 189 180 DATA 55, 128, 157, 228, 65, 232, 224 190 DATA 32, 208, 245, 76, 0, 64, 173 200 DATA 0, 64, 141, 0, 160, 169, 11 210 DATA 141, 17, 208, 76, 84, 164, 70 220 DATA 79, 82, 69, 83, 84, 33, 169 230 DATA 48, 141, 60, 65. 169, 1, 141 240 DATA 61, 65, 96, 234, 234, 234, 234

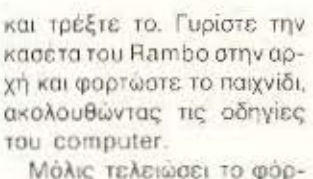

τωμα και γινει Reset δώστε SYS 16863 και μην ανησυχήσετε για οτιδήποτε δείτε στην οθόνη. Τώρα μπορείτε να ακούσετε όλη τη μουσική του παιχνιδιού. Πατήστε το πλήκτρο 1 και:

O. R. T. Y. O. P. S. X. N yia ηχητικά εφφέ (Σημειώστε ότι κάθε πλήκτρο δίνει ένα ξεχωριστό εφφε) το Ε για κουδούνισμα, το D ή το F για μουσική, το G, H, J, K, L για χαμηλό τόνο και Μ για ν' ακούσετε το κομμάτι που ακούγεται στο παιχνίδι.

Σιγά δεν τελειώσαμε. Πατήστε τώρα το 2 και Ε για ηχητικά εφφέ. D για ντραμς και Β για χαμηλό τόνο. Ωραίο έται; Hacker της χρονιάς λοιπόν ο Κώστας Ασήμογλου που το έστειλε.

## **BOOTY** (SPECTRUM)

Φορτώστε το basic loader του παιχνιδιού και αφού κάνετε Reset πληκτρολογήore:

1 REM \*\* BOOTY \*\* 10 BORDER O:PAPER 0:INK 0:CLS 20 CLEAR 26870 30 LOAD " "SCREENS LOAD " " CODE 26880 40 RANDOMIZEURS 26880 50 POKE 58294.0 60 RANDOMIZE USR 52500

και τρεξτε το. Κατόπιν φορτώστε το υπόλοιπο παιχνίδι και παίξτε με άπειρες ζωές.

## **NIGHT MARE RALLY** (SPECTRUM)

Καινούριο το παιχνίδι, γρήγορο το αυτοκίνητο, αλλά για δοκιμάστε να δώσετε αντί για το όνομά σας: EXHAUST. n AVENUE, n SYMBOLO. Οι κωδικοί είναι προσφορά της ομάδας hackers του Pixel, έτσι για να μην ξεχνάμε και τα παλιά.

Νομίζω όμως πως αρκετά σας έδωσα για ν' αρχίσετε το 1987. Απ' ότι βλέπω όμως οι hackers του Amstrad δε δουλεύουν πολύ. Για κοιτάξτε τι θα κάνετε, κι εγώ περιμένω νέα απ' όλους. Λοιπόν, καλή χρονιά και ραντεβού το Φεβρουάριο. m

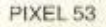

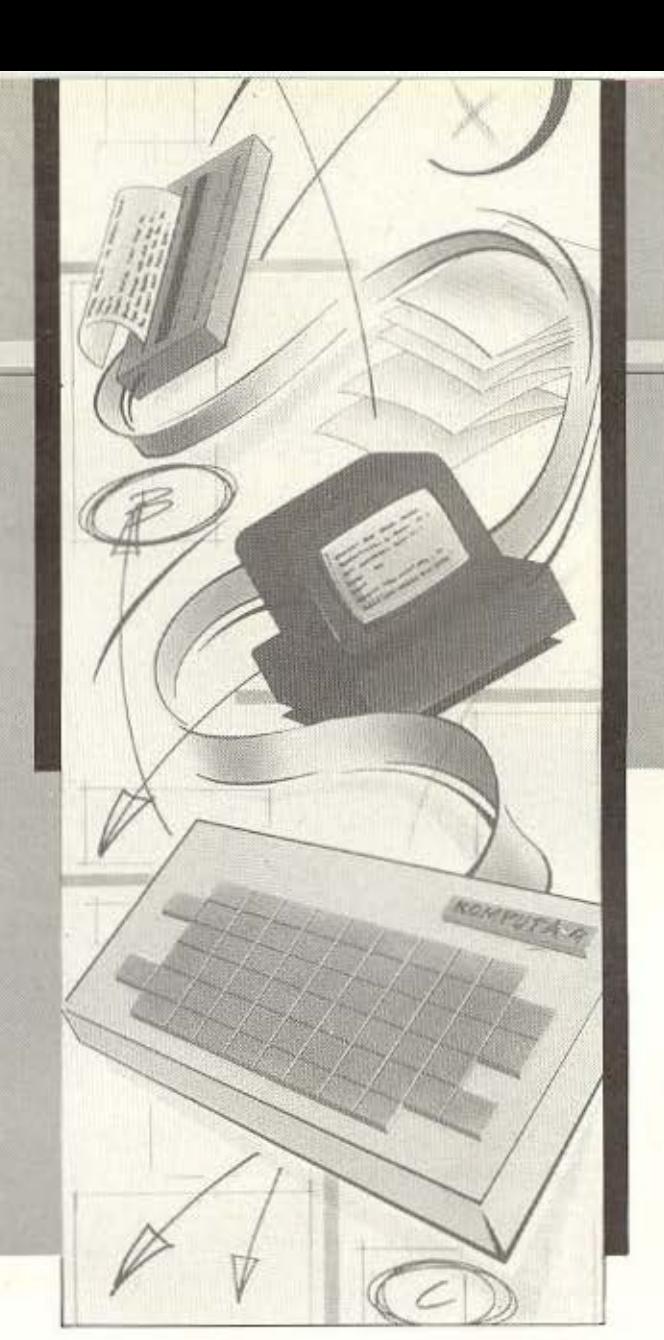

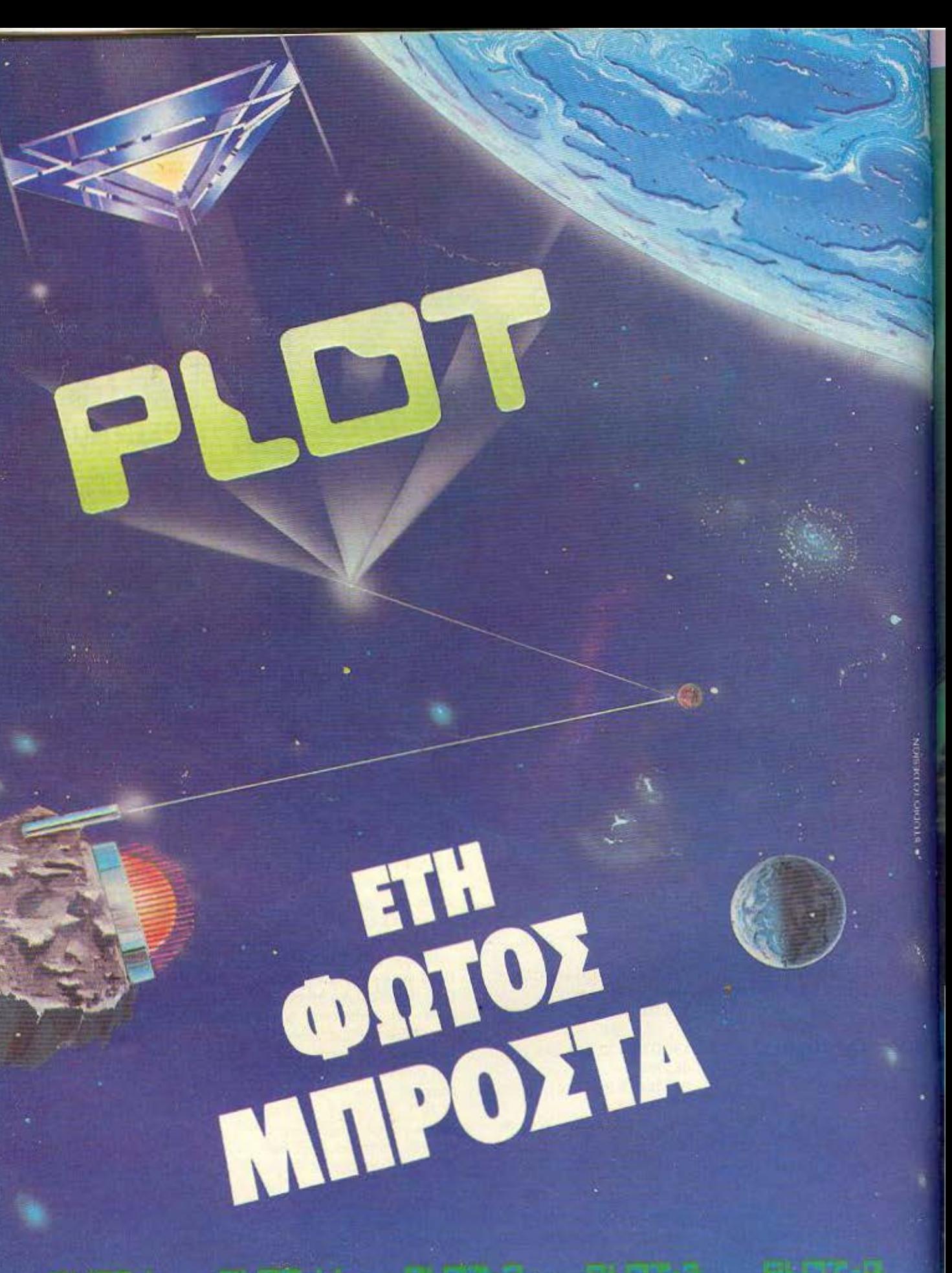

**OEMISTOKAEOYS 23-25<br>106 77 AOHNA<br>THA: 36 21.645** 

**ΣΟΥΛΤΑΝΗ 16 - ΕΞΑΡΧΕΙΑ** 106 83 AOHNA<br>THA\_36.40.541, 36 40.482

KOYNTOYPIQTOY 94<br>185.32 REIPAIAZ<br>THA: 41.19.818

**ZMYPNHZ 33**<br>HPAKAEIO, KPHTH<br>THA: 28.55.79

ΔΕΡΙΓΝΥ 19 & ΠΑΤΗΣΙΏΝ<br>104 34 ΑΘΗΝΑ<br>ΤΗΛ: 88.19.044

Στιγμιότυπο από Thy Egodo

Ġ,

O K. Mnóragang.<br>Iðioktriting rou **Bit Computers** 

**PAKENOTA** 

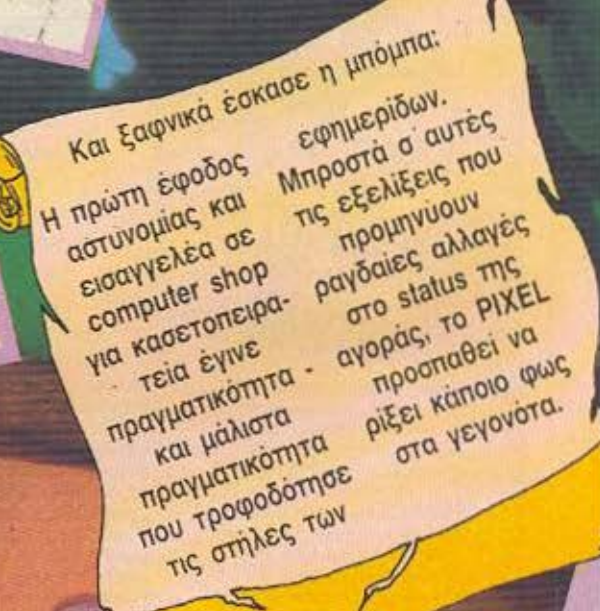

J.

O

# **INDPTA?**

αρασκευή 5 Δεκεμβρίο 1986: Μετά από αρκετά νοόνια λειτουργίας computer shops στη χώρα μας και ένα τουλάχιστον χρόνο συνεχούς αναφοράς του PIXEL και άλλων φορέων του χώρου στο καυτό θέμα της πειρατείας software, ξαφνικά κράτος και εφημερίδες ανακαλύπτουν πως «κάτι σάπιο υπάρχει στο βασίλειο της Δανιμαρκίας». Ένοπλοι αστυνομικοί -ιοπι οδλεγνισμο του του του νουν στο κατάστημα Bit Computers στο Χαλάνδρι - περί ώραν 9.30' πρωϊνήν - και συλλαμβάνουν τον ιδιοκτήτη του κ. Μπότσαρη, ενώ προβαίνουν και σε κατάσχεση όλου του εξοπλισμού που θα μπορούσε να έχει σχέση με αντιγραφή προγραμμά-TGW.

Σύμφωνα με τις πληροφορίες.

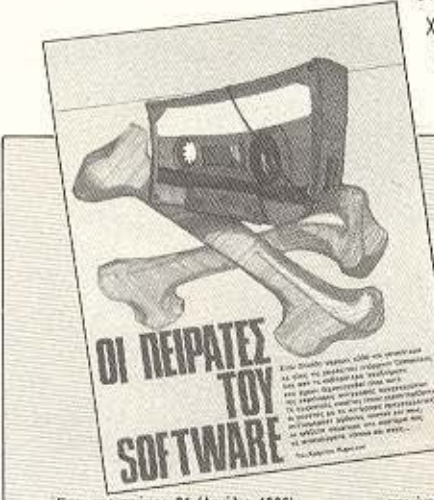

Ετσι στο τεύχος 21 (Απριλιο 1986) υπήρχε κεντοικό αφιέρωμα με τίπλο «Or neipatée tou soffware» (oc). 54). Εκεί επιχειρήθηκε μια ανατομία του φαινομένου και των αιτίων του, με την κατάληξη:

«Τα παραπάνω παραδείγματα, καθώς και πολλά άλλα, δείγνουν ότι η ελληνική αγορά των προγραμμάτων

είναι ιδιαίτερο άτσαλη, γεγονός που οφείλεται κυρίως στην ανομοιογένειά της. Κάποιοι, που έχουν σα μοναδικό τους στόχο το κέρδος και κινούνται έξω από τους κανόνες του εμπορίου, ενεργούν λάθος,

έστω και οαν κασετοπειρατές, δημιουργώντας προβλήματα πρώτα σ' εμάς τους καταναλωτές

όλη η ιστορία ξεκίνησε από μήγυση που υπέβαλε ο ΟΠΗΛΕ (Οργανισμός Προστασίας Ηλεκτρονικών Εφαρμονών), με συνημμένα κάποια στοιχεία που κατάφερε να μαζέψει. Ο ιδιωτικός ντετέκτιβ κ. Π. Λάγιος, ενεργώντας για λογαριασμό του ΟΠΗΛΕ, αγόρασε από το κατάστημα αντίγραφα προγραμμάτων εταιριών που εκπροσωπούνται στη χώρα μας με νόμιμο αντιπρόσωπο. Αυτά τα αντίγραφα απετέλεσαν και τα «πειστήσια». που τεκμηρίωναν τη μήνυση, οπότε με εισαγνελική εντολή κατατέθηκαν στη διεύθυνση Οικονομικών Ενκλημάτων της Ασφαλείας Αττικής με το χαρακτηρισμό της υπόθεσης σαν «πλαστογραφία μετά

> χρήσεως και κλοπή πνευματικής ιδιοκτησίας». Η πρώτη κατηγορία. - Ισθωπαιρα σχιλίζει

είναι κατηγορία κακουργήματος!

#### ΤΟ ΠΡΟΒΛΗΜΑ ΚΑΙ Ο ΤΥΠΟΣ

Έτσι, μέσα σε μια μέρα, ο χώρος μας έγινε τροφή για το αστυνομικό δελτίο και τους συντάκτες των ημερησίων εφημερίδων. Με ή χωρίς γνώση του θέματος, έγραψαν... και τι δεν έγραψαν! « Ανδρες της Ασφανοοωοθαό3s ίωαπ οτ ρεθχ ραίελ δίκτυο (sic)...» - ούτε σπείρα διακίνησης ναρκωτικών να ήταν. «Οι δισκέτες κομπιούτερς του στοίχιζαν 200 δρχ.» - ρε παιδιά, δε μας λέτε και μας από που τις έπαιρνε με τέτοια τιμή: «...30 δισκέτες μαλακές (')» - ταλαίπωρη Amsoft! - και πολλά άλλα.

Προς Θεού, δεν είναι μέσα στους σκοπούς μας να θίξουμε τους ανθρώπους που ένοαψαν αυτά τα πράγματα. Απλά επισημαίνουμε το γεγονός ότι γρά φτηκαν πολλές **FAXNINGERS** ανακρίβειες, λο-

Το PIXEL, ευαίσθητο στα θέματα «υγείας» της αγοράς και προστασίας του τελικού αποδέκτη της, του καταναλωτή (που δεν είναι άλλος από εσάς κι εμάς), έχει στο παρελθόν αγγίξει το «καυτό» θέμα της πειρατείας, με το θάρρος της γνώμης του - μιας γνώμης που μπορεί να έθιξε κάποιους, αλλά που έπρεπε να εκφραστεί για να μπουν τα θεμέλια μιας νέας κατάστασης στο χώρο του software.

και ύστερα στους συναδέλφους τους. Μέχρι λοιπόν την ημέρα που θα υπάρξουν κάποια ουσιώδη μέτρα για την πάταξη (ή τουλάχιστον την ελάπτωση) της πειρατείας. ρφείλουμε να δείγνουμε την κατάλληλη αίγεση που θα διατηρήσει τη διακίνηση των παράνομων προγραμμάτων μέσα σε ελεγγόμενα και λογικά πλαίσια. Ειναι στο χέρι μας, άλλωστε, να δείξουμε πως ο καταναλωτής είναι ο πρωταρχικός παράγοντας που θα κρίνει και θα κατακρίνει όσα τον αφορούν όμεσα

Χρειάζεται μόνο κάποιος ωριμότερος προβληματισμός για την τύχη ενός τομέα που σε πολλές χωρες αποτελεί βασικό δείγμα της συμμετοχής τους στην πληροφορική».

Εξάλλου στο τεύχος 27 (Νοεμβριος 1986) ειχαμε τη συνεντευξη αρκι «C. hackers anoxakimrouv» (ock. 76), όπου μέσα από τις οπαντήσεις των δυα νεαρών hackers/propertie convert/arge regarder η εικόνα της κατάστασης. θυμίζουμε μερικά σημεία: «Στην αρχή πήγαινα μια κόπια σε κάποιο Computer shop και ζητούσα να μου δωσουν κάποιο άλλο πρόγραμμα που δεν είχα. κάτι σαν ανταλλαγη ας πούμε. Μετά τα καταστήματα άρχισαν να μου προσφέρουν χρήματα για απασμένα προγράμματα. Μικροποσα στην αρχή: 1.000-2.000 δρχ. το προγραμμα. Αλλά αργοτερα το νούμερα μεγόλωσαν

γω της ειδικής φύσης που παρουσίαζε η υπόθεση και της δικαιολογημένης άγνοιας του θέματος στο ευρύ κοινό.

Δε λέμε ότι το πρόβλημα δεν υπάρχει. Υπήρχε από καιρό και ήδη από πολλούς μήνες πριν το είχαμε επισημάνει, κάνοντας αφιερώματα, ρεπορτάζ και συνεντεύξεις. Όμως ξέρουμε όλοι ότι δεν έχουμε να κάνουμε με... στυγερούς εγκληματίες, όπως λίνο - πολύ φάνηκε μέσα από τις εφημερίδες, όπως και ξέρουμε πολύ καλά ότι η υπόθεση της πειρατείας δεν αρχίζει και δε σταματάει στο οποιοδήποτε shop έχει παρόμοιες δραστηριόrnτες. Ο κ. Μπότσαρης ήταν ο μενάλος άτυχος σ΄ αυτήν την υπόθεση, γιατί ήταν ο πρώτος σε μια υπόθεση χωρίς νομικό πουηγούμενο, με δεδομένη την α-

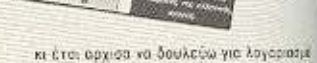

PERGPTAE

**Sixed** 

ruy xataamuatuv» ρταμμοηγούν συδασιάς νυοχαρώπΥ» που έρχονται από φιλους πρώτα σε μένι αλλά πολλές φορές ένα original πρόγραμα έρχεται σε κάποιο shop κι αυτό μου αναθέτει να το σπόσων. «Ουτε το ελληνικό software κοπιάραμε ποτί, αλλά ούτε κι εκείνο που αντιπροσωπεύετα στην Ελλάδα από καποιες εταιρες». «Αν καπότε οι εταιρίες αποφαρίσουν να ριξουν τις τιμές των προγραμμέτων είναι επομένο έμεις να σταματήσουμε να πουλάμε πειρατικά προγραμματα αφού τότε δεν θα υπάρχει σημανική διαφορά τιμής».

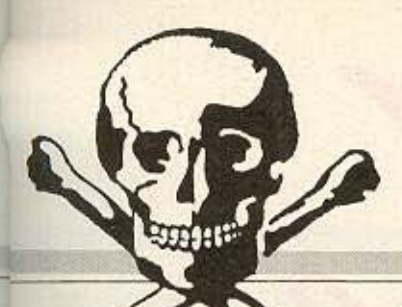

δυναμία του νομοθετικού πλέγματος της χώρας μας να αντιμετωπίσει τόσο σύνχρονα προβλή-"uara, όπως αυτά που αναφαίνονται από τις Νέες Τεχνολογίες. Και που να είχαμε να κάνουμε με computer crime, σαν αυτά που μαθαίνουμε ότι νίνονται αλλού! .

#### ΜΕΡΙΚΕΣ ΣΚΕΨΕΙΣ

Φvσ . τώρα που έγ νε η αρ χή, πρέπει να περιμένουμε εξελίξεις και αλλαγές στο μέχρι τώρο καθεστώς. Ίσως και να είμαστε ενωπιον του τέλους της πειρατείας, που, όπως έχουμε ξαναπεί σε ανύποπτο χρόνο, δημιουργούσε προβλήματα στην ανάπτυξη αυθεντικού και φθηνού software. (Ας μην ξεχνάμε πως μέσα στη μεγάλη τιμή διάθεσης ενός προγράμματος συμπεριλαμβάνεται και ο υπολογισμός του ανθρώπου που το διαθέτει ότι αργά ή γρήγορα θα αντιγραφτεί και τότε πια θα σταματήσει να του αποδίδει κέρδη οπότε ανεβάζει εξ αρχής την τιμή πώλησης, ώστε να προλάβει τουλάχιστον να κάνει απόσβεση).

Πάντοτε λέγαμε ότι θα έπρεπε να δημιουργηθεί - όπως έγινε π.χ. στην Αγγλία - η κατάλληλη νομοθετική ρύθμιση, που θα 11πόδιζε τους επ δοξους aντιγραφείς να κερδίζουν πορανο**μώντας.** Γιατί φυσικά και είναι παράνομη η αντιγραφή προγραμμάτων. Όμως κανείς δεν υπολόγισε ποτέ ότι θα ανακινιόταν ο ήδη υπάργων νόμος περί πλαστογραφίας, αν και δεν είναι

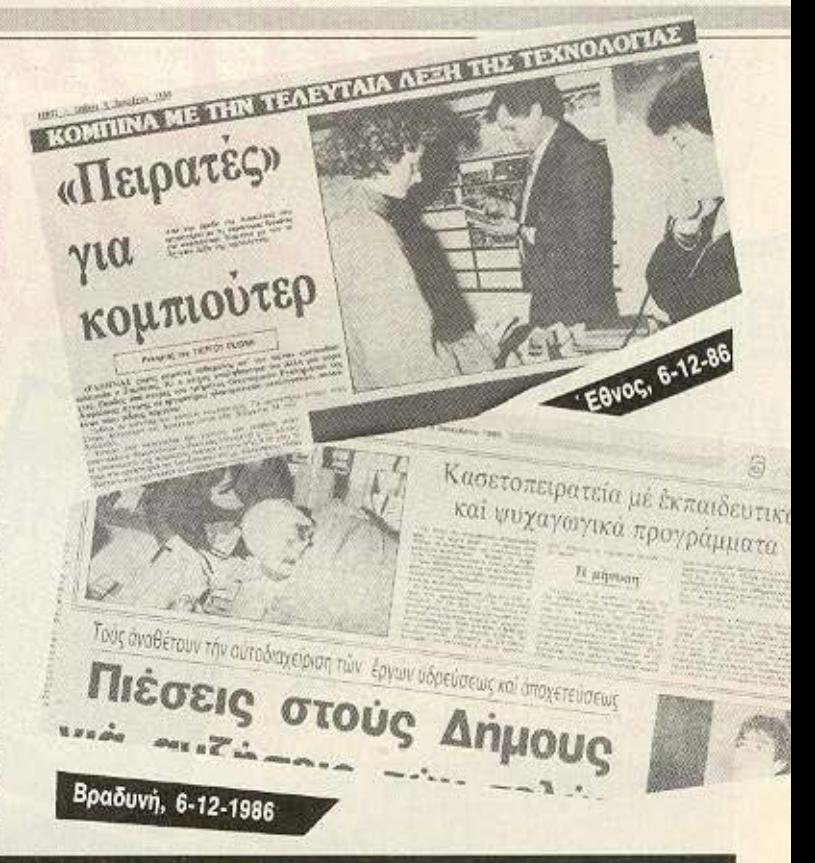

Δημοσιεύουμε αυτούσιο το κειμενο που τα ανάλογα ρεπορτάζ) την 5η Δεκεμβρίου 1986, ημερομηνία που έγινε και η έφοδος.

<sup>ο</sup>1986 δρuθηr,ε και στην ΕΛΜΔΑ η ΟΠΗΛΕ δηλ. ΟΡΓΑΝΙΣΜΟΣ ΠΡΟΣΤΑΣΙΑΣ ΗΛΕΚΤΡΟΝΙ-ΚΩΝ ΕΦΑΡΜΟΓΩΝ, που έχει σαν σκοπό της iδρύσεώς της την προστασία από την αντιγραφή, τον πολλαπλασιασμό και τη διάδοση προγραμμάτων πληροφορικής δηλαδή προγραμμάτων, ηλεκτρονικών Υπολογιστών και επομένως προστατεύει, ύστερα από εκχωρηση ο' ουτήν όλων των σχετικών δικαιωμάτων. το έργα (πνευματικά δημιουργήματα) προγραμμάτων πληροφορικής, τα οποία παράγονται από επιχειρήσεις, τις οποίες εκέινη εκπροσωπει..

Στη συγκεκριμένη περιπτωση ο μηνυθείς διατηρεί κατάστημα Κομπιούτερς και αφού αγόραζε ένα γνήσιο έργο δηλ, μια κασέτα με ψυχανωγικό περιεχόμενο ή μια διοκέτα κομπιούτερ με εκπαιδευτικό περιεχόμενο οπως: Φυσική ή Χημεια Γυμνασίου ή λυκείου στη συνέχεια αντέγραφε σε ειδικό μηχάνημα τις κασετες παιχνιδιων και σε κομπιούτερ τις δισκέτες τις πουλούσε σε τιμές περίπου ιδιες με τις γνήσιες. Μάλιστα σαν εξώφυλλο της κασετας έβαζε φωτοτυ-

## ημοσιεύουμε αυτούσιο το κειμένο που **ΝΕΑ ΜΟΡΦΗ ΚΑΣΕΤΟΠΕΙΡΑΤΕΙΑΣ ΚΑΙ ΔΙΣΚΕΤΩΝ**<br><sup>(και χρησιμοποιήθηκε σαν βάση για **ΚΟΜΠΙΟΥΤΕΩΣ**</sup> ΚΟΜΠΙΟΥΤΕΡΣ

πια του εξωφύλλου της αντιστοιχης γνήσιας κασε**iOt;.** 

Από την παράνομη αυτή αντιγραφή κέρδιζε πάρα πολλά χρήματα ημερησίως και μάλιστα αφορολόγητα, νιατί ενώ μια κασέτα του στοίχιζε 80 έως 100 δρχ. τις πουλούσε από 600 δρχ, και πάνω. Eri;cnς ενώ οι δισκέτες κομπιούτερς του σταιχιζαν 200 δρχ. αυτός τις πουλούσε 2.100 δρχ. και άνω. Δηλαδή το μοναδικό κόστος που είχε ήταν η αξια μόνο της άγραφης κασέτας ή δισκέτας, πάνω στις οπόιες αντέγραφε, κλέβοντος από την παραγωγό Εταιρία, το οντίστοιχο εκπαιδευτικό ή ψυγαγωγικό πρόγραμμα.

Τη μήνυση την υπέβαλε στον Εισανγελέα Αθηνών ο εκπρόσωπος της Ο.Π.Η.Λ.Ε. ΙΔΙΩΤ. ΝΤΕΤΕΚΤΙΒ. ΠΕΤΡΟΣ ΛΑΓΙΟΣ, ο οποίος πήγε στο κατάστημα του μηνυθέντος και αγόρασε τρεις δισκετες με εκπαιδευτικά προγράμμοτα καθώς και 13 κασέτες με ψυχαγωνικά προγράμματα κομπιούτερο. Νομικός σύμβουλος είναι ο κ. Ζήσης Κωνσταντίνου.

Ο Εισαγγελέας κ. ΜΑΥΡΟΠΟΥΛΟΣ έστειλε τη μη-

νυση και πειστήρια στην Ασφάλειο Αθηνών στη Δ/νοη Οικονομικών εγκληματων για να γινει προανάκριση χαρακτηρίζοντας τις πράξεις Πλαστογραφία μετά χρήσεως και κλοπή πνευματικής ιδιοκτησίας.

Σήμερο 09.30' έγινε έρευνο όπο Αξ/κούς της Υπηρεσίας Οικονομικών εγκλημάτων της Ασφαλείας Αττικής στο κατάστημα - εργαστήριο του κ. ΣΠΥΡΟΥ ΜΠΟΤΣΑΡΗ στην οδό ΧΑΙΜΑΝΤΑ 34 όπου εκείνη την ώρα η υπόλληλος του καταστήματος έκανε παράνομη αντιγραφή εκπαιδευτικού προγραμματος ΧΗ-ΜΕΙΑΣ και ψυχαγωγικού προγράμμοτος. Στη συνέχεια μετά από έρευνα βρέθηκαν και κατασχέθηκαν 190 πλαστές κασέτες με ψυχαγωγικά προγράμματα κομπιούτερς της P.I.M., 8 δισκέτες AMSTRAD-128, 30 διακέτες μαλακές και ένα κομπιούτερ AMSTRAD CPC, μια οθόνη AMSTRAD CTM 640 και ένα DRIVE ΑΜSTRAD CDI -1. Στη συνέχεια συνεληφθη ο ΣΠΥ -ΡΟΣ ΜΠΟΤΣΑΡΗΣ, ο οποίος κρατείται στην Ασφάλεια και αύριο το μεσημέρι θα οδηγηθεί στο αυτόφωρο. ~

IQ OOC TIOU BÉACTE AMSTRAD, OF EKTADATIKÉC TWÉC, QVOIEQUE TO Id oac nou Bélete AMSTRAD, de ENTAINTIKÉS TWÉS, avoitaire to<br>la oac nou Bélete AMSTRAD, de ENTAINTIKÉS TWÉS, avoitaire da Boette Tov calvoupylo uac Kataothua(2 roupydpa 20 Kal Zaiun). Eva Kataothua<br>calvoupylo uac Kataothua(2 roupydpa 20 Kal Zaiun). Eva Ropelte Tov<br>calvoupylo uac Kataothua(2 roupydpa elote olyouppi tuln ménous vin AMSTRAD IT disclores and a clote divoupou of the conditions in the primering of the right<br>and the primering and the property of the conditions of the right<br>and the primering the property of the conditions of the conditions and the property and the state of the control of the state of the condition of the condition of the condition of the condition of the condition of the condition of the condition of the condition of the condition of the spe mpoyparty and the property of the BIBAIO TOU BD Avider TIC dripples das, kat<br>ayample you are the block of the BIBAIO TOU BD Avider TIC dripples das, kat<br>ayample you are the block of the BIBAIO TOU BD AMSTRAD drip KThpate T ENENH KOYNANH **ETOYPNAPA 20 & ZAIMH, 106 82 AOHNA, THA. 36.46.725** κατάστημα.

MASTRAD

BORDER / advertising

 $|C||$ 

pute

 $\mathbb{V}$ 

# **PENDPTAZ**

ίσως νομολογικά λάθος μια τέτοιο αντιμετώπιση. Ο αντίστοιχος αγγλικός νόμος προβλέπει βαριές χρηματικές ποινές - πολύ σωστά, μιας και τα «διαφυγόντα κέρδη» είναι ανεξέλεγκτα και πολλές φορές μεγάλα - χωρίς να φθάνει ωστόσο να χαρακτηρίζει την πειρατεία «κακούργημα». Πιστεύουμε ότι θα ήταν αρκετά εποικοδομητικό και για την Ελλάδα να προσπαθη--3θουρν ητ ισονουργικό τη και σια συμφωνα με τις αναγκες και τη μορφή της εποχής που ζου-UZ.

#### EN ANAMONH...

Η δίκη για την υπόθεση εχει οριστει για το Μάρτιο. Δεδομένου ότι είναι η πρώτη φορά που

φτάνει σε αίθουσες δικαστηριων μια τετοια υπόθεση, την περιμένουμε με ενδιαφέρον. Όποια κι αν είναι η καταληξή της, θα επηρεάσει δραστικά τις εξελίξεις γύρω από το software στη χώρα μας. Η εποχή της πειρατείας φαίνεται ότι έφτασε στο τέλος Tnc.

Εμείς από τη μεριά μας ευχόμαστε και ελπίζουμε αυτή η νέα εποχή να είναι η καλύτερη δυνατή, με τις λιγότερες δυνατές ζημιές για όλους μας. Γιατί ας unv ξεχνάμε πως και το software πρέπει - επιβάλλεται - να προστατευθεί, για το καλό της Πληροφορικής στη χώρα μας. αλλά και πως ανάμεσα σ' αυτους που ως σήμερα κυνηγούσαν το εύκολο κέρδος στα θολά

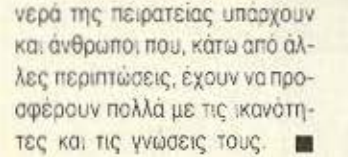

## Εργαστήριο αντιγραφής βιντεοκασετών

EFFAETUPIO SYNTONIS truxeettav avenäavar avenas ent Angelands met and opold vest-<br>ent permanent met andere anterior Manuschen en announce andere andere andere andere andere andere andere andere andere andere andere andere andere andere andere andere andere andere andere El. Túnoc, 6-12-1986

Πρώτη, 6-12-86 0037001

## ΣΤΟ ΧΟΛΑΡΓΟ!!! **COMPUTER-IN**

BENTOYPH 12, THA: 6511846

#### ΜΑΘΑΙΝΕΤΕ ΠΑΙΖΟΝΤΑΣ

Μια συναρπαστική και πρωτότυπη ΙΔΕΑ για τη ΝΕΑ ΓΕΝΙΑ που σ' όλο τον κόσμο προετοιμάζεται ΓΙΑ ΤΟ 2000!!! Γίνετε μέλη του.

## **COMPUTER CLUB**

Που έφτιαξε ειδικά για τους νέους που διψάνε για τους computers τη δύναμη του σήμερα και του αύριο ο «ΟΜΗΡΟΣ» ΧΟΛΑΡΓΟΥ με τη συνεργασία της.

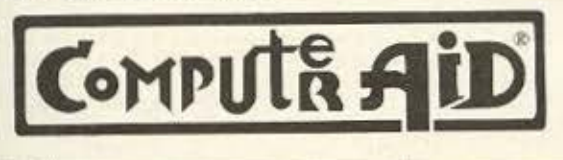

#### **COMPUTER - IN** ΣΤΟ ΧΟΛΑΡΓΟ

#### Βεντούρη 12, Τηλ.: 6511846 **ΔΙΝΕΙ ΝΕΑ ΔΙΑΣΤΑΣΗ**

σ' όποιο επάγγελμα κι αν διαλέξετε για το ΜΕΛΛΟΝ σας. Μαζί με τη διδασκαλία των Αγγλικών που επί 30 χρόνια προσφέρει ο ΟΜΗΡΟΣ ΧΟΛΑΡΓΟΥ. και την τεχνική και επιστημονική συμπαράστασή της

**COMPUTE AID** διδάσκονται τώρα:

- 1. ΓΛΩΣΣΕΣ ΠΡΟΓΡΑΜΜΑΤΙΣΜΟΥ Γλώσσα BASIC 50 ώρες Γλώσσα COBOL 60 ώρες Γλώσσα PASCAL 60 ώρες Γλώσσα FORTRAN 50 ώρες Γλώσσα "C" 40 ώρες
- 2. ΕΙΣΑΓΩΓΗ ΣΤΟΥΣ ΜΙΚΡΟΥΠΟΛΟΓΙΣΤΕΣ
- 3. ЕІДІКА ПРОГРАММАТА ГІА **ΗΛΙΚΙΕΣ 10-15 ΕΤΩΝ**
- 4. ЕІДІКА ПРОГРАММАТА ГІА ΤΗΝ ΑΓΓΛΙΚΗ ΓΛΩΣΣΑ ΚΑΙ ΠΡΑΚΤΙΚΕΣ ΕΦΑΡΜΟΓΕΣ ΣΤΟΝ Η/Υ.
- 5. ΛΕΙΤΟΥΡΓΙΚΑ ΣΥΣΤΗΜΑΤΑ

**NEA TMHMATA** 

1η ΔΕΚΕΜΒΡΙΟΥ, 1η ΦΕΒΡΟΥΑΡΙΟΥ, Ιη ΑΠΡΙΛΙΟΥ.

**COMPUTER IN** ΒΕΝΤΟΥΡΗ 12, ΧΟΛΑΡΓΟΣ, ΤΗΛ.: 6511846 ADVERTIS

 $\cdot$ o

**PEEK & POKE** 

Κάθε μήνα από αυτή τη στήλη σας δίνονται μερικές χρήσιμες ιδέες για ρουτίνες και για τους πιο δημοφιλείς home micros. Mέσα από αυτές πιστεύουμε ότι θα βρείτε τρόπους να βελτιώσετε τις προγραμματιστικές τεχνικές σας. Αυτό το μήνα οι ρουτίνες αφορούν τους υπολογιστές AMSTRAD, **SPECTRUM, COMMODORE,** ATARI ST.

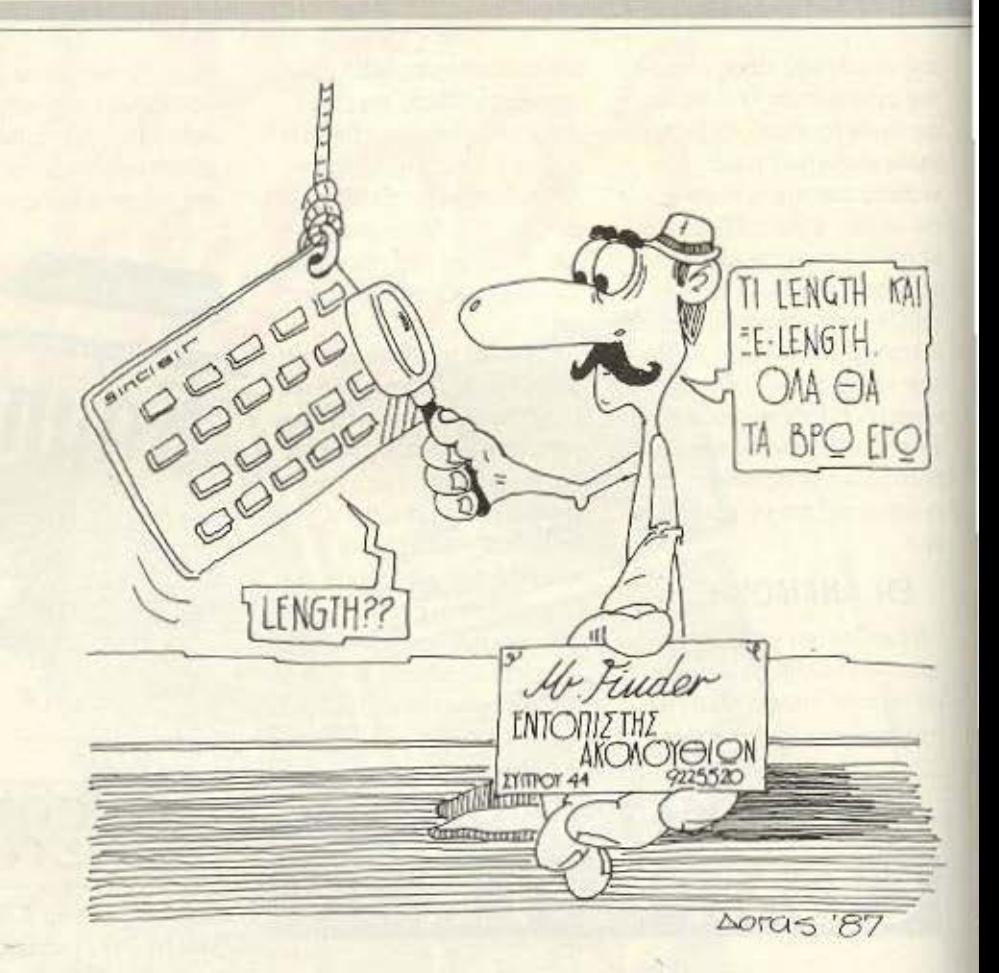

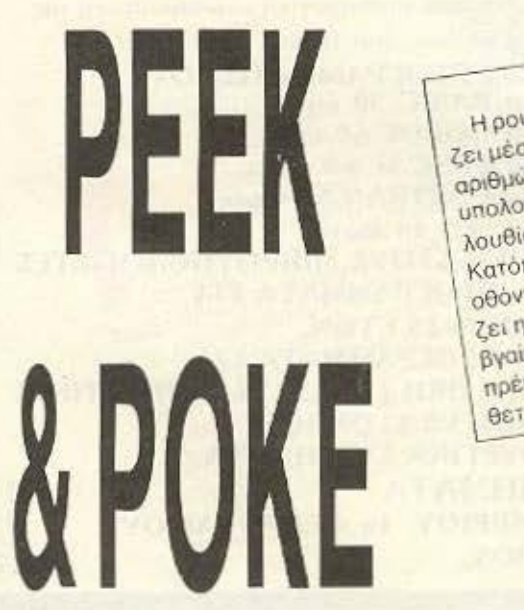

Η ρουτίνα που παρουσιάζουμε αυτό το μήνα μπορεί να εντοπί-Zei użoa om uvrium Tou Spectrum ula obykekplużyn akoλoueja **APIEJAVY. Πληκτρολογούμε το πρόγραμμα και δίνουμε RUN. Ο** unoλογιστής ρωτάει LENGTH? Εδώ δινουμε το μήκος της ακολουθίας που θέλουμε. Το νούμερο πρέπει να είναι από 1 μέχρι 10. Katomy δίνουμε τις τιμές της ακολουθίας που θέλουμε. Στην οθόνη τυπώνανται πολύ γρήγορα οι διευθύνσεις στις οποίες αρχί-Zei n akohoueia nou Znmoaue. Orav exer waxrei ohn n uvmun. Bygivet TO μηνυμα END OF MEMORY. Σημειώνουμε ότι δεν препет на паралегиете тлу протп ечтому REM укаті екві топоθετείται ο κώδικος μηχανής του προγράμματος.

1 REM aaaaaaaaaaaaaaaaa 8888888888888888888888888888 assaasaasaasaasaasaasaasaasaasaa<br>10 FOR 1×23776 TO 24000: READ<br>3 IF a<256 THEN POKE 1.a: NEXT

#### **PEEK & POKE**

2,58,209,92,237,91,208,92<br>3,38,209,92,237,91,208,92<br>33,34,219,92,237,177,120,177,202,19<br>93,34,219,22,237,67,221,42<br>44,62,1,58,223,33,369,23,35,291,1<br>244,62,1,58,223,35,223,15,56,22<br>3,44,62,1,58,223,32,201,175,50,22<br>3,93,20 E 30 FOR F=0 TO L-1: INPUT "VALU<br>
F 30 FORE 23751+F.A: NEXT F<br>
70 POKE 2373, 0 POKE 23774, 0<br>
POKE 2373, 255 POKE 23774, 255<br>
80 RANDOMIZE USR 23776<br>
90 IF PEEK 23775=0 THEN PRINT<br>
"END OF MEMORY", 5TOP<br>
100 PRINT PEEK 237  $23750L$ POKE 110 GO TO 80 H εντολή που προσθέτει η παρακάτω ρουτίνα είναι η PAUSE, η orioid δημιουργεί μια καθυστέρηση για η/50 δευτερόλεπτα. Αυτό ΕΠΙΤUΥΧάνεται με το να περιμένει η φορές να «σχεδιαστεί» το επίλυτε FRAME, πράγμα που γίνεται κάθε πεντηκοστό του δευτερολέπτου. Η καθυστέρηση αυτή μπορεί να σταματήσει άμα 5 ' FOTIS GEORGIADIS 10 J=40000 H vea autri evrolin evepyonoleiral δίνοντας αρχικά CALL 20 RESTORE 40.000 (Movo μια φορά). Στη συνέχεια, μπορούμε όποτε θελήπατήσουμε κάποιο πλήκτρο. 30 READ A# double va TIV EKTENEOOURE SIVOVTAG I PAUSE, In ôffou To n Elval 40 IF A\$="TELOS" THEN END 50 FOR I=1 TO LEN(A\$) STEP 2 60 POKE J.VAL ("&"+MID\*(A\$,I.2)) όπως ορίστηκε προηγουμένως.  $70 \text{ J} = 3 + 1$ 80 NEXT 90 GOTO 30 100 DATA 014A9C21559CCDD1BCC94F9CC3599C50415553C50000000000FE012018DD 110 DATA 4E00DD4601C5CD19BDCD1BBB3807C10B78B120F1C9C1C9DD21979C3E07CD 120 DATA 5ABBDD7E00FE002807CD5ABBDD2318F23E0DCD5ABB3E0ACD5ABBC9457272 130 DATA 6F7220696E20706172616D65746572732E2E2E2E 140 DATA TELOS

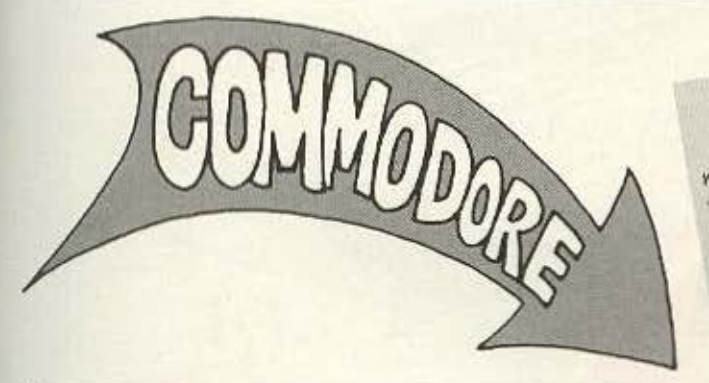

SPRITE SCROLLER

H poutiva nou δημοσιεύουμε αυτόν το μήνα επιτυγχάνει την KIVNON EVOS Sprite OTNY OBOVY BIAYOVIA KAI TIV ETILAOVYI XPWHA-TWY TOU Border (περιθωρίου) ενώ τουτόχρονα μπορείτε να γρα-Tia va δημιουργήσετε ένα sprite δωστε Poke 53269.4 POKE WETE N VO TOEXETE EVA ΠΡΟΥΡΑΝΝΑ σε Basic. 2042.13 kgl Heta Kavte Poke otic διευθύνσεις από 832 μέχρι B94. Fig. vg. δημιουργήσετε το sprite βλ σελ 71 chapter 7 (INTRODUCTION TO SPRITES) (SYS 28072). NIKOZ KANNIZHZ, GOYKYALAOY 37, AGHNA.

10 FOR P=28672 TO 28672+25:READ D:POKE P.D:NEXT P 20 DATA 120, 169, 13, 141, 20, 3, 169, 112, 141, 21, 3, 88, 96 30 DATA 238, 32, 208, 239, 4, 208, 238, 5, 208, 76, 49, 234, 128, 90

#### **PEEK & POKE**

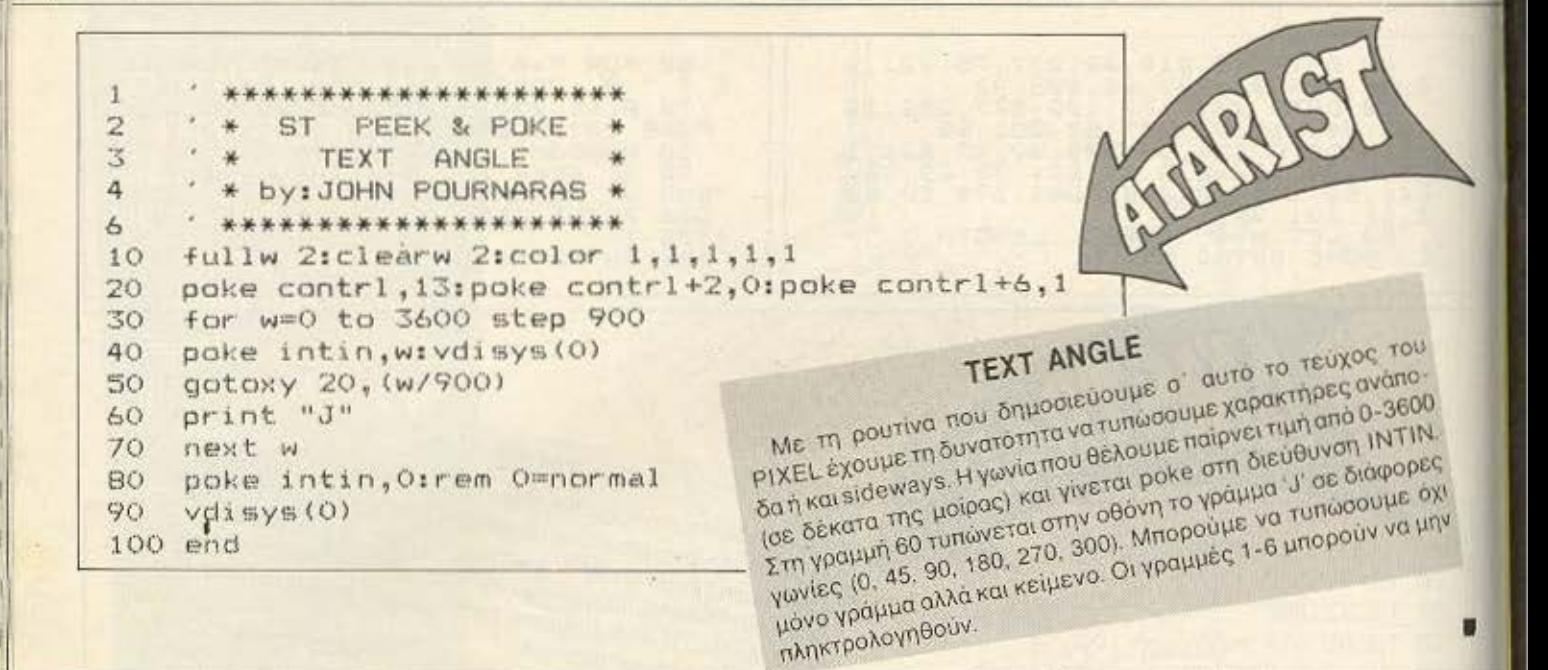

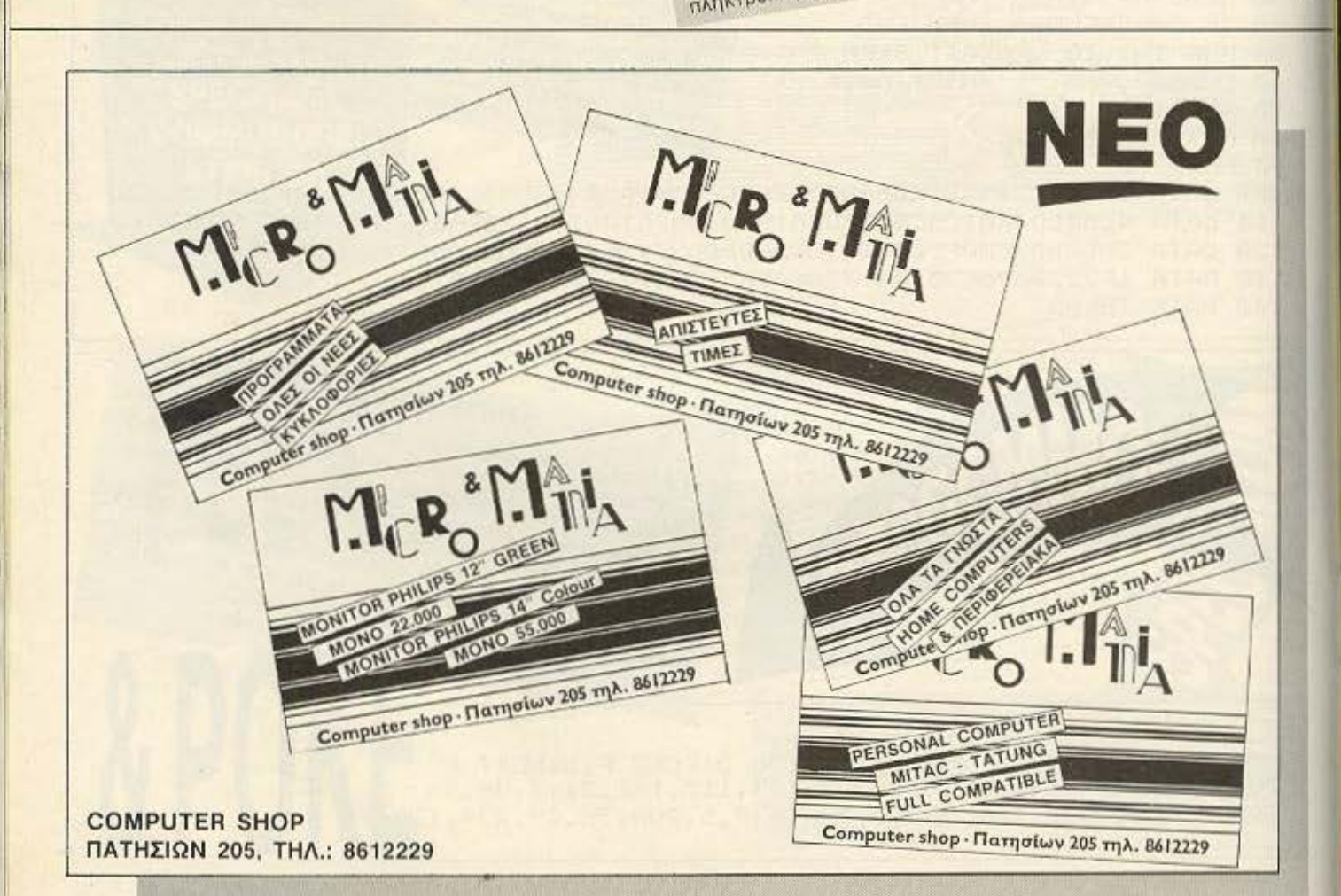

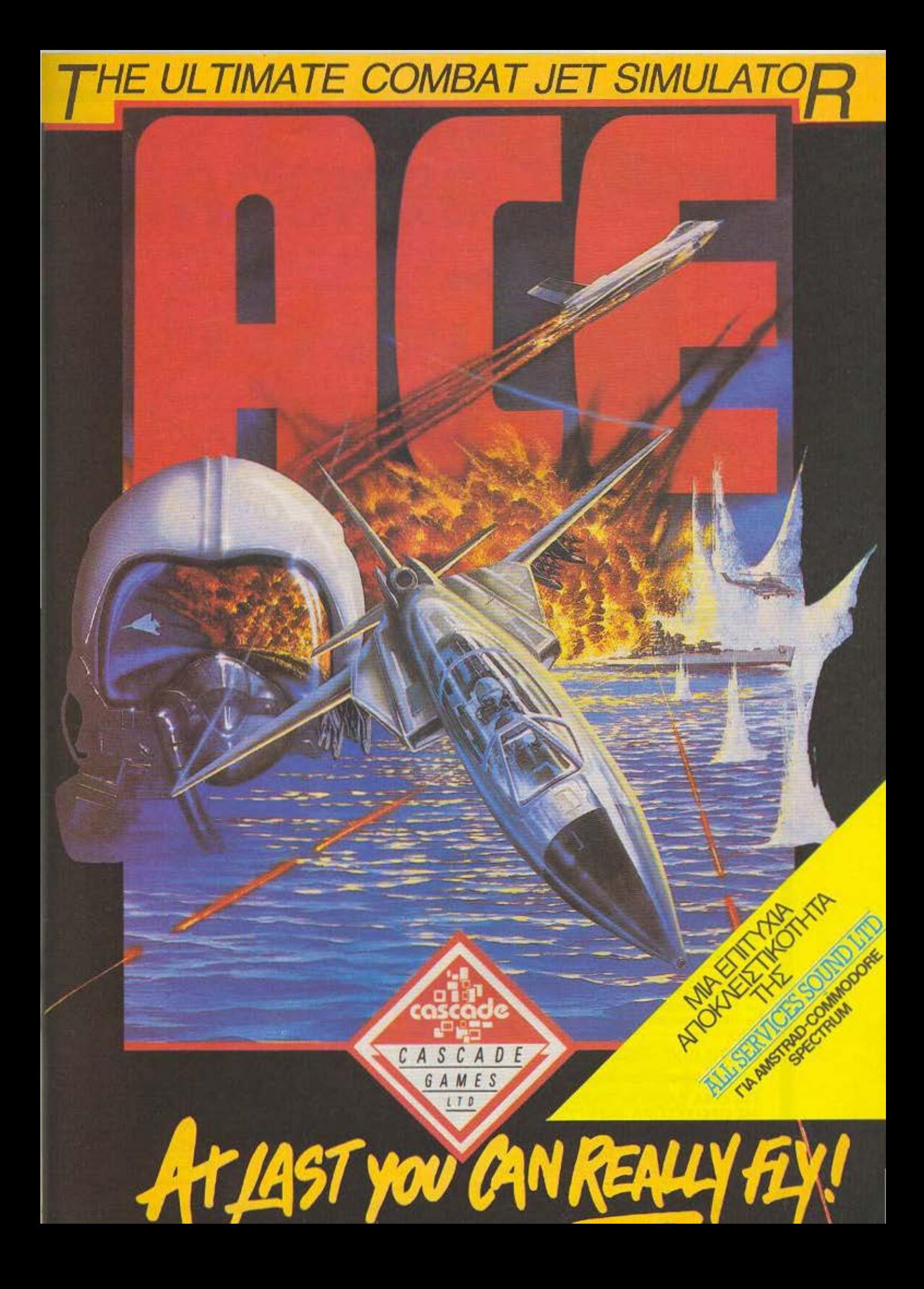

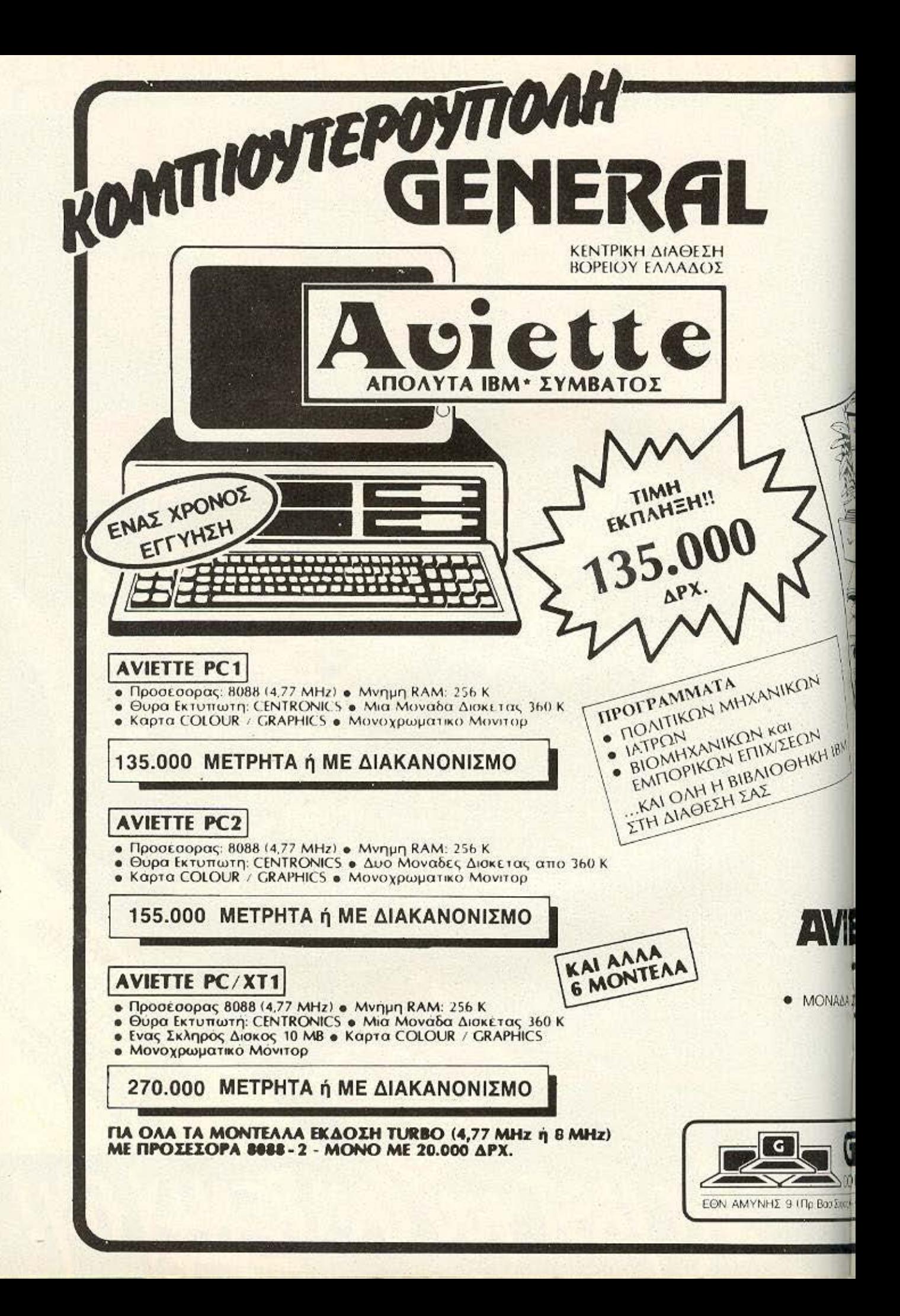

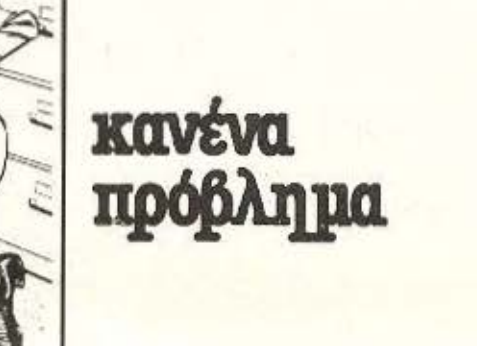

GENERAL

**PHA KOL EINKELOYOT** 

2013113

**SALLIN** 

με κομπιούτερς<br>και προγράμματα ano trp

E PC/XT/AT

1 ΜΟΝΑΔΑ ΔΙΣΚΕΤΑΣ 360 Κ / 1.2 ΜΒ • 256 KB RAM / 1 MB RAM Α «ΜΗΡΟΥ ΔΙΣΚΟΥ 10ΜΒ / 20ΜΒ / 30ΜΒ ΟΘΟΝΗ ΥΨΗΛΗΣ ΔΙΑΚΡΙΤΙΚΟΤΗΤΑΣ **• EPFONOMIKO ΠΛΗΚΤΡΟΛΟΓΙΟ** 

> ΓΡΑΠΤΗ ΕΓΓΥΗΣΗ ΑΡΙΣΤΑ ΟΡΓΑΝΩΜΕΝΟ SERVICE ΥΠΕΥΘΥΝΗ ΕΝΗΜΕΡΩΣΗ

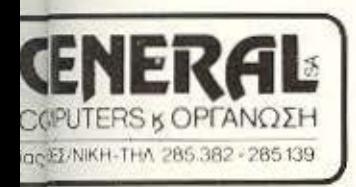

# OYPITKO MDORE-64 y] [V]

ντολές για να δώσει το directory του δίσκου ή για να φορτώσει κάποιο πρόγραμμα. Ετσι η Berkley softworks, βλέποντας τη μεγάλη δημοτικότητα του C-64. κατασκεύασε το Geos. Το όνομα προέρχεται από τα αρχικά των λέξεων Graphic Environment<br>vironment Operating System και φανερώνει πως το Geos είναι ένα λειτουργικό σύστημα.

Η πρωτη εκπληξη ερχεται μόλις φορτωθεί το πρόγραμμα, οπότε και βρίσκεστε σε ένα τελείως Mac-style περιβάλλον με pull-down menus, napáθupa, icons και διάφορα άλλα. Αν έχετε δουλέψει ποτέ με macintosh ή με Amiga, τότε θα έχετε δει πως μόλις ανάβετε τον υπολογιστή δε βγαίνετε στη Basic, αλλά στο περιβάλλον του λειτουργικού συστήματος, οπου βλέπετε το directory του δίσκου και

έχετε διάφορες άλλες επιλογές. Στο Geos όμως τωpa.

Μόλις λοιπόν φορτωθεί το πρόγραμμα, στην οθόνη έ-

χετε:<br>Πάνω δεξιά μια οριζόντια κολώνα, με τις εξής επιλογές<br>geos, file, view, disk, special. Η πρώτη επιλογή σας δια-<br>Θέτει όλα τα «αξεσουάρ» tou desktop, onwo o calculator του προγράμματος κ.λπ. Οι υπόλοιπες options αφορούν θέματα χειρισμού των αρχείων και του δίσκου (format, copy, open/close  $K.A.n.$ 

Κάτω από αυτήν την οριζόντια μπαρα, υπάρχει ένα σημειωματάριο, πάνω στο ο ποίο φαίνονται τα προγράμματα που υπάρχουν στη διοκέτα, ταξινομημένα κατά όνομα, ημερομηνία, τύπο ή μέγεθος, τα οποία καθορίζει ο χρήστης με την επιλογή view. Πάντως, όταν τρέξετε

#### **TOU A. ΛΕΚΟΠΟΥΛΟΥ**

EQH

je OS

είναι γεγονός πως το στά-Viap λειτουργικό σύστη-<br>μα του Commodore-64 είναι κάπως δύσχρηστο, αφού χρειάζεται αρκετές ε-

# L'IEVIE

φορά το πρόγραμμα, τα αρχεία του δίσκου φαίνονται με icons. Στο κάτω μέρος της σελίδας υπάρχει ο αριθμός της και το αριστερό της κάτω άκρο είναι «διπλωμένο». Αν πάτε τον κέρσορα εκεί πάνω και πατήσετε το fire, θα γυρίσετε σελίδα στο σημειωματάριο και θα δείτε τα υπόλοιπα αρχεία του δίσκου, δηλαδή όσα δε χωρούσαν στην πρώτη σελίδα. Βέβαια, αν δε χωράνε ούτε στη δεύτερη, τότε θα υπάρχει και τρίτη κ.λπ. Στο πάνω μέρος του σημειωματάριου υ-

πάρχουν διάφορα πληροφο-

ριακά στοιχεία για το δίσκο.

όπως το όνομά του, πόσα fi-

για πρώτη

**Political** 

**FAX RIGHT** 

**FAILTELOCITY** 

153 Йř **PERS** 

ab O

CHORNE

**TE SH** 

DATE SET

les περιέχει, πόσα Κ κατα-

λαμβάνουν και πόσα υπάρχουν ελεύθερα. Τέλος, στην πάνω δεξιά γωνία του σημειωματάριου υπάρχει το τετραγωνάκι που κλείνει το δίσκο. Αν πάτε τον κέρσορα εκεί και πατήσετε το file, το σημειωματάριο θα καθαρίσει και θα περιμένει να ανοίξετε αλλο δίσκο.

Κάτι άλλο που υπάρχει πάνω στην οθόνη είναι το icon του δίσκου με το όνομά του. Οταν ο δίσκος είναι ανοιχτός τότε είναι μαύρος, ενώ όταν τον κλείνετε, στη θέση του μπαίνει ένα λευκό icon με ένα ερωτηματικό επάνω, πράγμα που σημαίνει ότι το Geos περιμένει για να ανοί-

#### ξετε άλλο

δίσκο. Τέλος, πάνω στην οθόνη υπάρχει ακόun to icon ενός printer και το icon ενός καλαθιού αχρήστων.

Ετσι, αν θέλετε να τυπώσετε κάποιο αρχείο στον εκτυπωτή, ακολουθείτε την εξής διαδικασία:

Πρώτα ανοίγετε το δίσκο και γυρίζετε τις σελίδες του σημειωματάριου μέχρι να Bosite to icon tou file nou θέλετε. Κατόπιν πηγαίνετε τον κέρσορα επάνω στο file και πατάτε δυο φορές το fiτε, αφήνοντας ένα κενό 10 secs περίπου αναμεσα στις δυο φορές. Το icon θα γίνει μαύρο με το πρώτο fire και με το δεύτερο θα εμφανιστεί μια μπλε «σκιά» από πάνω του. Το μόνο που έχετε να κάνετε τώρα, είναι να οδηγήσετε τη μπλε σκιά πάνω στο icon του printer και να πατήσετε το fire. Το file θα τυπωθεί στον printer αφού πρώτα διαβαστεί από το disk-drive. Την ίδια ακριβώς διαδικασία θα ακολουθήσετε

και όταν θέλετε να διανράψετε ένα κείμενο ' από το δίσκο, μόνο που αυτή τη φορα θα οδηγήσετε τη μπλε σκιά

στο καλάθι των αχρήστων. Σημειώνουμε εδώ πως μπορείτε να τυπώσετε μόνο τα αρχεία που είναι σωσμένα με το χορακτηρισμό "Application data" και να διαγράψετε autá nou δεν είναι "write protected". Τώρα πώς θα το ξέρετε αυτό;

Meet Opera

welcome to geopaint !

Πηγαίνετε τον κέρσορα πάνω στο icon ενός από τα αρχεία και πατήστε fire. Μετα πηγαίνετε στην επιλογή file και διαλέξτε την option info. Το Geos θα διαβάσει για λίγο τη δισκέτα και μετά. θα εμφανίσει στην οθόνη τα στοιχεία του file, δηλαδή το όνομά του, το δίσκο στον οποίο βρίσκεται, τον τύπο του, το μέγεθός του, την ημερομηνία που δημιουργήθηκε, διάφορες σημειώσεις του χρήστη για το αρχείο και τέλος, αν είναι write protected ή όχι. Το ζήτημα αυτό μπορείτε να το τακτοποιήσετε κάνοντας ένα κλικ στο κουτάκι που υπάρχει δίπλα από το write protected.

## **SPECIAL REVIEW**

擺

**Treft Sidney** 

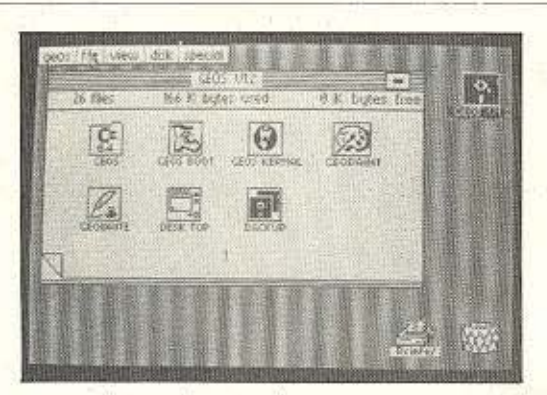

Αφού λοιπόν φορτώσετε το Geo's, καλό είναι να κάνετε και ένα αντίνοαφο της οriginal διοκέτας για να έχετε το κεφάλι σας ήσυχο. Πηγαίνετε λοιπόν το τοξάκι επάνω στο icon του αρχείου Backμρ και ανοίνετε το αρχείο πατώντας δυο φορές fire (χωρίς να περιμένετε αυτή τη φορά). Μόλις φορτωθεί το πρόγραμμα και αρχίσει να τρέχει. θα σας βνάλει στην basic και θα σας ζητήσει πρώτο να του δώσετε ένα δίσκο για format και κατόπιν θα αντιγράψει το Geos πάνω στην καινούρια δισκέτα. Μη δοκιμάσετε όμως να τρέξετε το Geos από το αντίγραφο γιατί δεν τρέχει. Όταν ψάξαμε στο manual για να δούμε μήπως κάναμε κάποιο λάθος, διαπιστώσαμε πως σκοπός της κόπιας δεν είναι να τρέχει το πρόγραμμα, αλλά να κρατάει όλα τα files του Geos έτσι ώστε να έχετε τη δυνατότητα να αντιγράψετε κάποιο απ' αυτά στην original, αν σας σβήσει κατά λάθος.

Τι γίνεται όμως, αν κατά λάθος καταστρέψετε ολοκληρωτικά την original διακέτα: Τότε φυσικά πάει και το Geos, πάνε κι όλα. Νομίζουμε πως θα έπρεπε να δίνεται η δυνατότητα στο χρήστη να κρατάει ένα αντίγραφο για... ώρα ανάγκης. Τέλος πάντων. φυλάξτε την κόπια και φτιάξ-

τε και μια δεύτερη για να την κάνετε work disk. Η δεύτεon auth δισκέτα θα σας χρησιμεύσει πολύ, από εδώ και στο εξής, ουαιαστικά θα δουλεύετε με αυτή. Αυτό, νιατί οτιδήποτε κάνει το Ge-OS. ΤΟ ΚΩΩΤΩΣΙ ΟΤΩ δίσκο. Έτοι, αφού φτιάξετε αυτόν το δίσκο, αφαιρέστε μερικά αρχεία και είστε έτοιμοι για δουλειά.

Το desktop του Geos δινει στο χρήστη και άλλες δυνατότητες, όπως π.χ. να μπορεί να έχει έναν calculator στη διάθεση του, όποτε θέλει. Ο calculator αυτός. χωρίς να είναι τίποτα το ιδιαίτερο, υποστηρίζει τις 4 βασικές αριθμητικές πράξεις καθώς και πράξεις με δεκαδικούς και αριθμούς υψωμενους σε κάποια δύναμη.

«αδυσσαδο» σατύτου Το είναι το ρολόι και το ξυπνητηρι. Ο χρήστης μπορεί να τα καλέσει από το δίσκο οποιαδήποτε ώρα θέλει και να τους αλλάξει τις τιμές. Τα δεδομένα κρατούνται στη μνήμη του υπολογιστή και ετοι μπορείτε να είστε ήσυχοι ότι το ξυπνητήρι θα χτυπήσει στην ώρα του. Ενα μειονέκτημα όμως είναι πως δεν μπάρχει δυνατότητα για μόνιμη παρουσίαση του ρολογιού στην οθόνη.

Το τρίτο utility είναι το photo manager. Treivarauτό; Είναι ένα άλμπουμ από

φωτογραφίες ή από κομμάτια φωτογραφιών τις οποίες επιλέγει ή δημιουργεί ο χρήστης. Έτσι, αν δουλεύετε us το geopaint (για το οποίο θα μιλήσουμε παρακάτω). μπορείτε να φυλάξετε την οθόνη ή ένα μέρος της και να το ενσωματώσετε στο άλппоци.

**FALSY'S MES** 

N.

**SIDE IET** 

Μια άλλη εφαρμογή του photo manager sivoi kot quτή της ταυτόχρονης παρουσίασης διαφόρων γραφικών παραστάσεων σε μια σελίδα του άλμπουμ, για σύγκριση. Γιανα ενσωματωθεί μια εικόvo gro photo album noénei πρώτα να διαλέξετε ένα κομματι της (ή όλη την οθόνη) και να τη σώσετε σαν photo scrap. δυνατότητα που σας τη δίνει το geos.

Ετσι μπορείτε να δημιουργήσετε το δικό σας άλμπουμ από 5 διαφορετικές παραστάσεις ή ένα άλλο από 4 διαφορετικές οθόνες που φτιάξατε με το geopaint.

Με την ίδια λογική λειτουργεί και το τέταρτο utility, to text manager, uovo -μον ει δώ δουλεύετε με κομμάτια κειμένου. Αν δε σας ικανοποιεί η ταχύτητα, το σχήμα ή το χρώμα του κέρ-- 33άλλο οτ ον στίσορα μορου τε καλωντας το preference mgr ano to desktop.

To preference mar sival ένα πρόγραμμα μέσα από το - soivovos pv srisqonu orono

τε το χρώμα του border, του paper, tou ink kai tou kέρσορα, μπορείτε ακόμη να τροποποιήσετε το σχήμα του και το πόσο γρηγοραθα κινείται στην οθόνη. Το πρόγραμμα σας δίνει τη δυνατότητα να κανονίσετε ακόμα και την ώρα και την ημερομηνία, ενώ αν σώσετε τις αλλαγές στο δίσκο, κάθε φορά που θα τον ανοίγετε οι αλλανές αυτές θα τρέχουν, Αν δηλαδή έχετε κάνει τον κέρσορα καφέ και το border μπλε και έχετε σώσει τις αλλαγές στη διακέτα με το όνομα Α, κάθε φορά που θα την ανοίγετε, ο κέρσορας θα γίνεται καφέ και το border з/пц

- ililo proposto ano ra citities rou desktop cival to notepad (σημειωματάριο), το -καλί οι επιτρέπει να κρατατε πρόχειρες σημειώσεις ή άλλες χρήσιμες υπενθυμίσεις, τις οποίες φυσικά σωζει στο δίσκο.

Φυσικά μέσα από το Geos αι αταψάλυοδ αν ατίσοραι οποιονδήποτε δίσκο του Commodore. Orav nátsva τον ανοίξετε για πρώτη φορά, το Geos θα σας πει ότι αυτός ο δίσκος είναι "Νοη Geos" και θα σας ρωτήσειαν θέλετε να τον μετατρέψει. Για να απαντήσετε «Να:», πρέπει οπωσδήποτε να υπάρχει έστω και 1 Κ ελεύθερο στο δίσκο. Αυτό γιατί το Geos θα επεκτείνει το directory του δισκου κατά 1 track και εκεί θα κρατάει το directory twv files nou Bydζετε στο border για να τα αντιγράψετε. Αν απαντήσετε «όχι», ή αν δεν υπαρχει ελεύθερος χώρος στο δίσκο, θα -ωχ αταξάς τον τρεί επιχνού ρίς πρόβλημα, δεν θα μπορείτε όμως να μεταφέρετε αρχεία από, ή σε αυτόν το δί- ▶

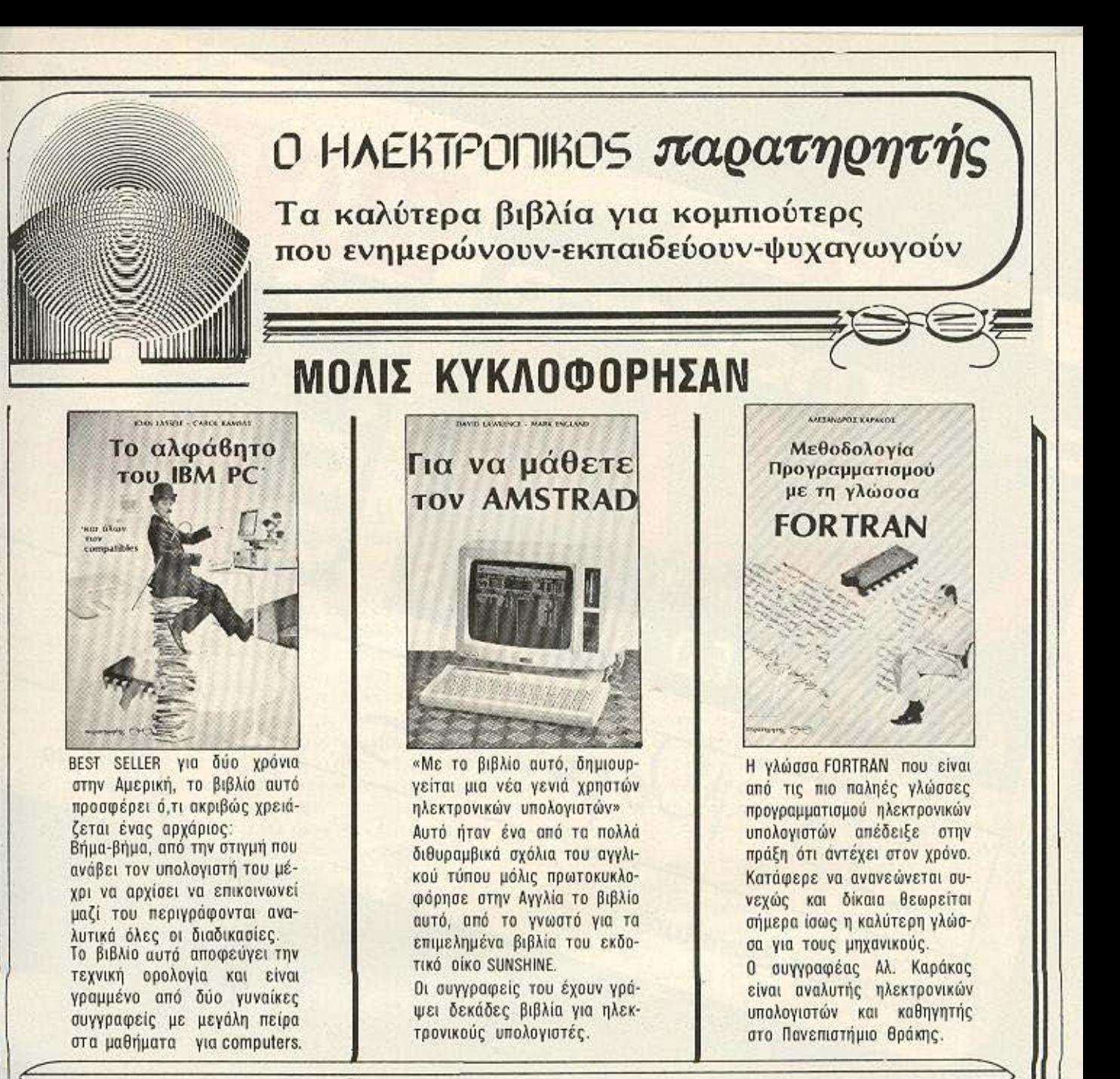

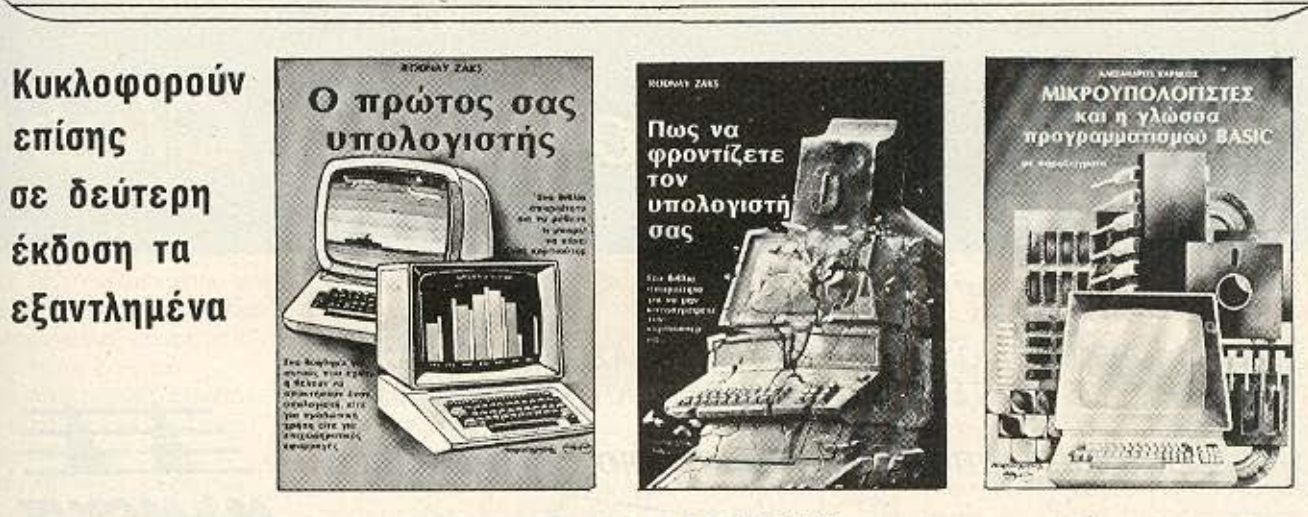

Boowpog

ΚΕΝΤΡΙΚΗ ΔΙΑΘΕΣΗ ΑΘΗΝΑ: «ΠΑΡΑΤΗΡΗΤΗΣ», ΔΙΔΟΤΟΥ 39, ΤΗΛ. 3600658, 3608527 ΘΕΣΙΚΗ: «ΠΑΡΑΤΗΡΗΤΗΣ», ΑΛ. ΣΤΑΥΡΟΥ 15, ΤΗΛ 927685, 935920

# join the Club!

#### ΝΕΑ ΔΙΕΥΘΥΝΣΗ

commodore

Authorised Signature

AUTHORISED MEMBER

Topin

ΑΠΟ 1η ΔΕΚΕΜΒΡΙΟΥ 1986 ΣΤΙΣ ΝΕΕΣ ΜΑΣ ΕΓΚΑΤΑΣΤΑΣΕΙΣ ΠΙΝΔΑΡΟΥ 25 ΚΑΙ ΤΣΑΚΑΛΩΦ - ΚΟΛΩΝΑΚΙ ΤΗΛ.: 3631361

ΤΩΡΑ πιο ΑΝΕΤΑ, πιο ΟΡΓΑΝΩΜΕΝΑ, ΠΙΟ COMMODORE!

TSPA ΣΕΜΙΝΑΡΙΑ ΓΙΑ ΓΛΩΣΣΑ

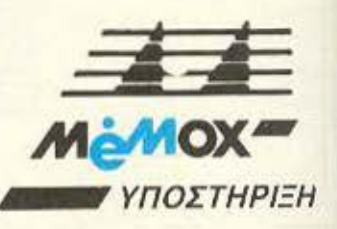

V

## **SPECIAL REVIEW**

σκο, μέσα από το Geos.

Ο έλεγχος του κέρσορα γίνεται αρχικά με το joystick. η Berkley Softworks όμως ανακοίνωσε πως ετοιμάζει κάποιες ρουτινίτσες, οι οποίες θα επιτρέπουν τη συνερνασία με διαφορα ποντίκια. Γι αυτό, αν διαλέξετε την option "select input" kai έχετε μια πιο εξελιγμένη version από την 1.2 που τεστάpaus susic, τότε ίσως δείτε και κάποιες άλλες επιλογές εκτός από το joystick. Τα ολλα περιφερειακά που υποστηρίζει το Geos είναι το δεύτερο disk drive και μια σειρά από τους πιο γνωστους printers της αγοράς.

#### **GEOWRITE**

Μεσα στη δισκέτα του Geos περιεχονται και τρεις εφαρμογές. Μια απ' αυτές sival kal to Geowrite.

Πρόκειται για έναν επεξεργαστη κειμένου, ή μάλλον για ένα πρόγραμμα που -α333π3 30 ροειάνο ιστέτρ γαστή κειμένου και pagemaker.

Μόλις φορτωθεί το geowrite, εμφανίζεται στην οθόνη ένα παράθυρο το οποίο σας ρωτάει αν θα φτιαξετε νεο κείμενο ή αν θα δουλέψετε με ένα ήδη υπάρχον.

Αν διαλέξετε την πρώτη επιλογή, τότε θα πρέπει να δώσετε το όνομα του κειμένου για να ανοιχτεί ένα νέο αρχείο στο δισκο, ενώ αν διαλέξετε τη δεύτερη τότε θα σας παρουσιαστεί ένας κατάλογος με τα κείμενα που υπαρχουν στο δίσκο. Αφού φορτωσετε ένα, μπορείτε ν΄ αργίσετε τη δουλειά.

Στο πάνω μέρος της οθόνης υπάρχει μια οριζόντια μπάρα με τις επιλογές που έχετε, και είναι: geos, file, edit, options, font kai style.

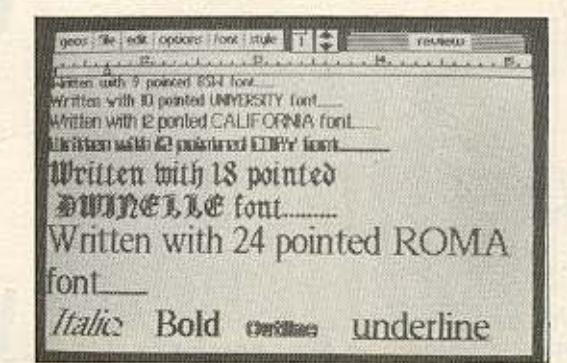

Δίπλα υπάρχει ο αριθμός της σελίδας στην οποία βρίσκεστε και τα up-down cursors που σας επιτρέπουν να κάνετε τις αντιστοιχες κινήσεις στη σελίδα σας και τέλος, μια «ετικέτα» με το όνομα του κειμένου.

Από κάτω υπάρχει ένας χάρακας, ο ruler, πάνω στον οστ зтавідо в ч зтіздопц від п αριστερό όριο της γραμμής και οκτώ διαφορετικά tabs. Από εδώ και κάτω αρχίζει το παράθυρο πάνω στο οποίο γράφετε. Εδώ διακρίνεται ο κέρσορας του κειμένου που αναβοσβήνει και ο κλασικός κέρσορας του geos.

- Τώρα μπορείτε να αρχίσε τε να γράφετε και να φορμαρετε το κείμενό σας, εκμεταλλευόμενοι τις δυνατότητες του geowrite. Εδώ, η λειτουργία του geowrite apχίζει και ξεφεύνει από την επεξεργασία κειμένου και περνάει στο page-making. Λείπουν εντελώς οι κλασικές λειτουργίες του wordprocessor, όπως ευρεση και αντικατάσταση λέξης, πράγμα όμως που δε μας ενόχλησε καθόλου, καθότι το αθοwrite µac apeae.

Εχετε λοιπόν τη δυνατότητα να αναμείξετε στο κείμενό σας κάποιο σκίτσο που φτιάξατε με το geopaint και φυσικά να το τοποθετήσετε σε οποιο μέρος, οποιασδήποτε σελίδας θέλετε. Αυτό

όμως που μας άρεσε περισσότερο απ' όλα είναι τα 6 διαφορετικά στυλ γραμμάτων (fonts) που υπάρχουν έτοιμα στο geos. Αυτό που πρέπει να κάνετε εσείς είναι να διαλέξετε ένα κουμάτι του κειμένου και κατόπιν, αφού πάτε τον κέρσορα στην επιλογή font του menu και πατήσετε fire, να διαλέξετε ένα από τα 6 fonts του αeowrite.

**SIT** 

Εκτός όμως από τα fonts μπορείτε να ορίσετε και το στυλ του συγκεκριμένου κομματιού του κειμένου. Ετσι μπορείτε να έχετε πλαγιαστά γραμματα (italics), ипоурациющего каμενο (underlined), ή κείμενο με εξωτερικές γραμμές (outline).

Τέλος υπάρχει και μια ειδική option (preview) με την οποία μπορείτε να δείτε όλο το κείμενό σας, αν αυτό είναι μεγαλύτερο από μια σελίδα.

Αν θέλετε να ενσωματώσετε ένα κομματι του κειμέvou ouc oto text manager, -ώαπεινα το επιλέξετε πρώτα και κατόπιν αφού πάτε στην επιλογή edit να διαλέξετε το paste. Το Geos θα περάσει το κομμάτι στο δίσκο χαρακτηρίζοντάς το σαν text scrap kai θα μπορεί να το φορτώσει και να το συμπεριλάβει στο text album.

#### **GEOPAINT**

 $X$  before free

 $\sqrt{9}$ 

**B5 K butes used** 

 $\vert \, \, \circ \, \vert$ 

Το δεύτερο από τα προγράμματα που υπάρχει μέσα στο Geos είναι το geopaint. που, όπως φανερώνει και το όνομά του, είναι ένα πρόγραμμα που σας επιτρέπει να σχεδιάσετε πάνω στην οθόνη οτιδήποτε θέλετε. Η λειτουργία του είναι περίπου ίδια με αυτή του geowrite. δηλαδή μπορείτε να ανοίξετε ένα νέο αρχείο-ζωγραφιά, η να δουλέψετε μέ ένα ήδη υπάρχον.

Οι δυνατότητες του προγράμματος, ως προς τη δημιουργία, είναι αυτές που συναντάμε σε ολους τους screen designers. Ta noóοθετα είναι το ότι μπορείτε α προσθέσετε κειμενο με όλα τα στυλ και τα fonts του geowrite, οπουδήποτε πάνω. στην οθόνη θέλετε και κατόπιν να του κάνετε τις κλασικές σμικρύνσεις, μεγεθύνσεις κ.λπ. Επίσης στο geopaint, δουλεύετε κάθε φορά σε ένα ορισμένο σημείο μιας μεγάλης σελίδας και μπορείτε ανά πάσα στιγμή να πάτε σε οποιοδήποτε σημείο της μεγάλης αυτής σελίδας θέλετε, η να την δείτε ολόκληρη με την εντολή preview. Το στησιμο της οθόνης του geopaint έχει ως εξής: στο πάνω μέρος της οθόνης υπάρχει η κλασική πια μπάρα με τις επιλογές, καθώς και ▶

## **SPECIAL REVIEW**

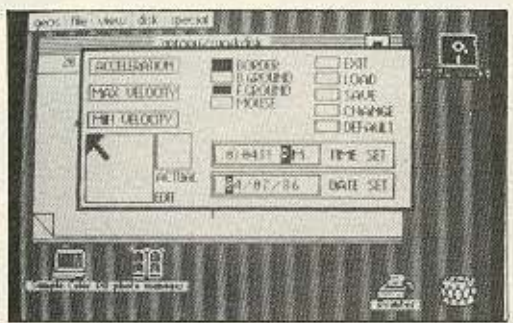

το όνομα της δημιουργίας σας. Αριστερά φιλοξενείται μια άθε η μπόρα με 10 «εργαλεία» (πινέλα, βούρτσες, μολύβια κ.λπ.), καθώς και ένα τετράγωνο στο οποίο φαίνονται τα patterns με τα οποία γίνεται το fill. Φυσικά έχετε στη διάθεσή σος και τα 16 χρώ ατα του **Commodore.** 

Επίσης, υπάρχει και η

δυνατότητα να συμπεριλάετε ένα μέρος ς οθονης, ΕΠΙΛΟΓΟΣ

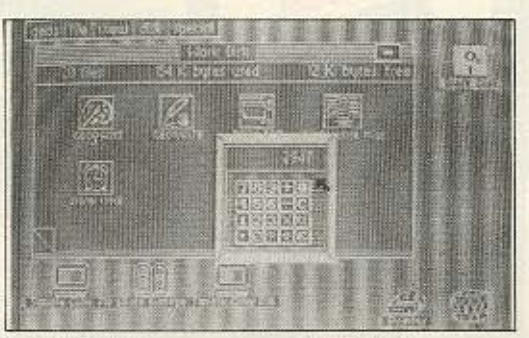

ή όλη την οθόνη στο photo **Το Geos είναι σίγουρα ένα** album. **and** τα καλύτερα προγράμ-Κάτι που δεν έχουμε ξα-ματα που έχουμε δει στον ναδεί σε άλλο ανάλογο πρό- Commodore. Όχι μόνο αγραμμα είναι η γόμα που υ- παλλάσσει το χρήστη από τα πάρχει στο geopaint που LOAD "\$", 8 αλλά καταφέρμπορεί να χρησιμοποιηθεί νει να αλλάζει τελείως το απ' ευθείας, χωρίς να χρεια- περιβάλλον του Commodoστεί να μεγεθύνετε την εικό- re κανοντάς τον να. θυμίζει στεί να μεγεθύνετε την εικό-**το κανοντάς τον να θυμίζει τις είνα** το γνωρίσετε.<br>- Amiga και Macintosh.

----------- --------~---------------------------------

Επιπλέον είναι πολύ εμέλικτο ως προς τον χειρισμό των αρχείων του δίσκου. αρ' όλα αιπά θα θέλομε νο υπήρχε το πρόγραμμα σε Rom μέσα στον Commodore, έτσι ώστε να μη χρειάζεται να το φορτώνει ο χρήστης κάθε φορά που ανοίνει **10** ηχάνημα. Κάτι άλλο **nov**  μας δυσκολεύει κάπως είναι κοι η μικρή μνήμη του Commodore. πράγμα που υποχρεών ι το **Geos** να οώ· ζει κάθε τόσο στη δισκέτα η οποία είναι φορμαρισμένη για 165Κ

Πάνtως όλaουτό δε μειώνουν καθόλου την αξία που. έχει το Geos σαν πρόγραμμα και πιστεύουμε πως αξί-

Francisco Kalifornia (m. 1918) Formation of Miller

Friendship RAD

COROL

of.

## Τώρα μαζί με τα Αγγλικά μπορείτε να μάθετε και τοv~ **COMPUTERS**  στα κεντρικά τοv ΟΜΗΡΟΥ

#### ΚΕΡΔΙΖΕΤΕ:

- ΕΚΠΑΙΔΕΥΣΗ από ολοκληρωμένους επιστήμονες και έμπειρους επαγγελματίες.
- Αηει::ηόρ1ο;rη ρακ ') εξάοκι'\Οf) στο **m.o** ι)γχροvα εργbοτήριο:.
- Υποστήριξη στην επαγγελματική οας αποκατάσταση.

• Πρακτικά ωράρια για εργαζόμενους, σπουδαστές, μαθητές κ.λ.π., που διευκολύνουν την παράλληλη εκπαίδευση σε Αγγλικά και Computers.

#### ΤΜΗΜΑΤΑ ΓΙΑ:

- Στοιχειώδη εκπαίδευση στους Computers (για παιδιά των πρώτων τάξεων του Γυμνασίου).
- · Υποστήριξη στο μάθημα των Η/Υ (για μαθητές των Λυκείων, φοιτητές, σπουδαστές ΤΕΙ κ.λ.π.).
- Επαγγελματική εκπαίδευση για απόφοιτους Γυμνασίου και Λυκείου.
- Επιμόρφωση επιχειρηματιών και στελεχών επιχειρήσεων στους Computers.

#### ΚΑΙ ΤΟ ΣΗΜΑΝτΙΚΟΤΕΡΟ:

• Χαμηλά δίδακτρα και ευκολίες πληρωμής. Ειδικές τιμές σε σπουδαστές που παρακολουθούν παράλληλα, τα Αγγλικά και τους Computers.

Εκπτώσεις σε μαθητές, φοιτητές, Δ.Υ. και σ' όλους τους σπουδαστές των παραρτημάτων του ΟΜΗΡΟΥ.

#### ΟΜΗΡΟΣ **COMPUTER STUDIES**

ΕΡΓΑΣΤΗΡΙΟ ΕΛΕΥΘΕΡΩΝ ΣΠΟΥΔΩΝ ΗΛΕΚΤΡΟΝΙΚΩΝ ΥΠΟΛΟΓΙΣΤΩΝ ΑΚΑΔΗΜΙΑΣ 52, ΤΗΛ .: 3619356 - 3612675
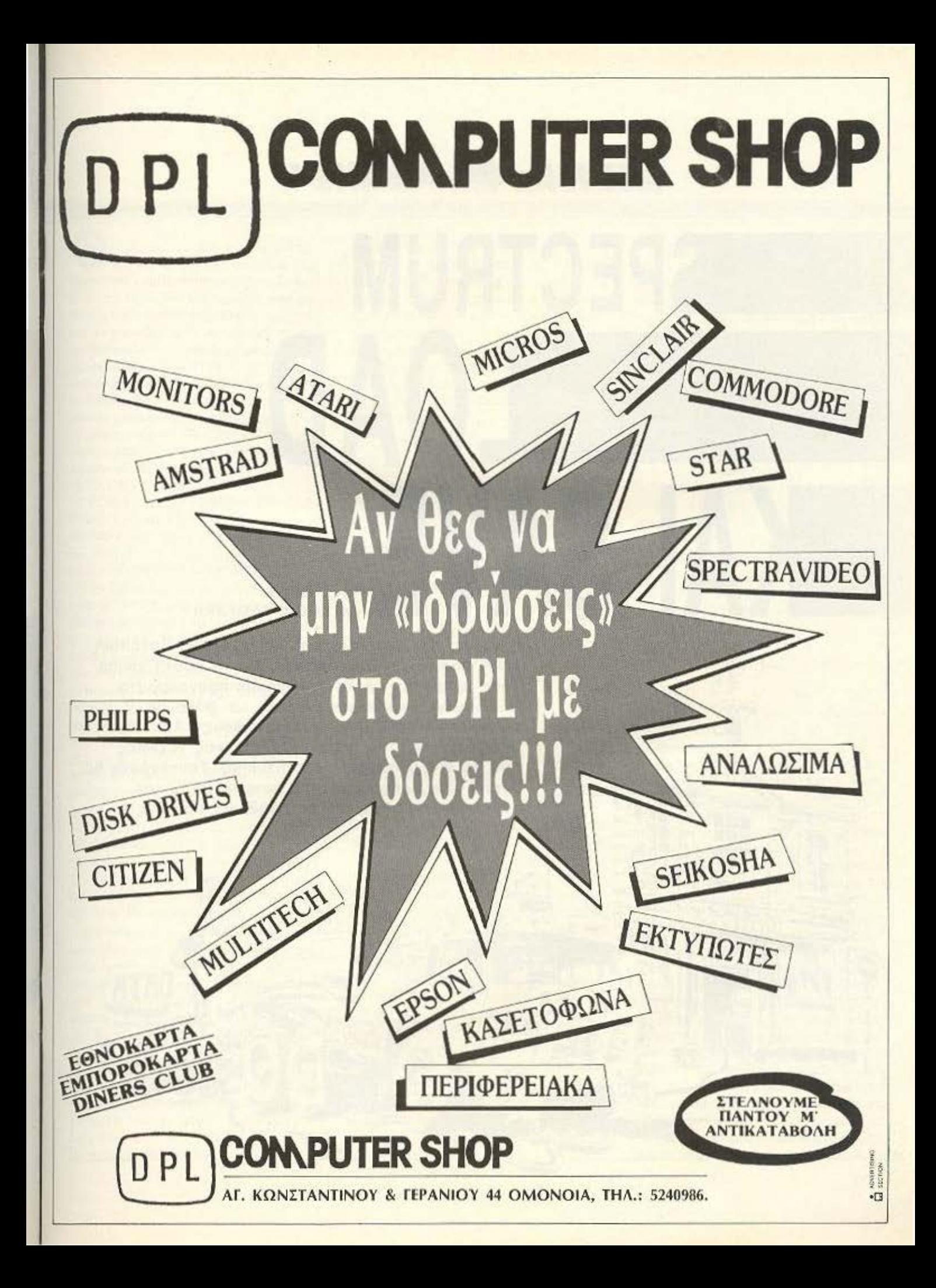

# **Η ΣΤΗΛΗ ΤΩΝ HACKERS**

# **SPECTRUM** LOAD **ΚΑΙ SAVE**

και ΚΩΣΤΑ ΒΑΣΙΛΑΚΗ

Η γνώση των ρουτινών load και saνe του Sρectrum είναι βασική για έναν hacker. Με τη σωστή χρήση τους μπορούμε να αντιγράψουμε προγράμματα δύσκολα» (headerless κ.λ.π ) ή να βάλουμε poke σε προγράμματα τέτοιου είδους κ.λ.π. Το παρακάτω κείμενο περιγράφει μερικές τεχνικές που θα σας βοηθήσουν στο hackίng. Ταυτόχρονα θα βρείτε ένα πρόγραμμα που μετράει το μήκος κομματιών, πράγμα που θα βοηθήσει πολλούς.

# **H STHAH TON HACKERS**

α αργίσουμε με την περινοαφή των ρουτινών load και save. Πώς καλούνται, και τι μπορούμε να πετύχουμε μ' αυτές. Η ρουτίνα load αρχίζει στη διεύθυνση 1366. Για να την καλέσουμε, πρέπει ο καταχωρητής ΙΧ να κρατάει την αργική διεύθυνση που θα φορτωθεί το κομμάτι από bytes που μας ενδιαφέρει. Επίσης ο καταχωρητής de πρέπει να κρατάει το μήκος του κομματιού. Ένα τυπικό δείγμα χρήσης της ρουτίνας αυτής είναι το φόρτωμα ενός header. Το πιο κάτω προγραμματάκι φορτώνει ένα header στη διεύθυνση 65280.

10 CLEAR 50000

20 FOR F=60000 To 65012: READ A: POKE F.A: NEXT F.

30 DATA 221, 33, 0, 255, 17, 17, 0, 175, 55, 205, 86, 5, 201.

40 RANDOMIZE USR 65000

Εδώ έχουμε φορτώσει τον ΙΧ με τη διεύθυνση που θα φορτωθεί το πρώτο byte (65280), тоу de με то μήκος (17). О катаχωρητής α έχει την τιμή Ο. Αυτό σημαίνει ότι θα φορτωθεί header. Το carry flag έχει την τιμή 1. Αυτό σημαίνει ότι θα γίνει φόρτωμα. Αν το carry flag έχει την τιμή Ο σημαίνει ότι θα γίνει verify. Αλλο ένα παράδειγμα είναι το φόρτωμα μιας οθόνης. Τα data τότε θα γίνουν 30 DATA 221, 33, 0, 64, 17, 0, 27, 62, 255, 55, 205, 86, 5, 201. (Επίσης θα αλλάξει το νούμερο 65012 στην εντολή 20, σε 65013 για να χωρέσει το 1 επιπλέον byte των data).

Η ρουτίνα save χρησιμοποιείται με τον ίδιο περίπου τρόπο. Ο καταχωρητής ΙΧ κρατάει την αρχική διεύθυνση των bytes που θα σωθούν, ο de το μήκος, και ο α θα έχει Ο ή 255, αναλόγως αν θα σωθεί header n av θα σωθούν bytes.

Μια απλή εφαρμογή των παραπάνω είναι η μετατροπή ενός headerless κομματιού σε κανονικό (με header). Όταν έχουμε bytes, το header (που αποτελείται από 17 bytes) περιέχει τις εξής πληροφορίες: Το πρώτο byte του header έχει την τιμή 3 (αν πρόκειται για πρόγραμμα basic έχει την τιμή Ο). Τα επομενα 10 bytes περιέχουν το όνομα του αρχείου. Τα επόμενα δύο bytes δείχνουν το μήκος του block που θα φορτωθεί και τα επόμενα δύο την αρχική διεύθυνση. Τα τελευταία 2 bytes είναι αδιάφορα. Με αυτή τη λογική το header μιας οθόνης θα αποτελείται από τα εξής νούμερα:

3.65, 32, 32, 32, 32, 32, 32, 32, 32, 32, 0, 27, 0, 64, 0, 0. (Εδώ το όνομα του αρχείου που υποτίθεται ότι σώζεται είναι α. Φυσικά 41 είναι ο κωδικός του α, και 32 οι κωδικοί TOU SDACE).

Για να δημιουργήσουμε το header που μας ενδιαφέρει, αποθηκεύουμε διαδοχικά αυτά τα νούμερα από κάποια διεύθυνση (ας πούμε στην 65280) και τρέχουμε το πρόγραμμα.

#### 10 CLEAR 50000

20 FOR F=60000 To 65011; READ A: ROKE F.A: NEXT F: RANDOMIZE USR 60000

30 DATA 221, 33, 0, 255, 17, 17, 0, 175, 205, 194, 4, 201 (η ρουτίνα SAVE αρχίζει στη διεύθυνση 1218).

Ενα άλλο πρόβλημα που θα έχουν πολλοί είναι η μετατροπή ενός κομματιού από bytes, που είναι σε μεγάλη ταχύτητα, στην κανονική ταχύτητα. Όπως iσως θα ξέρετε, τα προγράμματα που χρησιμοποιούν μεγάλη ταχύτητα στο φόρτωμα, χρησιμοποιούν δικιά τους ρουτίνα load την οποία φορτώνουν πριν αρχίσει το κομμάτι με τη μεγάλη ταχύτητα. Εδώ ο προσδιορισμός της ρουτίνας αυτής δεν είναι συνήθως εύκολη υπόθεση. μιας και τις περισσότερες φορές είναι καλά κλειδωμένη. Ο πιο εύκολος τρόπος να δούμε αυτή τη ρουτίνα είναι ο εξής (αν διαθέτουμε ή μπορούμε να βρούμε το κατάλληλο interface): Φορτώνουμε το πρόγραμμα από την αρχή και, μόλις φτάσουμε στο σημείο που ο υπολογιστής περιμένει το κομμάτι μεγάλης ταχύτητας, παγώνουμε το πρόγραμμα και το σώζουμε. Τώρα μπορούμε να δούμε τη ρουτίνα load φορτώνοντας τον κώδικά της από την καινούρια κασέτα. Παρ' όλο που οι ρουτίνες load μπορεί να είναι πολύ διαφορετικές μεταξύ τους, συνήθως κρατούν στον ΙΧ την αρχική διεύθυνση, και στον de, το μήκος των bytes που θα φορτωθούν. Επίσης, στο τέλος της ρουτίνας, υπάρχει συνήθως μια εντολή jump για να αρχίσει να εκτελείται το προγραμua.

Η τεχνική τώρα της μετατροπής από μεγάλη ταχύτητα σε κανονική είναι: 1) Σημειώνουμε αρχική διεύθυνση και μήκος του κομματιού.

2) Σημειώνουμε το τελικό jump που κάνει το πρόγραμμα να τρέχει.

3) Μεταφέρουμε τη ρουτίνα load όσο πιο ψηλά μπορούμε, αλλάζοντας ταυτόχρονα τις απόλυτες διευθύνσεις που υπάρχουν σε εντολές jump ή call. (Αν για παράδειγμα η ρουτίνα load βρίσκεται στην διεύθυνση 40000 και εμείς τη μεταφέρουμε στην 65000, πρέπει να προσθέσουμε 25000 σε κάθε διεύθυνση που ακολουθεί call ή jump. Δηλαδή η εντολή call 40152 θα γίνει call 65132). Επίσης φροντίζουμε για τον stack pointer δίνοντάς του μεγάλη τιμή.

4) Αντικαθιστούμε την εντολή jump που υπάρχει στο τέλος, με τις εντολές που θα μας επιτρέψουν να σώσουμε το κομμάτι σε κανονική ταχύτητα.

Φυσικά πριν από τη ρουτίνα σωσίματος πρέπει να υπάρχει μια ρουτίνα που να περιμένει την πίεση κάποιο πλήκτρου για να συνεχίσει. Μια τέτοια ρουτίνα είναι η ε-Enc:

start in a. (FE)

cpl and IF

#### ir z, start.

Σε δεκαδικά νουμερα αυτή η ρουτίνα είvar. 219, 254, 47, 230, 31, 40, 249.

Κάνοντας αυτές τις μετατροπές, η ρουτίνα load έχει γίνει τώρα ρουτίνα μετατροπής από υψηλή ταχύτητα σε κανονική. Ένα πρόβλημα που ίσως δημιουρνηθεί είναι να μην φτάνει η μνήμη για το φόρτωμα όλου του κομματιού. Πολλοί προγραμματιστές σώζουν όλη τη μνήμη (49152 bytes) και το κομμάτι που φορτώνεται, φορτώνεται πάνω στη ρουτίνα Ιοad. Τα περιεχόμενα όμως του κομματιού είναι υπολογισμένα ώστε να μην αλλάζουν τη ρουτίνα load κατά το φόρτωμα. Η λύση σε αυτό το πρόβλημα είναι να αρχίσουμε να φορτώνουμε το block που μας ενδιαφέρει από τη ROM και να αρχίσουμε να σωζουμε από τη ROM. Ας υποθέσουμε για παράδειγμα ότι η ρουτίνα load έχει μήκος 500 bytes και το μήκος του block που μας ενδιαφέρει είναι 49152 bytes. Τότε αρχίζουμε να φορτώνουμε από τη διεύθυνση 15384, έτσι ώστε η τελευταία διεύθυνση που θα αλλάξει στο φόρτωμα να είναι 64536. Κατόπιν σώζουμε ένα κομμάτι από bytes με αρχική διεύθυνση 15384 και μηκος 49152 bytes. Το ▶

# **H STHAH TON HACKERS**

τίμημα είναι μια κάποια καταστροφή του πρώτου τμήματος της οθόνης του προνοάμματος.

Τώρα θα περιγράψουμε τη χρήση των δύο προγραμμάτων που αναφέραμε στην αρχή του άρθρου. Το πρώτο που ονομά-Zeral SLICER (listing 1), μπορεί να κόψει ένα συγκεκριμένο αριθμό από bytes από την αρχή ενός block. Ας πούμε ότι έχουμε ένα κομμάτι που αρχίζει από οθόνη και έχει μήκος 26912 bytes και εμείς θέλουμε να σώσουμε τα τελευταία 20000 bytes (όλον τον κώδικα εκτός της οθόνης). Τότε τρέχουμε το πρόγραμμα SLI-CER. Στην αρχή μας ρωτάει HOW MANY BYTES TO CHOP? Εδώ δίνουμε τον αριθμό από bytes που θα κοπούν. Στο πιο πάνω παράδειγμα είναι 6912. Μετά βά-Ζουμε να φορτωθεί το κομμάτι που μας ενδιαφέρει και κατόπιν πατάμε κάποιο πλήκτρο για να αρχίσει το σώσιμο. Για να δημιουργήσουμε αυτό το πρόγραμμα σε μια κασέτα κάνουμε τα εξής:

Πληκτρολογούμε το πρόγραμμα του LI-STING 1 και το σώζουμε, δίνοντας SAVE «SLICER» LINE 10. Μετά πληκτρολογούμε τον hexloader και δίνουμε τα δεκαεξαδικά ψηφία του LISTING 2. Όταν τελειώσει η διαδικασία της πληκτρολόγησης, ο hexloader σώζει τον κωδικα μηχανής και κάνει verify. Σώστε αυτόν τον κώδικα αμέσως μετά από το πρόγραμμα του LISTING 1. Αν τώρα θέλετε να φορτώσετε το «κομμένο» κομμάτι που δημιουργήσατε, πληκτρολογήστε το πρόγραμμα του LISTING 3. Αυτό φορτώνει headerless κομμάτια, με αρχική διευθυνση που τη δίνετε εσείς. (Στην πληκτρολόγηση μην παραλείψετε την εντολή REM). Αν για παράδειγμα, θέλετε να φορτώσετε το κομμάτι από τη διεύθυνση 40000, δώστε CLEAR 39999, δώστε RUN και στην ερώτηση START AD-DRESS? δώστε 40000.

Το δεύτερο πρόγραμμα μετράει το μήκος κομματιών με κανονική ταχύτητα. Οταν το τρέξετε, εμφανίζονται τα χαρακτηριστικά χρώματα του φορτώματος. Μετά βάζετε να φορτώνει το κομμάτι του οποίου το μήκος θέλετε να μετρήσετε.

Οταν τελειώσει το φόρτωμα, στην οθόνη τυπώνεται το μήκος του κομματιού. Για να φτιάξετε το πρόγραμμα αυτό σε κασέτα, πληκτρολογήστε το πρόγραμμα του LISTING 4 και σώστε το, δίνοντας SAVE «COUNTER» LINE 1. Μετά πληκτρολονήστε τον hexloader, αλλάζοντας το νούμερο 65438 που υπάρχει στις εντολές 20 και 100, σε 65496. Δώστε RUN και πλη-

**LISTING** 

κτρολογήστε τα ψηφία του LISTING 5. Σώστε τα στην κασέτα και ο COUNTER είναι έτοιμος. Θα τον βρείτε πολύ χρήσιμο όταν θέλετε να αντιγράψετε headerless κομμάτια.

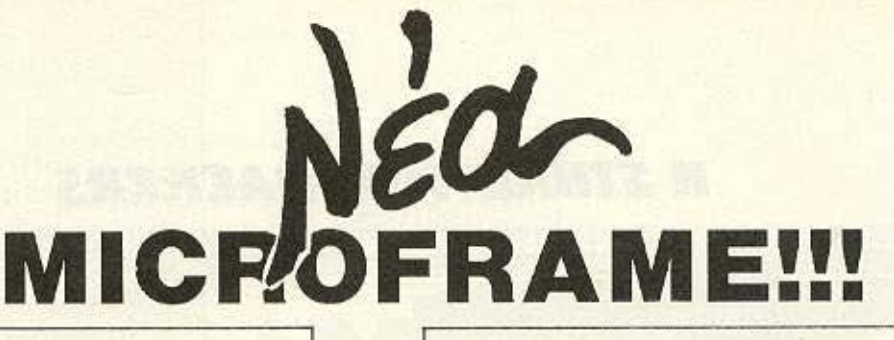

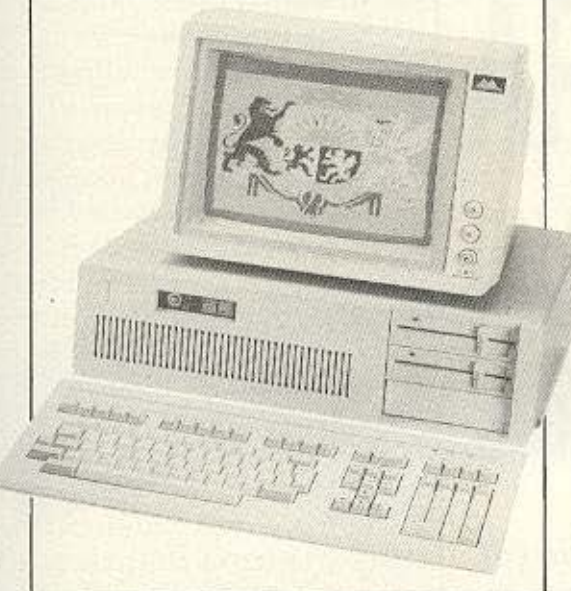

MICROFRAME ΑΤ

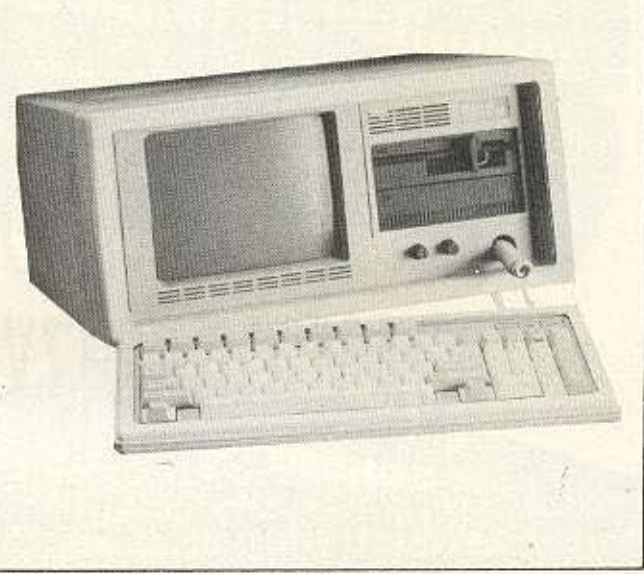

MICROFRAME PORTABLE

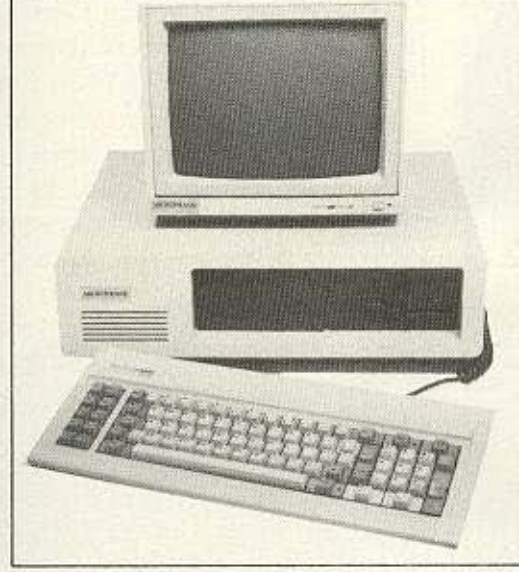

# - ΠΡΟΣΦΟΡΑ!

Με κάθε αγορά MICROFRAME και προγραμμάτων προσφέρουμε ΔΩΡΕΑΝ τις 2 πρώτες ώρες εκπαίδευσης στο ΠΡΟτΥΠΟ ΚΕΝΤΡΟ ΠΛΗΡΟΦΟΡΙΚΗΣ, Φωκίωvος Νέγρη & Ζακύvθου 3, Κυψέλη, τηλ : 8835811.

 $\frac{1}{\sum_{i=1}^{n} \frac{1}{\sum_{i=1}^{n} \sigma_{i}^{(i)}}} \leq \sigma_{\infty}$ 

MICROFRAME ΧΤ

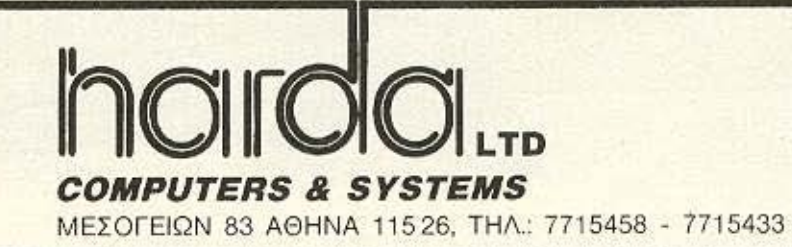

# **H STHAH TΩN HACKERS**

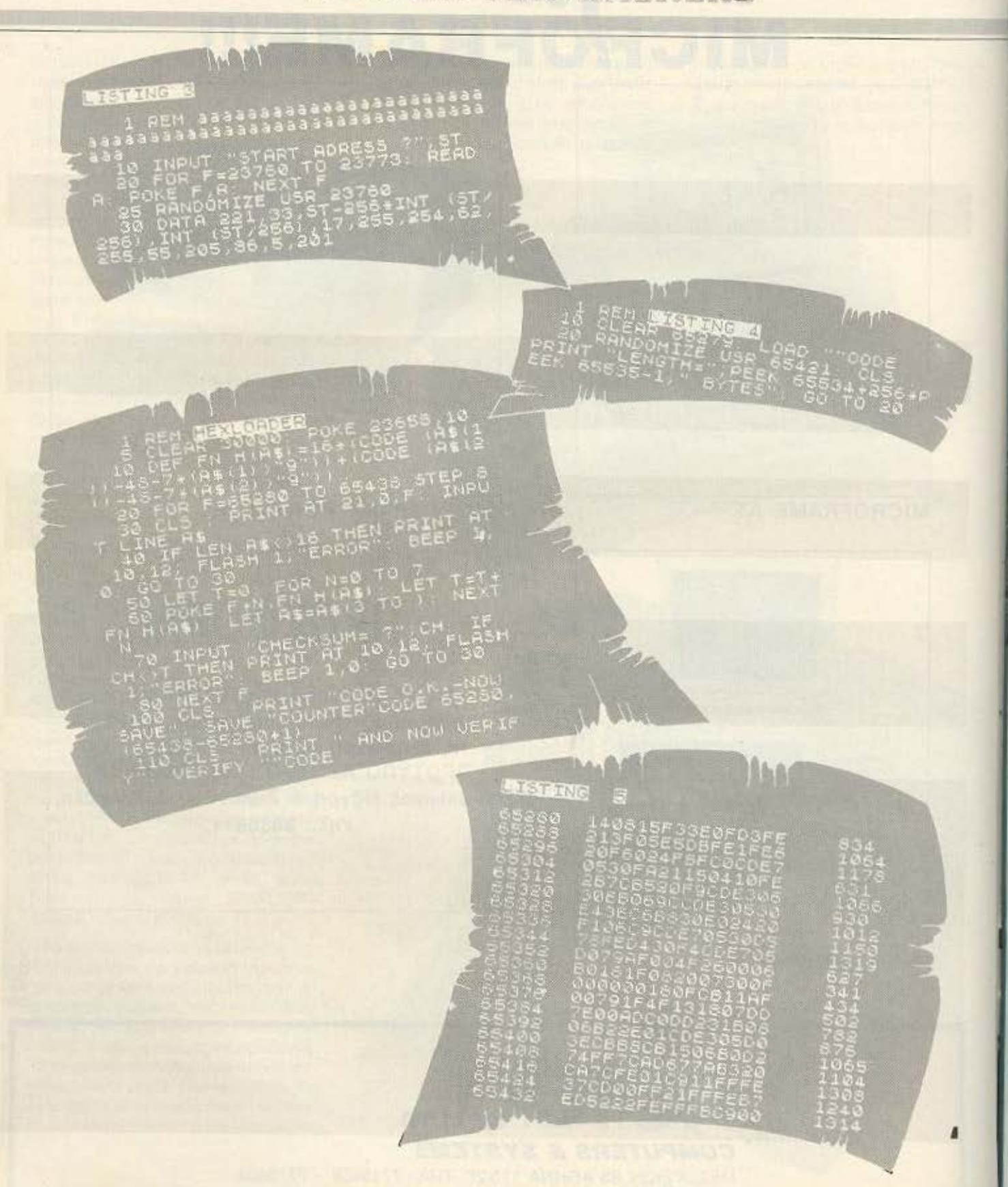

Μeτά από αρκετό καιρό, <sup>η</sup>APPLE επιτέλους αποφάσισe να δώσει νέα ζωή στο APPLE II που όπως έχει απο δειχτεί eiνaι το πιο δημοφιλές και eμπορικά πετυχημένο micro στον κόσμο. Δεν πρέπει να ξεχνάμε ότι η APPLE ήταν που ξεκίνησε την επανάσταση στο χώρο των προσωπικών ή οικιακών micros. Το πρώτο της δημοφιλές μοvτέλο, το APPLE II, κοντεύει να κλείσει δεκαετία στην αγορά και η σειρά <<11>> αγοράζεται ακόμα από τους φίλους του computing σε όλο τον κόσμο. Έτσι, όπως ήταν φυσικό, η APPLE κατάλαβε ότι δεν μπορεί να αγνοήσει τους 600.000 και πλέον αγοραστές του APPLE 11. . Όμως si)(ε ήδη φτάσε;ι στα όριά του το ταπεινό 6502, που είχε χρησιμοποιηθεί στην οικογένεια του APPLE 11. Επιπλέον, με την εμφάνιση στην αγορά μηχανημάτων όπως η Amiga και ο ATARI ST, η APPLE δε μπορούσε πια να μείνει. πίσω στην τεχνολογία των 8-bit. Η λύση ήρθε με την • παραγωγή του 650816 που είναι ένας μικροεπεξεργαστής των 16-bίtαλλάπλήρως συμβατός με το 6502. · Ετσι γεννήθηκε το APPLE IIGS. Ένα πολύ εντυπωσιακό μηχάνημα με 256 K RAM επεκτάσιμη στα 8 Mbytes και πάρα πολύ καλά γραφικά κqι ήχο (εξ ου και το όνομα IIGS-II Graphics Sound). Αν και το JJGS φαίνεται να είναι η. υλοnοίηση του ονείρου του κάθε χειριστή ενός ΑΡΡLΕ ΙΙ, το ερώτημα είναι αν το μηχaνημα αυτό θα πeτύχει σε μια αγορά που ασφυκτιά από τα φτηνά ΙΒΜ cσmpatίbles, ενώ υΠάρχουν ήδη μηχανήματα με πολύ καλά γραφικά όπως η Amiga.

 $77377$ 

# **APPLE 11GS** ΕΝΑ ΠΟΛΥΧΡΩΜΟ ΜΗΛΟ ΜΕ ΓΕΥΣΗ ΑΠΟ **MAC**

Του ανταποκριτή μας στο Λονδίνο Βασίλη Κωνσταντίνου

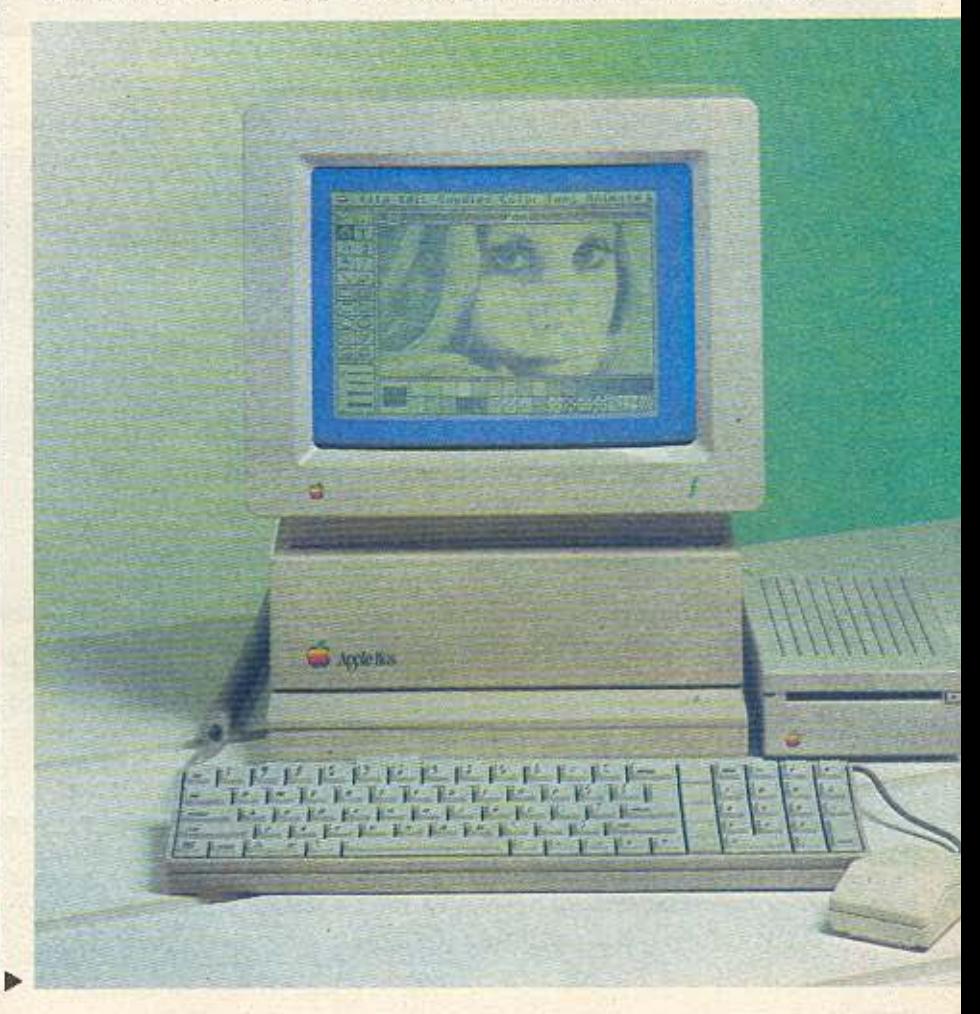

*lest* 

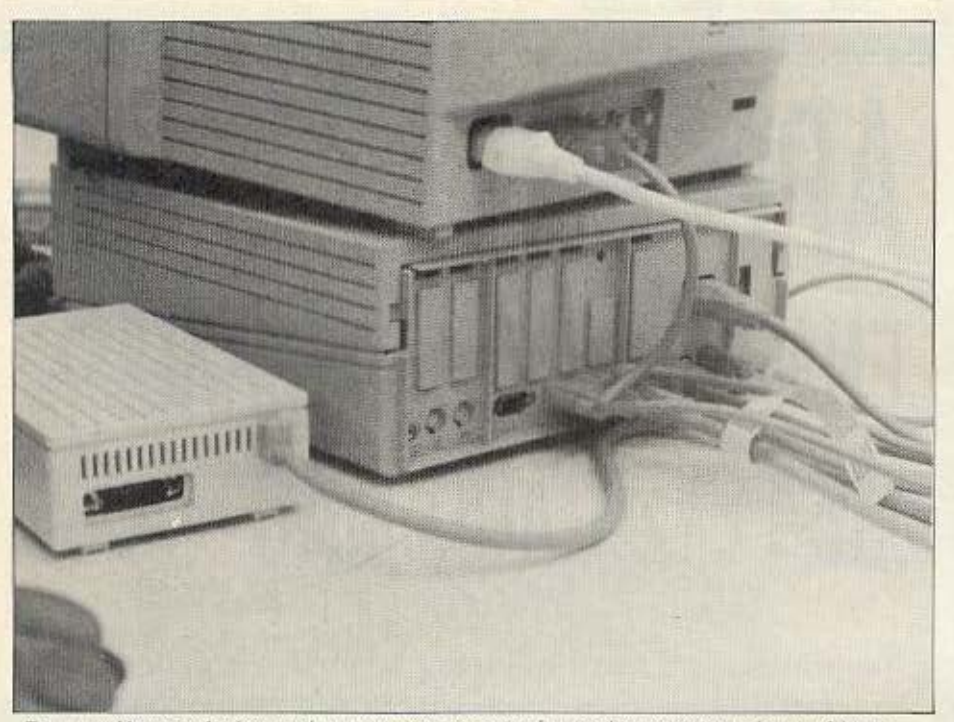

Το... μεγάλο κουτί κάτω από το monitor χρησιμεύει κυρίως για να χωράει τις θύρες που υπάρχουν στο πίσω μέρος του.

ο IIGS είναι ένα πολύ καλοσχεδιασμένο μηχαvημο με ορκcτα κολαίοθητη εμφάνιση. Το πληκτρολόγιο είναι πολύ προσεκτικά σχεδιασμένο και το μόνο που περιέχει είναι τα πλήκτρα. Δεν υπάρχουν ούτε καν γωνίες που να εξέχουν· τίποτα. Μόνο πλήκτρα.

Η κεντρική μονάδα με τον επεξεργαστή είναι ξεχωριστή από το πληκτρολόγιο και κλεισμένη σε ένα κουτί που το μόνο που έχει από τη μπροστινή πλευρά του. είναι το σήμα της APPLE. Το κουτί της κεντρικής μονάδας μπορεί κάλλιστα να χρησιμοποιηθεί σα βάση για το monitor.

Στο πίσω μέρος όμως τα πράγματα αλλάζουν δpομοτικό. Υπάρχει ια σειρά από θύρες εισόδου/εξόδου και μια σειρά από ανοίγματα για τις υποδοχές που τυχόν θα εχουν οι επεκτάσεις. Συγκεκριμένα στο πίσω μέρος βρίσκει κανείς:

- Θύρα εξόδου του ηχου
- Δυο σειριακές θύρες
- Θύρα για joystick
- Θύρα έκτοοης
- Θύρα RGB για το έγχρωμο monitor
- Θύρα εξόδου σήματος video
- Θύρα για το bus του desktop η οποία ελεγχει το πληκτρολόγιο,

καθώς επίσης και τις υποδοχές τροφοδΟΟιος αι τους κατάλληλους δισκόmες.

Φvοι ο στο cύο-ημο nροοτιθετοι και το απαιτούμενο ποντίκι που είναι μικρόερο **ono** υ το του **Mac** οι εχει ι,ι.όνο ένο κοuμπι. Τελος, υπάρχει κοι ένο ξεχωριστό drlν e των 3.5" χωρητικότητας 800Κ.

#### Ο ΜΙΚΡΟΕΠΕΞΕΡΓΑΣΤΗΣ

Το IΙGS cλεγχεται ano τονεσ μικροεηεξεργαστή 65C816. Το 65C816 είναι ένας επεξεργαστής των 16-bit με πολλά προτερήματα. Κατ΄ αρχήν μπορεί να τρέει οηδήι1 οrε vσι γραμμένο νιο το **6502.**  Με άλλα λόγια «καταλαβαίνει» τις ίδιες εντολές με το 6502. Βέβαια, περιέχει και πολλές επιπλέον εντολές και είναι πολύ πιο γρήγορο. Όοον οφορο τη μνήμη, το 65C816εχει 24 γρομμες γιο τιςόιευθύ οεις μνημης (address bus). Αυτσ σημαίνει ότι μπορεί να απευθυνθεί σε 16 Megabytes όπως και το 68000. Φυσικά όλοι οι καταχωρητές του είναι των 16-bit αλλά, όταν χρηοψοnο tτοι γιο **va** τρέξει **s/w**  για τον 6502, τότε μόνο τα 8 κατώτερα bits (lower byte) χρησιμοποιουνται.

ΣτσνΑΡΡLΕ IIGS. το65C816όουλεύει στο 2.8 MHz (αντί των 1 MHz του ΑΡ· PLE II/IIE). Όμως υπάρχει ένα «έξυπνο• πρόγραμμα στο λειτουργικό, που «ελαπώvει» την τοχύτητο στο **1 MHz.** ο· τον φορτωθ&ι «όποιο προγρομμο γιc τον αλιό• APPLE. τσ ona:o ειναι αναγκασμένο να τρέξει με μικρότερη σuχνόrητα (clock • deρendenl)

Το μενάλο όμως προσόν του 65C816 είναι ότι μπορεί να αλλάξει τη θέση της Σελίδας Μηδέν (Page Zcro) και του Stack. Για το λόγο αυτό υπάρχει ένας νέος καταχωρητής (register) ο οποίος αποθηκεuει ην πρώτη διεuθυνση (start address) του Stack και της Σελίδας Μηδέν στη μνήμη. Έτσι μπορουν να γραφούν «ψευτοπαράλληλα» (pseudo-parallel / multitasking) προγράμματα αρκετά ευκολα. Για παράδειγμα, μπορείτε να γράψετε διαφορετικές ρουτίνες που θα τρεχουν χωρίζοντας το χρόνο του επεξεργαστή σε ισόχρονα διαστήματα. Καθε μια από αυτές τις ρουτίνες μπορεί να έχει το δικό της Stack και τη δικιά της Σελίδα Μηδέν κόπου μεσα στη μνήμη.

Οταν λοιπόν ο επεξεργαστής θέλει να μεταπηδήσει από τη μια ρουτίνα στην άλλη, το μόνο που χρειάζεται είναι ν΄ αλλάξει τα nεριεχσμcνο του καινοuρ.ου κατaχωρητή. Ετσι δε σπαταλείται χρόνος γιο να αποθηκευτούν οι τιμές των άλλων κατοχωρη τών ή νa φορτωθούν οι κατaλλη· λες τιμες στο Stack και τη Σελίδα Μηδέν για το προγραμμα που θα τρέξει. Όπως καταλαβαίνετε, η εναλλαγή μεταξύ των διαφορετικών ρουτινών γίνεται πρακτικώς σε χρόνο μηδέν. Αυτή η νέα ευκολία σίγουρο θα ευχαριστήσει τους ηρογρσu· ματιοτές, μιας και σήμερα οι απαιτήσεις κοι το stanαard του **slw** είνοι aπαιτητικά.

#### Ο ΗΧΟΣ

Ο ήχος στο APPLE IIGS είναι κάτι το ανεπανάληπτο και μη νομίζετε ότι αυτό είναι σχήμα λόγου. Σε πολλές περιπτώσεις ξεπερνάει και αυτήν ακόμα την Amiga. Ο λογος, για τον τόσο καλό ήχο του APPLE, είναι η χρησιμοποίηση ενός σχετικά νέου ολοκληρωμένου παραγωγής ήχου. Το ολοκληρωμένο αυτό λεγεται Digital Oscillator Chip (Ψηφιακός ταλανrω ς) αι κοταοκεuόζετaι **011(\** ην **En·**  soniq, Μέσα στο chip υπάρχουν 16 ζευγάρια ταλαντωτών. Τα 15 από αυτά χρησιμοποιούνται για την παραγωγή ήχου. Έ-

# **EAN EXETE TI-99/4A** ΤΩΡΑ ΜΠΟΡΕΙΤΕ ΝΑ ΤΟΝ ΑΞΙΟΠΟΙΗΣΕΤΕ ΠΕΡΙΣΣΟΤΕΡΟ ΜΕ ΤΗΝ GRAPHIC BASIC II **AKOMH... LIGHT PEN FIA TON TI 99/4A**

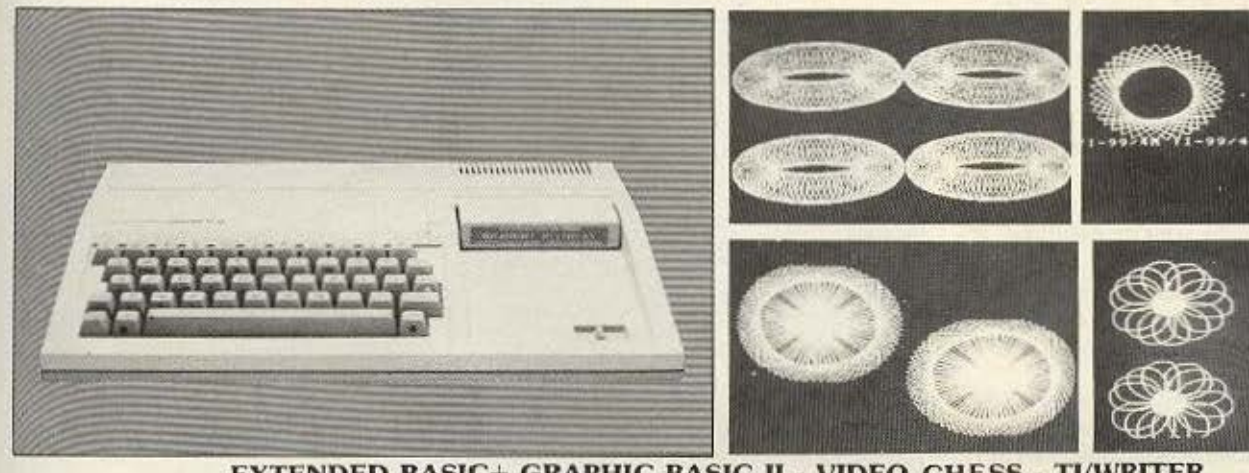

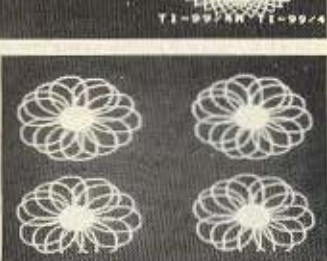

**TIZMO** 

O.No

 $o_n$ 

#### **EXTENDED BASIC+ GRAPHIC BASIC II - VIDEO CHESS - TI/WRITER**

- · ΗΛΕΚΤΡΟΝΙΚΟΣ ΣΥΝΑΓΕΡΜΟΣ ΜΕ ΤΟΝ COMPUTER
- ΣΕ ΜΑΣ ΘΑ ΒΡΕΙΤΕ ΤΗΝ ΜΕΓΑΛΥΤΕΡΗ ΣΥΛΛΟΓΗ ΠΡΟΓΡΑΜΜΑΤΩΝ ΣΕ ΚΑΣΕΤΕΣ-ΔΙΣΚΕΤΕΣ ΚΑΙ **MODULES**
- **ΕΛΛΗΝΙΚΟΙ ΧΑΡΑΚΤΗΡΕΣ ΣΕ ROM**
- · ΕΠΕΚΤΑΣΗ ΜΝΗΜΗΣ 32Κ κοι 128Κ
- **ΠΑΡΑΛΛΗΛΟ INTERFACE ΓΙΑ ΣΥΝΔΕΣΗ ΜΕ PRINTER**
- · JOYSTICKS

 $\overline{\mathbf{G}}$ 

- · AKOMA TO FLIGHT SIMULATION
- · ΠΡΟΓΡΑΜΜΑΤΑ ΓΙΑ ΒΙΝΤΕΟΤΙΤΛΟΥΣ
- ΠΡΟΓΡΑΜΜΑΤΑ ΚΑΤΑ ΠΑΡΑΓΓΕΛΙΑ

· GRAPHIC BASIC · WYCOVE FORTH

**TLFORTH** 

٠

ΓΛΩΣΣΕΣ ΠΡΟΓΡΑΜΜ

- · EDITOR ASSEMBLER
- · MINI MEMOPY
- · ΒΙΒΛΙΑ ΓΙΑ ΕΚΜΑΘΗΣΗ **ASSEMBLY - FORTH - BASIC** (Ελληνικό εγχειρίδιο BASIC & EX-BASIC).
- · BIBAIA ME LISTINGS

#### ΠΑΙΧΝΙΔΙΑ ΣΕ ΚΑΣΕΤΕΣ 1.500 ΔΡΧ. - MODULES ΑΠΟ 1.500-2.500 ΔΡΧ.

**MRS PACMAN MOONPATROL MOONSWEPER** PICNIC PARANOIA **DEFENDER FROGGER POPEYE MOONMINE FATHOM BUCKROGER METEOR BELT** MICROSURGEON **BURGER TIME MASH PARSEC** 

**HOPPER MUNCHMOBILE BURGER BUILDER DEMON ATTACK TREASURE ISLAND TOMBSTONE CITY** 

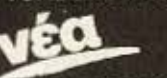

POLE - POSITION **DONKEY - KONG** DIG - DUG JUNGLE - HUNT **CENTI PEDE BIG FOOT** 

I' AM LOST **MASTERMIND SEWERMANIA ALIENS GHOSTSPELL HEN HOUSE** LASSO **SPYS STARWARS APTHROPOD BLACK HOLE BLASTO<br>CARWARS TRON SNEGGIT** 

**SUB - BATTLE SPACE - BANDIT CUBIT DEMON DRIVE RABBIT STORY MACHINE TENNIS ASTEROIDS MACROMAN D-STATION ASTRO BREAKOUT TOPPER CAVERNS** 

**AMBULANCE CERBERUS CROSSFIRE -ESPIAL TI-INVADERS INTERCEPT JAWBREAKER MUNCHMAN SPOTSHOT** 

Υπάρχουν χιλιάδες προγράμματα<br>σε BASIC και ΕΧ BASIC από 100-400 Δρχ.

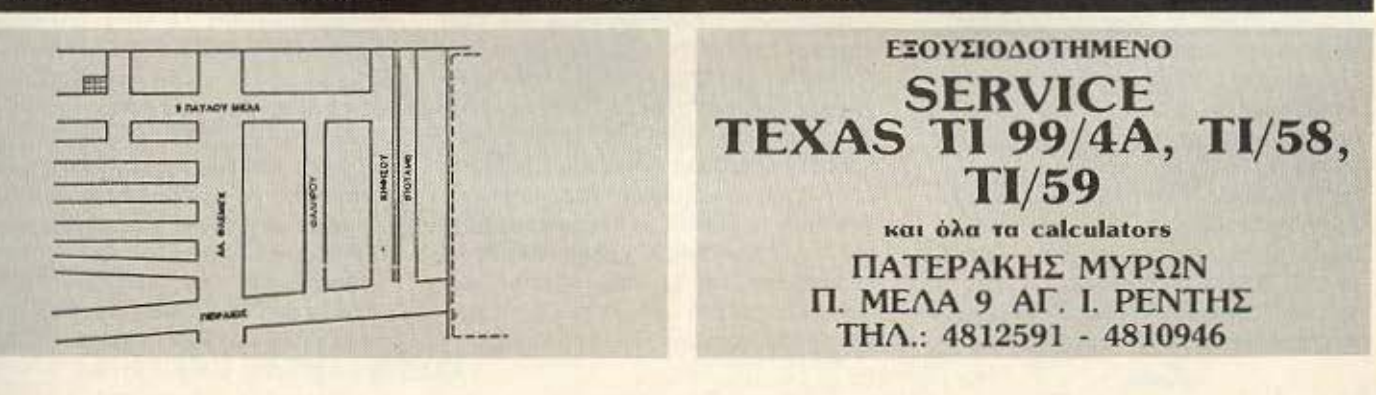

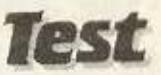

τοι μπορείτε να έχετε 15 κανάλια ή «φωνές» ταυτόχρονα. Για να καταλάβετε τι σημαίνει αυτό, απλώς σκεφτείτε οτι το Commodore 64, το BBC ή ακόμα και αυτός ο ΑΤΑRΙ ST έχουν μόνο 4 κανάλια ηχου.

Το αξιοσημείωτο δε είναι, ότι το D.O.C. «δουλεύει» χωρίς τη βοήθεια του επεξεργαστή. Δηλαδή είναι συνδεδεμένο οτη δικιά του μνήμη των 64Κ αι δε χρειάζεται να ενοχλήσει τον επεξεργαοτη γιο την παραγωγή του ήχου.

Ενα ακόμα μεγάλο προτέρημα του DOC είναι η ικανότητά του να παράγει κανονικό ήχο. Δηλαδή είναι ικανό να δεχτεί πληροφορίες για ψηφιακά καταγραμμένο ήχο κοι νο τον αναnαρaγει uε εκπληκτικη πιοτόrητο. Η ίδοο η APPLE προοφέρει ένα δίσκο με ψηφιακές πληροφοριες οπο ενa κομμοτι μοvσικής Jazz και ενός διαλόγου. Και τα δυο πρέπει να τα ακούσει κανείς για να πιστέψει την απόδοσή τους Βέβαια, υπάρχει ένα πρόβλημα με την ψηφιακή ηχογράφηση μουοικης 24 δευτερόλεπτο μουοικης ή διαλονοu καλύπτουν ενον ολοκληρο δί σκο των 8QOKoyΙes Αρα. η εφαρμογή α υ τη των **m** ιcros φαwετο1 να εινοι ιδονική για τη χρησιμοποίηση των νεων CD-ROMS, που είναι ικανές να αποθηκεύοουν μέχρι 500Mbytes (δηλαδή ένας δίσκος μπορεί να κρατήσει μέχρι 5 ώρες μουοικης )

#### ΓΡΑΦΙΚΑ

Το γραφι.ό του APPLE ΙΙGSον και δεν έχουν τις πρωτοτυπίες του ήχου, είναι αρκετά εντυπωσιακά. Φυσικά για να είναι το GS πλήρως συμβατό με τα «παλιά» APPLE, υποστηρίζει όλο τα γνωστό γρa φικa modes Ομως υπάρχουν κοι δύο vεο ηου εχουν το μετριόφρον ονομο .. super hires" (υπερ-υψηλή ανάλυση). Το ενο οπό aυτό τα modes προσφέρει την «υπερ-υψηλή ανάλυση» των 320×200 σημείων και Ι 6 χρώματα, ενώ ro δεύτερο ροσφέpει640Χ200 ημ&ιο με *4* χρώμα τα. Οι παλέτες των 4 ή 16 χρωμάτων μπορούν να διαλεχτούν οπο τους συνδuοομούς 4096 συνολικό χρωμοιων (αλά Amiga) Βέβαια. ον νομιζετε όn αυτά το γροφικο δεν είνοι οοκετό εvτυnωοιaκά. πρέπει να αναφέρουμε ότι σε κάθε οθόνη

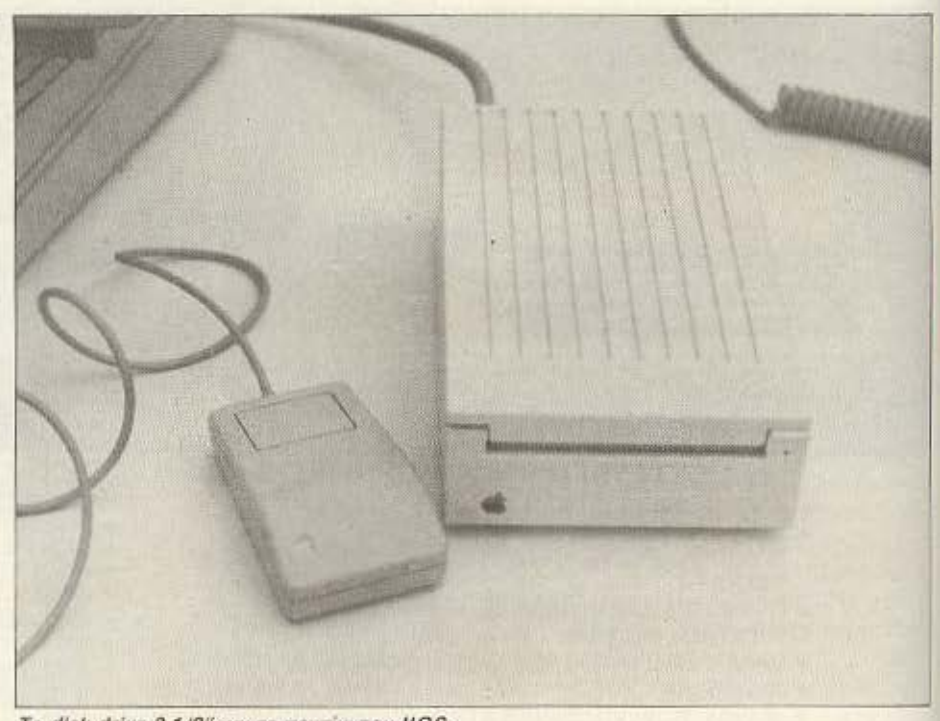

Το dlιk driνc **3 1/2"** και **ro** ποντίκι του **1/GS.** 

μπορούν να χρησιμοποιηθούν 16 παλέτες τοuτοχροvο. Αuτόεnιrυνχονετοι γιο· τι το IIGS επιτρέπει σε rεοοεpο συνεχομενα σημεία (pixels) να έχουν τη δικιά τους παλέτα. Άρα, αν και θεωρητικά το mode των 320×200 σημείων προσφέρει 16 χρωματο. στην ρόξη μnορcιτε να έχετε 16χ 16 (=256). Αυτή η δuνστοτητο προοφερει εκπληκτική ποικιλιο χρωμάτων. Η APPLE δε, για να τονίσει αυτές τις δυνατότητες, προσφέρει μαζί με το μηχάνημα μερικές ψηφιακες φωτογραφίες που τα χρώματα τους είναι κάτι παραπάνω από «ζωντανά», ενώ η φαινομενική ανάλυση της οθονης είναι εντυπωσιακή.

Δυστυχώς. το APPLE IIGS δεν έχει κότι σαν το "blitter" της Amiga και του ΑΤΑΑΙ ST. που επιτρέπει την πολυ γρη γορη μετακίνηση αντικειμένων στην οθόνη (animation). Παρ' όλα αυτά ο IIGS προσφέρει τη δυνατότητα του animation με τη βοήθεια «έξυπνου και αρκετά γρηγορου» s/w. Βέβαια, αν και η κίνηση είναι ολύ •αληθοφανής», χωρις δηλαδή το •ι<οuνηματα ιcοι το στομοτημοτα• **nou**  ουνηθιζοντοι οτσ micros ιων 8-bιΙ. δεν εινοι τόσο γρήγορη όοο της Amιga

#### ΜΝΗΜΗ

Το APPLE IIGS έχει 256Kbylcs μνη· μης, αλλά ο χειριστής δε μπορεί να τη χρησιμοποιήσει. Αυτό συμβαίνει για να κρατηθεί η συμβατότητά του με τον «απλό» APPLE. Συγκεκριμένα, η μνήμη είναι χωρισμένη στα δυο. Τα πρώτο 128 Kbytes προσφεροντοι από «αργά» ολοκληρωμένα μνήμης που λειτουργούν αρμονικά, αν το ρολόι του συστήματος έχει υχνόrητο 1 MHz. Ετοι λοιπόν aυτά ια 128Κ συμπεριφέρονται ακριβώς όπως τα 128Κ του APPLE IIE.

Τα υπόλοιπα 128Κ προσφέρονται από πιο γρήγορο ολοκληρωμένο μνημης r.ou λειτουργούν στο 2.8 ΜΗ . δηλαδή στη οuχνότητα που δοuλευει κανονικό ιο 65C816. Οταν λοιπόν φορτωθεί κάποιο πρόγραμμο που ητον γρομμενο γιο το' «παλιό» APPLE, τότε μπορεί να χρησιμοποιήσει τα 128Κ της γρήγορης μνήμης και, φυσικά, να «τρέξει» πιο γρήγορα απ' ό,τι στον «παλιό» ΑΡΡLE. Βέβαια, αν το προγραμμα θέλει να χρησιμοποιήσει τα περιφερειακό. ιότε. επειδή το προγρομμα θα περιμένει τις πληροφορίες με την ο χαμηλή ουχνόrητο (γιοτι ετα ητσν •

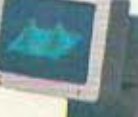

**Apple To onthis equity that day Sollow Bat.** 

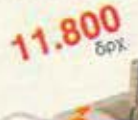

χειριστήριο για γροφικές εφαρμογές και παιχνίδια

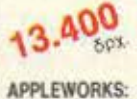

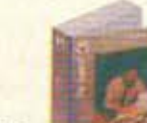

Το αυθεντικό **MODULATOR:** 

7.800

επαγγελματικό πρόγραμμα<br>μαζί με την Ελληνική μετάφραση, που συνδικόζει αλληνολατινική επεξεργασία κειμένου καρτέλλες<br>αρχείου πίνεκες υπολογισμών συνεργαζόμενες για εύκολη μεταφορά στοιχείων μεταξύ τους.

Τώρα η Apple Computer δίνει την ευκαιρία στους σπουδαστές να προγραμματίσουν την αγορά του Apple IIc που τόσο ήθελαν... όπως θέλουν! Και τμηματικά και... σε ειδικές «μαθητικές» τιμές.<br>Ξεκινήστε τώρα με την

που μπορείτε να την χρησιμοποιήσετε σαν οθόνη.

ΚΕΝΤΡΙΚΗ ΜΟΝΑΔΑ: Νέος επεξεργαστής 65C02. Κεντρική<br>Μνήμη RAM 128 KB, 16 K ROM (Basic). Ενοωματωμένο<br>σύστημα Δισκέτας (Floppy Disk) 5 1/4 ιντσών. Θύρες επεκτάσεως<br>για περιφερειακά. Πλήρες Πληκτρολόγιο και πλακέτα Ελληνολατινικής επεξεργασίας κειμένου. Δυνατότητα για άλλες γλώσσες προγραμματισμού Fortran, Pascal, Logo.

Μετά σκεφθείτε τα τόσα περιφερειακά που προσφέρονται και

Και τα προγράμματα της προσφοράς είναι ειδικά επιλεγμένα απο το πλήθος των προγραμμάτων, που υπάρχουν για τις ανάγκες του Δημοτικού (Εκπαιδευτικά 1) του Γυμνασίου - Λυκείου (Εκπαιδευτικά 2) και για Επαγγελματική χρήση το No.1 Best Seller<br>της Αμερικής AppleWorks.

Με την εγγύηση, την τεχνική υποστήριξη, και αξιοπιστία της Apple Computer.

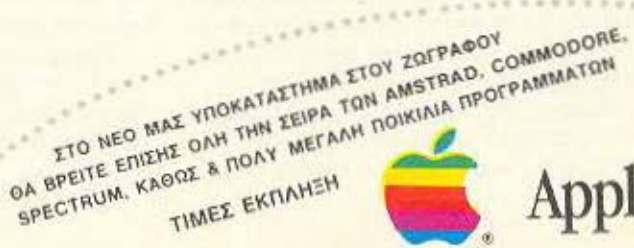

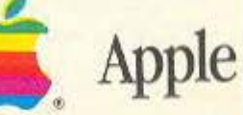

29.300 DISK DRIVE:

Προαρετικό εξωτερικό αύστημα διακέτας όμοιο με το κονιτερικό, για περισσότερη περιφερειακή μνήμη

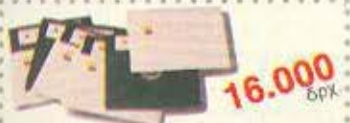

ΕΚΠΑΙΔΕΥΤΙΚΑ 1: Δημοτικού Αρθμητική 1: (Αρθμοί και Πράξεις), Γρήγορο<br>Διάβουμα (Ελληνικό), Νέσελληνική, Γραμματική,<br>Λεξιλόγιο Αγγλικών 1: ( 500 λέξεις.) 5 networked binking buring

... και για τις άψογες εκτυπώσεις σας η Apple προτείνει τον επαγγελματικό **EKTURUTT IMAGEWRITER.** 

αλλά μπορείτε να συνδέσετε τον Apple Hc και με όποιον άλλο φθηνότερο εκτυπωτή άλλης μάρκας θέλετε.

Αργότερα επαγγελματίες πια ο δικός σας Apple IIc θα ανταποκρίνεται απόλυτα σε κάθε αποίτησή σας με το νέο εξωτερικό συστημα διακέτας 3,5" που διατίθεται με<br>χωρητικότητα 800 KB.

# aimvarkn consputeriend

KENTPIKO: A. MEZOFEIΩN 320 - AF. ΠΑΡΑΣΚΕΥΗ ΤΗΛ. 6529699 - 6521379 - 6532859 TLX. 222879 ACOM GR.

ΥΠΟΚ/ΜΑ ΖΩΓΡΑΦΟΥ: Λ. ΠΑΠΑΓΟΥ 104 & ΑΝΑΣΤΑΣΑΚΗ 1 THA 7757655 - 7706716

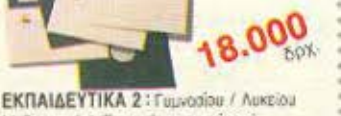

Μαθηματικό 1 (Γροφικές παροστάσεις),<br>Φοσική 1 (Μηχανική), Γρήγαρο διάβασμα (Αγγλικά),<br>Λεξιλόγιο Αγγλικίας 3 (1500 λέξεις,) 5 Διοκέτες διολός όμες

89.700

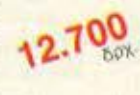

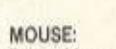

Το ευκολόχρηστο

με ένα «κίψο» στις εντολές σας, τώρα και στον Apple IIc poζί με το πρόγραμμα MousePaint.

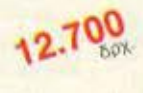

χειριστήριο του Macintosh, που υπακούει

**Existe available of RAINBOW COMPUTER APPLICATIONS A.E.** 

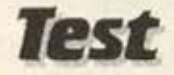

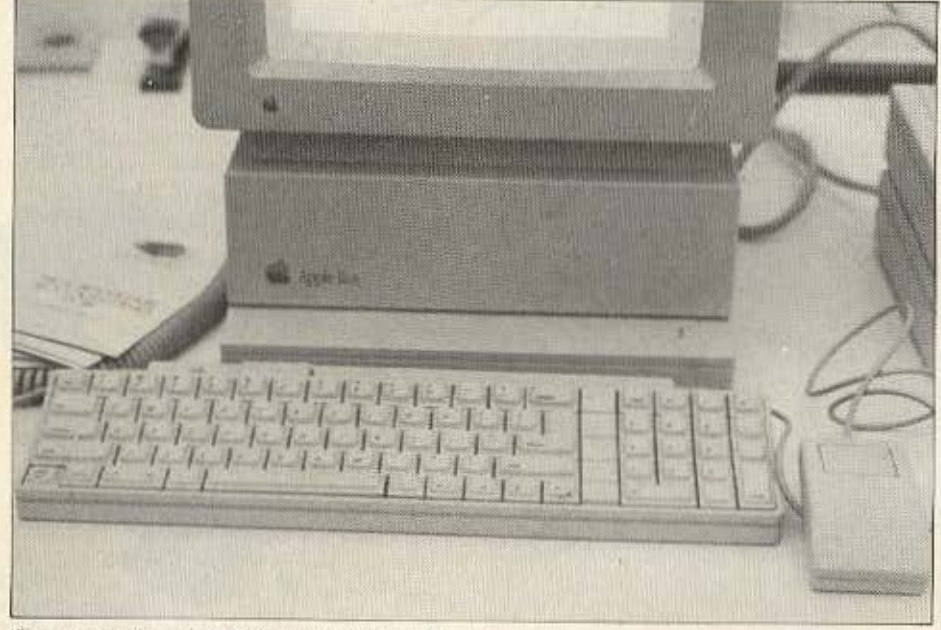

Το ασφυκτικά γεμάτο πληκτρολόγιο του IIGS.

γραμμένο), ο επεξεργαστής χρησιμοποιεί αυτόματα τα «αργα» 128Κ. Ο πολύπλοκος αυτός μηχανισμός είναι πολύ εξυπνα κρυμμένος από το χειριστή και δεν απαιτείται καμιά τροποποίηση η ειδική εντολή για να χρησιμοποιηθεί. Αυτό συμβαίνει γιατί ο APPLE IIGS «καταλαβαίνει» αν ενα πρόγραμμα είναι γραμμένο για τον «παλιό» APPLE και πράττει αναλονο.

Αν βέβαια το πρόγραμμα που φορτώθηκε είναι γραμμένο για τον HGS, τότε ο επεξεργαστής χρησιμοποιεί τη «γρήγορη» μνήμη και όλα είναι πιο γρήγορα.

Πάντως, ο χειριστής πρέπει να ξερει ότι έχει στη διάθεσή του 128Kbytes «ουτως η άλλως». Βέβαια, ας μην ξεχνάμε ότι ο 65C816 μπορεί να έχει μέχρι 16 Μbytes μνήμης· έτσι λοιπόν ο APPLE IIGS μπορεί να επεκταθεί μέχρι τα 8Mbytes RAM και 8Mbytes ROM, με το αναλογο επιπλέον κόστος φυσικά.

Με τη δυνατοτητα χρησιμοποιησης τοσης μνήμης είναι λογικό να επιτρέπεται η ύπαρξη «Διοκού Μνήμης» "RAM DISK". Ο GS έχει αυτή τη δυνατότητα ακόμα και στο βασικό μοντελό των 256Κ. Ο Δίσκος Μνήμης που ονομάζεται / RAM5, καταλαμβάνει τη μνήμη που είναι ελεύθερη οποιαδήποτε στιγμή στο μηχάνημα. Έτσι, χωρίς καμιά ειδική εντολή, ο δίσκος

αυτός μικραίνει και μεγαλώνει ανάλογα με την ελευθερη μνήμη που έχετε. Βέβαια μπορείτε, αν θέλετε, να ορίσετε το ελαχιστο και το μεγιστο μέγεθος που μπορεί να έχει. Φυσικά με τα 128Κ που είναι ελεύθερα στο βασικό μοντέλο, δεν είναι ιδιαίτερα ευκολο να χρησιμοποιήσετε το δισκο μνημης.

#### **ΟΙ ΜΟΝΑΔΕΣ ΔΙΣΚΟΥ**

Το βασικό IIGS προσφέρεται με ένα drive των 3.5". Βέβαια, επειδη τα «παλιά» APPLE χρησιμοποιούσαν drives των 5// ", υπάρχει δυνατότητα συνδεσης και ενός «παλιού» drive χωρίς κανένα πρό-Βλημα. Τα drives συνδέονται «εν σειρα» όπως και στον ΑΤΑΡΙ ST και με το κλασικο σύστημα προτεραιότητος "daisy chain" επιτρεπεται η συνδεση 6 drives με οποιονδήποτε συνδυασμό μεγεθών.

Το drive των 3.5" εχει δυνατότητα καταχώρησης μέχρι και 800K πάνω σε ένα δίσκο και είναι αρκετά πιο γρήγορο από τα κλασικά drives των 5 / " που χρησιμοποιούσε η APPLE

Τέλος, ο IIGS μπορεί να χρησιμοποιησει το Σκληρό Δίσκο των 20Mbytes που χρησιμοποιεί και ο Macintosh Plus, αφού προστεθεί το κατάλληλο interface. φυσικά.

#### **TO ΛΕΙΤΟΥΡΓΙΚΟ**

Το IIGS χρησιμοποιεί μια νέα έκδοση του γνωστού λειτουργικού των ΑΡΡΕΕΙΙ, του Pro-Dos. Για την ακρίβεια το νεο Pro-Dos αποτελείται από δυο μέρη. Το ένα είναι το Pro-Dos8 που δεν είναι άλλο από το κλασικό Pro-Dos, το οποίο βλέπει μόνο 128Κ μνημης. Το δεύτερο μέρος είναι το Pro-Dos16 που «βλέπει» και το 16Mbytes nou unopai va έχει ο 65C816

Οπως θα καταλάβατε, το Pro-Dos8 χρησιμοποιείται για την εκτέλεση των προγραμμάτων που είναι γραμμένα για τον παλιό APPLE, ενώ το Pro-Dos16 ειναι για τις νέες εφαρμογές που θα είναι γραμμένες ειδικά για τον APPLE IIGS.

Βέβαια, όπως θα διαβάσατε και πιο πριν, ο χειριστής δε χρειάζεται να κανει κάτι ιδιαίτερο αν θέλει να χρησιμοποιήσει TO Pro-Dos8 avti Tou Pro-Dos16. To II-GS, όταν φορτώνει κάποιο πρόγραμμα. αναγνωρίζει αυτοματα με ποιο λειτουργικό είναι γραμμένο και επιλέγει το κατάλληλο λειτουργικό. Άρα, αν θέλετε να εκτελέσετε κάποιο προγραμμα γραμμενο για τα κλασικά APPLE τότε, το μόνο που έχετε να κανετε είναι να το... φορτω-**OETE** 

Οπως ήταν φυσικό η ΑΡΡΕΕ έδωσε στον IIGS ένα «πρόσωπο» σαν του Mac. Πάνω από το dos υπάρχει το "desktop" user interface", όπου μπορείτε να βρείτε τα γνωστά ikons και menus όπως τα ξερετε από το Mac. Φυσικά τα πάντα ελέγχονται από το ποντικι (το οποίο δυστυχώς αχρηστεύεται όταν τρέχετε προγραμματα για το Pro-Dos8), ενώ όλες οι παράμετροι του συστήματος (χρώμα, mode γραφικών, ένταση ήχου, παράμετροι θυρών εισόδου/εξόδου, ταχύτητα επεξεργασίας δηλαδή 1MHz η 2.8MHz κ.τ.λ. μπορούν να μεταβληθούν από το Control Panel onwo kai otov Mac, otov ATARI ST, στο GEM και σε τόσα άλλα παρόμοια συστήματα. Φυσικά ο IIGS έχει το πιο «аиветтико» как комтио прос то Масdesktop, με το επιπλέον προτέρημα του χρώματος

Κάτω από το DOS υπάρχουν δυο ακόμα επίπεδα. Το γνωστό Monitor της AP-PLE που επιτρέπει την αλλαγή και τον ελεγχο των περιεχομένων οποιασδήποτε διεύθυνσης της μνήμης. Πανω από το

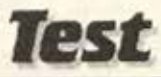

Monitor Bpioxeral n Applesoft Basic, n οποία είναι εντελώς συμβατή με την έκδοση για τον «παλιό» ΑΡΡΕΕ. Η συμβατότητα φτάνει σε σημείο να μην αναγνωρί-ZEL TO drive TWV 3.5"!

Για όσους σκέφτονται να ασχοληθούν με τις ρουτίνες των γραφικών και του ηχου που προσφέρονται από το λειτουρνικό, η ΑΡΡΕΕ έχει την απαίτηση να ξέρουν C, γι' αυτό και προσφέρει ένα πακέτο για τη διευκόλυνση των προγραμματιστών, που λέγεται Programmers' Workshop και δεν είναι τίποτα άλλο από μια έκδοση της C με βιβλιοθήκες (libraries) ρουτινών που μπορούν να εκμεταλλευτούν όλες τις ήδη υπάρχουσες στο λειτουργικό ρουτίνες για τα παράθυρα, το ποντίκι, το multitasking και άλλα «παрацферту».

#### ΕΦΑΡΜΟΓΕΣ

Ενα από τα πιο εντυπωσιακά νεα προγράμματα που έγραψε η Applesoft για Toy IIGS sival To Paintwork, To onoio δεν είναι τίποτα άλλο από μια εγχρωμη εκδοση του MacPaint. Η ομοιότητα είναι σχεδόν πλήρης, αλλά το γεγονός ότι το Paintwork μπορεί να χρησιμοποιήσει τα χρώματα του HGS το κάνει αρκετά πιο εντυπωσιακό. Η ταχύτητα σχεδίασης είναι εκπληκτική, ενώ η επιλογή των χρωμάτων από την παλέτα των 4096 κανει το Paintwork τον αντάξιο διάδοχο του Mac-Paint

Μια καινούρια δυνατότητα που δεν υπήρχε στο MacPaint είναι το Animate, το οποίο βοηθάει το σχεδιαστή μιας εικόνας να κάνει μέρη της εικόνας «κινητά».

#### **ΤΙΜΕΣ**

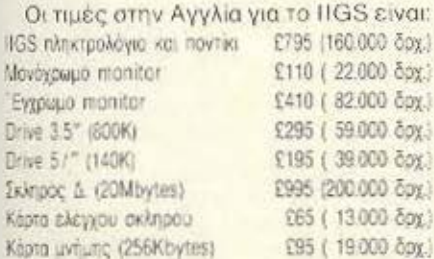

#### ΣΥΝΔΥΑΣΜΟΙ:

IIGS με μονόχρωμο monitor, ένα drive **TWV 800K KGI 256K RAM** £995 (200.000 δρχ.)

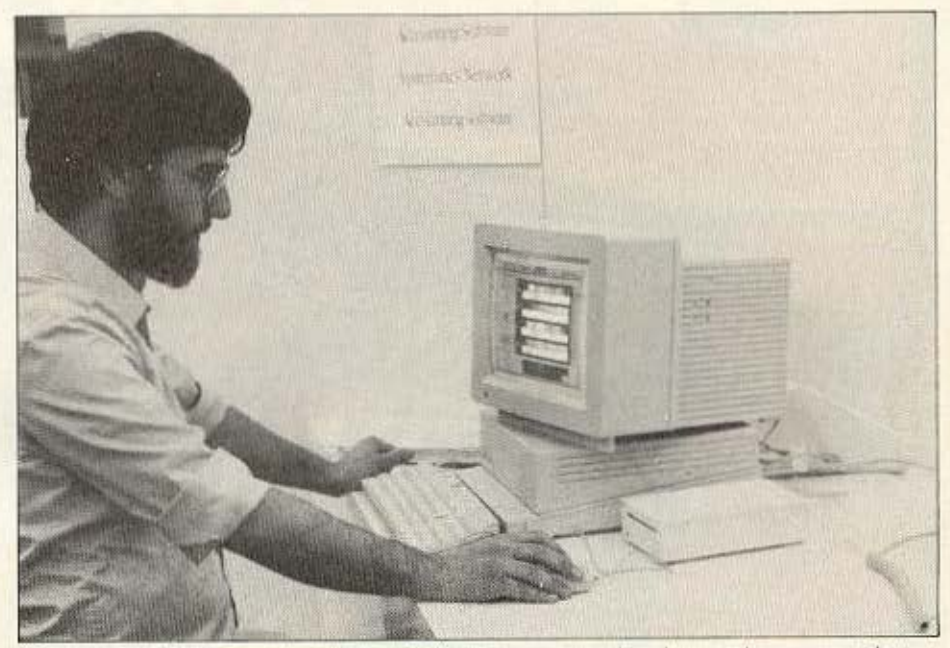

Ο ανταποκριτής μας στο Λονδίνο, αντιμέτωπος με μερικά από τα χρώματα του νέου. APPLE.

IIGS us ένχρωμα monitor, ένα drive των 800K kgi 256K RAM

£1395 (280,000 δοχ.) IIGS με μονόχρωμο menitor, ένα drive των 800Κ, 512 Κ RAM, σκληρό δίσκο των 20Mbytes και την κάρτα ελέγχου του £2195 (440.000 δρχ.) σκληρού

#### ΕΠΙΛΟΓΟΣ (Η ΩΡΑ ΤΗΣ ΑΛΗΘΕΙΑΣ)

Το APPLE IIGS είναι ένα πολύ καλό μηχάνημα. Είναι καλοσχεδιασμένο και 100% συμβατό με τα προηγούμενα ΑΡ-PLE II. Η συμβατότητα αυτή του επιτρέπει να τρέξει οτιδήποτε από την τεράστια βιβλιοθήκη του APPLE II, κάνοντάς το έτσι μια καλή αγορά, μιας και υπάρχει πληθώρα s/w για το APPLE II.

Η χρησιμοποίηση του νέου 65C816 κάνει το APPLE το πρώτο μηχάνημα της νέας γενιάς που, ενώ μπορεί να συναγωνιστεί σε ταχύτητα και επέκταση μνήμης. τα νέα super-micros όπως η Amiga και ο ATARI ST. είναι ακόμα συμβατό με τα παλιά και δοκιμασμένα micros των 8-bit.

Ο ήχος του και τα γραφικά είναι κάτι που πολλοί θα ζήλευαν. Αν μάλιστα λάβουμε υπ<sup>όψη</sup> μας και το Paintwork, τότε ο IIGS συναγωνίζεται την Amiga.

Αλλά... η APPLE ποτέ δεν ήταν ισχυρή δύναμη στην Ευρώπη και κυρίως στην Αγγλία. Οι τιμές της πάντα ήταν αρκετά υψηλές και τα περισσότερα πακετα που κυκλοφορούν δεν ήταν και τόσο φθηνά για την τσέπη του «ερασιτέχνη χειριστή». Βέβαια, όταν κανείς αγοράζει ΑΡΡΕΕ, αγοράζει πάντα ποιότητα. Όλα της τα μηχανήματα είναι πάντα άψογα και δεν παρουσιάζουν προβλήματα ούτε στο hardware ούτε στο software. Δυστυχώς όμως σήμερα, εκείνο που μετράει είναι η τιμή και όταν υπάρχει ήδη στην αγορά το πολυσυζητημένο Amstrad PC1512, που στην ίδια περίπου τιμή με το βασικό IIGS προσφέρει και σκληρό δίσκο των 20Μbytes, τότε το APPLE ίσως να μη φαίνεται και τόσο καλή αγορά. Αν όμως σκέφτεστε να αγοράσετε μια Amiga ή έναν ATARI ST, τότε καλό θα ήταν να δείτε και το ΑΡΡΙ.Ε. Τουλάχιστον, αν και στην τιμή δεν υπάρχει πολύ μεγάλη διαφορά, με το ΑΡΡLΕ δε θα έχετε το πρόβλημα με το  $S/W$ 

# HNEKTPONIKOZ TPONOTOE 1987

· XAPTEE AND HAEKTPONIKO Περιέχει:

- **YNONOTIZTH FIA ПАРАКОЛОУОНЕН** TON EYNAYAEMON TON • TI MPENEI NA EEPETE TIA
	- TIE 37 EHMANTIKOTEPEE MEPEZ TOY 1987 · FENIKH EIKONA TOY 1987 · HAEKTPONIKOZ TIINAKAZ
		- - *NOY AINEL TON RPOEKONO EAE* · HMEPOMHNIEZ FENNHEHE
				- *NOY AEXONTAL* EΠΙΔΡΑΣΕΙΣ ΤΟ 1987 · ANAO SPOZKONIO NOY EYMPAHPRNETE
					- MONOI EAE

COMPUPTED NIEMOS

**NEOD EYTTPOY AA.** 11742 AOHNA THA\_9223768 - 9225520 9224845 **XANKEON 29.** OEE/NIKH, THA 282563

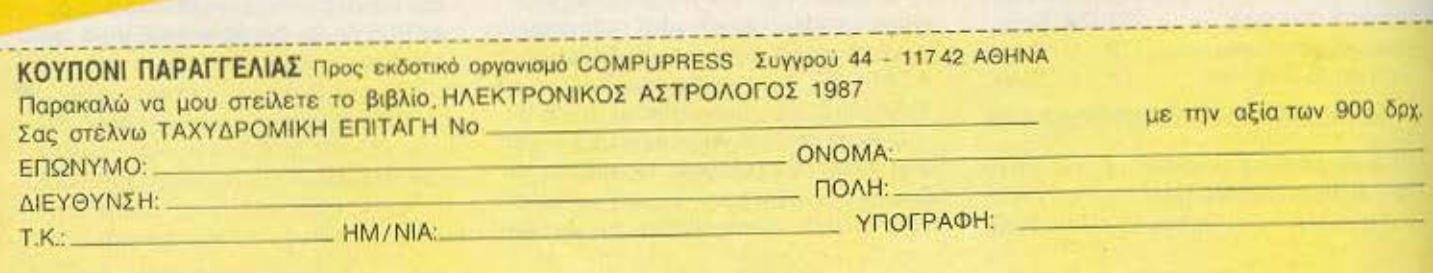

Crossississivilililil

 $\cdot$   $\cdot$ 

# **XELWARE**

# *ΠΡΟΓΡΑΜΜΑΤΑ ΓΙΑ ΟΛΟΥΣ*

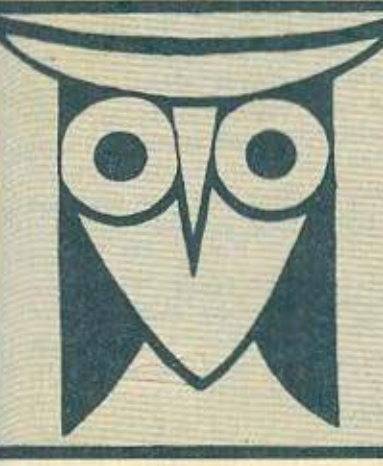

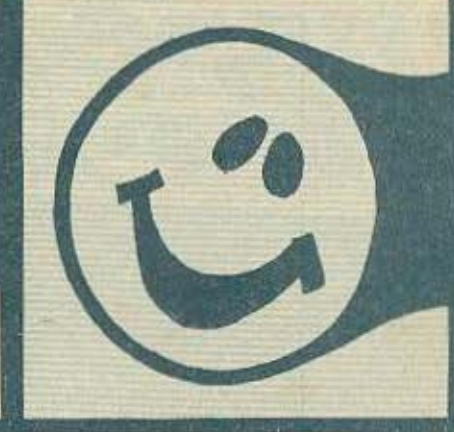

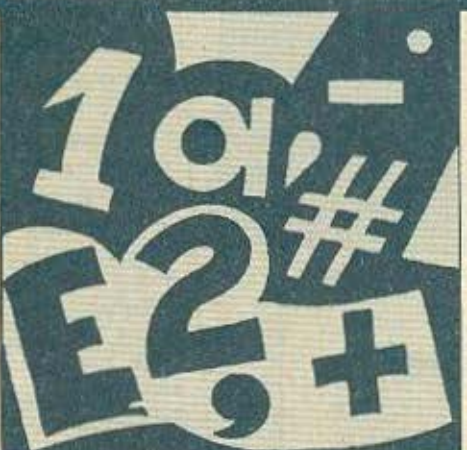

#### ΕΠΙΜΕΛΕΙΑ: Α. ΛΕΚΟΠΟΥΛΟΣ

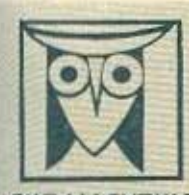

ΕΚΠΑΙΔΕΥΤΙΚΟ

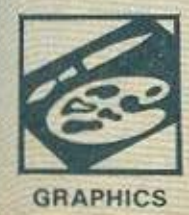

Το ΡΙΧΕΙ, θελοντας να φέρει στο φως της δημοσιότητας κάποιο από τα καλά προγράμματα που έχετε φτιάξει, σας προσφερει τη μοναδική ευκαιρία να συμπεριληφθείτε ν' αυτούς που θα αποτελεσουν αύριο, το θεμέλιο του «λληνικού κυπικαπ. Για<br>το σκοπά αυτή, αν δεν έχετε συλλάβει ήδη τη μεγάλη ιδέο που θα σας κάνει διάσημους, επιστρατεύστε τον υπολο το σκοποιούτες αποφοριστικό το πλησηρικό του κάνεται καλάδει του συστριχιάσουν. Έμεις από μέρους μπε<br>ποιητικές προφοριστικές το πλησηρικό του κάνεται καλάδει του συστριχιάσουν. Έμεις από μέρους μπε<br>σναλαμβάνουμε και κάπο

1. Το πρόγραμμο πρεπει καταρχήν να είναι δικό σας και όχι «δανεισμένο» από βιβλίο ή περιοδικό. Αν σκ κάποιο σημαία<br>- υπόρχουν «ιπορουτίνες» που αναγκαστήκατε να δανειστείτε από κάποιο άλλο πρόγραμμα. Θα θέλαμε να αναφέρετ expanies.

2. Θα πρέπει να συχοδεύεται από ένα κείμενο που θα περιγράφει το πρόγραμμα και μόνο (σε περίπτωση που αυνοδεύεται<br>από ειπατολή να είναι σε ξεχωριστή κόλα) τη δομή του προγράμματος καθώς και απόηποτε άλλα βοηθύει στην άρτι

3. Θα πρέπει να είναι ελεγμένο πολλές φορές και - αν είναι δυνατόν - να περιέχεται σε μια κασέτα που θα το συνοδεύτι Τυχόν λάθη σε κόποιο πρόγραμμα καθυστερούν ή ματοιώνουν τη δημοσίευσή του και δημιουργούν προβλήματα σε όσε πρόκειται να σσχοληθούν μ' αυτό. (Οι περισσότεροι από σας άλλωστε θα έχετε ζήσει τέτοιες ιδυσκάλεςι ώρες προσπαθώντας να θεραπεύσετε κόποιο πρόγραμμα).

4. Τέλος, το fisting πρέσει να είναι καθαρό και ευσυάγνωστο και όπου είναι δυνατό να γίνεται διπλό πέρασμα. Δεν πι υπάρχουν διαρθώσεις με στολό ή άλλη μέθοδα και γενικότερα να μην υπάρχει τίσατ άλλα εκτός από αυτά που έγραψε σ<br>- exturnating: Av uπάρχει και κάποιο COPY της οθόνης, ακόμα καλύτερα.

Αν νομίζετε ότι τα ταλέντα σας δε θα σας προδύσει, κίμαστε έταιμαι να δημοσιεύσουμε τα δημιουργηματά σας. Μη διατάζετε, περιμενουμε τις προαπαθείες σας.

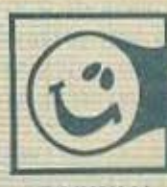

ΠΑΙΧΝΙΔΙ

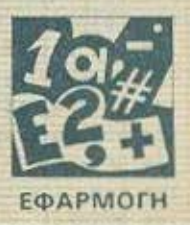

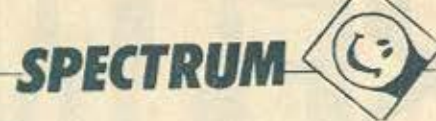

Ενα διασκεδαστικό πρόγραμμα σε ΒΑ-

Πολύχρωμο και απαιτητικό κρατά το SIC yia oac ενδιαφέρον αμειωτο σε μικρούς και μεγά-

Σκοπός σας είναι να οδηγήσετε το ανθρωπάκι πάνω απ' όλα τα τετρόγωνα της *AOUC* πυραμίδας, αλλάζοντας το χρώμα τους και ταυτόχρονα αποφεύγοντας τους βρά-

**XOUG HOU KUAOUV akaTanauota.** Υπάρχουν διάφορα στάδια κάθε φορά που συμπληρώνετε μια πυραμίδα και μια

έκπληξη μετά τον πέμπτο γύρο... EEKIVOTE HE TOEIC CUES OAAO QUTO μπορεί να αλλάξει, αν επιθυμείτε, μετα-

Βάλλοντας τα περιεχομενα της μεταβλη-THE lives of ypauun 40 Tou hpoypauua-

Μετά την πληκτρολόγηση σώσατε το *<u>ROOVDOLING</u>* WE SAVE "QBYRT" LINE 1. TOC-Emmiteov oonvier da Boeire μέσα στο

Αξιο λογου είναι να παρατηρήσει καπρόγραμμα. VEIG TOUG XPWHATIKOUG TOVOUG TOU HOL-

χνιδιού που αποτελούν και ένα από τα άτου του. Ποιος είπε ότι δεν μπορούν να Vivouv Evtunwolaká nalyvičia HE BA-

嚼

**SIC???** Καλή διασκέδαση!!!!

L.S 20 REM ATA BELONG 1926 **ET** 

INK 7: PRPER 0: BORDER 2: C

 $\Delta$ ora $\ltimes$ , 87

10

100 DATA<br>110 DATA<br>120 DATA<br>120 DATA<br>130 DATA<br>254 DATA ä 128.192.224.240.248.25  $\overline{a}$ 0,0,0,125,255,254,255, 115 150 DATA 0,0,240,248,120,125,25<br>160 DATA 2,3,1,0,0,1,0,0<br>170 DATA 125,253,248,810,110103<br>170 DATA 125,253,248,810,110103<br>180 DATA 0,0,15,31,56,62,127,12 3  $80$  $\overline{z}$ 190 DATA 127.127, 127, 63, 31, 0, 0,  $\alpha$ 200 DATA 255,255,255,254,248,0,

200 DATA 255,255,255,254,243,0,<br>210 DATA 0.0,240,248,12,5,226,2<br>4220 GO TO 250<br>230 PRINT AT b(a,1),5(4,2)+1, 1<br>320 GO TO 250<br>230 PRINT AT b(a,1)+1, b(a,2)+1, 1<br>(a,4); 1, PAPER b(a,1)+1, b(a,2);<br>2):PAPER b(a,3)<br>2):PAPER b(a

SPECTRUM F Battan LET Chastiler Battan Termited Let bonder Let bitte RD Tives =2) + (" and Tive"<br>
= 550 PRINT AT 1.32; INK 2, (" " and Tive"<br>
= 550 PRINT AT 1.32; INK 2, (" " and Tive"<br>
NP, IIVes =2) + (" " and Tive" Fortest LET behave LET ballet 660 PRINT AT 4,22; "BANHE "; Leve FOR PRINT HT 4,22, HANDRO ... 1958 BORDER & PAINT BUL OUTS 1388 PRINT AT 5(8,1) + 1+ 5(8,2) + 1+<br>INK (: PAPER 1, 8)<br>540 LET ("CALL" = 00<br>940 LET ("CALL" = 00<br>950 BEEP .01,50 3889-TERTTE (513.1)-1.81262.31 378 LET a=s: LET chet GO SUB 2<br>3838 IF sq=25 THEN GO TO 1888<br>1888 LET sq=25 THEN GO TO 1888<br>1888 LET sq=25 THEN GO TO 1888<br>1888 LET sq=25 THEN PRINT AT 10,2<br>1888 LET sq=29 LET bis 21112<br>1888 LET 1918 LET 1888<br>1888 LET sq=2 LET BEATTLE THEN LET BEATTLE

•

Αυτό που έχετε να κάνετε είναι, πρώτα va πληκτρολογήσετε το πρόγραμμα της yavnc. BASIC Kai va TO DODETE HE SAVE "LIGHT SHOW" LINE 1. KaTOMY KaLQUEσως μετά αυτή την εγγραφή, περάστε τα UDG s TOU EROUEVOU Listing HE EVG προγραμματι όπως το ακόλουθο: 10 FOR n= USR "a" TO USR "a" + 167 20 INPUT data 30 POKE n. data

BASIC Kai - avanoipeukra - kaoika un-

Φανταστήκατε ποτέ συνεργασία του отереофиликой оде оцукротиатос не TOV ZX SPECTRUM. Eav oxi, aas diveral TWPO JUG EUKOIPÍO LE TO OUVTOUO QUTÓ πρόγραμμα που αποτελεί συνδυασμό

**SPECTRUI** 

характара.

 $\Delta$ oras  $8$ 

συνδέσει με τον υπολογιστή και... απολαύ-Avà náoa otivuň ničadte to SPACE στε ήχο και φως... BAR yia ula kalvoupia shiyoyn ypaqukou

WIG KOOSTO WE WOUGIKT OTO KOOSTOQUIVO σας (ή το στερεοφωνικό σας) που έχετε

KOU UDG nou BEAETE VA XPROILIONOINGEL Mero my emhoyn oas ronobemoete για το σχεδιασμό.

Το αρχικο σας προγραμμα θα φορτώσει autójuata autá ta UDGs kai θα περιμένει από σας να κάνετε μια επιλογή του σχετι-

Zúdte túpa autá ta UDGs µe SAVE 40 NEXT n "UDG" CODE USR "a", 168.

HXOZ KAI POZ

 $\sigma$ 

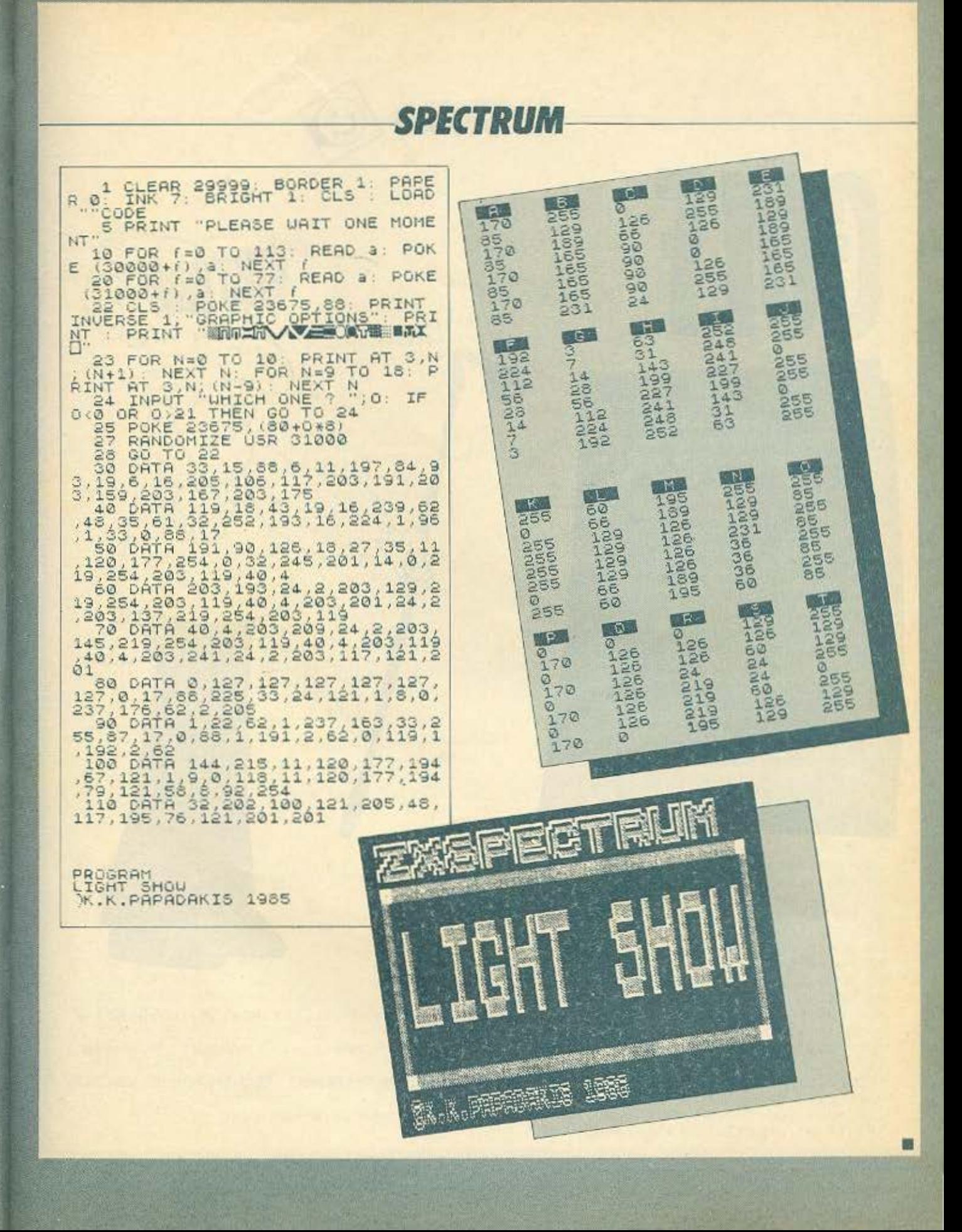

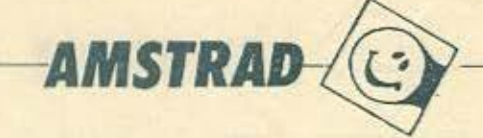

00

1100

 $\binom{1}{1}$ 

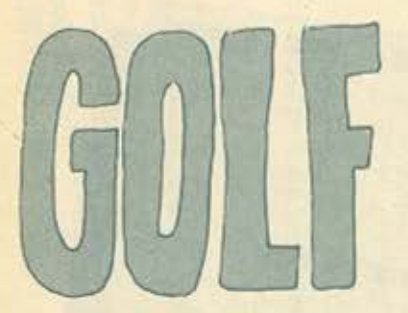

#### **Avammo PIXEL**

Το πρόγραμμα το οποίο σου στέλνω αποτελεί ένα παιχνίδι GOLF. Αποτελεί-<br>ται από 2 προγράμματα. Πληκτρολογείται πρώτα το πρόγραμμα 1, το σώνετε και μετά συνεχίζετε με το πρόγραμμα 2.

Υπάρχουν 18 τρύπες και προσπαθείτε να βάλετε την μπάλα μέσα με όσο το δυνατόν λιγότερες προσπάθειες. Ομως τα... προβλήματα δεν τελειώνουν εδώ γιατί υπάρχει και άνεμος και η μονάδα της.<br>δύναμης δεν είναι σταθερή, Αφού τελειώσετε και με τις 18 τρύπες στο τέλος υπάρχει μια στατιστική, που σας δείχνει τις επιδόσεις σας.

Η πληκτρολόγηση είναι πολύ ευκολη και το πρόγραμμα δεν παρουσιάζει ιδιαίτερες δυσκολίες

τερες συσκολιες.<br>- Για οποιοδήποτε πρόβλημα μπορείτε<br>να τηλεφωνήσετε: 3425522, Παναγιωτής. Ευχαριστούμε το AMSTRAD CLUB για τη συμπαράστασή του.

10 「本来有本文字》本文本文字、SRUGRAMMA ENG EXABRESATETER  $241$ 'XXXXXXXXX BY PONGYIS MARRARIS XXXXXXXXXXX 30 40 BORDER LINK OFFICES 1724:INK 2,76:INK 3,0:MODE 1 50 DRIGIN 0,0 0 640,0,98:065 3 60 FOR F=-300 TO 940 BIEF SO: MOVE 320, 200: DRAW F. 0, 2: NEXT 70 F=104:5=2 BO HOVE OVERDRAWR 640VOIF-4P-5:5+5+2:1F FOO THEN 80 90 DRIEIN 0,0,0,540,0,400 TOO RAD:FOR F=-FI/2 IO PI/2 STEP 0.021MOVE SIN(F)\*100+320, COS(F)\*100+100:DRAWR 0  $-COS$  (F)  $k100$ ,  $1$ t NEXT 110 PRINT CHR#(22)CHR#()): PEN D:LGCATE 10,24. PRINT CHR#(164)" PANAYIZ P.MAKPAK 工室 120 LOCATE 12, 3:PEN CIRRINT"G O L F 6 A M E":PEN SILOCATE 12, 5:PRINT"IE NOW AO  $A\Delta TNT$ , , , , , " 150 MOVE 100 380: DRAWR 440, 0.1: DRAWR 0,-70: DRAWR -440, 0: DRAWR 0,70 140 PRINT CHR\$ (22) CHR\$ (0) : RUN" ! GAME"

# **AMSTRAD**

10 '\*\*\*\*\*\*\*\*\*\*\*\* PROGRAMMA DYD \*\*\*\*\*\*\*\*\*\*\* 20 \* \*\*\*\*\*\*\*\*\*\*\*\* GOLF GAME \*\*\*\*\*\*\*\*\*\*\*\*\*\* 30 \* \*\*\*\*\*\* BY PANAYIS P. MAKRAKIS \*\*\*\*\*\*\*\* \*\*\*\*\*\*\*\*\*\*\*\*\* FOR PIXEL \*\*\*\*\*\*\*\*\*\*\*\*\* 50 \* \*\*\*\*\*\*\* KAUDRISMOS XARAKTHRWN \*\*\*\*\*\*\* 60 SYMBOL AFTER 41 70 SYMBOL 42,0,156,98,0,0,0,0,0 BO SYMBOL 44,64,64,64,64,64,64,64,64,64 90 SYMBOL 43, 64, 112, 124, 127, 127, 124, 112, 64 100 SYMBOL 192, 131, 71, 36, 0, 0, 0, 0, 0 110 SYMBOL 193.136.232.48.0.0.0.0.0 160 SYMBOL 198, 2, 2, 2, 2, 2, 226, 14, 6 170 SYMBOL. 199, 10.2, 4, 8, 16, 16, 80, 80 180 SYMBOL 200, 16, 16, 12, 3, 0, 0, 0, 0<br>190 SYMBOL 201, 252, 43, 36, 18, 7, 4<br>200 SYMBOL 202, 0, 0, 0, 224, 95, 137, 138, 21<br>210 SYMBOL 203, 8, 4, 4, 2, 194, 102, 156 220 SYM20L 204, 16, 32, 64, 128, 128, 128, 128, 96 230 SYMBOL 205, 0, 30, 54, 64, 64, 0, 0, 0 240 SYMBOL 206, 0, 0, 0, 14, 1, 0, 0, 0 250 SYMBOL 207, 4, 2, 2, 2, 2, 140, 144, 136 260 SYMBOL 208, 7, 24, 32, 70, 200, 144, 68, 32 270 SYMBOL 209, 240, 14, 1, 0, 16, 64, 64, 0 280 SYMBOL 210, 15, 16, 166, 0, 0, 0, 0, 0 290 SYMBOL 211,0,224,56,4,2,2,2,1

300 288888888888888 KYRIO MEROS 8888888888888 310 TL=0 320 MODE 2 330 INK 0.9: INK 1.24: INK 3.26 350 PEN 1 360 DIM N(18) 370 FOR H=1 TO 18 380 X=INT (RND\*46) +24 390 CLS 400 PRINT:PEN L:PRINT"EINAI H TRYNA ":H 410 P=2 420 LOCATE 1,20 450 PRINT \*\*\*\*\*\*\*\* 

ţ.

**AMSTRAD** 440 LOCATE 70, IS:PRINT CHR#(208) +CHR#(209) +CHR#(210) +CHR#(211) 450 LOCATE 70, 16: PRINT CHR# (204) +CHR# (205) +CHR# (206) +CHR# (207) 460 LOCATE 70, 17: PRINT CHR\$ (200) +CHR\$ (201) +CHR\$ (202) +CHR\$ (203) 470 LODATE 71, 18: PRINT CHR# (198) +CHR# (199) 480 LOCATE 71, 19: PRINT CHR\$ (196) +CHR\$ (197) 490 LOCATE 70, 20: PRINT CHR\$ (192) +CHR\$ (193) +CHR\$ (194) +CHR\$ (195) 500 LOCATE X.20: FRINT" "::LOCATE X+1, 19: PRINT CHR\$ (44):LOCATE X+1, IB: PRINT CHR\$( 43)

```
510 WINDOWN2, 1, 40, 23, 25
    515 CLS#2
    520 N(H)=N(H)+1
    S30 PRINT" "
    S40 INPUT#2, "DYNAMH TOY XTYMHMATOZ(10 WE -10)";S
    550 IF 8-10 OR SC-10 THEN GOTO 530
    560 FOR 1=200 TO 400
   S70 SOUND TVT.1,15
   580 NEXT T
   590 LOCATE N.19<br>600 PRINT" "
   610 IF BOS THEN PUPISTCINT (RNDXI)-CINT (RNDX1):6010 630
   620 P=P+S*3+INT (RND*4)-INT (RND*4)
  630 IF P269 OR PCZ THEN PHILLOCATE 1,24: PRINT ">>>>>>> EKTOS GHPEDOY >>>>5>52N(H)
  640 LOCATE P. 19
  650 PEN 3
  660 PRINT CHR& (231):
  670 REN 1
 680 IF P=X THEN LOCATE 15,7:PRINT" TA KATAFERES'"; PRINT TAB(12); 'SOY PHRE "; N(H)
 S" PROSPAUELES' "ILOCATE X, 201PEN 31PRINT CHRO (231) IP
 700 TL=TL+N(H)
 710 LOCATE 1, 16
                PATA ENA PLAKTRON
 730 WHILE INKEYS="":WEND
 740 NEXT H
 750 PRINT " OF BAUNDI SOY EINAI..."
760 PRINT: PRINT
770 FOR THI TO 18
780 PRINTTARIUMOS TRYPAS "171 ME "INIT); " PROSPAUEIES"
800 PRINT: FRINTESYNOLD "STL
810 FOR ANI TO 2000:NEXTIPRINT: INPUTTUELEIS NA SYNEXISEIS"IA$
```
**ATA** 

τ ο ηρογραμμο αυτό είναι ενο ηρό· γραμμα βιορύθμων γιο τον uπολοytοτη 520ST το οποίο μπορεί να σος δείξει ανά πάσα στιγμή στο monitor σας τους βιοριίθμοuς ενος ολόκληρου χρανοu.

Μόλις τρέξετε το πρόγραμμα ο com· pιιter θα οας ρωτήσει το έτος. το μηνa, την ημέρα την οποία γεννηθήκατε καΙ Τέ· λος της χρονιά για την οποία ενδιaφερε~ στε. Αμεσως μετά θα αρχίσει να εμφανίζεται στη οθονη οος το σχεδιογραμμα rων βιορυθμων ενώ στο πάνω οριστερα μέρας της θα αναγράφεται ο μήνας ο Ο· ποίος σχεδιαζεται εκείνη τη στιγμή. Στο δcξι μέρος uπαρχει ένα μικρό σχcδιά·

γραμμα για το πως αναπαριστάνεται κάθε κύκλος. Ο κύκλος ης υγείας ποριστάνε· ται με μικρά τετράγωνα, του συναισθήματος με μικρές οριζόντιες γραμμές και του πνεύματος με μικρές κόθετεςγραμ· μές. Αν οι τρεις κύκλοι συναντηθούν τοτε θα εμφανιστεί το μηνuμa ΜΈΕτιΝG και η μερομηνιο συνάντησης. Εκείνη η μέρα θα είναι η πιο σπουδαίο μέρα για σας. Μόλις ουμnλη ρωθούν και οι 12 μή νες τότε ο computer θα σας δώσει το μήνυμα νο πατήσετε το RETURN γιο να ξανατρέξει το πρόγραμμα Σε περιπτωαη που εχετε εκτυπωτη και θέλετε τους βι· ορύθμοuς οας στο χαρτί. μην πατήσετε

το RETURN αλλά το ALTERNATE μαζι με το **HELP** και ετσι θα έχετε ενα αντi· γροφα της οθόνης στο χαρτί.

Αφσυ πληκτραλογήοετε το tisting μην ξεχάσετε να σώσετε το πρόγραμμα σε δίσκο. Το πρόγραμμα αυτό μπορεί, με λίγ ες γνώσεις nρογρaμματιομοϋ. να μετο· τραnεl και γιο όλλοuς υπολογιστές. ΠΡΟΣΟΧΗΙ!!: Πριν αρχίσετε να πληκτρολογείτε θέσετε την επιλογή BUFFER GRAPHΙCS στη θέση OFF.

Ξανθοuδόκης Λευτερης 100 n.M 1o/AKEn Αεροδρόμιο Λαpιοα 410 00 τηλ (041) 280804

#### List of \BIORYTHM.BAS

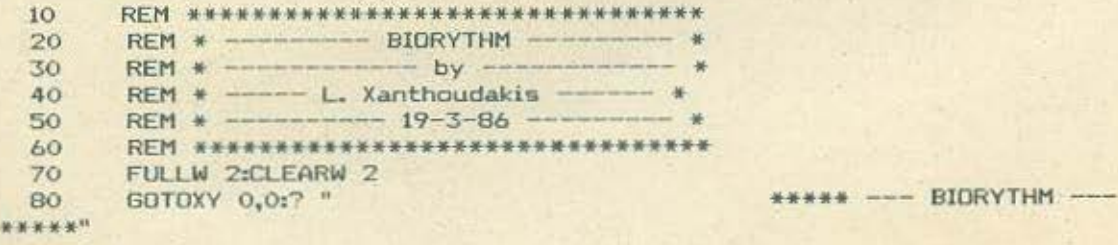

**ATARI** 

DIM A\$(12) 90 A\$(1)="JANUARY" 100 A\$(2)="FEBRUARY" 110 A\$(3)="MARCH" 120 A\$(4)="APRILL" 130 A\$(5)="MAY" 140 A\$(6)="JUNE" 150 A\$(7)="JULY" 160 A\$(8)="AUGUST" 170 A\$(9)="SEPTEMBER" 180 A\$(10)="OCTOBER" 190 A\$(11)="NOVEMBER" 200 A\$(12)="DECEMBER" ? :? : INPUT "WHAT YEAR WHEN YOU BORN"; X 210 **7 :? : INPUT "WHAT MOUNTH":M** 220 ? :? : INPUT "WHAT DATE (1-31)"; H:IF H>31 OR H<1 THEN 240 ? : ?: INPUT "FOR WHICH YEAR DO YOU INTERESTED YOU"; Y:IF YOU THE 230 240 CLEARW 2:LINEF 0,19,650,19:LINEF 0,100,650,100:LINEF 0,260,650, 250 N 250 260 FOR 1=375 TO 390 STEP 3:LINEF I,114,1+1,114:LINEF I,115,1+1,115 260 270 FOR I=375 TO 390 STEP 3:LINEF 1,130,1+1,130:NEXT I :NEXT I FOR I=375 TO 390 STEP 3:LINEF 1,146,1,147:NEXT I 280 GOTOXY 24,6:7 ": HEALTH" 290 GOTOXY 24,7:7 ": SENSATION" 300 310 GOTOXY 24,8:7 ": SPIRIT" 320 LINEF 368,0,368,164 FOR I=160 TO 167:LINEF 0,1,650,I:NEXT I 330 340 LINEF 374,164,374,350 FOR I=1 TO 12:IF I=7 THEN W=160:HO=0 350 360 IF I>6 THEN HO=HO+1 IF IST THEN LINEF HO, 19, HO, 165: HO=HO+1 370 IF I>6 THEN LINEF HD, 164, HD, 350 380 390  $DS = 31$ 400  $C = Y/4$ IF I=2 AND C=INT(C) THEN DS=29 410 IF I=2 AND COINT(C) THEN DS=28 420 IF I=4 OR I=6 OR I=9 OR I=11 THEN DS=30<br>GOTOXY 0,0:7 "";A\$(I);" 430 440 450 FOR J=1 TO DS 460 **GOSUB 610** 470 VE=T1\*50:VE=100+W+VE 480 VE1=T2\*50:VE1=100+W+VE1 VE2=T3\*50:VE2=100+W+VE2 490 IF TI=T2 AND T2=T3 THEN GOTOXY 23,3:7 " MEETING :" 500 IF TI=T2 AND T2=T3 THEN GOTOXY 23,4:2 J;"-";I;"-";Y 510 LINEF HO, VE, HO+1, VE:LINEF HO, VE-1, HO+1, VE-1 520 530 LINEF HO, VEI, HO+1, VEI 540 LINEF HO, VE2, HO, VE2-1 550  $HO=HO+2$ 560 NEXT I:GOTOXY 0,0:7 "- BIORYTHM --- " NEXT J GOTOXY 23,17:PRINT " Press 'RETURN":GOTOXY 23,18:INPUT " to ru 570 580 590 n again ";R# CLEAR :GOTO 10 600

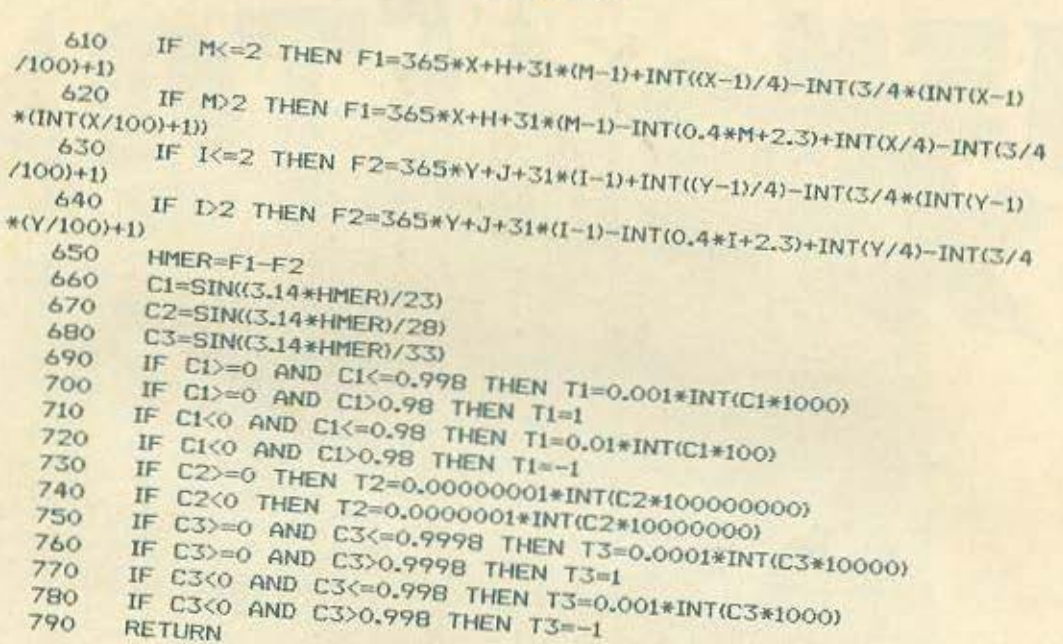

**ATARI** 

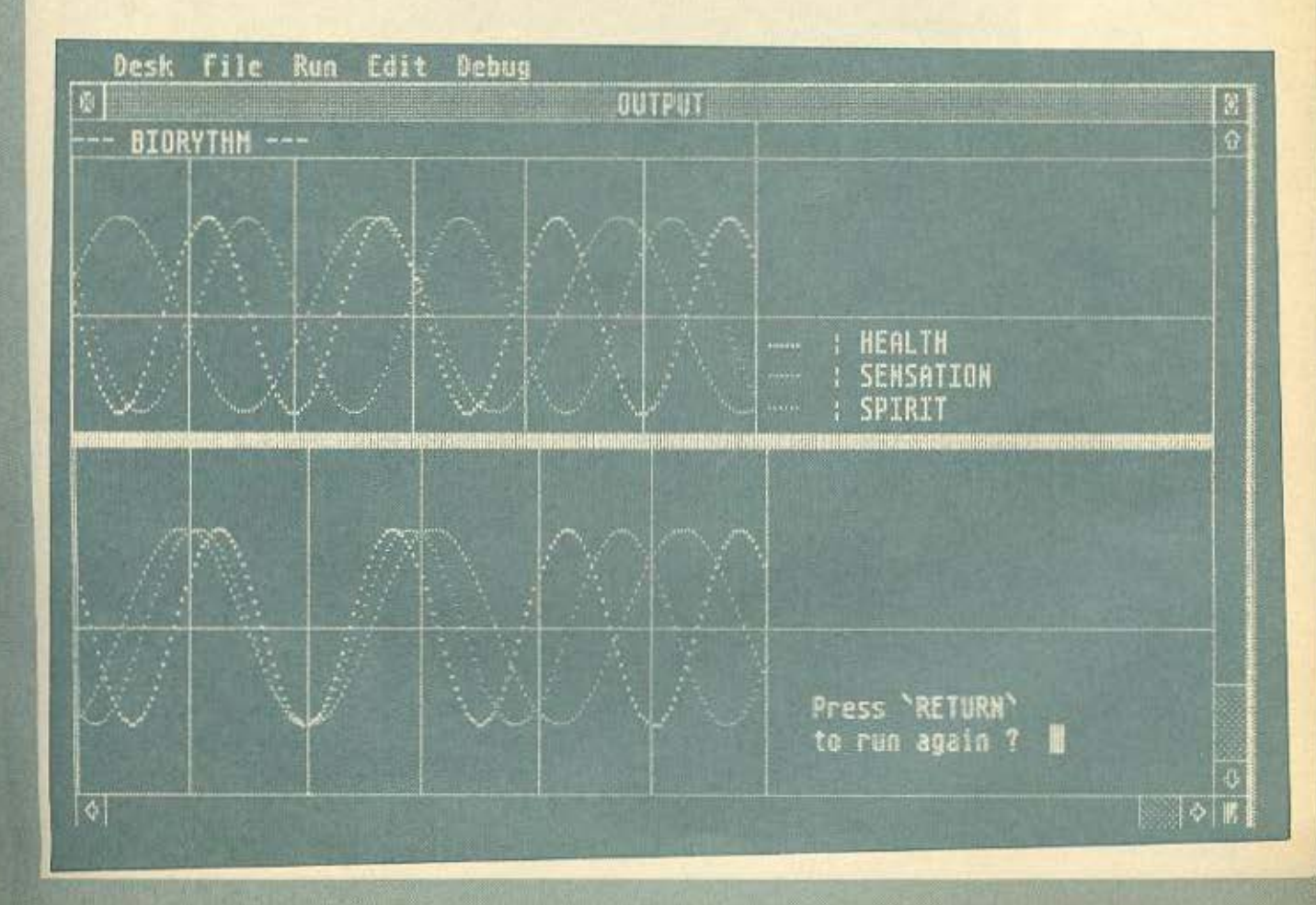

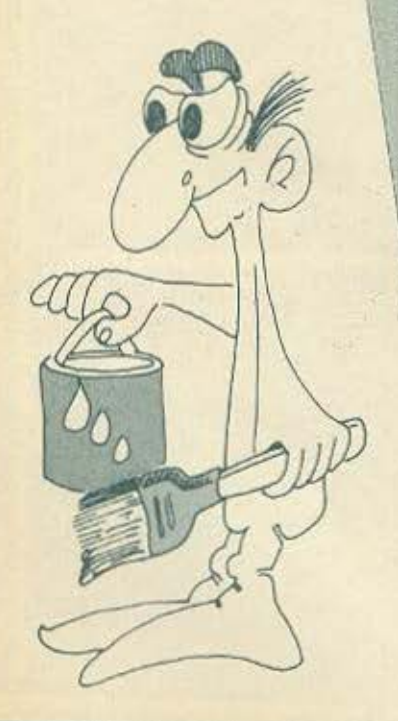

Av διαλέξουμε την πρωτή, πρέπει να δώσουμε τους δύο κωδικούς των χρωμάτων που θέλουμε να μίξουμε (οι γνωστοί 1-15 yia ta xawyata tou MODE 2) kai κατοπίν να καθορισουμε την περιοχή, η οποία θέλουμε να γεμίσει με το νέο χρώ-

Ontaç olyoupa Espere ra Acorn machi-

Optousva divid micros (n.y. Tunou QL)

Το πρόγραμμα που παρουσιάζουμε, δί-

και την παραγωγή ενός μικτού νέου χρώ-

Eival duµBato µovo µe To MODE 2 **HIGC KOI AREUBÚVETOI DEOW ASSEMBLY** 

vei τη δυνατότητα στα BBC και ELEC-TRON, THE HIERS TWV XPWHATWV ava duo

**EMEKTEIVOUV TOV ODIBLIO TWV XDWLIGTWV** TOUS XPROULOROWVTOS TITY TEXVIKTI TOU

nes unopouv va supavidouv Tautoxpova στην οθόνη μόλις 16 χρώματο, οκτώ βα-

σικά και οκτώ εναλλαγές.

**TIKOC TÜROC EIVOIL** 

 $\mathfrak{n}$ 

 $K$   $(n-K)$ 

colour mixing.

**µатос.** 

(m)

(K)

e

Εδώ πρέπει να δώσουμε δύο συντεταγμένες, την πάνω αριστερή και την κα-**UG** 

τω δεξιά ουντεταγμένη του πλαισίου που

θέλουμε να γεμίσει.

δύο δυνατότητες, του πειραματισμού εκ μέρους μας και τη δυνατότητα επίδειξης.

 $\overline{2}$ 

16 Στην παρούσα μορφή του listing δινει

**BBC** 

Εδώ έχουμε

oriou  $n! = 1.2.3 ... n$ ground) LE auvouaqué Kakkivou (Kwoi-

που να διαιρείται ακριβώς με το 8. Tia va veulosi n.x. olin n odovn (back-

του νέου χρώματος.

 $0, 80, 248$ 

Y1 Kal TO B EXEL X2, Y2. Συνιστούμε πάντως για καλύτερα αποτελέσματα να δίνεται για Υ coord, αριθμό

KOS 1) KOI KITDIVOU (KWO.: 3) NIPENEL VO

**δωσουμε την εντολή PROC mix (1.3.0.** 

**ΔΟΜΗ ΠΡΟΓΡΑΜΜΑΤΟΣ** Το προγραμμα αποτελείται κατά βάση

ano Tpeic noto xphotues PROCE-

DURES of onoiec out Meyouving anapaimites nanpogopies yia my napayayn

To onuelo A Exer ouvrerayuèvec X1. 248

xaxis

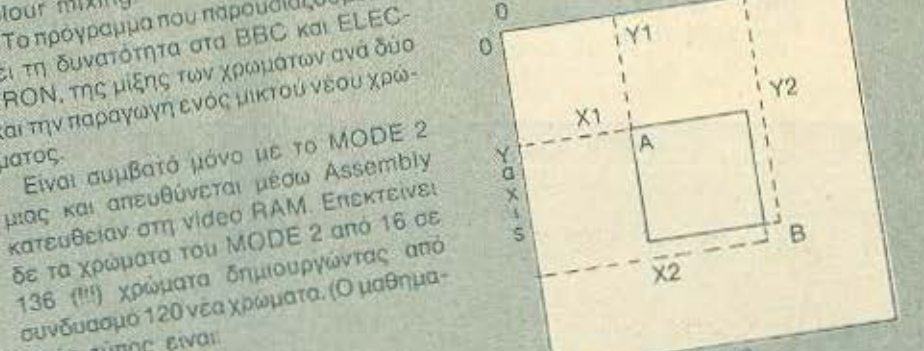

Στο παρακάτω αχήμα δίνανται οπτικά οι τω αριστερό). m/mpogopiec nou npenet va δώσουμε για να έχουμε το επιθυμητό αποτέλεσμα.

0-1024) не архіко опнею (0,0) то пами αριστερό άκρο της οθόνης και όχι τα κά-

O x aξονας, εδώ, μετριέται από 0-80 (αντί 0-1280) και ο y αξονας από 0-248 (αντί

80

Το προγραμμα επιτυγχανει μίξη χρωμάτων εκμεταλλευόμενο την ιδιαιτερότητα του MODE 2 σύμφωνα με την οποία καθε byte mc video RAM «avaße» 2 pixels ra οποία μπορούν να έχουν το δικό τους χρώμα. Το χρώμα που θα έχει το pair υπολογίζεται ως εξής: Για να έχουμε π.χ. συνδυασμό κοκκινο-κίτρινου (1-3 κωδ.) πρέπει να δωσουμε στο αντίστοιχο byte. The obovne my Tium 7.

Ο υπολογιστής παίρνει το πρώτο πιδble (4 bits) (0000-1111) Tou πρώτου χρωματος και αυτό του δεύτερου και oxnuarizet éva 8umro bit pattern naipνοντας το πρώτο bit του πρώτου χρώματος. βάζοντας έπειτα το πρώτο bit του άλλου, έπειτα το δεύτερο με το δεύτερο του άλλου κ.ο.κ. Συγκεκριμένα στο κόκ-

κινο-κίτρινο εχουμε: KOKKINO 0001-1, KITPINO-0011-3 το αμάλγαμα των δύο nibbles είναι

KÓKKIVO

00000111=7  $L_{\perp}$ 

 $-$  KITOIVO

Αυτή τη διαδικασία αναλαμβάνει η PROCcalcmix (C1, C2) onou C1, C2 siναι οι κωδικοί των αντιστοιχων χρωματων και επιστρέφει την τιμή του «αμαλγάματος» στη μεταβλητή SUM (αν C1=1 και  $SUM=7$ ).  $C2-3$ 

H PROCcalcarea (z, m, l, p) δίνει την περιοχή που θα γεμίσει.

**TEAOC n PROCassembly Booet my** περιοχή με το συνδυασμό των δύο χρωμάτων, με αρκετά γρήγορο τρόπο.

Για δοους θέλουν να χρησιμοποιήσουν μόνο την PROCassembly στα δικά τους προγραμματα, χρησιμα είναι τα ακόλου-Bitc.

2880 = κωδικός του πρώτου συνδυασμού  $(5n\lambda +3)$ 

2881 = κωδικός του δεύτερου συνδυασμού (δηλ. 3-1)

2&86 = low byte της αρχικής διεύθυνσης **uvriune** me video RAM

2&87 = το high byte της παραπάνω διεύθυνσης (π.χ. το πάνω αριστερό σημείο του MODE 2 - διεύθυνση &3000-έχει 7886-800 - 7887-830)

Το κάτω δεξιό σημείο μπαίνει ως εξής: 288A=low byte, 288B=high byte. Eniσης αναγκαία είναι και η πάνω δεξιά διεϋθυνση η οποία εισάγεταιως εξής: ?&88= low byte ?&89=high byte.

Υπολογίζοντας μόνοι σας τις παραπανω τιμές μπορείτε να χρησιμοποιήσετε μόνο την PROCassembly από το υπόλοιπο προγραμμα.

Κλείνοντας θέλουμε να τονίσουμε τη xpnotuomra ing PROCcalemix (C1, C2) σε πρόγραμμα σχεδίασης MOB's (εγχρώμων U.D.G. τα οποία υστερούν από τα SPRITES μόνο στο γεγανός ότι το ύψος του περιορίζεται σε 8 pixels).

Τέλος στο στάδιο της επίδειξης (2η λειτουργία), ο υπολογιστής εμφανίζει 100 (1) χρωματα τα οποία δημιουργεί από τυχοίους συνδυασμούς δύο χρωματων.

ΣΑΡΡΗΣ ΘΑΝΑΣΗΣ **AIOIKHTHPIOY 15** ΘΕΣ/ΝΙΚΗ ΤΗΛ. 540389

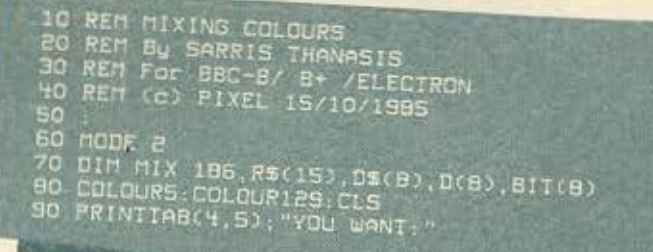

# 100 COLOUR3<br>110 PRINTTAB(0,11);"1.TRY IT BY YOURSELF"<br>120 PRINTTAB(0,15);"2.A DEMONSTRAIION"<br>130 COLOURO<br>140 PRINTTAB(0,26);"PRESS THE RIGHT KEY."<br>150 AY-SET-48:ON A% GOTO 160,250 ELSE GOTO 15 160 CLS; INPUTTAB(0,10); "FIRST COLOUR: "A: PROCence"<br>heck(A, 0,15,160)<br>170 INPUTTAB(0,11); "SECOND COLOUR: "B: PROCence<br>170 INPUTTAB(0,11); "SECOND COLOUR: "B: PROCence<br>180 INPUTTAB(0,13); "X1 COORDINATE: "X1: PROCene<br>200 **260 END** 270 :<br>280 DEF PROCcheck(var%,lef%,rig%,line%)<br>290 IF var%<lef% DR var%>rig%;VDU7;GOTO line% 300 ENDPROD 300 ENDPROL<br>310 :<br>320 DEF PROCmix(C1,C2,x1,y1,x2,y2)<br>330 PROCcalcmix(C1,C2)<br>330 PROCcalcmix(C2,C1)<br>350 PROCcalcmix(C2,C1)<br>350 PROCcalcmix(C2,C1)<br>360 PROCcalcmix(C2,C1)<br>300 PROCcalcmeck1,y1,x2,y2)<br>380 PROCcalcmeck1,y1,x2,y2 1050 110 :<br>120 DEF PROCassemply<br>130 INLB-882 INMB-883<br>140 FLB-884 FMB-885<br>150 FINLB-88A FINMB-888<br>150 FOR PASS-0 TO 2 STEP 2<br>170 PX-MIX LOPI PASS<br>180 JUP 170 LUP ABSISTA INLE<br>
190 LUP AB7: STA INKB<br>
500 LUP AB7: STA INKB<br>
510 LUP AB8: STA FLB<br>
520 LDP AB8: STA FLB<br>
520 LDP AB8: STA FLB<br>
530 LDP AB8: STA A70: LDP INKB: STA 871<br>
510 LDP INLE: STA 870: LDP AD4: STA 871<br>
550 LD 1170 1310 ENDPROC

**RRC** 

660 ADC #&01:STA &70 670 LDA INHB: STA &71:LDA &81: STA &74 680 JMP BEGIN: SAME: CLC: LDA INLB 690 ADC #802: STA 870 700 LDA INHB: STA 871: LDA 880: STA 874 710 JMP BEGIN: LIKE: CLC: LDA INLB 720 ADE #803: STA 870 730 LDA INHE: STA 871: LDA 881: STA 871 740 JMP BEGIN 750 FILL:CLC:LDA INLB:ADC#880 760 STA&BS: LDA INHB: ADC#&02: STA 687 770 CLC:LDA FLB:ADC#880:STA 888 780 LDA FHB: ADC#802: STA 889 790 LDA FLB.CMP FINLB.BCC BACK BOO LDA FHB.CMP FINHB.BCC BACK BIO BCS FIN: . BACK: JMP UP 820 .FIN: LDAM&OH: JSR &FFEE: RTS: J:NEXT 830 ENDPROC **B40** 850 DEF PROCcalemix(f1,F2) 860 RESTORE 880 870 FOR 1%-0 TO 15: READ RS(I') NEXT 880 DATA 0000 890 DATA 0001,0010,0011,0100,0101 900 DATA 0110,0111,1000,1001,1010 910 DATA 1011, 1100, 1101, 1110, 1111 920 AS-RS(F1) BS-RS(F2) 930 FOR K%-1 TO 4 940 DECK%D-MIDSCAS, K%, 10+MIDSCBS, K%, 10 **950 NEXT** 960 S\$-D\$(1)+D\$(2)+D\$(3)+D\$(4) 970 FOR P2=1 TO 8:DS(P2)=MIDS(SS, P2,1) SBO D(P%)-EUAL(D\$(P%)):NEXT SSO RESIDRE 1010 1000 FOR P%-1 TO BIREAD BITCPS NEXT 1010 DATA 128, 54, 32, 15, 8, 4, 2, 1 1020 FOR P%-1 TO 8 1030 SUM-SUM+D(P%) \*BIT(P%) NEXT 1040 ENDPROC 1050 DEF PROCcalcarea(z,m,1,p) 1070 Sc1-83000+8\*z+540\*(m DIV B)+(m HOD B)<br>1080 Sc2-83000+8\*1+540\*(m DIV B)+(m HOD B) 1090 Sc3-83000-8-1-640-(p DIO 8)-(p MBD 8) 1100 7886-5c1 AND &FF 1110 7887-5c1 DIU 8100<br>1120 7888-5c2 AND 8FF 1130 2889-5c2 DIV 8100 1140 788A-Sc3 AND &FF 1150 7888-503 DIV 8100 1180 DEF PROEdemp CLS 1190 FOR hot-0 TO 78 STEP 8 1200 FOR vet-8 TO 240 STEP 24 1210 DX-RND(B)-1.LX-RND(B)-1 1220 PROCHix(D%, L%, ho%, ve%, ho%+8, ve%+16) 1230 NEXT NEXT 1240 ENDPROC<br>1250 DEF PROCMERO 1270 PRINTTAB(2,0); "(M)ENDY --- (E)ND" 1280 SS-GETS IF SS-"H" GOTO 80<br>1280 IF SS<> "E" GOTO 1270<br>1300 CLG:END

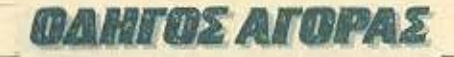

### **АФНИА**

#### ΑΝΤΗΡΟΣΩΠΙΕΣ

· ADA AEKTE, EX. Bevilskou 20, Kakkeba, 9588651. 9588868 (ICL, COPAM, LEE DATA) . ADVANCED TECH-NOLOGY SYSTEMS, ID.ourdpgoo 18, 7248652 (ATS, EKT Mannesman Tally) . AMSTRAD HELLAS, Eroopvisper 9, 3633357, 3640243 (Amstrad) . A-p Computers, Amazynoù 151, 6448263, 6424321 (MPF-1, MPF-1), Monitors Sanyo, Printers Citizen) · AZAPAHZ, Avadruioc 96-98, 3607836 (BBC, Acorn, Sord) · DATAMATICA, A. Knowledge 124, 6911381. 6911413 (Texas Instruments) . DATAJUST S.A., Meroyri N 308 & Aprobott 2, 6528938 (externate Centronics) . **DRAGON COMPUTER HELLAS LTD, Errogeogo 32.** 5228422 (Dragon) • ECS AE, Ериоо & Фимінлос 8, 3225426 (Sinclair, IBM PC, Epson, Taxan) . EAEA COMPUTER SYSTEMS EITE, Bakteroloo 50-52, 3660770-3605535 (Convergent Technologies, Spectravideo) . ELECTROHEL-LAS, Mon. Zioc B3, Fleipoinc, 4511087 (Superbrain, Seikosha) · EAKAT AE, 2634000; 26, 3640719 (Atln) · INFO-QUEST, Envypo0 7, 9225976, 9225685, 9236316 (Ext. STAR) **\* KOAIOΠOYAOE ELECTRONICS EIIE, A Akefeiv** 6pgc 56, 8238100 (Tandy Radio Shack) . MEMOX ABEEH, Σεβουτοσπόλεως 150, 6932945-6, 6917532, 6917858 (Commodare) . MICROBYTES, Στουρνόρα 16, 3623497 (Oric Atmos New-brain) · SAKENET LTD, Innoxporous; 91, 3646740, 3646268 (Laser) . RAINBOW, E. Bevilikou 184, 9594082 (Apple) · SELCON, Innoxporouc 35, Γλυφάδα, 9910950 (monitors Hantarex) . TEXNOMALTEP EIIE, Bookyapr; 31. Πειραίος, 4173686 - 4115842 (OSBORNE) . Χ. ΘΕΟΔΟΣΗΣ O.E., EA. Brutčkov 160, 9598542 (ADMATE) · UNIDATA AEBE, Allepwo & Mapvec, 5226292 (apolovia SANYO) . UNITECH, A. Envypoù 314, 9589915 16 17-18 (Multitech).

#### **COMPUTER SHOPS**

A-77, Britaniyov 13, 6919991, . ABC SHOP, A Συγγρού 137, 9320590, 9223715 · ACOC, Ηρακλείου 8, Χαλάνδρι, 6844050 · A@HNAIKH COMPUTERLAND, Mecoysium 320, Αγ. Παρασκευή, 6529699, 6521379 · ΑΛΕΚΤΩΡΙΔΗΣ ΚΩΝ/ΝΟΣ, Ιακωβίδου 6-8 Α. Πατήσια, 2028953 . ΑΜ-STRAD CLUB, Hnsipou 6, Mountin, 8236444 . ASCI, APriνός & Παπαγιάννη, Ελευσίνο, 5548406 · ASPECO, Στουρ pg 44, 5229554, 5225667 · A THENS COMPUTER CE-NTRE, Σολωμού 25 & Μπότσση, 3609217 . BIT CO-MPUTER SHOP, Χαϊμαντά 34, Χαλάνδρι, 6821424 · Β. **ΜΠΟΥΡΑΝΤΑΝΤΗΣ, Αγ. Πάντων 70, Καλλιθέα, 9569231 · BORA COMPUTER SYSTEMS, Ay Individual 2, Ay. Flo.** popwerin, 6397365 - 6398984 · CAT COMPUTERS, https://oτους 57, 3643044 · COMP 27, Χρυσίτιου 27, Αγ. Ιωάννης Arwo. Bookeryseinc, 9022965 . COMPUTER CENTER, Diagrifie: 78, N. Europon, 9337510 · COMPUTER CLUB, Equ. Merodien & Kusherrn 15, 3637442 · COMPUTER CORNER Boo Fsupyion & Abothobou 131, 4122012 . **COMPUTER FIA ΣΕΝΑ, Θησίως 140, 9592623-4 • CO-**MPUTER MAGIC, Keekerry 11 & Epp. Mnevdory, 3615571 . COMPUTER MARKET, Σολωμού 26, 3611805 · CO-MPUTER MARKET, Στουρνάρα 21, 3608535 · CO-MPUTER PARK, Kongialo Ayuntoniav 11-13, 9922860, Apγυρούπολη • COMPUTER EΠΕ, Πινδόρου 25 & Τσακά-Aug. 3631361 . COSMIC COMPUTERWARE, Hneipou3, Mouorio, 8215377 · COSMOS COMPUTERS, Δαβάκη 49. Καλλιθέα **\* DATA MANAGEMENT**, Στουρνόρο 21 Αθήνα. 3635200 - Boo. Kuvcravrivna 99 & Aprovnichn 2 Πειραιάς. 4517786, 4535002 · DPL COMPUTER SHOP, Feocvice 44, Αθήνο, 5240986 · ΔΥΝΑΜΚΟ Ε.Π.Ε., Τουίτσα Ι. 8831198 · FIRST IN COMPUTING, *Lohanton* & *Lookting* 16, 3621929, 3628234 . FUTURE COMPUTERS AND TH-INGS, A. Maßikn 17, 2013933 · GRIFFIN COMPUTERS

& ELECTRONICS Mnigraph 2 3616385 . HOME CO-MPUTERS, Πανεπιστεμίου 41. ΣΤΟΛ ΝΙΚΟΛΟΥΔΗ, 3222773 : 3225589 · INFOPLAN COMPUTER STORE. Ending 10, 3233711 . INTER COMPUTER CENTER ETIE, Noropa 8, loc 60000c, 3629427 · «AYXEIX» CO-MPUTER, IONIA CENTER, Homorrow 269, 20c opodoc, 2776751 · MAGNET COMPUTERS, Kngwaiac 232, 145 62. 8086508, 8018284 . MATRIX, Αγ. Παρασκευής 55, Χαλάνδρι. 6840175 · MB COMPUTER, Γρεβενών 15, Νίκοια, 4921600 **\* MEGAPOLIS COMPUTER SHOP, Boo. TEMPYOU BY** 81 & Anadjawn, Elegado MEGAPOLIS COMPUTERS, Av6pointoo 166-168 Πειραιάς, 4176783 · ΜΕΜΟΧΣΒΑΕΤ E.II.E., Myahannoshov & Orndoc 10, 7238958 · MICRO, Obucoc 99, 8085587 · MICRO CORNER, Myahaxonos λου 206, 7706795 · MICRO-KINHΣΗ, Ιφωράτους 23, Πανκρότι, 7016661 · MICRO STEP, Ι. Αραπάκη 56, Καλλιθέα, 9563622 • МІСКО МАRKET, Хаймонанбайл, 44, 5240780 5233023 · MICRO EPFAZTHPIO, 5237918 · MICRO-BRAIN, Στουρνάρα 45, 3607733 · MICROBYTES, Στοορvápo 16, 3623497 · MICROLAND, AviaBiáSee 87, Πειραιός 4118736 · MICROPOLIS, Erospeina 9, 3633357 · MIC-ROPOLIS, Παπαδιαμάντη 10, Κηριακά, 8085858 · MICRO-TEC | Σεπτεμβρίου 50, Αθήνα 104.33, 8836611 · MICRO-ΤΕC, ΚΗΦΙΣΙΑΣ, Κηρισίας 228, 145 62, 8014168 · MICRO & MANIA, Hamphav 205, 8612229 · MICROMAR, Astra Monito 73 Honore 432905 4525145 . MICRO STORE EX Bevilikos 24, N. Zaspvn, 9350672 · MICRO WAY, Ασκληπιού 39, Αγ. Σοφία Πειροιάς, 4929067 · ΜΙΝΙΟΝ, Βερανζέρου 17 & Πατησίων, 5238901 · ΜΕΛΜΑΚ Ε.Π.Ε., Σκουβά & Λυκαβητου 19, Καλωνάκι, 3600675, 3639718 · MULTI COMPUTERS, http://gov.pdroug.52.54, 3607770 · MR. COMPUTER, Engroome@og 13 & Kedsking 51, 8826862 · **OLYMPIC DATA, Λ. Συγγρού & Σκρα 3ο. 9585586, 9567282** · ORANGE COMPUTERS, 1 Apoconositou 3, 11257. 8222239 · PAN-SYSTEMS, A Σογγρού 314-316, 9589026 · ΠΑΤΕΡΑΚΗΣ ΜΥΡΩΝ, Π. Μελά9, Αγ. Ι. Ρέντης, 4812591. 4810946 • ПААННО, Етошкофо 24, Подовремо, 36440014 · PCC COMPUTER SHOP, PoloBekt 5, Figuration, 5754436 · PLOT 1, Axabruíac & Θημιστοκλέους, 3631645 · PLOT +1, Σολωμού & Σουλτάνη 16, 3640541 · PLOT 2, Κουντουριώτη 94, Πειρσιάς, 4119818 · ΡΙΟΤ 4, Δεριγνύ 19, 8819044 . PLUS COMPUTER SHOP, Περικλέους 18, Μα-DOODI, 8066513 · PLUS COMPUTERS, Στουργάρα 21. 3608535 · REDARC EITE, Exanto 41, Nia Knorora, 8075340 · PROTIME, A Zuyypod 253, 9426513 · SPACE CO-MPUTER EIIE, Belicoc 81, Fakáros, 2915836 · TECHNO-LAND, Akefiebou 113, Περαιάς, 4131372 · TECNICA COMPUTERS, EX. Bevillion & Abordinav 1, 2735414 . THE COMPUTER SHOP, Στουργάρα 47, 3603394 · THE **COMPUTER CLUB SHOP, Enophrony 19, 363742 ·** THE MICRO FORUM, IT. POAA<sub>162</sub>, Nixoro, 4951114 . TO MEAAON, 25ης Μαρτίου 11 & Ν. Παρίτση 66 Ν. Ψυχικό, 6724898 . ULTIMATE COMPUTER SHOP, Zangdroot 79-81, 5227619, 5237104 . UNIBRAIN, MnoSoyou 2, Πεδίον Αρεως, 6465195, 6446091 · ΥΠΟΛΟΓΙΣΤΗΣ, Λ. Ι. Μεταξύ 32A Γλυφάδο, 8947767

#### ΑΝΑΛΩΣΙΜΑ

· AANKAA A.E., Enomifica 7, 3225469, 3251454 (Mekman) TOIVIC, AIORITEC Opus) . AZIOZ E.E., ZT. HANAFID-ΤΟΥ & ΣΙΑ, Παπαροηγοπούλου 40, 6424400 (Μηχανογραφικό χαρτί) **ο Φ. ΒΟΥΝΑΤΣΑ & VIOI Α.Ε.,** Α. Συγγρού 236, 9514241 (Gionettec Maxell) . CONTROL DATA INC. A Συγγρού 194, 9510811 · CPS Ε.Π.Ε., Λ Συγγρού 39, 117 43, 9231130, 9231763 (MeAavorawiec TBS, Συστήματα Αρχειοθή τησης, Διακέτες, Μαγν. ταινίες, Καθοριστικά) . ΔΑΜΚΑΛΙ-AHX A.E., Kapayniapyn Σερβίας 7, 3248391 (Polaroid δισκετις & περιφεροσκά) . DATAFORMS, (ειδικό μηχανογραφικό χαρτί), Αγ. Ι. Ρέντη 104, Ρέντης, Περσιάς, 4812603 · DATAMEDIA, Σαραυταπάρου & Φωταίας, 4819815,

ANAΛΩΣΙΜΑ (Diablo, Xerox) . DATA MEMORY A.E., Avery Beprenow) Joseph, 185 36 Thoppade, 4183879 (dealers Basi) · DELTA SOUND, B' ASsEcco Chyor 6, Actor, 12737. 9755409, 9768642 (Kabasemid Schenkel . Ap. A.A. AE-AHZ A.E., HaA. MreoCzkow 5, 3297186 (Alexan, Sondrec BASF) . ELECTRON, Excupé & Eiva 21, Kokavána 3639013 [Aumerres Centech) . Z2PZOX & XIA O.E., Actipou Го() 9, 3224986 (Толуієс, Ектопшовіс) ● Ө.Х. ΣТАУРІ-NAAHL, 'E800125 & Evvirme, Aims).common, 7709529 (Avois, INFOR: • IFM COMPUTER DATA CORP., Mecoyeitov 2. 7778493-5 (Διακέτες, Μελανοταινίες, χαρτί μηχαναγράφησης) · INTERSOFT, Noonblews 30, 11254 ID. Koharoou, 8624677 · ISOTIMPEX, Hrs (000 18 20, 8230011 (Sience, Sidwitter, Inotmpex) . KODAK HELLAS, FlapoSeroo; Apauniou, 6827766 (Autorizes, Περιφερευνό) 3M HELLAS LTD, Поробос Курной 150, 5720211 (Дарказас ЗМ) . МЕ-KANOTEKNIKA, Δημητροκοπούλου 78, 9236789, 9229602 (Διακέτες DISKY, Καθαριστικά διακετών Δ. Γερμανίας) . MKT, Meocyclav 259, 6710482 (Dennaon, MCT, Elephanti · PLOT 1, Θηματοκλέοςς 23-25, 3621645 · ΠΡΟΜΗΘΕΥΣ Ε.Π.Ε., Δημητροκοπούλου 64, 9320109, 9239987 (Είδη μηχαναγραφήσης, μελανοταινίες ΡΕΙ.ΙΟΑΝ, διοκετές FUJD . TE-CHNICOMER, Παλ. Π. Γερμανού 7, Πλ. Κλευθμώνος, 322380 (boxers; Athans, pronoconie; Geha, opyny. yna oriou Lamberz) · TPIAE EIIE, A Loymond 19, 9222445 (As sitter Datable, Verbaten torvire, privavoronder, Sioneel . TYΠOMHXANOΓPAΦIKH A.E., A. Board Kooumion 194 00; Κορωπί, 6622112 (Μηχανινγραφικά έντυπα) · VIKE-LIS ENTERPRISES, Συγγρού 314-316, 9566126 (Δίσκοι, δι. σκέτες ΧΙΒΕΧ, ανταλλακτικά περιφερειακών)

#### **ПЕРІФЕРЕІАКА**

\* GEDICO LTD, Monpeyrovvi 33, 9227476, 9025775 (Final Cartridge) . M. MYAQNAKHE, Homokour, 58, Kukh 624 9567348 (Ziłasic, Gosc SONY) . ITY AAPINOX ANAPEAX, Axinomulac 96, 3609311 text. Star, Okidata).

#### **SOFTWARE HOUSES**

· ALBAKSOFT, Kary'nohean; 30, N. Σμάρνη, 9323546 · AMSTRAD CLUB, Hreipou 6, Mouario, Allinua, 8236444 (Soltwate Amstrad) . ASCII, Allgebc και Ποπογιάννη, Ελεοoivo, 5548406 · BUSISOFT E. ILE., A. Evypool 312, 17673. Kollinie, 9510018 . COMPUTER MARKET, Enlische 25, Alliva, 2611805 · COSMON SOFTWARE, Near Desc 1, N. Φιλοδέλφεια, 2510788 · GREEK SOFTWARE, Πενν почтонич 28, Адфид, 6443759, 4318024 • MICRO IAEEΣ, Σολωμού 16, 3643496 · PIM SOFTWARE EΠΕ, Ζωοδόχος Flaync 48, 3606487, 3642677 (Melbourne house, CRL, Domark, Omega, Aligata, Hewson, Bundgle, Rino, Durell, Bubble house, Real time) . ΠΡΟΜΗΘΕΑΣ, επιστημονικό και τεχνικό λογικό, Γρ. Καρακώστας, Σπ. Καραβασίλης Ο.Ε., Μηνος Στρατιώτου 93Δ, 264 01 Πότρα, (061) 432523 · SINGULAR, A. Ahtfovoor, 158, 115 21, 6495176 . TECH-NOSOFT, Town 34 & Exception, Alline, 3524866 (So-Itware Amstradi . TEXNIKO FPAФEIO X.A. FKAABO-ΠΟΥΛΟΣ, Πολυτεχνείου Ι2, Θεσσαλονίκη, 531436 · ΤΕ-XNOXPONOL, Πατρίως 66.68, Πάτρο, 274025 (Software Amstrad, intryreAptrovit nuncto) . THOMAS SOFT, Esoopvapa & Toapooo 4, 3625293 (Software, Commodore) . TI CLUB OF ATHENS, Neorologue, 30, FD. Kolacroot, 8624677 · ΥΠΥΤ ΣΠΕ, Πλ. Αγορός 14 1ος όροφος, Χαλκίδο 341 00, (0221) 83983 . UNIBRAIN, Moodeyou 2, Refilem Aprox, Altiwa, 6655195, 6446091 (Software Atari).

ΣΧΟΛΕΣ ΠΡΟΓΡΑΜΜΑΤΙΣΜΟΥ • AKMH, I" Σεπτευβρίου & Σολικικό 68, 5233557 · ΑΛΦΑ,

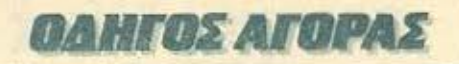

Σολωμού 13-15, 3635122 + ΑΛΦΑΡΙΘΜΟΣ, 2ος Μερορχίος & Προξιτέλους 179, Περσιάς, 4128777, 4128784 · ΑΤΙ.ΑΝ-DA, Innovadrono; 2 & Avesongina;, 3622302, 3645155 · CCS (CONSTANTINOU COMPUTER STUDIES), Knowlar, 324. Xaidvõpr, 6822152, 6841214 · CEGOS - ECOSET A.E., Aruo, El. Bevilalov (Onoiuc) 46, 9563050, 9597960 · CITY COLLEGE OF ATHENS, Knowlec 100, Epoflood Στουράς, 6930633 · COMPUTER MIND, Λ. Πατάγου 104. Zampidoco, 7757655 · CONTROL DATA, Anap. Zoyypon 137. Něn Σμύρνη, 9510811, 9591111, 9350279 · DATA RANK, Hrsipoo 60 & Awardov, 8836956, 8839490 · AEATA, Pathi дмов 3, Мососів, 8225983, 8220083 · DIDACTA, Σтобіос 33. 3218505 · ΔΟΣΙΑΔΗ, Δημοκρατο & Στρατ Συυδέσμου 24, 3639112 · ΕΛ. ΚΕ.ΠΑ., Λ. Κηφισίος & Παρνασού 2, 8069900 · EMIT. KOAAEFTO ST. GEORGE, Moupouln 3A, Aftiyus, 7226283, 7228045 · E.E.O.E. KONTOAE DA, Bepav(špov) & Akofmanc, 3610454 . INTER COMPUTER CENTER, Notopo 8, 3629427, 3616967 . KEAZ ZYNHZ, Epp. Mnsylver 32. 3645111.2-3 • КЕПА, Анаберіас & Макрокарбатов 1-3, 3600668, 3640556 • КОNТОРАВАН, Ери. Мличону 59, 3619331 . KOPEAKO, AvaSquiax 85 Kuhártry 11, 3604114 . **MANOLAS COMPUTER CENTER, Three-in-& Execo**voor 26, 5249644.5 · PEN PAL SYSTEM, Zelasson 54, **26151M . REPOTYRO KENTPO RAHPO@OPIKHE.** Φωκουνκς Νέγρη & Ζακονθου 3, Κυψελη, 8835811 · NCR Advanced Computers Education, Arest, Συγγρού 40-42, Αθήνο, 9228025, 9236195 · ΝΙΧΩΟΚΕ, Λ. Συγγρού & Σκρα 1, Καλλιθέο, 9595112, 9595190 · ΟΜΗΡΟΣ, Ακοδημίας 52. 3619356, 3612675 · IIETPAX, Flerryokov 45, 5249222 · SA-RASOTA, Ζωναμά 10, Παναθήνοια Λ. Αλεξάνδρας, 6420998, 6421254 • ХАТZНПЕРН, Акабернос 88, 3603138 • ΩМЕ-FA, Knooynapyn Σερβίας 1, 3228666

#### **ΘΕΣΣΑΛΟΝΙΚΗ**

**\* AATOPIGMOL NORTH, Myrocrossex, 25, 221126.** 236288 (Cronemco, Sanco, Ibex, Epson, Norarid) · BAUD O.E., Audovovijoso 7, 528334 (BBC, Sord, Electron, Sage, Honeywell . BURROUGHS, All. Ecololomy 21, 845224, 845202 (Burroughs) . T. OIKONOMIAHE, ΦΑνκης Ετατρίας 13. 237903 (Apricot) . C.C.S., . FIANNAKOΠΟΥΛΟΥ EAENH, A. Enpro 2, 532533, 533331, Ora, viser (Control Data) . CLUB COMPUTERS, Emipme 6, 895328 . CONTRO-LA, N. Koncuoolen 1, 424845, 428367 (Apricot, BBC, Sinclair, Commodoret . CUCLOS MICROSYSTEMS, Ayyekomy 39, 279574, 266957 (Commodore, Amstrad, Coco Radio Shack) · DATA TEAM, Xortnöcke 11, 413102-421986 (Xavier, Point 4, Xerox) . DELTA COMPUTER SYSTEMS, Holand yudow 17,538803 - 538113 (TELEVIDEO, Datasouth, Star, Commodore) \* AYNAMOPOIKH, Mysportikeux, 44, 271193 (Apple) · EAKAT A.E., Eyvatics; 30, 544837 (Casio) · EAKOM A.E., Metponoleux, 14, 221888 (Cinzen, Anwtrad, Commodone) · ELITE, A Toovoon 48, 221106 · EYAITE-AIAHE, Eyvatioc 65, 270054 (Newbrain, Amstrad, Maltitech) · EYKAEIAHE, Oroy, Xignon 51, 833587 (Sinclair, Amstrad, Commodore, Aviettel . EMMANOYHA I. HAHAAO-ΠΟΥΛΟΣ & ΣΙΑ Ο.Ε., Αντιγονιδών 11, 531333 (Αναλώσι uo) · EXPO, Tonnony 27, 267922 (Sinclair, Amstrad, Commodore) · ZEVZH O.E., Mnrponókeuc 6, 541440 (Oivetti) · MICRO HELLAS EIIE, Kuro/mókeur; 88, 855741 · GENE-RAL SYSTEMS, E0v. Audung 9, 285139, 285382 (Vector, Sinclair, Commodore, Arnstrad, Epson) . HELLAS ELEC-TRONICS, Audinovicou 21, 540386 (Gigationics) . INFO-**QUEST BOPEIOY EAAAAOE, Averewheeling & Kalla** vrtóm, 523944, 538293 · INFOVISION, Akciovépzin; 79, 80662 · KANEAHZ & ZIA O.E., Ayezidan 3, 236101 · KENTPO YHOAOFIETΩN, Δ. Γοένερη 58, 214225 · **MAKEΔONIKA HAEKTPONIKA A.E., Ξογοποϊλου 16.** Xapikánii, 306800, 306801 (Rockwell, Force) · METPOIIO-ΛΙΣ ΠΛΗΡΟΦΟΡΙΚΗ Α.Ε., Πραχωνάκη 11, 225815 (Apple, VES, Rana) . MICRO-ELECTRONIC EFIE, Auftian 36, 428714 (Sinus) · MICROHELLAS, Kuzy/keuc 88, 855741

(NEC) • MICROXΩPA, Evammin 9, 525092 534460 • MI-COM, Fl. Flerosiv Fespiovoč 41, 272721 · MICRO PERSO-NAL COMPUTERS, Equo0 2, 534258 (Spectrum, QL, Almos, Electron, Commodore, Laser) . MICROSYSTEMS, Evention 90, 224423 (Tandy Radio, Shock) . MPS, Hohoveyveion 27, 540246 - 536968 (Sinclair, Epson, BBC, Commodore, IBM PC, Apricot) . NCR, B. Fauoyion 9, MO302 (NCR) . NEW LOGIC, Tourowi J. 530664 . NIXDORF, Movemerica 16. RESSSA, A10729 (NIXDORF) . NORTH DATA CO-MPUTER, Φράγκων 1, 526410 (IBM PC) . OPTANOTIKH ABEE, Audienconfood 25, 544671 (Sharp) . OR-CO, Audio MOUTING 106, 541274, GEO/VOUT . HAHAAOHOYAOE, Hickeyolay, 290, 520807 . HOYAIAAHE & LIA, Apierose Ance 5, 276629 (Texas Instruments) . HPOLHMO, Makosomic 1 & Hanago 139, 927108 . RANK XEROX, Memorroke Luc, 26, 223384, 223388 (Xerox) . SIGMA COMPUTERS, П). Коλλιθέας 62. Αμπελόκηποι, 515312, 530697 (Canon) ● **EYN-RAHN, Ay. Σορίας 24. Θεολνίκη · SYSTEL ETTE,** Σαλαμίνος 2, 544119, διοκέτες - δίσκοι) \* ΤΕΧΝΟΔΙΑΣΤΑ-ХН, Конβолчкос 8 & 1. Δελλίου 8, 223966, Тоцион- 135, 264486 (Apricot, Sanya, Commodore, Dragon, Spectrum, Orio Atmos, ratter, Star) . THESSALONIKI COMPUTER CENTER, A Focuspy 60 & Acurvanceloo, 214228 . THES-**SALONIKI COMPUTER CENTRE III, Audentifyous** 21. 540386 • ТПТ, Аркитот Сколд 26, 283990 (Apple).

# ΑΛΛΗ ΕΛΛΑΔΑ

#### **THE LA INTEG.**

· AAFOPIOMOZ WEST, IT Aquorestriac 1, 28394 · COMPUTER CENTRE, HRim HRund 5, 200 opodoc . DA-TALOGIC A. ΜΠΑΡΔΑΚΗΣ, Τοαλδάμη 42 · 01 ΗΛΙΑΣ ΛΕΛΗΓΙΩΡΓΗΣ, Π. Παναγοπούλου, Συντριβάνι, 25243.

#### ΑΛΕΞ/ΠΟΛΗ

**\* ALEXANDROUPOLIS COMPUTER CENTER, FIE** tpor, Follomkiens, Mooyevinoisev 5, 25629 . COMPUTER SHOP KAPATIANNAKHE, Bestjikno 59, 29661, 26519 · **ΓΑΒΑΝΟΥΔΗΣ ΒΑΓΓΕΛΗΣ, Εφηνής 29, (0551) 23204.** 21243 · STUDIO 2000 ΠΑΝΙΤΣΟΥΔΗ, Β. Γεωργίου 280, 234460.

#### **CIROLE**

**• ΠΑΠΑΔΟΠΟΥΛΟΥ Θ. ΕΥΑΓΓΕΛΙΑ**, Μ. Αλεξάνδρου 35, 82208 · SYTEC, Kopon 21, 21561.

#### **BEPOIA**

· AZIKIAHE TAXOX, Margonolouc 37, 21789 · MHXA-ΝΟΓΡΑΦΗΣΗ ΒΕΡΟΙΑΣ Ο.Ε., Κεντρικάς 269, 21841, Βέposa · HANAFIGHAHE, Backo, 22183 · BYSINESS COMPUTER, Hone 28

#### **BOACE**

COMPUTER ARTS, Envoiôn 62, 25051, 23362 \* ENER-COM O.E., Kunenavna 135 & Avnuvonoúλou, 39789 · MH-ΧΑΝΟΓΡΑΦΗΣΗ ΒΟΛΟΥ, Κωνσταντά 128 & Κ. Καρτά-An 38710, 38221 . MHXANOFPA@IKH O.E., Avril hiperac 277, 38566 . MICROPOLIS, Avevoo Fath 153, 21222 . **ΜΠΙΡΜΠΟΣ Γ., Ερμού 170, 22886, 37527 • SYSTEM B. BOPPIAE, SANCHOUTH 140-142, 28402.** 

#### **FPEBENA**

· FPEBENA COMPUTERS, I. Mnosolov 18, 22131.

### **APAMA**

· APAMA COMPUTER CENTRE, K. Bakanakóyov 16, 22225

#### **ZAKYNOOS**

· KATKOYPAX F., Nasokózo Kokajko 152, 22040, 22675

#### **HPAKAEIO**

• С.Р.М., Кофакіас 4, 286126 • INFOKRETA EMПОРІ-ΚΗ ΕΠΕ, Τοιούρη 11, 081-283251, Ηρακλειο Κρήτης · ΚΑΡΔΟΥΛΑΚΗΣ, ΤΣΟΥΚΑΤΟΣ, ΒΑΣΙΛΕΙΟΥ Ο.Ε., HAEKTPONIKH KPHTHE, Magnovnigorn 3, 253333 · ПАНРОФОРІКН КРНТНІ Е.П.Е., Тоскіру 11, 081-283251, Hookhara Korina: . PLOT 3, Kapbioniome 34, Ay. Перевого) • XATZAKHL, Σμύρνης 25, 285739.

#### **IQANNINA**

· ABAKAE, Apánn 2, 70079 · HAEKTPAFOPA HITEL-POY - MICROBRAIN, 28rg Oktubolou 45, 20341, 31170 . PROGRAM EITE, X Tomoditin 26, 343001 . COMPUTER SYSTEMS O.E., Nort. ZipBa 118, 35800 . THE DISPLAY, Mrs. AyyENou 11, 45332.

#### **KABAAA**

· CAVALA COMPUTER CENTER, Fax. Argongerias, 43, 834258 . NEA COMPUTERLAND, El. Bevilelov 36, 837550 · ΠΛΗΡΟΦΟΡΙΚΗ, Αίοντος 1, 222831.

#### **KAAAMATA**

• CO-BRA EIIE, Λ. Σιδηροδρομικού Σταθμού 19, 29209 · COMPUTER MIND, Aprotopicoco; 107, · DEMO CO. MPUTER CENTER, Mnockoboo 54, 91963.

#### ΚΑΡΔΙΤΣΑ

• THE COMPUTER SHOP, A. Mrharovoka 6, 25306.

#### ΚΑΣΤΟΡΙΑ

· COMPUTRON, Kolekenpiken 4, 22715 · MICRO **YTIOAOFTETIKH O.E., M. AlafaxSpoc 15, 25161 . VI-**DEO CLUB MICROCOMPUTERS, Kohorandiran 4

#### **KATEPINH**

\* COMPUTER CENTER, Ay. Antipoc 16, 28623 \* COM-PUTER SYSTEM, M. Akelindoou 5, 0351-25851.

#### **KEPKYPA**

· CORFU VIDEO CENTER, KanaSianajeu 3, 36076

#### KIAKE

· LS COMMEC E.E., Computers Μηχανοργάνωση. Γαβριηλίδη Θεσσαλονίκης 32, 0341-25316

# **GAHTOS ATOPAS**

#### **KOZANH**

· COMPUTER WORLD, Kiprose, Tζονσον 15, 22381 · **MHXANOPTANΩΣΗ ΚΟΖΑΝΗΣ, Meeporn 4, 39936.** 

#### **KOMOTHNH**

· INFO-OPAKH O.E., Aivon 41, 27123 · SKK COM-PUTER SYSTEM, Managelor 2, 29136.

#### **KOPINGOS**

· MICROPOLIS, Occitien 70, 29508

KOS

COMPUTERS, 25nc Mapriou 21, 0242-22823

• KOLTAPEAOX K., Kahonorpányi 32, 32096 · NTEA-ΛΑΣ Λωνίδου 21, 20795 · ΠΑΠΑΝΑΣΤΑΣΙΟΥ Χ., Κολοκοτρώνη 32, 32996 · ΤΕΧΝΟΗΛΕΚΤΡΟΝΙΚΗ, Αμαλίας 6. 31858

· STEP, N. Mavorylopo 45, 233250, . CHERRY COM-PUTERS, M. Alafavõpou & Harpoichou 12, 223702 · TE-ΧΝΙΚΗ ΜΙΚΡΟΥΠΟΛΟΓΙΣΤΩΝ, Παπεναστασίου 70, 289221

**METAPA** 

• ΓΝΩΣΗ COMPUTERS, Γ. Σχουά 98, (0296) 23322.

#### **ATA HINH**

· HI-FI ELECTRONICS - KINIKAHZ, Koovroepsirry 17, 27487 · AEXBIANH MHXANOPTANΩΣΗ, Ικτίνου 2. 22806

#### EANOH

· ΔΗΜΟΚΡΙΤΟΣ, Βασ. Κανσταντίνου 35, 26831 · ΠΑΡΑ-ΣΧΟΣ - ΚΕΦΑΛΑΣ, Χατζησταίρου 2, 26920.

• COMPUTER PRACTICA ETIE, Mailword 476 & Zafun, 276691 · ΤΕΧΝΟΧΡΟΝΟΣ COMPUTER OE, Πατρέως 66-68, 274025 · MICROTEC, Priya Φεραίου 152 & Κανάρη, 325515, 336393. • ΠΡΟΜΗΘΕΑΣ, επιστημονικό και<br>τεχνικό λογικό, Γρ. Καρακώστας, Σπ. Καραβασίλης Ο.Ε., Ελληνος Στρατώτου 93Δ, 432523 ·

#### ΠΙΟΛΕΜΑΙΛ

· DLS COMPUTER SHOP, 25nc Maprice 20, 26990 · ΝΑΤΑΣΑ ΚΩΝ/ΝΙΔΟΥ - ΤΣΙΑΡΑ, Π. Μελά 4, (0463) 21001 . MICRO COMPUTER SHOP, IL Melà 4, 21001, 50200, Πτολεμαίδα.

#### ayas n 1台

• Е МАРАГКАКН - ΔНМА O.E., Коруговрийт 128 & Χορτστζη, 0831-22487.

#### 20103

Α.Μ. Λουϊζίδης, Βενετοκλέων 48, 85100, 23647 · MICRO-POLIS, Mixakin Flexpion 20, 32340 · RODOS COM-PUTER CENTER, Aquicos 3.10, 33888 . ZENAKHZ A.E. Alvoor 60, 30274, 26597

#### **EAMOT**

**• ΓΕΩΡΓΙΟΣ Ε. ΠΑΛΑΜΑΡΗΣ, ΒΑΘΥ ΣΑΜΟΥ, 0273** 22405

**ZEPPINE** 

#### 湖川

\* COMPUTER & VIDEO, Avrovation 46, 23515 \* K. VY. ХОГІОІ & ША О.Е., Ливойруки 1468', (9731) 22557, 21509

#### ●马望1(0)>>

**\* IVPOI COMPUTERS AND VIDEO CENTER. Av** bpoo 16, 0281-25536

· MICROPOWER COMPUTERS, XarGyasej 9 · MIC-RO WONDER, Kopstovákn 86

#### **XAAKIAA**

**\* TPIANTA@YAAOY COMPUTERS AND SERVI-**CES, Kpirčúrov 3, 20764

• КУВЕРNНТІКН АФОІ МАРМАРАКНЕЕ., Кобиль oc.12.34,50450,73100 · MEMO COMPUTERS, Toxandary 10 Xinon

#### · CHIOS COMPUTER, CENTER, Keynon Ymphayertaiv Χίου Ε.Π.Ε., Γλαύκου 4, 261188. 四

**图 (8)** 

Λίστα Διαφημιζομένων

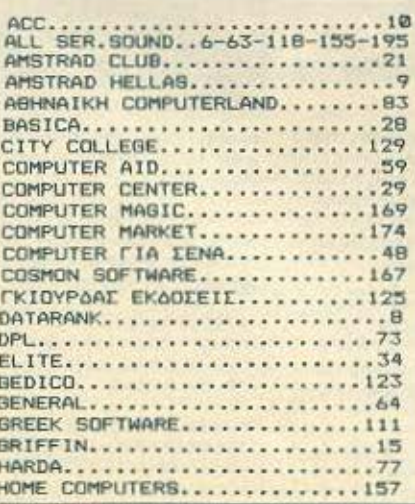

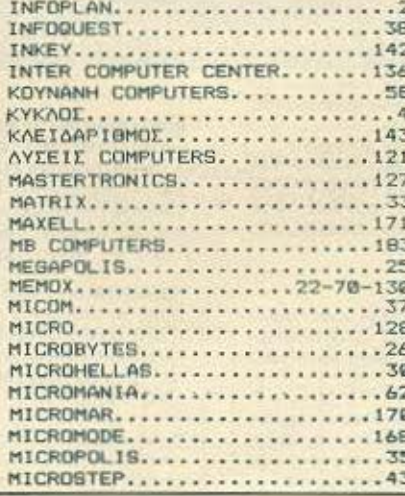

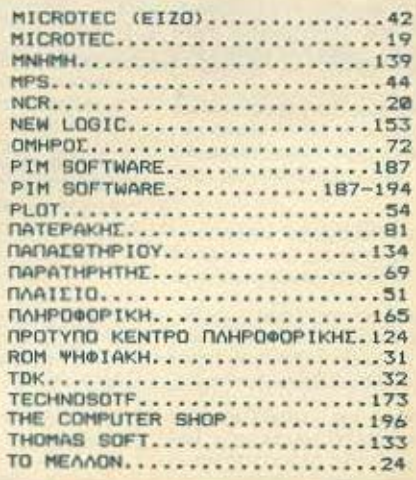

# **ATTEAIES**

#### **COMPUTERS**

SUPER EYKAIPIA!! ONORANPOMENC XY2THMA SPECTRUM 2X 48 K - DAH KTPOAOGO + SPEECH SYNTHESIZER THE OK TRONICS + KAZETO@QNO OR 201 SANYO + PRINTER SEIKOSHA GP 505 + KEMPSTON INTERFACE + JOY-STICK - MULTIFACE ONE + 150 RPD-**TPAMMATA + AFFAIKA/EAAIPUKA** MANUALS STHN TWH TON 65000 *<u>RPOAABETE® THA. 2926988 ANTONHI</u>* BPAAY AND 10.00 01 11.00.

**ΠΩΛΟΥΝΤΑΙ ΣΧΕΔΟΝ ΑΜΕΤΑΧΕΙΡΙΣΤΑ** SINCLAIR ZX SPECTRUM I PHILIPS AUTOM. DATA RECORDER QUICK SHOT II DELUXE JOYSTICK CO. NTROLLER KAZETEZ (2) TIPOTPAM MATON (7) RADONAION 45,000 THA 5223304-5239123-2512492

*<u>NOAEITALZX SPECTRUM - METAXEL</u>* PIX MENOX FIA TPEIX MHNEX ME BIBAIO DAHDON ITA EAAHNIKA AOFO ANA-TKH3, THA. 0743-28995, MONO 21,000.

SPECTRUM + EDACTEAMATIKO FIAH ΚΤΡΟΛΟΓΙΟ ΕΙΔΙΚΟ ΚΑΣΕΤΟΦΩΝΟ JOYSTICK INTERFACE + 120 NPO-**ГРАММАТА + ПЕРЮДІКА ОЛА МОNO** 30.000 «MANDAH2» 8235909

*NOAEITAL SPECTRUM PLUS + 1 MIC-*RODRIVE + INTERFACE + 1 PRINTER SEIKOSHA GP-500AS - MANUAL + 2 BIBAIA ME 60 ПРОГРАММАТА + 12 КА-IETEI + 4 MIKPOKAIETEI + 1 NPO-ГРАММА ПА ПРО-ПО 85.000 ДРХ. ДН-MHTPH2, 8814896

SPECTRUM 48K, Lit Interface, joystick και 150 προγράμματα, πωλείται 25.000 δροχμές, τηλ. 9829307 μετάτις 4 μ.μ. (Λευreanc)

*ROAEITAL ZX SPECTRUM ME KAND* **ΠΛΗΚΤΡΟΛΟΓΙΟ + ΕΛΛΗΝΙΚΑ ΜΑΝ-**LIALS MONO 13,000 THA 2926968 AND 10:00 OZ 11:00 TO BPAAY ANTONHE

EYKAIPIA NOVOYNTAL SPECTRUM 48K Buctage piotoc 18.000 Har SANYO OR 201 αμεταχείριστο 10.000 ΤΗΛΕΦΟΝΟ 229519 ΛΑΡΙΣΑ (ΠΟΛΟΥΝΤΑΙ ΚΑΙ ΧΩΡΙ-**STAY** 

ZX SPECTRUM MAZI ME 40 ΠΡΟΓΡΑΜ-MATA FIDAEITAI ΣΕ ΤΙΜΗ ΕΥΚΑΙΡΙΑΣ 20 000 THAE@ONO 4950743 ANTONHY

**Ynepeukoipial!! SPECTRUM PLUS olio**καινουρίας - κασετόσωνο - παιχνίδια μόνο 27,000. Продавате! Тод. 031/839028 Gootvier, Zumonc, Movo kolmpeower,

SPECTRUM 48K (OAOKAINOYPIOL) WYKTPA KAIETEI KAADAKUIEUI MA-NUAL AΠOΔΕΙΞΗ ΣΤΟ ΚΟΥΤΙ ΜΟΝΟ 29.500 THA 6842654 FIGPTOS

SPECTRUM PLUS - RPOFPAMMATA - 4 BIBAIA - MANUAL - 3 ПРОГРАММАТА CIONE TAL - ALCOHOL - GROOM ΠΕΡΙΟΔΙΚΑ - ΧΡΗΣΤΟΣ 5-7 Μ.Μ. ΤΗΛ. 6526188

SPECTRUM PLUS CAOKAINOYPIOZ TURBO INTERFACE -JOYSTICK - 40 ΠΡΟΓΡΑΜΜΑΤΑ ΕΠΙΛΟΓΗΣ ΣΑΣ - ΠΕΡΙ-OAIKA - MONO 30,000 THA 8071354

**ΠΩΛΕΙΤΑΙ SPECTRUM 48K AΓOPA2 1-**OYNIOY 1986 ME MANUAL ITA EAAH-NIKA DATA RECORDER DR201 100 **ΠΡΟΓΡΑΜΜΑΤΑ 25.000 ΝΙΚΟΣ 657314** BEZZAAONIKH A HAIOYTIOAH

ZX SPECTRUM PLUS 4 prival operayerριστος 12 προγραμματο σε κασέτα, δωρεάν walkman για φορτώμα προγραμμάτων 20.000, Σωτήρης, 9829320 από 6 μμ.

*NOAEITAL SPECTRUM + TURBO +* NTERFACE AIRAO, EAAHNIKO MANOY-AA 150 TIAIXINIAIA, EYNOAIKHE AEIAE 50.000 MONO 28.000 EFIZHZ MONITOR SANYO 20 000 OAA ΣΕ ΑΡΙΣΤΗ ΚΑΤΑ-**ІТАІН, 4-6 µµ 8042336** 

EYKAIPIA SPECTRUM APIZTHZ KATA-**ITAIHI - INTERFACE - JOYSTICK -**FOYOKMAN - ROM SOYND + 100 NPO-**FPAMMATA + EAAHNIKA MANUAL** 26.000 THA 7775986

*ROAEITAI SPECTRUM + ONOKAINOY-***PIOX APKETA ΠΡΟΓΡΑΜΜΑΤΑ ΚΑΙ 3 ΒΙ-**RAIA ΠΡΟΓΡΑΜΜΑΤΟ ΜΟΥ 20 000 ΛΟΓΟ ANALKHI THA 9511809 K. ITEDANOI

14.000 Spectrum BIBAIG software reprodiκα SUPER ANTIFPA@IKO εγγύηση δώρο 916.124 Απογευματο Ηλεκτρονικό χειρός 2500 BayyeAnd

*NOAEITAL SPECTRUM PLUS - JOY-*STICK 2TO KOYTI TOY + INTERFACE ΜΚ2 + ΠΟΛΛΑ ΠΑΙΧΝΙΔΙΑ + ΚΑΣΕΤΟΦΟ-NO H MICRODRIVE, ANEEANAPO2 8.00-10.30 M.M. THA 8030229.

EYKAIPIA! Spectrum 4EK are kouri. KE-MPSTON INTERFACE KodeTolpwvo, EXληνικό Βιβλίο όδηγων και πολλά παιχνίδια. THA 4324201

*INDIADPEL CAOLO COMMODORETE* **ΦΑΝΤΑΣΤΙΚΕΣ ΤΙΜΕΣ ΚΑΙ ΜΕ ΕΓΓΥΗΣΗ** ANTIFIPOIOREIAI ASPEAN PPO-5765762

Rukcing Commodore 64 µc кассторыхо 35.000 + μονιτορ 1701 45.000 αχρησιμοnointo (hubc ouZathouse) m), 9223418 2 reported

Commodore 64 - KapeTopuvo + jaystick + music maker + προγραμματα + βιβλία ατο κουτι του με εγγυηση, άριστη κατάσταση, 45.000 τηλέφωνο 9012142

**Πωλείται** Commodore 64, Drive 1541, 10 AIGHETEC, SPEECE SYNTHESAIZER KOL 800 προγραμματα Χρήστος 8650721 (8-11)  $32.13.1$ 

EYKAIPIA-ITQAEITAI Commodore 54 µc disk drive 1541, kapcroguve, commodere circunum 803, speech Module, joystick προγράμματα κειμενογράφησης рарег стр. ОМАН WRITER на присто поvvičio 8214440 - Avriavno

Commodore 64 · knoctopuvo - joystick + Simons Basic + pullio + music cartridge + BiBAio + Interface koostopovou + oστου, 000.00 ρείξιο οιδικγικόπ + άκοροςγίτν 45.000 TnA: 9581196 Gaobacric

EYKAIPIA COMMODORE - 64 / KAZE-TOΦΩNO / ANTIFPAΦIKO Cartndges / JOYSTICK / 60 TOP RPOFPAMMATA / MUSIC MAKER / MANUAL BIBAIA / OAA MONO 40,000 δρχ. ΤΗΛ. 0843-22775 (NI-KO21

COMMODORE 64ME KAZETOΦΩNO + DRIVE 1541 - JOYSTICK SOFTWARE KAZETEZ ΠΑΝΩ ΑΠΟ 10 + ΔΙΣΚΕΤΕΣ 200 *DPOLPAMMATA+ MANUALS | CAATA* FAAHNIKA BIBAJA TOY COMMODORE OAA MAZI AOFO ANAFKHZ 75.000 TIL-TPIMINHIZ FEOPTIOI THA 8028765 8 FLM. - 15.00 6397221 AΠO 16.00 KAI ME-

EYKAIPIA: COMMODORE - 64 + SPEE-CH + MUSIC MAKER + 60 mpoypoupono εγγύηση \* κασεπόφωνα από 75.000 μένο 47.000 λόγω αγαράς μεγαλύτερου. Γιαννής 031 822 501 8-9 ц.

COMMODORE - 64 + DISK DRIVE 1541 - ПРОГРАММАТА + BIBAIA - EITYHZH. OAOKAINOYPIA, ZE TIMH EYKAIPIAL. ΠΛΗΡΟΦΟΡΙΕΣ ΔΗΜΗΤΡΗΣ ΤΗΛ 4923806

**ΠΩΛΕΙΤΑΙ** CBM-54 - ΚΑΣΕΤΟΦΩΝΟ · 200 MAIKNIMA . SIMONS BASIC SUPER COPY - OANTIEZ ZTA EAARNI-KA FIGPEOI, THAE@ONO.429-064

AROOHKH HOME MICROS AIAOETEI ZE EKNAHKTIKES TIMES COMMODORE 64 & 128 AMSTRAD 464, 6128, 8256, ATARI 1040 ST KAI ΠΛΗΘΟΣ ΠΕΡΙΦΕΡΕΙΑΚΑ. EYKAIPIA TOY MHNA EKTYDOTHE SEI-KOSHA GP-50-5 (WO SPECTRUM) 15.500 THA 6360411, 6399736

*ROADYNTAL ADEO ANAEKHI COMMO-*DORE 54 KAINOYPIO, KAI/NO EKTY-**ΠΩΤΗΣ COMMODORE 803 ΔΩΡΑ ΠΡΟ-FPAMMATA + BIBAIA TOY COMMODO-**RE. ΠΛΗΡΟΦΟΡΙΕΙ ΑΝΔΡΕΑΣ 0262-29548 汤-8 µµ1

Rukzitar AMSTRAD 6128 + 5 yluonte. μέσα στην εγγυηση + παιχνιδια. Λογική τιий. Тла. 8075171 Гладуос.

AMSTRAD 6128 EFXPOMO + 87 FIP PAMMATA (ΠΑΙΧΝΙΔΙΑ - ΕΠΑΓΓΕΛΜ TIKA) - UTILITIES + MANUALS + JO STICK ETCYHZH IZXYEI 95000 **B641762 MANQAHI** 

*<u>RAEITAL AMSTRAD CPC-464 KA</u>* NOYPIOI ME EΓΧΡΩΜΟ MONITOP : *<u>RECEPAMMATA · 3 BRAIA · JOYSTIC</u>* ACTO ANATKHI FIORTOT 7757559

**ΠΩΛΕΙΤΑΙ** AMSTRAD 464 ME ΠΟΛΛ **ПРОГРАММАТА • ВІВЛІА • ЕГХРОМ:** MONITOR + EFFYHEH AMSTRAD ETH! TIMH TON 65,000 APX, THA 9237349. FL OPFOZ 9-11 MM

**ΠΩΛΕΙΤΑΙ AMSTRAD CPC 6128 ME** ΠΟΛΛΑ ΠΑΙΧΝΙΔΙΑ ΚΑΙ ΕΠΑΓΓΕΛΜΑΤΙΚΑ *AOFQ METAAHI ANATKHI THA* 9718294 AHMHTPH2

ΠΩΛΕΙΤΑΙ λόγω ανάγκης ολοκαίνουρις Amstrad 6128 це сухроно ночтор когауγύηση σε χαμηλή τιμή. Αγορά Ιουλίος 1986 Τηλ. 4967072 Παύλος.

*<u>ROAEITALAMSTRADME DRIVE + OAH-</u>* **NES - AISKETES + FAQSIES + NOAXA** ПРОГРАММАТА ТВАН ΣΥΖΗΤΗΣΙΜΗ THA 5727715 TAKHE

AMSTRAD 464, DPATINOT, AXPHEIMO-NOIHTO2 AFOPA 30-4-86, APXEIO - 67 SUPER ПРОГРАММАТА, ЕЛЛНИКО ВІ-BAIO JOYSTICK MONO 55,000 THAT 5731467 XPH2TOI ANDIEYMATA

AMSTRAD PCW 8256, AMSTRAD 464 **TY MODULETOR ELELTRON NPO-**ΓΡΑΜΜΑΤΑ ΠΑΙΧΝΙΔΙΑ, ΤΗΛΕΦ. 8044683 6-9 MM

AMSTRAD 2 TON 30 OPDIDO, NALTICI VO μποροιεμε να σας προσφερουμέ ΤΙΣ ΚΑ-*NYTEPEX TIMES THE ACOPAS, KGI VII* ипоректо убладать ПРОЗДАВКИ ЕЗУПН-ΡΕΤΗΣΗ, ΛΩΡΕΑΝ ΠΡΟΣΦΟΡΕΣ Παχνιδια, Προγραμματο και μια ωρα ΙΔΙΑΙΤΕΡΟ MADHMA, GT ELECTRONICS, Rampaw 53 Ιαπέναντε από το Μουσείο), τηλ 5230198

**Πωλείται** Electron - κασετόφωνο - naχνίδια Τιμή 30.000 δρχ. Τηλ. 8075171 Γιuervoc.

*<u>NOAEITAI BBC, B. ME AEYTEPO ENE-</u>* SEPTAX THIZ-BO KAI ΔΙΠΛΟ D. 2X400 KB. *ΠΛΟΥΣΙΟ SOFTWARE KAI BIBNA THAT* 061 226576 KYPION TZAFIPAAH.

*<u>NOAEITAL ELECTRON ME 15 NPO-</u>* **FPMMATA 25.000 APX. FIGAEITAI SIN-**GLER OL ME 30 CARTRIDGE 40.000 **APX THA 8133958** 

*<u>NOAEITAL SINCLAIR OL AMETAXEIPI-</u>* **I TOS ME EAAHNIKH ROM AYO ΠΑΚΕΤΑ** ΠΡΟΓΡΑΜΜΑΤΩΝ ΠΑΙΧΝΙΔΙΑ ΤΗΛ 4815560 NIKOZ

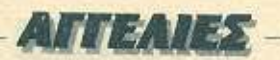

Θέλοντας να βοηθησουμε στην εξυγίανση της διακίνησης του ελληνικού και ξένου software, διακόπτουμε από το εργόμενο τεύχος τη δημοσίευση των αγγελιών που έχουν σαν θέμα τους την πώληση μη αυθεντικών προγραμμάτων. Ελπίζουμε, να αντιμετωπίσετε την απόφασή μας με την πρέπουσα κατανόηση.

Η σύνταξη του PIXEL

**ΠΩΛΕΙΤΑΙ** σε τιμή ευκαιρίας OL Sinctain Ιελληνική εκδοση) πλήρες με οθόνη ΤΑ-XAN 12" ouv PASCAL. TnA. 8224 262 & 7517 201

**QL AMETAXEIPIZTOΣ, ΠΑΙΧΝΙΔΙΑ, ΓΛΩΣ-ΣΕΣ, ΚΕΝΑ CARTRIDGES, ΠΡΟΓΡΑΜ-**MATA, EAAHNIKH ROM, ROM TEIT, BI-ΒΛΙΑ ΠΡΟΓΡΑΜΜΑΤΙΣΜΟΥ, 40.000 6820516

**ΠΩΛΕΙΤΑΙ ATARI 800 XL με DISK 1050** και τουλάχιστο 200 προγράμματα σε τιμή ευκαιρίας. Τηλέφωνο 4137510.

ATARI 800 XL ROAEITAL ME KAZETO-ΦΩΝΟ (Η ΧΩΡΙΣ) ΜΟΝΟ 29.000, ΛΟΓΩ Α-**FOPAZ MEFAAYTEPOY, APIZTH KATA-FTATH THA 6716266** 

YREPEYKAIPIAN ATARI 2600 + JOY-STICK + 3 RAIXNIAIA MONO 17.030. *<u>RPOAABETE: TnA 031/839028 ΘΕΣ/NI-</u>* ΚΗ, ΣΩΤΗΡΗΣ. ΜΟΝΟ ΚΑΘΗΜΕΡΙΝΕΣ.

**ΠΩΛΟΥΝΤΑΙ** Ολοκαινουρία ΑΤΑRΙ 520 STM με εγγυηση και πόρα πολλό προγράματα 160.000 AMSTRAD 664 εντελώς αμεταχειριστος με παρα πολλα προγράμματα 55.000 ΤΗΛ. 4812007, ΓΙΩΡΓΟΣ

QL σε αριστη κατάσταση, εφορμογές PSI-OM, Pascal, manuals games, utilities, cartridges, syyunon, TIMH @IAIKH m/L 9813636

*<u>NOAEITALOL + MONITOP HANTAREX</u>* 12" + 8 CARTRIDGES + 4 ΠΡΟΓΡΑΜ-MATA EΠΑΓ. + 2 ΠΑΙΧΝΙΔΙΑ, ΤΙΜΗ 70.000 THA 4916561 OPET 9 FOT 10 MM

**ΠΩΛΕΙΤΑΙ SPECTRAVIDEO 328. ENE-**ΚΤΑΣΗ, ΔΙΣΚΟΣ, 80ΣΤΗΛΟ, CENTRO-ΝΙΣ, ΜΟΝΙΤΟΒ, ΚΑΣΕΤΟΦΩΝΟ, ΣΡ/Μ, **ПРОГРАММАТА, ПАІХНІДІА, СОМРІ-**LERS FORTRAN, COBOL, PASCAL **THA 2918333** 

Πωλείται SVI-318 πολύ ελαφρώς μέταχειρισμένο + κασετόφωνο + εγχειρίδιο (ελλ. αγγλ.) + 6 κασέτες (εφαρμογές, και παιχνίδια κτλ.) σε καλή τιμή. Τηλέφωνο (0461) 25321 Γιωργός 10:30 το Βράδυ.

*<u>ΠΩΛΕΙΤΑΙ SPEKTRA VIDEO 318 ΜΕ ΕΝ-</u>* **ΣΩΜΑΤΩΜΕΝΟ JOYSTICK 3 ΒΙΒΛΙΑ ΚΑΙ** 10 KATETET TIMH 40 000 THA 4907980

*DRAEITAL TI99/4A, EXTENDED BASIC,* EAAHNIKO MANUAL, KAAQAIO KAZE-ΤΟΦΩΝΟΥ, Δρχ. 25.000, Τηλ. 9598 431 **KOZTAZ 8-10 JLJL** 

ΠΩΛΕΙΤΑΙ ΤΙ-99/4Α, καλώδια συνδέσεως manuals, 2 joysticks extended basic, interface, exturtorn 7 modules, listings, παιχνιδια τηλ. 031-414872 5-9 μ.μ Ελενη.

*<u>NQAEITALAPPLE IIC + APPLEWORKS</u>* ΑΜΕΤΑΧΕΙΡΙΣΤΟΣ, ΤΗΛ. 4322629.

EYKAIPIA APPLE HE ME 2 DRIVES 5". 25" + APPLEWORKS (+DATA BASE WORD-PROCESSOR, SPREADSHEET! MONO 180.000 AOFO AFORAT MACI-NTOSH 4810109, NIKOZ.

NEWBRAIN - AD. MONITOR ZENITH KITPINO ETA KOYTIA TOYE MANUALS **DPOFPAMMATA 45.000 THA, 5710818 Q-**ΡΕΣ ΚΑΤΑΣΤΗΜΑΤΩΝ, ΤΑΚΗΣ

*<u>ROAEITAIMSXSANYO 64K ME18RPO-</u>* **FPAMMATA + DATA BASE + CARTRID-**GES + MANUAL, MONO 20.000, MIXA-AHZ, 2024019

SANYO MBC555 ME 2 DISK ORIVES 4 **ПРОГРАММАТА ГРАФЕЮУ COMPILER** TURBO PASCAL ΠΩΛΕΙΤΑΙ 150,000 ΚΩ-ΣΤΑΣ 3214068

*ROAEITAI COMPUTER TANDY TRS80* MODEL III ME PRINTER SEIKOSHA GP-100. FIAHPO@OPIEZ KO MANO, 9235210 9235210

PC compatibles σε καλές τιμες Δωρο προγραμματά, manual ελληνικό Τηλ 7513717 MICRO-TEXNOAOFIA

ROAEITAL VIC-20 3,5K + 8K Endiction κασετόφωνο, commodore, βιβλία τηλ. 9821419 Mayoc.

### **SOFTWARE**

ΠΩΛΟΥΝΤΑΙ 50 ΠΑΙΧΝΙΔΙΑ ΣΤΗΝ ΑΠΙ-ΘΑΝΗ ΤΙΜΗ ΤΩΝ 1000 ΜΟΝΟ ΔΡΑΧΜΩΝ ONQI TT RACER, NIGHT MARE RALLY, STRANGELOOD, MUSIC TYPE WRITER KO. TOA 9933080

ZX SPECTRUM 1000 games onec TRAILBLAZER BREAKTRU, AVENGER. WAR, THANATOS, LERM 8, 90 δρχ. το ενα, πολλα ακυκλοφόρητα, όλα απασμένα, τα 17, 1000 δρχ. Τηλ. 9811751, Βασιλης З-10 ш.

*<u>RPOFPAMMATA Spectrum no.lub. xauvou-</u>* ρια, τα TOP 10 κόθε μήνα 90 δρχ. Υπεύθυνη εγγραφή. Τηλ. 8230082 - 3611695, Δημήrone.

ΟΛΑ τα προγράμματα για ΖΧ Spectrum τιμη ευκαιρίας 70 δραχμές. Παναγιωτής 4621643. Γιάννης: 4611177. Γιώργος 4627298 (7-9) μ.μ. το Γιώργο, επίσης τον Παναγιώτη όλες τις ώρες 8.00 π.μ. - 10.00 uari.

ΦΑΝΤΑΣΤΙΚΟΙ Πωλουνται παιχνιδια για Spectrum 100 δρχ. Στα δέκα δύο δωρεάν Πληροφορίες 696233, Θανάσης, Θέσσα-**ADVIKTL** 

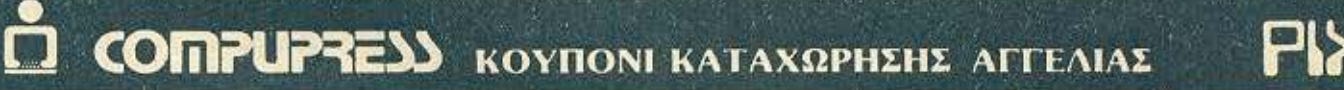

Γράφτε την αγγελία σας στον παρακάτω πίνακα. (Σε κάθε τετράγωνο αντιστοιχεί ένα γράμμα - στο διάστημα μεταξύ των λέξεων, αφήνετε ένα κενό τετράγωνο).

Αγγελίες μέχρι 15 λέξεις χρεώνονται 2000 δρχ. εκάστη. Για κάθε λέξη επιπλέου, το κόστος επιβαρύνεται με 50 έργ.<br>Οι αγγελίες με πλαίσιο και φόντο, επιβαρύνονται κατά 100% της αρχικής τους τιμής, ενώ αγγελίες που ξεχωρί ζουν από όλες τις άλλες, κατά 400%

Στέλτε το κουπόνεμαζί με μία ταχυδρομική επιταγή που να

**ONOMATEΠΩΝΥΜΟ.** ΔΙΕΥΘΥΝΣΗ \_\_ ΚΟΣΤΟΣ ΑΓΓΕΛΙΑΣ... THA. **ΑΡΙΘΜΟΣ ΛΕΙΕΩΝ:** ΑΡΙΘΜ. ΤΑΧΥΔΡ. ΕΠΙΤΑΓΗΣ.

 $HM/NIA:$ 

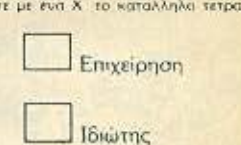

**Enumino** 

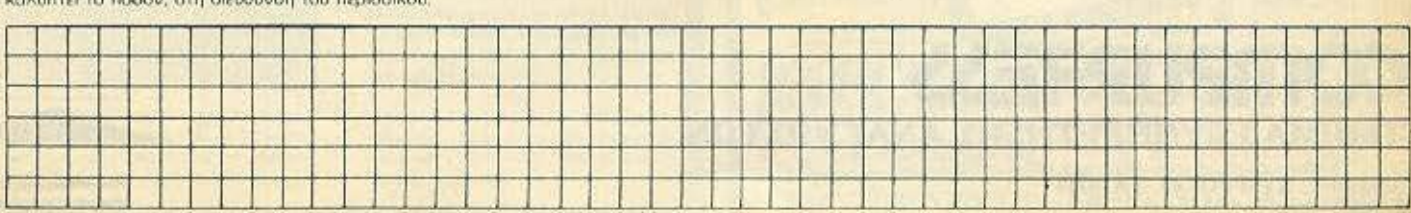

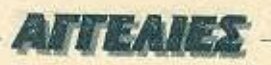

Θέλοντας να βοηθήσουμε στην εξυγίανση της διακίνησης του ελληνικού και ξένου software, διακόπτουμε από το ερχόμενο τεύχος τη δημοσίευση των αγγελιών που έχουν σαν θέμα τους την πώληση μη αυθεντικών προγραμμάτων. Ελπίζουμε να αντιμετωπίσετε την απόφασή μας με την πρέπουσα κατανόηση.

#### Η σύνταξη του PIXEL

BOAGYNTAL BROERAMMATA CLA SPECTRUM 100 APX, TOENA, MELAAES ΧΡΙΣΤΟΥΓΕΝΝΙΑΤΙΚΕΣ ΠΡΟΣΦΟΡΕΣ ΘΕΣΣΑΛΟΝΙΚΗ (031) 832665, ΛΕΥΤΕΡΗΣ.

ZX SPECTRUM 1000 rithol onuc Asterix, Uridium, 1942, Superman. Olio chaqueνα 100 δρχ. το ένα. Τηλ. 9811751. Βασιλης  $5-9$  anov

50 προγράμματα για Spectrum πωλούνται 1000 δρχ. οπως NIGHT MARE RALLY. music TIPE WRITER, T.T. RACER, PSI chess, STANGELOOP και όλα αυτά μόνο για γνωριμία. Τελεια εγγραφή. Τηλ. 9933080.

EKRAHKTIKON NPOFPAMMATA FIA SPECTRUM AND 30-60 APX NAHPO-**ΦΟΡΗΘΕΙΤΕ ΤΗ ΧΡΙΣΤΟΥΓΕΝΝΙΑΤΙΚΗ** ΥΠΕΡΠΡΟΣΦΟΡΑ ΤΗΛ. 7798644, ΑΛΕ-EHX.

ΠΩΛΟΥΝΤΑΙ προγράμματα για Spectrum 100 δρχ. Διαθέτουμε όλα το TOP TEN πολιά και καινουρια. Χρηστος: 0843-24201

ΦΑΝΤΑΣΤΙΚΟ! Τα ωραιότερα προγράμματα για Spectrum στην ασήμαντη τιμή των 50-100 δρχ. Πληροφορίες (051) 221458. Η-**Akin** 

XPHETHE Amstrad - Spectrum, uchic Bynκε από το ψυχιατρείο, πουλάει σε ανόλογές τωές προγράμματα. Τηλ. 2015905 -2527918. Προλάβετε!!!

13-16 noixviõio 1000 δρχ. (Spectrum) 5 δεαφορετικές κασέτες. Τηλ. 7237768, Ιωαήφ  $|maxi - normal$ 

SPECTRUM: 24 OAOKAINOVPIA FIRO-**FRAMMATA SE AYO KASETES MONO** 1000 APX ... (BENNY HILL - LIGHT FOR-CE KTAJ 6394671, FIANNHZ

SPECTRUM: makeinvral joystick interface, doubler, lightpen oka uači n xuoloto h ανταλλαροονται με multiface one. Τηλ. 0231-26585

SPECTRUM 80 δρχ. το ένα Στα 10, 1 δωρο, στα 15 δύο. 825700 Γιώργος, 821381 Necapoc

ΠΩΛΟΥΝΤΑΙ προγραμματο για Spectrum. 20 προγράμματα επιλογής σας σε μια κασέτα και αντιγραφικά. Τηλ. 9411890.

SPECTRUM πωλούνται 14 προγράμματα δικής σας επιλογής 1000 δραχμές. Πωλουνται και ξεχωριστά. Πληροφοριες 696351, Στελιος, Θεσσαλονίκη.

*<u> ПРОГРАММАТА - ПАІХНІАНА SPEC-</u>* TRUM 100 APX. TOP-TEN, AGPO EK-**ΠΛΗΞΗ ΣΤΑ 20 ΠΡΩΤΑ, ΤΑΧΕΙΑ ΠΑΡΑ-**ΔΟΣΗ, ΕΓΓΡΑΦΗ ΕΓΓΥΗΜΕΝΗ, ΘΕΣΣΑ-ЛОМКН, ТНЛЕФОЛО 830423.

*<u>RPO-RO SPECTRUM AKYKAOΦOPHTO</u>* ΠΡΟΣΦΟΡΑ 500 ΔΡΧ. ΕΠΙΣΗΣ ΜΕΓΑΛΗ ΠΟΙΚΙΛΙΑ ΠΡΟΓΡΑΜΜΑΤΩΝ 50 ΔΡΧ. ΠΑ-NTEAH2, 9924689, BPAAY,

*<u>ΠΩΛΟΥΝΤΑΙ ΠΡΟΓΡΑΜΜΑΤΑ SPEC-</u>* TRUM 150 ΔΡΧ. ΑΡΙΣΤΗ ΕΓΓΡΑΦΗ, ΣΥ-ΝΕΧΗΣ ΠΑΡΑΛΑΒΗ ΚΑΙΝΟΥΡΙΩΝ, ΠΑΝΑ-ΓΙΩΤΗΣ 611766, ΘΕΣ / ΝΙΚΗ

SOFTWARE FIA 48/128K SPECTRUM 1000 TITAOLOROT: GALVAN: GREAT E-SCAPE FAIRLIGHT II LIGHTFORCE **REVOLUTION AAAA KAI EΦAPMOΓΕΣ** ONQI ANIMATOR, LOGO, PASCAL, ASSEMBLERS, COMPILERS, ENIZHZ, TA ARCADE HANDBOOKS ME XIAIA-ΔΕΣ POKES ΚΑΙ ΧΑΡΤΕΣ ΠΛΗΡΟΦΟΡΙ-EE KD MANO, 9235210

50 APAXMEE RPOFPAMMATA SPEC-TRUM: ΔΙΑΛΕΞΤΕ ΑΝΑΜΕΣΑ ΑΠΟ 1,200 ΤΕΛΕΥΤΑΙΟΥΣ ΤΙΤΛΟΥΣ, ΑΠΟΣΤΕΛΛΟ-ΝΤΑΙ ΕΠΑΡΧΙΑ. ΠΛΗΡΟΦΟΡΙΕΣ: (01) 4822702

28 BAIXNIAIA DA TON SPECTRUM ADO TA DIO TEAEYTAJA TOY EMPOPIOY. FPAMMENA ZE AYO KAZETEZ MONO 1000 ΔΡΧ. ΠΑΡΑΔΟΣΗ ΑΥΘΗΜΕΡΟΝ **XTO THA BR2R2DR** 

**O FIA COMMODORE - SPECTRUM - AM-**STRAD, 14 NEA FIAIXNIAIA ZE MIA ORI-

GINAL KAZETA ME EAAHNIKEZ OAHN ΕΣ ΜΟΝΟ 1.000 ΔΡΧ. ΤΗΛ. 252833 2525237

- **@ FIA SPECTRUM AMSTRAD COM** MODORE 14 KAINOYPIA FIAIXNIAIA 2 MIA ORIGINAL ΣΦΡΑΓΙΣΜΕΝΗ ΚΑΣΕΤ ΜΟΝΟ 1000 ΔΡΧ. ΕΛΛΗΝΙΚΕΣ ΟΔΗΓΙΕ. **THA 8841084**
- **6 EXETE SPECTRUM: ΣΕ MIA ORIGINA** ΣΦΡΑΓΙΣΜΕΝΗ ΚΑΣΕΤΑ 14 ΚΑΙΝΟΥΡΙ ΠΑΙΧΝΙΔΙΑ ΜΟΝΟ 1.000 ΔΡΧ. ΕΛΛΗΝΙΚΕ **OAHFIEZ THA 7232735**
- **9 1500 KAINOYPIA FIAIXNIALA, ANTIFPAD** KA EΠΑΓΓΕΛΜΑΤΙΚΑ ΠΡΟΓΡΑΜΜΑΤ **FIA COMMODORE 64 H 128 AIZKETE** MONO: NIKOZ, 6423274, ANDEEYMAT.
- **DOANTAΣTIKO III OAA TA FIPOFPAMM** TA COMMODORE !! TIME2 EEQOPEN KEZ - EFFYHMENO ФОРТОМА - ПАРА ΔΟΣΗ ΣΠΙΤΙ ΣΑΣ!! ΠΡΟΛΑΒΕΤΕ!! ΜΙΧΙ ΛΗΣ, 4181420.
- **# PAPER-BOY GHOST'N GOBLINS** FLIGHT DECK - OLLO - SHOGUN K όλα τα κοινουρια προγράμματα PORN MOVIE I, II, III - DIA SHOW DELUX κ.τ.Α. Στελνονται παντού. Φιλικές τιμέ Tel: 3625293

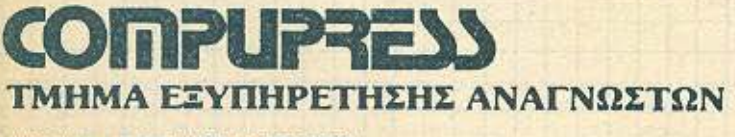

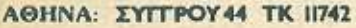

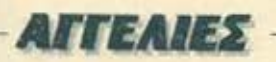

Θέλοντας να βοηθήσουμε στην εξυγίανση της διακίνησης του ελληνικού και ξένου software, διακόπτουμε από το ερχόμενο τευχος τη δημοσίευση των αγγελιών που έχουν σαν θέμα τους την πώληση μη αυθεντικών προγραμμάτων. Ελπίζουμε να αντιμετωπίσετε την απόφασή μας με την πρέπουσα κατανόηση.

Η σύνταξη του PIXEL

- COMMODORE 64/128 NOACYNTAL *<u>ΠΡΟΓΡΑΜΜΑΤΑ, ΕΧΟΥΜΕ ΤΑ ΠΑΝΤΑ</u>* ΚΑΣΕΤΑ - ΔΙΣΚΟΣ, ΑΠΙΣΤΕΥΤΕΣ ΤΙΜΕΣ 100% ΣΙΓΟΥΡΟ ΦΟΡΤΩΜΑ, 8959340, ΓΙ-ANNHE BAZIAHE
- **p RPOFPAMMATA COMMODOPE 64-**28 KAZETEZ, AIXETEZ, METAAH *EYANOTH, SIFOYPO GOPTOMA, TEAEY-*TAIA ΠΡΟΓΡΑΜΜΑΤΑ, ΑΝΤΙΚΑΤΑΒΟΛΕΣ EΠΑΡΧΙΑΣ κας ΓΙΑΝΝΗΣ, 5984280

\*\*\*\*\*\*\*\*\*\*\*\*\*\*\*\*\*\*\*\*\*\* COMMODORE-64 NOAOYNTAL NPO-**KEPAMMATA AISKOZ - KAZETA, OAA TA** KAINOYPIA, EIFOYPO @OPTOMA, ANTI-KATABONEZ EFIAPXIAZ, TIMEZ AZYNA **FONDTEZ KOZTAZ 9424801** \*\*\*\*\*\*\*\*\*\*\*\*\**\*\*\*\*\*\*\*\*\*\*\*\*\**\*

COMMODORE 64. Ano 50 διοκέτες γεμάτές τα καλύτερα προγράμματα αντιγράφω μονο 400 δραχμές την έκαστη πλευρά Ειχωριστα κάθε πρόγραμμα από 200 δρχ. Δίακος - κασέτα. Επίσης πωλουνται 250 προγραμματα 16.000 δρχ. 7655588

COMMODORE 128 multourns mpcypapματα κορετα - διοκέτα Επαγγελματικά γλώσοες, παιχνίδια σε ταιή ευκαιρίας Στέλνονται παντού. 100% σιγόυρο φόρτωμα Τηλ. (0541) 25810, Πάτροκλος

- OTIA Commodore 64 olig 1g karvoupus erliσης αντιγραφικά, σχεδιαστικά, προ-πα και για 128 προγράμματα Τηλ. 8132254, 2μ.μ. tibu u.
- S GANTAETIKOfff OAs to Katyoupis npoуранната ука СВМ-64 50-150 бру, скаom!!! Kearec (051) 220267.
- ORPOFPAMMATA Commodore 64-128. γιά κασέτα, 50-150 δραχμές Ολα τα καινούρια, εγγυημένο φόρτωμο Στούρος. 6394946
- COMMODORE SOFTWARE, ROAEITAL **ΣΕ ΕΚΠΛΗΚΤΙΚΕΣ ΤΙΜΕΣΗ ΟΛΑ ΤΑ ΚΑΙ-**ΝΟΥΡΙΑ!!! ΣΙΓΟΥΡΙΑ ΦΟΡΤΩΜΑΤΟΣ!!! ΔΙ-ΣΚΟΣ - ΚΑΣΕΤΑ, ΟΤΙ ΖΗΤΗΣΤΕ, ΠΟΡΓΟΣ. 041-221396 H NTINO2. 041-228548.

AMSTRAD SOFTWARE, Movo or diget now and 300 finites. And GAMES was UTI-LITIES URVOI ENAFFEAMATIKA NPO-**PAMMATA KO EGAPMOFEZ WE CAOUS** TOUC AMSTRAD (464, 664, 6128, 9256) 8512) σε διοκύτες 3", 5.25". Τηλεφωνήστε 1900 aro 6521556 (Kuataç)

a *<u>RPOFPAMMATA</u>* wa Amstrad (avrivocalké 0DDJOB, yAsaasc, utilities, skraičovτικά, μουσικής) φθηνότερα από κάθε αλ**λού.** Γευργός, 5718792 - 5734065.

- **8 EXETE AMSTRAD COMMODORE: 10** KAINOYPIA FIAIXNIAIA ZE MIA ORIGI-NAL E@PAFIEMENH KAZETA MONO 1,000 APX. EAAHNIKES OAHFIES. THA 7232735
- **3 AMSTRAD SOFTWARE I uveying avave**ωση προγραμμάτων, Πάνω από 400 τίτλοι GAMES, UTILITIES, ANTIFPADIKA FAQSSES of tudo environment. MA-NUALS KOLO AHFIEZ CC KOBC Προγραμμα. Πολλές προσφορές σε κάθε αγορά. Στέλνουμε στην επαρχία με αντικαταβολή. Αλέξης 9715103. Χρηστος: 4825107.
- SUPERNPOIDOPA FIA AMSTRAD 20 GAMES ZE KAZETA 1000, XE AIXKO 10. 1.900 (081) 254565, MHNAS
- **0 AMSTRAD** disk software oro key po A9tivoc Games, Utilities FAGoocc TnA 3607657 (Δημήτρης) 3.00 μ.μ. - 11.00 μ.μ.
- O RRAOYNTAI ANTAAAASIONTAI FPO-**FPAMMATA FIA AMSTRAD ZE AIZKETA** ΜΟΝΟ 150 ΔΡΑΧΜΕΣ, ΣΤΕΛΝΩ ΣΤΗΝ Ε-*<u>NAPXIA ME ANTIKATABOAH @THNES</u>* AIZKETEZ, MANOZ, THA. 4627278.

*ПРОГРАММАТА AMSTRAD 1512 100%* ERROR FREE EITPAOH + MANUALS MAGHMATA SOFTWARE, HARDWARE, HACKING, AFTAIKON USER-FRIENDLY TIMEZ. 6422301, META 15.00, AHMH TPHI

- <sup>4</sup> **ΠΩΛΕΙΤΑΙ** για Amstrad ODDJOB για γρηγορότερο αβήσιμα, αντιγραφή, απάσιμο προγραμματων και άλλα Τηλ. 210088, 8-10 ціці Альптоле.
- **B STOP!** 'Excic Amstrad Kol BEAEIC OTI KOλύτερο σε games utilities, (διακέτα - κασέται. Τηλεφώνησε στο 8067140. Γρηγορή παράδοση Θώμας 6-12 μ.μ.
- **INPOARETE PRACYNTAL FIA AM-**STRAD TA KAAYTEPA ΠΡΟΓΡΑΜΜΑΤΑ KATEYOEIAN ATIO FAAAIA, 2E AMIOA-NEZ TIMEZ AAEEANAPOZ (031) 921576. AXIAAFAZ 915398
- AMSTRAD software or didegre games ykeopec, utilities, ovtwpaguia and 100 δρχ. (Μεγάλη συλλογή). κ. Σπυρο τηλ. 920106, Googahoviert
- AMSTRAD εωλούνται 450 προγράμματα (παιχνίδια - γλώσας - επαγγελματικά) κοσότα-διακέτα 3", 5 1/4", Τακης (7784997), Γιάννης (8215996).
- A ALEEHE riou w games utilities kopera oiακο 100 δρχ. με 5 προγράμματα, ένα επιπλέоу бара 9830182 9-11 р.д.
- *<u>RPOKAHZHI Amstrad software</u>* (Disc Tape). Auton εξυπηρέτηση, καινούρια top nooyooppara (150 5ay.) 0381 Kaanac 28407. Гнарусс: 23205
- ΠΩΛΟΥΝΤΑΙ: Αντηγραφικά παιχνιδια, database. Fig Amstrad CPC AltEgroppic. τηλ. 4628349 πλην Τετάρτης.
- · AMSTRAD AvraMagocovras, makouvras γλωσσες T. Pascal - Fortran κ.λ.η. 750 δρχ. παιχνίδια 90 δρχ., αντιγραφικά 2620957, Τά-Knc.
- AMSTRAD ΠΩΛΟΥΝΤΑΙ ΠΡΟΓΡΑΜΜΑ-ΤΑ ΣΕ ΚΑΣΕΤΑ, ΜΕΓΑΛΗ ΠΟΙΚΙΛΙΑ (300). ΟΛΑ ΤΑ ΚΑΙΝΟΥΡΙΑ, 200 ΔΡΑΧΜΕΣ, ΜΑ-NOX. 5613185.
- **AMSTRAD** έχεις: Προγράμματα θέλεις: 3ο ονός πόλυχες συμπονισγιας αλό αρμότ δίσκο. Μην το σκέφτεστε! Τηλ. 6513895 -6526487
- ΑΠΟ 80 δρχ. παιχνίδια, εφαρμογές, για 464 Στα 10 ένα δώρο. Γιαννής: 7776445; Νικός 6427192
- \* XPIZTOYFENNIATIKH mpoopoper Amstrad 6128 80 δεχ. το προγραμμα, μεγάλη noixulic. yivovrai Exmudeic. 2799193.
	- AMSTRAD 6128 SOFTWARE (ITEPA-**ΣΤΙΑ ΠΟΙΚΙΛΙΑ) ΠΟΛΛΑ ΕΙΣΑΓΩΓΗΣ (GA-**MES-UTILITIES) TEANO EDAPXIA ΘΕΣ/NIKH 1031) 625141, ΣΤΑΥΡΟΣ
- AMSTRAD SOFTWARE FIGNOYNTAL *<u>RPOFPAMMATA GAMES, ANTIFPA®IKA</u>* UTILITIES, METAAH ΠΟΙΚΙΛΙΑ, ΣΕ ΑΠΙ-

## Kado μεταχειρισμένα computers **IKAI ME** ELLAHEH

- Ζητάς να αγοράσεις καλομεταχειρισμένο, computer, και δέλεις να έχει εγγύηση καλής λειτουργίας: **Ελα στο Joystick club.**
- · Θέλεις να πουλήσεις τον καλομεταχειρισμένο σου computer και δυσκολεύεσαι να βρεις αγοραστή: Έλα στο Joystick club.

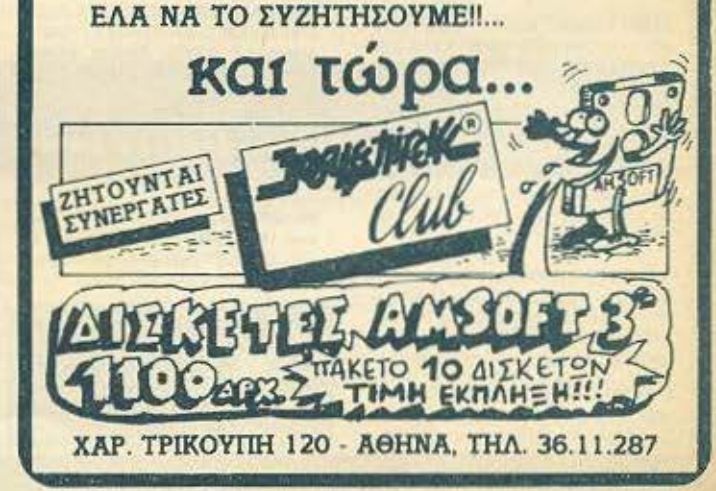

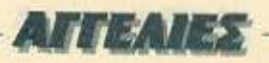

Θέλοντας να βοηθήσουμε στην εξυγίανση της διακίνησης του ελληνικού και ξένου software, διακόπτουμε από το ερχόμενο τεύχος τη δημοσίευση των αγγελιών που έχουν σαν θέμα τους την πώληση μη αυθεντικών προγραμμάτων. Ελπίζουμε να αντιμετωπίσετε την απόφασή μας με την πρέπουσα κατανόηση.

#### H σύνταξη του PIXEL

**OANES TIMES STEANO SE EΠAPXIA** THA 4510776, MITAMETHE.

ΠΟΥΛΑΩ - Ανταλλάσσω προγραμματα για Amstrad 6128, από 70 δρχ. Θεολόγος, τηλ. 9515106 (11.00 n.u. - 1.00 u.u.)

AMSTRAD 6128 SOFTWARE MONO E-**ΦΑΡΜΟΓΕΣ ΠΟΛΙΤΙΚΟΝ ΜΗΧΑΝΙΚΟΝ.** MHXANDAOFON, EMROPIKA, OIKONO-MIKA, EKITAIAEYTIKA, K.A.R. DAPATTEAI-EX: 2610822, FIGREOS

MAMSTRAD 464 umcphoosopec 80 δραχμές τα προγραμμα!! Από τα καλύτερα то оуорос Гіакупс (081) 282459, Нроwkesni

**# AMSTRAD: MECAAH EYKAIPIA, 12 NPO-**ΓΡΑΜΜΑΤΑ ΔΙΑΛΟΓΗΣ ΣΑΣ: ΜΟΝΟ 1,000 APX SEKAZETA AIZKETA 3" KAIS 1/4" **ΔΙΑΤΙΘΕΝΤΑΙ ΟΛΑ ΤΑ ΑΝΤΙΓΡΑΦΙΚΑ ΚΑΙ** 600 ΠΑΙΧΝΙΔΙΑ ΕΤΑΙΡΙΑΣ ΤΗΛ. 9564750. FIDREOS.

**EXETE** Amutrad 6128 Algebrouws ake to software or dioxo ono games cuç ooBopcc eggpuoyec. Tnl. 5711276, 5236479.  $6 - 11 - 11$ 

**И AMSTRAD** пимочитактроурошато касеτα διοκέτα (100 δρχ.) Θεο/νίκη, τηλ. 767396, 2 roding.

AN EXETE ATABLET ATIZELNA ETIKOL NONHZETE MAZI MAZ AIAGETOYME **EXEAGN OAA TA RPOEPAMMATA ROY** ΚΥΚΛΟΦΟΡΟΥΝ ΣΤΟ ΕΜΠΟΡΙΟ ΣΕ ΑΠΙ-GANET TIMES THARDONNSTE 6521556 **KOLTAS** 

JACKINTOSH: проурощита 1.500 боу: èκαστον (οντολλογές δεκτές), διοκέτες ΧΙ-DEX 3.5" 650 δρχ. εκάστη. Τηλ. 8048273

ATARI 400/800 - 800XL - 130XE ΠΟΛΥ METAAH SYAADI'H TIPOEPAMMATON TON ENOXTON "SOFTWARE HOUSES" **ETAITEAMATIKA - FOAPMOFFT - FTAI-**ΧΝΙΔΙΑ, ΣΕ ΚΑΣΕΤΕΣ ΚΑΙ ΔΙΣΚΕΤΕΣ: ΤΗΛ. 8833464

ATARI (520-1040) ST makouvrai mooγραμματα (utilities, γλώσσες, παιχνίδια κ.ά.) де поли колес тудс. Тлл. 8659488. Апоστόλης

ATARI 400/600/800/XL 130XE MELANH *IYAAOTH AΠΟ ΠΑΙΧΝΙΔΙΑ - ΕΠΑΓΓΕΛ-*ΜΑΤΙΚΑ ΣΕ ΚΑΣΕΤΕΣ ΚΑΙ ΔΙΣΚΕΤΕΣ, ΕΝ-ΔΙΑΦΕΡΟΜΑΙ ΓΙΑ ΤΗ ΣΥΝΕΡΓΑΣΙΑΣΑΣ ()-AIQTH2) 7516591

ATARI ST: AIAGETO MELAVH ZYANOFH POFPAMMATON FIA 520/1040 ST (LANGUAGES, BUSINESS, GAMES

etc.). TA TEAEYTAIA ΠΡΟΓΡΑΜΜΑΤΑ ΠΟΥ ΚΥΚΛΟΦΟΡΟΥΝ ΣΤΗΝ ΕΥΡΩΠΗ. THAEIDONNITE: 6817379, FIANNHI n **TAKHZ** 

- **O MSX ΠΑΙΧΝΙΔΙΑ ΤΕΡΑΣΤΙΑ ΠΟΙΚΙΛΙΑ,**<br>ΦΤΗΝΕΣ ΤΙΜΕΣ ΓΡΑΨΤΕ ΠΑ ΤΟΝ ΚΑΤΑ-AOLO TON RPOLPAMMATON TO 23098. **11210 AGHNA**
- A **ПРОГРАММАТА** MSX AKYKAOФOPHTA **ITHN FAAAAA - FAKMAN FIOY MIAAEI** MONAAIKO - AVIEW TO A KILL, THE WAY OF THE TIGER KALAAAA 253 EDI-**ΣΗΣ ΓΙΑ SPECTRUM, COMMODORE,** AMSTRAD NOAAA NPOFPAMMATA THA: 5229554, 5225667, K. FIANNH

QL πωλούνται σε καταπληκτικές τιμές τα καλύτερα προγράμματα. Δεκτές αντικαταβολές από επαρχία. Δημήτρης, τηλ. 6814839

**ПРОГРАММАТА** ук РС. Apple, Commodore Plus 4, C16, 64, 128, Amiga, Ataεί, πωλούνται σε καλές τιμές. Τηλ. 7513717. Microrzyvokovia

METAAH acupa naoypaugatuv (nove and 100) ORIC ATMOS. Πολλά δεν κυκλοφο pouv στην Ελλάδα. Νεες χωλοφορίες από Γαλλία, μολίς παραληφθήσαν, Γιαννής, 3619995.

### ΠΕΡΙΦΕΡΕΙΑΚΑ

ROADYNTAL EKTYROTHI COMMODO-**RE 801 AXPHZIMOTOIHTOZ, ΠΙΚΑΠ BSR. ENIZXYTHΣ TARGET, HXEIA IΔIO-**ΚΑΤΑΣΚΕΥΝΣ. ΠΛΗΡΟΦΟΡΙΕΣ: ΑΝΔΡΕ-A2. 0262-29548 6-8 µµ

FOR SALE PANASONIC KX-P1090 EPSON FX 80 COMPATIBLE 911 DOT'S GRAPHICS, GREEK EPROM, SERIAL PARALLEL 35000 TEL. 6462718 4-5 pm Mr. FRAGIADAKIS

**EKTYROTHE Apple Scribe (polotnig ak**ληλογραφίας - δυνατάτητα χρωματιστής εκτύημαης κ.τ.λ.) πωλείται Τηλ. 8951589

**ΠΩΛΕΙΤΑΙ** εκτυπωτής GP50S για Spectrum 14.000. Enlorg spoorvo monitor Sanyo DM6112 Tiun Exministr Γιώργος 0517703

PRINTER SEIKOSHA GP 50-S EIGKOZ FIA TON ZX SPECTRUM, 2E APIZTH KA-TAXTAIN FOASTAL ETHIC TIME TON 17,000 APX, AINONTAL AGPO KAL AYO POAA XAPTI, THA, 2926988 BPAAY AFIO. 10.00 Q2 11.00, ANTONH2

EKTYRQTHI Scribe (Apple-RS232) andκοίνουριος, καλώδια, manual, 3 μελανοταινίες, ευκαιρία 20.000 Τηλ. 8221917, απο-**VEULIO** 

**ENIXXYTHX REATIOTHY KAZETODO-**NOY KAI ANTIFPAOIKO ANO KAZETO-ΦΩΝΟ ΣΕ ΑΠΛΟ Η ΚΑΣΕΤΟΦΩΝΟ COMMODORE KAI TPO®OAOTIKO KAI RESET MNOYTON FIA COMMODORE **3E MIA AYTONOMH DAOKAHPOMENH** IVINEYH TIMH 3.000 PPC O.E. THA 8655047 (5-9 µµ)

KEMPSTON interface + Quickshot II joystick yia rov Spectrum makouvral arry hun ruy 6.000. Tel. 2926988, Boobu, and 10.00 uc 11.00. Avrovnc

**HACKERS FIPOAABETER FIGAETALTO SUPER ANTIFPAGIKO MULTIFACE I 2E** TIMH 10.000 APX. EINAI H VERSION H ONOIA ΔΕ ΧΡΕΙΑΖΕΤΑΙ ΝΑ ΕΙΝΑΙ ΕΠΑΝΩ **FIA NA GOPTONEL TO ANTIFPACO. THA** 2928988, BPAAY, APO 10:00:02, 11:00, A-NTONHE

ΣΠΕΥΣΑΤΕ ΠΩΛΟΥΝΤΑΙ ΔΥΟ ΚΑΣΕΤΟ-**OCHA IXEADN ABIKTA MAZI DOADY-**NTAI ПРОГРАММАТА ГІА SPECTRUM IE TIMH EKRAHEH, FIRPFOI, THAT 9828725

KAZETOORNO SANYO DR201 FIA AM-STRAD H SPECTRUM ENTEACE KAI-NOVPIO IE TIMH EYKAIPIAI MONO 8.500 2012004, ANOCEYMATA

SANYO DR 201 ΠΩΛΕΙΤΑΙ 7.000 ΔΡΧ. ΚΑ-TAXTAXH APISTH, THA. 2926988 BPAAY ANO 10.00 OF 11.00, ANTONHE

INTERFACE ANTIFPAOIKO COMMO-DORE 64-128 ANTICRADELANE AIRE ΤΟΣ ΠΡΟΓΡΆΜΜΑΤΑ ΚΑΣΕΤΑΣ ΚΛΕΙ-ΔΟΜΕΝΑ ΕΓΓΥΗΣΗ ΕΠΙΣΤΡΟΦΗΣ ΧΡΗ-MATON: voc TIANNHI, 5984280.

AMSTRAD ovriypoquio interface & speed copy απάει και ξεκλειδώνει τα παντα. Τηλ. 5731666 xor 5237104 x. Nixoz

MONITORS, printers, disk drives yia kaθε computer με καλούς ορους πληρωμής Tel. 7513717

*NOAEITAL yin BBC: Sec. Roc. 6502* 28.000, CB 800S Cumana Disk Drive (+ Disk Doctor) 47.000, mini camera EV1 16.000, ATPL sideways rom 21.000 colour AMX mouse 17,000, chips 2,000 cкоатоу как 150 проуродилата ос 20 бюксτες 21.000. Τηλ. 9223418, Στέφανος

*NOAEITAI Eyxpuuo monitor runou Sanyo* CD 3195 C 14" σχρησιμοποίητα Πληρο-**@ODIEC MA 4529160** 

*DANTAETIKOM JOYSTICK ENAFTER-*MATIKOZ MHXANIZMOZ BUTON, AU-TOFIRE, METAAAIKH KATATKEYH ΠΛΗΡΗ ΕΥΑΙΣΘΗΣΙΑ ΟΚΤΩ ΘΕΣΕΩΝ, ΕΓ-**ΓΥΗΣΗ ΓΡΟΘΙΑΣ, J.M.S. 5984280.** 

**ΠΩΛΕΙΤΑΙ: CASIO PF 3100 DATA BANK** ΣΕ ΑΡΙΣΤΗ ΚΑΤΑΣΤΑΣΗ, ΗΜ/ΝΙΑ ΑΓΟ-PAT 28/5/86 STHN TIMH TON 6.000 APX ANTI 13.300 APX, ΠΑΗΡΟΦΟΡΙΕΣ: ΓΙΑΝ-NH2 AHMOY, OAO2 K BAPNA/JH54 NEA EPYOPAIA MONO AПOГЕУМАТА FKTO3 ΠΕΜΠΤΗΣ ΚΑΙ ΠΑΡΑΣΚΕΥΗΣ

AMSTRAD 6128 ovtrypageco interface σπόει και ξενιλειδώνει τα παντο από κααίτα δισκέτει διοκέτα - κασέτα Τηλ 5237104. 5731666 - Nixoc

## *TENIKA*

*<u>ROAEITAI speech</u>* synthesizer rnc DKtronics yia rov Spectrum uovo 5.000 δρχ. Τηλ. 2926988, από 10.00 ως 11.00 το Booby, Avrience

**ΠΩΛΕΙΤΑΙ** light-pen yia Commodors 64 ολοκαίνουριο. Τιμη συζητήσιμη. Τηλεφωνα. 0521-24672, Ergarge

WAXNO yin δύο Atari 1040 STM. Δίνω μέχρι 350.000 και για τους δύο. Τηλ. 2926988 από 10.00 ως 11.00 το βράδυ. Αντώνης vrivene.

COMPUTERS από ανταλλαγές, ελαφρώς μεταχειρισμένοι, πωλούνται σε καλές τιμές με πολλα προγράμματα. Τηλ. 7513717. Microtexvolovia.

DBASE III plus, Basic un@yutra napobiδοντοι από πτυχιούχο Master Αμερικής σε μαθητές αποφαίτους. Τιμές χομηλές. Τηλ. ROAKSOD

ELO «ai FUNKSHAU, yia ηλεκτρονικούς. 1 τόμος και 81 τευχη σε καλή τιμή. Τηλ. 6521807

METEIA XAX TO AMSTRAD CPC 128 nou αγοράσατε. Ενημέρωση, εξοικίωση, λυση αε απορίες με ιδιαίτερα μαθήματα. ΝΙΚΟΣ ΑΝΔΡΟΥΛΑΚΑΚΗΣ, Μαθηματικός, System Analyst, Triλέφωνο 9236376.

ΑΤΑΒΙ ST ΕΝΔΙΑΦΕΡΟΜΑΙ ΝΑ ΠΝΩΡΙΣΩ KAI AΛΛΟΥΣ ΧΡΗΣΤΕΣ 520-1040 ST. EXO MEΓΑΛΗ ΣΥΛΛΟΓΗ ΠΡΟΓΡΑΜΜΑΤΩΝ THA 7516591

**ANTAAAAFEE** home micros us PC-compatibles πολλά προγραμματα - ελληνικα -Etvo, Koptec - mouse, cAknvikó manual. MICRO-TEXNOAOFIA, TRX 7513717. п
ΡΗΧΕΙ ΚΑΡΤΑ ΣΥΝΔΡΟΜΗΣ ΑΝΑΓΝΩΣΤΩΝ

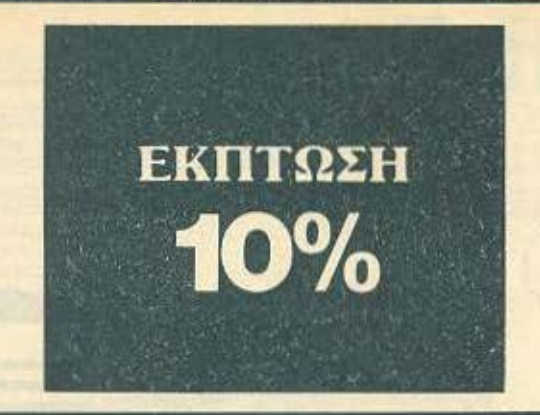

Παρακαλώ να με εγγράψετε συνδρομητή στο περιοδικό ΡΙΧΕL, για ένα χρόνο (12 τεύχη). Για το σκοπό αυτό, σας απέστειλα την ταχυδρομική επιταγή Νο... με το ποσό των 2.600 δρχ. αντί των 2.880 της κανονικής συνδρομής. Av, για οποιοδήποτε λόγο, δε μείνω ευχαριστημένος από το περιοδικό, θα μπορώ να διακόψω τη συνδρομή μου και να πάρω πίσω το υπόλοιπο των χρημάτων μου, χωρίς την παραμικρή καθυστέρηση.

## ΟΝΟΜΑτΕΠΩΝΥΝΟ \_\_\_\_\_\_\_\_\_\_\_\_\_\_\_\_\_\_ \_\_\_

ΔΙΕΥθΥΝΣΗ------------------------------ <sup>κ</sup>\_\_\_\_\_\_\_\_\_\_\_ τΗΛΕΦΩΝΟ \_\_\_\_\_\_ \_

ΕΠΑΓΓΕΛΜΑ

Τ.Κ.<br>ΕΠΑΓΓΕΛΜΑ<br>Η ΣΥΝΔΡΟΜΗ Ν' ΑΡΧΙΖΕΙ ΑΠΟ ΤΟ ΤΕΥΧΟΣ Νο.

## ΚΑΡΤΑ ΣΥΝΔΡΟΜΗΣ ΑΝΑΓΝΩΣΤΩΝ

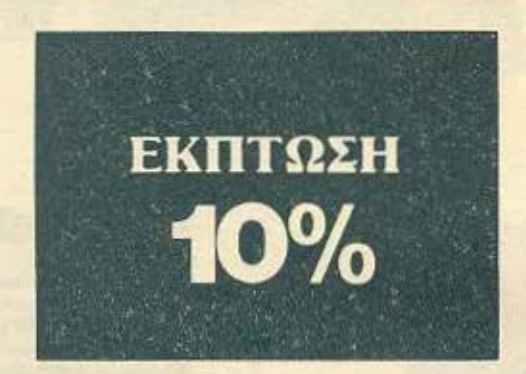

Παρακαλώ να με εγγράψετε συνδρομητή στο περιοδικό COMPUTER ΠΑ ΟΛΟΥΣ, για ένα χρόνο (12 τεύχη). Για το σκοπό αυτό, σας απεστειλα την επιταγή Νο.....με το ποσό των 2.900 δρχ. αντί των 3.240 της κανονικής συνδρομής. Av, για οποιοδήποτε λόγο, δε μείνω ευχαριστημένος από το περιοδικό, θα μπορώ να διακόψω τη συνδρομή μου και να πάρω πίσω το υπόλοιπο των χρημάτων μου, χωρίς την παραμικρή καθυστέρηση.

# ΟΝΟΜΑΤΕΠΩΝΥΜΟ.<br>ΔΙΕΥΘΥΝΣΗ

τ .Κ. τΗι\ΕΦΟΝΟ --------------- ξΠΑΓΓΕΛΜΑ \_\_\_\_\_\_\_\_\_\_\_\_ \_\_

ΕΠΑΓΓΕΛΜΑ<br>Η ΣΥΝΔΡΟΜΗ Ν' ΑΡΧΙΖΕΙ ΑΠΟ ΤΟ ΤΕΥΧΟΣ Νο

# ΡΙΧΕΙ ΔΕΛΤΙΟ ΤΟΡ ΤΕΝ

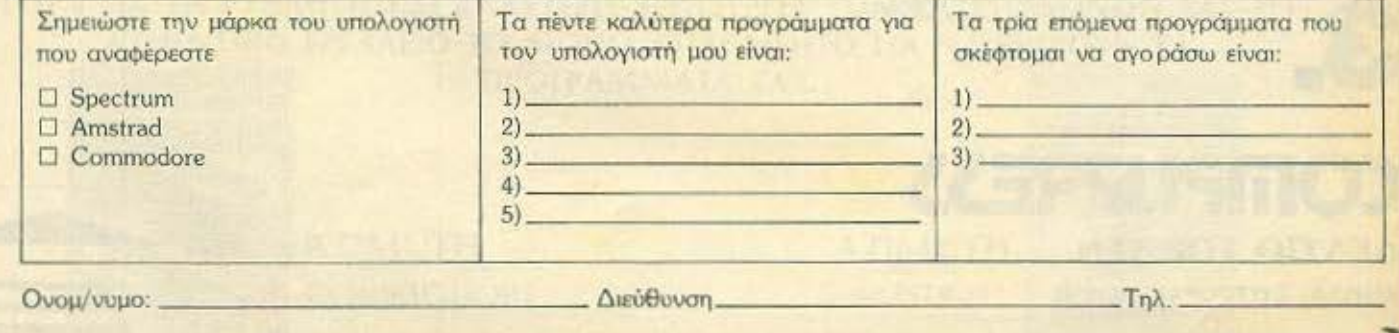

# **COMPUPRESS** ΚΑΡΤΑ ΕΞΥΠΗΡΕΤΗΣΗΣ ΑΝΑΓΝΩΣΤΩΝ

1 2 3 4 5 6 7 8 9 10 11 12 13 14 15 16 17 18 19<br>20 21 22 23 24 25 26 27 28 29 30 31 32 33 34<br>35 36 37 38 39 40 41 42 43 44 45 46 47 48 49 505152 53 54\$\$56 57 ss 59~ 61626364 6\$6667 6S 69 70717273 74 75 76 777879 8081 S2 83 84 *85* 86 {;7 688,90 91 «n9394 95 96 97 *9S* 99 100 101 102 103 104 105 106 107 *108* 109 110 fJl 112 113 11411\$116 117 1)8 119 120 121 122 123 124 12.:S 126 127 128 129 130 131 132 133 134 135 136<br>137 138 139 140 141 142 143 144 145 145<br>147 148 149 150 151 152 153 154 155 156<br>157 158 159 160 161 162 163 164 165 166<br>167 168 169 170 171 172 173 174 175 176<br>177 178 179 180 161 18

I

Τώρα μπορείτε να μόθετε περισσότερα για τις εταιρίες, τα προϊόντα και τις υπηρεσίες που διαφημίζονται στο **PIXEL**, εντελώς δωρεάν και χωρίς καμμιά υποχρέωσή σας.

Το μόνο που έχετε να κάνετε, είναι να σημειώσετε με κύκλο τον αριθμό της διαφήμ ισης που σας ενδιαφέρει, να συμπληρώσετε το κουπόνι και να το ταχυδρομήσετε στη διεύθυνση του περιοδικού. Το Τμήμα Εξυπηρέτησης Αναγνωστών αναλαμβάνει για λογοριασμό σας όλα τα υπόλοιπα. Μέσα σε λίγες μέρες, θα σας έχουν σταλεί από τις αντιπροσωπίες οι πληροφορίες που ζητάτε.

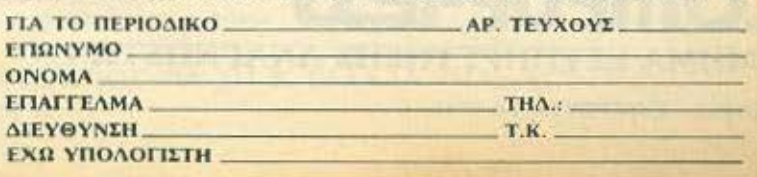

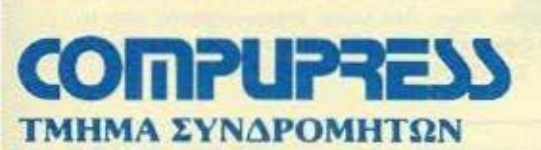

ΑΘΗΝΑ: ΣΟΛΩΜΟΥ ΚΑΙ ΜΠΟΤΑΣΗ 9 ΤΗΛ. 3644 685,6 - 3601 761 ΘΕΣ/ΝΙΚΗ: ΧΑΛΚΕΩΝ 29 ΤΗΛ. 282 663

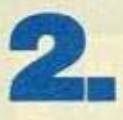

**1.** 

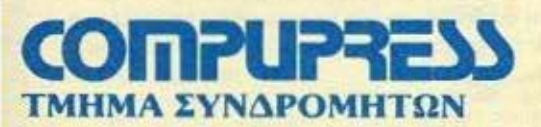

ΑΘΗΝΑ: ΣΟΛΩΜΟΥ ΚΑΙ ΜΠΟΤΑΣΗ 9 ΤΗΛ. 3644 685,6 - 3601 761 ΘΕΣ/ΝΙΚΗ: ΧΑΛΚΕΩΝ 29 ΤΗΛ. 282 663

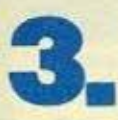

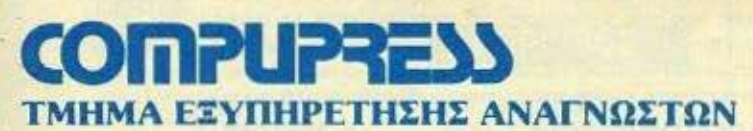

ΑΘΗΝΑ: ΣΟΛΩΜΟΥ ΚΑΙ ΜΠΟΤΑΣΗ 9 ΤΗΛ. 3644 685,6 - 3601 761 ΘΕΣ/ΝΙΚΗ: ΧΑΛΚΕΩΝ 29 ΤΗΛ. 282 663

 $\equiv$ 

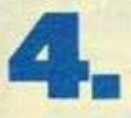

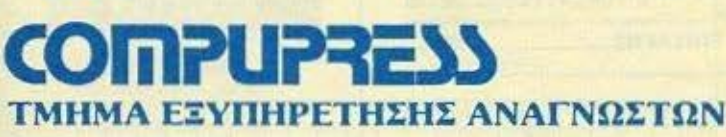

ΑΘΗΝΑ: ΣΟΛΩΜΟΥ ΚΑΙ ΜΠΟΤΑΣΗ 9 ΤΗΛ. 3644 685,6 - 3601 761 ΘΕΣ/ΝΙΚΗ: ΧΑΛΚΕΩΝ 29 ΤΗΛ. 282 663

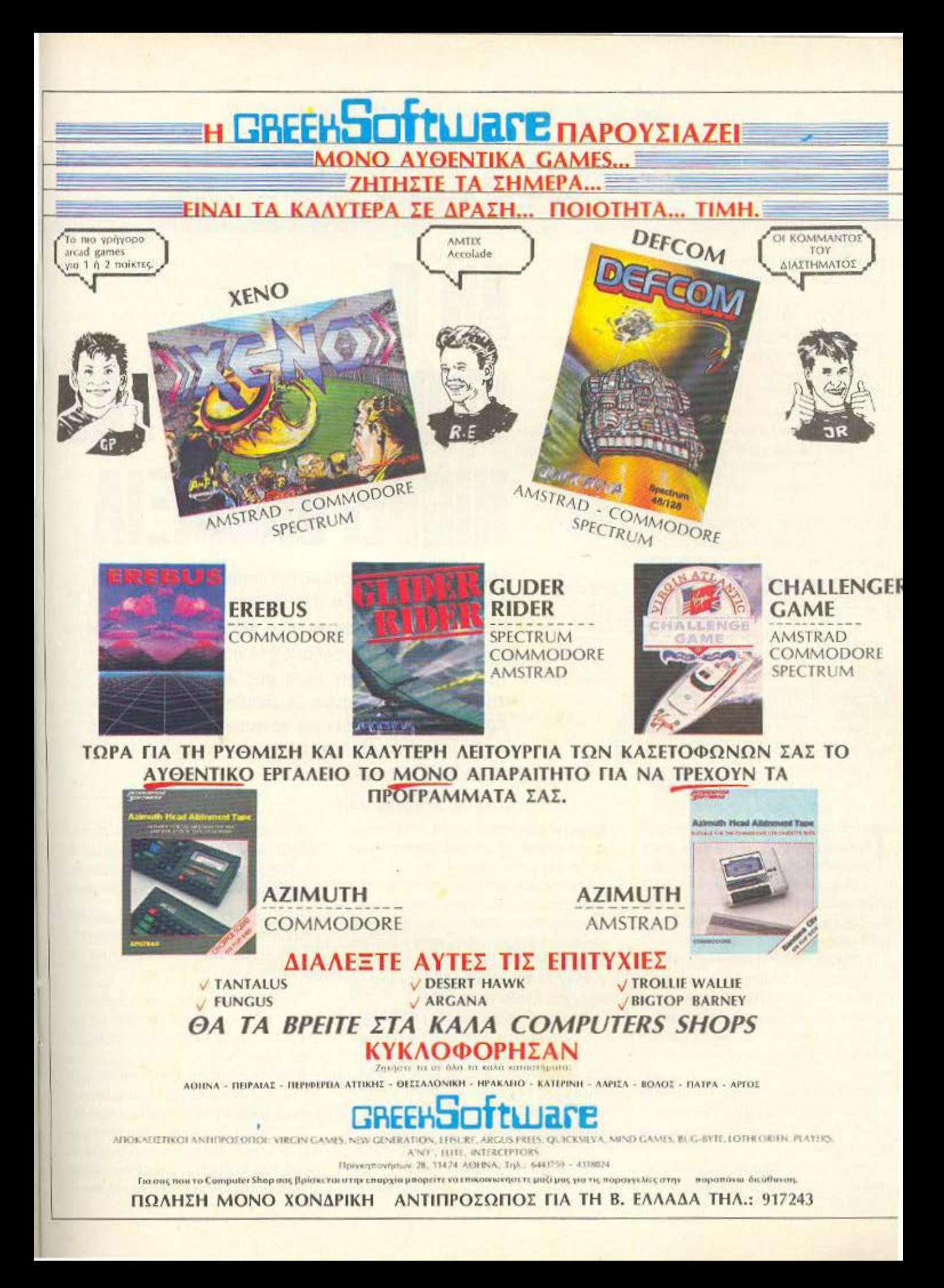

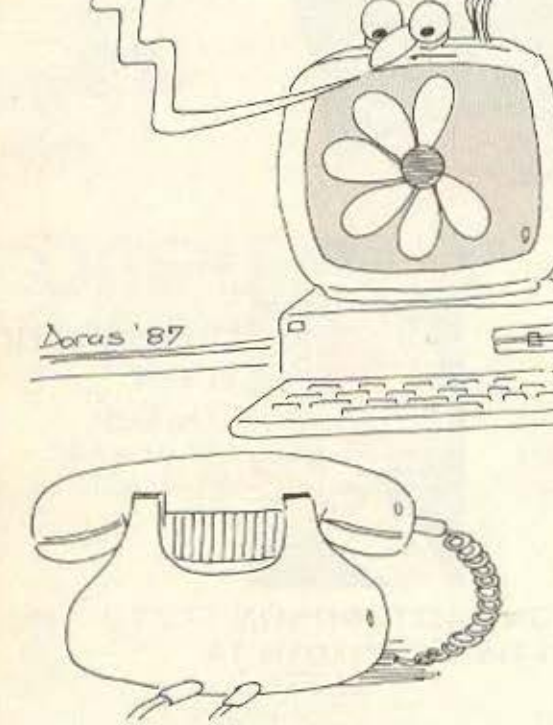

**OA ME TIAPE!** 

ελικά οι modem users στη χώρα μας είναι πολύ περισσότεροι απ' όσο φαίνεται. Ετοι ανταποκρινόμενοι στα αρκετά γράμματα που φτάνουν στο περιοδικό, αποφασίσαμε να δημιουργήσουμε, εκτός από τη στήλη που διαβάζετε, και την πρώτη μεγάλη παρέα των modem users στη χώρα μας.

Το μόνο που έχετε να κάνετε εσεις είναι να συμπληρώσετε το ειδικό κουπονι και να μας το στείλετε. Τα ονόματά σας θα δημοσιεύονται σε τακτά χρονικά διαστήματα στο περιοδικό, ταξινομημένα αρχικά κατά πόλεις ή χωριά και κατόπιν, στα μεγάλα αστικά κέντρα, κατά γειτονιές.

Με αυτόν τον τρόπο θα έχετε την ευκαιρία να δημιουργήσετε μια παρέα ή μια λέσχη αν θέλετε, με τους φίλους που αποκτήσατε μέσα an' ro modem.

Τώρα, αν κάποιος από εσας έχει κάποια ιδέα πάνω στις επικοινωνίες, μπορεί να μας τη στεί-

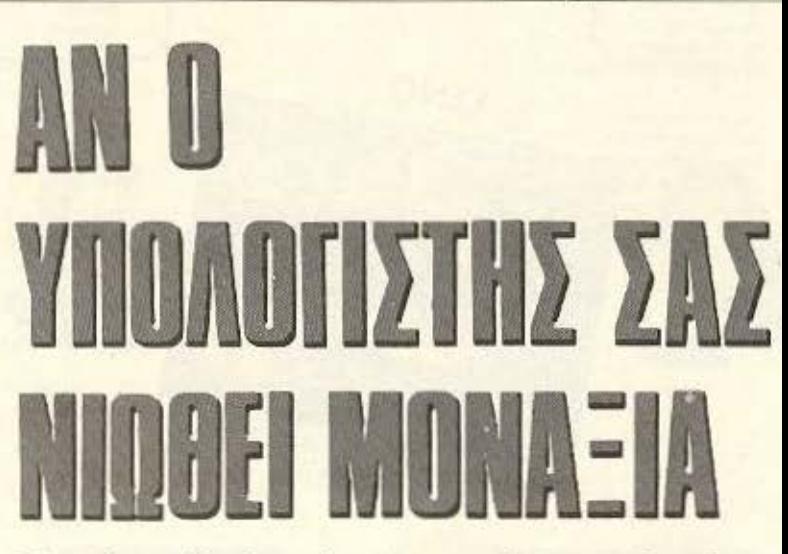

Μια νέα στήλη ξεκινάει την πορεία της απ' αυτό το μήνα στο Pixel. Το όνομά της: TELE-PIXEL και θέμα της οι τηλεπικοινωνίες και τα modems, των οποίων οι χρήστες αυξάνονται συνεχώς τον τελευταίο καιρό στη χώρα μας. Μέσα από αυτή τη στηλη φιλοδοξούμε να βοηθήσουμε τον αρχάριο να ξεκινήσει με το modem, αλλά και να φερουμε τους modem users πιο κοντά.

Καλή αρχή λοιπόν.

#### ΤΟΥ Α. ΛΕΚΟΠΟΥΛΟΥ

λει για να προωθηθεί, έτσι ώστε να βοηθηθούν και οι υπόλοιποι χρήστες, καθώς και αυτοί που akonsuouv v ayopadouv modem.

**TELE PIXEL** 

Λέγοντας ιδέα, εννοούμε οτιδήποτε μπορεί να βοηθήσει τον άλλο πάνω στις επικοινωνίες. όπως π.χ. ποιο πρόγραμμα χρησιμοποιείτε, πώς λύσατε κάποιο πρόβλημα που είχατε (και που πιθανως να το έχουν κι άλλοι) και ακόμη, γιατί όχι, και κάποιο πρόγραμμα επικοινωνίας που έχετε φτιαξει εσείς.

Πέρα όμως απ' αυτά, επειδή είναι σίγουρο πως οι απορίες σας δε θα μπορούν να λυθούν όλες μέσα από τη στήλη, το Pixel είναι και πάλι στη διάθεση σας.

Μπορείτε να μας τηλεφωνείτε στα γνωστά τηλέφωνα, κάθε μέρα από τις 9 μέχρι τις 4. λεγοντάς μας οποιαδήποτε απορία σας.

Αφήνοντας όμως τα οργανωτικά θέματα. περνάμε στα «προβλήματα».

Για να επικοινωνήσουν λοιπόν δύο υπολογι-

στές μεταξύ τους, είναι απαραίτητο να υπάρχει ένα modern και ένα RS 232 itnerface. Αν σας ρωτήσει κάποιος σε τι χρησιμεύει το modem, εσεις θα του απαντήσετε σιγουρα:

«Μα, για να επικοινωνούν δύο computers μεταξύ τους μέσα από την τηλεφωνική γραμμή». Αυτό είναι σωστό, χρειάζεται όμως λίγο περισσότερη ανάλυση.

Οι τηλεφωνικές γραμμές, είναι κατασκευασμένες για να «καταλαβαίνουν» μόνο ένα ορισμένο είδος ηχου, αυτόν δηλαδή της ανθρώπινης φωνής.

Ο θόρυβος όμως που βγαίνει από την έξοδο RS 232 του υπολογιστή, δεν είναι φυσικά ανθρώπινη φωνη, αλλά κάποιος άλλου είδους θόρυβος ο οποίος δεν περνάει από την τηλεφωνική γραμμή. Το modem κάνει αυτή τη μετατροπή, παίρνει δηλαδή το ηχητικό σήμα του υπολογιστή και το μετάτρεπει σε ήχο που να

# **TELE PIXEL**

περνάει μέσα από την τηλεφωνική γραμμή. Η λέξη modem προέρχεται από τη σύντμηση των λεξεων Modulator-DEModulator, που σημαίνει κωδικοποιητής - αποκωδικοποιητής.

Οπως καταλαβαίνετε από τη λέξη αποκωδικοποιητής, το modem κάνει και την αντίστροφη δουλειά, δηλαδή παίρνει τον ήχο που έρχεται μέσα από την τηλεφωνική γραμμή και τον μετατρέπει σε σήμα που το καταλαβαίνει ο υπολογιστής.

To RS 232 interface τωρα, χρησιμεύει (χονδρικά πάντα) για να ταξινομεί τα data που βγάζει ο υπολογιστής σε bytes και να τα στέλνει στο modem.

Ωραία, έχετε το modem, έχετε και το RS 232 interface, τι σας λείπει;

To software επικοινωνίας, το οποίο θα περιεχει τις κατάλληλες εντολές που θα οδηγούν το RS 232 vo oteiλει data ή να λάβει data, ή οτιδήποτε άλλο.

Τώρα λοιπόν είστε πανέτοιμοι να συνδέσετε το modem πάνω στη γραμμή. Ο τρόπος είναι πολύ απλός. Αφού κόψετε το καλώδιο που πηγαίνει στο τηλέφωνο συνδέετε τα καλώδια του modem παράλληλα με την τηλεφωνική ураций.

Η σύνδεση δηλαδή θα είναι σχηματικά κάпос ётои

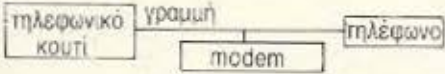

Υπάρχει όμως και ένα άλλο είδος modem, αυτά που παρεμβαλλονται αναμεσα στην τηλεφωνική γραμμή και στο τηλέφωνο. Δηλαδή:

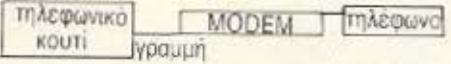

Διαφορά αναμεσά στους δύο τύπους modems ουσιαστικά δεν υπάρχει.

Μόλις τελειώσετε και τη συνδεση. Βάλτε το modem στην πρίζα και ανάψτε το. Οι πιο συχνές ενδείξεις που υπάρχουν πάνω σε ένα modem είναι (εκτός από τις ταχύτητες μετάδοσης-λήψης σε bauds): 300/300, 1200/75. 75/1200 κλπ. υπαρχουν και τα TxD, RxD, CD ή LH. Μην πανικοβάλλεστε και ας πάρουμε τα πραγματα με τη σειρά τους.

Το TxD (Transmitted Data) δείχνει την αποστολή data από το modern, ενώ το RxD (Received Data) δείχνει τη λήψη data.

Takec to LH n CD (Line Hold n Carrier Detect) δείχνει αν κόπηκε η γραμμή ή αν συνεχίζεται η επικοινωνία. Δηλαδή από τη στιγμή που θα μπείτε on line θα ανάψει το Line Hold το οποίο θα παραμείνει αναμμένο όσο διαρκεί η επικοινωνία.

Αφού λοιπόν ανάψετε το modern, φορτώστε το software επικοινωνίας, διαλέξτε την επιλογή communicate ή talk ή on-line (η ovoμασία διαφέρει ανάλογα με το πρόγραμμα) και τηλεφωνήστε στο φίλο σας. Είστε τωρα έτοιμος για το πρώτο πείραμα. Μόλις ο φίλος σας σηκώσει το ακουστικό, πατήστε το κουμπάκι που γράφει on line και βρίσκεται πάνω στο modem. Av το modem σας δεν απομονώνει το τηλέφωνό σας, τότε θ' ακούσετε ένα οξύ και συνεχές σφύριγμα στο ακουστικό.

Αν το modern σας απομονώνει το τηλεφωνο, το σφύριγμα θα το ακούει μονο ο φίλος σας. Αρχίστε τώρα να πατάτε διάφορα πλήκτρα στην τύχη. Αν όλες οι συνδέσεις είναι σωστές τότε θα πρέπει, πό ω από το πρώτο σφύριγμα, ν ακούγονται διαφορα μπιπ-μπιπ κάθε φορά που πατάτε κάποιο πλήκταο.

Επαναλάβετε τη δοκιμή και με το άλλο πιοdem και αν όλα πάνε καλά, είστε σχεδον έτοιμοι για επικοινωνία.

Λέμε σχεδόν, γιατί πρέπει να κανονίσετε церкес акоип лептоцеренес.

Κατ' αρχην θα πρέπει να είστε και οι δύο στην ίδια ταχύτητα επικοινωνίας, δηλαδή να δουλεύετε και οι δύο στα 300 bauds n.y. ή στα 1200.

Για την ελληνική πραγματικότητα τα 300 bauds είναι η ιδανική ταχύτητα επικοινωνίας. Η διαφορά στα bauds είναι και ακουστική, δηλαδή το σφυριγμα των 300 bauds διαφέρει απ' αυτό των 1200. Αν λοιπόν μπείτε στα 300

bauds, πρέπει ο ένας να είναι σε originate mode και ο άλλος σε answer mode (ενδείξεις που βρίσκονται πάνω στο modern) για να είναι κατορθωτή η επικοινωνία.

Κατι αλλο που πρέπει να ρυθμίσετε είναι αν η επικοινωνία θα είναι half duplex ή full dublex. Αν δεν δείτε κάποιο σχετικό διακόπτη πανω στο modem, μην ανησυχήσετε. Το ζήτημα σίγουρα θα κανονίζεται από το software. επικοινωνίας. Η διαφορά ανάμεσα στο full και στο half duplex, είναι ότι το πρώτο σας επιτρέπει ταυτόχρονη λήψη και μεταδοση data, ενώ -δτο δεύτερο επιτρέπει μόνο λήψη ή μονο μετάδοση data.

Auto σημαίνει πως αν είστε σε half duplex και σας γραφει κατι ο φίλος σας, εσείς πρέπει να περιμένετε να τελειώσει για να γράψετε οτιδήποτε (αν θέλετε φυσικά να το λάβει). Ενώ, αν είστε σε full duplex, μπορείτε, την ώρα που σας γράφει κάτι ο φίλος σας, να πατήσετε το «α» π.χ. και ο φίλος σας να το λάβει.

Αν κανετε κάποιο λάθος και δεν κανονίσετε σωστά τα half/full duplex και τα originate answer, απλούστατα δε θα γίνεται επικοινωνία. Σε μια τέτοια περίπτωση τσεκάρετε προσεκτικά τις λεπτομερειες, για να βρείτε το λάθος και αν πάλι δε γίνει τίποτα, τότε υπάρχει μια μεγάλη πιθανότητα να υπάρχει κάποια βλαβη στο modem n oro interface.

Ωραία λοιπόν, ξεπεράσατε όλα τα εμπόδια και ρυθμίσατε τα πάντα. Είστε τώρα πανέτοιμοι για το μεγάλο βήμα. Επαναλαμβάνουμε:

Φορτώνετε το software επικοινωνίας, πηvaivere aro communicate, axquariζετε τον αριθμό του τηλεφώνου και ακούτε το σφύριγμα του άλλου modem.

Πατάτε το κουμπι "on-line", και... Καλωσήρθατε στο μαγικό κόσμο των moderns!!!

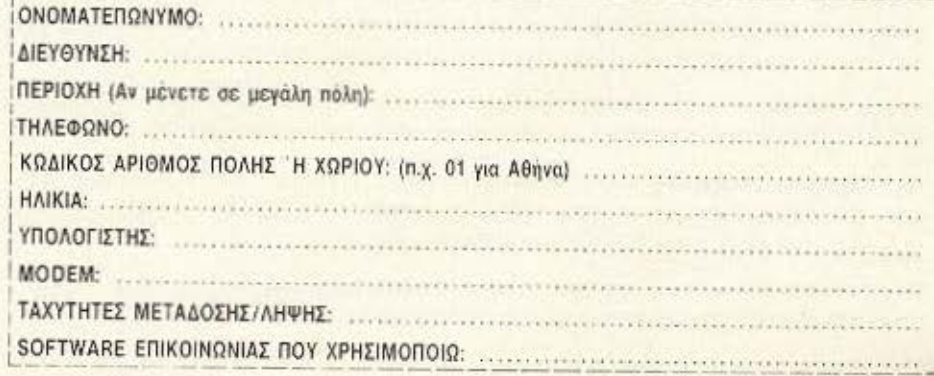

# 131072 BYTES RAM TEAEYTAIO  $\bullet$ ΔΗΜΗΤΡΗ ΤΣΟΥΡΟΠΛΗ IPTI TΩN «OKTAMΠITΩN

A.ATART. 280308

.vanis

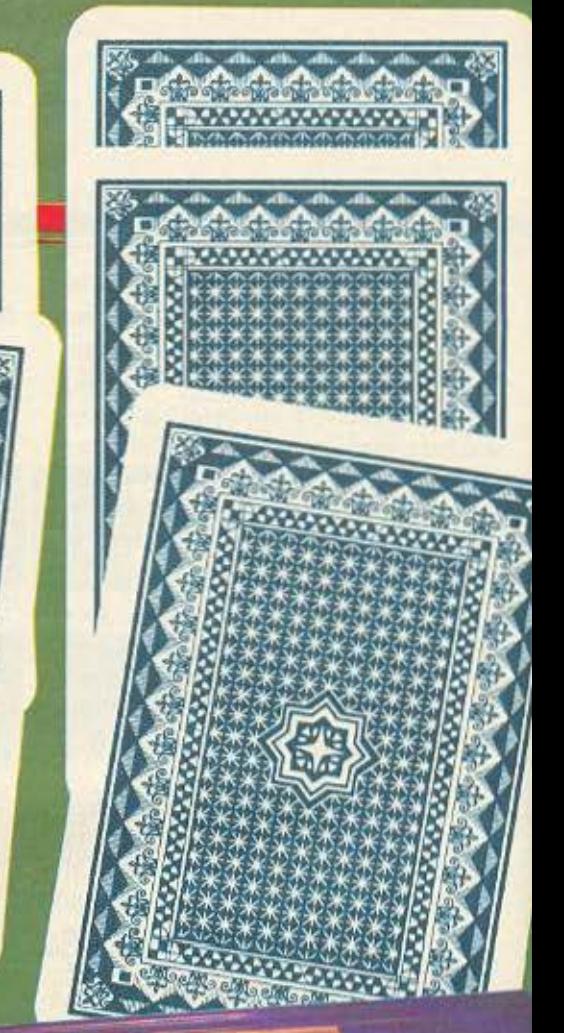

# *EYTKPITIKO TEST*

έντε περίπου χρόνια μας χωρίζουν από την εποχή που ο προσωπικός κομπιούτερ ΖΧ-81 της Sinclair γινόταν παγκόσμια επιτυχία διαοπίτιαι γίνοταν παγκοσμία επίτυχια δια-<br>θέτοντας -1024 - bytes -μνήμης -τυχαίας<br>προσπέλασης... - Οι -απαιτητικοί - (!) - που<br>ήθελαν τότε την επέκταση των 16Κ RAM<br>-έπρεπε ούτε λίγο - ούτε πολύ να πληρώσουν τη μισή τιμή του κομπιούτερ επιπλέον για να πραγματοποιήσουν το «όνειρό» τους. Σήμερα πολλοί δε γνωρίζουν κάν τι ήταν ο ΖΧ-81, αλλά θεωρούν απόλυτα φυσική την ύπαρξη 128 φορές περισσό-<br>τερης RAM στα σημερινά home micros.<br>Η κατακόρυφη πτώση του κόστους των<br>RAM chips επέτρεψε στους κατασκευαστές να δώσουν αυτό που όλοι τους ζητούσαν: Περισσότερη μνήμη.

**RESOURCES** 

Ακόμη και τα όρια των CPUs ξεπεράκαι τα σρια του ανταγωνισμού, με<br>αποτέλεσμα να βλέπουμε επεξεργαστές<br>που ελέγχουν διπλάσια μνήμη απ' αυτή<br>για την οποία έχουν κατασκευαστεί. Χρησιμοποιώντας διάφορες τεχνικές σε hardware kai software, άλλοι κομπιού-

τερ κατάφεραν να αξιοποιήσουν πραγματικά την έξτρα ΠΑΜ ενώ άλλοι την έχουν<br>κυρίως για τις διαφημίσεις... (Αν έχετε<br>από τους δεύτερους, μην απογοητεύε-<br>στε. Δε θα ψάχνετε για τοιπάκια εαν καεί κάποιο κομμάτι της χρήσιμης RAM... Τωρα αν δεν έχουν βάσεις...)

Ας αφήσουμε όμως τους σαρκασμούς ας αφητοσμέ όμως τους οδρασμούς<br>το κυρίως θέμα μας, που είναι η συγκριτική<br>παράθεση των χαρακτηριστικών πέντε<br>128άρηδων, Ο Amstrad CPC-6128, ο Atari 130XE, o Commodore 128D, o Master 128 και ο Spectrum 128 είναι οι

κομπιούτερ που διαλέξαμε να σας παρουσιάσουμε, αφού το ενδιαφέρον των<br>υποψήφιων αγοραστών γι' αυτούς είναι<br>έντονο. Μετά από μια σύντομη εισαγωγή για το κάθε μοντέλο, θα γίνει αναφορά σε διάφορα χαρακτηριστικά (πληκτρολόγιο, επέκταση, γλώσσες κ.ά.) συγκριτικά και επεκταση, γλώσσες κ.α.) συγκριτικά και<br>για τους πέντε κομπιούτερ. Θέλουμε<br>έτσι να ξεφύγουμε από την παρουσίαση<br>που έχει ήδη γίνει στα διάφορα τεστ και<br>να σας διευκολύνουμε να εστιάσετε στις διαφορές, κάτω από το πρίσμα της δικής σας εφαρμογής

## *<u>EYEKPITIKO TEST</u>*

μια από τις καλύτερες διαλέκτους ΒΑ-SIC της αγοράς με περισσότερα από 41 Kbytes user RAM. Το επίπεδο ανάλυσης της οθόνης δεν επηρεάζει τη μνήμη αυτή, υπάρχουν δε εντολές χειρισμού των 64 επιπλέον Kbytes σαν RAM disc ή σαν χώρου αποθήκευσης τεσσάρων οθονών εκτός της κανονικής. Προγράμματα με μεγάλες απαιτήσεις RAM μπορούν να χρησιμοποιήσουν και μέσω γλώσσας μηχανής την «πλάγια» RAM, δίνοντας έτσι ισχυρές εφαρμογές ή περισσότερες πίστες παιχνιδιών!

Οι δυνατότητες ήχου και γραφικών είναι πολύ καλές, η δε οθόνη των 80 χαρακτήρων επιτρέπει ανετη παρουσίαση πολλών στοιχείων σε μια οθόνη. Η ποιότητα του έγχρωμου μόνιτορ της Amstrad δεν επιτρέπει ευδιάκριτη εικόνα σε τέτοιες περιπτώσεις και θα συνιστούσα αγορά μονόχρωμου μόνιτορ για εφαρμογές/ προγραμματισμό και ενός TV adaptor για παιχνίδια. Η διάδοση του 6128 προκάλεσε μεγάλη υποστήριξη σε software που καλύπτει κυρίως παιχνίδια μια και το σοβαρότερο software μπορεί να φορτωθεί μέσω CP/M. Γενικά ο 6128 δικαιολογεί την προτίμηση μεγάλης μερί-

#### AMS AAD CPC-6128

AMSTRAD

USER DISTRUCTION

**King** 

 $\mathbf{1}^{-1}$  $\begin{bmatrix} 1 & 1 \\ 1 & 1 \end{bmatrix}$ 

 $1''1''1''1111$ 

Ł

 $\mathbf{I}$ 1

Metà touç 464 kai 664 o Amstrad 6128 υπήρξε άλλο ένα ξάφνιασμα από την εταιρία του Alan Sugar. Λίγους μόλις μήνες μετά την έκδοση του 664 η Amstrad «απογοητεύει» όσους πρόλαβαν να τον αγοράσουν, εμφανίζοντας με ελάχιστη διαφορά τιμής τον - καλύτερων προδιαγραφών - CPC-6128. Το μηχάνημα αυτό αποτελεί ένα ολοκληρωμένο σύστημα κομπιούτερ/οθόνης/disc drive σε τιμή γύρω στις 85.000 δρχ. Η μεγάλη RAM επιτρέπει στο λειτουργικό CP/M 3 plus να υποστηρίζει εφαρμογές που απαιτούν μέχρι 61 Kbytes TPA και δεν έτρεχαν στα προηγούμενα μοντέλα της Amstrad. Eτσι ο 6128 κερδίζει πολλά χάρις στη δυνατότητα να τρέξει επαγγελματικές εφαρμογές 8 bits του CP/M. Εδώ υπάρχει κάποια επιφύλαξη σχετικά με το σύστημα διακέτας των 3" που έχει πολύ περιορισμένη διάδοση (το μένεθος των 3.5" είναι πολύ πιο αποδοτικό).

To software του CP/M κυκλοφορεί κυρίως στα άλλα μεγέθη διοκέτας κι έτσι δεν μπορούμε να τρέξουμε απ' ευθείας

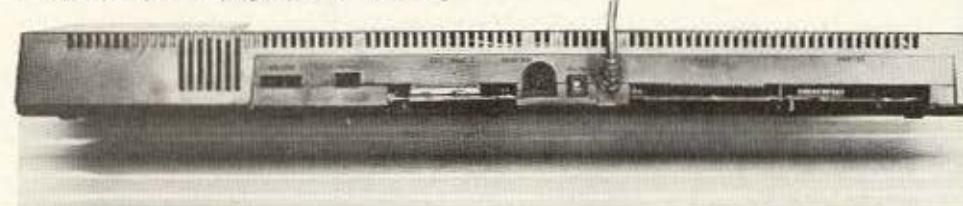

τέτοια προγράμματα χωρίς να τα μεταφέρουμε σε δισκέτα 3". Γενικά ο 6128 άξιζε να είχε εφοδιαστεί με drive 3.5", αλλά τότε σίγουρα η τιμή του δε θα ήταν αυτή που είναι (τα drives των 3" έχουν πολύ μικρότερο κόστος).

Εκτός από το CP/M ο 6128 διαθέτει

Στην πίσω όψη του Amstrad διακρίνονται (μεταξύ άλλων) οι υποδοχές για δεύτερο disk drive, RS-232 και η θύρα γενικής επέκτασης που είναι πάντα πρόθυμες να ενισχύσουν τον 6128.

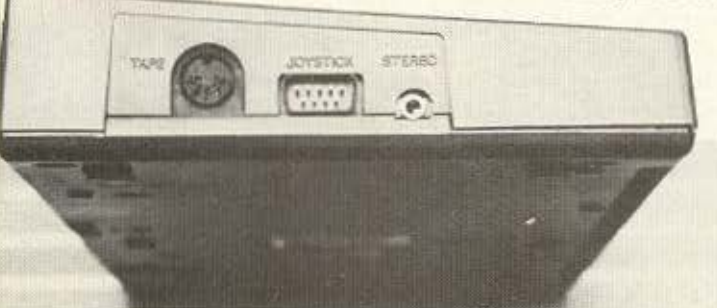

Η έξοδος για Stereo εναι κάτι που ξεφεύγει απ' τα συνηθισμένα...

δας χομπιστών, δίνοντας πολύ καλή σχέση αποδοσης / τιμης και καλύπτοντας μεγάλο μέρος των αναγκών του μέσου χρήστη. Ο απαιτητικός χρήστης μπορεί να θεωρήσει αρνητικά στοιχεία τις λιγοστές υποδοχές και την υποχρέωση αγοράς μόνιτορ/drive 3", εν τούτοις η γκάμα περιφερειακών για τους Amstrad μεγαλώνει συνεχώς, καλύπτοντας όλο και πιο ειδικευμένες ανάγκες.

## *<u>EYFKPITIKO TEST</u>*

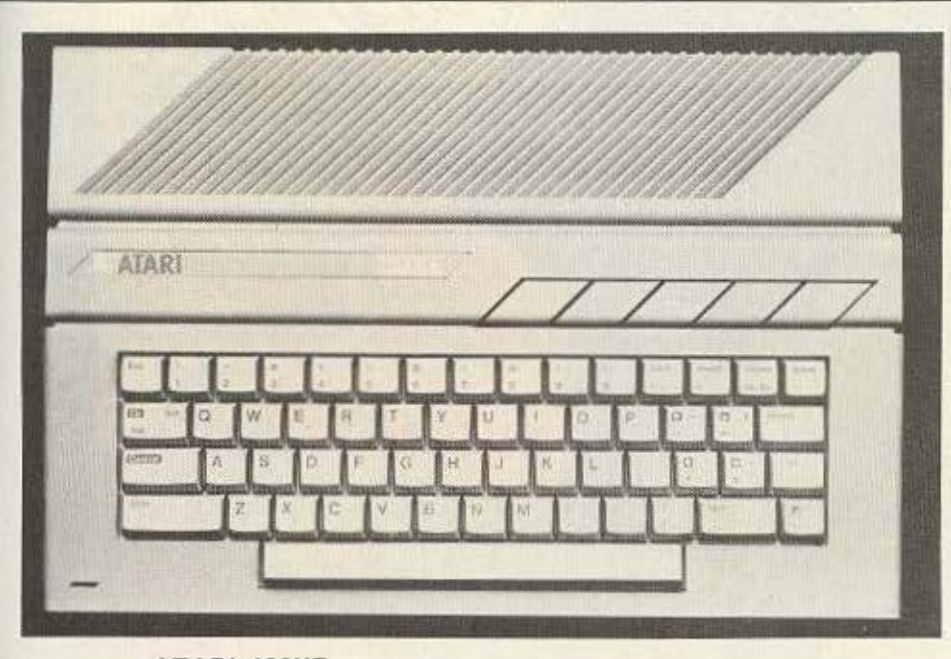

#### ATARI 130XE

Αν και το όνομα ΑΤΑΒΙ είναι ευρύτατα γνωστό, οι κομπιούτερ της εταιρίας - με εξαίρεση τον 520 ST - δε βρίσκονται ουχνά στο προσκήνιο της ευρωπαϊκής αγοράς. Η ΑΤΑΒΙ πάντως, συνεχίζοντας την εξέλιξη των 600 και 800ΧL, παρουσίασε TOV 128K ATARI 130XE που φτάνει στη χώρα μας με τιμή κάτω από 40.000 δρχ. Σ' αυτή την κατηγορία εντύπωση κάνει το κανονικό πληκτρολόγιο και η γενικά πολύ καλή ποιότητα κατασκευής.

Χαρακτηριστικά του 130ΧΕ είναι τα εξειδικευμένα chips παραγωγής ήχου και γραφικών που έκαναν την ATARI συνώνυμη με τα παιχνίδια τύπου arcade από τα πρώτα της μοντέλα. Η εταιρία φαίνεται να προτιμά τη λύση του έτοιμου software σε κασέτες ή cartridges γι' αυτό και δεν προσφέρει ισχυρή ενσωματωμένη γλώσσα αλλά επιμένει στην - ξεπερασμένη πια - BASIC του 400. Έτσι, οι 256 αποχρώσεις, τα sprites και τα ηχητικά εφέ απαιτούν χρήση κώδικα μηχανής για να υλοποιηθούν.

H «παραδοση» αυτή διατηρείται δυστυχως και στο θέμα των επιπλέον 64K RAM τα οποία είναι δυσπρόσιτα στο χρήorn και... απρόσιτα στην BASIC η οποία δίνει ένα μέγιστο 37.5 Kbytes user RAM. Ο χειρισμός του συνόλου της RAM εναπόκειται κυρίως σε έτοιμα προγράμματα για των 130ΧΕ. Η ΑΤΑΠΙ φαίνεται να προτίμησε τη λύση αυτή για να διατηρήσει σχεδόν 100% συμβατότητα με το ήδη υπάρχον software και hardware.

Εται παρά το ότι ο 130ΧΕ είναι νέο μοντέλο έχει μεγάλη υποστήριξη - λόγω των προγόνων του - σε προγράμματα κάθε κατηγορίας και περιφερειακά διαφόρων ειδών. Τα προγράμματα (ειδικά σε cartridges) μπορούν να αλλάξουν πρακτικά τη φυσιογνωμία του κομπιούτερ δίνοντάς του νέες γλώσσες, αξιοποιώντας ηχητικές και γραφικές δυνατότητες κ.ά. Από περιφερειακά μπορούμε να αναφέpouus digitisers, light pen, modems kai φυσικά disc drives και εκτυπωτές. Είναι φυσικό ο ίδιος ο ΧΕ να εφοδιαστεί αργότερα και με δικά του περιφερειακά που να εκμεταλλεύονται πληρέστερα την πρόовет импип.

Ο 130ΧΕ είναι πολύ πιθανή εκλογή κάποιου που θέλει «να το βάλει στην πρίζα και να ξεκινά», χάρις στο πολυάριθμο software σε cartridges. Σ'έναν τέτοιο

Ο Atari 130ΧΕ, πέρα από τα «κοινά» μπορεί να δεχτεί και δεύτερο JOYSTICK καθώς και τα γνωστά cartridges τύπου ΑΤΑΒΙ.

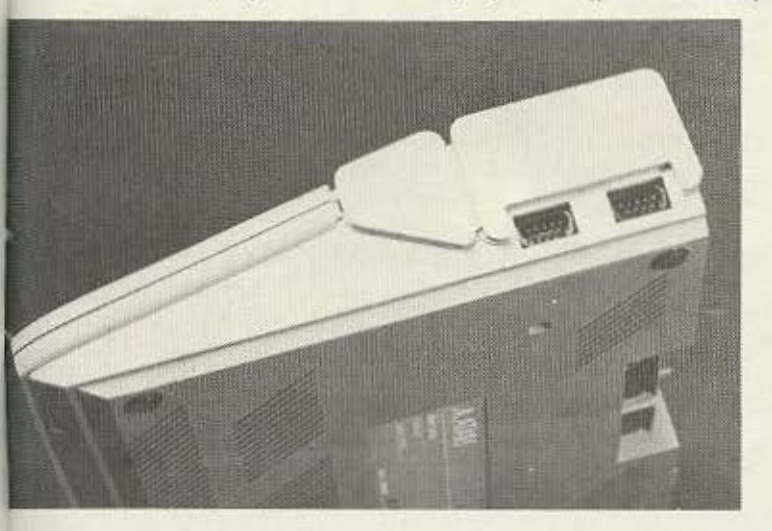

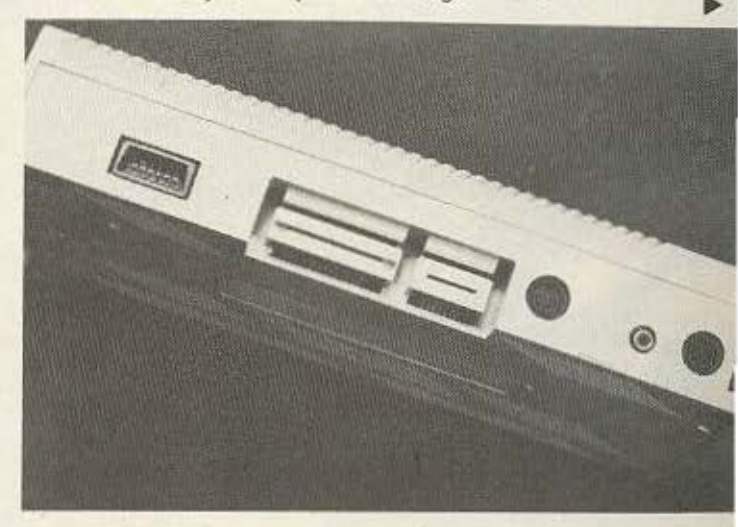

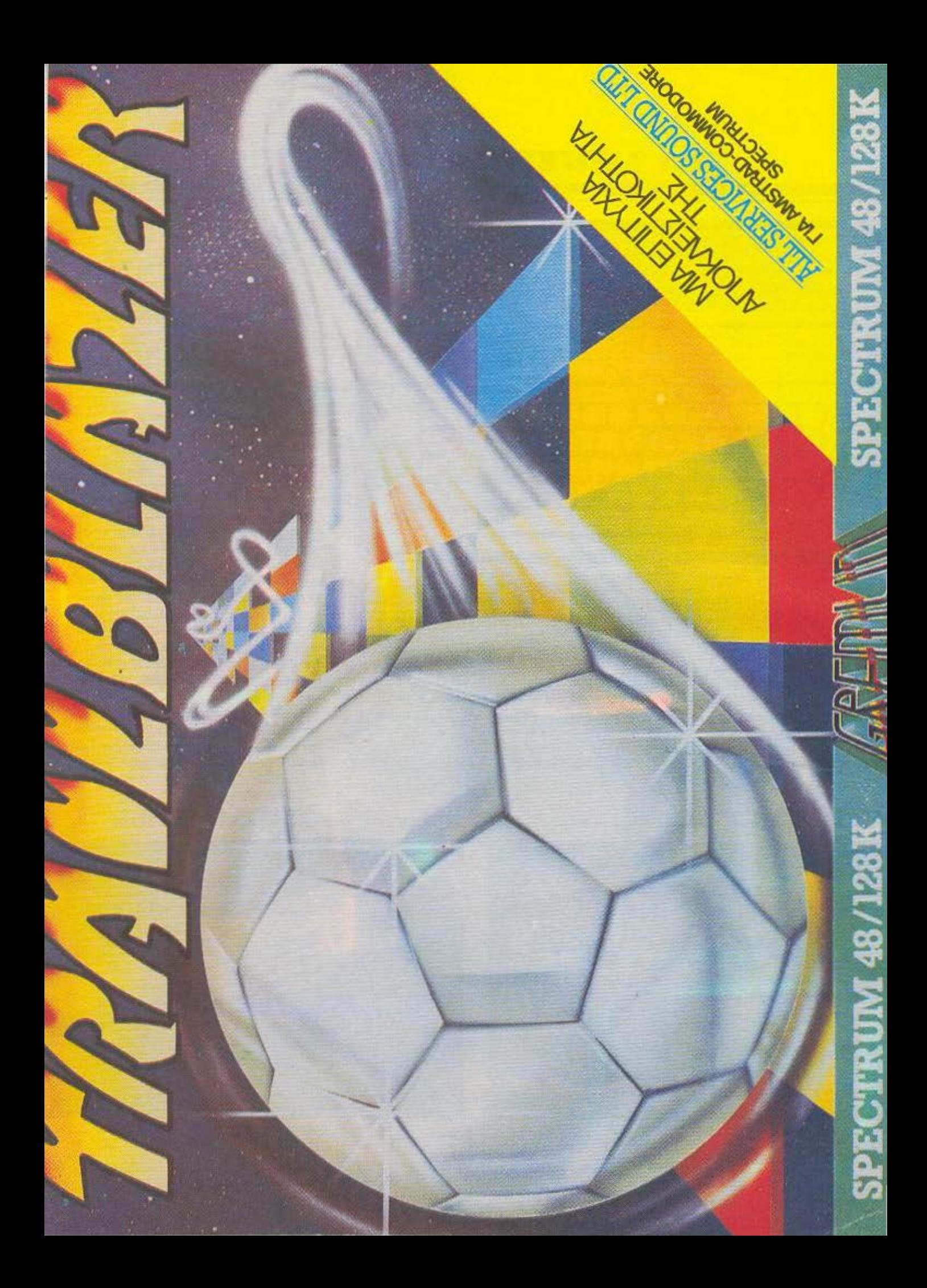

## *<u>EVEKPITIKO TEST</u>*

χρήστη απαραίτητος σύντροφος θα είναι πιθανότατα κάποιο joystick. Δεν πρέπει πάντως να πέσουμε κι εμείς στην παγίδα του «ΑΤΑRΙ=παιχνίδι» αφού οι σοβαρές εφαρμογές του συστήματος είναι αρκετές και λειτουργικές, η δε τιμή ιδιαίτερα δελεαστική. Μια επίσκεψη στην αντιπροσωπία αξίζει τον κόπο, γιατί η υπεύθυνη πληροφόρηση και υποστήριξη της είναι χαρακτηριστική.

BASIC στον 64 διορθώθηκε στον 128D LIE THY EKTETQUEVH BASIC V7.0 HOU YELρίζεται όλες τις δυνατότητες του κομπιούτερ με ποικιλία εντολών.

Η λειτουργία σε «mode 128» επιτρέπει προγράμματα BASIC μέχρι 56.7 Kbytes ενώ ταυτόχρονα 62.7 Kbytes διατίθενται για τις μεταβλητές των προγ/των. Βλέπουμε εδώ λοιπόν μια πολύ καλή αξιοποίηση των 128K RAM που έγινε δυνατή

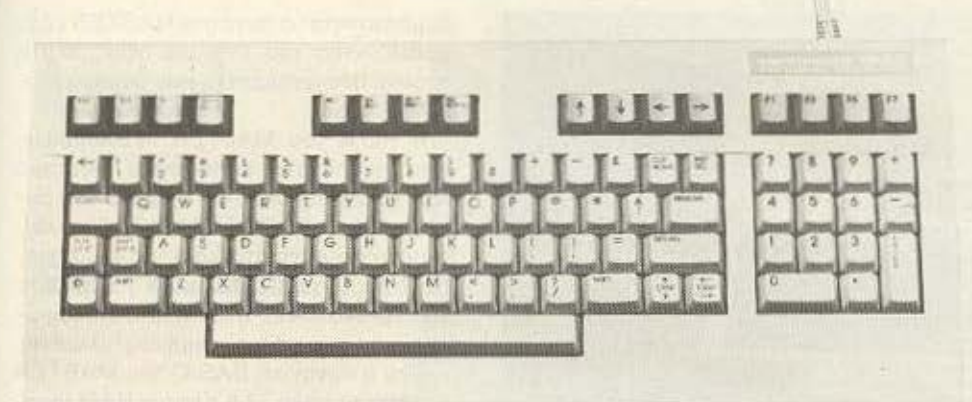

χάρις στον 8502, τη βελτιωμένη έκδοση του 6502 που χρησιμοποιείται στις modes 128 και 64. Αν λοιπόν σας αρέσει ο προγ/σμός θα σας ικανοποιήσει η mode 128 ενώ αν θέλετε να χρησιμοποιήστε το μεγάλο όγκο του software για τον Commodore 64 apkei va περάσετε στη mode 64. Αν πάλι χρειαστείτε μια επαγγελματική εφαρμονή που τρέγει σε CP/M, το CP/M 3 plus us 59 Kbytes TPA avalueβάνει να την εκτελέσει, χάρις στο drive, το οποίο χρησιμοποιεί δισκέτα των 51/4" (αρκεί να είναι στο κατάλληλο format).

Στα υπέρ του 128D κατατάσσονται ακόμη το πολύ λειτουργικό αποσπώμενο πληκτρολόγιο, οι υποδοχές που δέχονται όλο το hardware του C-64 και διάφορες άλλες δυνατότητες που επεκτείνουν το φάσμα εφαρμογών του κομπιούτερ. Αρνητικό στοιχείο είναι η υποχρέωση αγοράς ειδικού μόνιτορ για λειτουργία σε 80 στήλες κάτι που είναι σχεδόν απαραίτητο νια σοβαρή χρήση σε CP/M. Επίσης το 1571 disc drive παραμένει αισθητά αργό, αν και χωρίς αυτό πολύ software σε δισκέτες για τον C-64 θα έμενε αναξιοποίητο.

#### **COMMODORE 128D**

Ο μεγάλος αδελφός του 64 ή μικρός αδελφός της AMIGA είναι μια εντυπωσιακή παρουσία στην ομάδα των πέντε που συγκρίνουμε εδώ. Είναι ο μόνος που διαθέτει ξεχωριστό πληκτρολόγιο από την κυρίως μονάδα, γεγονός που συνδυαζόμενο με το ενσωματωμένο disc-drive των 5 1/4" δίνει επαγγελματικό ύφος στο ολο σύστημα.

Ο 128D είναι συνδυασμός δύο ξεχωριστών κόσμων: του ιδιαίτερα πετυχημένου C-64 και ενός νέου κομπιούτερ βασιομένου στον Ζ-80 με ικανότητα χρήσης του CP/M. Η έλλειψη πλούσιας διαλέκτου

Οπως βλέπετε η δεύτερη είσοδος yıa Joystick είναι κάτι που υιοθέτησε και n Commodore.

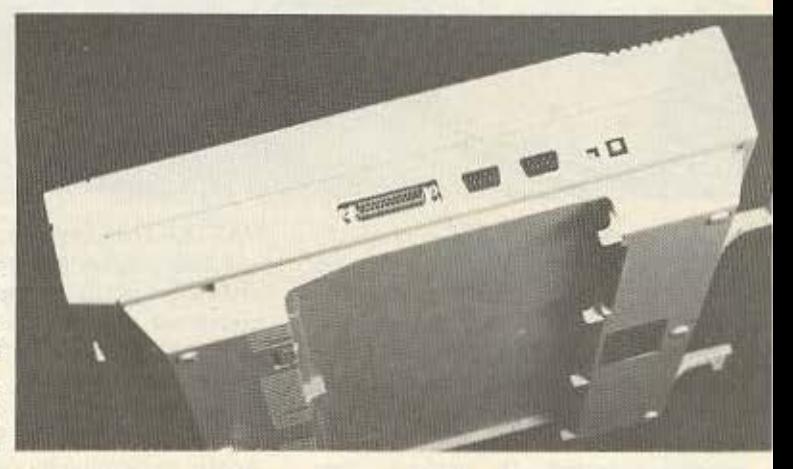

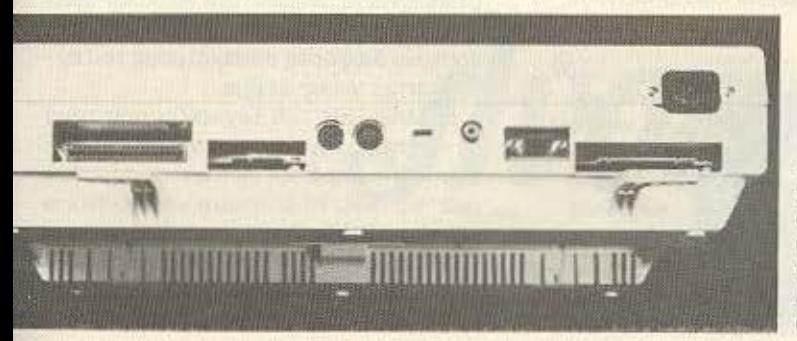

Οι πολλές υποδοχές του Commodore 128D Toy κατατάσσουν ανάμεσα στους πιο επεκτάσιμους υπολογιστές.

Γενικά ο 128D είναι ένα αξιόλογο σύστημα για εφαρμογές που ξεφεύγουν από τα όρια του χόμπυ (CP/M) ενώ διατηρεί την ευρύτατη γκάμα software και hardware του 64. Η μεγάλη αμερικάνικη αγορά έχει ήδη «προικίσει» τον 128D με διάφορα περιφερειακά και προγράμματα που όντας σχεδιασμένα για τον C-64 είναι συμβατά και με το νέο κομπιούτερ. Τα επιπλέον 64K RAM θα διευρύνουν τις εφαρμογές πέρα από τα όρια που έθετε η

## *EYFKPITIKQ TEST*

περιορισμένη μνήμη και τα αργά drives του C-64. Η τιμή των 140.000 δρχ. κατατάσσει τον 128D στα «ανώτατα στρώματα» της αγοράς και αυτό, παρά το ενσωματωμένο drive, μπορεί να αποτελέσει πρόβλημα σε σύγκριση με την πολύ χαμηλότερη τιμή του Amstrad. Μια συνολική εκτίμηση μεταξύ των 128άρηδων δεν μπορεί όμως να γίνει χωρίς να ληφθεί υπ΄ όψη η χρήση για την οποία θέλετε τον κομπιούτερ.

Οταν κάποιος υπολογιστής γίνεται «βασιλιάς των υποδοχών» αρχίζει να χρησιμοποιεί και... την κάτω όψη του.

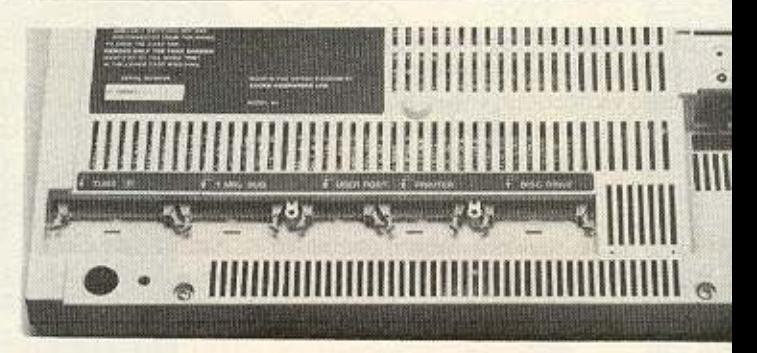

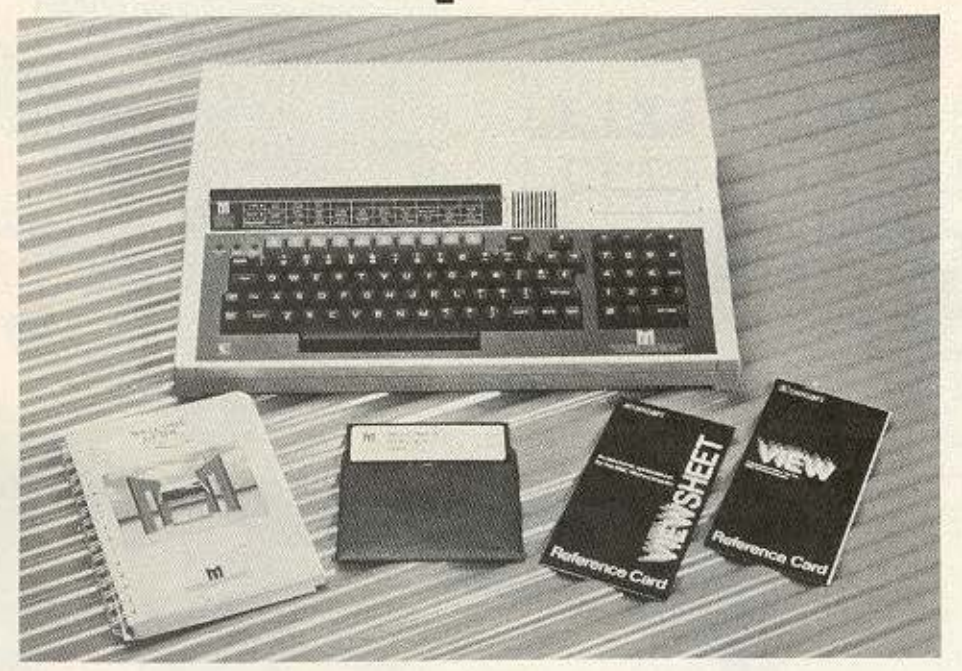

#### **MASTER 128**

Ίσως να μην έχετε ακουστά το όνομα αυτό, αφού δεν έχουμε ακόμη κάνει πλήρες τεστ, αλλά πίσω του βρίσκεται η Acorn και η σειρά MASTER είναι οι διάδοχοι του γνωστού BBC. Ακολουθώντας τη φιλοσοφία των BBC το MASTER 128 είναι ένα μηχάνημα «ανοικτό» για κάθε μορφής επέκταση. Οι υποδοχές του

MASTER είναι διπλάσιες απ' ότι των άλλων 128/άρηδων ενώ κύριο χαρακτηριστικό είναι ότι με την προσθήκη κάρτας εσωτερικά μπορεί να γίνει κομπιούτερ δύο επεξεργαστών επιτρέποντας επέκταση στα 16 ή και 32 bits.

Ο πολύ μεγάλος όγκος του software και hardware για τον BBC έκανε την Acorn να διατηρήσει όσο μπορούσε τη

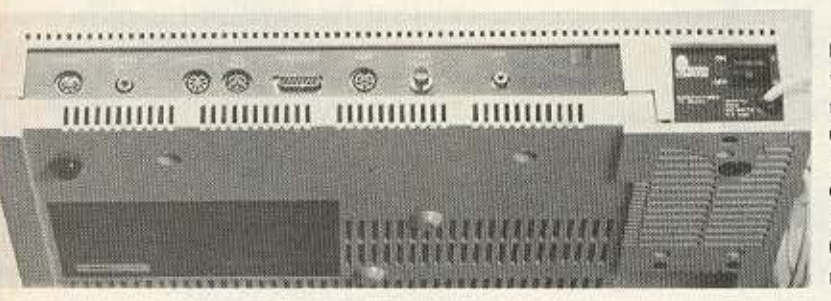

Εκτός από τις υποδοχές που βλέπετε, υπάρχουν και άλλες στο... εσωτερικό του, όπως θα διαβάσετε παρακάτω.

συμβατότητα με αυτά στο MASTER εξασφαλίζοντας του έτσι μια αξιοζήλευτη προίκα προγραμμάτων και περιφερειακών.

Η ROM του MASTER περιλαμβάνει ένα ισχυρότατο λειτουργικό σύστημα που χειρίζεται όλο το hardware του συστήματος, την BBC BASIC, δύο λειτουργικά συστήματα δισκετάς και τέσσερις εφαρμογές: έναν word processor, ένα spreadsheet, ένα πακέτο επικοινωνιών και ένα editor κειμένου/γλώσσας.

Ενώ η κανονική BASIC του MASTER ελέγχει το πολύ 27.5 Kbytes RAM (συμβατότητα γαρ...), με τον κομπιούτερ παρέχεται και η BAS128 που επιτρέπει χρήση 64 Kbytes oav user RAM. Ta unóλoina 64 Kbytes sivai video RAM n unopouv va χρησιμοποιηθούν για αποθήκευση δεδομένων και επέκταση εντολών/γλωσσών (sideways RAMs). H BAS128 είναι λίγο αργότερη από την BBC BASIC αλλά ίδια σε εντολές και χαρίζει στο MASTER τα πρωτεία μεταξύ διαλέκτων προσωπικών κομπιούτερ. Τα γραφικά είναι επίσης πολύ καλά ενώ ο ήχος ξεπερνιέται μόνο από τον 128D της Commodore. Ένας ενσωματωμένος assembler του 65C12 και ένας πλήρης editor οθόνης συμπληρώνουν τις παροχές για το χρήστη-προγραμματιστή. Επαγγελματικό χαρκτηριστικό είναι το ενσωματωμένο ρολόϊ-ημερολόγιο και 50 bytes CMOS RAM που κρατούν διάφορες παραμέτρους του συστήματος, χωρίς ρεύμα.

Ο MASTER 128 ξεχωρίζει από τους πέντε στους τομείς επεκτασιμότητας και ευρύτατου πεδίου ειδικών εφαρμονών που του δίνει το software και hardware για τους BBC. Ιδιαίτερα ενδιαφέρουσα είναι η προσθήκη εσωτερικά του 16/μπιτου 80186 με 512Κ RAM και λειτουργικά DOS+ Kai GEM.

# ΤΙΣ ΠΙΟ ΣΩΣΤΕΣ Hvoets...

# **Ecommodore**

# **Amstrad**

i<br>Il

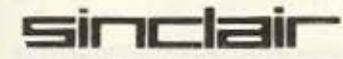

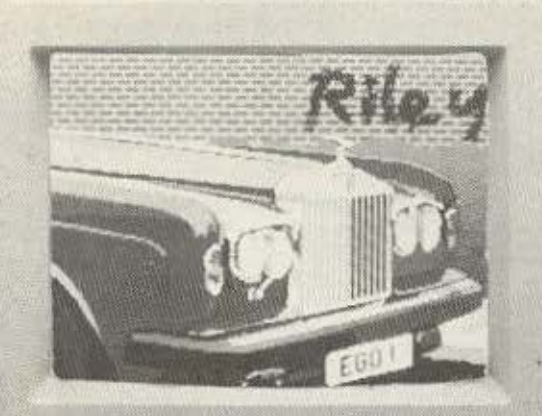

**INTERFACES DISK DRIVES MONITORS SOFTWARE PRINTER** 

**Distriction** 

**UNITARY AND STATE** 

RUSINESS

# ... ΘΑ ΤΙΣ ΒΡΕΙΤΕ ΣΤΟ... Juans łĪ

IONIA CENTER HPAKAEIOY 269, 2% όροφος . N. IQNIA THA.: 277 6751

## *SYFKPITIKO TEST*

Η τιμή όμως του MASTER είναι αισθητά υψηλή αφού φτάνει τις 130.000 δρχ. χωρίς disc-drive ή μόνιτορ. Παρ'όλο λοιπόν που η σχέση απόδοσης / τιμής διατηρείται πολύ καλή χάρις στην αξία του hardware προκύπτει το ερώτημα του αν γρειαζόμαστε τελικά όλες αυτές τις υποδοχές. Ο MASTER είναι οπωσδήποτε σωστή επιλογή σε περιβάλλον εκπαιδευτικό/ερευνητικό και για επαγγελματικές χρήσεις. Είναι αμφίβολο όμως αν θα βρει έντονη ανταπόκριση από τον αρχάριο-μέσο χρήστη, απλά και μόνο λόγω τιunc. Av n Acorn περιλάμβανε ένα drive και μόνιτορ στην τιμή, η εικόνα θα ήταν εντελώς διαφορετική. 画

Το RS-232 κά-**VEL TOV SPECTRUM** 128 να ξεχωρίζει από TOY SPECTRUM+

«πλάγια» Kbytes της RAM χρησιμοποιούνται σαν RAM disc από το χρήστη ή για άλλους σκοπούς (προφανώς αποθήκευone ano éroupo software.

Τα γραφικά εξακολουθούν να προσφέρουν την ικανοποιητική ανάλυση των 192X256 ενώ οι ηχητικές δυνατότητες έχουν πολλαπλασιασθεί χάρις στη χρήση ανεξάρτητης τρικάναλης νεννήτριας. Μια έξοδος για RGB μόνιτορ, μια είσοδος για αριθμητική keypad και μια θύρα

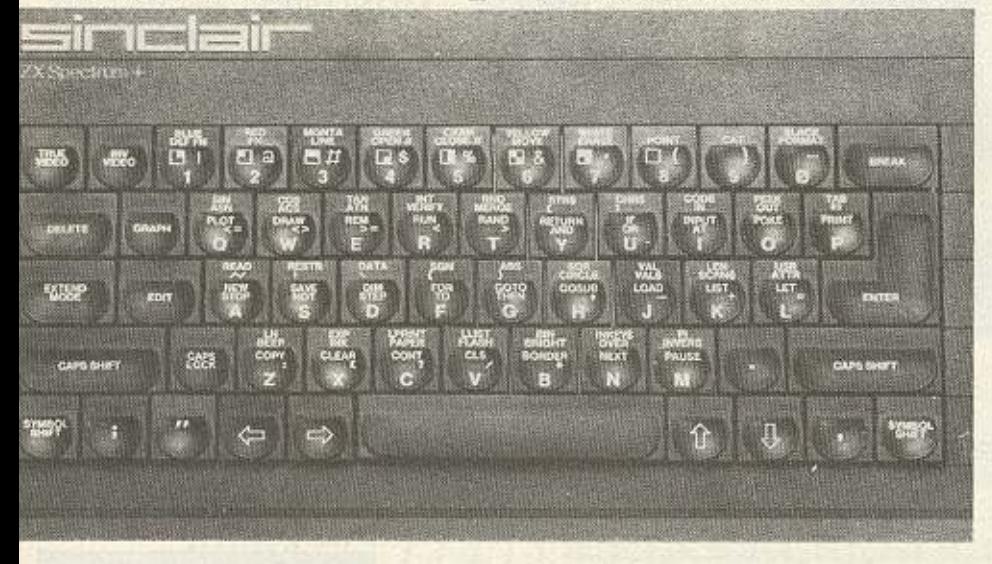

#### **SPECTRUM 128**

Το τελευταίο μοντέλο του θείου Clive πριν παραδώσει την εταιρία του στον Sugar της Amstrad είναι μια ακόμη παραλλαγή του γνωστού Spectrum μετά το Spectrum plus.

Με τιμή γύρω στις 33.000 δρχ. ο Spectrum 128 είναι το φθηνότερο από τα εξεταζόμενα μοντέλα και από τους φθηνότερους κομπιούτερ της αγοράς. Και στο μηχάνημα αυτό η διατήρηση συμβατότητας με τα παλιά μοντέλα έπαιξε πρωταρχικό ρόλο κι έτσι ο χρήστης έχει στη διάθεσή του πολύ μεγάλο όγκο software καθώς και αρκετά περιφερειακά. Η απομίμηση του Spectrum είναι πλήρης στην «Spectrum mode» ενώ στην «128 mode» βρίσκουμε μια ελαφρώς καλύτερη BASIC αν και αισθητά πιο αργή. Τα 64

RS-232 είναι αξιοπρόσεκτες προσθήκες ειδικά σ' αυτή την κατηγορία τιμής.

O Spectrum 128 είναι όμως και ο μόνος 128άρης χωρίς κανονικό πληκτρολόγιο, στοιχείο που του αφαιρεί πολύ από την ανταγωνιστικότητά του αφού θεωρείται πλέον «εκ των ουκ άνευ». Ακόμη η user RAM διατηρείται στα 41 Kbytes ανεξάρτητα από την mode λειτουργίας οπότε δεν κερδίζουμε παρά μόνο τη χρήon oav RAM disc στην 128 Basic.

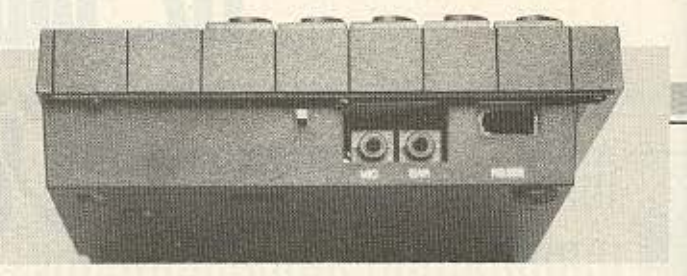

O Spectrum 128 προσφέρει αρκετά για την τιμή του και θα ικανοποιήσει τους αρχάριους χρήστες που θέλουν φθηνό κομπιούτερ και περιφερειακά, με άφθονη ταυτόχρονα υποστήριξη σε software. Πάντως αντιμετωπίζει ανταγωνισμό και από τους παλιούς Spectrum αφού πολλοί ίσως προτιμήσουν την αισθητή χαμηλή τιμή αυτών από τα πρόσθετα χαρακτηριστικά του 128. Μια μείωση της τιμής ή προσθήκη κάποιου software (όχι παιχνίδια) και hardware (π.χ. το αριθμητικό πληκτρολόγιο) στην ίδια τιμή, θα μπορούσε να βελτιώσει τη θέση του Spectrum 128 στην αγορά.

#### ΣΥΓΚΡΙΤΙΚΗ ΠΕΡΙΓΡΑΦΗ

Ακολουθεί η παρουσίαση των χαρακτηριστικών των πέντε κομπιούτερ κατά αλφαβητική σειρά για κάθε εξεταζόμενο στοιχείο.

#### ΠΛΗΚΤΡΟΛΟΓΙΟ

Το πληκτρολόγιο του Amstrad περιλαμβάνει 74 πλήκτρα εκ των οποίων τα 15 είναι προγραμματιζομένων λειτουργιών ή χρησιμοποιούνται σαν αριθμητικό πληκτρολόγιο (keypad). Για λόγους χώρου αυτό δεν είναι ανεξάρτητο όπως στον 664 ενώ γενικά τα πλήκτρα έχουν συμπτυχθεί ώστε δεν είναι σπάνιο το μπέρδεμα των δακτύλων. Ακόμη η διάταξη έχει αλλάξει με πλήκτρα σε «αψυχολόγητες» θέσεις που αφαιρούν λειτουργικότητα από το πληκτρολόγιο. Σημαντικό προτέρημα παραμένει η δυνατότητα να επανακαθορίσουμε όλα τα πλήκτρα (soft keys) ειδικά για ελληνικά προγράμματα. Η αυτόματη επανάληψη είναι επίσης προσόν.

Ο 130ΧΕ διαθέτει 62 πλήκτρα εκ των

EEoõoc RGB Kal... κατά τα άλλα η θύρα γενικής επέκτασης που σ' αυτήν όμως, ταιριάζουν πολλά!

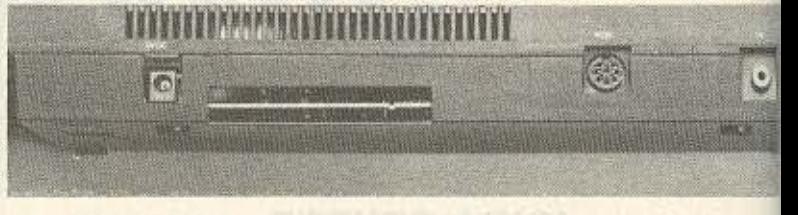

# THE FINAL<sup>®</sup> CARTRIDGE ΤΟ ΠΡΩΤΟ OUTSIDE OPERATING **SYSTEM FIA TON C-64\***

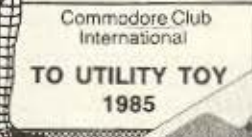

# Το ΝΕΟ λειτουργικό σύστημα για τον C-64 κατασκευασμένο σε Cartridge δεν χρησιμοποιεί μνήμη και περιλαμβάνει:

- 17 NEES ENTOAES BASIC (Auto-OLD-FIND-RENUMBER KATL)

**MANA999999A** 

- TAXYTEPO LOAD (Ewe xai 10 popée)
- TAXYTEPO SAVE (EWC KOL10 POPEC)
- **ПРО-ПРОГРАММАТIZMENA FUNCTIONS KEYS** (List Run, OPEN 15.8.15 KAT)
- 24K RAM EXTRA MNHMH FIABASIC ПРОГРАММАТІΣМО
- ENTOΛEΣ BASIC 4.0 (DLOAD, DSAVE, DAPPEND KAIT).
- CENTRONICS INTERFACE (Χρησιμοποιείτε το PRINTER σαν γραφομηχανή)
- MACHINE LANGUAGE MONITOR (C-64, 1541, 1570, 1571)
- RESET SWITCH
- FREEZER (Για να κάνετε αρχείο με τα προγράμματά σας)
- KILLS SPRITE COLLISION (Γιανα έχετε άπειρες ζωές)

και άλλα που θα ανακαλύψετε μόνοι σας στο ΕΛΛΗΝΙΚΟ ΜΑΝUΑL Εργάζεται και με τον C128 στη C64 Mode

copyright and registered trademark H&P computers Wolphaertsbocht 236 3083 MV Rotterdam Netherlands. Tel.: 01032-10231982 Telex 26501 a intx nl

ΖΗΤΟΥΝΤΑΙ ΑΝΤΙΠΡΟΣΩΠΟΙ ΕΠΑΡΧΙΩΝ

EFFYHEIE 12 MHNOM ANTIKATAZTAZEDZ

LIGNOS

 $-84$ 

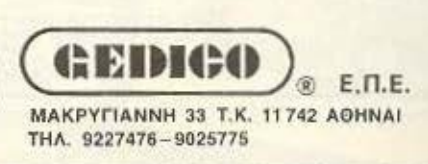

# ΣνrκΡιτικο τεsτ

οnοιων τα nέvrε είναι ειδικών λειτουργι ών και ειδικού σχήματος. Η πο ότητα rou ηληκτρολαγiοu εινοι πολύ καλή και διαθέτει κοίλη επιφάνεια πληκτρολόγηοης (κόβε σειρά έχει διαφορετικό ύψος). Ο Atari δεν έχει προγραμματιζόμενα πλήκτρα ενώ το σετ χαρακτήρων αλλάζει μόνο αν καταφύγουμε σε POKES. Υπάρχει αυτόματη επανάληψη και ηχητική επαλήθευση πατήματος για κάθε πλήκτρο.

Το οποσηόμενσ πληκτρολόγιο του Commodore έχει 92 πλήκτρο πολύ κα λής ποιότητος και σε εργονομιι<ή διότα ξη. Υπαρχουν ανεξάρτητες ομάδες πλήκτρων ειδικών λειτουργιών και αριθμητικό πληκτρολόγιο. Ακόμη, βρίσκουμε οκτώ πλήκτρο φογρομμαtιζομενων λειτουργιών και αυτόματη επανάληψη. Μέ σω του CP/M 3 κάθε πλήκτρο μπορεί να εηονοκοθοριοθεiοηοεμος ωσrενο ποραγε;ι οηοιον ASCII κωδικό θέλουμε. Η πα ραξενιά των δύο σετ χαρακτήρων (ένα

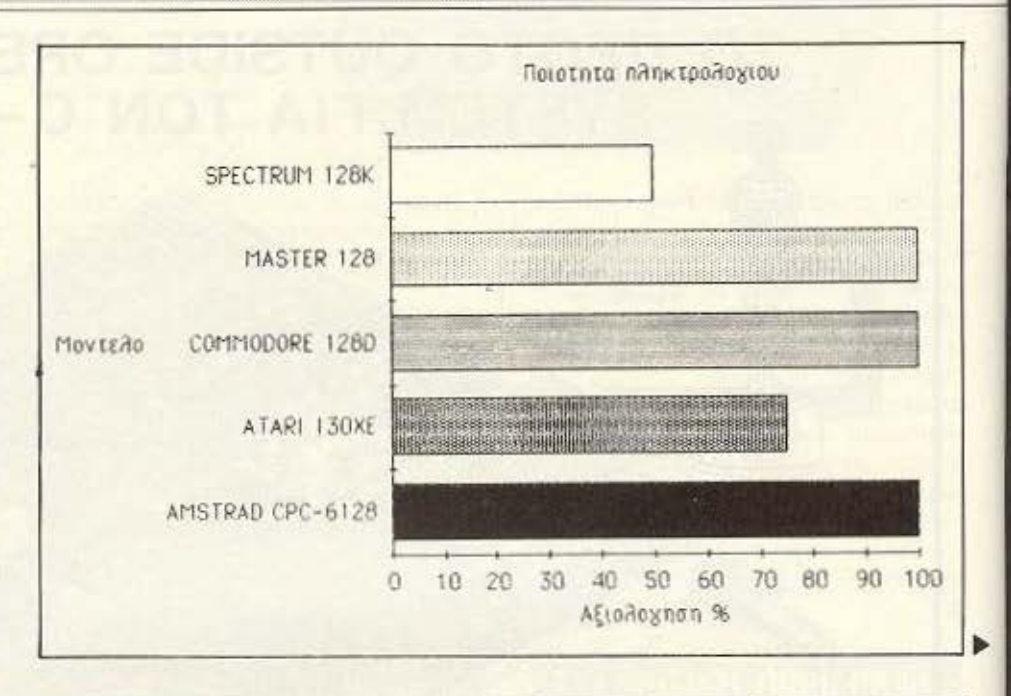

# ΤΩΡΑ ΣΤΟ ΠΡΟΤΥΠΟ ΚΕΝΤΡΟ ΠΛΗΡΟΦΟΡΙΚΗΣ ΕΚΠΑΙΔΕΥΣΗ ΜΑΘΗΤΏΝ ΣΤΟΥΣ ΗΛΕΚΤΡΟΝΙΚΟΥΣ ΥΠΟΛΟΓΙΣΤΕΣ

#### Μαθητή - Μαθήτρια.

- - Να εξασκήσεις το μυαλό σου Να δημιουργείς μόνος σου
	- Να διευρύνεις τη φαντασία σου Να γίνει πιο έξυπνος
	-
	-
- Αν θέλεις · Να πλουτίσεις τις γνώσεις σου · · · Να αριστοποιείς τις αποφάσεις σου
	-
	-
	- Να γίνεις πιο μεθοδικός Να μην μείνεις έξω από την κοινωνία της πληροφορικής του σήμερα και του αύριο,

 $\Delta$  specifical

πρέπει σίγουρα να μάθεις Ηλεκτρονικους Υπολογιστές. Μάθε να μιλάς τη γλώσσα τους για να

μπορείς να τους προγραμματίζεις. Μέσα σ'ένα ούγχρονο και ευχάριστο περιβάλλον ειδικά διαμορφωμένο για σένα το Πρότυπο Κέντρο Πληροφορικής σου προσφέρει

#### ΣΩΣΤΗ ΚΑΙ ΥΠΕΥΘΥΝΗ ΕΚΠΑΙΔΕΥΣΗ ΣΤΟΥΣ ΗΛΕΚΤ. ΥΠΟΛΟΓΙΣΤΕΣ

• Με ειδικά μελετημένα προγράμματα ανάλογα με την ηλικία σου.

• Με καθηγητές εξειδικευμένους στο εξωτερικό που θα συνεργάζονται φιλικά μαζί σου.

• Με computers που θα' ναι πάντα στη διάθεσή σου.

Αν λοιπόν πηγαίνεις Δ', Ε', ΣΤ' Δημοτικού, Γυμνόσιο ή Λύκειο

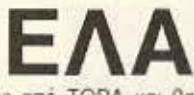

να γνωριστείς με τους Η/Υ να γίνεις φίλος τους από TQPA και θα δεις ότι είναι πιο ευχάριστα απ' ότι φαντάζεσαι.

ΠΡΟΤΥΠΟ ΚΕΝΤΡΟ ΠΛΗΡΟΦΟΡΙΚΗΣ Φωκίωνος Νέγρη & Ζακύνθου 3

Κυψέλη τηλ. 8835811

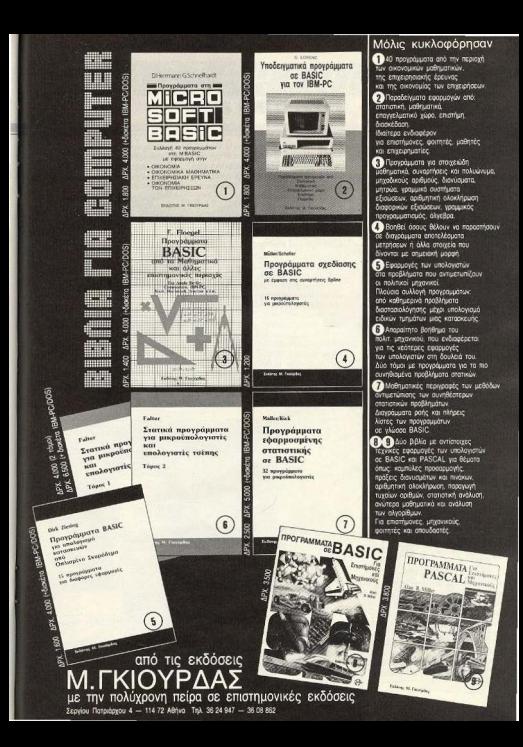

# ΣνrκΡιτικο rEsτ

πεζών/κεφαλαίων και ένα κεφαλοίων/ graphιcs) είναι ενοχλητικη όταν θέλο με να συνδυάσουμε κείμενα με block graphics. Η επιφάνεια των πλήκτρων είναι επίσης κοίλη όπως του Atari, ενώ ενσωματωμένα ποδαράκια δίνουν εργονομική κλίση.

Ο Master 128 έχει 93 πλήκτρα με 10 (ή 15) πλήκτρα προγραμματιζόμενων λειτουργιών και ανεξάρτητη αριθμητική keypad. Υπάρχει αυτόματη επανάληψη, πλήκτρα ειδικων λειτουργιών, πλήρης υποστήριξη control characters του ASCII και ευκολιαεπανοκοθοριομού κάθε πληκτρου. Το ενσωματωμένο σετ χαρακτήρων περιλαμβάνει κεφαλοία/ πεζά ελληνικο γεγονος με ιδιοιτερη οημαοία γιο εμας Σε ειδικη οχιομη μπορούν να τοποθετnθουν εηκεrες ια **ra** κόκκtνο προγ/μενο nληκτρα ενώ δυο leds δείχνουν τη χρηοη rου SHIFT LOCK ή του CAPS LOCK. Αρνητικά σημεία η σχεδόν επίπεδη επιφάνεια των πλήκτρων και το άχαρο μαύρο χρώμα του πληκτρολογίου.

Ο Spectrum 128 έχει τα απολύτως απαραίτητα μόνο πλήκτρα χωρίς προγραμματιζομενα η χαρακτήρων ελέγχου. Η αιοθποη των 58 κινούμενων nληκτρων είναι πολύ υποβαθμιομενη λογω της μεμβράνης που υπαρχει κάτω από αυτά και η ηληκτραλόγηοη σε γρήγορο ρυθμό οοονατη Υnορχει ποντωςουτόματη επα-

νοληψη και χαρακτηρες που κοθορiζονται απο το χρηοτη σε οuγκεκριμένα πλήκτρα. Χωρις πολλή προσπάθεια τα καπάκιο των πλήκτρων αφαιρσυνται (!) οrrότε μπορείτε νa **ra ..** r1λύνεrε και μετά νο κονετε τοποθέτηση από μνήμης σαν puzzle... Λεπτομέρεια: μπορεί η space bar να έχει μήκος 8 εκατοστά αλλά το πλήκτρο RETURN είναι το καλύτερο σε σχήμα απ' όλους τους άλλους.

#### **HARDWARE**

Η καρδια του Amstrad είναι ο Z-80A που τρέχει στους 3.3 MHz και υnοβοη θειτοι απο λίya σχετ,κα αλοκλrpωμένο ειδικών λειτουργιών. Έτσι ένα 8255 ΡΙΟ αναλαμβάνει χειρισμο του πληκτρολογίου και joystick port, ο 6845 video conιroller μαζι με μια ULA χειριζετοι την οθόνη, και ο8912 είναι η τρικονολη γεννήτρια ήχων. Κοντά στο ενσωματωμένο driνe των3" βρίσκεται ο 765 disc controller

της NEC μαζί με μια ROM των 16 Kbytes που περιέχει το λειτουργικό σύστημα δι σκέτας. Τα 128 Kbytes RAM βρίσκονται σε 16 chίps τύπου 3764 ενώ υπάρχουν δύο ROMS με συνολικό 32 Kbyles rrou περιέχουν το λειτουργικό και την ΒΑ-SIC.

Ακριβώς τα ίδια chips δίνουν τα 128K RAM και στον *ATARI 130XE*. Η ROM έχει έκταση 24 Kbytes και περιλαμβάνει το λειτουργικό ούοτημα και ην BASIC.

Τέσσερα chiρs με δομη επεξεργαστή χειρίζονται ζωτικοuς τομείς του κομπιούτερ: Το GTIA ελέγχει τα γραφικά, το ΑΝΤΙC χειρίζεται εισόδους/εξόδους και την οθόνη, το ΡΟΚΕΥ είναι γεννήτρια ήχου 3 κανολιων και το FREDDY είναι υπεύθυνο για το χειρισμό των banks rης RAM Ένα 6520 ΡΙΟ χειρίζεται joystίcks και τις θυρες εισόδου εξόδου και βέβαια CPU είναι μια παραλλαγή του 6520C που τρέχει στους 1.79 MHz. Η πλακέτα βρ σκεται μέσα σε μεταλλικό «σάντουϊτς» για αποφυγή εκπομπής παρασίτων.

Η δυσκολία για να φτάσεις στην κύρια πλακέτα του *Commodore* είναι αρκετή αλλά το «θέαμα» σε ανταμείβει καθώς

μοιοζει με κaτοοτημα ηλεκτρονικών! Δi· nλa- δinλα βρίσκονται ο Ζ-80 και ο 8502 που είναι παραλλαγή του 6502 με δυνατότητα paging. Περίπου στο κέντρο βρίσκονται τα chips χειρισμού οθόνης ενώ το SID χρησιμοποιείται για τον ήχο (τρικάναλος). Για την οθόνη χρησιμοποιούνται ανεξάρτητα 16K video RAM που αν προστεθούν στα 128K της κανονικής RAM μας δίνουν 144 Kbytes συνολικής RAM. Η ROM ξεπερνά τα 64 Kbytes και περιλαμβάνει το λειτουργικό σύστημα, τις δυο BASΙC. το λειτουργικό διοκετας (DOS 4.0) και τα σετ χαρακτήρων,

Τρια ΡΙΟ φροντίζουν γιο τις εσωτερικές και εξωτερικές επικοινωνίες του hardwore ενω nολυαριθμα άλλο chiρs συμπληρώνουν τη μεγaλη πλακετα. Σε περιβλήματα θωράκισης βρισκονται το τροφοδοτικό και το disc drive τύπου 1571 ενώ ένας αθόρυβος ανεμιστήρας κατεβάζει τον «πυρετό» των chips.

Το εσωτερικό του MASTER 128 είναι εξαιρετικά ενδιαφερον έστω κι αν διαθέτει μόνο μια CPU... Ο 65C12 είναι μια CMOS έκδοση του 6502 με επιπρόσθετη δυνατό τητα paging. Εδώ τρέχει στους 2

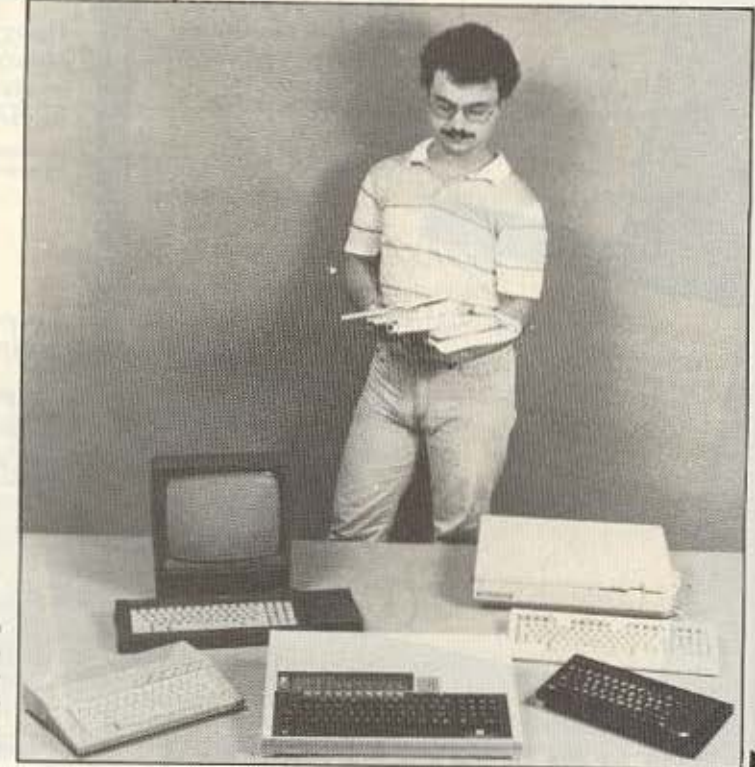

Ο συντάκτης μας, ενώ κοιτά με... δέος τα «λιγοστά» **MAN UAL\$**  των πέντε υπολονιοτώv.

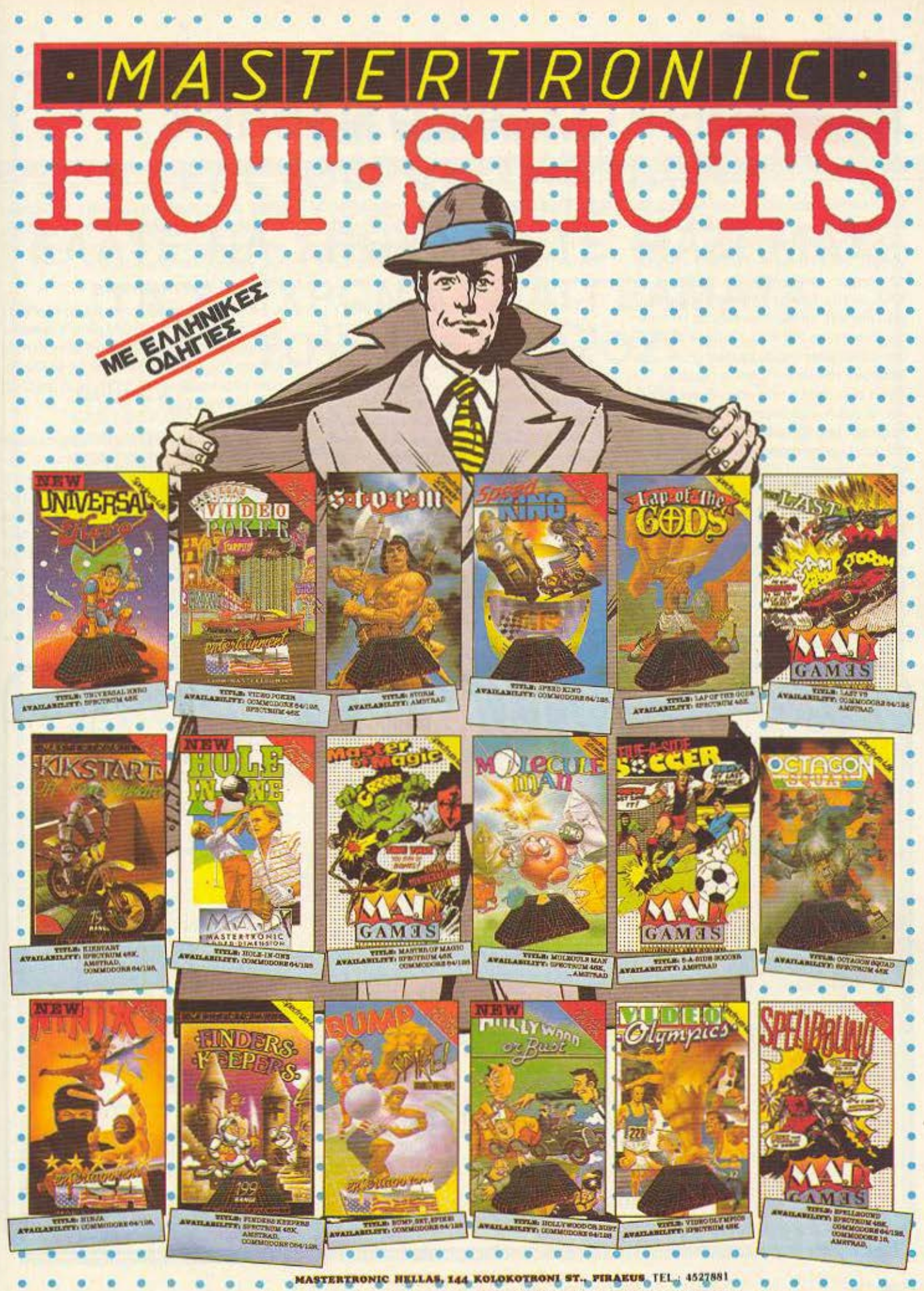

AROKAEIZTIKH ΔΙΑΘΕΣΗ COMPUTER SHOPS: COMPUTER MARKET, ΣΟΛΩΜΟΥ 26. ΤΗΛ.: 3611805

# *ZYFKPITIKQ TEST*

MHz και περιστοιχίζεται από πλήθος άλλων ολοκληρωμένων. Δύο 6522 ΡΙΟ χειρίζονται το πληκτρολόγιο και τις θύρες χρήστε και εκτυπωτή. Το 7002 είναι μετατροπέας αναλογικού σε ψηφιακό, το SAA 5050 είναι γεννήτρια χαρακτήρων για Teletext, το 6850 χειρίζεται το κασετόφωνο και το RS-423, το 6845 είναι νίdeo controller ενώ διάφορες ULAs υποβοηθούν τα κλασικά ολοκληρωμένα. Τοιπάκια που προξενούν το ενδιαφέρον είναι το poλόί-ημερολόγιο της Texas που περ έχει και 50 bytes CMOS RAM κσι δουλεύει με μπαταρία λιθίου επί ένα χρόνο, καθώς και το 1770 disc controller για ωτερικό συνδεόμενα **drives.** 

Τα 128 Kbytes υλοποιούνται σε 4 μόνο chips υψηλής χωρητικότητας ενώ ένα και μόνο ROM chip περιέχει 128 Kbytes που περιλαμβάνουν το λειτουργικό σύστημα, τη BASIC, τα λειτουργικά δισκέτας και το software εφαρμογών που περιγράφεται σε επόμενη παράγραφο. Υπάρχουν ακόμη υποδοχές για προσθήκη ROM/RAM εσωτερικά και νια σύνδεοη καρτών δεύτερου επεξεργαστή, Econet και εσωτερικού modern.

Το εσωτερικό του Spectrum 128 χαρακτηρίζεται από πολλαπλάσια παθητικά εξαρτήματα (αντιστάσεις, πυκνωτές) σε σχέση με τα ολοκληρωμένα που έχουν μειωθεί στο ελάχιστο χάρις στην τεράστια ULA που δεσπόζει στο κέντρο. Τα 16 chips τύπου 4164 δίνουν τα 128 Kbytes RAM, ο δε επεξεργαστής είναι φυσικά ο Ζ-80 που τρέχει στους 3.6 MHz. Η προσθήκη του 8912 έδωσε στον Spectrum τον πολυπόθητο (ανεξάρτητο της CPU) τοικάναλο ήχο. Η BASIC και το λειτουργικό βρίσκονται σε μια ΕΡROM των 32 Kbytes πράγμα που σημαίνει ότι βρίσκεται σε δοκιμαστικό στάδιο νια τυχόν bugs. Αντί για την ψύκτρα στα πλάγια του κομπιούτερ, η ανόρθωση μπορούσε να

γίνει στο τροφοδοτικό ώστε να λείψει επιτέλους η υπερθέρμανση, που τους καλοκαιρινούς μήνες είναι υπερβολική νια χρήστη και μηχάνημα!

#### **FIRMWARE**

Στην παράγραφο αυτή θα αναλυθούν τα περιεχόμενα της ROM κάθε κομπιούτερ με το μέγεθος της και τη δυνατότητα επέκτασής της. Ακόμη τυχόν software που περιλαμβάνεται στην τιμή αγοράς εξετάζεται εδώ.

Στον Amstrad 6128 λοιπόν βρίσκουμε 32 Kbytes ROM όπου περιέχεται το λειτουργικό σύστημα και η Locomotive BASIC. Η ROM περιλαμβάνει ακόμη 16Κ για το λειτουργικό σύστημα δισκέτας για. το οποίο θα μιλήσουμε αργότερα. Σε δύο δισκέτες που παρέχονται με τον 6128 βρίσκουμε το λειτουργικό CP/M3 PLUS μαζί με μια σειρά από utilities και την LOGO3 της Digital research. Ακόμη για

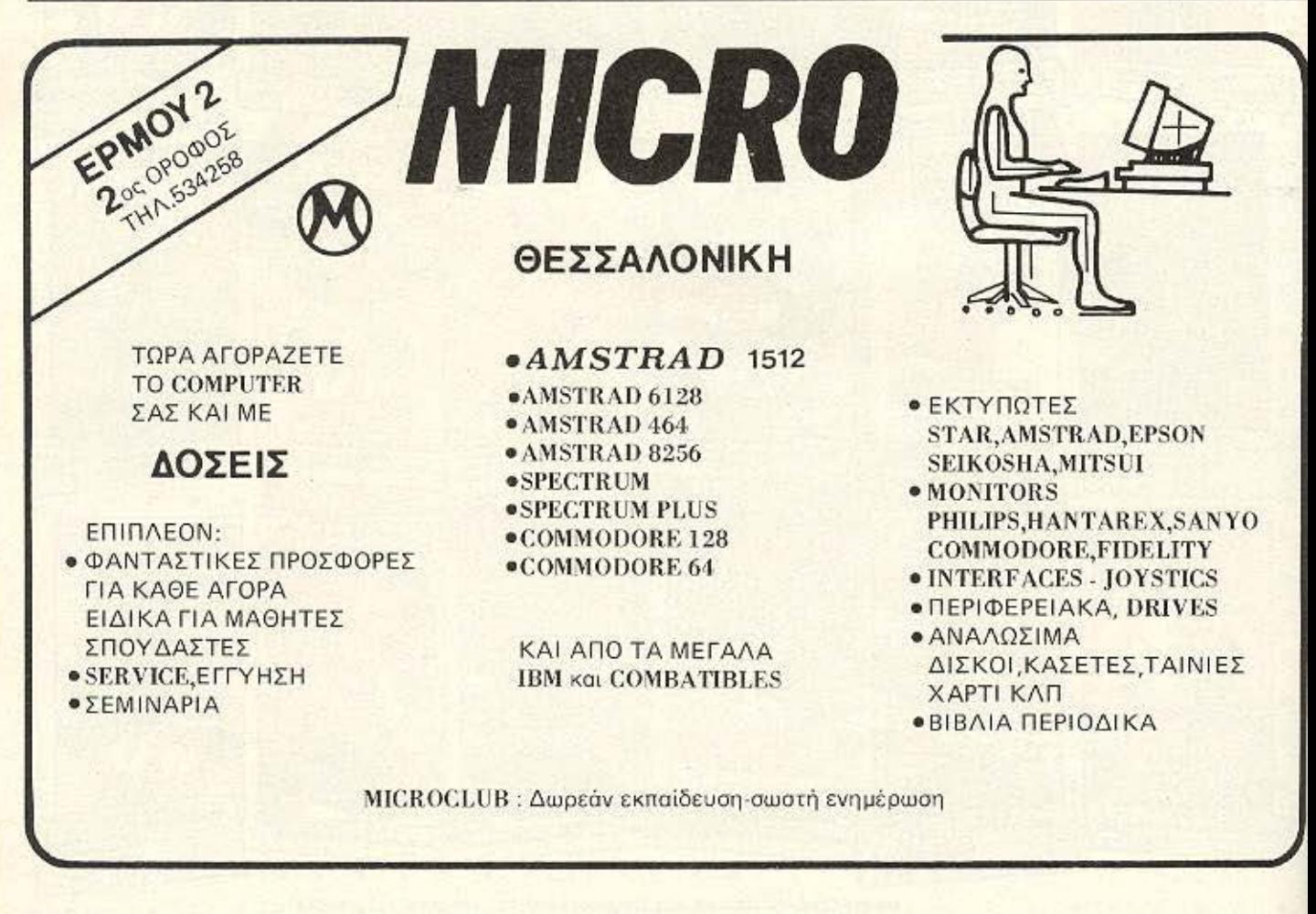

# ΑΘΗΝΑΪΚΟ ΕΡΓΑΣΤΗΡΙΟ ΕΛΕΥΘΕΡΩΝ ΣΠΟΥΔΩΝ (CITY COLLEGE OF ATHENS) ΕΛΑΤΕ ΝΑ ΣΠΟΥΔΑΣΕΤΕ ΜΑΖΙ ΜΑΣ ΤΑ ΣΥΓΧΡΟΝΑ ΕΠΑΓΓΕΛΜΑΤΑ ΤΟΥ ΜΕΛΛΟΝΤΟΣ

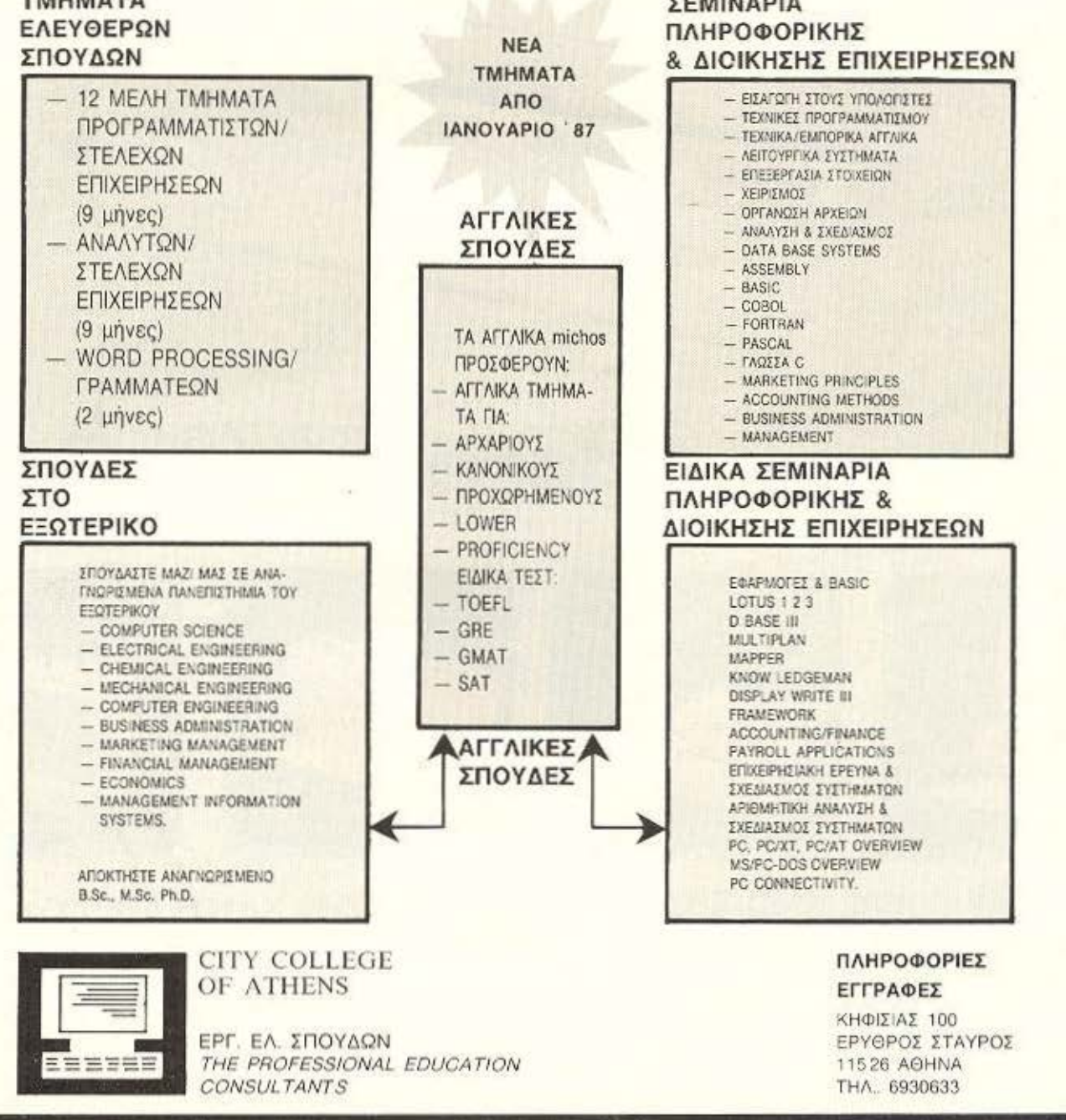

**C** storm

# ΕΤΗΝ ΚΛΑΣΗ ΤΩΝ ~~® ΥΠΑΡΧΕΙ **MONC**  ENA<sup>\*</sup> COMPUTER

 $\frac{1}{2}$ 

•

# **commodore 128, 128 D**

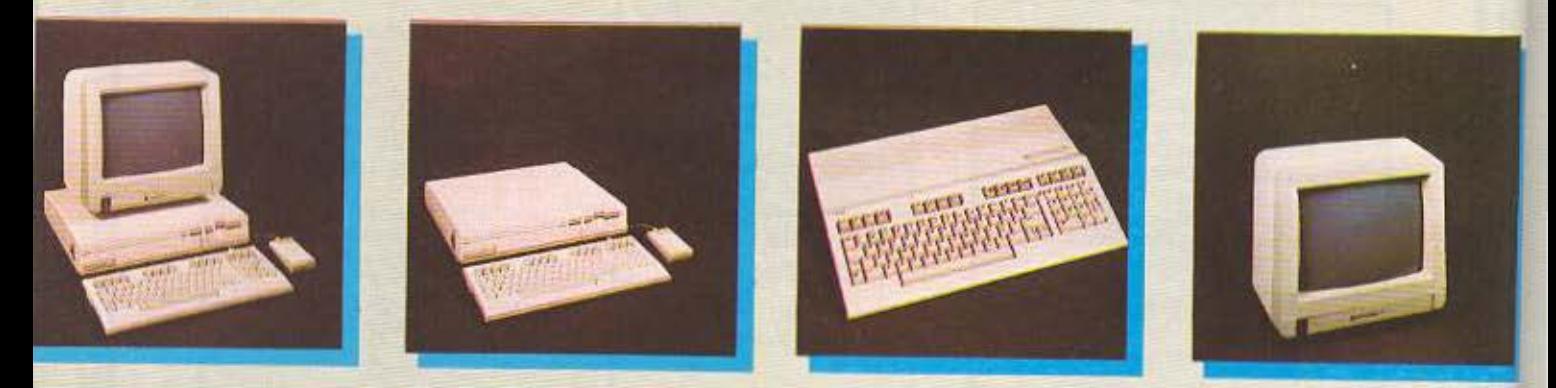

\*ΤΟ COMMODORE 1280 ΕΙΝΑΙ ΤΟ ΜΟΝΑΔΙΚΟ ΣΤΗΝ ΚΛΑΣΗ <sup>128</sup>ΠΟΥ Ο ΕnΕΞΕΡrΑΣΤΗΣ ΤΟΥ ΜΛΞΠΕI, ΚΑΙ Ο ΧΡΗΣΤΗΣ ΕΧΕΙ ΣτΗΝ ΔΙΑΘΕΣΗ ΤΟΥ, 128Κ RAM ΑΜΕΣΩΣ. . (ΣΤΑ ΑΛΛΑ «128ΑΡΙΑ» ΓΙΑ ΝΑ ΔΕΙΤΕ ΠΑΝΩ ΑΠΟ 64Κ, ΠΡΕΠΕΙ ΝΑ ΤΑ ΨΑΞΕΤΕ<br>ΜΕΣΩ ΤΩΝ MANUALS), ΑΛΛΑ ΚΙ ΑΝ ΑΚΟΜΑ ΔΕΝ ΠΡΟΚΕΙΤΑΙ ΝΑ ΠΡΟΓΡΑΜΜΑΤΙΣΕΤΕ ΠΟΤΕ, ΤΑ C 128, 128 D ΣΑΝ COMMODORE ΥΠΕΡΕΧΗ ΣΕ 128 ΒΑΣΙΚΆ ΣΗΜΕΙΑ ΑΠΌ ΤΟ

#### οι 128 commodoreΥΠΕΡΟΧΕΣ!

- 1) EDATTEAMATIKO DAHKTPOAODO 92 DAHKTPON
- 1) ETAITEAMINDUS IRAISI PONDI BE INNINESE TU COMPOSTE VOED SEBIAL ETOAD KATTETORONOV GVPA ETEKTATHT FIA 520 K RAM 2 EIEOAOI FIA JOYSTICK & MOUSE ØYPA FIA ROM, RS 232 CONFIGURABLE USER PORT
	- 11) XEPOYAL FIA EYKOAH METAGOPA TOY D
- 13.211 AMERIA EVALUERIA ETIADEN ME OAA TA DEPREPEMAKA VIIHANE DOLOTHTAT THE COMMODORE MONITOR 1902, DISC DRIVE 1571, DISC DRIVE 1570, DISC DRIVE 1541, DATASSETE 1530, PRINTERS MPS 802, 803 MPS 1000, MOUSE
- 22-46) BASIC VERSION 7.0 ME TIX MONAAIKEX ENTOAEX
	- BOX, CHAR, CIRCLE, COLOR, DRAW GRAPHIC, PAINT, SCALE, SPRDEF, SPRITE, SPRSAY, SSHAPE, VIO VOODKO, SOUND, EVVELOPE VOL. TEMPO, PLAY, FILTER, va nantwo wai AUTO, RENUMBER, DELETE, HELP, TRON, APPEND, via utilities nou SIEUKOALIVOUV TOV DOOVOOLIVITIERIÖ TOUK
	- 47) ERIADEHE TAXYTHTAF AFITOVPEIAT SE 1 n 2 MHZ
- 48-61) 9 HXHTIKEZ OKTABEZ, 4 KYMATOMOPDEZ KAI DIATPA ZYXNOTHTON
	- 621 AIAKPITIKOTHTA 640 x 200 PIXEL
	- 63) FOIACCH 40-80 STHAFT ME TO DATHMA ENOT DAHKTROY
- 64-70) 6 MODES: 40 ΣΤΗΛΟ, 80 ΣΤΗΛΟ, ΤΕΧΤΜΟΣΕ, STANDARD ΚΑΙ ΜULTICOLOR BIT MAP.
- 71-87) 16 XPQMATA
	- BRI AYNATOTHTA DA XPHTH WINDOWS FTO TEXT MODE
	- 89) SPRITES
	- BOL SEXOPISTA 16K RAM METO TOY CHIP 8523 FIA GRAPHICS
	- 911 AMGA LOOK FTO 128D
	- 921 EDALTEAMATIKOT AMEMITHDAT WY-FOT
	- 93) 100% EYMBATOE ME TON C 84 FIA XPHEH THE ΠΛΟΥΣΙΟΤΕΡΗΣ ΒΙΒΛΙΟΒΗΚΗΣ ΠΡΟΓΡΑΜΜΑΤΟΝ ΓΙΑ HOME MICRO.
	- 941 SYMBATOS ME TO AFITOYPEKO SYSTHMA CR/M DOY TOY AINFLIDEOSRASH STHN DAOYSIOTEPH @THINH BIBAIOGHKH EDATE AMATIKON PROFPAMMATON
	- 95) ETEKTAEMOTHTA THE RAM ETA 512K
- 96-103) FAGZZEZ: PASCAL, TURBO PASCAL, FORTPAN, LOGO, PILOT, FORTH.
- 104-106) 2 ENIXOMATOMENA ΠΡΟΓΡΑΜΜΑΤΑ. ΤΟ MONITOR ΠΑ ΝΑ ΒΛΕΠΟΥΜΕ ΤΑ ΠΕΡΙΕΧΟΜΕΝΑ ΤΩΝ REGISTERS ΚΑΙ ΤΟ SPRITE **EDITOR** 
	- 107) TAXYTHTA EΠΙΚΟΙΝΩΝΙΑΣ CPU DISCDRIVE 52000 BAUD.
	- 108) 596 TRA FTO CRM MODE
- 109-117) EIAIKA FIPOFPAMMATA FIA TON 128 JUTILITIESI FIOY AEIOFIOIOYN TO TEPAETIEZ AYNATOTHTEZ TOY: JANE SUPER BASE 128. BASIC V7.0 COMPILER. MUSIC MAKER 128, WORKWRITER 128, SIDEWAYS, PERFECT WRITER, MICRO ILLUSTRATOR, SWIFT CALC
- 118-1221 4 TPIM-INA ETTYHEHE AGPEAN AND THN MEMOX ABEEH ANDKALIZTIKH ANTITIPOZONO.
	- 123) AOPEAN EAAHNIKO MANUAL
	- 124) EAEVOERH DROSBASH STO COMMODORE CLUB
	- 125) AYNATOTHTA ПРОΣВНКНІ ЕЛЛНІNKON ХАРАКТНРОN ME EPROM.
	- 1251 AIAGESH EDONYMON FAAHNIKON DAKETON FIA EMITOPIKES KALAARES EDAFTEAMATIKES FØAPMOFES
	- 127) XOPHTIKOTHTA 360K FORMATED TOY 1571 FOY ENAL ENSOMATOMENO STHN FIERITTOXH TOY D.

#### AN TOPA ΠΡΟΣΘΕΣΕΤΕ ΤΙΣ ΑΝΤΙΣΤΟΙΧΕΣ ΛΥΝΑΤΩΤΗΤΕΣ ΤΟΝ ΑΛΛΩΝ «128ΑΡΙΩΝ», ΘΑ ΔΕΙΤΕ ΟΤΙ ΜΕ ΜΕΓΑΛΗ ΛΥΣΚΟΛΙΑ **ΦΤΑΝΟΥΝ ΤΙΣ 64!!!**

128) TO COMMODORE 128, 128D XPHZIMOROIE AIXETEZ INDUSTRY STANDARD 5 1/4 FIOY ETOIXIZOYN FYPO ETIZ 500 8px. OI AIXETEE 3' TOY DAHEETEPOY IE TIMH ANTAFONIETIKOY +128- KYMAINONTAL ADD 1500-1750 Box. FIA MICH **XOPHTIKOTHTA** 

#### ΑΦΗΝΟΥΜΕ ΣΕ ΣΑΣ ΝΑ ΥΠΟΛΟΓΙΣΕΤΕ ΜΕΤΑ ΑΠΟ ΠΟΣΕΣ ΛΙΣΚΕΤΕΣ TO COMMODORE 128 128D FINETAL TO OTHNOTEPO 12811

TA NEA ETEAITMENA EAANNIKA DPOFPAMMATA ORKH - REARTEZ - RPOMHOEYTEZ - THIOAOCHZH - AOFIZTIKH EMETERTATIA KEIMENOT - FENNHTPIA APKEION

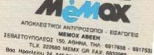

# *<u>EYFKPITIKO TEST</u>*

συμβατότητα με παλιότερους Amstrad υπάρχουν το CP/M 2.2 και η LOGO2. Ένα μεγάλο πρόγραμμα το HELP δίνει οδηγίες για τη χρήση των utilities του CP/M 3 ενώ υπάρχει και ένα πρόγραμμα επίδειξης των δυνατοτήτων του 6128 γραμμένο σε BASIC

H Amstrad and my εποχή του 464 αναφέρει τη δυνατότητα επέκτασης της ROM με εξωτερικό hardware αλλά δεν έχουν γίνει ως τώρα βήματα προς αυτή την κατεύθυνση.

Ο Atari 130XE είναι σχετικά φτωχός σε ROM αφού διαθέτει 24 Kbytes που περιέχουν το λειτουργικό σύστημα και την ATARI BASIC σε 14 και 10 Kbytes avriστοιχα. Η επέκταση της ROM γίνεται εύκολα με την προσθήκη cartridges στη σχετική υποδοχή, οπότε αυξάνονται οι δυνατότητες του κομπιούτερ. Σε ROM cartridges κυκλοφορούν διάφορες γλώσσες αλλά και προγράμματα εφαρμογών καθώς και παιχνίδια. Τον 130ΧΕ δε συνοδεύει software επίδειξης σε κασέτα όπως συνήθιζε παλιότερα η εταιρία.

Ο 128D της Commodore συνοδεύεται από δύο δισκέτες μεγέθους 5 1/4". Η μια περιλαμβάνει το λειτουργικό CP/M3 PLUS καθώς και τις utilities του συστήματος αυτού. Το πρόγραμμα HELP (ουσιαστικά άλλη μια utility του CP/M) δίνει οδηγίες για τη χρήση των εντολών του CP/M3 PLUS. Η άλλη δισκέτα περιέχει utilities και οδηγίες για τη χρήση του 1571 disc drive και είναι η ίδια που δίνεται όταν αγοράσει κανείς το drive αυτό μόνο του. Η ROM περιλαμβάνει σε 16 Kbytes το λειτουργικό και την BASIC του παλιού 64, σε 32 Kbytes έχουμε τη νέα BASIC 7.0 ενώ άλλα 16 Kbytes περιλαμβάνουν το καινούριο λειτουργικό και τον editor 40/80 στηλών. Ακόμη υπάρχουν 4K ROM με τις μορφές χαρακτήρων το δε drive περιέχει μόνο του 32 Kbytes λειτουργικού συστήματος σε ΕΡΒΟΜ. Επέκταση της ROM μπορεί να νίνει εξωτερικά με cartridges συμβατές με αυτές του 64 αλλά υπάρχει και μια (αχρησιμοποίητη προς το παρόν) βάση για **ROM** στο εσωτερικό.

Η ROM τοου MASTER 128 φθάνει τα 128 Kbytes και περιλαμβάνεται σ' ένα μόνο chip. Περισσότερα από 35 Kbytes περιλαμβάνουν το πολύπλοκο λειτουργικό

σύστημα που διαθέτει περισσότερες εντολές από την BASIC! Από 16 Kbytes καταλαμβάνουν τα VIEW και VIEW-SHEET που είναι αντίστοιχα εφαρμογές επεξεργασίας κειμένου και spreadsheet. H BBC BASIC 4.0 kg o EDITOR καταλαμβάνουν επίσης από 16 Kbytes ενώ στην υπόλοιπη ROM υπάρχουν δύο λειτουργικά δισκέτας και ένα πακέτο με software που κάνει τον MASTER τερματικό μέσω του RS-423 ή MODEM. Σε δισκέτα και κασέτα παρέχεται η BAS128 και μια σειρά από utilities και προγράμματα επίδειξης. Η BAS128 φορτώνεται σε 16K «πλάγιας» RAM και κάνει εφικτή τη χρήση 64K user RAM για προγράμματα BASIC. Από τις utilities ξεχωρίζουν μια database, ένα πρόγραμμα σχεδίασης και TO PANEL.

Το PANEL επιτρέπει εύκολη ρύθμιση παραμέτρων του MASTER με τη χρήση icons όπως το GEM. Ολες οι ρυθμίσεις διατηρούνται χάρις στην ενσωματωμένη μπαταρία. Τα προγράμματα επίδειξης περιλαμβάνουν από παιχνίδια μέχρι παραδείγματα χρήσης του spreadsheet και του επεξεργαστή κειμένου. Η ROM του MASTER επεκτείνεται ως 256K με προσθήκη ROM cartridges εξωτερικά ή με τοποθέτηση σε εσωτερικές άδειες βάσεις. Η επέκταση της ROM μπορεί να προσθέσει νέες εντολές στο λειτουργικό (Sideways Service ROMs) ή να δώσει άλλες γλώσσες και εφαρμογές (language ROMs).

O Spectrum 128 διαθέτει 32 Kbyte ΕRPOM και σ' αυτά περιλαμβάνεται το λειτουργικό σύστημα και οι δύο BASIC (n anλή Spectrum BASIC και η BASIC 128). Επέκταση της ROM είναι εφικτή με την προσθήκη των interface 1 και 2. Το πρώτο περιέχει ROM για το χειρισμό microdrives, δικτύου και του RS-232 ενώ το δεύτερο επιτρέπει τη χρήση ROM cartridges με παιχνίδια, εφαρμογές ή γλώσσες.

#### $CP/M$

Η μεγάλη βιβλιοθήκη προγραμμάτων για το λειτουργικό αυτό σύστημα που βασίζεται στον Ζ-80, ώθησε κατασκευαστές όπως την Amstrad και Commodore να κάνουν τα κομπιούτερ τους συμβατά με αυτό. Ετσιο 128D και ο 6128 τρέχουν το

CP/M 3 PLUS που είναι η τελευταία έκδοση CP/M με δυνατότητα paging. Η Amstrad δίνει γύρω στα 61 Kbytes Transient Program Area (κάτι αντίστοιχο της user RAM anó BASIC) ενώ η Commodore 59 Kbytes TPA. Και οι δύο κομπιούτερ μπορούν επομένως να τρέξουν την πλειοψηφία των προγραμμάτων σε CP/M PLUS. Στον 128D βρίσκουμε το πλεονέκτημα του disc drive 5 1/4" που είναι το κοινότερο μέγεθος για προγ/τα σε ΟΡ/Μ, αλλά υπάρχει το μειονέκτημα της χρήσης ειδικού μόνιτορ για 80 στήλες (r χρήση scrolling σε 40στηλη οθόνη σίγουρα δεν είναι λειτουργική). Αντίθετα ο Amstrad πλεονεκτεί στο ότι η 80στηλη οθόνη του επιτρέπει άμεσα τέτοιες εφαρμογές αλλά μειονεκτεί στο ότι το disc-drive του είναι 3" μέγεθος δηλαδή εξεζητημένο στο οποίο πρέπει να μεταφερθεί το software για να τρέξει. Εκτός από GP/M3 plus και οι δύο κομπιούτερ μπορούν να τρέξουν προηγούμενες εκδόσεις όπως CP/M 2 και 2.2., ο δε Amstrad περιλαμβάνει και αυτές στις δισκέτες του.

Για τον Atari και τον Spectrum η κατανομή της μνήμης κάνει ανέφικτη τη χρήση CP/M χωρίς τη σύνδεση με κάποιο ισχυρό περιφερειακό το οποίο θα κάνει πρακτικά όλη την επεξεργασία ενώ οι κομπιούτερ αυτοί θα χρησιμοποιούνται σαν συσκευές εισόδου - εξόδου (ακόμη και τότε υπάρχει πρόβλημα 80 στηλών).

Ο MASTER δεν έχει πρόβλημα οθόνης αλλά το κόστος του δεύτερου εξωτερικού επεξεργαστή Ζ-80 (της Acorn ή άλλων κατασκευαστών που κυκλοφορούν) είναι υψηλό. Η ίδια η Acorn φαίνεται να έχει ρίξει το βάρος στον 16μπιτο 80186, χωρίς να προτίθεται να κυκλοφορήσει κάρτα CP/M για τοποθέτηση στο εσωτερικό του MASTER, παρ' όλο που το hardware και το λειτουργικό επιτρέπουν κάτι τέτοιο.

#### **RAM**

Και οι πέντε κομπιούτερ της ομάδας μας διαθέτουν 128 Kbytes RAM αλλά κανείς δεν μπορεί να χαρακτηρισθεί σαν πραγματικό «128άρης» μιας και ο χειρισμός γίνεται τυπικά σαν δύο banks των 64 Kbytes. Από πλευράς αξιοποίησης αυτής της «σελιδοποίησης» RAM ο

#### *SYFKPITIKA TEST*

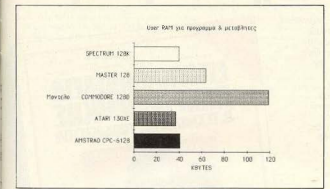

Commodore 128D incu to position voor στη δυνατότητα χρήσης και των δύο «σελίδων» шас ую подурацца как шас ую. ustaßantée 2 try nodin o 128D éver 144 Kbytes RAM ay Angôci un'oun n ave-Foornm video RAM, ungaysi δε η δυνα-

Winte enforcement of 256 6 512 Khutes RAM Acutenor coverni o Master nou μπορεί να χρησιμοποιήσει την πλάγια BAM any viano anofthicsuane vivagority/ εφαρμογών ή πολλαπλών οθονών, η δε BAS128 δίνει στο χρήστη 64 πλήρη Kbytes via nooyoguug kai uctaß/intéc. H **DAM you Meeter enevreiverry usy of 256** Khutas, evo Andereura 50 hutas aran. vice RAM von unwurp oppfinischen unte-Blazów zou guarniunzon O Amstradzo veral romac gross gradiãel ara vañara view on 42 Khytes user RAM vonguin-TO KAYTOC Thy BASING RAM One RAM disc à vo großbezugn oftowiw

H műmöznza anallákeven grrave στην πλάγια RAM αναφέρεται στο manual αλλά δεν εξηγείται πουθενά. Τεταρtoc arn grupo rivou o Spectrum pou vou ver vonen me nièven RAM uovo gev RAM disc eve releuraioc cival o Atari στον οποίο χρειάζεται να προμηθευτού -

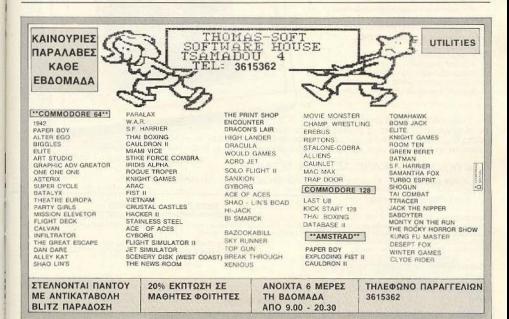

# κυκλοφορεί η πρώτη εγκυκλοπαίδεια. Ε ΥΚUΚλοπαιδεια

**ANIAO TEYXON 1-2** 

**VEA LENIA... NEA IEXNOAOTTA!** 

 $250 \text{ APX}$ WPT1+

Υπολογιστών απευθύνεται σε όλους όσους aσχολούνται ή θέλουν να aσχοληθούν με την Πληροφορική: μαθητές, σπουδαστές, φοιτητές, χομπίστες, επιστήμονες, επαγγελματίες της πληροφορικής, στελέχη επιχειρήσεων κ.α.

Πάνω από 100 Ελληνες επιστήμονες, ερευνητές, καθηγητές Πανεπιστημίων και ΤΕΙ, διακεκριμένοι επαγγελματίες, μηχανικοί, εκπαιδευτικοί, νομικοί και δημοσιογράφοι εξηγούν μέσο σε 5 τόμους και εκατοντάδες λήμματα όλα γύρω από τους υπολογιστές και τις εφαρμογές της πληροφορικής.

Πλήρης, εmστημονική και κατανοητή πληροφόρηση, πάνω σε δεκάδες θέματα που σος ενδιαφέρουν άμεσο;

- όλες οι γλώσσες προγραμματισμού
- **οικιακοί υπολογιστές**
- ιtώδιι«ις μηχανής
- <sup>®</sup> αρχιτεκτονική & λειτουργία υπολογιστών
- υπολογιστές πέμπτης γενιάς
- **τεχνητή νοημοσύνη · ρομποτική**
- <sup>ε</sup> λειτουργικό συστήματα: MS/DOS,<br>CP/M, UNIX... • ΚΕΡ/Μ, UNIX...<br>• τα μαθηματικά στην πληροφορική<br>• τα μαθηματικά στην πληροφορική
- 
- βάσεις δεδομένων
- · hackers... παρόν και μέλλον
- · interpreters/compliers/ assemblers/debuggers
- expert systems computer graphics

Στην Εγκυκλοπαίδεια Πληροφορικής θα βρείτε<br>listings προγραμμάτων σε όλες τις γλώσσες προγραμματισμού, δεκάδες θεμελειώδεις αλγόριθμους γραμμένους σε ψευδοκώδικα όπως επίσης και ειδικά λήμματα για προχωρημένους users και πλούσια βιβλιογραφία πάνω σε όλα τα θέματα που σας ενδιαφέρουν.

ο **Π***VALUELER*, NALIN

### ΚΥΚΛΟΦΟΡΕΙ ΚΑΘΕ ΔΕΥΤΕΡΗ ΤΕΤΑΡΤΗ

ΠΛΗΡΟΦΟΡΙΕΣ ΚΑΙ ΣΥΝΔΡΟΜΕΣ: ΕΚΔΟΣΕΙΣ ΝΕΩΝ ΤΕΧΝΟΛΟΓΙΩΝ Ε.Π.Ε., Στουρνάρα 23, Αθήνα 106 82. Τηλ: 36 45 158 - 36 42 979 ΔΙΑΤΙΘΕΤΑΙ ΣΤΑ: περίπτερα, computer shops και τεχνικά .... EPH IEIAPT<br>EXNOAOFIQNE.E. -----------------------------------·

#### OPOI ΕΓΓΡλΦΗΣ ΣΥΗΔ ΟΜΗΤΩΝ

Το κάθε διπλό τεύχος κοστίζει 250 Δρχ. Ο κάθε τόμος αποτελείται από δέκα (10) διπλα τεύχη. Η αξία του κάθε δεμένοu 1όμοu ονέρχcτοι σε2.850 δοοχμές (10 Χ 250 Δρχ. + βιβλιοδεσία 350 Δρχ.). Ο κόθε συνδρομητής της Εγκυκλοποίδειος Πληροφορικής έχει δύο επιλογές.

1. Συνδρομητής Τευχών με ΕΚΠΤΩΣΗ 20%. Θα του αποστέλλεται ταχυδρομικά ανά δεκαπενθήμερο το κάθε διπλό τεύχος. Το συνολικό κόστος του δεμένου τόμου θα ανέρχεται σε 2.000 Δρχ. συν έξοδα βιβλιοδεσίας 350 Δρχ,

2. Συνδρομητής Τόμων με ΕΚΠΤΩΣΗ 20% και δωρεάν βιβλιοδεσία. Θα του αποστέλλεται ταχυδρομικά ο έτοιμος τομος σταν ολοκληρωθεί. Αξια οεμενού τομού<br>2.000 Δρχ.

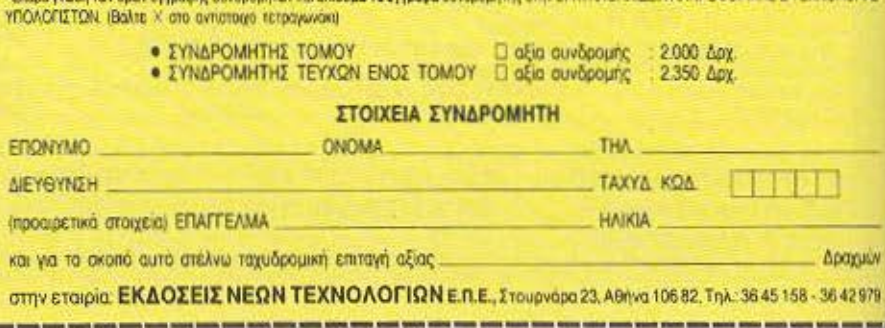

~-----------------------------------·

ΔΕΛΤΙΟ ΕΓΓΡΑΦΗΣ ΣΥΝΔΡΟΜΗΤΩΝ ΣΤΗΝ ΕΓΚΥΚΛΟΠΑΙΔΕΙΑ ΠΛΗΡΟΦΟΡΙΚΗΣ & ΤΕΧΝΟΛΟΓΙΑΣ ΥΠΟΛΟΓΙΣΤΩΝ

τητε και σταθε κέντο συνουμε αναλοκιστος στην ΕΓΚΥΚΑΟΠΔΙΑΕΙΑ ΠΑΜΡΟΦΟΡΙΚΗΣ & ΤΕΧΝΟΛΟΓΙΑΣ

# *<u>EYFKPITIKO TEST</u>*

με το DOS 2.5 για να χρησιμοποιήσουμε έστω σαν RAM disc την πλάνια RAM. Ολοι οι κομπιούτερ βέβαια μπορούν να αξιοποιήσουν μέσω έτοιμων προγραμμά-TWV Kai Ta 128 Kbytes Tnc RAM TOUC. χωρίς όμως ποτέ να τα χειρίζονται σαν ενιαίο χώρο διευθύνσεων της CPU.

#### *<u>NOIOTHTA BASIC</u>*

dore BASIC 7.0, χάνοντας έδαφος σε σχέση με τους Amstrad και Master λόνω ελάχιστων μαθηματικών συναρτήσεων, μικρού μήκους γραμμών και ονομασιών μεταβλητών. Θετικά στοιχεία είναι οι δομές DO... LOOP και BEGIN/BEND. Υπενθυμίζουμε την ύπαρξη του monitor που είναι ταυτόχρονα assembler γραμμής και disassembler κώδικα 6502 και

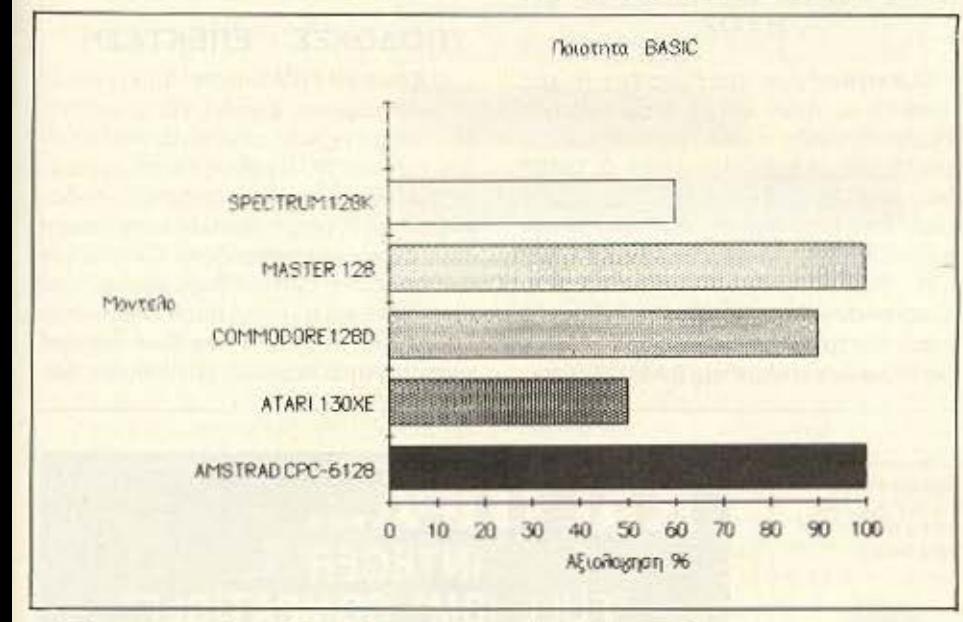

χρήστη. Επειδή όμως δεν έχει άμεση σχέ-

SPECTRUM 128K

COMMODORE 1280

AMSTRAD CPC-6128

MOVIEÃO

MASTER 128

ATARI 130XE

 $\overline{0}$ 

10 20

30

40 50 60

AELOAOXNON %

on με BASIC δε συνυπολογίστηκε στην **EKTILINON.** 

Ο MASTER βρίσκεται επίσης στην κορυφή με 100% που του χαρίζει η πολύ καλή δομημένη BASIC, ο εξελιγμένος χειρισμός αρχείων, ο χειρισμός σφαλμάτων, ο editor κά. Αν υπολογιστεί και ο ενοωματωμένος πλήρης assembler του 6512 η BBC BASIC (128K) παίρνει τα πρωτεία από τον Amstrad (αλλά δεν έγινε, όπως και για τον 128D).

Ο Spectrum 128 έχει μια αξιόλογη έκδοση BASIC που βοηθά ιδιαίτερα τον αρχάριο με το συντακτικό ελέγχο που κάνει. Οι εντολές μπορούν πλέον να γράφονται ένα ένα γράμμα και υπάρχει RENUMBER. O screen editor δεν είναι τέλειος αλλά σαφώς καλύτερος του editor γραμμής. Αρνητικά στοιχεία, ο περιεργος χειρισμός των string arrays και η έλλειψη ακέραιων αριθμητικών μεταβλητών. Η βαθμολογία της είναι 60% αφού κι αυτή «δείχνει πλέον τα χρόνια της» στερούμενη νεώτερων εντολών.

#### **OOONH - ΓΡΑΦΙΚΑ**

Ένα 90% είναι η βαθμολογία του 6128 που διαθέτει απλές αλλά ταυτόχρονα δυνατές εντολές χειρισμού γραφικών. Τα 27 χρώματα παλέτας, τα παράθυρα, οι 80 στήλες κ.ά. είναι θετικά στοιχεία ενώ στην αρνητική πλευρά κατατάσσεται η

Χειρισμος σθον ης/χρασικων

Η έκταση αυτού του άρθρου δεν επιτρέπει αναλυτική παρουσίαση της διαλέκτου κάθε υπολογιστή γι' αυτό και θα περιοριστούμε σε συνολική εκτίμηση τονίζοντας τα θετικά και αρνητικά σημεία κάθε μιας. Στην εκτίμηση αυτή λήφθηκαν υπ' όψη ο πλούτος εντολών, η ταχύτητα, οι δομές προγραμματισμού, το editing, η μαθηματική ακρίβεια, ο χειρισμός σφαλμάτων κ.ά. Αντίθετα δεν ενδιαφέρουν οι εντολές χειρισμού ήχων και γραφικών που παρουσιάζονται ξεχωριστά.

O Amstrad 6128 έλαβε 100% για την πολύ καλή Locomotive BASIC που διαθέτει. Πλεονεκτήματά της είναι η μεγάλη ταχύτητα, ποικιλία εντολών, real time εφαρμογές και ευκολία χειρισμού ενώ υστερεί σε εντολές δομημένου προγραμματισμού και χειρισμού αρχείων.

Η παλιά BASIC έδωσε στον ATARI 130XE μόλις 50% βαθμολογία αφού φαίνεται πολύ φτωχή σε δυνατότητες σε σύγκριση με τις νεότερες διαλέκτους.

Με 90% βαθμολογήθηκε η Commo-

είναι σημαντικό για τον προχωρημένο

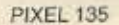

70 80 90 100

# ΣΥΓΚΡΙΤΙΚΩ ΤΕ**5**Τ

έλλειψη εντολών όπως CIRCLE, ARC που βρίσκουμε σε άλλους.

Με 50% βαθμολογείται ο χειρισμός γραφικών του *ΑΤΑRΙ* αφού απαιτεί προσπάθεια από την BASIC, δε διαθέτει 80 στήλες και η χρωματική ανάλυση είναι περιορισμένη με ταυτόχρονη υψηλή ανάλυση.

Ο Commodore έλαβε 80% αφού πλέον η BAS ΙC 7 Ο καλύπτει πλήρως τις γραφικές δυνατότη τες του κομπιούτερ. Τα sprites είναι θετικό στοιχείο όπως επίσης και τα παράθυρα, μειονεκτεί όμως λόγω έλλειψης πραγματικού bit mapped display από χρωματικής πλευράς.

Με 100% ο **MASTER** βρίσκεται στην πρώτη θέση έχοντος πάρα πολλές γραφικές δυνατότητες και την καλύτερη υψηλή ανάλυση {640<256). Ακόμη παράθυρα. 80 στήλες και ενσωματωμένη Teletext mode καλύπτουν και τις πιο απαιτητικές ανάγκες. Αρνητικό στοιχείο οι πολύπλοκες εντολές τύπου PLOT που σε κανουν να καταφεύγεις συχνά στο manual για κωδικούς.

Ο Spectrum 128 βαθμολογείται με 40% αφού δε αθέτει διάφορες screen modes ή sprites όπως ο Atari, η δε χρωματική ανάλυση είναι περιορισμένη. Ακόμη 40 σrήλες κω απουσία παραθύρων ίναι μειονεκτήματα.

#### ΗΧΟΣ

Ο Amslradχάρη στις δυνατές εντολές προγ/σμού ήχων και τη στερεοφωνική έξοδο κατέλαβε τη δεύτερη θέση μαζί με τον Master με βαθμολογία 95%. Ο 130ΧΕ παίρνει 65% αφού η BASIC χειρίζεται ελάχιστες μόνο από τις πραγματικές δυνατότητες της γεννήτριας ήχων. Το άριστα 100% και πρώτη θέση παίρνει ο Commodore με τον πλήρη προγραμματισμό του ήχου (μέχρι φιλτράρισμα!) μέσω δυνατών εντολών της BASIC 7.0 που

ταυτόχρονα δεν είναι πολύπλοκες στη σύ νταξη. Ο Masterπαίρνει 95% με εξελιγμέ να ηχητικά εφέ ανεξάρτητα της CPU κα πληθώρα εντολών χειρισμού τους απ την BASIC έστω και χωρίς μεγάλη απλό τητα. Τέλος ο Spectrum παίρνει 70% χά ρις στη νέα γεννήτρια ήχων και την ανα λυτική υποστήριξη εντολών χειρισμοι της αηό BASJC.

#### ΥΠΟΔΟΧΕΣ **-** ΕΠΕΚΤΑΣΗ

Ο Amstrad 6128 διαθέτει θύρα για κοι νό κασετόφωνο, είσοδο για joysticks έξοδο για έγχρωμο μόνιτορ σύνθετου νίdeo ή τύπου RGB καθώς και στερεοφωνική έξοδο ήχου. Σοβαρότατες υποδοχές είναι η θύρα για παράλληλο εκτυπωτη (που αν και χαρακτηρίζεται Centronics διαθέτει μόνο 7 bits) η θύρα για δεύτερα disc-drive και η γενική θύρα επέκτασης Το disc-drive είναι 3" και δίνει καθαρτ χωρητικότητα περίπου 170 Kbytes απο

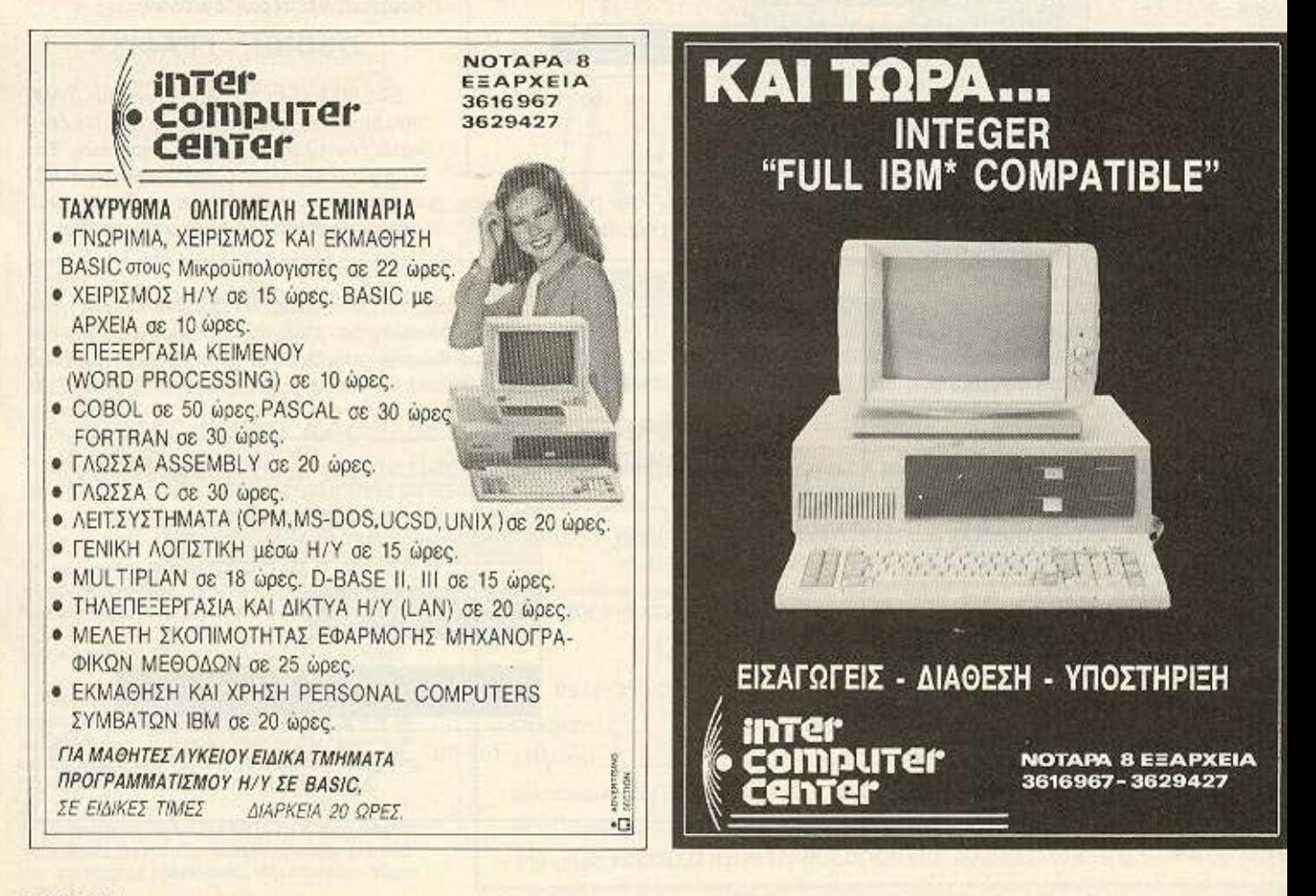

# *SYFKPITIKO TEST*

tablets, έξοδο για τηλεόραση και έξοδο

σύνθετου video για μόνιτορ. Μια υποδο-

γή για cartridges τύπου ATARI δέχεται

έτοιμο software αλλά ακόμη και περιφε-

ρειακά. Το λιγοστών επαφών expansion

port διαθέτει επιπλέον σήματα παρόμοια

με αυτά του cartridge port για προσθήκη

νέων επεκτάσεων χωρίς να αλλοιωθεί η

τυποποιημένη προηγούμενη υποδοχή.

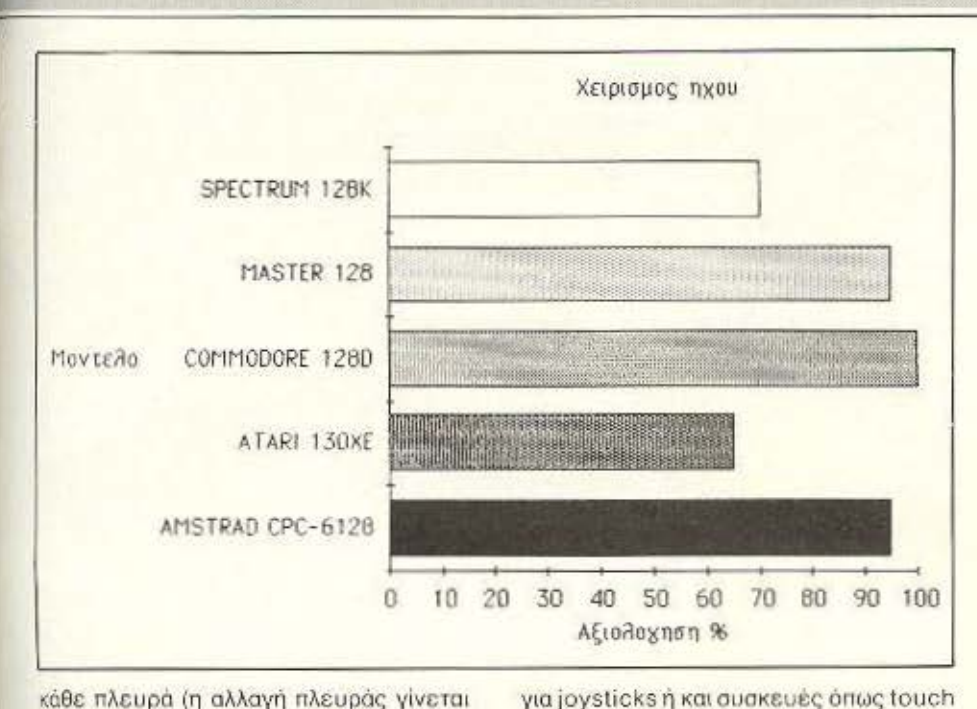

κάθε πλευρά (η αλλαγή πλευράς γίνεται με το χέρι). Οι τρεις τελευταίες υποδοχές είναι απολήξεις της πλακέτας μειώνοντας έται την αξιοπιστία των συνδέσε-W. Fig Tov Amstrad θα βρείτε αρκετά περιφερειακά όπως joysticks, light pens, speech synthesizers κ.ά. ενώ disc -drives και εκτυπωτές συνδεονται στα avriatorya ports.

Ο Atari 130ΧΕ διαθέτει δύο υποδοχές

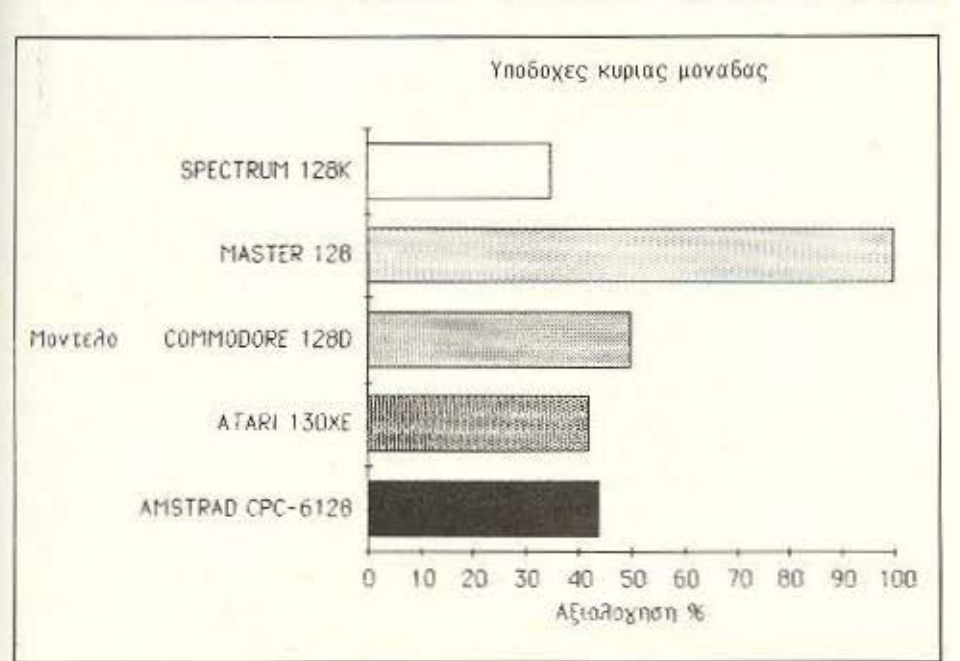

Μια σειριακή θύρα εισόδου-εξόδου φιλοξενεί σε μορφή αλυσίδας κατάλληλα περιφερειακά όπως το ειδικό κασετόφωvo, disc drive, εκτυπωτές, modems κ.ά. Χάρις στους πρόγονους του ο 130ΧΕ διαθέτει πάρα πολλά περιφερειακά διαφόρων χρήσεων από ανεξάρτητους καταοκευαστές. Τα disc-drives της Atari είναι μεγέθους 5 1/4" και προσφέρουν καθαρή χωρητικότητα 127 Kbytes και μέχρι τέσσερις τέτοιες μονάδες συνδέονται ταυτόχρονα.

Αφθονες υποδοχές βρίσκονται στην περιφέρεια του 128D και περιλαμβάνουν έξοδο για τηλεόραση, έξοδο σύνθετου video, έξοδο τύπου RGB, δύο εισόδους via joysticks, light pen n kai mouse kai μερικές ακόμη θύρες επέκτασης. Απ' αυτές το expansion port δέχεται διάφοра периференика кан ROM cartridges. στο cassette port συνδέεται το ειδικό κασετόφωνο της commodore, το δε user ort είναι μια θύρα χρήστη που μπορεί να επεκταθεί και σε RS-232. Σε μια σειριακή θύρα μεγάλης ταχύτητας μπορούν να συνδεθούν εξωτερικά disk-drives, εκτυπωτές και άλλα περιφερειακά της εταιρίας σε μορφή αλυσίδας. Τέλος το αποσπόμενο πληκτρολόγιο έχει δική του υποδοχή σύνδεσης. Μεγάλος όγκος περιφερειακών υπάρχει ήδη για τον 128D αφού είναι συμβατός με το hardware του 64. Γρήγορα θα κυκλοφορήσουν πάντως και περιφερειακά ειδικά γι' αυτόν. Για τα disc drives αναφέρουμε ότι χρησιμοποιούν δισκέτα 5.1/4" διπλής όψης σαν ενιαίο χώρο αποθήκευσης καθαρής χωρητικότητας 360 Kbytes. Σημειώνουμε ότι μπορούν να συνδεθούν με δικό τους επεξεργαστή.

Οι υποδοχές του Master 128 καλύπτουν κάθε απαίτηση και είναι περισσότερες απ' όλων των άλλων κομπιούτερ μαζί. Οι «απλές» υποδοχές περιλαμβάνουν έξοδο για TV, έξοδο για μόνιτορ τύπου RGB, έξοδο για μόνιτορ σύνθετου video, εξοδο ήχου, θύρα κοινού κασετοφώνου, τετρακάναλη είσοδο αναλογικού προς ψηφιακό όπου συνδέονται joysticks, digitisers ka: light pens, θύρα για δίκτυο Econet και σειριακή θύρα RS-423. Σοβαρότερες υποδοχές περιλαμβάνουν δύο cartridges ports χρησιμοποιούμενες και για περιφερειακά, μια έξοδο ▶

# *<u>EXTKPITIKO TEST</u>*

Centronics για εκτυπωτή, μια θύρα χρήστη των 8 bits, θύρα για disc drives, έξοδο συνεχών τάσεων και τις θύρες Tube και 1 MHz bus. Αυτές προσφέρουν δυνατότητες εξωτερικού δεύτερου επεξεργαστή και σύνδεσης «βαρέως τύπου» περιφερειακών (όπως Winchester hard discs)

Δεν τελειώσαμε ακόμη... στο εσωτερικο υπάρχει υποδοχή για κάρτα δικτύου Econet, υποδοχή για κάρτα modem, βάσεις για επέκταση ROM και/ή RAM και το σημαντικότερο υποδοχή για εσωτερικό δεύτερο επεξεργαστή σε κάρτα. Ο πιο εντυπωσιακός απ' αυτούς είναι ο 80186 με 512K RAM και συμβατότητα DOS+ και GEM. Τα disk drives έχουν μεγιστη χωρητικότητα 360 Kbytes ανά πλευρά δισκέτας 5 1/4" σε ADFS format. Μέχρι τέσσερις τέτοιες «πλευρές» ελέγχονται ταυτόχρονα δίνοντας μέγιστη καθαρή χωρητικότητα 1.4 Mbytes. Το ADFS υποστηρίζει Winchester discs των 10 και 30 Mbytes. Τα περιφερειακά που κυκλοφορούσαν για BBC και είναι συμβατά με τον Master καλύπτουν πρακτικά οποιαδήποτε εφαρμογή μπορείτε να σκεφτείτε και περισσότερες!

Κλείνουμαι με τον Spectrum 128 που διαθέτει έξοδο για TV, έξοδο για μόνιτορ τύπου RGB, θύρα κοινού κασετοφώνου, θύρες RS-232 και αριθμητικού keypad και φυσικά γενική θύρα επέκτασης. Τα περιφερειακά και εδώ είναι πολλά και διάφορα χάρις στους προηγούμενους Spectrum. To interface 1 επιτρέπει τη σύνδεση μέχρι 8 microdrives ταυτόχρονα με χωρητικότητα γύρω στα 100 Kbytes νια το καθένα.

#### ΒΙΒΛΙΑ ΣΥΝΟΔΕΙΑΣ

Ενα ονκώδες manual πέντε-έξι εκατοντάδων σελίδων δίνει όλες τις πληροφορίες που η Amstradθεωρεί αναγκαίες για τη χρήση του 6128. Υπάρχουν αναλυτικά (και περιληπτικά) κεφάλαια για την BASIC, TO CP/M PLUS Kai Ta Utilities καθώς και τη Logo. Η έκταση των κεφαλαίων είναι ικανοποιητική αλλά η κατανομή της ύλης μπορούσε να ήταν πιο λειτουργική.

O Atari 130XE συνοδεύεται από manuals στα αγγλικά, γερμανικά και - ευτυχώς - ελληνικά τα οποία είναι όμως αρκετα συνοπτικά (150 σελίδες). Οι οδηγίες

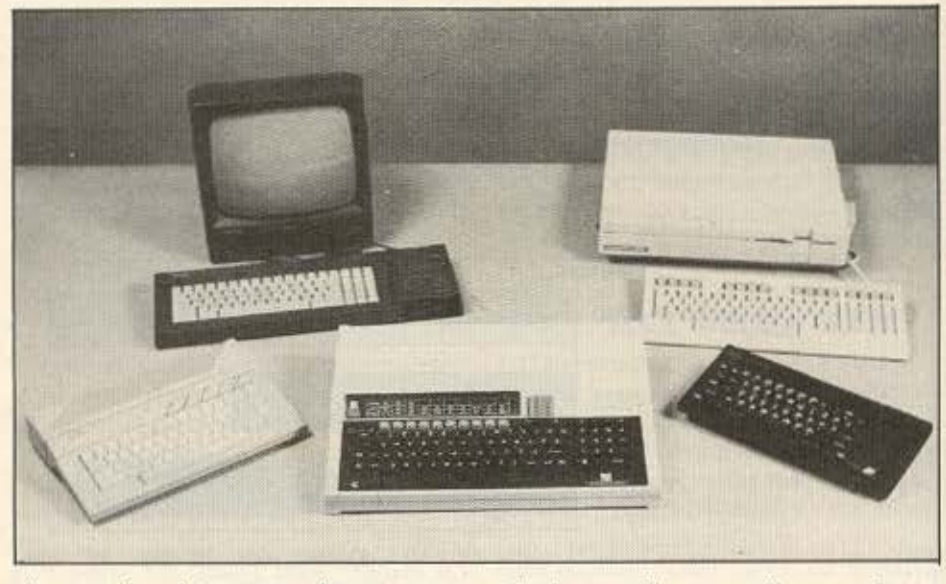

είναι αναλυτικές στην περίπτωση της BASIC και περιλαμβάνουν άφθονα παραδείγματα. Αρκετές φωτογραφίες εξηγούν τη χρήση του κομπιούτερ και περιφερειακών μόνο που το ελληνικό βιβλίο περιγράφει τους παλιότερους 400 και 800 XL

Η Commodore παρέχει τρία βιβλία μαζί με τον 128D. Το κυρίως βιβλίο οδηγιών είναι γραμμένο για τον απλό 128 αλλά δεν υπάρχει πρόβλημα αφού οι χειρισμοί είναι ίδιοι. Ένα φυλλάδιο με περιγραφή του 128D και το manual του disc drive 1571 συμπληρώνουν το κύριο βιβλίο καλύπτοντας ειδικότερα τον κομπιούτερ. Τα βιβλία είναι καλογραμμένα και περιεκτικά και μόνο το CP/M PLUS μας φάνηκε συντομότερο απ' ότι έπρεπε.

Η πιο φτωχή σε οδηγίες σχετικά με το ενσωματωμένο software και hardware του κομπιούτερ είναι η Acorn. Όσο καλογραμμένο κι αν είναι ένα user quide των 250 σελίδων είναι αδύνατο να περιγράψει επαρκώς δύο λειτουργικά, μια γλώσσα, και τέσσερα πακέτα software! Μόνο συνοπτικές οδηγίες λοιπόν για τα διάφορα χαρακτηριστικά θα βρει κανείς στο manual αυτό. Η σωστή βιβλιογραφία που προτείνει άλλωστε η ίδια η Acorn περιλαμβάνει πέντε ακόμη manuals το καθένα για συγκεκριμένα χαρακτηριστικά rou Master.

Ενα ελληνικό manual ίδιο μ' αυτό του Spectrum + και ένα επιπλέον φυλλάδιο για τα 128K RAM είναι οι ανεπαρκείς

οδηγίες που δίνονται μαζί με τον Spectrum 128. Μια συνοπτική περιγραφή της BASIC είναι τα περιεχόμενα αυτών των οδηγιών που κερδίζουν πολύ από τους έντονους χρωματισμούς και εικόνες παρα από την ουσία.

#### ΤΕΛΕΙΩΝΟΝΤΑΣ

Μετά την εξαντλητική (για εσάς και το γράφοντα...) παράθεση των διαφόρων δυνατοτήτων συγκριτικά, δε χρειάζονται ιδιαίτερα σχόλια και επίλογοι. Ελπίζουμε να βοηθήσαμε στην επιλογή σας και για περισσότερα (όσοι αντέχετε) μπορείτε να συμβουλευτείτε τα ιδιαίτερα τεστ κάθε micro.

Τους υπολογιστές για το τεστ δανειστήκαμε από τα καταστήματα/αντιπροσωπίες:

MEMOX ABEH (COMMODORE 128D) EAKAT AE (ATARI 130XE) GRIFFIN COMPUTER SHOP (AM-STRAD CPC 6128) MICROTEC (SPECTRUM 128) Χ. ΑΞΑΡΛΗΣ (MASTER 128)

# 

# σε τιμές γνωριμίας και με εκπληκτικές προσφορές

Νέο σε αντίληψη Νεο σε ιδέες Ε Σύγχρονο στην αντιμετώπιση του πελάτη **Ε Φιλικό στην εξυπηρέτηση · Πλούσιο σε ποικιλία υπολογιστών.** περιφερειακών, αναλωσίμων, βιβλίων και προγραμμάτων.

**1 AMSTRAD: 'Ολα τα μοντέλα** σε πολύ χαμηλές τιμές **Ε ΕΤΟΙΜΟΠΑΡΑΔΟΤΟΣ Ο AMSTRAD PC 1512** SINGLAIR QL με ελληνική **ROM E MONITORS: EIZO-PHILIPS EKTYΠΩΤΕΣ: EPSON-STAR Β** ΚΑΣΕΤΟΦΩΝΑ: SANYO **DR-201 H** Joustick Quick shot **Cartridges MDV** yia QL Kai

Spectrum και chips για μετατροπή του QL σας σε ελληνική ROM.

> Με μοναδικό στόχο τη συνεχή εξυπηρέτηση του πελάτη.

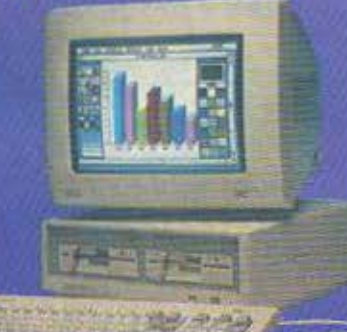

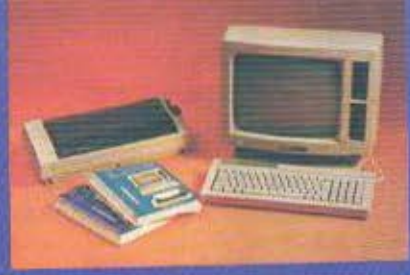

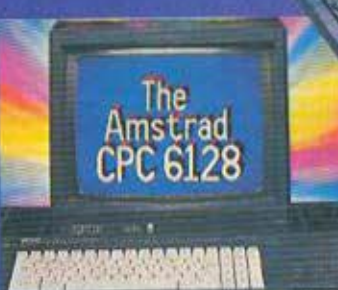

#### Είμαστε δίπλα στο ΕΛΚΕΠΑ ΜΕΓΑΛΕΣ ΠΡΟΣΦΟΡΕΣ ΣΕ ΣΠΟΥΔΑΣΤΕΣ ΤΟΥ ΕΛΚΕΠΑ

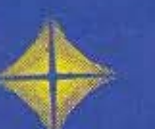

Εγγύηση - πλήρες σέρβις

Πώληση Λιανική - Χονδρική

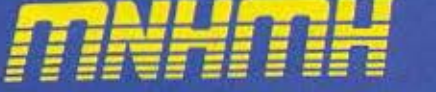

Καποδιστρίου 28 & Πατησίων, Αθήνα, Τηλ.: 3639511 - 7771007, ΤΙχ: 222700

## **ΠΡΟΓΡΑΜΜΑΤΙΣΜΩΣ ΣΕ PASCAL**

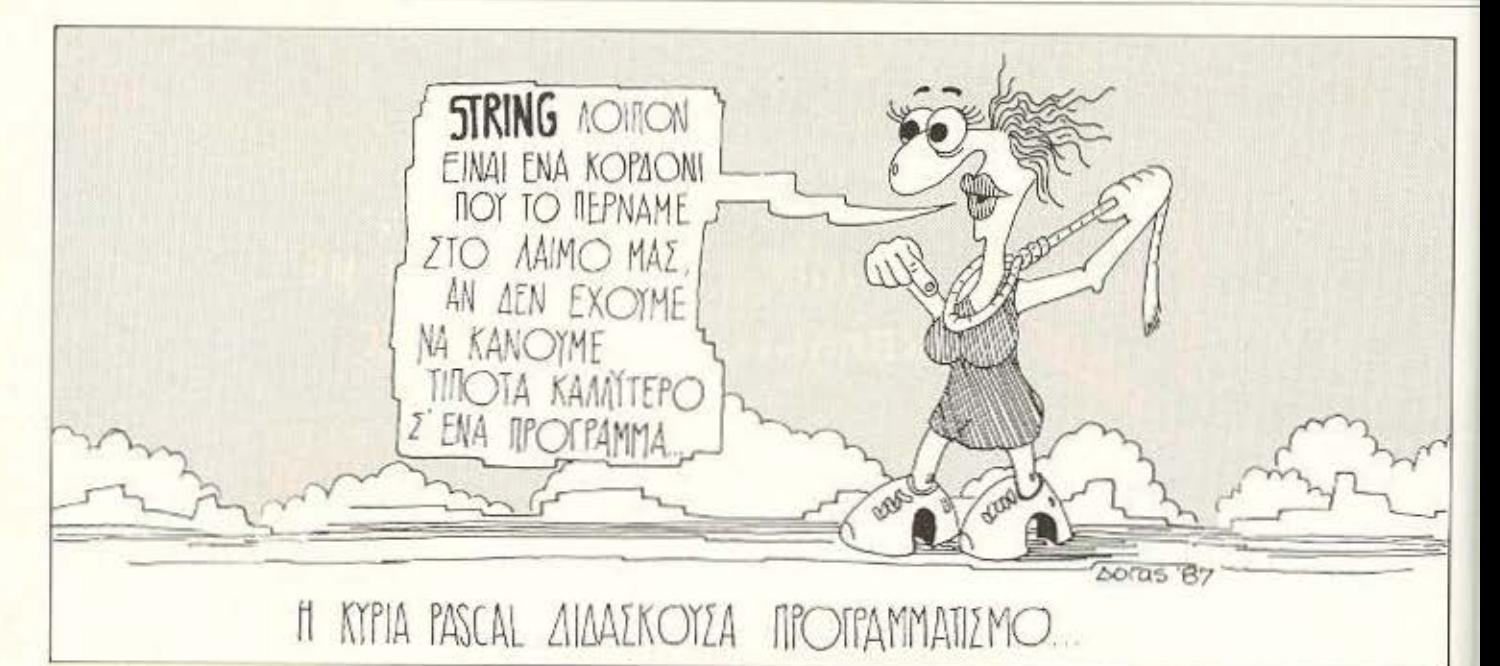

# STRINGS. ΜΕΤΑΒΛΗΤΕΣ ΚΑΙ... ΑΛΛΑ

πως είπαμε την περασμένη φορά, σ' αυτή μας την εξόρμηση θα δούμε πώς αντιμετωπίζει η Pascal τις σταθερές αλφαριθμητικών χαρακτήρων (string) και τι εντολές διαθέτει για το χειρισμό τους.

Το string ορίζεται σαν ακολουθία χαρακτήρων που περικλείονται ανάμεσα σε δυο αποστρόφους ('), όπου βέβαια σαν χαρακτήρας θεωρείται και το κενό (spaсе). Парабвіуната:

'a', 'A', 'a', 'TELOS PROGRAMMATOS', '2\*19=', '2\*n\*R='

Μήκος του string είναι το πλήθος των χαρακτήρων χωρίς την αρχική και τελική απόστροφο. Ετσι για τα παραπάνω strings έχουμε αντίστοιχα μήκη: 1, 1, 2, 18, 5. 6.

Επειδή η απόστροφος είναι χαρακτήρας, εάν θέλουμε να την περιλάβουμε

Η περιπλάνηση συνεχίζεται... Βέβαια μια τουριστική περιήγηση είναι πάντα ο χειρότερος τρόπος να γνωρίσει κανείς μια ξένη χώρα. Τι να πρωτοδείς και τι να προλάβει να πρωτοπεί ο ξεναγός σας; Πάντα χρειάζεται να βγείτε και λίγο μόνοι σας τα βράδια, έξω απ' το οργανωμένο γκρουπ. Με άλλα λόγια, καλό θα είναι να έχετε κάποια έκδοση της γλώσσας στον υπολογιστή σας, ώστε να «παίζετε» μόνοι σας μ' αυτήν.

ΤΟΥ Α. ΤΣΙΡΙΜΟΚΟΥ

μέσα στο string, π.χ. γράφοντας l' Il try, για να την ξεχωρίσουμε από αυτήν του τέλους, θα πρέπει να δώσουμε διπλή απόστροφο - Τ' ΙΙ try'. Σύμφωνα μ' αυτά, το string"" αποτελείται από μια απόστροφο όλη κι όλη!

Ένα αλλο όνομα που δίνεται στα strings είναι και σταθερά τύπου CHAR. αλλά αυτό θα το δούμε αργότερα, οταν θα αναφερθούμε στην έννοια του τύπου. Προς το παρόν, αυτό που μας ενδιαφέρει είναι ότι μέσα στην εντολή WRITELN μπορούμε να συμπεριλάβουμε και strings σαν ορίσματα. διαχωριζόμενα με κόμματα, ώστε να τυπώνονται στην οθόνη ή τον εκτυπωτή όπως ακριβώς δίνονται (χωρίς τις αποστρόφους, φυσικά). Έτσι μπορούμε να έχουμε πιο κομψή την εμφάνιση των αποτελεσμάτων ενός προγράμματος:

# ΠΡΟΓΡΑΜΜΑΤΙΣΜΟΣ ΣΕ PASCAL

program TIMH TOY e(OUTPUT): begin

WRITELN('e=', exp( 1) . 10 : 8): end.

#### **ΜΕΤΑΒΛΗΤΕΣ**

Οπως ξέρουμε και από άλλες γλώσσες προγραμματισμού, μεταβλητές (variables) είναι εκείνες οι ποσότητες, το όνομα των οποίων μπορεί να συμβολίζει διαφορετικές τιμές, σύμφωνα με κανόνες μεταβολής που καθορίζονται από το πρόγραμμα. Αν θέλουμε να ακριβολογήσουμε ακόμη περισσότερο, είναι θέσεις μνήμης με περιεχόμενο που μπορεί να αλλάζει με την εκτέλεση του προγράμματος - όπου σαν θέσεις μνήμης μπορεί να εννοούμε bytes, words (δυο bytes) ή και ολόκληρες περιοχές μνήμης, οργανωμένες σε μια ενότητα (π.χ. ένα string 20 χαρακτήρων καταλαμβάνει 20 bytes). Τρέχουσα τιμή της μεταβλητής λέγεται η πληροφορία που είναι αποθηκευμένη μέσα στην αντίστοιχη θέση μνήμης.

Κατά τα γνωστά, στις ανώτερες γλώσσες προγραμματισμού δεν απευθυνόμαστε απ' ευθείας στις θέσεις μνήμης, αλλά στα ονόματά τους, όπως τα έχουμε ορίσει στην αρχή του προγράμματός μας. Ετοι, πριν από το μπλοκ εντολών ενός προγράμματος Pascal, χρειάζεται να έχουμε το μέρος δήλωσης μεταβλητων (variable declaration part). Σ' αυτό, που αρχίζει πάντα με τη λέξη var, αναγράφουμε τα ονόματα των μεταβλητών που θα χρησιμοποιήσουμε μέσα στο πρόγραμμα και δίπλα τους τον τύπο τους. Προς το παρον έχουμε δει μόνο τους τύπους INTEGER και REAL, ενώ έχουμε απλώς αναφέρει και τον τύπο CHAR. Μια χρήσιμη συμβουλή είναι να προσπαθεί ο προγραμματιστής να χρησιμοποιεί όσο γίνεται τον τύπο INTEGER, δεδομένου ότι είναι οικονομικότερος σε χρόνο επεξεργασίας και χώρο μνήμης.

Οι αρχικές τιμές που θα πάρουν οι μεταβλητές καθορίζονται με τις εντολές assignement, στις οποίες γράφουμε το όνομα της μεταβλητής, το σύμβολο: = και στη συνέχεια την τιμή που θέλουμε να προσδώσουμε. Έτσι θα μπορούσαμε να γραψουμε:

var AKTINA, PI, PERIFEREIA : REAL ; I. N: INTEGER:

begin

 $PI$  : = 4\*ARCTAN(1) : 1 : = 1 :  $N := 0$ ; AKTINA: =1+1; PERIFEREIA:

 $= 2 PI^*AKTINA$ :

και να συνεχίζαμε με τις κυρίως εντολές του προγράμματος. Υπ' όψιν ότι μια μεταβλητή δε μπορεί να χρησιμοποιηθεί πριν από τη δήλωσή της, όπως και ότι. πριν χρησιμοποιηθεί για πρώτη φορά πρέπει να έχει πάρει την αρχική της τιμή, αν βρεθούμε προ εκπλήξεων (Μπορεί εκείνη η θεοη μνήμης να έχει ήδη καποιο περιεχόμενο από προηγούμενη χρήση της, πριν δεσμευτεί σαν θέση μεταβληrnci.

Τα ονόματα των μεταβλητών είναι identifiers (αναγνωριστικά), όπως ακριβώς και το όνομα του προγράμματος ή και άλλες κατηγορίες που θα δουμε αργότερα. Οι ποσότητες που απαιτούν αναγνωριστικά, δε μπορούν να χρησιμοποιηθούν πριν καθοριστεί ακριβώς η τιμή τους και ο τύπος τους. Καλή προγραμματιστική συνήθεια είναι τα ονόματα των identifiers να είναι ενδεικτικά αυτών που αντιπροσωπεύουν. Πολύ πιο ευνότιτο είναι το Α-ΚΤΙΝΑ, ως προς το τι αντιπροσωπεύει. από το ALPHA. Φυσικά υπάρχει κάποιος περιορισμός στην επιλογή των ονομάτων: Συγκεκριμένα, δε μπορεί να είναι ειδική λέξη - συμβολο η προκαθορισμένο identifier mg y woode.

#### ΕΙΣΟΔΟΣ ΣΤΟΙΧΕΙΩΝ

Ενα πρόγραμμα υπολογιστή που... σεβεται τον εαυτό του, ως γνωστόν, πρέπει να έχει κάποιο τρόπο να δέχεται στοιχεία από το περιβάλλον του για να τα επεξεργαστεί στη συνέχεια. Μέχρι τώρα είδαμε τα στοιχεία αυτά να ορίζονται μέσα στο ίδιο το πρόγραμμα - όμως κάτι τέτοιο συσιαστικά αχρηστεύει την έννοια του υπολογιστή, αφού, για να κάνουμε ίδια επεξεργασία σε διαφορετικά στοιχεία (π.χ. να υπολογισουμε το εμβαδόν κύκλων με διαφορετικές ακτίνες κάθε φορά) θα πρέπει να αλλάζουμε το πρόγραμμα.

Αυτό που χρειαζόμαστε είναι ένας τρόπος να επικοινωνούμε με το πρόγραμμα την ώρα της εκτέλεσής του. Αυτός ο τρόπος είναι η εντολή READLN (λίστα ορισμάτων), όπου σαν λίστα ορισμάτων θα έχουμε προς το παρόν μια σειρά από identifiers nou χωρίζονται μεταξύ τους με κόμμα. Για να μπορέσει να χρησιμοποιηθεί αυτή η εντολή, ωστόσο, θα πρέπει να δηλωθεί η χρήση της συσκευής εισόδου στο όνομα του προγράμματος - ακριβώς όπως για την έξοδο στοιχείων δηλώνουμε τη λέξη OUTPUT, εδώ θα πρέπει να δηλωθεί η INPUT.

Οπως η WRITELN σημαϊνει «Γράψε γραμμή» (Write Line), έτσι και η READ-LN σημαίνει «Διάβασε γραμμή» (Read Line). Σαν γραμμή εννοούμε κάθε ακόλουθία χαρακτήρων που τελειώνει με Carriage Return - με απλά λόγια με το πάτημα του πλήκτρου RETURN ή Ε-ΝΤΕΡ. Ας δούμε ένα παραδειγμα: program TESTINPUT (INPUT, OUTPUT):

var I, K: INTERGER:

A. B: REAL:

begin

READLN (I.K.A.B);

WRITELN('I=', I, 'K=',K'; A=', A,' B=', B);' end.

Οταν τώρα τρέξουμε το πρόγραμμα. θα χρειαστεί να του δώσουμε τέσσερα στοιχεία, όλα αριθμητικά, όπου τα δυο πρώτα θα είναι ακέραιοι, ενώ τα άλλα δυο θα είναι πραγματικοί. Εστω ότι δινουμε τους αριθμούς:

 $-6$  48 3, 14 0, 1E23  $\cdot$  CR>

Τότε τα αποτελέσματα που θα πάρουμε, θα είναι:

I=-6 K=48 A=3, 14000EO B=1,00000E22

Αν προσπαθήσουμε να δώσουμε τιμές διαφορετικού τύπου από αυτές που ορίστηκαν στην εντολή READLN, τότε το πρόγραμμα θα σταματήσει με μήνυμα λάθους (π.χ. type conflict). Το πλήθος των στοιχείων που θα δώσουμε, πρέπει να είναι ίσο ή μεγαλύτερο από το πλήθος των μεταβλητών που ορίστηκαν στη λίστα ορισμάτων.

Με βάση αυτά που είπαμε, ας προσπαθήσουμε να γράψουμε ένα πιο ευέλικτο πρόγραμμα:

program TΥΠΟΣ ΤΟΥ ΗΡΩΝΑ(INPUT, OUTPUT):

var a, b, c: INTEGER; t,E.REAL: begin

WRITELN('What is the length of sides a, b, c? ); READLN(a, b,c);

 $t = (a+b+c)/2$ 

 $E: = \text{SGRT}(t^*(t-a)^*(t-b)^*(1-c));$ 

# ΠΡΟΓΡΑΜΜΑΤΙΣΜΟΣ ΣΕ PASCAL

WRITELN(The triangle has area E=', E:8:3:

end

Οπως βλεπουμε το πρόγραμμα αυτό «μιλάει» από μόνο του για το τι κάνει. Σ' αυτό βοηθάει η επιλογή των ονομάτων τόσο των μεταβλητών, όσο και του ίδιου του προγράμματος. Αυτό βέβαια είναι απαραίτητο σε κάθε πρόγραμμα, όσο μεγάλο κι αν είναι, ώστε να χρειάζονται όσο γίνεται λιγότερα σχόλια. Όμως στα μεγάλα προγράμματα τα σχόλια δε μπορούμε να τ' αποφύγουμε, αν θέλουμε να μπορεί ο οποιοσδήποτε να καταλάβει τη δομή του χωρίς να σπαζοκεφαλιάζει - και μέσα στον οποιονδήποτε, ας μην ξεχνάμε πως μπορεί να συμπεριλαμβάνεται κι ο εαυτός μας, κάποιους μήνες μετά τη δημιουργία του προγράμματος. Για τα σχόλια λοιπόν ισχύουν τα εξής:

Σχόλιο θεωρείται (και άρα αγνοείται από τον compiler κατά τη φαση του

compilation) οτιδήποτε υπάρχει ανάμεσα στα σύμβολα (και((που, όπως είπαμε, μπορούν να αντικατασταθούν με τα (\* και \*) αντίστοιχα με την προϋπόθεση ότι η αντικατάσταση γίνεται ταυτόχρονα και για τα δύο). Δηλαδή:

**IAYTO TO AFNOEI O COMPILERI** (\*ONQE KI AYTO\*) [ΑΥΤΟ ΟΜΩΣ ΕΙΝΑΙ ΛΑΘΟΣ\*] (\*ΟΠΩΣ ΚΙ ΑΥΤΟ)

Μέσα στο κείμενο του προγράμματος μπορούν να μπουν σχόλια ελεύθερα σχεδον παντού. Η μόνη απαγόρευση - έτσι κι αλλιώς αυτονόητη - είναι ότι δε μπορεί να κόβει λέξη της γλώσσας στη μέση.

Τέλος, καλό θα είναι να μπαίνουν σχόλια μόνο εκεί που είναι εντελώς απαραίτητα, όχι μόνο γιατί η κατάχρησή τους καταντά κουραστική, αλλά και γιατί το source program μεγαλώνει σε... επικίνδυνο Baθuó!

Είδαμε λίγο παραπάνω σ' ένα παράδειγμα να ορίζεται το ΡΙ (π=3, 14 159...) σαν μεταβλητή: Αυτό θα μπορούσε να αποφευχθεί, δεδομένου ότι στην Pascal μπορούμε να επισυνάψουμε ένα identifier όχι μόνο σε μεταβλητές, αλλά και σε σταθερές. Αυτή η επισύναψη γίνεται επίonc oro declaration part, us in λέξη const στην αρχή. Ετσι γλιτώνουμε χώρο στον πίνακα μεταβλητών που δημιουργεί ο compiler, ενώ ταυτόχρονα δεν είμαστε υποχρεωμένοι να χρησιμοποιούμε κάθε φορά την αριθμητική τιμή ή τον ορισμό της. Όμως υπάρχει ένας περιορισμός σ' αυτή την ευκολία: Σε τέτοιον ορισμό μιας σταθεράς δε μας επιτρέπεται να χρησιμοποιήσουμε παράσταση, π.χ. την

const  $Pl = 4*arctan(1)$ 

Auro προς το παρόν και ... a rivederci τον άλλο μήνα!

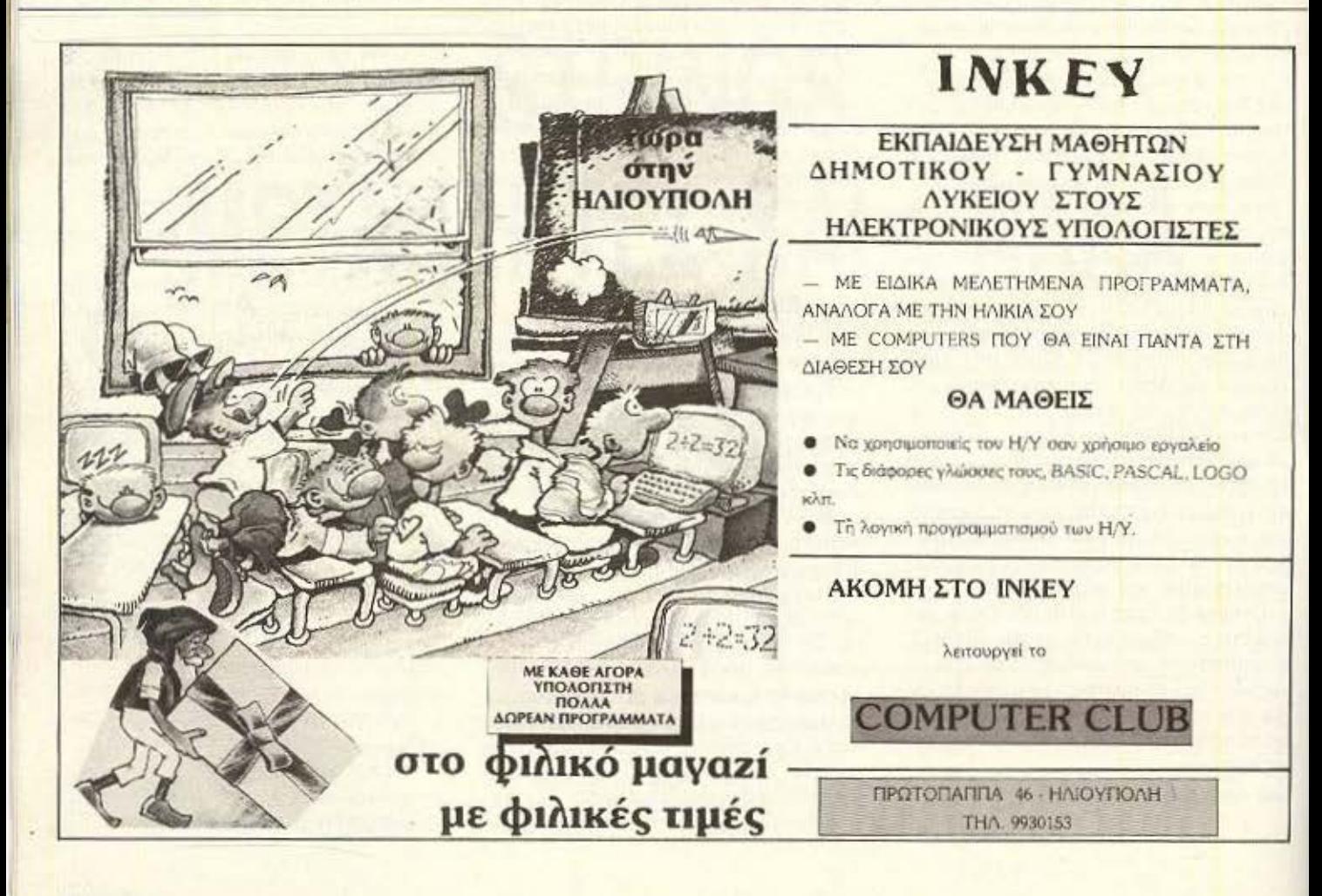

# Μόλις κυκλοφόρησαν

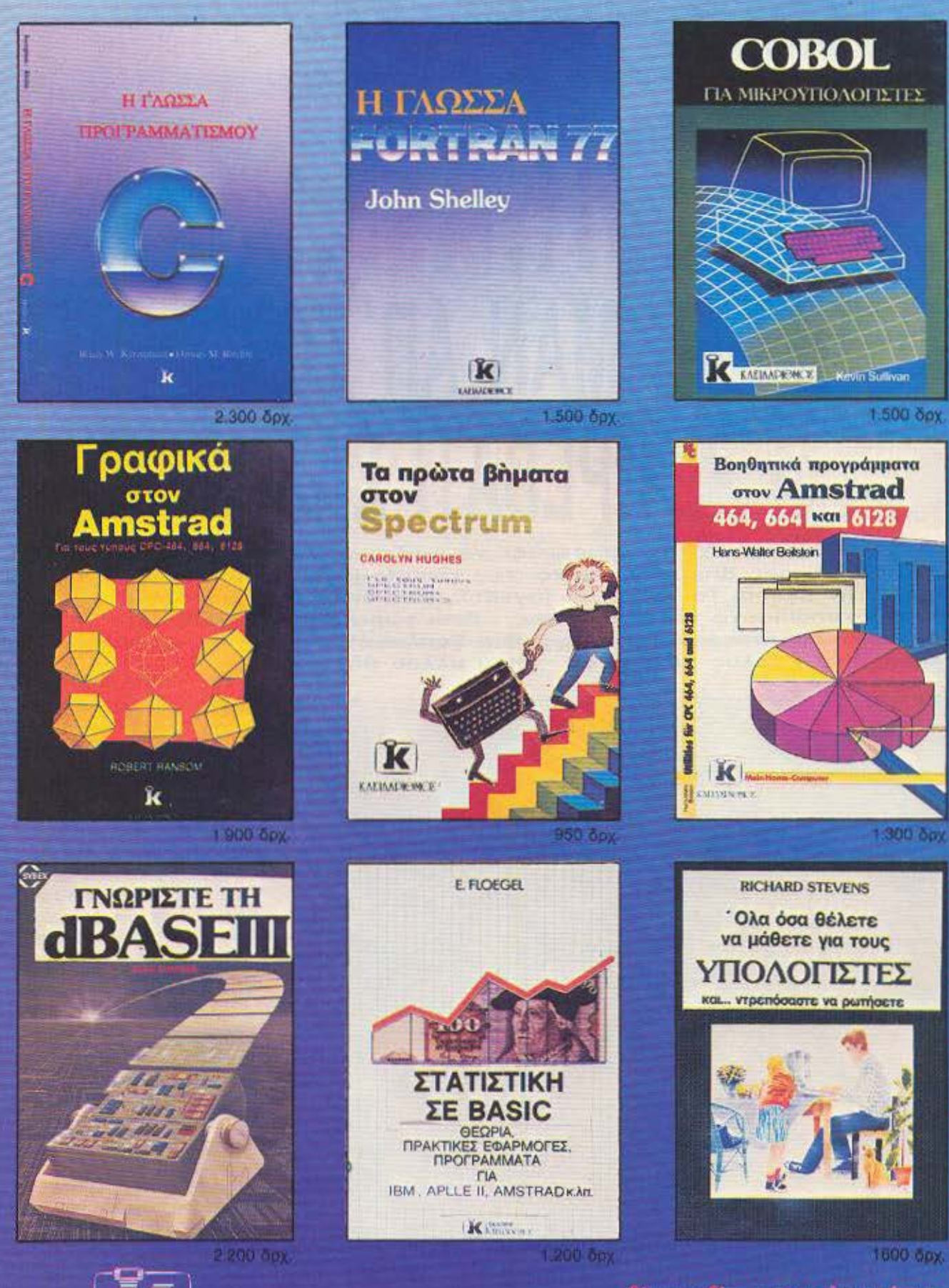

EKŐÖÖEIG<br>KAEIAAPIOMOĽ

Serow ette over production car.

Στουργάρα 27B 1ος όροφος · Αθήνα 106.82 · Τηλ. 3632044

## **TEST NEPIGDEPEIAKON**

# I 17 11 11 11 ΠΑΙΞΤΕ ΡΑΣ ΜΑΝ ΑΠ'ΤΟ ΤΟΥ ΑΝΤΩΝΗ ΛΕΚΟΠΟΥΛΟV ΚΡΕΒΑτι ΣΑΣ Σε όλους εσάς που έχετε ονειρευτεί να παίξετε PAC ΜΑΝ ή BOMBJACK

απ· το ρεβάτι σας απευθύνεται το νέο remote joystick που έριξε η Cheetah στην αγορά. Το νέο αυτό joystick, σας δίνει τη δυνατότητα να πραγματοποιήσετε τα όνειρά σας. · Ετσι τώρα μπορείτε να απολαύσετε τ΄ αγαπημένα σας παιχνίδια ξαπλωμένοι ή απ' το μπαλκόνι σας ή τέλος πάντων απ· όπου αλλού θέλετε.

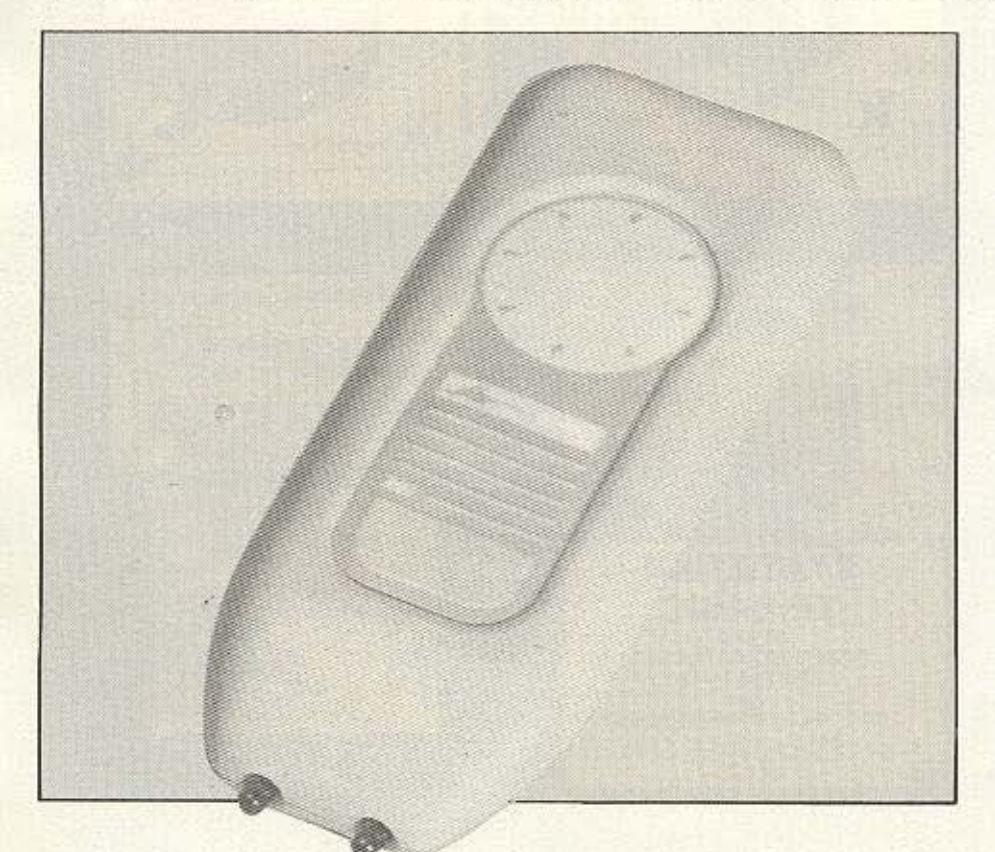

ο πακέτο nou όiνετοι μcιζι με το joystick αποτελείται από δύο κομμάτια: A) Το interface που μπαίνει

τον Spectrum και

Β) την κυρίως συσκευή του joystick.

Η πρώτη εντύπωση που παίρνεις απ΄ το joystick είναι πως κρατάς στα χέρια σου. κάποιο ανατομικό μπουκάλι σαμπουάν ή τέλος πάντων κάτι παρόμοιο. Το μεν interface έχει μαύρο χρώμα, το δε joystick γκρι. Στην πάνω μεριά της συσκευής του joystick υπάρχουν δυο LEDS υπερύθρων ακτίνων, ενώ όλλο ένα υr άρχει κοι στη μια κάθετη πλευρά του interface. Τα LEDS αυτά είναι υπεύθυνα για την επικοινωνία και τη λειτουργία του συνόλου. Το interface έχει επίσης και μια ουρά στο πίσω μέρος του, στην οποία μπορούν να συνδεθούν κάποια άλλα περιφερειακά.

Το όλο σύνολο για να λειτουργήσει χρειάζεται και μια εννιάβολτη μπαταρία η οποiα μπαίνει στο joystick κοι χρησιμεύεt για τη λειτουργία του «πομπού». Μόλις λοιπόν την τοποθετήσετε, το RAT (Remote Joystick Action), είναι έτοιμο να λειτουργήσει.
## **TEST REPIGDEPEIAKON**

## ΤΟ ΕΣΩΤΕΡΙΚΟ

Αφού ξεβιδώσουμε τις βίδες που συγκρατούσαν το εξωτερικό καπάκι του interface, βρεθήκαμε μπροστά στην πολύ απλής, αυτό είναι αλήθεια, κατασκευής πλακέτα.

Στο πάνω μέρος της υπάρχει το λεντάκι που λειτουργεί σαν δέκτης του σήματος, ενώ ακριβώς από κάτω υπάρχει το τοιπάκι (SL 486), που ελέγχει το δέκτη. Τα υπόλοιπα ολοκληρωμένα είναι ένα DM74LS138N και ένα SN74LS244N, τα οποία ελέγχουν τη θύρα επέκτασης του interface, καθώς επίσης και ένα ML 924. το οποίο ελέγχει τις αντιστάσεις και τους πυκνωτές της πλακέτας.

Στην ουσία η πλακέτα δε διαφέρει σε τίποτα απ' αυτή ενός κανονικού Joystick interface, εκτός φυσικά από το δέκτη του σήματος.

#### ΩΡΑ ΓΙΑ ΔΡΑΣΗ

Φορτώσαμε ένα παιχνίδι και αρχίσαμε να παίζουμε με το RAT.

Το joystick λειτουργεί με την αφή. Στο

κάτω μέρος του υπάρχει ένας κύκλος ο οποίος έχει επάνω του τις οκτώ επαφές κατεύθυνσης δηλαδή αριστερά, δεξιά, πάνω, κάτω και διαγώνια.

Το Fire βρίσκεται λίνο πιο πάνω από τον κύκλο που λέγαμε και είναι ένα πορτοκαλί τετραγωνάκι, ενώ εδώ πρέπει να προσθέσουμε ότι το RAT είναι Kempston compatible. Το γεγονός πάντως είναι ότι θα σας πάρει λίνο καιρό να συνηθίσετε την αίσθηση του joystick και να μπορείτε να κοντρολάρετε εύκολα το διαστημοπλοιάκι σας.

Το manual που συνοδεύει το RAT περιέχει επίσης και μερικές αρκετά χρήσιμες οδηγίες για όσους θέλουν να το χρησιμοποιήσουν στα δικά τους προγράμμα-TO.

## ΣΥΜΠΕΡΑΣΜΑ

Το RAT απευθύνεται στον παίκτη που δε θέλει να παίζει τα παιχνίδια του κολλημένος κοντά στην οθόνη του, αλλά να μπορεί να κινείται ελεύθερα και πιο μακοιά απ' τον υπολογιστή του, χωρίς να είναι υποχρεωμένος να περιοριστεί στα στενά πλαίσια του καλωδίου. Αλλο ένα πράγμα που πρέπει να προσθέσουμε είναι ότι το interface παρ' όλο που λειτουργεί με τη λογική του τηλεκοντρόλ της τηλεόρασης, δεν το επηρεάζει καθό- $\lambda$ 011

Το γεγονός πάντως είναι πως η συνήθεια του control είναι λίνο δύσκολη γιατί οι επαφές είναι by touch και η ακτίνα του κύκλου που είναι τοποθετημένες είναι αρκετά μεγάλη, πραγμα που σημαίνει ότι οι επαφές είναι λίγο μακριά η μια απ' την άλλη.

Θα προτιμούσαμε το RAT με τη μορφή ενός κλασσικού joystick, δηλαδή με το γνωστό μοχλό και το FIRE BUTTON, χωρίς όμως καλώδια.

Αλλο ένα πράγμα που πρέπει ν΄ αναφέpouus είναι ότι δεν έχει auto fire.

Οσοι λοιπόν διαθέτετε τις 9.500 που κοστίζει το RAT μπορείτε να το βρείτε ото: THE COMPUTER SHOP. Στουργάρα 47, Τηλ. 3603594

**MONO AMSTRAD PC 1512 KAI IBM COMPATIBLES** 

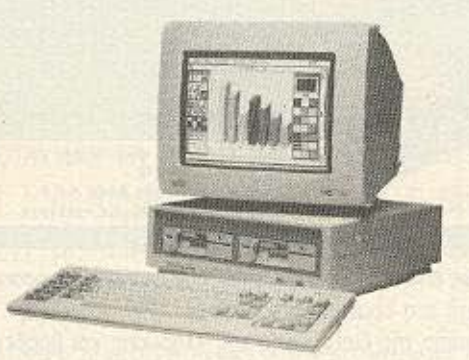

#### Υπεύθυνος: ΣΤΑΘΗΣ ΤΣΕΚΟΥΡΑΣ **COMPUTER CORNER**

## • 100ντάδες ΠΡΟΓΡΑΜΜΑΤΑ

• ΕΚΤΥΠΟΤΕΣ - ΠΕΡΙΦΕΡΕΙΑΚΑ

White we will be the first

• ΠΩΛΗΣΕΙΣ Η/Υ AMSTRAD

• ΕΓΓΥΗΣΗ ΑΝΤΙΠΡΟΣΩΠΙΑΣ

• PC 1512 & CPC 6128

• ΣΥΝΕΧΗΣ ΒΟΗΘΕΙΑ

• ΑΘΗΝΑ: Πατησίων 53 & Μάρνη (ΠΟΛΥΤΕΧΝΕΙΟ), τηλ.: 5239065

• ΠΕΙΡΑΙΑΣ, ΤΗΛ.: 4122012, Βασ. Γεωργίου & Αλκιβιάδου 131 (4ος όροφος)

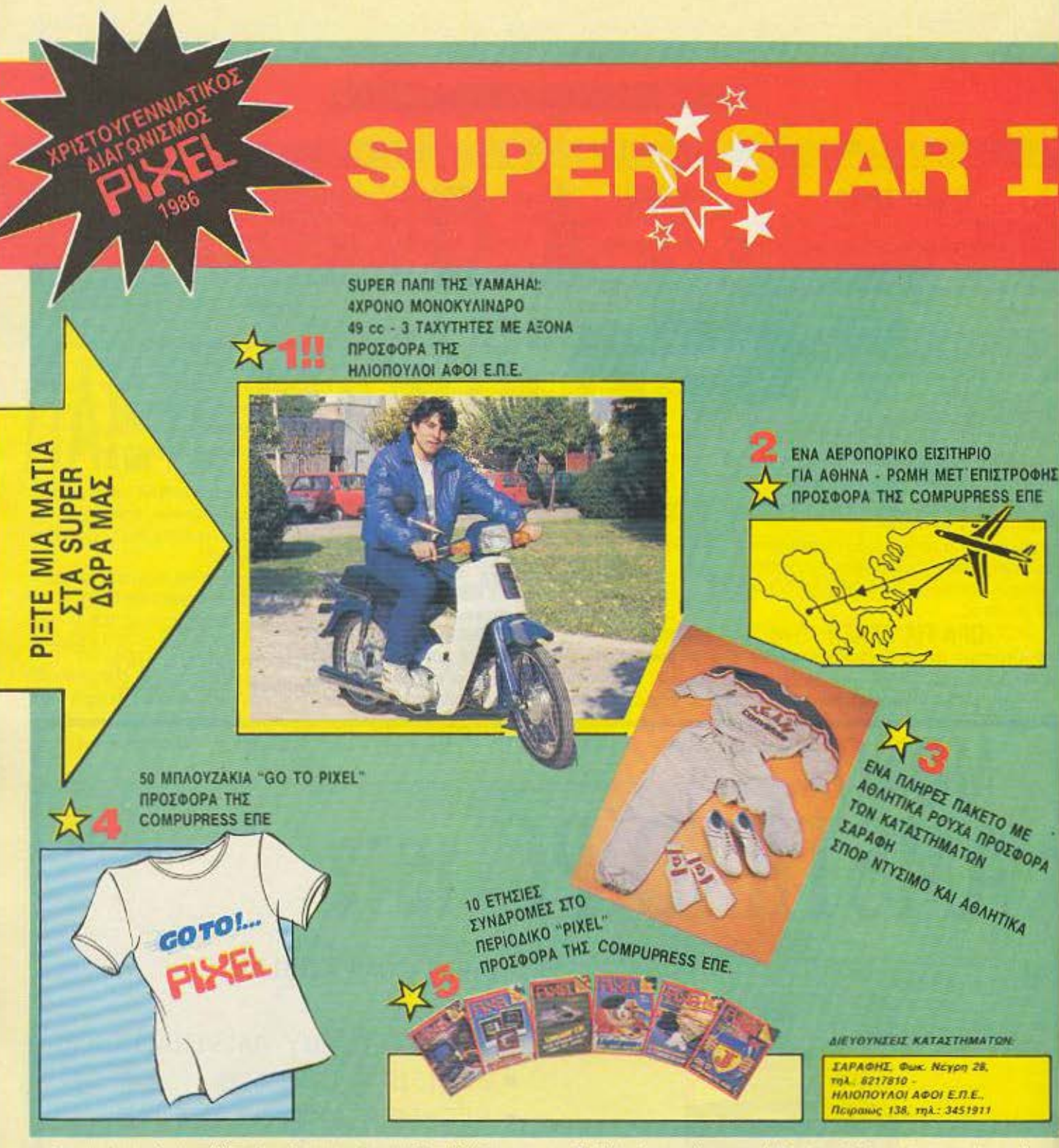

Αγαπητοί αναγνώστες, άλλος ένας διαγωνισμός του Pixel έφτασε στη λήξη του. Αυτή τη φορά ο διαγωνισμός μας ήταν λίγο διαφορετικός από τους προηγούμενους, όχι μόνο στο όνομα αλλά και στα δώρα. Έτσι, ενώ βρισκόμασταν ακόμη στο οργανωτικό στάδιο, αποφασίσαμε να ξεφύγουμε λίγο από τα κλασικά δώρα, δηλαδή υπολογιστές, περιφερειακά κ.λ.π., χωρίς όμως να μειωθεί η αξία τους.

Ετσι αυτά τα Χριστούγεννα σας χαρίζουμε ένα super nani της Yamaha, προσφορά της Ηλιόπουλοι Αφοι ΕΠΕ, ένα αεροπορικό εισιτήριο για τη Ρώμη, προσφορά της Compupress ΕΠΕ και ένα πλήρες πακέτο αθλητικών ειδών, προσφορά των καταστημάτων ΣΑΡΑΦΗ. Τα υπόλοιπα δώρα είναι 50 μπλουζάκια "GO TO PIXEL" και 10 ετήσιες συνδρομές στο περιοδικό PIXEL, προσφορά επίσης της Compupress EΠE.

Τα δώρα, όπως είναι φυσικό, θα κληρωθούν αναμεσα σε όσους έχουν απαντήσει σωστά στα ερωτήματα του Super Star.

Η όλη διαδικασία της διεξαγωγής της κλήρωσης και βράβευσης θα ρυθμιστεί από το συμβολαιογράφο κ. Σ. Παπαδόπουλο (Ακαδημίας 76). στον οποίο έχουν ήδη κατατεθεί οι σωστές απαντήσεις.

Ας περασουμε όμως σε πιο ζεστά θέματα. Στη διπλανή σελίδα υπάρχει το κουπόνι του διαγωνισμού, συμπληρωμένο με τις σωστές απαντήσεις. Συγχαρητήρια σε όσους απάντησαν σωστά, οι υπόλοιποι ας αρχίσουν από τώρα προπόνηση για το πασχαλινό Grand Prix.

Στο επόμενο τεύχος θα υπάρχουν τα ονόματα όσων απάντησαν σωστά, καθώς και ο τόπος και η ημερομηνία της κλήρωσης.

Ραντεβού λοιπόν τον επόμενο μήνα.

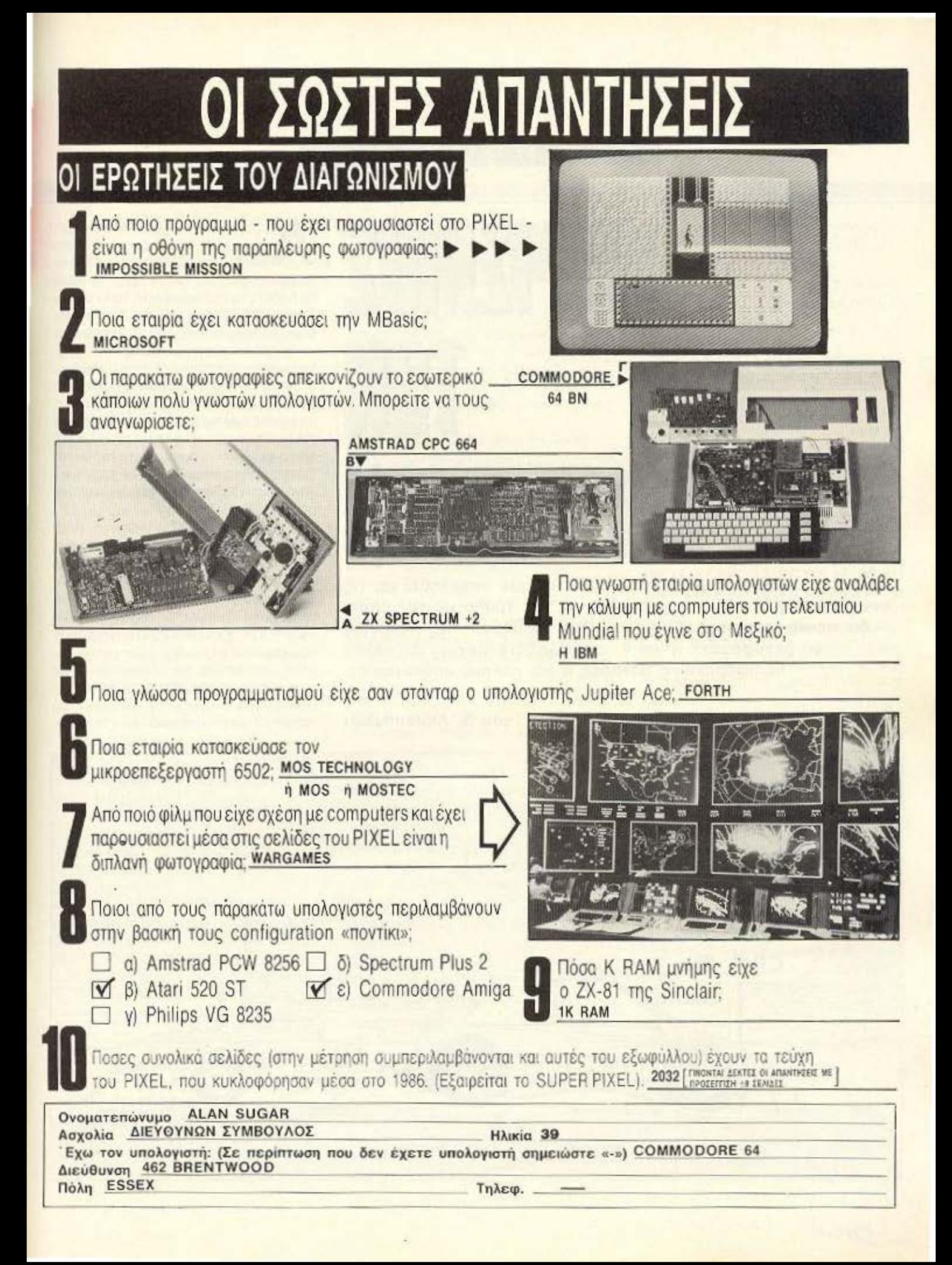

## *ENGPIMIA ME TO CP/M*

 $||\cdot||$ 

Στο προηγούμενο τεύχος είχαμε ασχοληθεί με τις αντιγραφικές δυνατότητες του PIP και τον τρόπο με τον οποίο θα τις αξιοποιήσετε. Αυτόν το μήνα θα δούμε πώς μπορείτε να μεταφέρετε ή και ν΄ ανταλλάξετε αρχεία με άλλες περιφερειακές μονάδες ή και άλλους υπολογιστές.

του Α. Λεκόπουλου

ν, διαβάζοντας την τελευταία συνέχεια της σειράς μας, είχατε χαpaktnpiast to PIP σαν «PIP o aντιγραφέας», τότε αυτόν το μήνα αφού διαβάσετε αυτή τη συνέχεια. θα το φωνάζετε «PIP ο μεταφορέας». Και αυτό γιατί, όπως είπαμε, το PIP έχει την ικανότητα ν' ανταλλασσει αρχεία μεταξύ του υπολογιστή και των περιφερειακών μονάδων. αλλά και μεταξύ υπολογιστών. Η πιο απλή εφαρμογή αυτής της ιδιότητας είναι η αποστολή των data στον printer, πράγμα για το οποίο έχουμε ήδη μιλήσει. Το ΡΙΡ όμως σας δίνει τη δυνατότητα της μετατροπής του πληκτρολογίου σε γραφομηχανή, παντα βέβαια σε συνεργασία με τον printer. Erdi, δίνοντας:

 $lst : = con :$ ο τιδήποτε χτυπάτε στο πληκτρολόγιο περνάει στον εκτυπωτή. Προσοχή όμως. γιατί υπάρχει εδώ το εξής πρόβλημα:

Αν, αφού τελειώσετε την πρόταση που θέλετε να τυπώσετε, πατήσετε RE-**TURN, τότε τι θα γίνει: Σωστα! Η πρόταση** που γράψατε θα περάσει στον εκτυπωτή. αλλά ο κέρσορας θα μετακινηθεί στην αρχή της ίδιας γραμμής και όχι στην επόμενη. Τωρα, αν γράψετε κάτι άλλο, θα τυπωθεί στον printer πάνω από την προη-

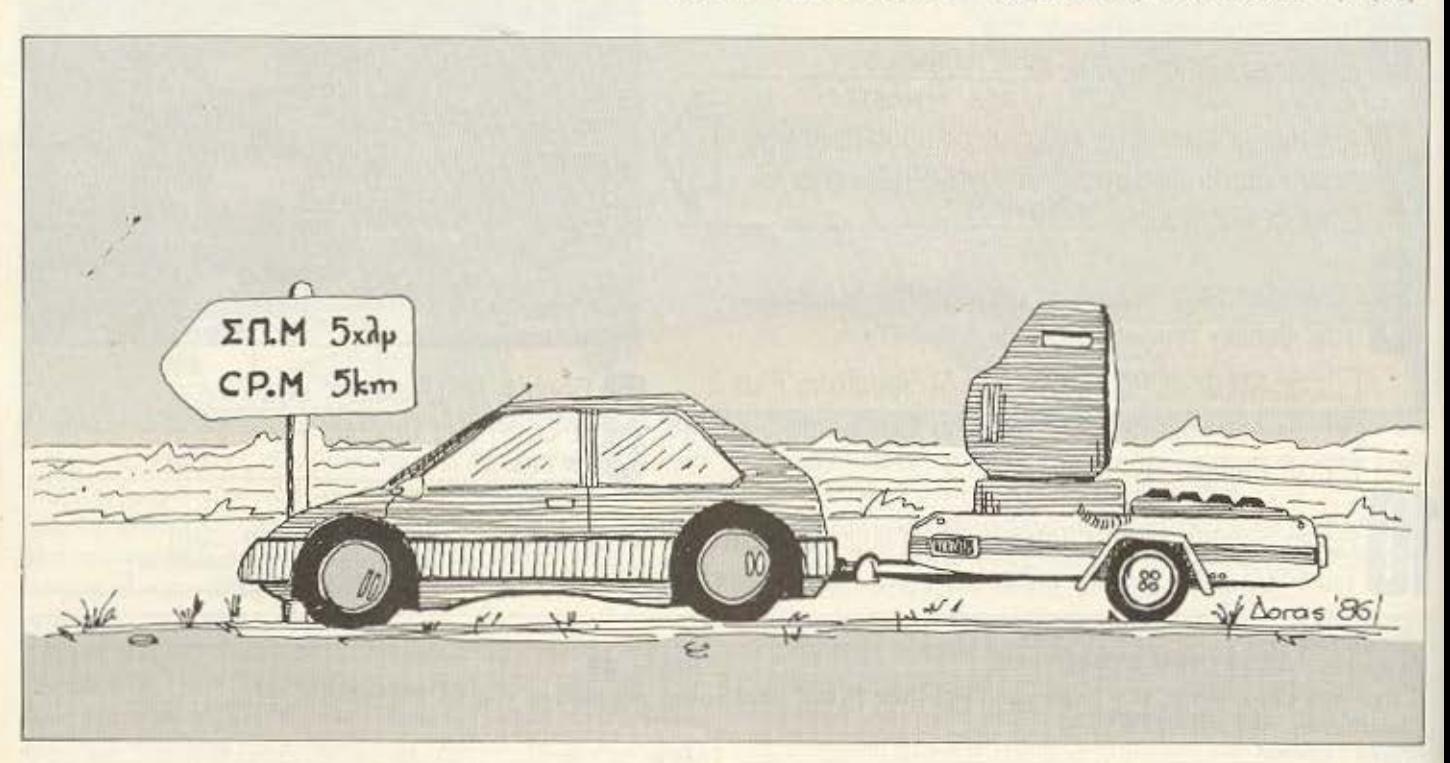

## *ENOPIMIA ME TO CP/M*

γούμενη πρόταση και αυτό γιατί ο εκτυπωτής δε θα έχει πάρει σήμα για να κάνει line feed, δηλαδή για ν' αλλάξει σειρά. Αυτό θα το πετύχετε αν, αφού πατήσετε το RETURN και τυπωθεί η πρόταση, πατήσετε και CONTROL 1, οπότε και θα δείτε τον printer να προωθεί το χαρτί του μια σειρά. Αν θέλετε να βγείτε από αυτό το mode, τότε πατήστε RETURN χωρίς να έχετε γράψει τίποτα άλλο.

Ας αφήσουμε όμως τον printer και ας περάσουμε σε πιο ενδιαφέροντα θέματα. Ornapauerpor RDR : (Reader) Kai PUN : (Punch) συμβολίζουν τις μονάδες που είναι συνδεδεμένες στην RS232 έξοδο rou computer.

Ετσι, δίνοντας:

CON: = RDR: . τα data που φτάνουν στο modern φαίνονται στην οθόνη σας, ενώ δίνοντας: PUN : = CON : , οτιδήποτε πληκτρολογείτε θα πηγαίνει στο modem. Φυσικά, έχετε τη δυνατότητα να ορίσετε και το drive σας ως πηγή των data. Πληκτρολογήστε: PUN : = PIXEL. TXT. Ο υπολογιστής θα ψάξει στο drive και αφού βρει το αρχείο Pixel, θα το στείλει στο modem. Τώρα, ο υπολογιστής που θα περιμένει το αρχείο πρέπει να δώσει:  $PIXEL$ .  $TXT = RDR$ :

Οπως καταλαβαίνετε η παράμετρος RDR : κάνει τον υπολογιστή σας δεκτη data, ενώ η PUN: τον κάνει πομπό. Κάνοντας εδώ μια παρένθεση, αναφέρουμε τις μονάδες που υποστηρίζει το PIP: α) Λογικές μονάδες προορισμού data (destrination)

CON : συνήθως η οθόνη

LST printer

ΑΧΟ: / AUX βοηθητική μονάδα β) Λογικές μονάδες πηγής data (source) **CON** : πληκτρολόγιο

ΑΧΙ: / AUX: βοηθητικές μονάδες

Οι παράμετροι επιλογής που χρησιμοποιουνται για τη μεταφορά αρχείων, χρήσιμεύουν και στις επικοινωνίες. Έχουμε λοιπόν:

[D n]: Η επιλογή αυτή χρησιμεύει για να «κόβει» χαρακτήρες στα αρχεία που στέλνονται. Έτσι, αν δώσετε:

CON: = PIXEL [D 40] <RETURN>. TOTE το αρχείο PIXEL θα σταλεί στον άλλο uπολογιστή, με τη διαφορά πως οτιδήποτε βρίσκεται μετά τον τεσσαρακοστό χαρακτήρα της κάθε γραμμής, θα χάνεται.

[E]. Echo. Όταν στέλνετε ένα αρχείο, αυτό εμφανίζεται και στην οθόνη, δηλαδή, αν δώσετε: PUN : = PIXEL [E], τότε το αρχείο PIXEL, ενώ στέλνεται, εμφανίζεται ταυτόχρονα και στην οθόνη. Οι υπόλοιπες παράμετροι επιλογής, τις οποίες δημοσιεύσαμε στο προηγούμενο τεύχος, χρησιμοποιούνται με τον ίδιο ακριβώς τρόπο και έχουν τα ίδια ακριβώς αποτελέσματα με την αντιγραφή αρχείων. Το μόνο πράγμα που αλλάζει είναι ο τρόπος που συντάσσονται.

Για παράδειγμα, αν θέλατε ν' αντιγράψετε το αρχείο PIXEL από το drive A στο drive B και ταυτόχρονα να το βλέπετε στην οθόνη, θα δίνατε: Β : = A : PIXEL ΓΕΙ, ενώ αν θελατε να το στείλετε σε άλλον υπολογιστή και ταυτόχρονα να το Βλέπετε στην οθόνη, θα δίνατε την εντολή που δώσαμε στο προηγούμενο παράδειγμα.

Τελειώνοντας με το ΡΙΡ, δίνουμε έναν πίνακα με τις συντάξεις που χρησιμοποιούνται συχνότερα. Το "x" συμβολίζει το όνομα του αρχείου, το "sss" τον τύπο του και το "γη" το drive.

Exouus λοιπόν:

#### $PIP x . sss = y1$ :

Αντιγράφει το αρχείο x από το τρέχον drive oto y1 drive.

#### PIP  $y2 : [g3] = y1 :$ .

Αντιγράφει όλα τα αρχεία από το y1 drive του τρέχοντος χρήστη ότο y2 drive του хопот 3.

#### PIP  $x1$ . sss [q1] =  $x2$ . sss

Αντιγράφει το αρχείο x2 στοχρήστη 1. μετονομάζοντάς το ταυτόχρονα σε x1.

PIP  $y1 := y2 :$  \* \* Αντιγράφει όλα τα αρχεία από το drive y2 ото drive y1.

 $PIP LST: = x . sss$ Τυπώνει το αρχείο x στον εκτυπωτή.

 $PIP x . sss = CON:$ Προσθέτει στο χ αρχείο οτιδήποτε υπαρχει στην οθόνη.

 $PIP LST := CON:$ Τυπώνει στον εκτυπωτή οτιδήσοτε βρίσκεται στην οθόνη.

 $PIPy1:x . sss = y2$ Αντιγράφει στο αρχείο x από το drive y2 oro drive y1.

 $PIP y1 := y2 : x1$ .

Αντινοάφει όλα τα αρχεία που ονομάζοvrai x1 ano to drive y2 oto drive y1.

#### PIP  $y1 := y2 : x$ . sss

'Ασχετα με το ποιο drive δουλεύετε. παίρνει το αρχείο x. από το drive y2 και το αντιγράφει στο γ1.

PIP  $v1 := v2$ : ". sss Αντινράφει όλα τα αρχεία τύπου sss από to drive y2 oro drive y1.

#### $PIP$  CON : =  $x$  . sss

Περνάει στην οθονη το αρχείο x.

PIP LST:  $= x1$ . sss.  $x2$ . sss Αντιγράφει στον εκτυπωτή πρώτα το αργείο x1 και κατόπιν το αρχείο x2.

PIP PRN : =  $y1 : x1 . sss$ ,  $y1 : x2sss$ Λειτουργεί όπως και η προηγούμενη εντολή, αλλά τυπώνει και τους αριθμούς των γραμμών.

 $PIPy1:x1. sss = y2:x2. sss, y2:x3. sss$ Παίρνει τα ASCII αρχεία x2 και x3 από το drive v2, τα ενώνει και τα αντιγράφει στο drive y1 δίνοντας στο νέο αρχείο το όνομα x1. Αν θέλετε το νέο αρχείο να βρίσκεται στο ίδιο drive με τα παλιά, τότε παραλείψετε απ' την γραμμή τα ονόματα των drives, ενώ αν τα αρχεία που θέλετε να ενώσετε δεν είναι ASCII, τότε δώστε:  $PIP x1$ . sss = x2. sss [0], x3. sss [0]

## $PIP X1$ . sss =  $AUX$ :

Αντιγράφει data από την τρέχουσα βοηθητική μονάδα στο αρχείο x1.

#### $PIP$  x . sss =  $AUX$ :

Αντινράφει data από τη βοηθητική μονόδα στο αρχείο x1.

Αρκετά όμως με το PIP, δε νομίζετε: Πριν κλείσουμε γι ' αυτό το μήνα, πρέπει' να πούμε ότι επειδή δεν υπάρχει καλύτερος τρόπος εκμάθησης απ<sup>-</sup> την πρακτική εξάσκηση, μόλις τελειώσουμε την περιγραφή των λειτουργιών της κάθε εντολής, θα αρχίσουμε να πειραματιζόμαστε φτιάχνοντας μικρά προγραμματάκια σε CP/M. Γι' αυτό, αν κάποια εντολή σας φαίνεται δύσκολη, μην ανησυχήσετε: θα την κανονισουμε αργότερα. Ραντεβού λοιπόν τον άλλο μήνα!

## **TA GRAPHICS TOY Z-80**

KINOYMENOI **XAPAKTHPEE ME** ENTOMEX Z-80

soras '87

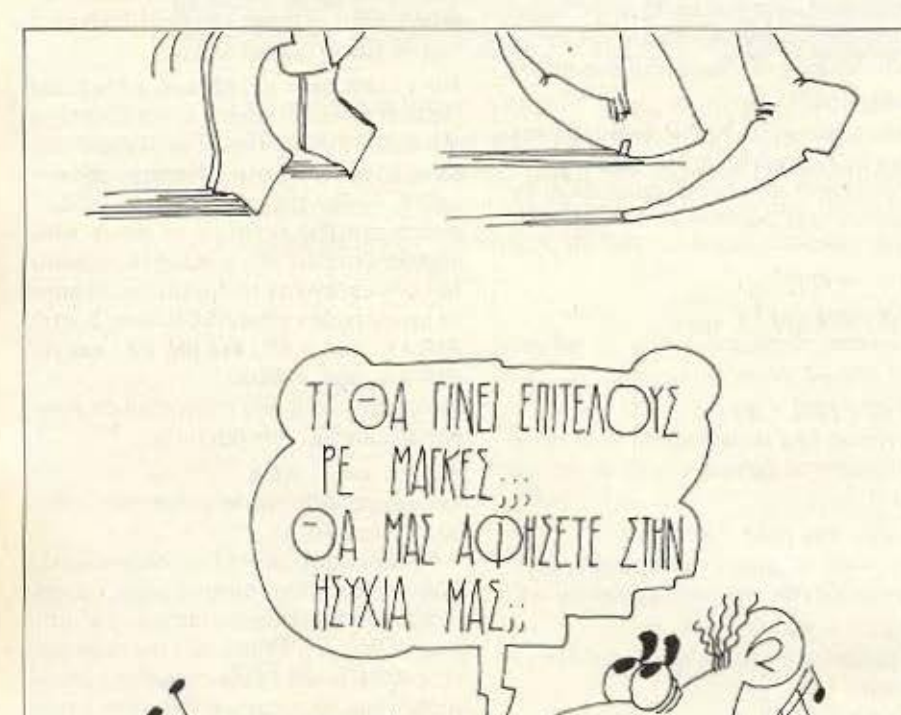

Σ' αυτό το τεύχος ολοκληρώνεται η περιήγησή μας στα graphics του Z-80. Τελειώνοντας, θα μιλήσουμε για κάποια εφφέ που μπορούμε να πετύχουμε με το "scrolling" ενός μέρους της οθόνης ή κάποιων χαρακτήρων που θα υπάρχουν σ' αυτή.

**TOY PHILIP LEES** 

o scrolling, όπως θα ξέρετε, είναι η μετακίνηση των περιεχομένων της οθόνης, ή ενός μέρους της οθόνης, επάνω, κάτω, αριστερά ή δεξιά, κατά μια ή περισσότερες γραμμές. Θα ηθελα να ξεχωρίσω κατ΄ αρχήν τους όρους scroll και roll, οι οποίοι έχουν κάπως διαφορετικές έννοιες. Η λέξη scroll αναφέρεται στην περίπτωση που, όταν φεύγουν τα περιεχόμενα από το σχετικό μέρος της οθόνης, εξαφανίζονται εντελώς, ενώ το roll σημαίνει ότι, όταν κάτι φεύγει από το ένα άκρο του σχετικού μέρους της οθόνης, αμέσως επανεμφανίζεται στο απέναντι άκρο. Το «σχετικό μέρος της οθόνης» χαρακτηρίζεται «παρά-

LISTING 3: ROLL-ENANO (Fig. scroll, BACnete οδηγίες στο κείμενο).

꽃잎  $\mathcal{L}$ 

## **TA GRAPHICS TOY Z.**

LISTING 1: ROLL-APIZTEPA [Fig. vg yiver] scroll, αλλάξτε τη νοαμή 170 σε LD A.

Bupo» arny obovn (screen window). Μπορεί να αποτελέσει ολόκληρη την οθόνη ή όποιο μέρος της οθόνης θέλουμε: πρέπει όμως, να είναι πάντα ορθογώνιο.

#### **TO SCROLLING ETHN ΠΡΑΞΗ**

Η βασική ιδέα του scrolling (ή rolling) είναι αρκετά απλή. Να φανταστείτε ότι έχετε μπροστά σας στο τραπέζι δέκα κέρματα τοποθετημένα σε μια γραμμή. Ας αριθμήσουμε τις θέσεις των κερμάτων με τα νούμερα 1 έως 10. Παίρνετε το πρώτο κέρμα (θέση 1) στο χέρι σας και μετατοπίζετε τα υπόλοιπα κέρματα κατά μια θέση προς τα αριστερά (το δεύτερο μπαίνει στη θέση 1, το τρίτο στη θέση 2 και ο.κ.ε.). Για να κάνετε roll πρέπει τώρα να βάλετε το κέρμα που κρατάτε στο χέρι στη θέση 10. Αν κάνετε scroll, αυτή η θέση μένει άδεια και το κέρμα πετάγεται (ή μάλλον ξοδεύεται). Είναι ευκολο να δει κανείς, ότι μετά από δέκα roll, τα κέρματα επανορθώνονται στην αρχική τους σειρά, ενώ μετά από δέκα scroll, όλες οι θέσεις θα είναι άδειες και θα έχετε τα δέκα κέρματα στο χέρι σας.

Βάλτε τώρα τα κέρματα στην τσέπη σας και θα κοιτάξουμε πώς εφαρμόζεται αυτή η θεωρία στον προγραμματισμό. Σε γενικούς όρους, το ίδιο σύστημα ισχύει σε κάθε περίπτωση του scrolling είτε με bytes, είτε με pixels. Θα δούμε πρώτα πώς κάνουμε scrolling των Bytes του attributes file, δηλαδή, πώς κατορθώνουμε τα χρώματα της οθόνης να μετακινηθούν ομαλά σε όποια κατεύθυνση θέλουμε.

#### SCROLLING ΤΩΝ ATTRIBUTES

To attributes file oro Spectrum karaλαμβάνει τη μνήμη από τη διεύθυνση 22528 (5800 στο δεκαεξ.) έως 23295 (SAFFh), συνολικά 768 bytes. (Αυτό είναι λογικό αν θυμηθούμε ότι η οθόνη αποτελείται από 24 σειρές, η κάθε μια από τις οποίες έχει 32 χαρακτήρες / τετραγωνα και, 24 επί 32 ίσον 768). Για να δείτε ένα απλό παράδειγμα του scrolling σε BASIC, δοκιμάστε το εξής προγραμματά-KI 10 LET AS = "01234567"

20 FOR  $n = 1$  TO LEN aS 30 POKE 22527 + n. 8\*VAL a\$(n) 40 NEXT n 50 LET  $a$ = a$ (2 TO) + a$ (1)$ 60 GO TO 20

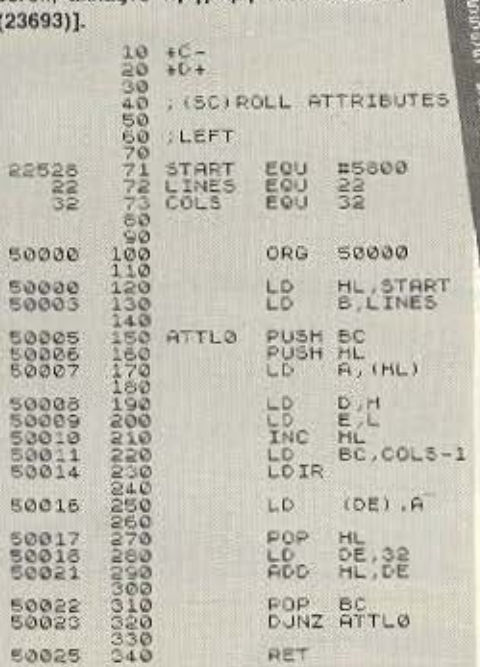

LISTING 2: ROLL-AEEIA [Fig scroll n γραμμή 170 γίνεται LD A, (23693)].  $*5 -$ 20 ; (SC) ROLL ATTRIBUTES 40 :RIGHT **SORRO** START EQU #581F

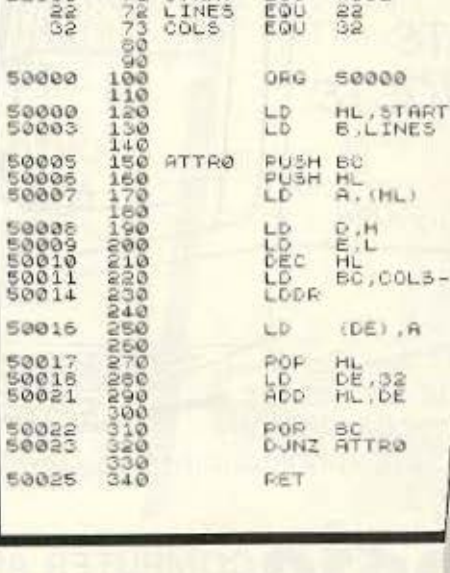

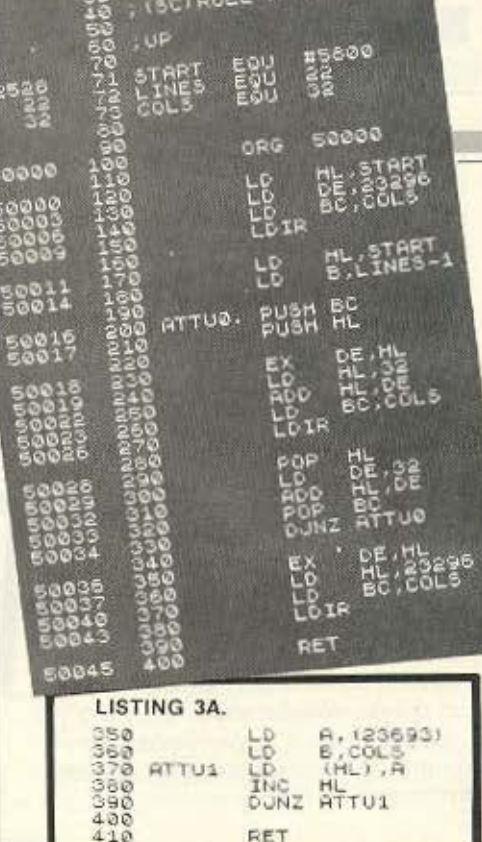

**TRIBUTES** 

## LISTING 4: ROLL-KATΩ (Fig scroll, BAEπετε οδηγίες στο κείμενο).

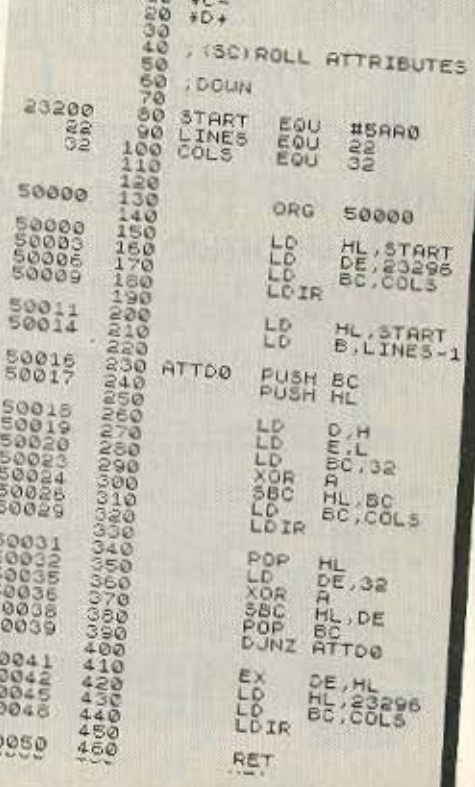

**Greenon** 

**CONTENT** 

50

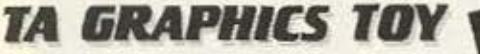

Αυτό κάνει roll στο πάνω αριστερά κομμάτι της οθόνης. Το roll πραγματικά γίνεται στη γραμμή 50, μέσα στη μεταβλητή a\$ και μεταφέρεται στην οθονη απ' το βρόγχο 20-40. Για να γίνει scroll αντί για roll, αλλάζουμε τη γραμμή 50 έτσι: 50 LET a\$ = a\$  $(2 \text{ TO}) + "7"$ 

Τα νούμερα 0 ως 7 παριστάνουν τα χρωματα του PAPER. Το παραπάνω πρόγραμμα δίνει ικανοποιητικα αποτελέσματα σε ένα μικρό μέρος της οθόνης. Αν όμως, αλλάξουμε τη γραμμή 10, για να VIVEL

10 LET a\$ = "0123456701234567" θα δείτε ότι η κίνηση γίνεται πολύ αργά. Και έχουμε μόνο 16 χαρακτήρες!

Γι αυτό το λόγο ακριβώς, σε τέτοιες εφαρμογές αναγκαζόμαστε να χρησιμοποιήσουμε τη γλώσσα μηχανής για να έχουμε το αποτέλεσμα που θέλουμε, χωρίς μεγάλη καθυστέρηση.

Τα Listings 1-4 δείχνουν ρουτίνες για scroll n roll των attributes, ενος παραθύ-

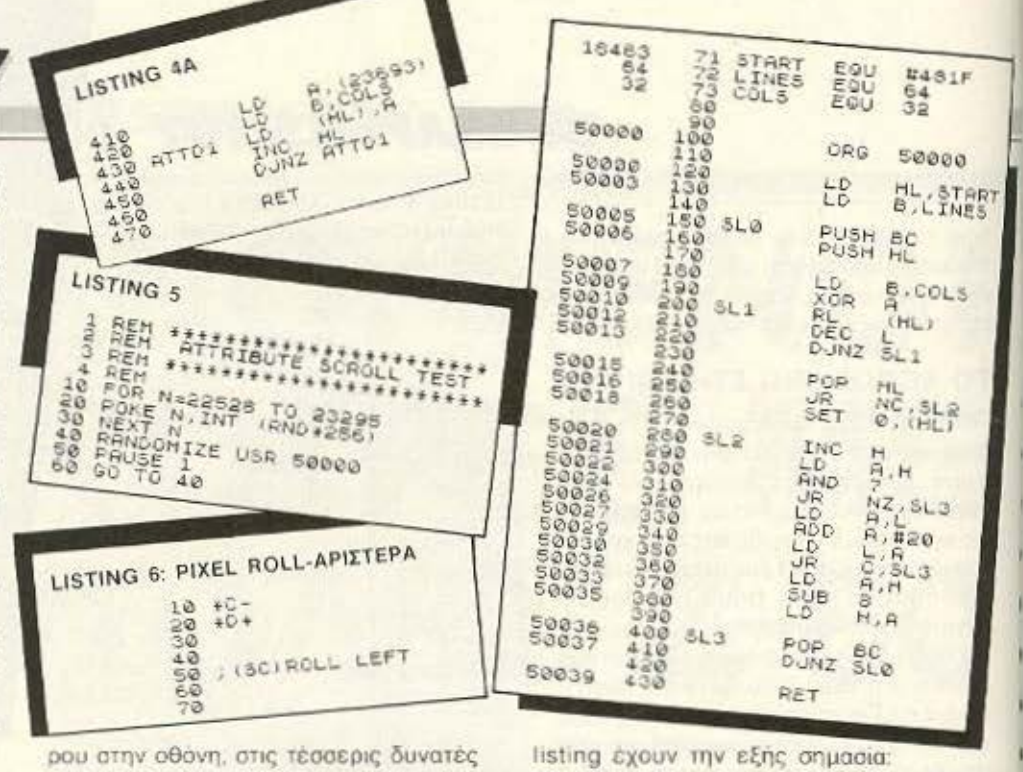

κατευθύνσεις (αριστερά, δεξια, πάνω, κάτω). Οι παράμετροι στην αρχή του κάθε

START - όιεύθυνση στο attributes file του τετραγώνου σε μια γωνία

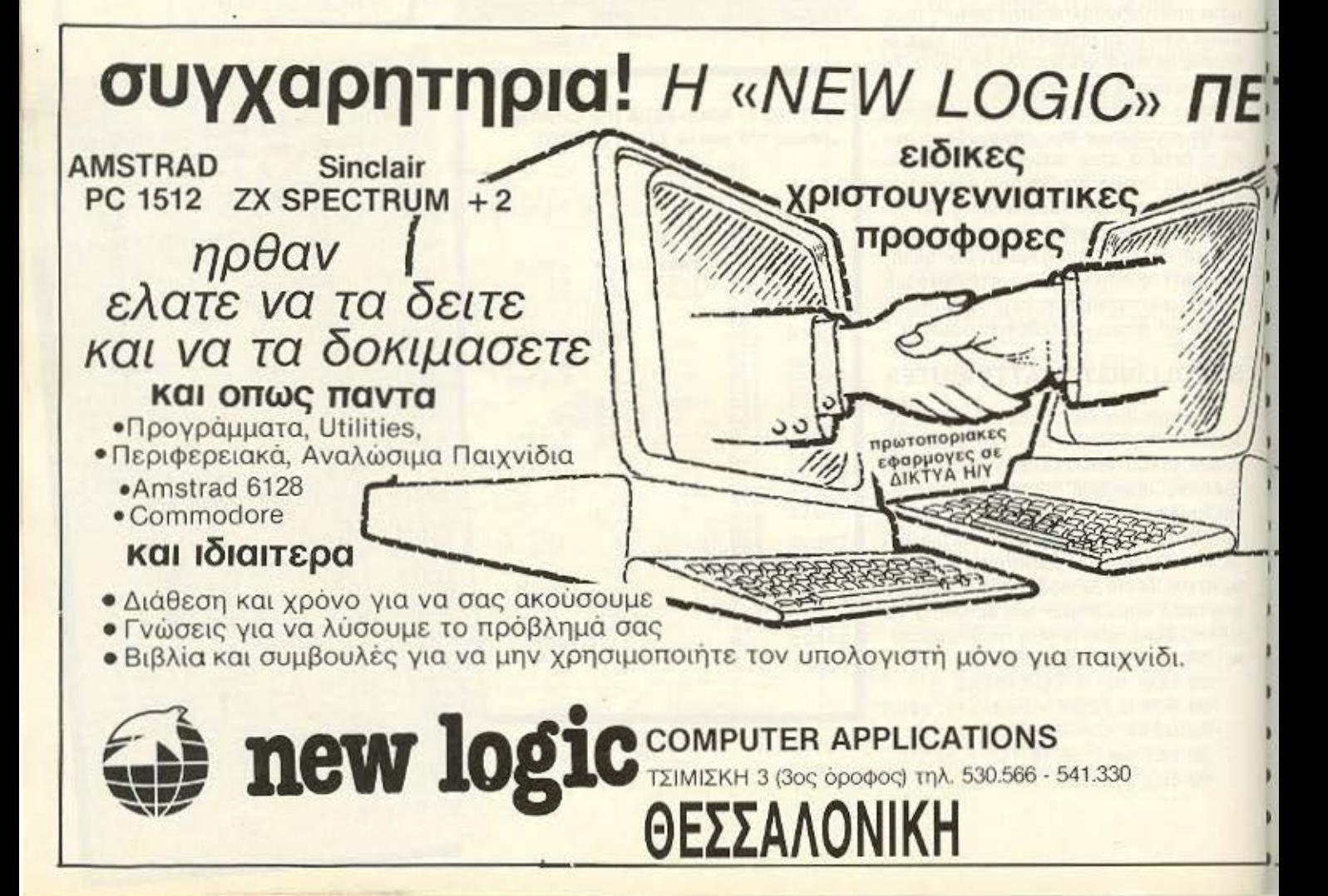

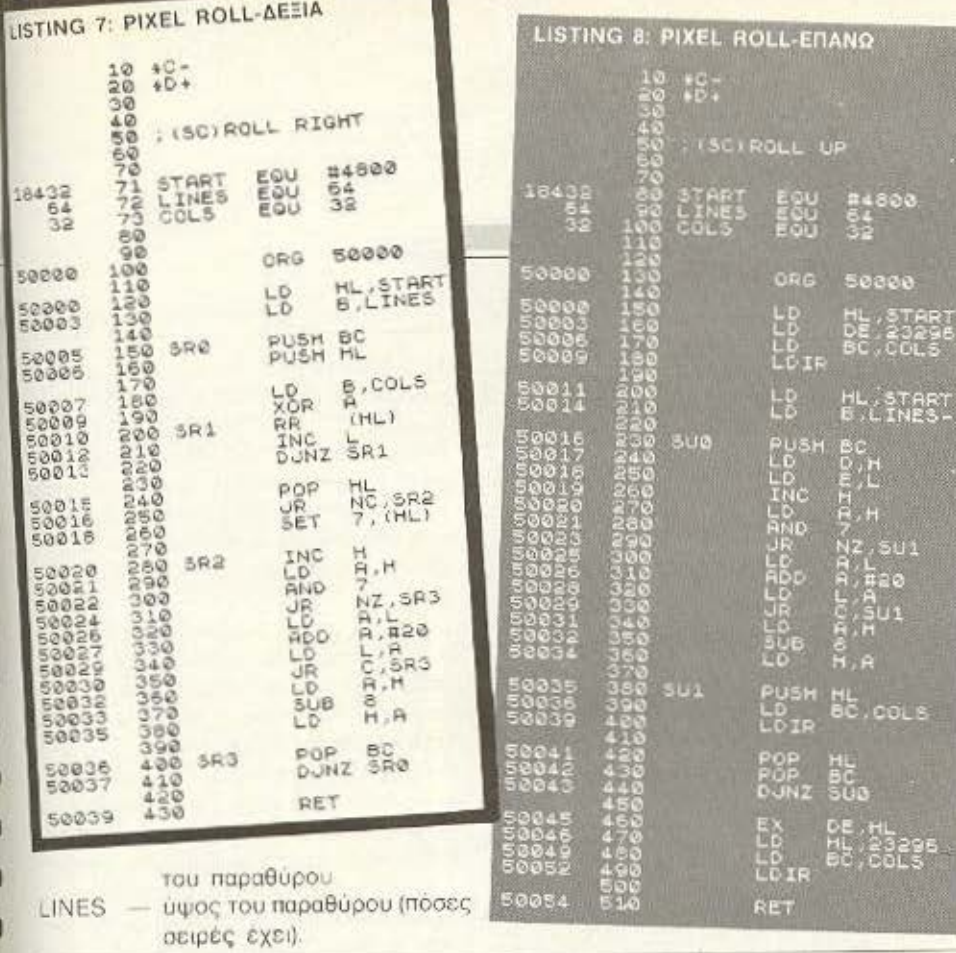

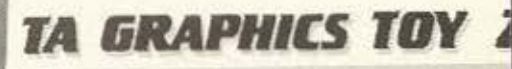

COLS - μηκος του παραθύρου (πόσες σπήλες έχει).

Για να υπολογίσετε τη διευθυνση START χρησιμοποιήστε τον εξής τύπο: START = 22528 + 32\* x + y όπου x, y είναι οι συντεταγμένες του τετραγώνου (όπως στην εντολή PRINT AT X. VI.

Προσέξτε, όμως, ότι η γωνία του παραθύρου που παίονετε σαν START εξαρτάται από τη ρουτίνα. Στα Listings 1 και 3, το START παριστάνει την πάνω αριστερά γωνία του παραθύρου, ενώ στο Listing 2 το START είναι η πάνω δεξιά γωνία και στο Listing 4 η κάτω αριστερά νωνία του παραθύρου.

Οι δυο πρωτες ρουτίνες είναι πολύ παρόμοιες. Εκτός από τη σημαντική διαφορά στο START, έχουμε μόνο δυο μικρές αλλαγές στις γραμμές 210 και 230. Οπως είναι, οι ρουτίνες κάνουν roll. Για να κάνουμε scroll, αλλάζουμε τη γραμμή 170. Αντί για την εντολή LD A, (HL), που

new logic

**TEIMIEKH 3 (304 Op.) TRA. 530.566 OEZ)NIKH** 

σε μοναδικές τιμές

Επαγγελματικες εφαρμογες απο 160000

Αμμεση εξυπηρετηση-συνεπες σερβις σε...

ΥΠΟΛΟΓΙΣΤΕΣ • ΕΚΤΥΠΩΤΕΣ

*<u>ПРОГРАММАТА</u>* 

# **TIYXE & NOIOTHTA**

alliovn unyavopyavwam & TIMEX! TOO FlayRoquiou Πρωταθλήμα CARRAS ΠΕΩΩΟΕ ΤΟ Ελληνικό σύνορα και είναι επίτευγμα της εταιρείας μας και των εξειδικευμένων ανθρωπων της.

> Είναι ενα μικρό δείγμα της υπευθυνότητας και της κατάρτησης των προγραμματιστων μας.

## **4 PLUS H NEA AOFIKH** ΣΤΑ ΠΡΟΓΡΑΜΜΑΤΑ

H New Logic Software προσφέρει τα νέα προγράμματά της «4 PLUS» κατασκευασμένα για να χειρίζονται με απίστευτη ευκολία

- · Ολοκληρωμένη ανάλυση των αναγκών σας
- · Ευχρηστα προγράμματα της New Logic Software
- · Εκπαίδευση των χειριστών από ειδικευμένα ατομα
- Υποστήριξη και μετά την πώληση
- · Αμμεσο και εγγυημένο service
- Πληρη κάλυψη σε περιφερειακά και αναλώσιμα

AMSTRAD PC-1512

左

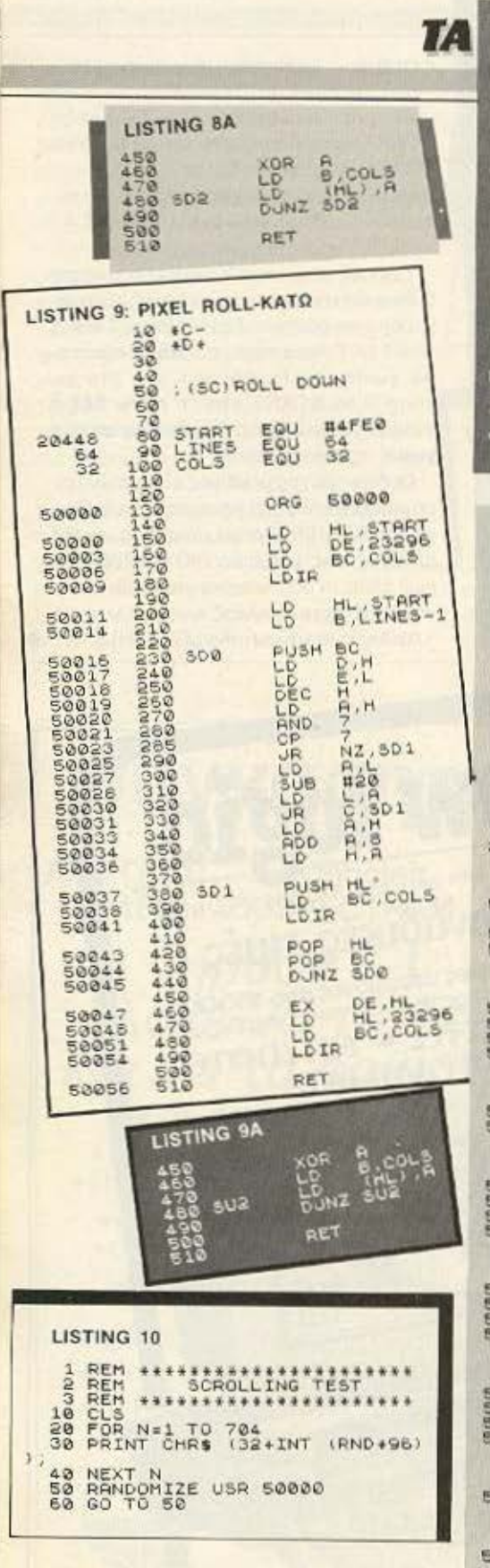

#### **LISTING 11**

------------------<br>Lay file Address hs(x)=CHRs (x+48+7+1 io Lumn ۵Š۱. r G **OP TANK** LET h=64 nb≡r∼b LET l¤32≠nb+c<br>scad≡l+256+h<br>∏ ''Top byte address  $5 + 27$  $th/16$ LET  $h \cdot t = h$ LhsINT (L/16) LET  $11 - 1$ **BECAM** SAFN AS (66)+FN KS(61)+ TÃ  $17. -$ "ins;" he IF INKEYSOM THEN GO TO 11  $113$ 120 PAUSE 0 GO TO 10

LISTING<sub>12</sub> 10  $^{*C}_{*D+}$  $rac{20}{30}$ 145600 : SCROLLING DEMO ; SCROLLS A WINDOW 80  $00$ : IN ALL FOUR 100  $\frac{110}{130}$ **DIRECTIONS ; UITH SPECIAL**  $140$ <br>150 **EFFECTS**  $160$ 15520<br>16535<br>20456 START1<br>START2<br>START3<br>LINES<br>COLS  $\begin{array}{l} 0.01 \\ 0.01 \\ 0.01 \\ 0.01 \\ 0.01 \\ 0.01 \\ 0.01 \\ 0.01 \\ \end{array}$ #4088 #4097<br>#4FE8 180 200  $\frac{95}{16}$  $\frac{96}{16}$  $\frac{210}{220}$ 50000 ORG ă  $30$ <br>42 50003 **MMMMA** 00000<br>50002 INPUT  $\frac{10}{20}$ A, 100F<br>A, (10FE) IKEY "P" 280 ٠ RIGHT RRA<br>PUSH<br>POP 00004<br>00005<br>00006<br>00009 3888 **RE**<br>RO<br>RE **RIGHT** 330<br>340 50 :KEY "O" LEFT ÷ 366 50010<br>50011 RRA NC, LEFT 80 CALL 398  $"0"$ : KEY  $-11P$ 400  $410$ 50014<br>50016<br>50018<br>50019 LD<br>RRA  $422$ A, #0FB<br>A, (#0FE) 432  $440$ <br> $450$ CALL NC.UP  $\frac{460}{470}$ **IKEY** "A" - DOUN 0022<br>0024<br>0025<br>0027  $190$ LD  $A$ ,  $BOPD$ The A. (#0FE) 510<br>520<br>530 RRA CALL NC. DOUN :BREAK - EXIT 550 30030<br>30032<br>30034<br>50035 RRA<br>RRA 550 8.47F 580 5900 RET NC. MOVE ATTRIBUTES 620 0036 630<br>640 CALL ATTS 650 : REPEAT 6620 0039 **JR INPUT** 

κρατάει την τιμή του πρώτου byte μιας σειράς, (το κέρμα στο χέρι) βάζουμε LD Α, (23693), που παίρνει την τιμή από το system variable ATTRP, το οποίο κρατάει τα μονιμα χρώματα της οθόνης. Αυτό σημαίνει ότι, με κάθε εκτέλεση της ρουτίνας, τα χρώματα μετατοπίζονται μια θέση προς τα αριστερά (ή δεξιά), ενώ το δεξιό (η αριστερό, αντίστοιχα) άκρο του παραθύρου γεμίζεται με τα χρώματα της υπόλοιπης οθόνης. Είναι γεγονός ότι μπορείτε πολύ εύκολα να αλλάξετε αυτό. Αν θέλετε π.χ. το παράθυρο να γεμίζεται με μαύpo PAPER και μαύρο INK, η γραμμή 170 θα γίνει LD A,0 ή, πιο οικονομικά, XOR A,

BT.

Τα listings 3 και 4 δίνουν roll προς τα πάνω και προς τα κάτω αντίστοιχα. Η διαφορά εδώ είναι, ότι πρέπει να αποθηκεύσουμε μια ολόκληρη σειρά από attributes πριν κάνουμε τη μετατόπιση των υπόλοιπων σειρών. Οι γραμμές 120-150 στο listing 3 kgi 150-180 oro listing 4 naipνουν τα attribute bytes της πρώτης σειράς και τα βάζουν στο printer buffer, από το οποίο επαναφέρονται στο τέλος της ρουτίνας. Στο μεταξύ σε άλλες σειρες μεταφέρονται μια θέση προς τα πάνω ή προς τα κάτω, ανάλογα. Αν θέλουμε scroll και όχι roll, μπορούμε να σβήσουμε τις πρώτες γραμμές της ρουτίνας (120-150 ή 150-180) και να βάλουμε τις γραμμές από το listing 3A η listing 4A ανάλογα στη θέση των τελευταίων γραμμών της σχετικής ρουτίνας.

Για να δοκιμάσετε τις παραπάνω ρουτίνες, μπορείτε να χρησιμοποιήσετε το BASIC πρόγραμμα στο Listing 5. Αυτό γεμίζει το attributes file με αυθαίρετες τιμές και καλεί τη ρουτίνα για scrolling. Αξίζει να σημειώσουμε ότι όλες οι παραπάνω ρουτίνες μπορούν να μεταφερθούν οπουδήποτε στην ελεύθερη μνήμη του υπολογιστή. Αν κάνετε αυτό, βέβαια, πρέπει να αλλάξετε τη γραμμή 40 του listing 5 για να δίνει τη σωστή αρχική διεύθυνση της ρουτίνας.

#### **SCROLLING TOY DISPLAY FILE**

Οι παραπάνω ρουτίνες επηρεάζουν μόνο τα χρώματα στην οθόνη: ό,τι σχεδιο υπάρχει δεν αλλάζει καθόλου και μένει στη θέση του. Τώρα θα δούμε τέσσερις poutivec nou kavouv scrolling ato display file<sup>·</sup> δηλαδή, μετατοπίζουν το σχέ-

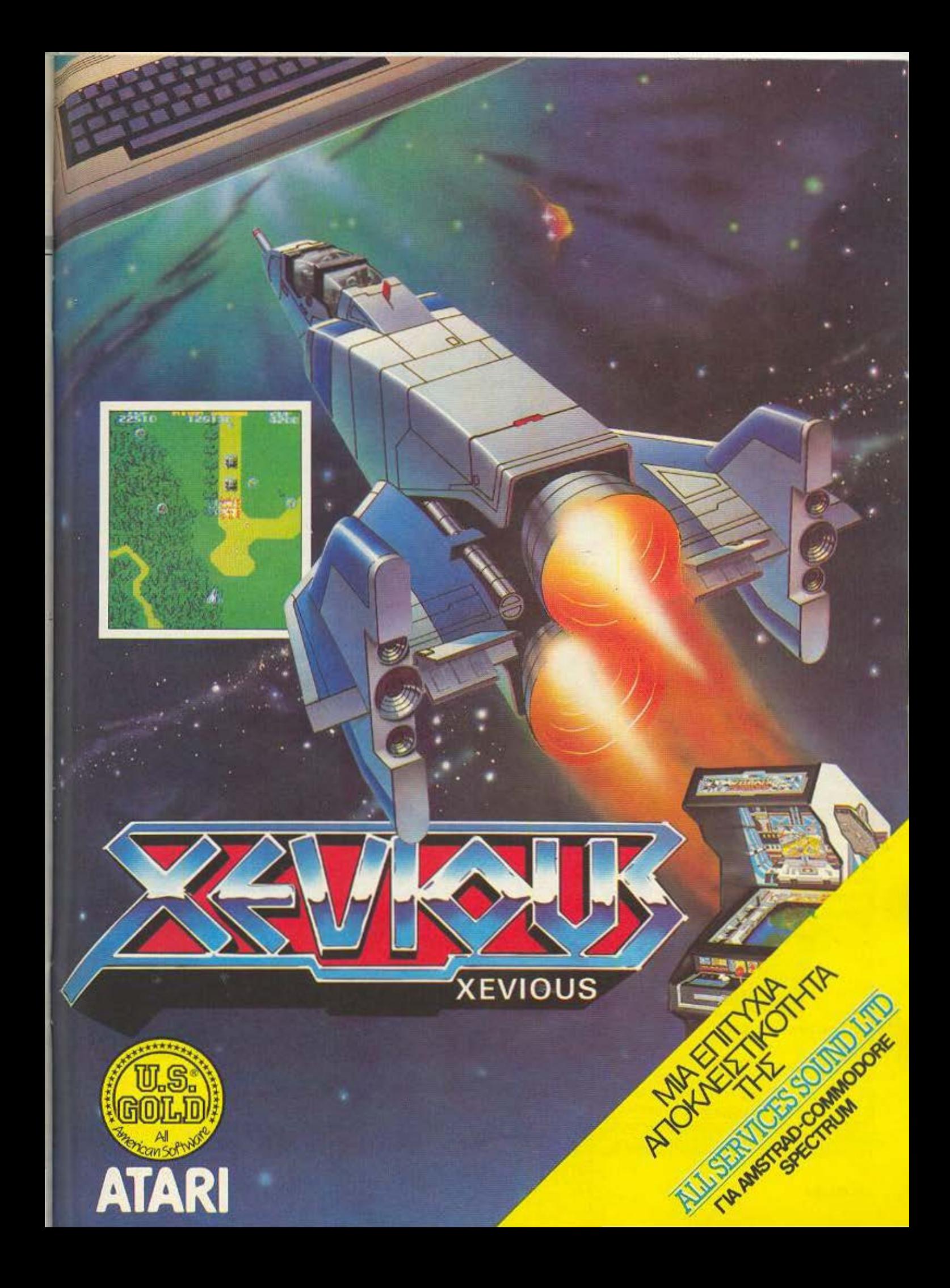

## **TA GRAPHICS TOY Z-80**

διο μέσα σ' ένα παράθυρο της οθόνης. ανά pixel, σε όποια κατεύθυνση θέλουμε. Autrée or poutivee convoytar ara listings 6-9 και μπορείτε να τις δοκιμάσετε με το πρόγραμμα demo στο listing 10.

Εχουμε πάλι τρεις παραμέτρους για την κάθε ρουτίνα. ΤΟ START είναι η διεύθυνση στο display file του byte που βρίσκεται στη μια γωνία του παραθύρου. Στο listing 6, αυτή είναι η πάνω δεξιά γωνία. Στα listings 7 και 8 είναι η πάνω αριστερά γωνία, ενώ στο listing 9 είναι η κάτω αριστερά γωνία του παραθύρου. Για να υπολογίσετε τις διευθύνσεις αυτές. μπορείτε να χρησιμοποιήσετε το πρόγραμμα στο listing 11. Αυτό ζητάει δυο συντεταγμένες (τύπου PRINT AT x,y) και δίνει τη διεύθυνση του πάνω byte του σχετικού τετραγώνου (θέση χαρακτήρα). Αν θέλετε τη διεύθυνση ενός byte που δεν είναι το πρώτο, πρέπει να προσθέσετε 256 (100h) για το κάθε βήμα προς τα κάτω. Π.χ. αν θέλετε τη διεύθυνση του κατώτερου byte ενός τετραγώνου, προσθέστε 7 × 256 = 1792 (700h) στην τιμή που παίονετε από το πρόγραμμα στο listing 11. (Οι τιμές δίνονται και στα δεκαδικά και στα δεκαεξαδικά).

Το LINES είναι πάλι το ύψος του παραθύρου. Μόνο που, αυτή τη φορά, μετράει pixel γραμμές και όχι τετράγωνα. Εάν, π.χ., το ύψος του παραθύρου είναι 6 τετράγωνα, το LINES θα έχει την τιμή  $6 \times 8 = 48$ 

Το COLS μετράει το μήκος του παραθύρου σε στήλες, όπως ακριβώς στις ρουτίνες για τα χρώματα. Όπως είναι, οι pourivac κάνουν roll. Για να κάνουν scroll, πρέπει να κάνετε τις παρακατω αλλαγές:

Listings 6 και 7 - οβήστε τις γραμμές 250 και 260 αν θέλετε το παράθυρο να γεμι-OTEI LE PAPER. LIO үраµµп 250. Listings 8και 9- σβήστε τις γραμμές

να νεμιστεί με ΙΝΚ, σβήστε μόνο τη 150-180 και βάλτε τις γραμμές του listing 8Α ή 9Α ανάλογα, στη θέση των τελευταίων γραμμών της σχετικής ρουτίνας. Για να γεμιστεί το παράθυρο

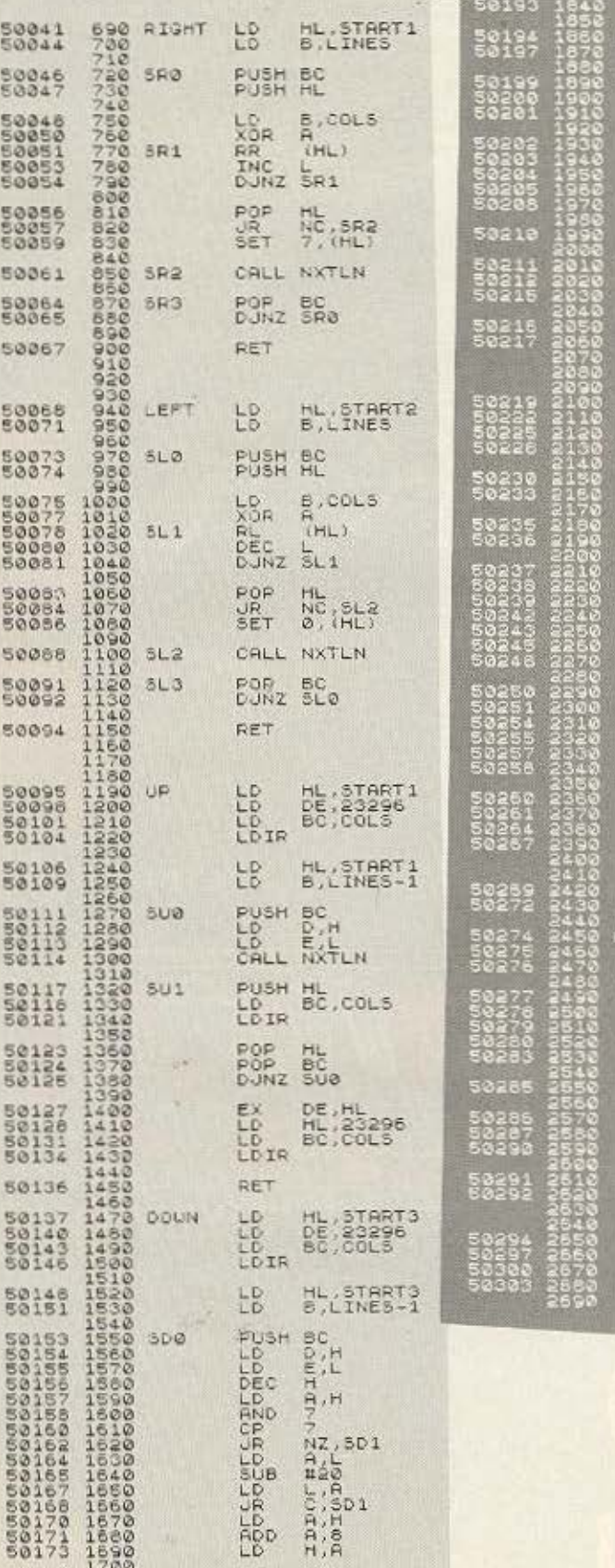

RET  $7 - 145880$ **ATTS** LR **ITTLO** LD. A. (30) POP<br>LOD **BOTLE** HL 445AA 总 ittpe **EUSH** 即 Por<br>Kor 32.32 ່າເກຍ **ETTPE** 닖 **15**81 **ITTRO** 의법 ĹР **IDE1.A** 

364

PUSH NL<br>LO<br>LOTO BC,COLS

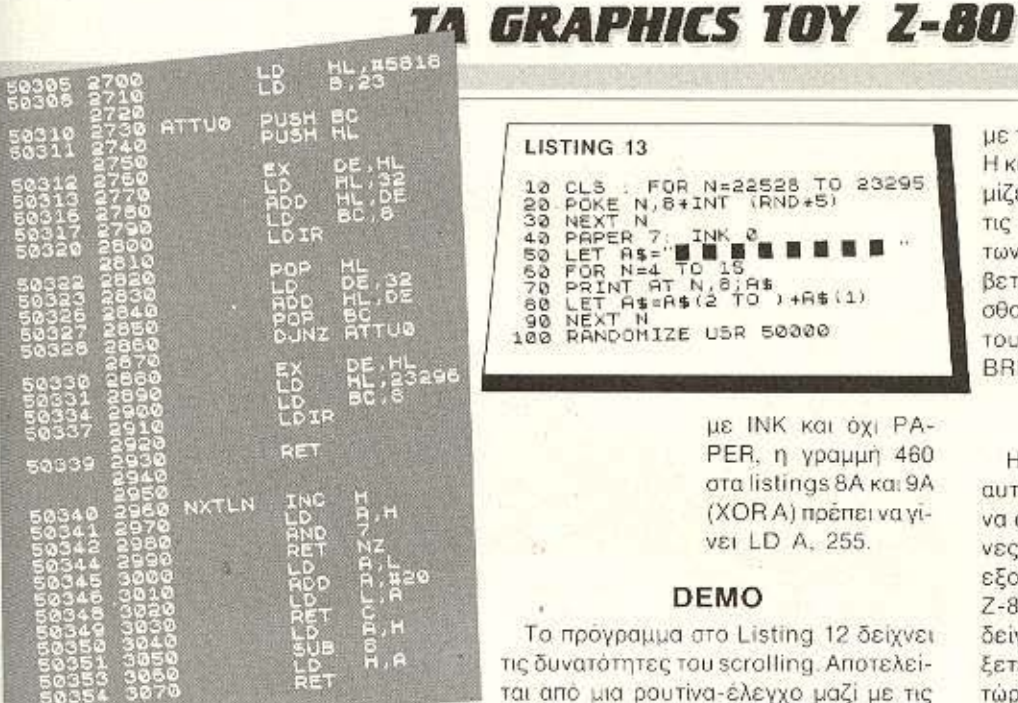

#### LISTING 13

FOR N=22528 23295  $61.3$ POKE N, 8+1NT<br>NEXT N<br>PAPER 7: INK<br>LET AS="  $rac{38}{28}$  $48$  $50$ FOR N  $N = 4$ LET AS AN 12 TO 1 +AS  $+9+11$  $R0$ 

με ΙΝΚ και όχι ΡΑ-PER, n ураµµп 460 στα listings 8A και 9A (XOR A) πρέπει να γί-VEI LD A. 255.

#### **DEMO**

Το πρόγραμμα στο Listing 12 δείχνει τις δυνατότητες του scrolling. Αποτελείται από μια ρουτίνα-έλεγχο μαζί με τις παραπάνω ρουτίνες για scrolling των χρωμάτων και της εικόνας. Δοκιμάστε το με το BASIC πρόγραμμα στο Listing 13. Η κίνηση του κεντρικού παραθύρου ουθμίζεται από πλήκτρα Ο, Ρ, Ο και Α. Από τις αλλαγές στην ταχύτητα της κίνησης των χρωμάτων στο περιθώριο, θα καταλά-Βετε πόσο χρόνο θέλουν να εκτελεσθούν οι διάφορες ρουτίνες για scrolling του κεντρικού κομματιού. Πατήστε BREAK για επιστροφή στη BASIC.

#### ΕΠΙΛΟΓΟΣ

Η σειρά αυτή, που ολοκληρώθηκε σ' αυτό το τεύχος, είχε σκοπό αφ' ενός μεν να σας χαρίσει μερικές χρήσιμες ρουτίνες, αφ' ετέρου δε να σας βοηθήσει να εξοικειωθείτε στον προγραμματισμό του Ζ-80 μέσα από κάποια ευχάριστα παραδείγματα. Αυτό που μένει, είναι να φτιάξετε κάποιες δικές σας ρουτίνες, αφού τώρα πια, ο μικροεπεξεργαστής είναι... στις διαταγές σας.

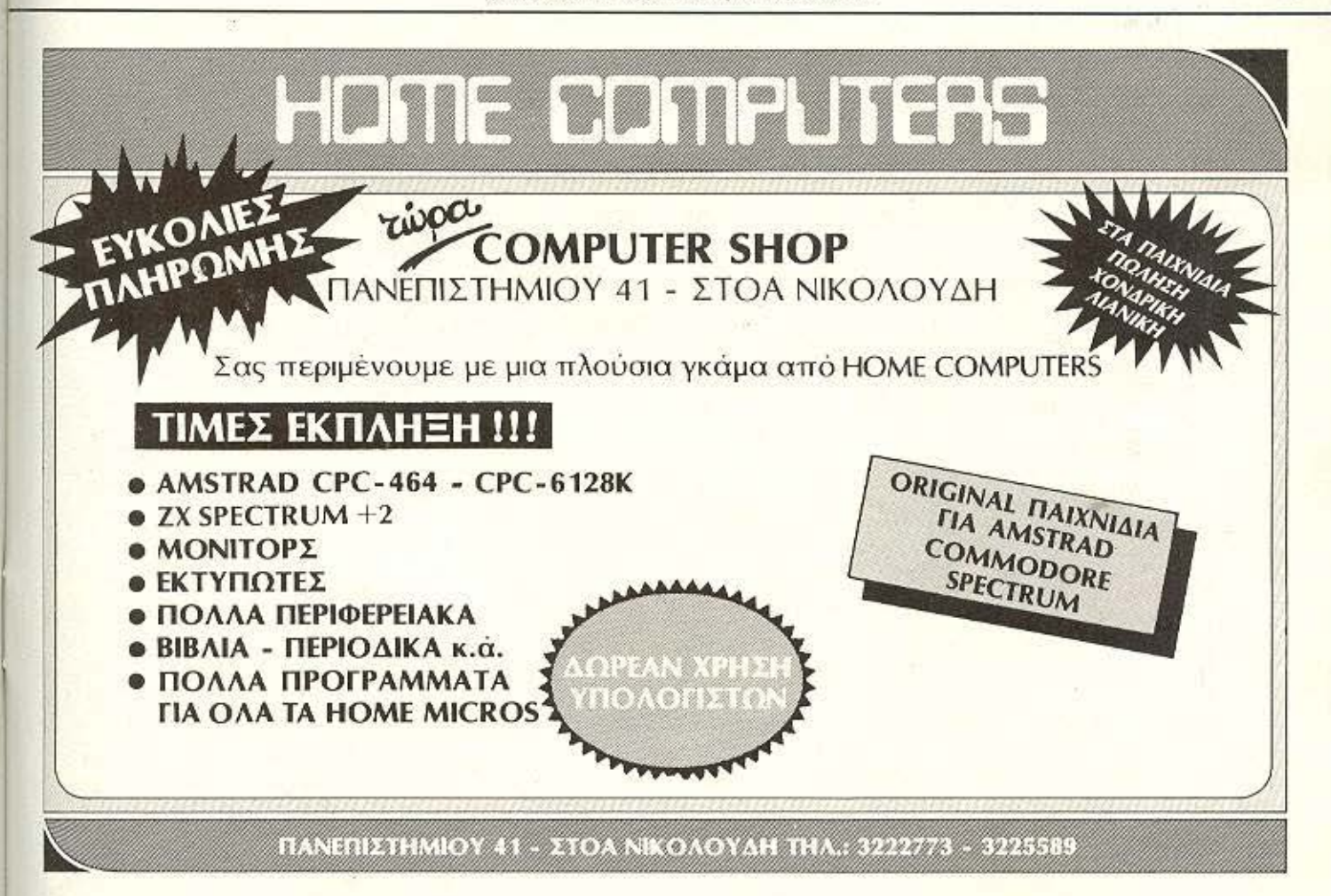

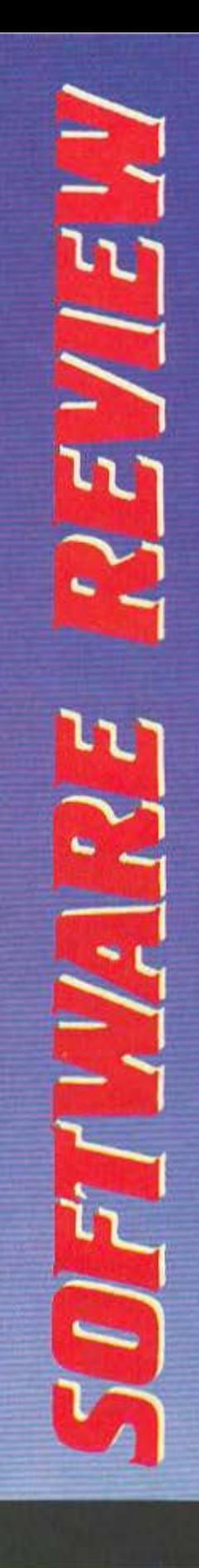

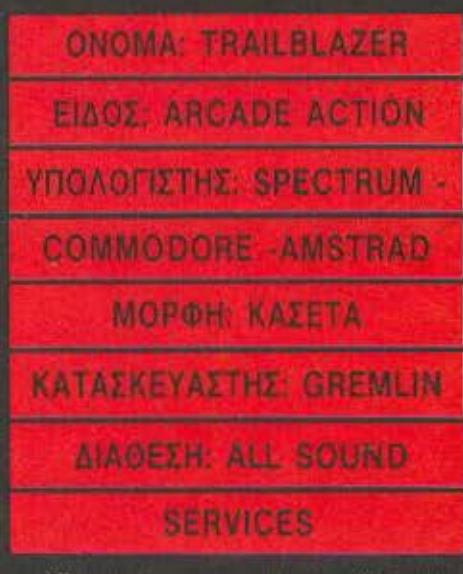

Ενα προγραμμα με ένα μπαλάκι που πηδάει, σίγουρα δε σε προδιαθέτει για κάτι ποιητικό, εκτός κι αν βλέπεις το demo me Amiga.... H to Trailblazer rou Commodore,

Στο παιχνίδι οδηγείτε μία μπάλα επάνω σε μία πίστα στο Γαλαξία. Η μπάλα σας έχει όλα τα χαρακτηριστικά της μπάλας.

Δηλαδή αναπηδάει, φρενάρει, επιταχύνει και φυσικά στρίβει.

Οι πίστες πάνω στις οποίες τρέχετε έχουν τη μορφή πολύχρωμης σκακιέρας. Το χρώμα των τετραγώνων αυτών είναι πολύ σημαντικό καθώς επηρεάζει την κίνησή σας.

Αν λοιπόν το τετραγωνο στο οποίο πατάτε είναι ροζ, τότε ακινητοποιείται η μπάλα, αν είναι μπλε κάνει τη μπάλα να πηδήξει στον αέρα, αν είναι πράσινο επιταχύνει, αν είναι κόκκινο επιβραδύνει, αν είναι θαλασσί αντιστρέφει τους χειρισμούς (δηλαδή αν θέλετε να πάτε αριστερά, σπρώξτε το joystick δεξιά) και τέλος αν είναι άσπρο επιτάχυνει ιλιγγιωδώς.

Αν θέλετε να πηδήξει η μπαλίτσα, παmore fire.

Επειδή όμως υπαρχουν τρύπες, και η μπάλα, όπως όλα τα υλικά σωματα, ακολουθεί το νόμο της βαρύτητας πέφτει (η μπαλα), εκτος και αν πηδήσετε.

Αν τώρα το κενό είναι πολύ μεγάλο, πάντα υπάρχει ένα πρόσινο ή ένα άσπροτετράγωνο, το οποίο σας δίνει μεγάλη ώθηση, έτσι ώστε να καταφέρετε να περάσετε πανω από το ...χασμα.

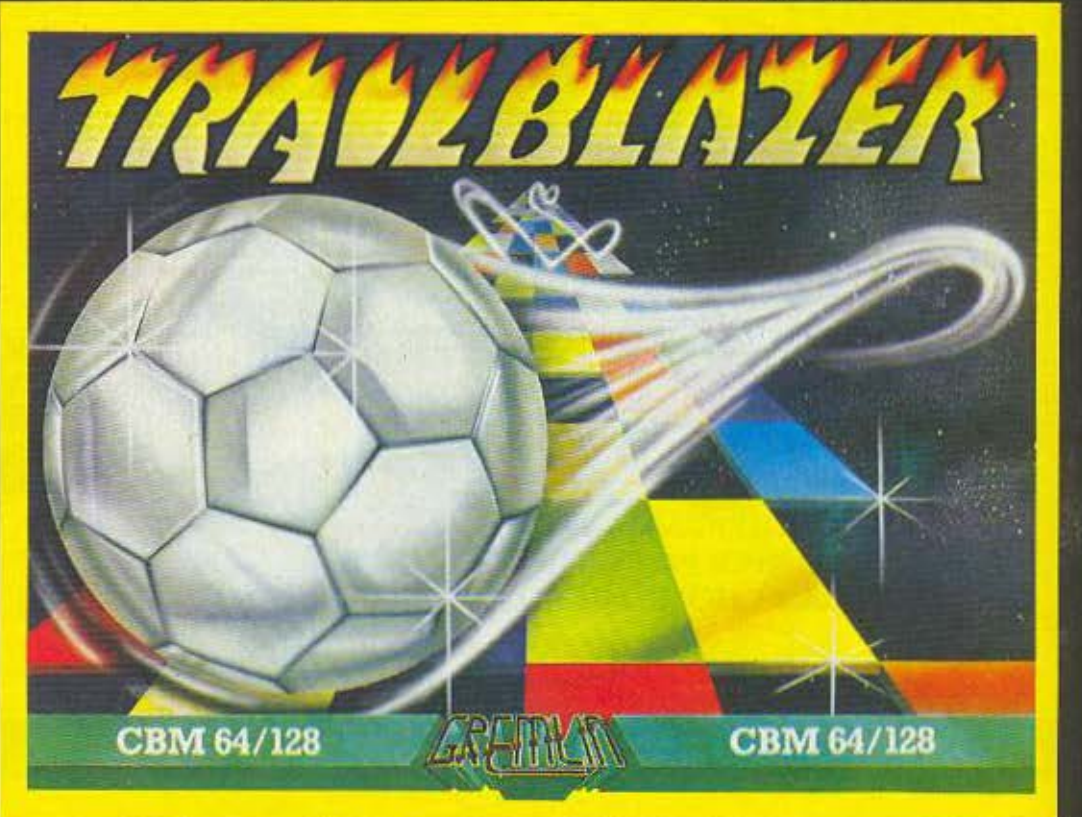

Γράφει ο Α.Λεκόπουλος

Αυτό που μας εντυπωσίασε από την αρχή του παιχνιδιού ήταν η καταπληκτική κίνησή του. Η απεικόνιση γίνεται σε 3d mode και η πίστα «σκρολάρει» πολύ γρήγόρα προς το μέρος σας. Εκτός όμως από αυτό, καταπληκτικό animation έχει και η μπάλα.

Και φυσικά δεν μιλάμε για χρώματα... To Trailblazer δίνει στον παίκτη τη δυνατότητα να εξασκηθεί στην πίστα πριν παίξει, να παίξει με αντίπαλο τον computer ή με άλλο παίκτη (2 players).

Η οθόνη χωρίζεται σε δύο τμήματα και στο καθένα φαίνεται η εξέλιξη του παιχνιδιού για κάθε παίκτη (όπως στο Pi-Istop) στο επάνω μέρος για τον player 1 και στο κάτω για τον player 2. Τα βοηθητικά στοιχεία που έχετε στη διάθεσή σας είναι το score, ο χρόνος που έχετε κάνει μέχρι τώρα και τέλος το όνομα της πίστας. Παίρνετε bonus ανάλογα με το χρόνο που έχετε στο τέλος της πίστας και ανάλογα με τα χρωματιστά τετραγωνάκια που πατάτε.

Τελειώνοντας, πρέπει να πούμε ότι το Trailblazer μας άρεσε πάρα πολύ, σε ολους τους τομείς, από την πρωτότυπη ιδέα του μέχρι την ωραία συσκευασία και τις ελληνικές οδηγίες του.

GRAPHICS: \*\*\*\*\* **ΗΧΟΣ:** \*\*\*\*\* **ΠΛΟΚΗ: \*\*\*\*\*** ΓΕΝ. ΕΝΤΥΠΩΣΗ: \*\*\*\*\*

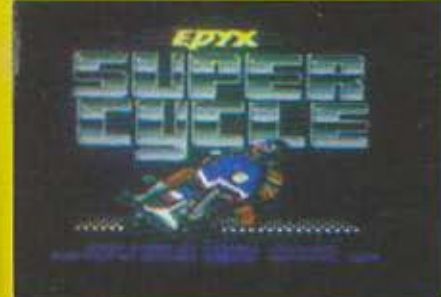

**ONOMA: GUZZLER ΕΙΔΟΣ: ΑRCADE** ΥΠΟΛΟΓΙΣΤΗΣ: AMSTRAD **MORDH: KAZETA ΚΑΤΑΣΚΕΥΑΣΤΗΣ: PLAYERS** *ΔΙΑΘΕΣΗ: GREEK* **SOFTWARE** 

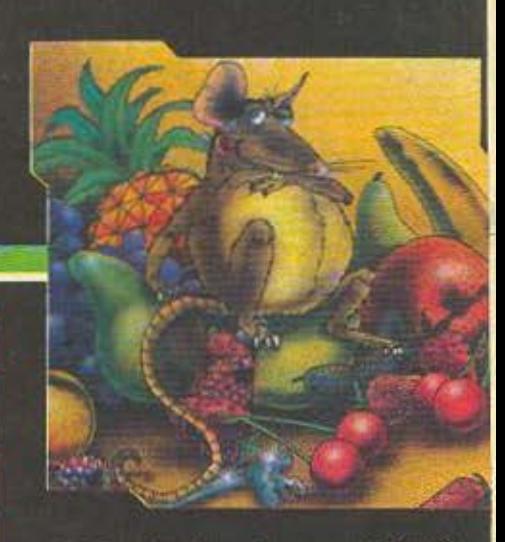

Ο Guzzler είναι ένας συμπαθητικός κοιλαράς ποντικούλης που είναι διαρκώς πεινασμένος και ως γνωστόν ο... πεινασμένος καρβέλια ονειρεύεται.

Επειδή όμως στην περίπτωσή μας πρόκειται για ποντικό, ονειρεύεται κερασάκια, καθώς είναι φανατικός αντιτυροφάyoc.

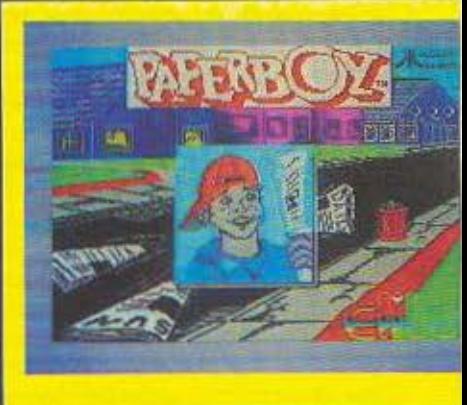

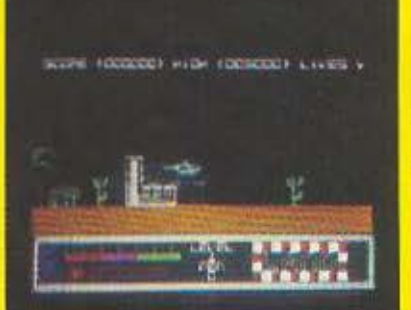

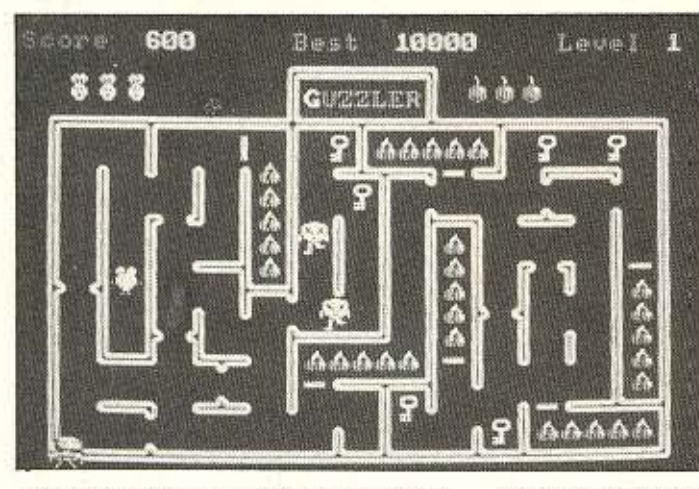

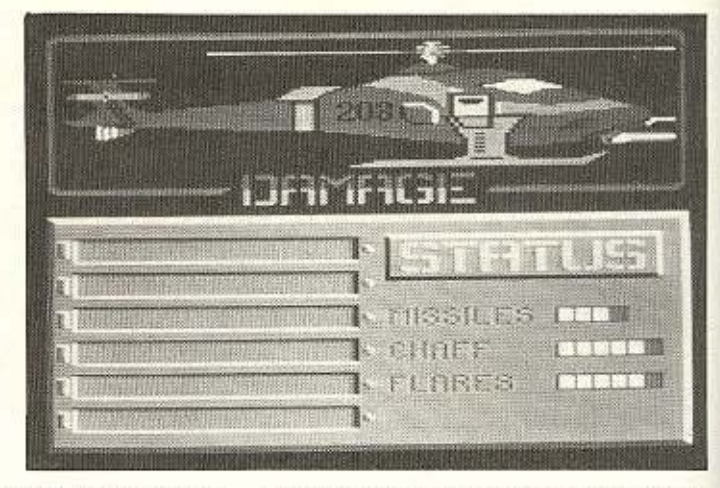

Σκοπός σας λοιπόν είναι να καταφέρετε να φάτε όλα τα κεράσια που υπάρχουν πάνω στην πίστα. Στον σκοπό σας βοηθούν τα κλειδάκια που υπάρχουν εδώ κι εκεί και ανοίνουν τις πόρτες των διαδρόμων με τα δροσερά κατακόκκινα φρούτα, τα οποία, αν δεν τα φάτε, υπάρχει κίνδυνος να κουραστείτε υπερβολικά και να μην έχετε τη δυνατότητα να ξεφύνετε από τα σατανικά γατοειδή πλάσματα που σας κυνηγούν.

Σε αυτό το σημείο όμως βρίσκεται το δίκοπο μαχαίρι της υπόθεσης, γιατί, αν τρώτε, παχαίνετε. Και αν παχαίνετε δεν χωράτε να περάσετε από τα στενά σημεία των διαδρόμων προσεξτε λοιπον τη γραμμή σας. Αν σε κάποια στιγμή διαπιστώσετε ότι αρχίζετε να φαίνεστε περισσότερο σαν ελέφαντας παρά σαν ποντικός, μπορείτε να αδυνατίσετε, αν συναντήσετε τον Dennis, ένα ζωάκι που κόβει βόλτες στο περίγραμμα της πίστας και αν το ακουμπήσετε, σας αδυνατίζει.

Η ταχύτητα όμως δεν είναι το μόνο σας όπλο εναντίον αυτών που σας καταδιώκόυν. Έχετε στη διάθεσή σας και πέντε βόμβες οι οποίες ανανεώνονται κάθε τρεις πιστες. Κάθε φορά που θα αδειάζετε 4 διαδρόμους με κεράσια, θα εμφανίζεται ένα άλλο ζωάκι, ο Bonus Barry, ο οποίος κάθε φορά θα σέρνει ένα από τα γράμματα του ονόματός σας. Αν τον πιάσετε, πριν τον φάει ο Dennis, παίρνετε 2.000 πόντους bonus, ενώ παίρνετε πρόοθετα bonus, αν πιάσετε όλους τους Barries και συμπληρώσετε το όνομά σας.

Γι' αυτούς που έχουν άγχος κατά τη διάρκεια του φορτώματος, υπάρχει και έ-

να timer το οποίο αρχίζει από το 99 και μόλις φτάσει στο Ο τελειώνει το φόρτωμα.

Αν λοιπόν θελετε να χορέψετε όσο λείπει η γάτα, νομίζουμε πως το Guzzler. θα σας διασκεδάσει.

GRAPHICS \*\*\*  $HXO5$  \*\*  $\overline{\text{DAOKH}}$  \*\*\* ΓΕΝ. ΕΝΤΥΠΩΣΗ: \*\*\*

**ONOMA: INFILTRATOR** ΕΙΔΟΣ: ΒΑΤΤLΕ **SIMULATION** ΥΠΟΛΟΓΙΣΤΗΣ: **COMMODORE-SPECTRUM** ΜΟΡΦΗ: ΚΑΣΕΤΑ ΚΑΤΑΣΚΕΥΑΣΤΗΣ: US-GOLD ΔΙΑΘΕΣΗ: ΡΙΜ **SOFTWARE** 

Το σύγχρονο πολεμικό ελικόπτερο είναι έτοιμο για απογείωση.

Τα χέρια που φαίνονται στην οθόνη εί-

ναι τα δικά σας και κρατάνε το πηδάλιο με αγωνία. Αφού ανάψετε τη μηχανή, ακούτε το θόρυβο από τον έλικα που σπαθίζει τον αέρα. Μόλις οι στροφές της μηγανής φτάσουν τις 2.300, τραβάτε το πηδάλιο και αρχίζετε να παίρνετε ύψος.

Στα 2.000 ποδια γυρνάτε στον υπολογιστή του ελικοπτέρου και ψαχνετε με το ραντάρ για άλλα αεροσκάφη. Εκείνος παρουσιάζει το χάρτη της περιοχής και σας δείχνει το στίγμα ενός άλλου ελικοπτέроц: 72.8.

Γυρνάτε στον αυτοματο πιλότο κι του δίνετε τον αριθμό.

Σε λιγη ώρα έχετε φτάσει. Τα μάτια σας ψάχνουν αγωνιωδώς τον ορίζοντα, αλλά δεν βλέπουν τίποτα. Ετοιμαζεστε να γυρίσετε πίσω, άλλά την ίδια στιγμή κάποιος σας ζητάει κωδικό αναγνώρισης, «Infiltrator» απαντάτε. Την ίδια στιγμή ο computer σας ειδοποιεί ότι ένας θερμικός πύραυλος έρχεται προς το μέρος σας. Την τελευταία στιγμή κατορθώνετε να ενεργοποιήσετε την ασπίδα, ενώ ταυτόχρονα βλέπετε και το εχθρικό αεροσκάφος.

Το σημαδεύετε και του εξαπολύετε μια τηλεκατευθυνόμενη ρουκέτα αέρος-

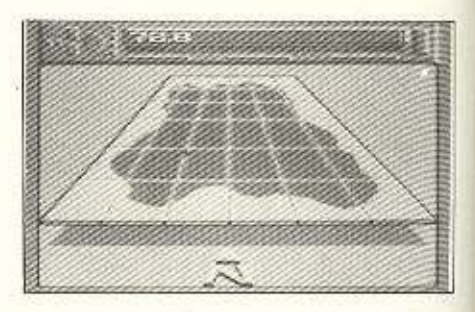

αέρος που το μετατρέπει σε μια κόλαση από πυρωμένο μέταλλο. Γυρίζετε νότια και αρχίζετε να ψαχνετε πάλι με το ρανταρ.

Αν νομίσατε ότι τοση ώρα βρισκόσαστε στην μέση της εξέλιξης ενός πολεμικού έργου, τότε πάθατε ό,τι και μεις την πρώτη φορά που είδαμε το infiltrator, ίσως το καλύτερο πολεμικό παιχνίδι των τελευταιων μηνών για τον Commodore.

Η δράση δε σταματάει στις αερομαχίες αλλά συνεχίζεται και στο εδαφος. Μόλις βρείτε τη βάση του εχθρού, προσγειενεστε και βγαίνετε από το αεροσκάφος pag

Το σκηνικό τώρα αλλάζει και πρέηει να βρείτε τα απόρρητα σχέδια του εχθρού. και να τα φωτογραφίσετε

Τα πράγματα όμως «σφίγγουν» ακόμη περισσότερο όταν ανακαλυπτετε πως, την ώρα που πετάτε για τη βάση σας, σας εχει πάρει στο κατόπι όλη η σχεδόν όλη η αεροπορική δύναμη του εχθρού.

Αν κατορθωσετε να επιβιωσετε, τότε θα αμειφθείτε με το παρασημο ανδρείας. Av oxi.

GRAPHICS: \*\*\*\*\*  $HXOY:***$ *<u>NOKH: \*\*\*\*\*</u>* ΓΕΝ. ΕΝΤΥΠΩΣΗ: \*\*\*\*\* **ONOMA: SUPER CYCLE ΕΙΔΟΣ: ΒΙΚΕ PACING SIMULATION** ΥΠΟΛΟΓΙΣΤΗΣ: COMMODORE ΜΟΡΦΗ: ΔΙΣΚΟΣ/ΚΑΣΕΤΑ ΚΑΤΑΣΚΕΥΑΣΤΗΣ: ΕΡΥΧ ΔΙΑΘΕΣΗ: PIM SOFTWARE

Φαίνεται πως τον τελευταίο καιρό οι προγραμματιστές αγόρασαν ομαδικά μο-

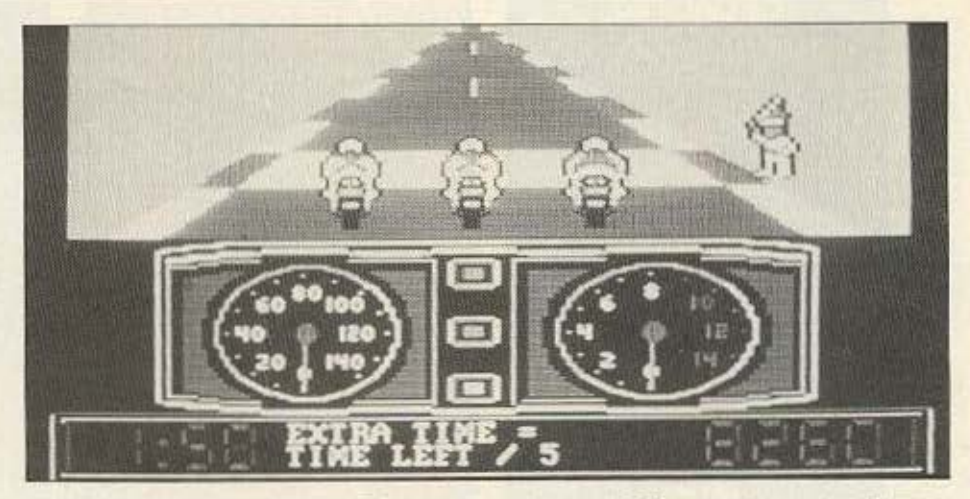

τοσικλέτες και μας εχουν τρελλάνει στα παιχνίδια με τους αγώνες.

Ετσι μετα το καλο Speed-King και το аркото TT RACER прес то Super Cycle and my Epyx

H version που τεστάραμε ήταν σε δίσκο και ενώ φόρτωνε, μας εμφάνισε στην οθόνη έναν αναβάτη να μπαίνει στη στροφή, κρεμασμένος έξω από τη μηχανη του. Μόλις τελείωσε το φόρτωμα - και ενώ ακούγαμε μια πολύ ευχαριστη μουσική - το παιχνίδι μας «έντυνε», ρωτώντας μας για το χρώμα της μηχανής και του μπουφάν, καθως και για το στυλ του μπουφάν. Τέλος, αφού διαλεξετε σε ποιο από τα τρια επίπεδα δυσκολίας θα παίξετε, ο Commodore φορτώνει την πρώτη πίστα του παιχνιδιού. Το super cycle έχει συνολικά δώδεκα πίστες με ποικίλα εμπόδια, όπως νερα, πάγο, λάδια, πέτρες, λακούβες, έργα στο δρόμο και φυσικά άλλους αγωνιζόμενους.

Το επόμενο πλάνο μετά το φόρτωμα της πιστας, είστε εσείς πάνω στη μοτοσικλέτα σας, στη γραμμή της εκκίνησης αναμεσα σε δύο αντιπάλους. Το κάτω μισο της οθόνης καταλαμβάνεται από τα όργανα της μοτοσικλέτας που είναι το στροφόμετρο, το κοντέρ και τα τρία λαμπάκια που σας πληροφορούν για το ποια ταχύτητα έχετε στο κιβώτιο. Μόλις δοθεί το σήμα της εκκίνησης από τον αφέτη που βρισκεται δεξια, εξω από το δρόμο, αρχίζει ο αγώνας.

Σπρώχνετε το joystick μπροστά για να επιταχύνετε και βλεπετε τις στροφές της μηχανής να ανεβαίνουν στο πολύ ρεαλιστικό στροφόμετρο. Μόλις η βελόνα αγγιξει τις 8.500 στροφές, πατήστε fire για ν' αλλάξετε ταχύτητα. Μην προσπαθήσετε ν' αλλάξετε ταχύτητα χαμηλότερα από τις 8.500 στροφές, γιατί τότε η μηχανη δεν θα «τραβάει».

Τα ωραία όμως αρχίζουν μόλις μπείτε στην πρώτη στροφή, οπότε και βλέπετε τον αναβάτη να γέρνει έξω από τη μοτοσικλέτα και να «βγάζει γονατο» για να πάρει τη στροφή.

Φυσικά υπάρχουν και οι άλλοι αγωνιζόμενοι που σας δημιουργούν προβλήματα, αφού σας έρχονται ακόμη και από πίσω, ενώ σας κυνηγάει ανελεητα και ο χρόνος. Αν τελειωσετε την πιστα πριν μηδενιστεί ο χρονος, περνάτε στην επομενη παίρνοντας bonus τα δευτερολεπτα που περισσεψαν.

Αν καταφέρετε να τελειώσετε όλες τις πίστες, τότε γράφετε το όνομά σας στον κατάλογο των σούπερ αναβατών, ο οποίος κρατιέται στο δίσκο.

Το super cycle συνδυάζει τις δύσκολες και ποικίλες πίστες του με ένα πολύ ρεαλιστικό control της μοτοσικλέτας και με εναν αρκετά καλό ήχο, καταφέρνοντας έτσι να κρατάει τα νεύρα του παίχτη τεντωμένα και το ενδιαφέρον του αμείω-TO.

Οι φίλοι της μοτοσικλέτας θα μείνουν σίγουρα ευχαριστημένοι.

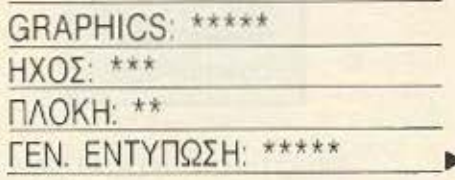

# ...τώρα και «βιβλιοθήκη» COMPUPRESS!

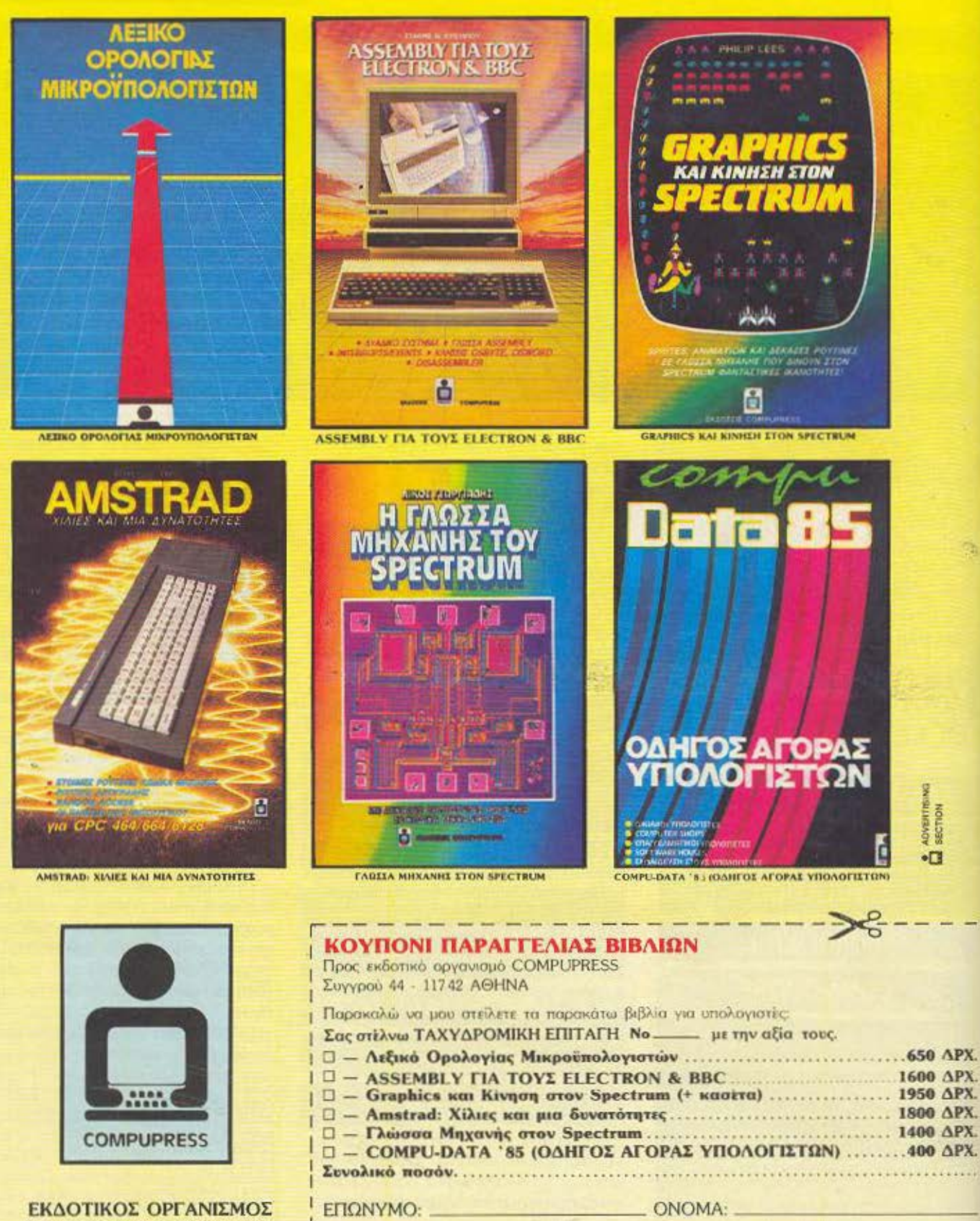

ΛΕΩΦ. ΣΥΓΓΡΟΥ 44, 117 42 ΑΘΗΝΑ, THA: 9223768 - 9225520 - 9224845 ΧΑΛΚΕΩΝ 29, ΘΕΣ/ΝΙΚΗ, ΤΗΛ.: 28663

 $\Delta$ 

T.

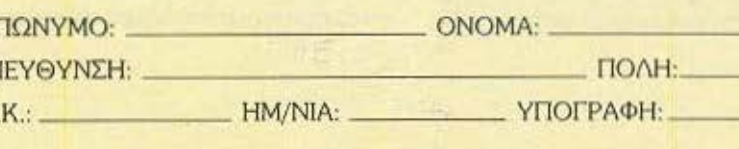

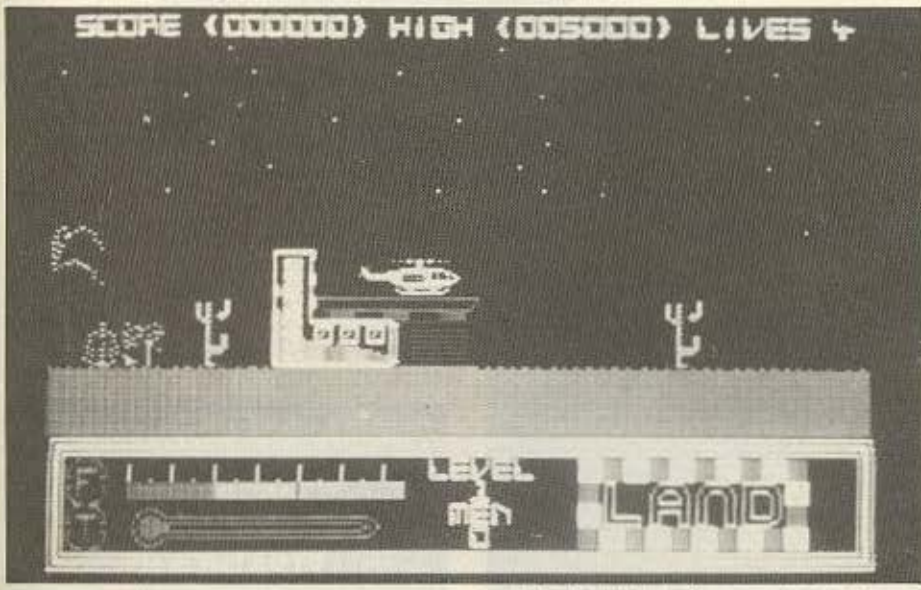

**ONOMA: DESERT HAWK ΕΙΔΟΣ: SHOOT' EM UP** ΥΠΟΛΟΓΙΣΤΗΣ: COMMODORE

ΜΟΡΦΗ: ΚΑΣΕΤΑ ΚΑΤΑΣΚΕΥΑΣΤΗΣ: PLAYERS

## **ΔΙΑΘΕΣΗ: GREEK**

## **SOFTWARE**

Τα ελικόπτερα είναι ίσως τα πιο ευέλικτα μέσα μάχης του αέρα, καθ' ότι ελίσσονται και προσγειώνονται εύκολα πα-VTOU.

Αναλαμβάνετε να οδηγήσετε ένα ελικοπτερο στο Desert Hawk. Αποστολή σας να διασώσετε του ομήρους που είναι φυλακισμένοι σ' ένα κτίριο.

Το παιχνίδι αρχίζει δειχνοντας το ελικοπτερο προσγειωμένο στη βάση του και ετοιμο για δράση. Δράση που αρχίζει αμέσως μόλις απογειωθείτε και αρχίσετε να πετάτε πάνω από την, ας την πούμε, πεδιάδα. Σε κάποια σημεία της υπάρχουν ορισμένοι άσπροι κωνοι, οι οποίοι μόλις αντιληφθούν ότι πέρασε από πάνω τους το ελικοπτερο, εκτοξεύουν ένα πύραυλο που, μόλις φτάσει στο ύψος του ελικοπτέρου, εκτοξεύει προς αυτό ένα βλήμα. Ο μόνος τρόπος για ν αποφύγετε το βλήμα είναι ή να κατεβείτε απότομα προς τα κάτω, λίγο πριν σας χτυπήσει το βλήμα ή να καταστρέψετε τον άσπρο κώνο πυροβολώντας τον, πριν περάσετε από πάνω TOD:

Τα βλήματα που εκτοξεύει το ελικοπτερο σας, ακολουθουν το ένα διαγωνια προς το έδαφος και το αλλο κάθετη πορεία. Τώρα, μόλις δείτε στην άκρη της οθόνης ένα ανθρωπάκι να σας κουνάει τα χέρια του, προσγειωθείτε προσεκτικά, αποφεύγοντας τα δέντρα και περιμένετε να έρθουν όλοι οι ομηροι και να μπουν στο ελικόπτερο. Όταν γίνει αυτό μπορείτε ν απογειωθείτε και να ξαναεπιστρέψετε στη βάση σας για ανεφοδιασμό καυσίμων. Αν κάποια στιγμή που βρίσκεστε στον αέρα, θελησετε να στρίψετε. πρέπει να πατήσετε FIRE και ταυτόχρονα να στρίψετε και το joystick.

Κατι που μας αρεσε από το παιχνίδι ήταν τα ζωηρά του χρώματα και η ομαλη του κίνηση.

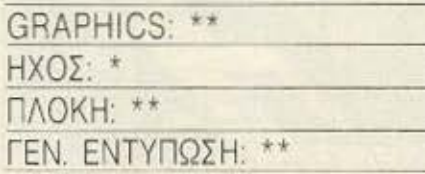

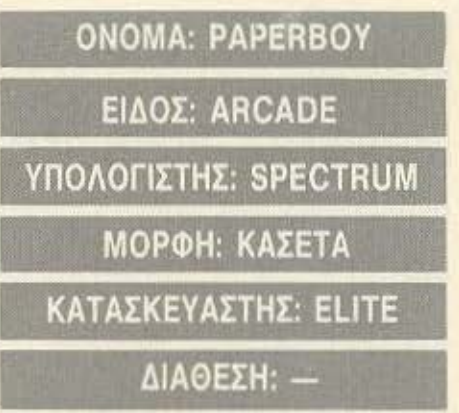

**SOFTWARE REVIEW** 

Αν ήσασταν Αμερικάνος πιτσιρικάς και θέλατε να βγάλετε το χαρτζιλίκι σας, δεν θα είχατε παρά να πάρετε το ποδήλατό σας και να κάνετε τη διανομή των εφημερίδων στη γειτονιά σας.

Μια όμως και δε βρισκόμαστε στην Αμερική, πρέπει να αρκεστούμε στο Paperboy mc Elite.

Ενα κυριακάτικο ηλιόλουστο πρωινό λοιπόν φορτώστε το Paperboy στον υπολογιστή σας και κάνετε πετάλι.

Αφού δείτε τη φωτογραφία σας στην πρώτη σελίδα της εφημερίδας. ξεκινάει το παιχνίδι. Ντυμένος με το κοντομανικοκαι το τζην σας, ανεβασμένος πάνω στο ΒΜΧ σας και εφοδιασμένος με εφημερίδες αρχίζετε την πορεία σας επάνω στο πεζοδρόμιο.

Αριστερά σας φαίνονται τα σπίτια ενώ δεξιά είναι ο δρόμος με τ' αυτοκίνητα. Μην ανησυχείτε όμως, δεν είναι ανάγκη να περάσετε απέναντι, τουλάχιστον στο πρώτο στάδιο του παιχνιδιού.

Αρχίζετε λοιπόν τη διανομή. Το πρωτο προβλημα που θ' αντιμετωπίσετε είναι ότι δεν είναι όλοι οι κάτοικοι συνδρομητές, συνεπώς δεν πρέπει να μοιράσετε εφημερίδες σε όλους. Τα οπίτια των συνδρομητών έχουν μία ταμπελίτσα στην πόρτα τους, ταμπελίτσα την οποία πρέπει να σημαδέψετε (και φυσικά να πετύχετε) με την εφημερίδα για να θεωρηθεί ότι έγινε η διανομή στο συγκεκριμένο σπίτι. Βεβαια, για... να μη μένουν οι μη συνδρομητές παραπονεμένοι, μπορείτε να τους σπάτε τα τζάμια με τις εφημερίδες. Τώρα το κατά πόσο θα τους υποχρεώσει αυτή η ενεργεια να γίνουν συνδρομητές στην εφημερίδα σας, αυτό δεν σας ενδιαφέρει. Εκείνο που μετράει για σας είναι ότι,

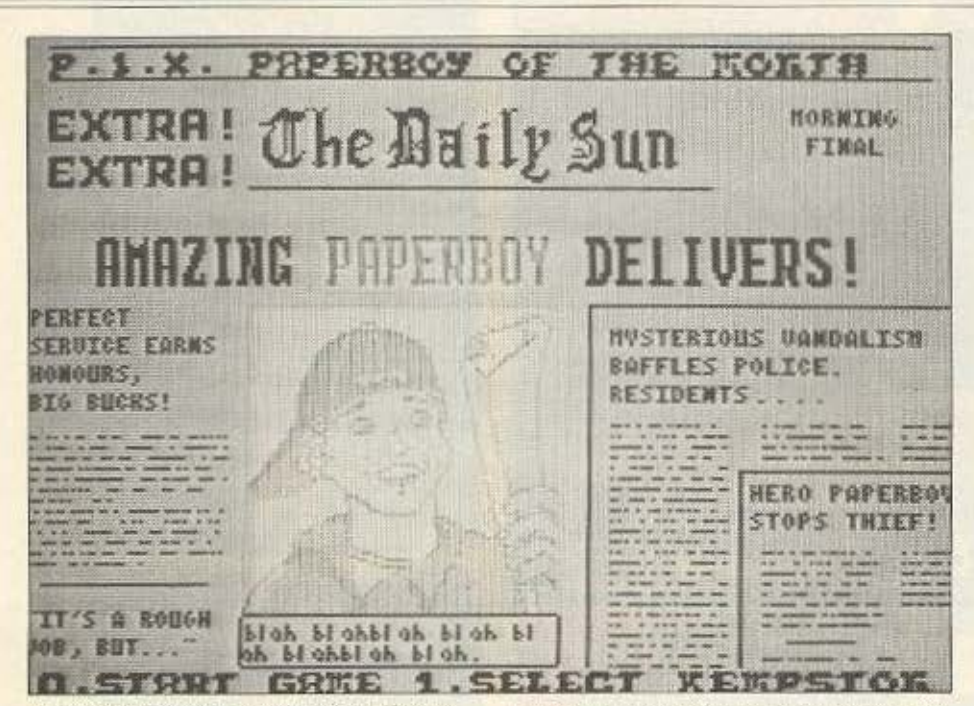

οπάζοντας τα τζάμια ενός μη συνδρομητη, κερδίζετε πολύτιμους bonus points.

Ετσι συνεχίζετε την πορεια σας διπλα από κήπους, γκαζόν και παρτέρια με τριαντάφυλλα, τα οποία καλά θα κάνατε να μη τα πατούσατε. Μέχρι εδώ ήταν αρκετά εύκολα. Το μόνο που είχατε να κάνετε ήταν να σημαδεύετε σωστά και να οπάτε παράθυρα με τις εφημερίδες σας. Τα δύσκολα όμως αρχίζουν από εδώ. Στο δρόμο σας βρίσκονται κάποιοι σκοτεινοί τυποι που θέλουν να εμποδίσουν το θεάρεστο έργο σας. Και πρωτα-πρώτα ένας ευγενικός κύριος με κομπρεσέρ, ο οποίος δεν εννοεί να κάνει στην άκρη για να περάσετε και ο μόνος τρόπος για να τον αποφύγετε είναι να περάσετε από δίπλα του, αρκετά μακρια του όμως. Στη συνέχεια το δρόμο θα σας κόψει κάποιο περίεργο όχημα που το οδηγεί μια... γιαγιά και φυσικά, πάντα υπάρχουν τα εμποδια των σκουπιδοτενεκέδων και των γραμματοκιβωτίων. Προσοχή λοιπόν.

Τώρα, αν καποια στιγμή δείτε ότι σας λιγοστεύουν οι εφημερίδες, μην ανησυχήσετε, γιατί κάθε 100-200 μέτρα υπάρχουν πακέτα... ανεφοδιασμού. Μόλις τελειώσετε την διανομή, το παιχνίδι δυσκολεύει λίγο, καθώς πρέπει να διασχίσετε έναν πολυσύχναστο δρόμο και κατόπιν να

μπείτε σε μια χωμάτινη πίστα στην οποία θα δοκιμάσετε τις ικανότητές σας στο ΒΜΧ αφού θα πρέπει να πηδήξετε πανω από ποτάμια, ν' αποφύγετε διάφορα εμποδια και να τερματίσετε επιτυχημένα τη διανομή της ημέρας, οπότε θα πάρετε πλήρη αναφορά της δουλειάς σας και έναν κατάλογο των νέων συνδρομητών.

Το παιχνίδι επαναλαμβάνεται την επόμενη ημέρα με αυξημένη όμως δυσκο-Aic.

Κάτι που θα πρέπει να προσέξετε είναι να χρησιμοποιείτε όσο το δυνατόν λιγότερο το δρόμο και, όταν κάνετε άλμα πάνω από ποτάμι, να έχετε αποκτήσει αρκετη ταχύτητα.

Каті пои нас аресе поли ото Рарегboy ήταν η κίνησή του. Χαρακτηριστικά αναφέρουμε ότι όταν επιταχύνετε, το παιδάκι που οδηγεί το ποδήλατο σηκώνε-

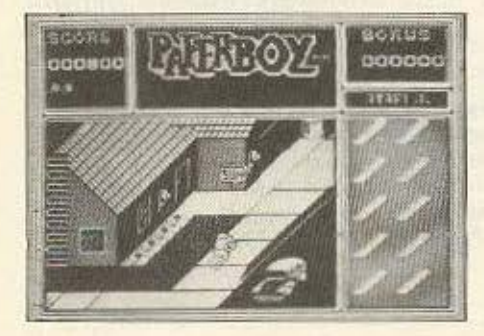

ται όρθιο και κουνάει πιο γρήγορα τα ποδια του.

Το γεγονός πάντως είναι ότι το Paperboy είναι από τα πιο ευχάριστα προγράμματα που έχουμε δει και νομίζουμε πως αξίζει να το αποκτήσετε.

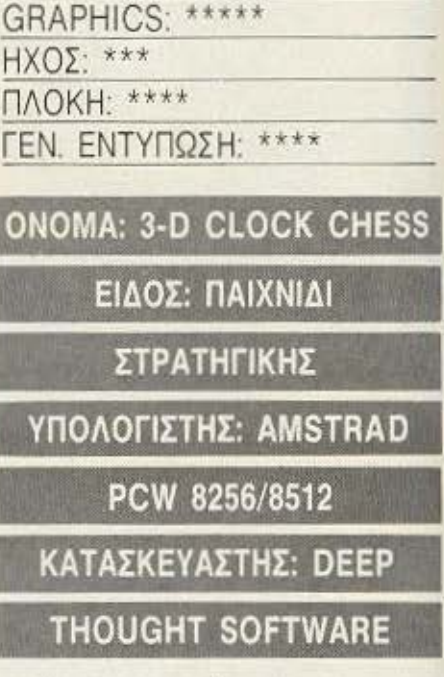

Είστε για μια παρτίδα σκάκι με αντίπαλ ενα δυνατό παίκτη: Αν ναι, τότε σαφώς η λύση που σας προτείνει η Deep Thought Software είναι από τις καλύτερες δυνατες. Αντίπαλός σας είναι ο PCW και το 3-D Clock Chess, η δε παρτίδα έχει προδιαγραφές επισήμων αγώνων. Βλέπετε το πρόγραμμα που εξετάζουμε γράφτηκε με τις ειδικές συμβουλές του Grand Master και δύο φορές πρωταθλητή Αγγλίας John Speelman και εμπεριέχει πολλές από τις γνώσεις και τις ικανότητές TOU.

Οταν λέμε προδιαγραφές αγώνων εννοούμε, πέρα από την ικανότητα που είναι πεπειραμένου παίκτη, και την ύπαρξη ρολογιού αγώνων, που είναι άλλη μια πρωτοτυπία του προγράμματος. Στους αγωνες ενδιαφέρει όχι ο συνολικός χρόνος που περνάει, αλλά ο καθαρός χρόνος σκέψης του κάθε παίκτη. Γι' αυτό το ρολόι διαθέτει δύο καντράν, ένα για το Λευκό και ένα για τον Μαύρο. Με απλό μηχανισμό εξασφαλίζεται η λειτουργία μόνα »

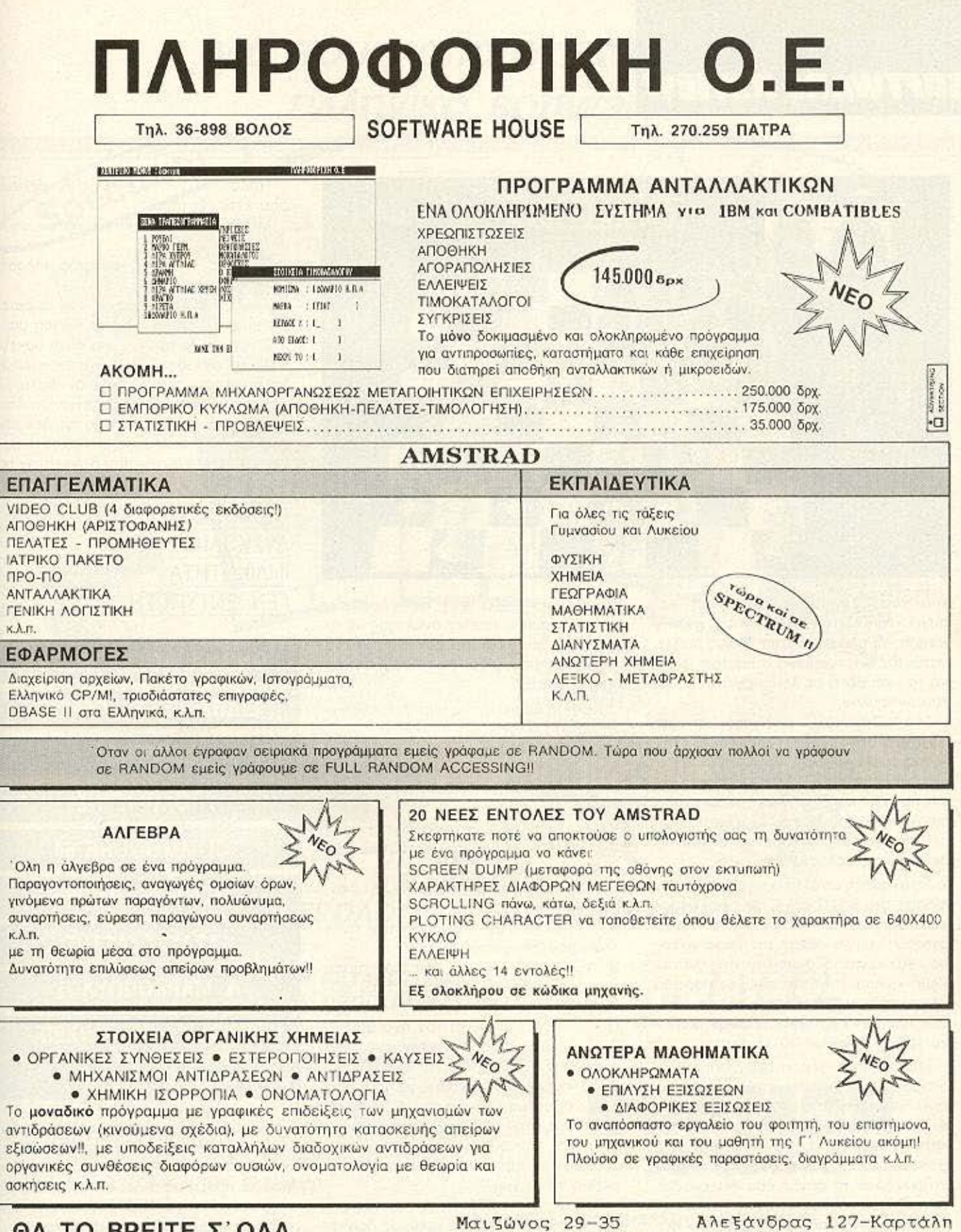

**ΘΑ ΤΟ ΒΡΕΙΤΕ Σ ΟΛΑ** ΤΑ ΚΑΛΑ ΚΑΤΑΣΤΗΜΑΤΑ  $($ uneu $\theta$ .  $\Delta$ . Πελεκούδας) τηλ (061) 270259

(υπευθ. Α.Γούναρης) τηλ (0421) 36898

ΒΟΛΟΣ

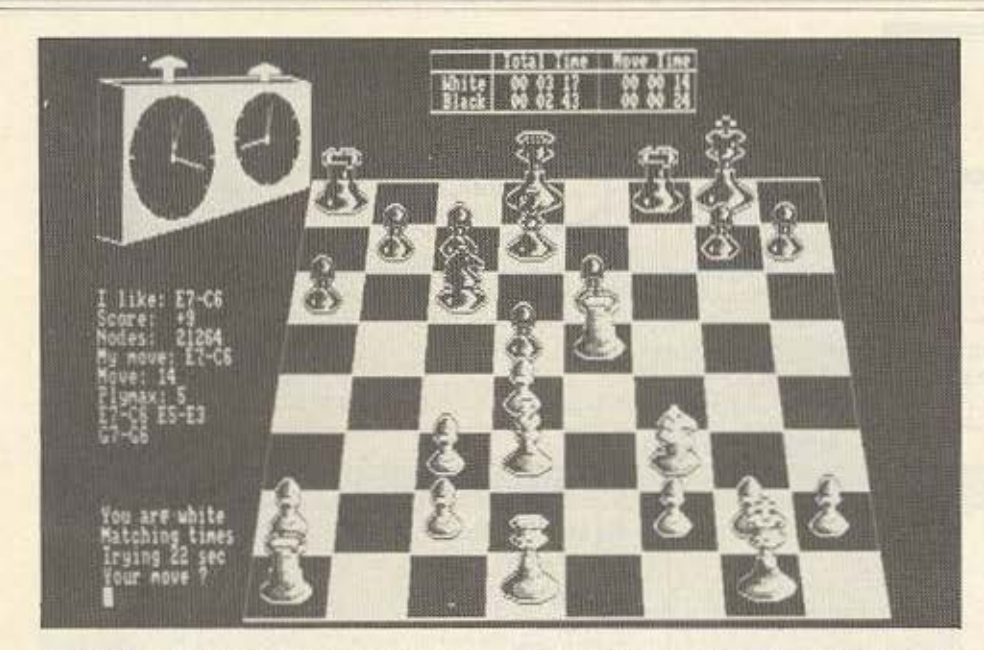

του ενός ρολογιού ανά πάσα στιγμή - και συγκεκριμένα του παίκτη που έχει την κίνηση και άρα σκέφτεται. Μόλις παίξει, πατώντας ένα κουμπάκι, σταματάει το δικό του και θέτει σε λειτουργία το ρολόι του αντίπαλου.

Στο 3-D Clock Chess λοιπόν υπάρχει συνέχεια στην οθόνη η απεικόνιση ενός τέτοιου ρολογιού στην πανω αριστερη γωνία, ενώ στην πάνω δεξιά αναγραφεται σε ένα πινακάκι και σε ψηφιακή μορφή, τόσο ο συνολικός χρόνος που έχει καταναλώσει ο κάθε παίκτης, όσο και ο χρόνος σκέψης της τελευταίας κίνησης.

Σε αντίθεση με άλλα προγραμματα του είδους, στο 3-D Clock Chess δεν υπάρχουν ακριβώς επίπεδα δυσκολίας. Ο χρήστης μπορεί να ορίσει τον μέσο χρόνο που θα σκέφτεται ο υπολογιστής για την κάθε κίνηση, ή να περάσει σε παρτίδα ολικού χρόνου (μπλιτζ), όπου όλες οι κινήσεις πρέπει να γίνουν σε προκαθορισμένο χρόνο, συνήθως 10-15 λεπτά.

Με το που ξεκιναει το πρόγραμμα, βρισκόμαστε σε ένα menu επιλογών. Αυτές είναι: Επιστροφή στο CP/M, Νέα παρτίδα. Ανάλυση θέσης. Διαθέσιμες επιλογές κατά τη διάρκεια της παρτιδας, Σωσιμο/ φορτωμα από δισκέτα, αλλαγή σετ χαρακτήρων. Από τη στιγμή που διαλεγουμε να παίξουμε νέα παρτίδα, μας εμφανίζεται ένα prompt που μας ρωτάει αν θέλουμε να ορίσουμε το χρόνο σκέψης ανα

κίνηση (από 5-999 sec), αν θέλουμε ο χρόνος σκέψης να είναι ανάλογος με το δικό μας, αν θέλουμε συνολικο χρόνο παρτίδας (Μπλιτζ) ή άνθα στήσουμε θέση προβληματος.

Κατά τη διάρκεια της παρτίδας έχουμε τις εξής επιλογές:

L........ Αλλαγή επιπεδου δυσκολίας X ............ exit oro apxiko menu P .... va naiser o PCW Thy επόμενη kivnon

R ............... va протеїνеι кіνηση V ...... εμφάνιση των τελευταίων 62 κινήσεων

Ο ... αλλαγή προσανατολίσμου σκα-KIEPOC

Κ ... οπ/οff την αναγραφή των κινήσεων που σκεφτεται ο PCW

S .................. self play mode Ι ... Εκτύπωση της θέσης στον printer

Q .......... on/off tov nxo (BEEP) Z ..... on/off τις συντεταγμένες της σκακιέρας.

Τις κινήσεις τις δίνουμε με το Αλγε-Βρικό σύστημα γραφής (π.χ. Ε2-Ε4) και βλέπουμε στην οθόνη ανά πάσα στιγμή: Το ρολόι, την 3-D σκακιερα και:

I like ... my kivnon nou okeotetal πιγιτο ητ ηνί3χε

Score ... αξιολογηση της κίνησης που σκέφτεται (θετικός αριθμός δείχνει ότι ο PCW είναι σε πλεονεκτική θέση).

Nodes ..... το πλήθος τωνθέσεων ισου έχει εξετάσει

Move ...... σε ποια κίνηση είναι η παρτίδα.

Plymax . πόσες κινήσεις μπροστά «Влепеш»

Ακολουθούν οι κινήσεις που σκεφτεται και το prompt για την κίνησή μας.

Συνολικά το πρόγραμμα είναι αρκετα καλό με πλουσια βιβλιοθήκη ανοιγμάτων και συνιστά ένα πολύ καλό αντίπαλο. Το μόνο αρνητικό που είδαμε είναι ότι όταν τελειώνει ο χρόνος σκέψης του δεν παίζει παντα την καλύτερη συνέχεια που έχει βρει, αλλά αυτήν που σκεφτόταν τελευταία.

GRAPHICS: \*\*\*\* ΔΥΣΚΟΛΙΑ: \*\*\* *<u>DIAIKOTHTA: \*\*\*\*\*</u>* ΓΕΝ. ΕΝΤΥΠΩΣΗ: \*\*\*\*

**ONOMA: POLYFORM 64** ΕΙΔΟΣ: ΕΠΕΞΕΡΓΑΣΤΗΣ **KEIMENOY** ΥΠΟΛΟΓΙΣΤΗΣ: **COMMODORE 64** ΜΟΡΦΗ: ΔΙΣΚΟΣ ΚΑΤΑΣΚΕΥΑΣΤΗΣ: Ν. ΜΑΡΚΟΠΟΥΛΟΣ ΔΙΑΘΕΣΗ: VCA/ΛΥΣΕΙΣ **COMPUTERS** 

Ενας πολύ δυνατός word processor είναι ο Polyform 64. Κατασκευασμένος από τον Νίκο Μαρκόπουλο, σίγουρα ξεχωρίζει από τους άλλους word pracessors και αυτό γιατί έχει μεγάλη ευελιξία και πολύ «δυνατά» χαρακτηριστικα.

Αρχίζοντας αναφέρουμε ότι συνεργά- ▶

# για τους απαιτητικούς... **...** ελληvικό **soflware!**

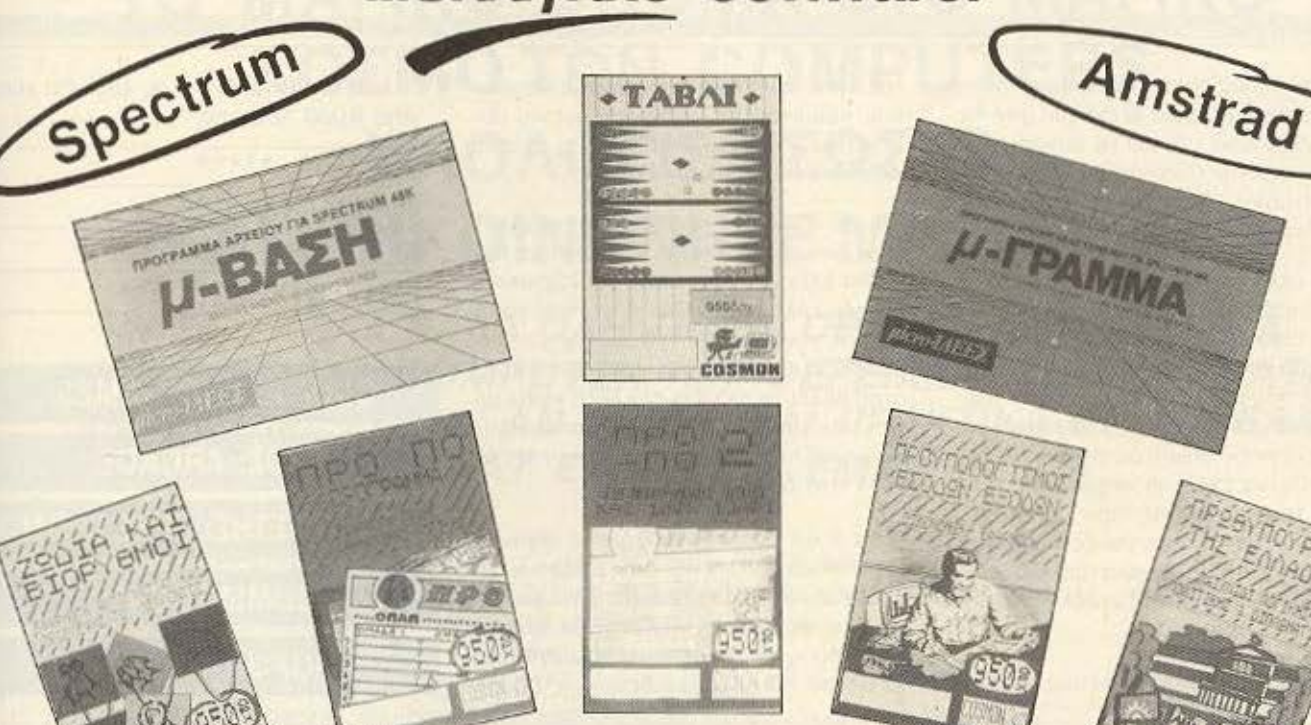

#### **DEMON** και *...*  - ΝΑΥΜΑΧΙΑ - ΗΜΕΡΟΛΟΓ/0 **-** ΣΗΜΕΙΩΜΑ ΤΑΡ/0

**ANTIMETRITOR** ME TH **AAIENEPTEIA** 

50

• ΤΗΛΕΦΩΝΗΣΤΕ ΓΙΑ ΔΩΡΕΑΝ ΚΑ ΤΑΛΟΓΟΥΣ Η ΤΑΧΥΔΡΟΜΙΚΗ ΑΠΟΣΤΟΛΗ ΠΡΟΓΡΑΜΜΑΤΩΝ ΜΕ ΑΝτιΚΑΤΑΒΟΛΗ

- ΖΗΤΗΣΤΕ ΠΛΗΡΟΦΟΡΙΕΣ ΓΙΑ ΤΑ ΕΠΑΓΓΕΛΜΑτιΚΑ ΠΑΚΕΤΑ:
	- για VIDEO CLUB
	- για ΠΕΡΙΟΔΙΚΑ
	- για ΣΥΝΔΡΟΜΗΤΕΣ ΜΕΛΗ
	- για ΛΟΓΙΣτιΚΗ (με Φ.Π.Α .)
	- για /Α ΤΡΟΥΣ
	- για ΦΑΡΜΑΚΕΙΑ

ΜΕ ΕΠΑΓΓΕΛΜΑτιΚΟΥ ΕΠΙΠΕΔΟΥ ΠΡΟΓΡΑΜΜΑΤΑ ΣΕ ΟΙΚΟΝΟΜΙΚΑ ΠΑΚΕΤΑ ΚΑΙ ΣΥΝΕΧΗ ΥΠΟΣΤΗΡΙΞΗ.

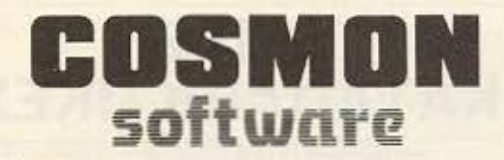

μ-ΙΔΕΕΣ ΣΟΛQΜΟΥ **16,** ΑθΗΝΑ, ΗΛ.: **25.10.788** 

. ΠΑΠΑΝΔΡΕΟΥ & ΝΕΑΠΟΛΕΩΣ 1 (κοντά στην cκκλησiα ΚΟΙΜΗΣΗΣ ΘΕΟΤΟΚΟΥ} 14341 Ν. ΦΙΛΑΔΕΛΦΕΙΑ, τηλ.: 25.10.788

ζεται με όλους τους γνωστούς printers της αγοράς και με μια σειρά από interfaces. Ειδικότερα, μπορεί να συνεργαστεί με το «κλασικό» Commodore interface. to centronics interface, to IBM interface kaj révoc to Rs 232 interface.

Κάτι άλλο, πολύ χρήσιμο, είναι και η δυνατότητα απεικονισης 80στηλου στην οθόνη. Επίσης, ο χρήστης μπορεί να δει ολόκληρο το κείμενό του με τη μορφή ακριβώς που θα βγει στον εκτυπωτή (page breaks κ.λ.π.), καθώς επίσης και να ταυτίσει τον εκτυπωτή με την οθόνη του έτσι ώστε να έχει μια ακόμη καλύτερη εικόνα της εκτυπωσης, πριν αυτή γίνει.

Το polyform 64 υποστηρίζει πολλά μενέθη γραμματων και φυσικά τυπώνει (ανάλογα με τον εκτυπωτη) NLQ και Draft mode.

Μια άλλη δυνατότητα του προγράμμα-

τος είναι και η ευκολη ανάμειξη κανονικού κειμένου με υπογραμμισμένο, μαθηματικών ή χημικών τύπων και φυσικά ελληνικών - αγγλικών λεξεων

Αυτό όμως που μας έκανε τη μεγαλύτερη εντύπωση, ήταν η ταχυτητα με την οποία χτένιζε το κείμενο και έβρισκε ή άλλαζε λέξεις, ενώ δεν πάει πίσω και ο τρόπος οργανωσης της διακέτας. Για παράδειγμα, αναφέρουμε πως, αν ο χρήστης θέλει να αλλάξει την λέξη «για» με τη «δια», υπαρχει η δυνατότητα να αλλαχτεί η λέξη σε όλα το κείμενο που υπάρχουν στο δισκο.

Τα καλά του προγράμματος σίγουρα είναι πάρα πολλά και δεν μπορούν να γραφτούν σε ένα review. Το σίγουρο πάντως είναι ότι το Polyform 64 είναι ο καλύτερος ελληνικός επεξεργαστής κειμένου που έχουμε δει.

Το Polyform 64 τέλος κοστίζει γύρω στις 9.000 δραχμές.

EYEAEIA: \*\*\*\*\* ΦΙΛΙΚΟΤΗΤΑ: \*\*\* **ΑΞΙΑ ΠΡΟΣ ΤΙΜΗ:** \*\*\*\*\* ΓΕΝ, ΕΝΤΥΠΩΣΗ: \*\*\*\*\*

**ONOMA: PUB GAMES ΕΙΔΟΣ: ARCADE** ΥΠΟΛΟΓΙΣΤΗΣ: SPECTRUM-**COMMODORE ΜΟΡΦΗ: ΚΑΣΕΤΑ** 

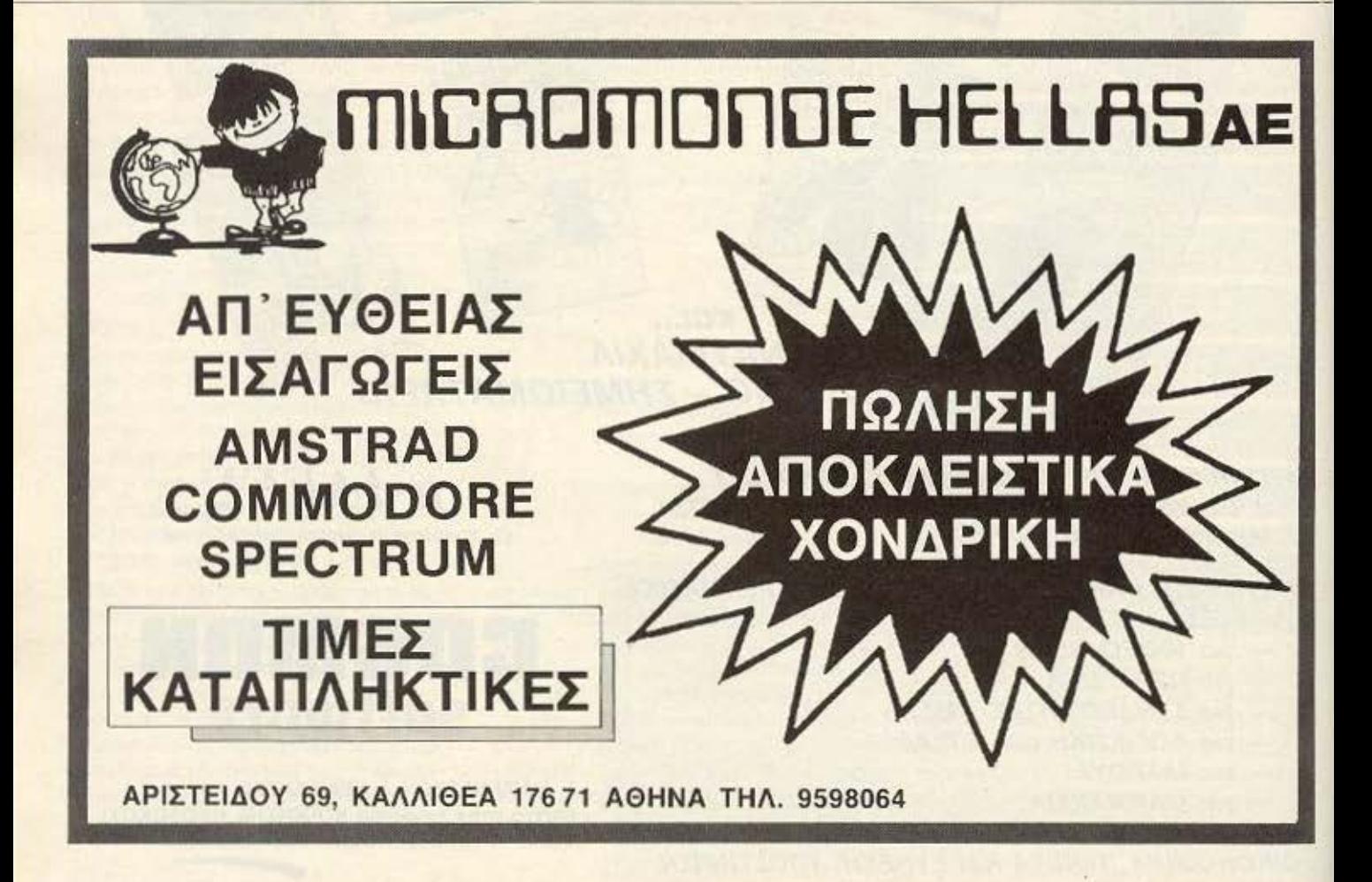

## | COMPUTER MAGIC **20**2

#### ΤΟ ΜΑΓΙΚΟ ΟΝΟΜΑ ΣτΟ ΜΑΓΙΚΟ ΚΟΣΜΟ ΤΩΝ COMPUTERS ΥΠΟΛΟΓΙΣΕ ΣΩΣΤΑ ΚΑΙ ΕΠΙΚΟΙΝΩΝΗΣΕ ΜΑΖΙ ΜΑΣ!!!

#### ΨΑΞΕ. .. ΚΑΛΑ ΚΑΛΑ ΟΛΗ ΤΗΝ ΑΓΟΡΑ ΚΑΙ ΕΛΑ ΜΕΤΑ ΝΑ ΣΟΥ ΔΏΣΟΥΜΕ COMPUTER ΠΕΡ/ΦΕΡΕ/ΑΚΑ ΠΡΟΓΡΑΜΜΑΤΑ ΑΝΑΛΩΣΙΜΑ ΕΚΤΟΣ ΑΝ ΣΚΕΠΤΕΣΑΙ ΠΡΑΚΤΙΚΑ ΟΠΟΤΕ ΕΛΑ ΚΑΤ' ΕΥΘΕΙΑΝ Σ' ΕΜΑΣ.

ΗΟΜΕ COMPUTERS: AMSTRAD, COMMODORε. SΙNCLAIR PERSONAL COMPUTERS: MULTITECH, TULIP, COMMODORE PC 11 20, 10M, 20M. PRINTERS: CΠΙΖΕΝ. COMMODORE. SEIKQSHA, STAR. MONITORS: COMMODORE, PHILIPS, SANYO **DISC DRIVES: AMSTRAD, COMMODORE** DATA RECORDERS: SANYO, PHILIPS, COMMODORE, MAGNASONIC. ΠΕΡΙΦΕΡΕΙΑΚΑ: ΓΙΑ AMSTRAD, COMMOOORE. SPECTRUM. JOYSTICKS: PHILIPS VU-001, QUICK SHOT ΔΙΣΚΕΤΕΣ: ΟΛΟI ΟΙ 1ΥΠΟI BJBΛIA - ΠΕΡ/04/ΚΑ.

ΔΥΝΑΜΙΚΗ ΠΑΡΟΥΣΙΑ ΘΕτΙΚΗ ΠΡΟΣΦΟΡΑ ΑΣΥΝΑΓΟΝΙΣΤΕΣ ΤΙΜΕΣ ΠΟΛΥrΙΜΗ ΕΜΠΕΙΡΙΑ ΓΡΗΓΟΡΟ ΣΕΡΒΙΣ ΦIΛΙΚΟ ΓΙΕΡΙΒΑΛΛΟΝ ΠΡΗΠΟΡΟ ΣΕΡΒΙΔ<br>
ΦΙΛΙΚΟ ΠΕΡΙΒΑΛΛΟΝ<br>
ΠΡΟΘΥΜΗ ΕΞΥΠΗΡΕΤΗΣΗ<br>
SOFTWARE

#### **ΓΠΜΡUΤΕΒ MAGIC**

ΚΟΛΕΤΤΗ 11. ΑθΗΝΑ 10681,

3615 571  $THA :=$  3611.322 3617.089

> ΟΛΑ ΤΑ Ε/ΔΗ ΜΑΣ ΥΠΑΡΧΟΥΝ ΣΕ STOCK

- ΠΛΟΥΣΙΑ ΣΥΛΛΟΓΗ ΠΑΙΧΝΙΛΙΟΝ ΚΑΙ ΕΚΠΑΙΛΕΥΤΙΚΟΝ
- **ΠΡΟΓΡΑΜΜΑΤΩΝ<br>- ΕΚΑΤΟΝΤΑΔΕΣ ΤΙΤΛΟΙ ΓΙΑ AMSTRAD COMMODORE**<br>- SPECTRUM ΚΑΙ ΟΛΑ ΤΑ PC COMPATIBLE
- ΙΑΤΡΙΚΑ ΠΑΚΕΤΑ ΚΑΙ ΓΙΑ VIDEO CLUBS ΣΕ ΜΙΚΡΟΥΣ ΚΑΙ ΜΕΓΑΛ ΥrΕΡΟΥΣ ΗΙΥ
- ΠΡΟΓΡΑΜΜΑ ΤΑ: ΓΕΝ. ΛΟΓΙrτΙΚΗΣ λΠΟθΗΚΗΣ - *APXEIA* - ΠΕΛΑΤΕΣ · *TAMEIO* • ΑΠΟΣΒΕΣΕ!Σ.

ΓΙΑ ΜΙΚΡΕΣ ΚΑΙ ΜΕΓΑΛΥΤΕΡΕΣ ΕΠΙΧΕΙΡΗΣΕΙΣ.

ΠΑΡΑΓΓΕΛΙΕΣ ΕΠΑΡΧΙΏΝ

ΕΚΤΕΛΟΥΝΤΑΙ

ΑΥθΗΜΕΡΟΝ

ΟΛΑ ΤΑ ΜΗΧΑΝΗΜΑΤΑ ΚΑΛΥΠΤΟΝΤΑΙ ΑΠΟ ΕΓΓΥΗΣΗ

## ΚΑΤΑΣΚΕΥΑΣΤΗΣ:

## ALLIGATA

## ΔΙΑΘΕΣΗ: ΡΙΜ SOFTWARE

Οι Βρετανοί συνηθίζουν να περνούν τα απογεύματά τους σε κάποια μέρη ανάλογα με τα δικά μας καφενεία. Μόλις λοιπόν τελειώσουν το οκταωρο στη δουλειά τους και περάσουν το μεσημέρι σπίτι, ουγκεντρώνονται στις pubs για να περάσουν το βροχερό απόγευμα.

Εκεί δεν παίζουν βεβαια τάβλι, ούτε μετράνε τις χάντρες του κομπολογιού τους, όπως οι Έλληνες, αλλά παιζουν κάποια παιχνίδια.

Απ' αυτά τα παιχνίδια αποτελείται το PUB GAMES mc Alligata, nou naiZerar μόνο με δύο παίκτες, για να μη ξεφεύγουμε δηλαδή από τα βρετανικά δεδομέvn.

Παρτε λοιπόν μια μπύρα η κάτι παρό--ολοπυ νοτο ρτοοσπα στη επιροποιητική γιστή σας.

Τα παιχνιδια που υπάρχουν στο Pub games είναι βελάκια, ντομινό, ποδοσφαιρακι, μπόσυλιγκ, μπιλιάρδο, εικοσιένα και покео.

Εχετε τώρα τη δυνατότητα να παίξετε όλα τα παιχνίδια μαζί η, αν θέλετε, φορτώνοντάς τα ένα-ένα ξεχωριστά.

Πρέπει εδώ να σημειώσουμε πως, τουλαχιστον στην version του Spectrum, το παιχνιδι παίζεται μονο από το πληκτρολόγιο, πράγμα όμως που δεν ενοχλεί καθόλου, καθώς δεν πρέπει σε καμιά περίπτωση να δουλέψετε με περισσότερα απο πέντε πλήκτρα.

Οσον αφορά τα graplics και τον ήχο του παιχνιδιού, δεν έχουν τιποτα το ιδιαίτερο, χωρίς να είναι κακά.

To pub games котоферует ие то погχνίδια που συνδυάζει να κρατήσει το ενδιαφέρον του παίκτη για αρκετή ώρα.

Εφοδιαστείτε λοιπόν με ένα ποτηρι ουίσκυ και φορτώστε το pub games. Αν έχετε φαντασία ίσως δείτε και κάνα Γρεναδιέ-CO.

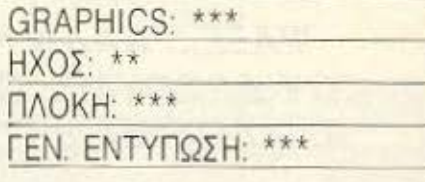

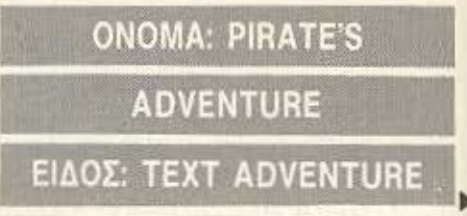

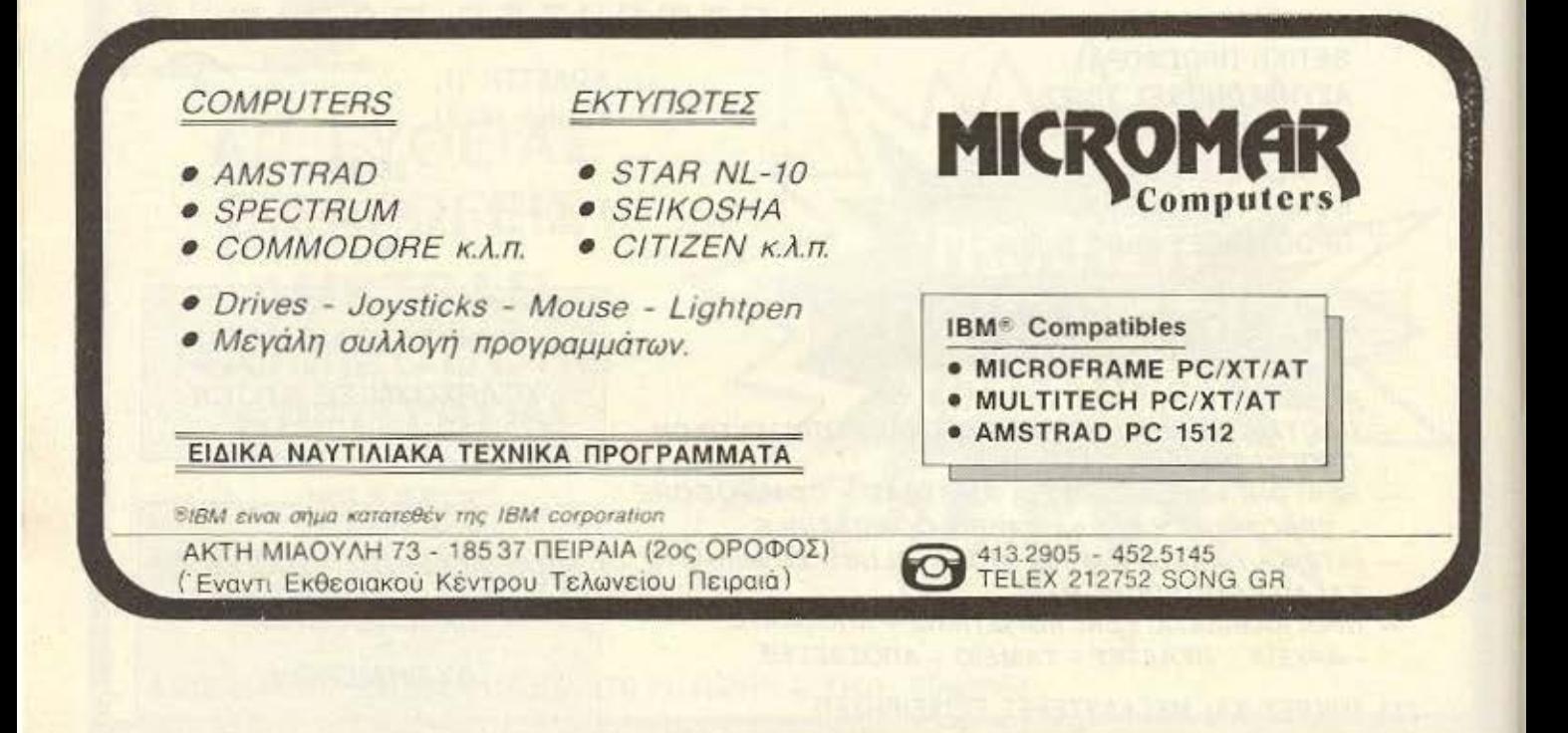

Για τις πολύτιμες πληροφορίες που κρατά ο πολογιστής σος, πρέπει να είστε i OO% σίγουροι ότι διαλέξατε την ΠΡΩΤΗ δισκέτα. Η Maxell έχει την εμπιστο σύνη σας γιατί προσφέρει σιγουριά και αξιοπιστία σε

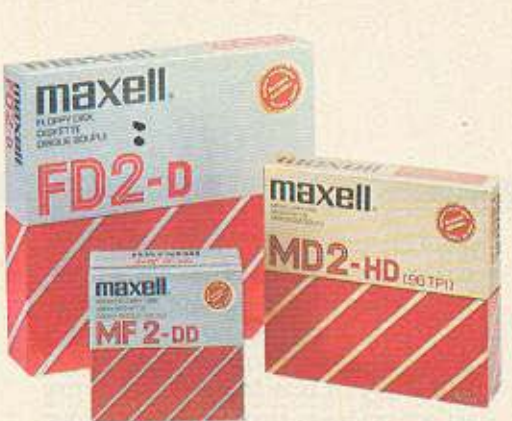

ποσοστό 100% στις δισκέτες 3-3 1/2" - 5 1/4" και 8 ιντζών. Και τώρα σας προσφέρονται σε προσιτές τιμές στα ειδικευμένα καταστήματα. Τώρα αξίζει να επιμένετε πως η ΠΡΩΤΗ δισκέτα sival Maxell.

ΑΠΟΚΛΕΙΣΤΙΚΗ - ΓΕΝΙΚΗ ΑΝΤΙΠΡΟΣΩΠΙΑ ΚΑΙ ΕΙΣΑΓΩΓΗ ΦΙΛΙΠΠΟΣ Γ. ΒΟΥΝΑΤΣΑΣ ΚΑΙ ΥΙΟΙ Α.Ε. ΣΥΓΓΡΟΥ 236, ΚΑΛΛΙΘΕΑ, ΤΗΛ.: 9514241 ΠΡΑΤΗΡΙΟ ΠΕΙΡΑΙΩΣ: ΝΑΥΡΙΝΟΥ 21, ΠΛΗΣΙΟΝ ΗΛ. ΣΤΑΘΜΟΥ, ΤΗΛ .. 4179018 ΠΡΑΤΗΡΙΟ ΘΕΣΣΑΛΟΝΙΚΗΣ: ΜΑΚ. ΑΜΥΝΗΣ 7, ΠΛΑΤΕΙΑ ΔΙΚΑΣΤΗΡΙΩΝ, ΤΗΛ.: 225922

**MONAAIKOI ΜΑΓΝΗΤΙΚΟΙ**<br>ΚΡΥΣΤΑΛΛΟΙ

H

ΠΡΩΤΟΠΟΙ **ОНКН** 

**TPOTH** 

**ETIAON** 

**KAAYMMENO** ANOEKTIKO .<br>ΜΕ ΣΤΡΩΣΕΊΣ<br>ΟΞΕΊΔΙΩΝ **ПЕРІВЛНМА**  **ΜΕΓΙΣΤΗ** ΑΞΙΟΠΙΣΤΙΑ

AN XPEIAZEXTE KAOE BIT, TOTE XPEIAZEXTE<br>FLOPPY DISKS THE **HX** 

ρτιάξετε μια βάρκα. Σας λείπουν όμως πολλά πράγματα, όπως ξύλα, πανιά, εργαλεία, σχέδια κ.α. Μην απογοητεύεστε όμως γιατί ο πρόγονός σας, ο πειρατής JOHN SILVER, φρόντισε να τα βρείτε όλα στην εντέλεια. Μόνο που σκέφτηκε να σας παιδέψει λίγο. Τωρα βέβαια ίσως το παράκανε... Αναλογιστείτε ότι τα εργαλεία βρίσκονται δίπλα σε μια φωλιά κροκοδείλων, τα σχέδια σε μια κλειδωμένη κασέλα που τη φυλάει ένας άγριος πειρατής, όσο για τα υπόλοιπα, δεν σας λέμε για να μην τρομάξετε.

Και μη νομίζετε ότι όλα αυτά είναι εύκολο να τα βρείτε. Θα πρέπει πρώτα να αρχίσετε μια αδιακοπη εξερεύνηση του μυστηριώδους αυτού νησιού, σε λόφους, αμμουδιές, δαιδαλώδεις σπηλιές, καλύβες, λιμνοθάλασσες κ.λ.π., αντιμετωπίζοντας άγνωστα μέρη και εξωτικούς κινδύνους. Κύρια ασχολία σας σε όλη αυτή την περιπλάνηση, θα είναι να προσπαθείτε να ανακαλύψετε τα άπειρα μυστικά και να λύσετε τα ατέλειωτα αινίγματα που διαρκώς σας επιφυλάσσει η ριψοκίνδυνη αποστολή σας. Βοηθός σας σε αυτό θα είναι ο παπαγάλος του πειρατή, που θα σας δίνει συμβουλές όσο του δίνετε κράκερς, και το κομπιούτερ, με την εντολή **HELP που μπορείτε να του δώσετε.** 

Αφού (και αν) λοιπόν καταφέρετε τελικά να κατασκευάσετε το πλοίο σας. θα πρέπει να σηκώσετε πανιά για το γειτονικό νησί του θησαυρού. Και εδώ όμως, όπως πάντα, έχετε προβλήματα. Γιατί, πρώτον, δεν έχετε ιδέα από ναυσιπλοία και άντε να πείσεις τώρα τον άγριο πειρατη να γίνει το πλήρωμά σου, και δεύτερον, η παλίρροια γίνεται όλο και πιο επικίνδυνη. Ας πούμε όμως (υπόθεση κανουμε) ότι καταφέρνετε κάποια στιγμή να φτάσετε τελικά στο νησί του θησαυρού. Λέτε να χρειάζεται να σας πούμε τι σας περιμένει εδω, που μετά τόσους κοπους φτάσατε; Όχι βέβαια. Νομίζουμε ότι έχετε καταλάβει το νόημα.

Και φυσικά τα μυστήρια και τα προβλήματα συνεχίζονται. Αν όμως καταφέρετε να ξεπεράσετε όλες τις δυσκολίες και να λύσετε όλα τα αινίγματα (οπότε μπορείτε να υπερηφανεύεστε πλέον για την ευφυία σας), τότε σίγουρα θα φτάσετε μπροστά στους δύο θησαυρούς, οι οποίοι βρίσκονται βέβαια σε διαφορετικά μέρη. Θα θέλαμε λοιπόν τότε να βλέπαμε την έκφρασή σας. Το γιατί, σας αφήνουμε να το ανακαλύψετε μόνοι σας. Πάντως πιστεύouus on to Pirate's adventure θα ικανοποιήσει απόλυτα τους φίλους του ΤΙ.

**NOKH: \*\*\*\*** *AEEIAOFIO: \*\*\** ΦΙΛΙΚΟΤΗΤΑ: \*\*\*\* ΓΕΝ. ΕΝΤΥΠΩΣΗ: \*\*\*\*

圖

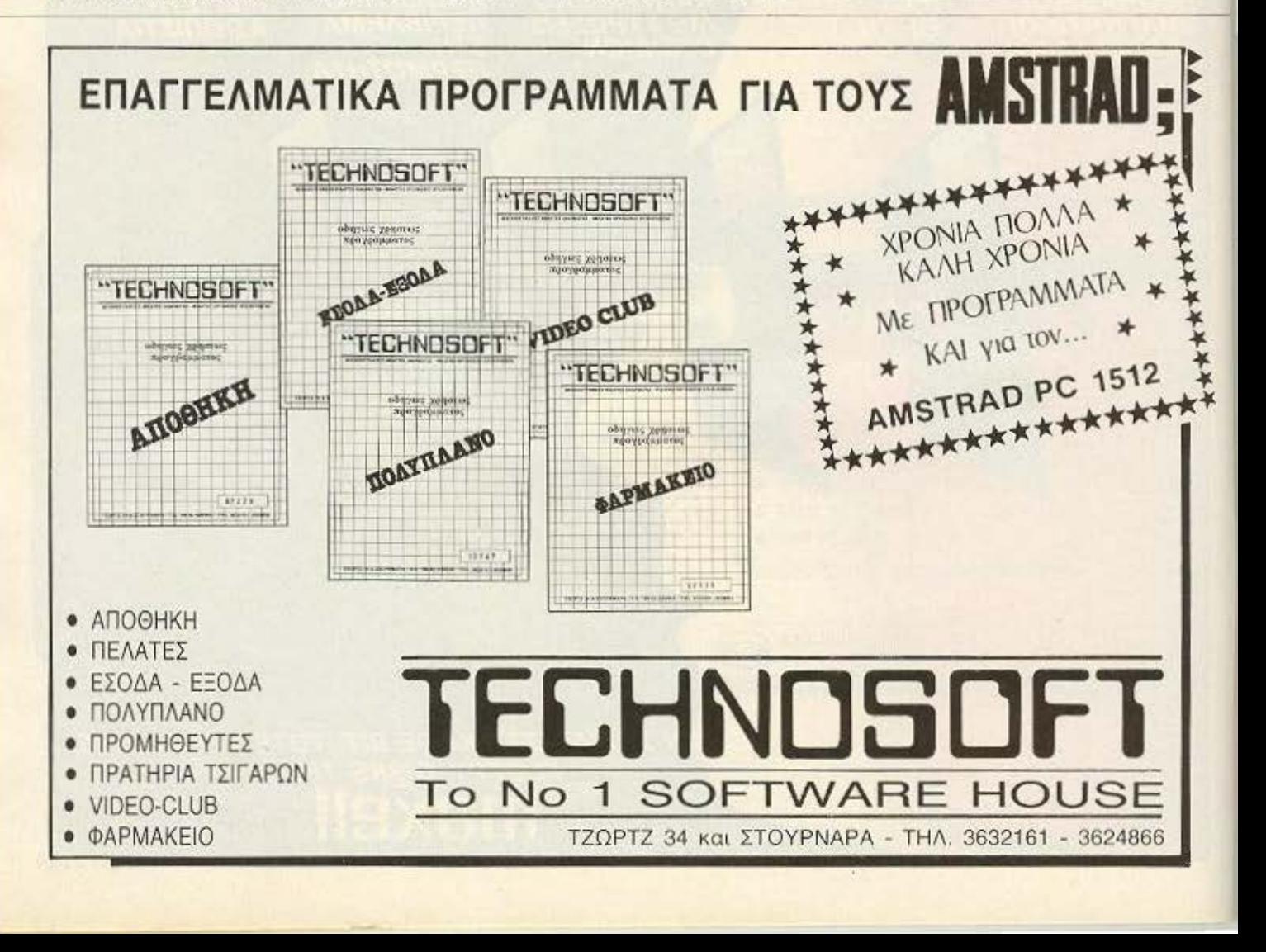

ΥΠΟΛΟΓΙΣΤΗΣ: ΤΙ-99/4Α **MOPOH: MODULE & KAZETA** ΚΑΤΑΣΚΕΥΑΣΤΗΣ: **ADVENTURE INTERNATIONAL INCORPORATED** ΔΙΑΘΕΣΗ: ΤΙ CLUB ATHENS

Στο «PIRATE'S ADVENTURE» το κομπιούτερ είναι ο υπηρέτης σας, τον οποίο μπορείτε να διατάζετε με αγγλικές προτάσεις των δύο λέξεων (ρήμα και ουσιαστικό). Το λεξιλόγιο ξεπερνά τις 120

λέξεις, των οποίων για συντομία μπορείτε να γράφετε τα τρία πρώτα γράμματα. Οι λέξεις που δηλώνουν κατεύθυνση, μπορούν να δίνονται μόνο με το αρχικό τους γράμμα. Μετά τις οδηγίες το κομπιούτερ σας ρωτά αν θέλετε να φορτώσετε κάποιο παιχνίδι που είχατε αφήσει στη μεση! Αν απαντήσετε όχι η περιπέτειά σας αρχίζει από την αρχή.

Βρισκόσαστε σε ένα διαμέρισμα στο Λονδίνο. Γύρω σας βλέπετε μια πινακίδα που γράφει «φέρτε τους θησαυρούς εδώ», ένα χαλί, ένα μπουκάλι ρούμι, ένα σακουλάκι κράκερ, ένα ζευγάρι πέδιλα και τις σκάλες που οδηγούν στη σοφίτα. Εκεί υπάρχει ένα ανοιχτό παράθυρο και μια βιβλιοθήκη. Βέβαια το πνεύμα του AD-**VENTURE είναι να τα ανακαλύπτετε όλα** μόνοι σας και εμείς δε θα θέλαμε να σας χαλάσουμε αυτή την ευχαρίστηση. Σας λέμε όμως ότι στο σημείο αυτό, αν πάτε στο παράθυρο, πέφτετε κάτω και σκοτώνεστε, ενώ στη βιβλιοθήκη υπάρχει ένα παλιό βιβλίο, που αν δοκιμάσετε να το πάρετε. θα διαπιστώσετε δύο πράγματα. Πρώτον, ότι με αυτόν τον τρόπο η βιβλιοθήκη γυρίζει και αποκαλύπτει πίσω της ένα μυστικό πέρασμα. Δεύτερον, ότι το βιβλίο αναφέρει πως ο πειρατής JOHN SILVER *EKOUWE* OTO VNOLTREASURE δύο θυσαυρούς. Σκοπός σας, όπως καταλαβαίνετε, είναι να τους βρείτε. Τώρα, πώς θα βρεθείτε στο νησί αυτό; Μια λέξη γραμμένη με αίμα πάνω στο σκονισμένο βιβλίο ίσως σας βοηθήσει να βρεθείτε κάπου κοντά στο νησί του πειρατή. Ανεβαίνοντας στην κορφή ενός λόφου μπορείτε να δείτε από εκεί το νησί του θησαυρού (TREASURE ISLAND).

Πώς όμως θα φθάσετε εκεί;

Η παλίρροια και οι καρχαρίες που καραδοκούν, λογικό είναι να σας πείσουν να μην δοκιμάσετε να πάτε κολυμπώντας. Το μόνο που σας μένει λοιπόν είναι να ▶

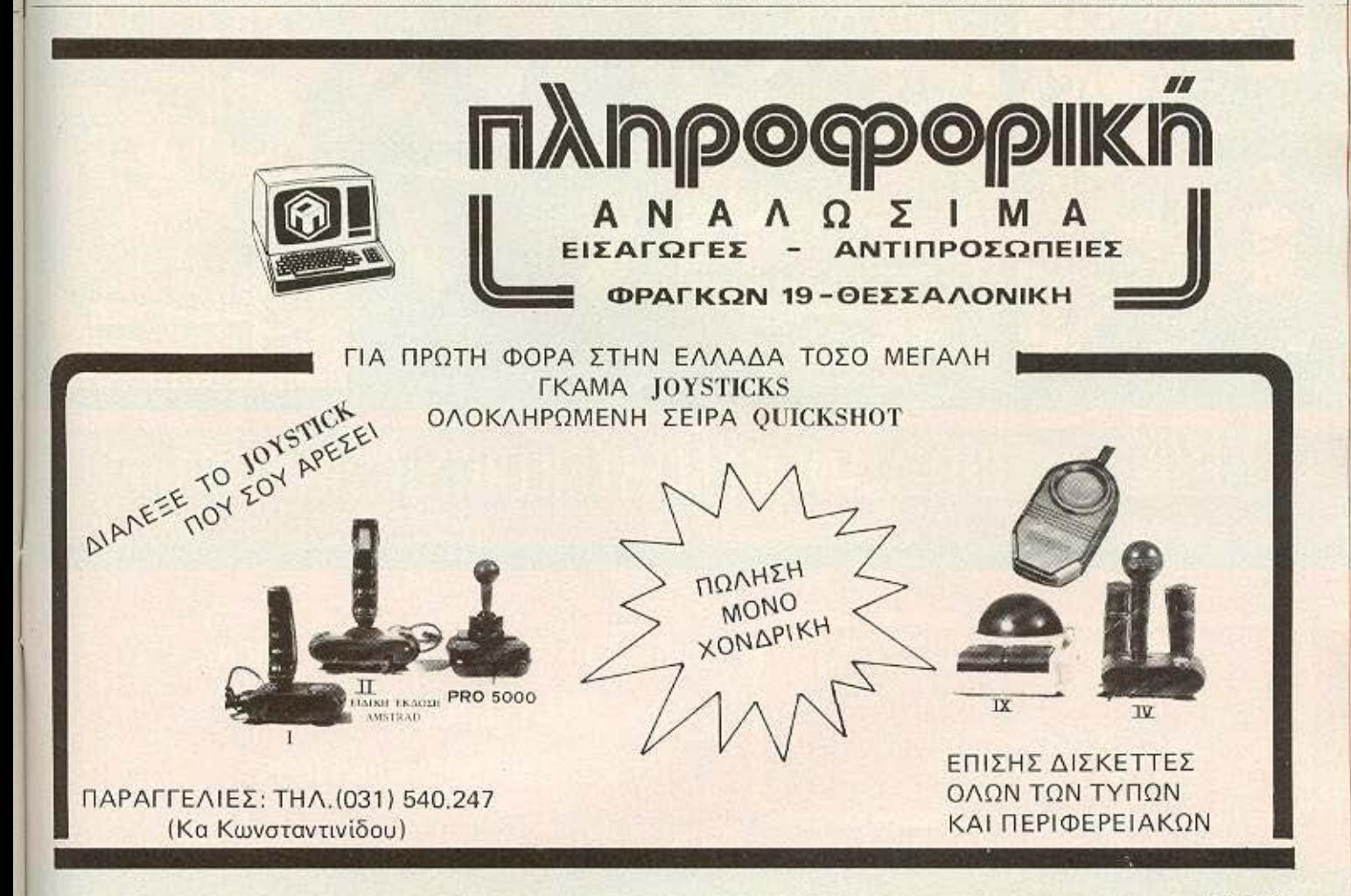

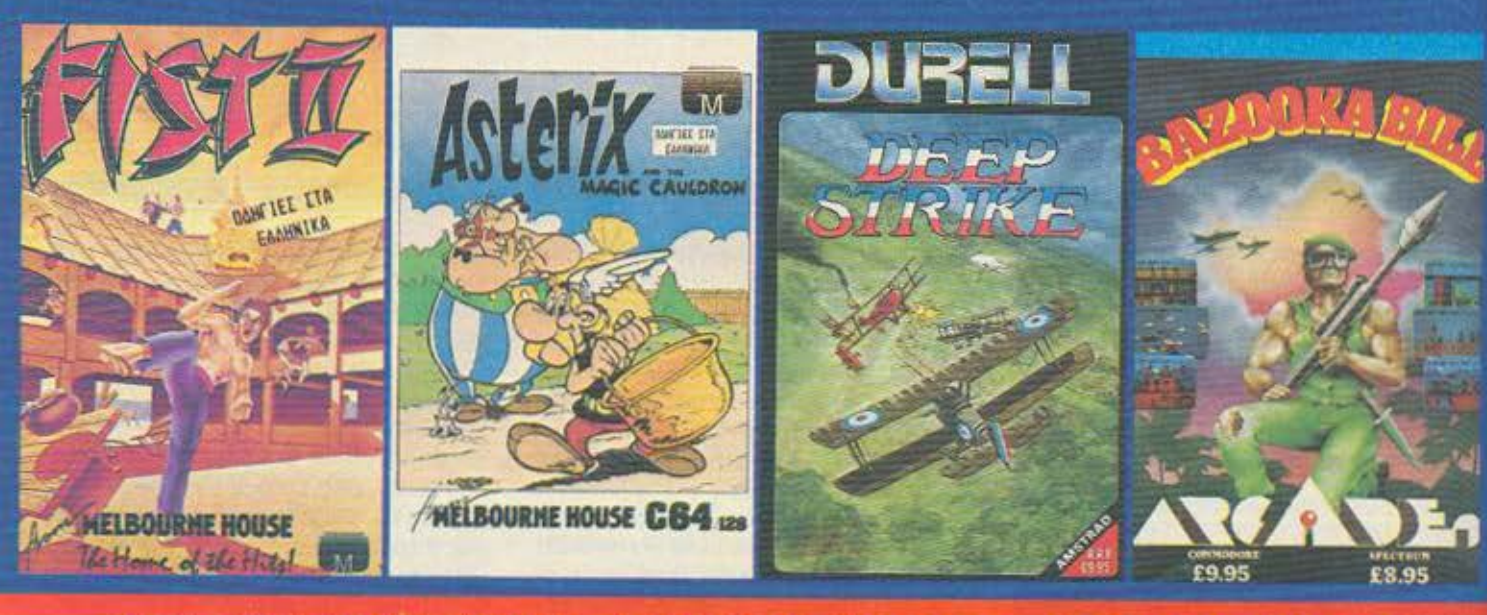

# ΑΠΟΚΛΕΙΣΤΙΚΗ ΔΙΑΘΕΣΗ ΡΙΜ SOFTWARE

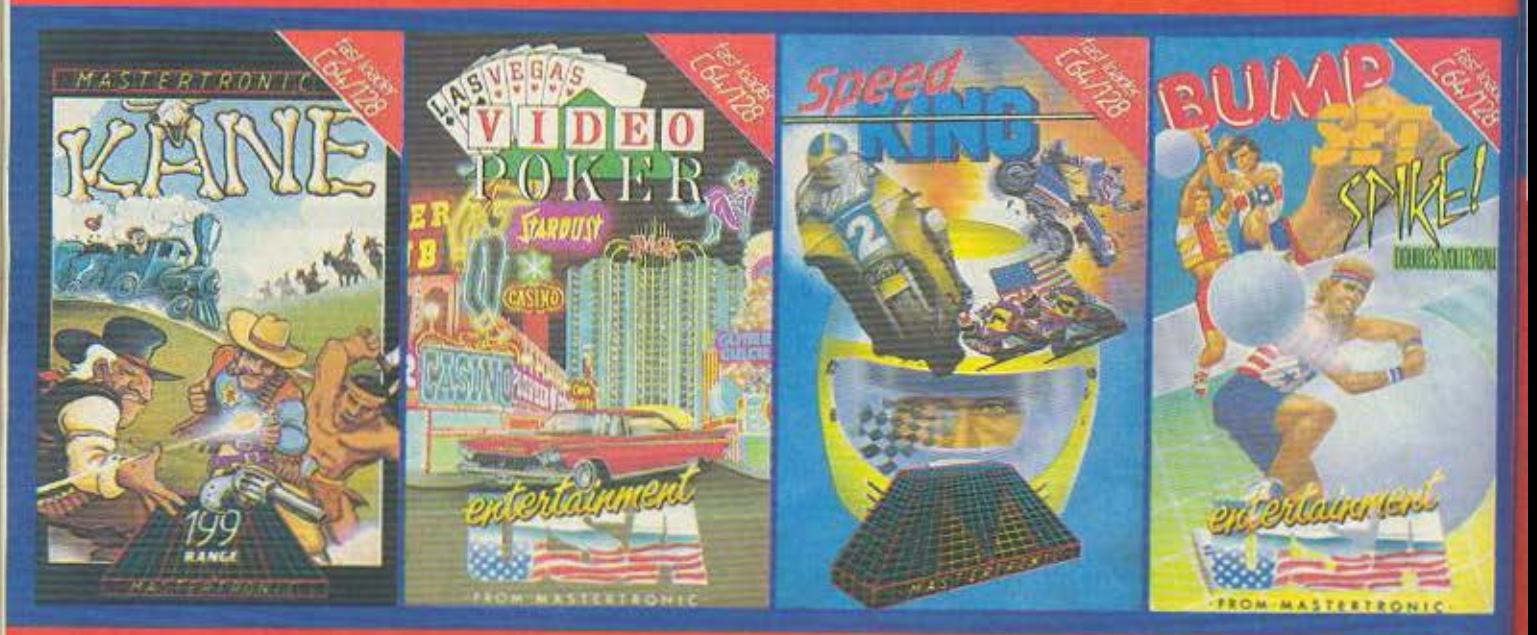

## ΑΠΟΚΛΕΙΣΤΙΚΗ ΔΙΑΘΕΣΗ MASTERTRONIC SOFTWARE

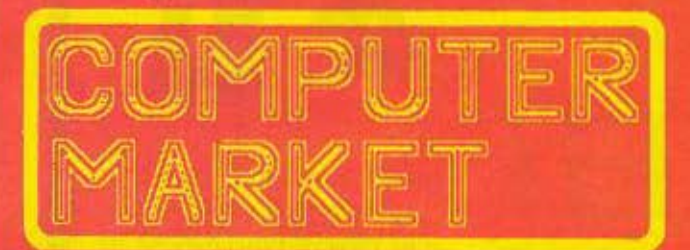

ΣΟΛΩΜΟΥ 26, Τ.Κ. 10682, ΤΗΛ. ΠΑΡΑΓΓΕΛΙΩΝ: 3611805 - 3644695

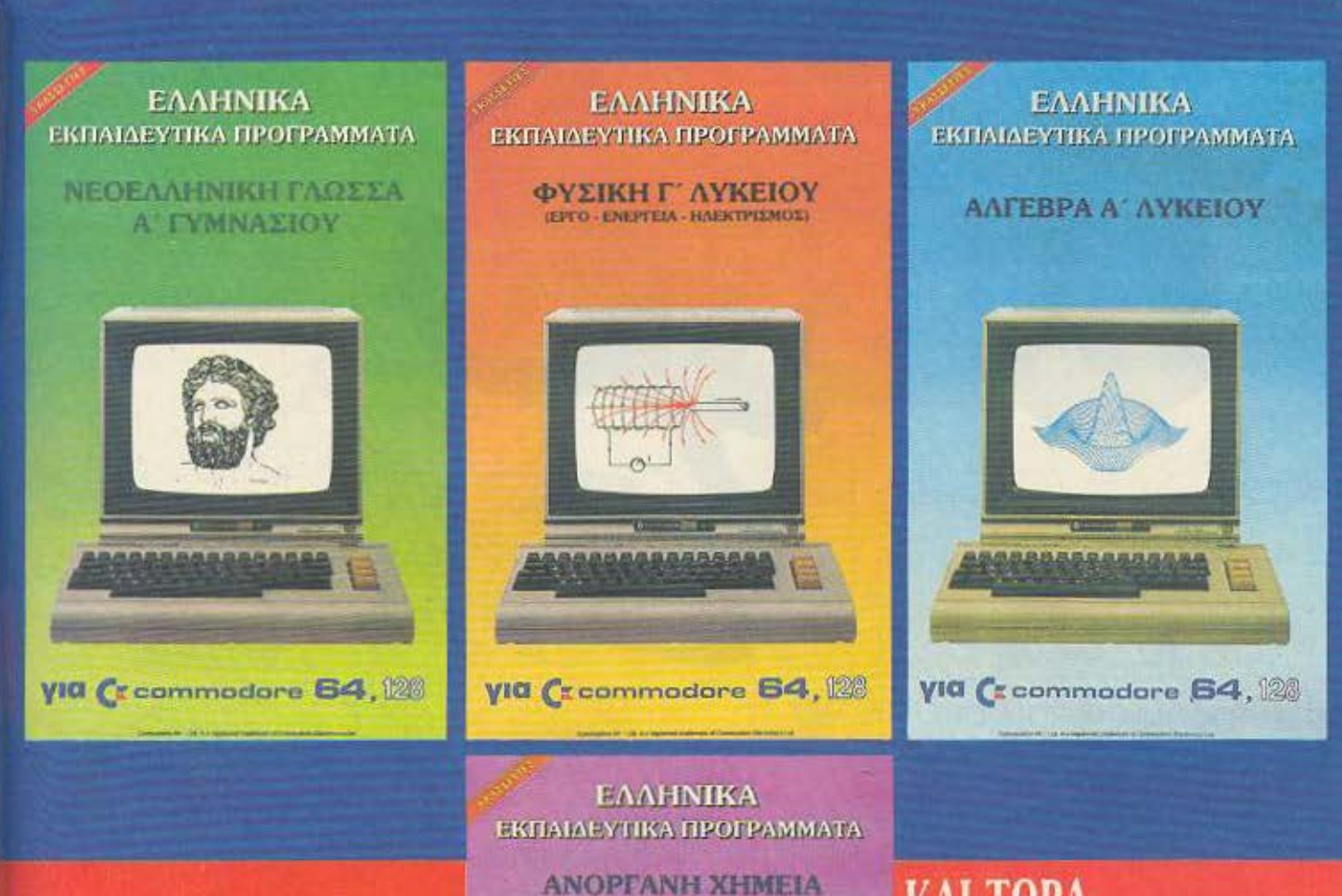

ΕΚΠΑΙΔΕΥΤΙΚΑ ПРОГРАММАТА ГІА **AMS SPECTRUI** COMMODORE

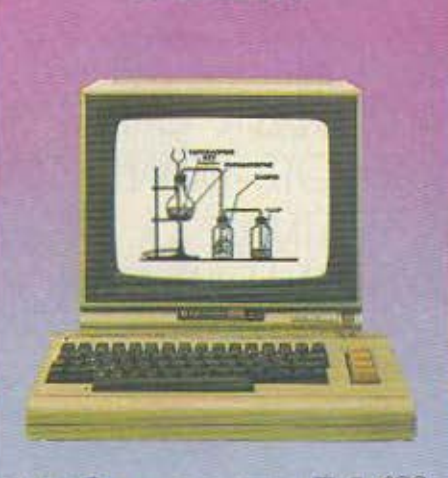

**B' AVKEIOY** 

**VID Creammodore 64, 128** 

ΚΑΙ ΤΩΡΑ ПРОГРАММАТА ГІА MSX, ORIC 1 Kai ATMOS, ELECTRON, **BBC COMMODORE 16** ка1+4, ATARI 400/800 XL **SHARP MZ 700** 

ΣΟΛΩΜΟΥ 26, Τ.Κ. 10682, ΤΗΛ. ΠΑΡΑΓΓΕΛΙΩΝ: 3611805 - 3644695

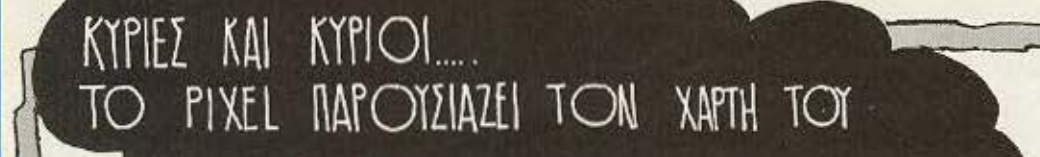

H.C.

ATTO TON MHNA AHMOZIEYOTME TON XAPTH TOY ALIEN-8. ANNIOTRY OZ TOY H ULTIMATE INQETH ΤΙΑ ΤΑ ΠΑΙΧΝΙΔΙΑ ΕΠΙΠΕΔΟΥ ΠΟΥ ΚΑΤΑΣΚΕΥΑΖΕΙ ΑΝ ΚΑΠΟΙΟΣ ΑΠΟ ΣΑΣ ΘΕΛΕΙ Ν'ΑΝΤΙΓΡΑΨΕΙ TO MAIXNIAI , OA BPEI EMEMBAZH ZTO PIXEL-21

> ΣΚΟΠΟΣ ΤΟΥ ΠΑΙΧΝΙΔΙΟΥ ΕΙΝΑΙ ΝΑ ΒΡΕΙΤΕ ΚΑΙ NA KATIAKOZETE OAA TA MITOYKAAIA, ME TO KATIAKI ΠΟΥ ΤΟΥΣ ΤΑΙΡΙΑΖΕΊ. ΥΠΑΡΧΟΥΝ ΤΡΙΓΩΝΑ, ΤΕΙΡΑ-TONA, KYKAIKA K.A. KANAKIA. TA JOMATIA EINAI 128 KAI EINAI OI XOPOI ENOE AIAETHMOIMOIOT ONDE BAENETE...

> > 00

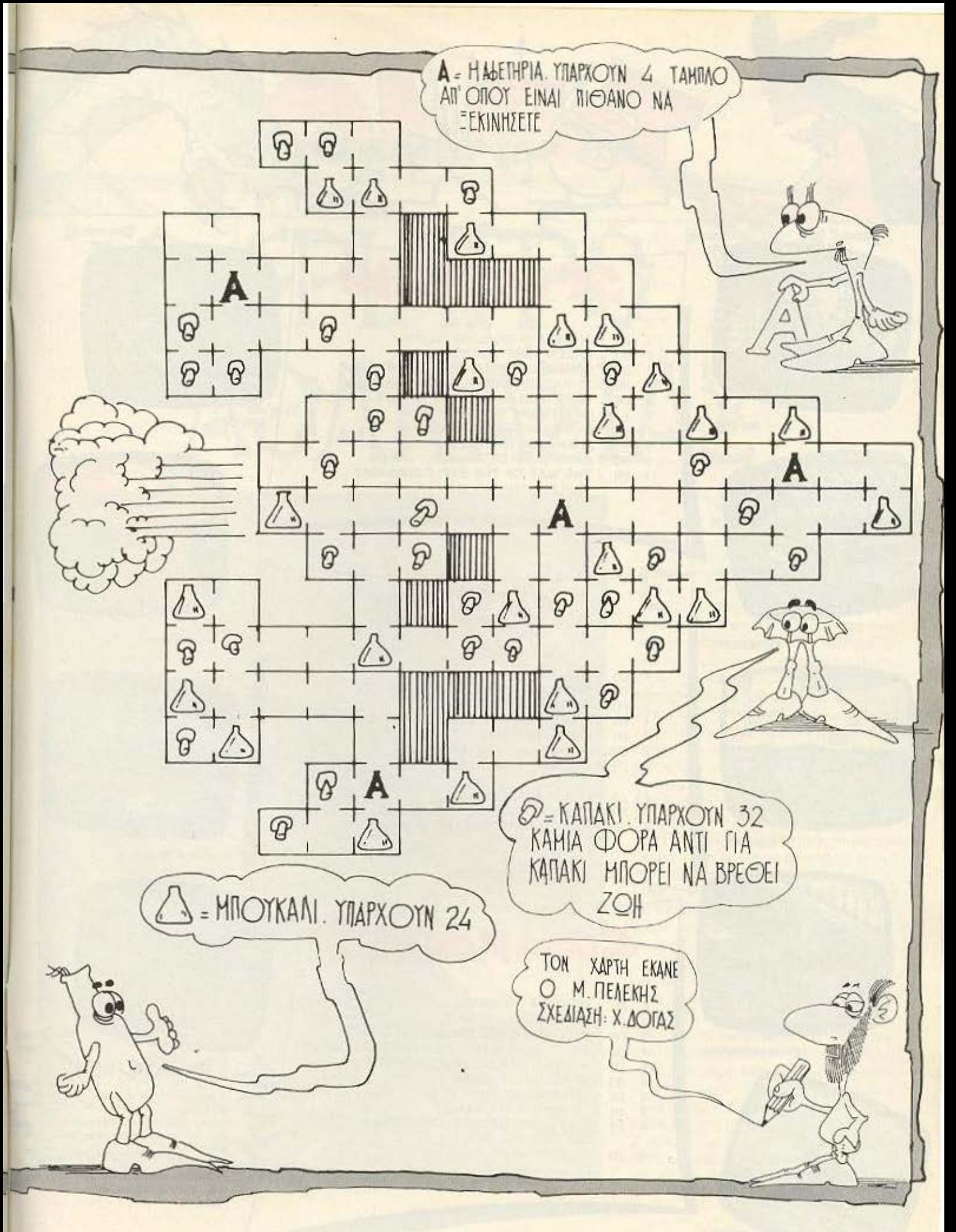

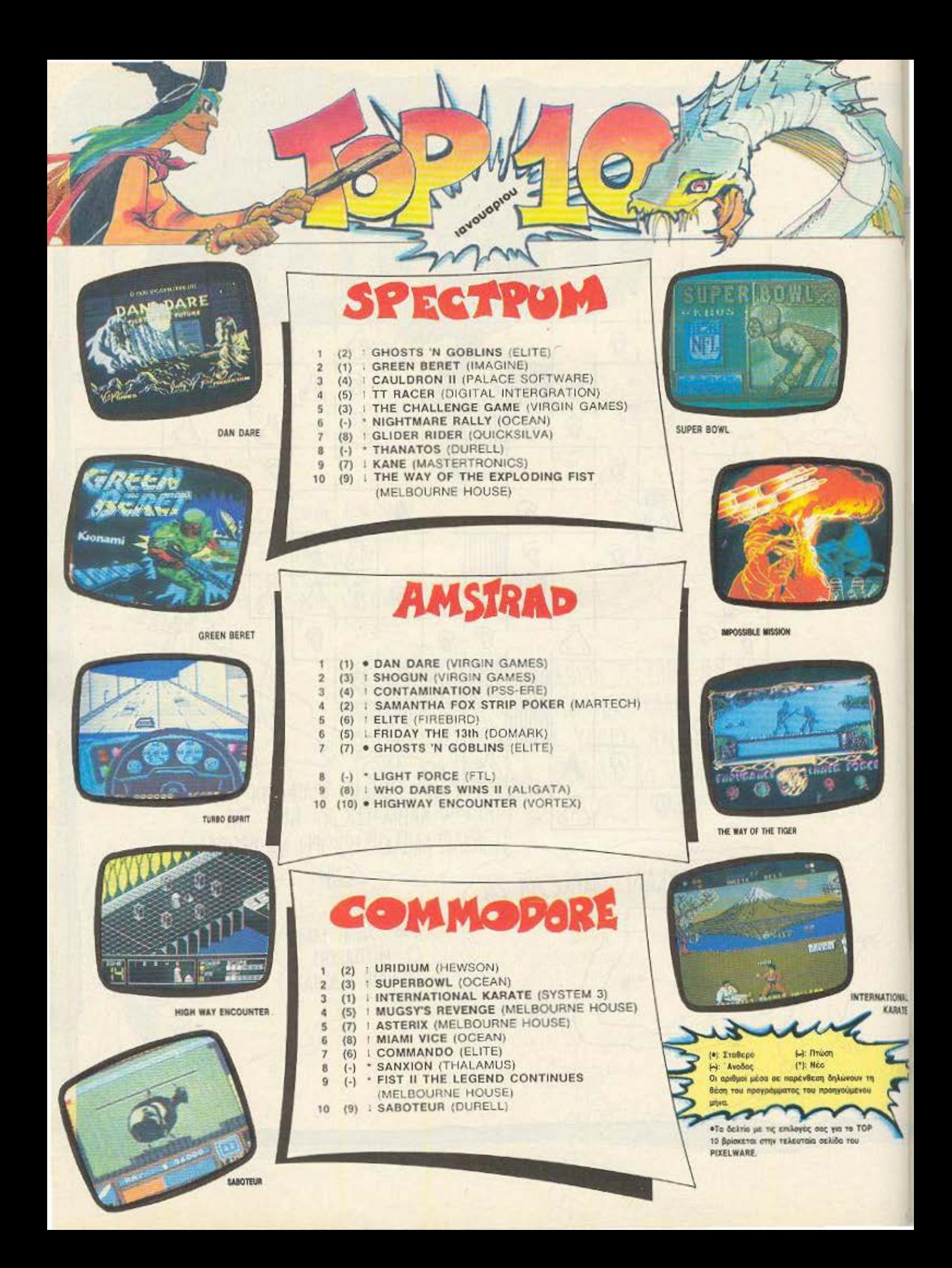

## **ENEMBASH TOP TEN**

# TO SPINTPO THE AGANAZIAE

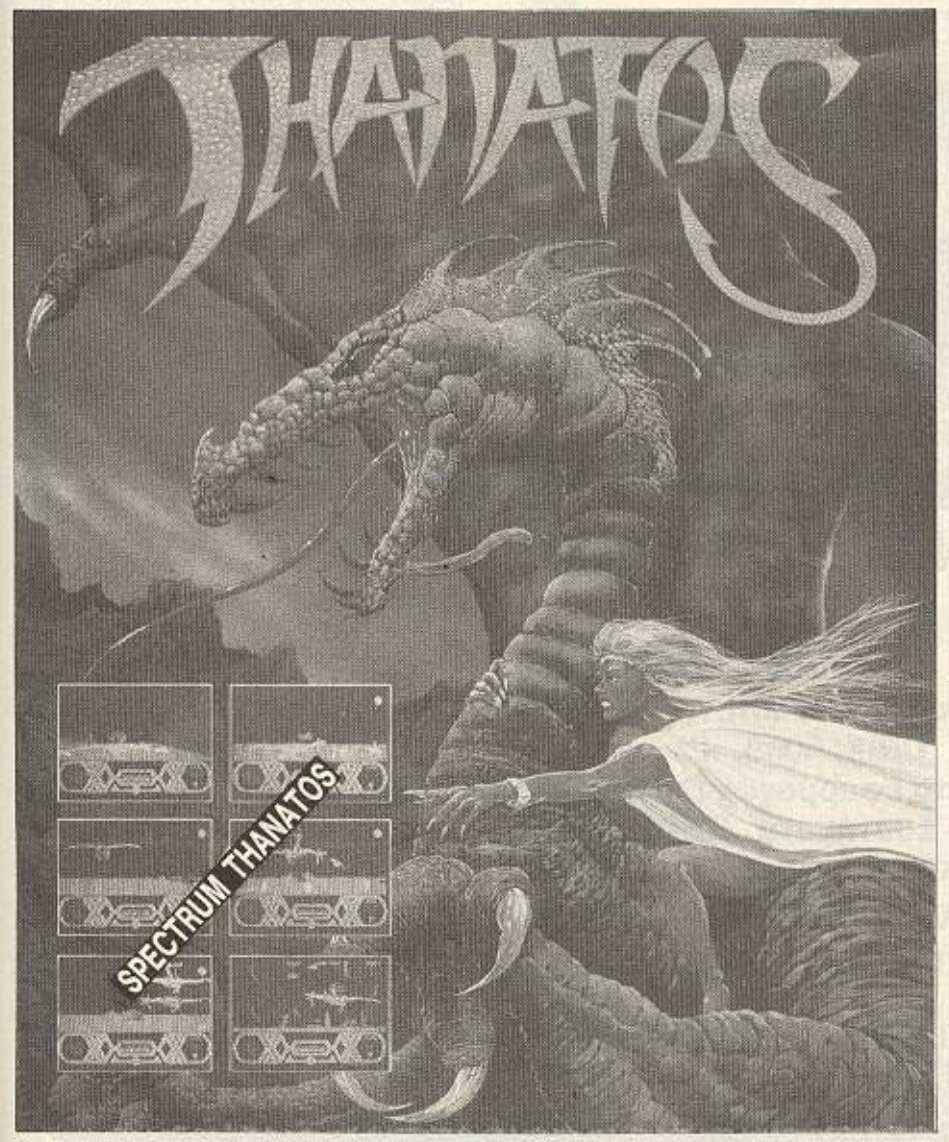

#### ΤΩΝ ΓΙΩΡΓΟΥ ΚΑΙ ΚΩΣΤΑ ΒΑΣΙΛΑΚΗ

να παιχνίδι που μοιάζει περισσότερο Lus Taivia, sivai to Thanatos. Ako-■λουθώντας τις παρακάτω οδηγίες θα μπορέσετε να φτιάξετε το δικό σας αντίγραφο με άπειρη ενέργεια. Στην πραγματικότητα η ενέργεια που δίνει η επέμβαση δεν είναι άπειρη: Στο παιχνίδι η ενέργεια χάνεται με δύο τρόπους. Από κούραση κατά τη διάρκεια του πετάγματος ή από χτυπήματα εχθρών. Με την επέμβαση οι εχθροί δεν σας επηρέαζουν πια οπότε η ενέργεια χάνεται πολύ αργά, και αρκεί να ξεκουραστείτε δύο-τρεις φορές κατά τη διάρκεια της διαδρομής. Η διαδικασία που πρέπει να ακολουθήσετε είναι η εξής: Πληκτρολογή στε το πρόγραμμα του listing 1 και σώστε το σε κάποια λευκή κασέτα δίνοντας SAVE "THANATOS" LINE 1. Παρ' όλο που το ένα από τα δύο POKES της εντολής του προγράμματος κάνει τον υπολογιστή να κολλάει σε περίπτωση λάθους, μην το παραλείψετε, γιατί η επέμβαση δεν θα δουλέψει. Ακολούθως δώστε την εντολή SAVE "ΤΗΑΝΑ-TOS" CODE 16384, 49152, και σώστε MONO το header στην κασέτα αμέσως μετά από το πρόγραμμα που μόλις σώστε. (Βάλτε δηλαδή το κασετόφωνο να γράφει και μόλις σωθεί το πρώτο κομματάκι σταματήστε το κασετόφωνο. Κάντε τώρα reset στον υπολογιστή και πληκτρολογή στε το πρόγραμμα του listing 2, αφού δώσετε CLEAR 40000. Δώστε RUN και αφού πάρετε το μήνυμα OUT OF DATA δώστε RANDOMIZE USR ▶

## **ENEMBASH TOP TEN**

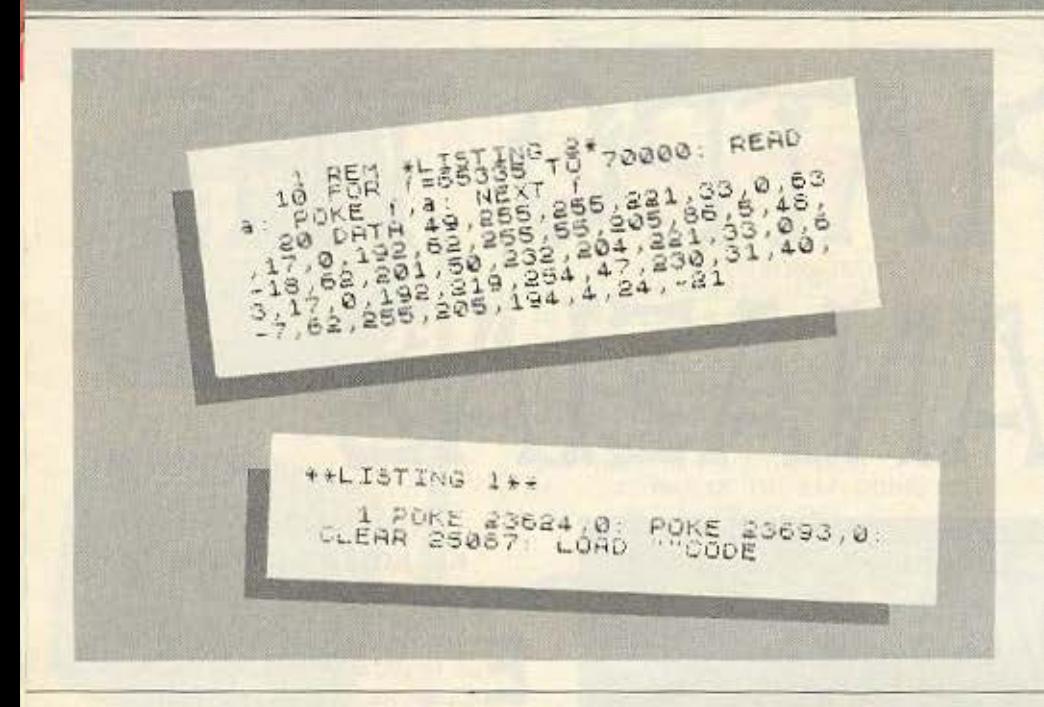

65335. Βάλτε την πρωτότυπη κασέτα να φορτώνει από την αρχή. Το loader και το header του μεγάλου block από data δεν θα φορτωθούν. Μετά θα φορτωθεί το μεγάλο block. Η οθόνη θα εμφανιστεί χαλασμένη αλλά αυτό δεν πρέπει να σας ανησυχήσει. Αν κατά τη διάρκεια της διαδικασίας εμφανιστούν τα χαρακτηριστικά χρώματα του φορτώματος, βάλτε να φορτώσετε πάλι από την αρχή. Αν δεν εμφανιστούν, ετοιμάστε την κασέτα για εγγραφή και πατή στε κάποιο πλήκτρο για να αρχίσει το σώσιμο, μετά από το προγραμματάκι και το header που είχατε σώσει. Όταν τελειώσετε δοκιμάστε το αντίγραφο. Μερικές γραμμές στην οθόνη θα είναι χαλασμένες αλλά θα μπορείτε τώρα να φέρετε την αποστολή σας εις πέρας.

Εμείς θα επανέλθουμε, σε επόμενο τεύχος για να σας γνωρίσουμε αυτό το πραγματικά εντυπωσιακό παιχνίδι.

υπεύθυνες σπουδές

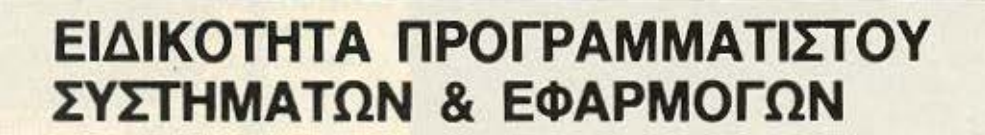

**Ο ΑΠΕΥΘΥΝΕΤΑΙ ΣΕ ΠΡΟΓΡΑΜΜΑΤΙΣΤΕΣ Η/Υ** 

**· ΜΑΘΗΜΑΤΑ: Γλώσσα ASSEMBLY, Λειτουργικά Συστήματα (MS-**DOS, UNIX, KATI), Γλώσσες «C», RPG, FORTRAN, Πακέτα εφαρμογών D BASE III, LOTUS, Αρχές Ανάλυσης, Συστήματα DBMS, Εφαρμογή (PROJECT). -Διάρκεια 9 μήνες.

ΕΡΓΑΣΤΗΡΙΑ ΕΛΕΥΘΕΡΩΝ ΣΠΟΥΔΩΝ ΣΤΟΥΣ ΥΠΟΛΟΓΙΣΤΕΣ CONSTANTINOU COMPUTER STUDIES

**Ο ΑΡΙΣΤΟ ΔΙΔΑΚΤΙΚΟ ΠΡΟΣΩΠΙΚΟ - ΟΛΙΓΟΜΕΛΗ ΤΜΗΜΑΤΑ • ΜΟΝΑΔΙΚΗ ΕΥΚΑΙΡΙΑ ΕΠΑΓΓΕΛΜΑΤΙΚΗΣ ΕΞΕΛΙΞΗΣ** 

\* ΟΙ ΕΓΓΡΑΦΕΣ ΣΥΝΕΧΙΖΟΝΤΑΙ - ΠΛΗΡΟΦΟΡΙΕΣ Κηφισίας 324 ΧΑΛΑΝΔΡΙ (κοντά στο Κέντρο ΥΓΕΙΑ) - ΤΗΛ.: 6822152, 6841214, 6842344
### **ENEMBASEIS**

# **ΣΠΑΣΤΕ ΤΟ ΒΟΜΒ JACK THE ELITE**

### του ΔΗΜΗΤΡΗ ΡΑΠΤΟΠΟΥΛΟΥ

O BOMB-JAKCK TO QQVTQOTIKO αυτό game που έχει κάψει πολλές καρδιες (και πολλά δεκάρικα) φανατικών βγήκε και στα δημοφιλή homemicros της αγοράς με σκοπό να κατακτήσει ακόμη περισσότερους χομπίστες.

Για σας λοιπόν που θελετε να το βγάλετε χωρίς να ιδρώσετε εσείς ή το joystick υπάρχει λύση για το πρόβλημά σας!

Η επέμβαση προβλέπει άπειρες ζωές έτσι ωστε να μπορείτε να παίξετε με την άνεσή σας το παιχνίδι και χωρίς να φοβάστε να μη χάσετε την τελευταία ώρα που ετοιμάζεστε να κάνετε κάποιο high score.

Α, ναι και μια που μιλήσαμε για high score, τι θα λέγατε για ένα πρωτότυπο ΡΟΚΕ με το οποίο θα μπορούσατε να ρυθμίσετε το BONUS που θα παίρνετε «τρώγοντας» κάποια βόμβα.

Ξεκινώντας λοιπόν την επέμβαση αφού έχουμε γυρίσει την κασέτα με το παιχνίδι στην αρχή, πληκτρολογούμε το listing 1. μετά γράφουμε RUN και πατάμε το RETURN. Μόλις εμφανιστεί το READY στην οθόνη μας, γράφουμε LOAD και πατάμε το RETURN. ΠΡΟΣΟΧΗ δεν πατάμε τα SHIFT - RUN/STOP γιατί τότε η επέμβαση δε θα δουλέψει. Απλά, αφού πληκτρολογήσετε το listing 1 γράφετε RUN και πατάτε το RETURN.

Υστερα από τα σχετικά μηνύματα του υπολογιστή σχετικά με το φόρτωμα του πρώτου μέρους του παιχνιδιού, θα δείτε πάλι το READY και τον κέρσορα να αναβοσβήνει από κάτω. Τότε πληκτρολογείτε τα εξής:

POKE 1011.44 :POKE 1012.1 και πατάτε το RETURN (για άπειρες ζωές) και POKE 306. (XXX) όπου XXX είναι ένας αριθμός από 0-255. Και πατάτε το

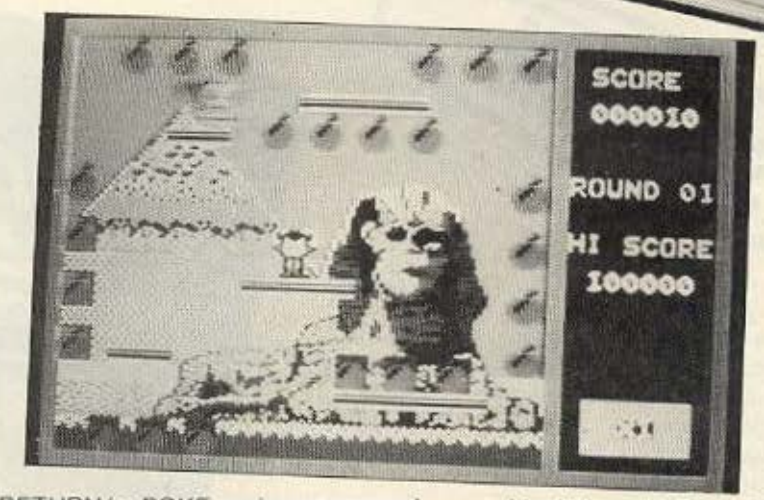

RETURN (το POKE αυτό αντιπροσωπεύει το BONUS που θα παίρνετε «τρώγοντας» κάποια βόμβα).

Μετά δίνετε RUN και RETURN για να φορτωθεί το υπόλοιπο μέρος του παιχνιδιού.

LISTING #1 12 REM \*\*\*\*\*\*\*\*\*\*\*\*\*\*\*\*\*\*\*\*\*\*\*\*\*\*\*\*\* 20 REM \* LISTING #1 FOR BOMB-JACK \* BY 30 REM X **RAPTPOPOYLOS** DIMITRIS 50 REM \*\*\*\*\*\*\*\*\*\*\*\*\*\*\*\*\*\*\*\*\*\*\*\*\*\*\*\* 60 FOR X=1 TO 14 70 FEAD Y 80 POKE (X+299), Y 100 DATA 167, 173, 141, 216, 15, 169, OB NEXT X 1, 141, 155, 14, 32, 132, 255, 96

### **ENEMBASEIS**

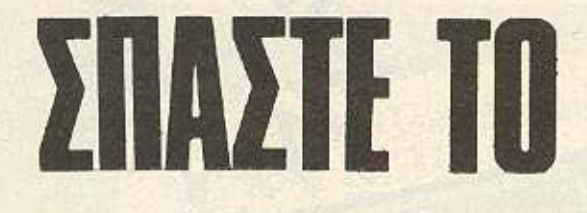

AMSTRÄ

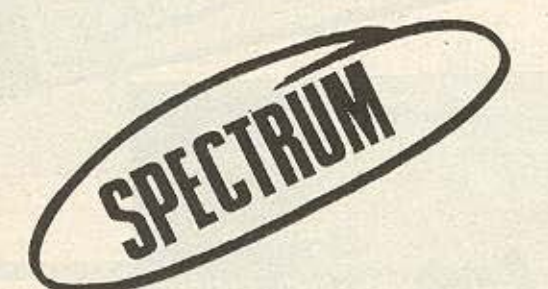

επέμβαση, ή καλύτερα οι επεμβάσεις που δημοσιεύουμε αυτό το μήνα, αναφέρονται στο Light Force του Amstrad kai rou Spectrum.

Πρόκειται, όπως ξέρετε, για ένα αρκετά δύσκολο παιχνίδι και είναι λίγο απίθανο να το τελειωσετε χωρίς τη βοηθεια αυτών των επεμβάσεων. Αρχίζουμε λοιπον με Toy Amstrad

Προσεξτε ότι ο τρόπος με τον οποίο εισάγεται το ΡΟΚΕ αναφέρεται στην έκδοση του παιχνιδιού σε δίσκο, που αποτελείται από τα εξής τρία τμήματα: LF LOA-LF PG1-LF PG2. Πληκτρολογείτε λοιπόν το listing και το σώζετε στη δισκέτα με το παιχνίδι σαν LF. BAS. Έπειτα μπορείτε να οβήσετε το παλιό LF.BAS που τώρα έχει το όνομα LF.BAK. Αφού λοιπόν ακολουθήσετε την παραπάνω διαδικασία μπορείτε να φορτώσετε το παιχνίδι, το οποίο τώρα σας ρωτάει για τον αριθμό των ζωών που θέλετε να έχετε στην αρχή του παιχνιδιού. που πρέπει να είναι ένας αριθμός μεταξύ 1 και 255. Η καλύτερη εκλογή θα ήταν ένας αριθμός μικρότερος του 230 μιας και με περισσότερες ζωές θα δημιουρ-

των ΚΩΣΤΑ ΜΠΑΝΙΤΣΑ. ΖΑΧΑΡΙΑ ΖΑΧΑΡΙΑΔΗ. ЛЕҮТЕРН КАЛАМАРА

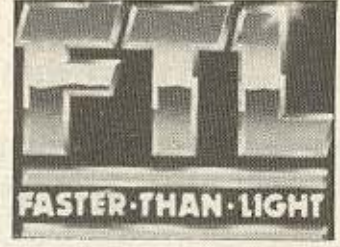

### ΕΠΕΜΒΑΣΕΙΣ

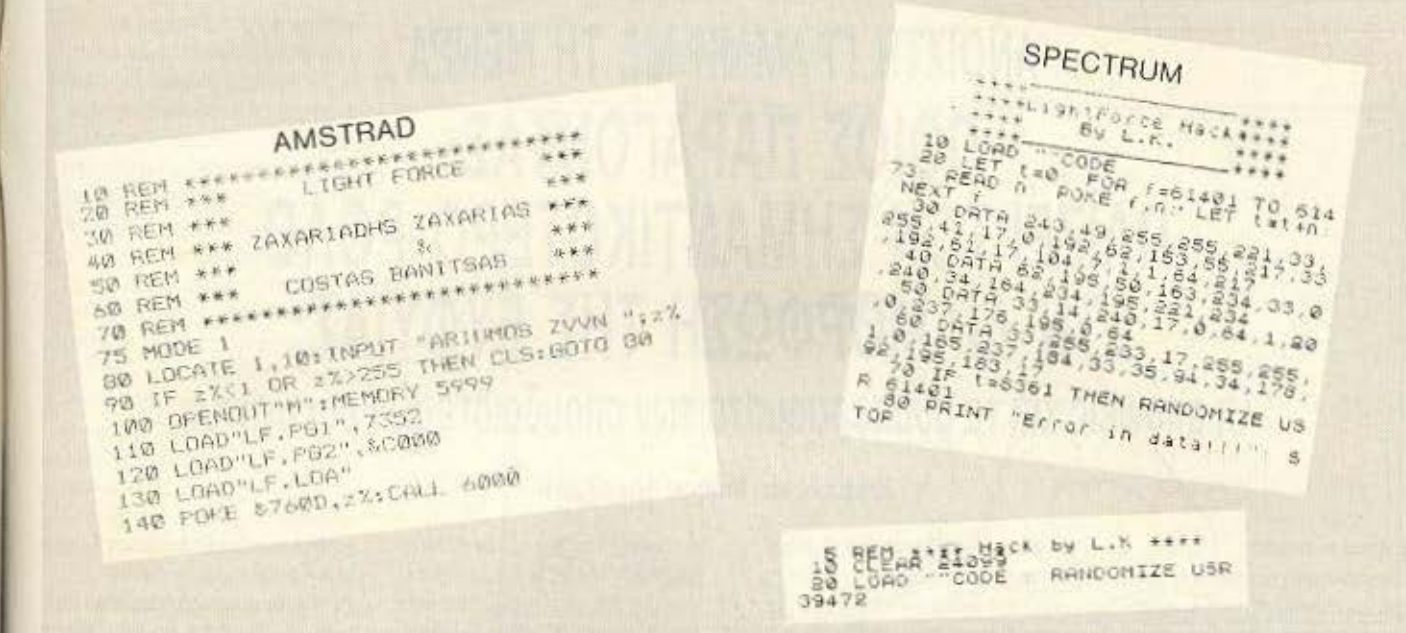

γηθει προβλημα στην εξέλιξη του παιχνιŏrou.

Συνεχίζουμε με την έκδοση του παιχνιδιού στον Spectrum.

Τα listings που ακολουθούν σας δίνουν άπειρες ζωες, ή, αν θέλετε, ένα αντίγραφο του παιχνιδιού για να φορτωνει σί**voupa** 

Για να κανετε την επεμβαση, πληκτρο-

λογήστε το listing 1 και αν δεν πάρετε μήνυμα "Error in data", βάλτε την κασέτα με το Lightforce και δώστε RUN. Ε-NTER και PLAY στο κασετόφωνο. Μην ανησυχησετε που δε θα φορτωθεί σωστα η οθόνη. Στο τελος του φορτώματος ο υπολογιστής θα εκτελέσει NEW. Τώρα. αν θέλετε απλώς να παίξετε το παιχνίδι. δώστε ΡΟΚΕ 40725.0 για άπειρες ζωες η

ΡΟΚΕ 39774, χ οπου χ οι ζωές που εσείς θέλετε να έχετε και έπειτα RANDOMI-ZE USR 39472.

Αν θέλετε να παρετε αντιγραφο. δωστε SAVE "LIGHT.L.K." CODE 24100. 41436. Το πρόγραμμα θα σωθεί αυτόματα και θα το φορτώνετε με το listing 2.

Ελπίζουμε να διασκεδάσετε με αυτο το υπέροχο σε graphics παιχνιδι.

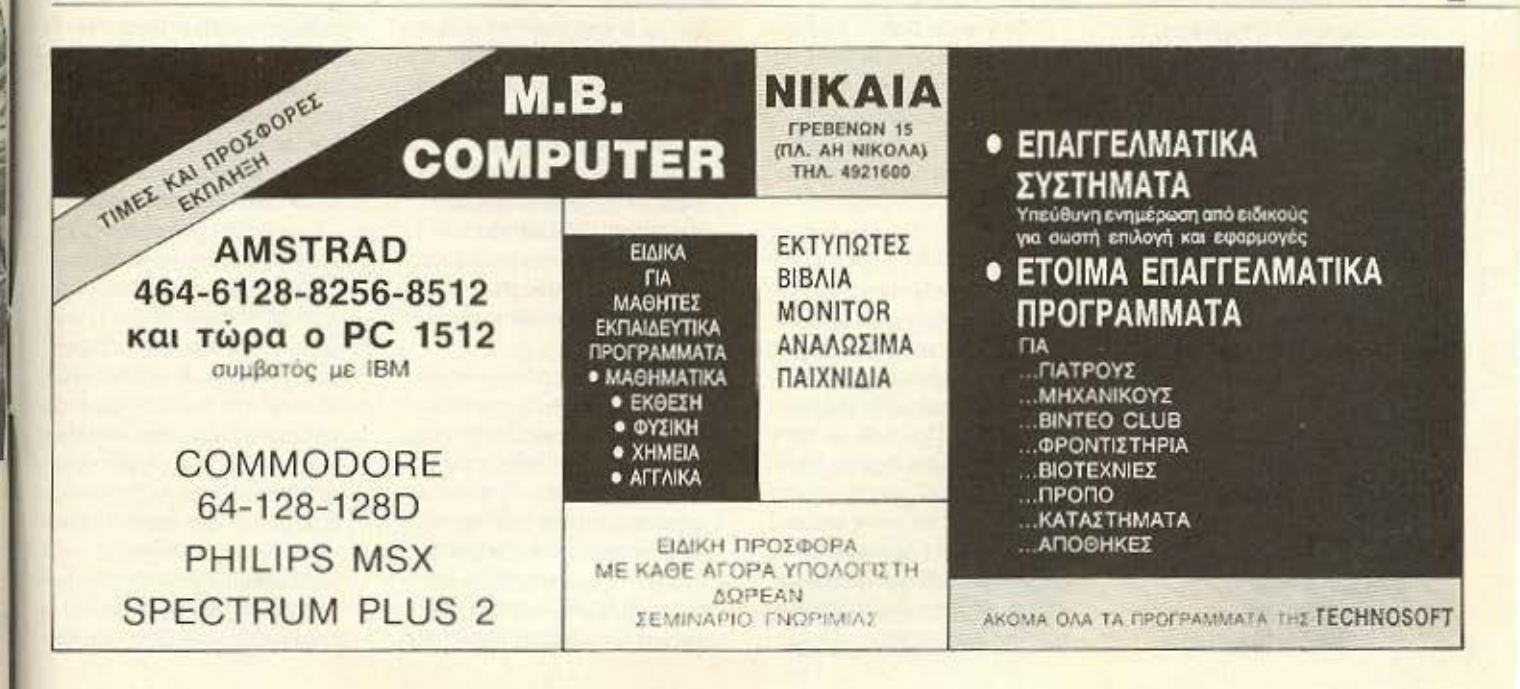

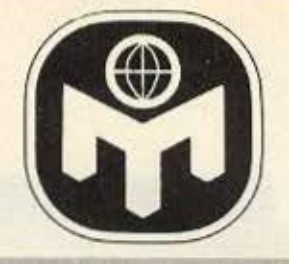

## ANOIXTH ΓΡΑΜΜΗ ΜΕ ΤΗ ΜΕΝΣΑ ΠΟΙΟΣ ΠΑΡΑΓΟΝΤΑΣ ΠΑΙΖΕΙ ΤΟΝ ΣΗΜΑΝΤΙΚΟΤΕΡΟ ΡΟΛΟ ΣΤΗ ΔΙΑΜΟΡΦΩΣΗ ΤΗΣ ΕΥΦΥΪΑΣ; Οι απόψεις και τα συμπεράσματα των σπουδαιότερων ερευνητών.

Αγαπητοί αναγνώστες

σχεδόν όλοι όσοι ασχοληθηκαν με το θέμα, συμφωνούν ότι τόσο οι γενετικώς μεταβιβαζόμενοι χαρακτηρες (κληρονομικότητα) όσο και το περιβάλλον επιδρούν στη διαμορφωση της ευφυΐας ενός ατόμου. Η διαμάχη, που έχει λάβει μεγάλες διαστάσεις, εγκειται στο «πόσο» επιδρά ο καθένας από τους δυο αυτούς παράγοντες. Οι οπαδοί της «γενετικής» σχολής υποστηρίζουν, ότι η ευφυΐα που επιδεικνυει το άτομο στην καθημερινή ζωή καθορίζεται κατά 80% ή 90% από κληρονομικούς παράγοντες και μόνο κατά 10% ή 20% από το περιβάλλον. Οι «περιβαλλοντιστές» παλι, υποστηρίζουν ότι το περιβάλλον διαδραματίζει έναν πολύ σημαντικότερο ρόλο απ' αυτόν που δέχονται οι απαδοί της πρώτης θεωρίας. Στο σημείο αυτό κρίνεται σκόπιμο ν' αναφερθεί η ταξινόμηση του Hebb. συμφωνα με την οποία διακρίνουμε δύο στοιχεία ευφυίας. Το πρώτο είναι η κληρονομικώς μεταβιβαζόμενη δομή του ενκεφάλου, ενώ το δεύτερο οι εμπειρίες του ατόμου. Όταν αναφερόμαστε στο πρώτο, δηλαδή στο γενετικώς καθοριζόμενο δυναμικό αναπτύξεως, χρησιμοποιούμε τον όρο «ευφυία Α». Όταν όμως αναφερόμαστε στο επίπεδο συμπεριφοράς, που είναι αποτέλεσμα της επιδράσεως του περιβάλλοντος στην ευφυία Α, χρησιμοποιούμε τον όρο «ευφυία B».

#### Επιμέλεια: Μάνος Νικολάου

Η παραπάνω διαμάχη, όσο κι αν φαίνεται εκ πρώτης όψεως ότι πρόκειται για έναν «οικογενειακό καυγά» μεταξύ επιστημόνων, παίζει σήμερα, και πιθανότατα θα παίξει και στο μέλλον, ένα σπουδαίο ρόλο στη διαμόρφωση του κοινωνικού συστήματος.

Λόγω της μεγάλης σημασίας του θέματος και του γεγονότος ότι ακόμα δεν υπάρχει σοφής απαντησή, αναφέρονται στη συνέχεια οι απόψεις των σπουδαιοτερων από τους ερευνητές που ασχολήθηκαν με το θέμα αυτό, καθώς και τα συμπεράσματα στα οποία κατέληξαν.

O Sir Francis Galton, ένας από τους πρωτοπόρους στον τομέα της διερευνήσεως της ανθρωπινης ευφυΐας, υποστηρίζει στο Βιβλίο του "-Inquiries Into The Human Faculty" (1883) ότι «είναι αδύνατο να μη καταλήξει κανείς στο συμπερασμα στι η φύση υπεριοχύει ολοκληρωτικά της εκπαιδεύσεως, όταν οι διαφορές στο περιβάλλον δεν ξεπερνουν εκείνες που συνήθως συναντούμε μεταξυ αтоцьки те ібіас кокумикте ставиле. και του ίδιου έθνους».

Ο Καναδός καθηγητής του Πανεmothuiou tou McGill, D. O. Hebb. Βλέπει το θέμα από εντελώς διαφορετική σκοπία. Σύμφωνα με τον Hebb, το ερώτημα «ποιος από τους δυο παράγοντες (κληρονομικότητα η περιβάλλον) διαδραματίζει σημαντικότερο ρόλο στη διαμορφωσή της ευφυίας» δεν ευσταθεί, επειδή η σχέση μεταξυ των δύο αυτών παραμέτοων όσον αφορά την ανάπτυξη της ευφυίας δεν είναι προσθετική αλλά σχέση γινομένου. Όπως δηλαδή το εμβαδον μιας επιφανειας ορίζεται από δυο διαστάσεις - μήκος και πλάτος - από τις οποίες καμιάδεν υπερέχει της άλλης από αποψη σπουδαιοτητας, κατά τον ίδιο τρόπο δεν μπορούμε να θεωρήσουμε την κληρονομικότητα σπουδαιότερη από το περιβάλλον η το αντίθετο. (Λεγοντας «σχέση γινομένου» σε αντίθεση με την «αθροιστική σχέση», ο Hebb εδώ εννοει ότι στην περίπτωση π.χ. που έχουμε το γινόμενο 4 × 6 = 24, και μεταβαλουμε οποιονδήποτε απο τους παράγοντες κατά ένα ορισμενο ποσοστό, το αποτέλεσμα θα είναι το ίδιο και στις δυο περιπτώσεις. Έτσι, αν μειώσουμε το 4 κατά 50% θα έχουμε 2 x 6 = 12. Αντίστοιχα μειώνοντας το 6 κατά 50%, θα έχουμε 4 × 3 = 12). Αυτό σημαίνει ότι και οι δυο παράγοντες έχουν την ίδια σημασία όσαν αφορά τη διαμορφωση του τελικού αποτελέσματος.

Κατά τον Hebb, το θέμα δεν είναι «κληρονομικότητα η περιβάλλον» αλλά «κληρονομικότητα και περιβαλλον». Ο Hebb, δηλαδή, πιστεύει ότι δεν πρέπει η έρευνα μας να στρέφεται προς τη μια ή την άλλη κατεύθυνση, αλλά ότι μάλλον θα έπρεπε να βρούμε τις ιδανικές περιβαλλοντικές συνθήκες που θα επιτρεπουν σε κάθε άτομο ξεχωριστά να αναπτύξει τις γενετικά καθοριζομενες δυνατό-TITTEC TOU.

Αν όμως ο Hebb διαλέγει το «δρόμο της καμήλας» και ακολουθεί τη μέση οδό, δε συμβαίνει το ίδιο και με την πλειοψηφία των υπόλοιπων επιστημόνων που έχουν χωρισθεί σε δυο αντιμαχομενα στρατόπεδα με διαμετρικά αντίθετες απόψεις.

Οι «περιβαλλοντιστές» υποστηρίζουν ότι η επίδραση του περιβάλλοντος στη διαμορφωση της ευφυΐας του ατόμου είναι τουλάχιστον εξίσου σημοντική με εκείνη της κληρονομικότητας (αν και ορισμένοι από αυτους φτάνουν στο σημείο να πουν ότι το περιβαλλον διαδραματίζει το σημαντικότερο ρόλο στην ανάπτυξη της ευφυΐας). Η αποψη αυτή στηρίζεται σε ορισμένο πειραματικά δεδομένα, μεταξύ των οποίων και εκείνα των Dennis, Thomson, Heron κ.α.

- Σύμφωνά με το πείραμα που εξετέ λεσαν οι Thomson και Heron, δεκατρείς σκωτσέζικοι σκύλοι που είχαν γεννηθεί όλοι από το ίδιο ζευγάρι. χρησιμοποιήθηκαν σαν πειραματόζωα. Για κάθε σκύλο διαλέχθηκε ένα νοο αυαμοποιν υοπ υστ ναοδράδο «μαρτυρας». Έτσι δημιουργήθηκαν δυο ομαδες σκύλων, μια με τα πειραματόζωα και μια με τους σκύλους μάρτυρες. Οι τελευταίοι αυτοί δόθηκαν σε διάφορες οικογένειες για να μεγαλώσουν με το συνηθισμένο τρόπο που μεγαλώνουν οι σκύλοι. Τα πειραματόζωα, αντίθετα, κρατήθη-

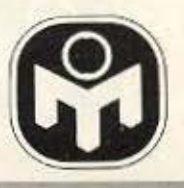

καν στο εργαστήριο όπου αποτέλεσαν αντικείμενο διαφόρων πειραμάτων απομονώσεως. Σε ορισμένες μάλιστα περιπτώσεις οι σκύλοι απομονωθηκαν σ' ένα σητάκι φτιαγμένο από υλικό που επέτρεπε τη δίοδο του φωτός μόνο κατά τη μια κατεύ-Buvon. ETCI TO DGC CLINQIVE OTO «απιτάκι» αλλά ο ακύλος δεν μπορούσε να δει έξω. Μάλιστα πάρθηκαν ειδικά μέτρα έται ώστε ο ακύλος να μημπορεί να δει όψτε το χέρι του ανθρώπου που τον τοιζε. Μετά από 8 μήνες, τα ζώα συγκεντρώθηκαν όλα μαζί και αφέθηκαν ελεύθερα σε χωρους του εργαστηρίου όπου και έμειναν για παρατήρηση επί 10 μήνες. Κατά τη διάρκεια της περιόδου αυτής έγινε φανερό ότι τα πειραματόζωο ήταν εντελίας ανώριμα συγκριτικα με τους μαρτυρες και ότι δεν μπορούσαν να μάθουν «πώς» να ωριμάσουν. Έγιναν τεστ ευφυΐας και στις δυο ομάδες και σε όλα τα τεστ οι μάρτυρες αποδείχθηκαν ανώτεροι. Σε μια δοκιμασία, για παράδειγμα, ο σκύλος που ήταν πεινασμένος, έπρεπε να κάνει το γύρο ενός φράκτη από συρματόπλεγμα για να φτάσει στην τροφή. Αυτό το προβλημα είναι πολύ δυσκολο για ζώα κάτω από το επίπεδο του ακύλου καθώς και για παιδιά κάτω των δύο ετών. Ισως η δυσκολία να εγκειται στο γεγονός ότι το ζώο πρέπει να απομακρυνθεί πρωτα από την τροφή πριν φτάσει ο΄ συτήν. Οι ακύλοι-μάρτυρες χρειάζοντον κατά μέσο όρο 29 δευτερόλεπτα για να φτάσουν στην τροφή· τα πειραματόζωα 72 δευτερόλεπτα! Διαφορές αυτής της τάξεως παρουσιάσθηκαν σ' όλα τα τεστ στα οποία υποβλήθηκαν τα ζώα.

Στο γνωστό εξαλλου πείραμα του Dennis, αποδείχθηκε ότι τα παιδια εκείνα που στα πρώτα χρόνια της ζωής τους δε δέχθηκαν τα κατάλληλα ερεθίσματα, παρουσίασαν μια μεγάλη καθυστέρηση όσον αφορά την ανάπτυξη των ψυχοκινητικών τους ικανοτήτων.

Σύμφωνα με την άποψη των «περιβαλλοντιστών», τα πειραματικά αυτά αποτελέσματα είναι χαρακτηριστικά της απουδαιότητας του περιβαλλο-

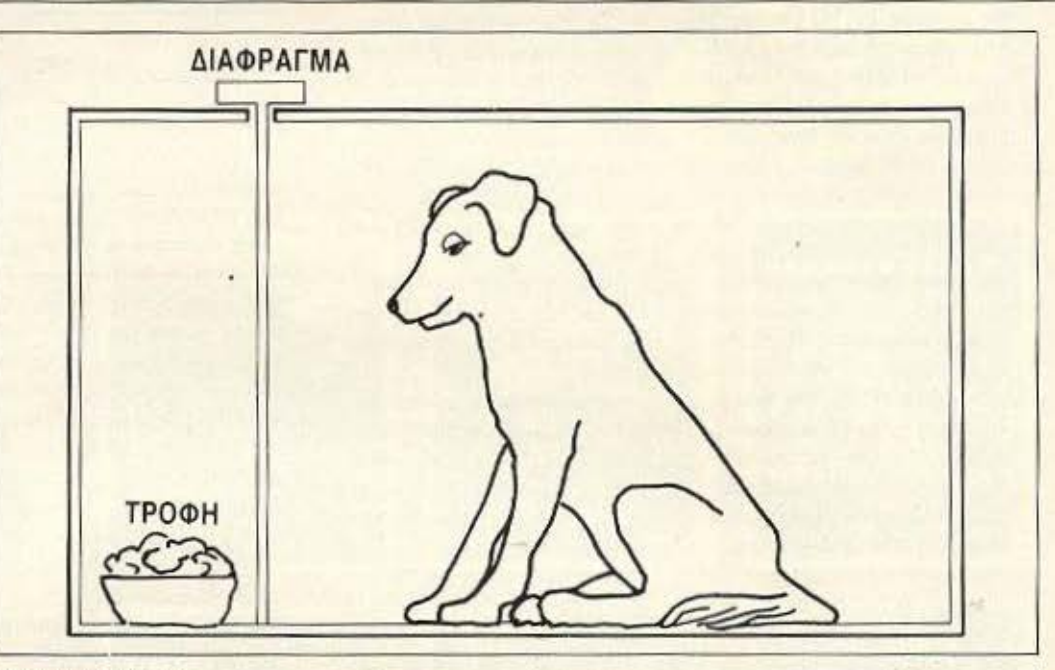

**STO SYHMA AVTO ΑΠΕΙΚΟΝΙΖΕΤΑΙ το ειδικό** «σπιτάκι» που χρησίμευε για τα πειράματα απομονώσεως των σκύλων. Οπως βλέπουμε, είχαν ληφθεί ιδιαίτερα μέτρα, ώστε ο σκύλος να μη μπορεί να δει ούτε το χέρι του ανθρώπου που τον τάιζε.

ντος νια την ανάπτυξη και διαμόρφωση της ευφυΐας.

Πριν προχωρήσουμε στις απόψεις των «γενετιστών», αξίζει να σημειώσουμε μια παρατήρηση του Hogben που αναφέρεται στην αποψη ότι οποιαδήποτε χρωμοσωματικά οριζόμενη ιδιότητα (ακόμα και ιδιότητες που σχετιζονται με την εξωτερική εμφάνιση του ατόμου), αναπτύσσονται συναρτήσει των συνθηκών που επιβαλλονται από το περιβαλλον.

Στο έντομο Drosophilla παρατηρουνται δυο σαφώς διαχωριζόμενες γενετικές μεταλλαγές, που αφορούν τον αριθμό των εδρών που παρουσιάζουν τα μάτια του εντόμου. Στη μεταλλαγή | παρουσιάζονται πάντα περισσότερες έδρες από ότι στη μεταλλογή ΙΙ. Η διαφορά αυτή εκδήλωνεται πολύ έντονα σε χαμηλές θερμοκρασίες· αν όμως η παραγωγή των εντόμων συμβεί σε υψηλότερες

θερμοκρασίες, τότε η διαφορά μετα-Εύ των δύο μεταλλαγων παρουσιάζεται πολύ μικρότερη. Η στενή αλληλεπίδραση μεταξύ ενός γενετικά οριζόμενου χαρακτήρα και διαφορών του περιβάλλοντος επιδεικνύεται στο παράδειγμα αυτό με πολύ σαφή τρόno

X

**ΣΗΜΕΙΟ** 

ΑΠΕΛΕΥΘΕΡΩΣΕΩΣ

ΤΟΥ ΣΚΥΛΟΥ

Περνώντας στη συνέχεια στη «γενετική σχολή», αξίζει ν' αναφέρουμε τη θέση του καθηγητή της ψυχολογίας στο Πανεπιστήμιο του Berke-

#### **ΣΧΕΔΙΑΓΡΑΜΜΑ**

ΠΟΥ ΑΝΑΠΑΡΙΣΤΑ μια από τις δοκιμασίες που χρησιμοποίησαν για την καταμέτρηση της ευφυίας των πειραματοζώων οι Thomson kai Heron ato γνωστό πείραμά τους. Ο κύκλος συμβολίζει το σημείο που βρισκόταν η τροφή, ενώ ο σταυρός το σημείο που αφέθηκε ελεύθερος ο σκύλος.

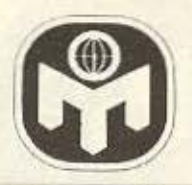

ley A. Jensen, o onoioc στα τέλη της δεκαετίας του '60 υποστήριζε ότι ενώ θα πρέπει ίσως να συνεχισθεί η έρευνα για την επίδραση του περιβάλλοντος, η τελευταια αυτή είναι αμελητέας σημασίας συγκρινομενη με το γενετικό παραγοντα. Σύμφωνα με τον Jensen, η κληρονομικότητα είναι υπεύθυνη κατά 80% για τη διαμόρφωση της ευφυΐας ενός ατόμου, ενώ το υπόλοιπο 20% αφορά περισσοτερο το ενδομήτριο παράτο κοινωνικό περιβάλλον. Απαντώντας σε διάφορες μελετες των «περιβαλλοντιστών», όπως εκείνες των Dennis, Thomson, Heron K.a., o Jensen uποστηρίζει ότι η επίδραση του περιβαλλοντος παραυσιάζει έναν ορισμένο ουδό (κατώφλι). Σε περιπτώσεις. δηλαδή, όπου το περιβάλλον είναι επαρκές, οποιαδήποτε μεταβολή των ουνθηκών θα έχει σαν αποτέλεσμα πολύ μικρή μεταβολή του επιπέδου της γενετικά προκαθορισμένης ευφυΐας Α του ατόμου. Μόνο σε περιπτώσεις όπου το περιβαλλον έιναι εντελώς ανεπαρκες, όπως στις προαναφερθείσες μελέτες, θα παρουσιασθούν σημαντικές μεταβολές των ειυχοκινητικών ικανοτήτων.

Ο καθηγητής Terman του Πανεπιστημίου του Stanford, ειδικός στη μελέτη των «προικισμενων παιδιών». συμφωνεί με τον Jensen ότι ο κυριότερος παράγοντας στη διαμόρφωση της ευφυΐας είναι η κληρονομικότη-TO:

O Goddard anione ouupwvei us τους Jensen και Terman και υποδεικνύει ότι το μεγαλύτερο ποσοστό εγκλημάτων διαπράττεται από διανοητικώς κατώτερα ατομά. Σε μια ομιλία του στο Πανεπιστήμιο του Princeton, o Goddard μεταξύ άλλων ανέφερε: «Ας πάρουμε για παράδείγμα έναν ανθρώπο που λέει ενώ φοράω ακριβά παπουτοια και μένω σ' ένα ωραίο και καθαρό σπίτι, εκεί απέναντι είναι ένας εργάτης που φοράει τρύπια παπούτσια και μένει σε μια ελεεινή παραγκα· δεν είναι άδικο να υπάρχει αυτή η διαφορά Όπως εyou've new ouvervies a Goddard «n ερώτηση αυτή είναι άτοπη, γιατί προϋποθέτει ότι ο εργατης και ο ευ-

κατάστατος γείτονας του βρίσκονται στο ίδιο διανοητικό επίπεδο. Ο εργατης όμως έχει πιθανώς ένα διανοητικό επίπεδο παιδιού δέκα χρονών, ενώ ο άλλος πολύ υψηλότερο. Το να απαιτεί κανείς ν' απολαμβανουν και οι δυο τον ίδιο τρόπο ζωής είναι τόσο γελοιο όσο και να ζητάμε να δοθεί σε κάθε εργατη θέση καθηγητή Πανεmornurous.

Ο καθηγητής Herrnstein επίσης συμμετίζεται τις γενετιστικές απόψεις όσον αφορά τη διαμόρφωση της ευφυίας

Η γενετιστική άποψη πάνω στο θέμα της ευφυϊας δεν είναι φυσικα αυθαίρετη αλλά βασίζεται, όπως και οι απόψεις των «περιβαλλοντιστών», σε πειραματικά δεδομένα και επιστημονικές παρατηρήσεις.

Τα δεδομένα των «γενεπατών» Βαοίζονται ειδικά πάνω στη μελετη των μονοζυγωτικών διδύμων. Μονοζυγωτικοι καλούνται οι δίδυμοι που προέρχονται από τη γονιμοποίηση ενός ωαρίου, σε αντίθεση με τους διζυγωτικούς που προέρχονται από τη γονιματιοίηση δύο ξεχωριστών ωαρίων. Το σκεπτικό του πειραματος είναι ότι εφόσον οι Μ.Δ. (μονοζυγωτικαι δίδυμοι) παρέχονται από το ίδιο γενετικό υλικό, θα έχουν την ίδια γενετικά καθορισμένη ευφυία (ευφυΐα A κατά hebb). Εξεταζοντας λοιπον τους διδύμους αυτούς μετά από πάροδο 10, 20 ή και περισσότερων ετων με Ι.Ο. τεστ. θα ελέγξουμε την ευουΐα που παρουσιάζουν μετά την επίδραση του περιβάλλοντος (ευφυΐα Β κατά Hebb). Αν τα αποτελέσματα των Ι.Ο. τεστ μεταξύ των Μ.Δ. διαφέρουν σε στατιστικά σημαντικό βαθμό, τότε είμαστε υποχρεωμένοι να δεχθούμε ότι η επίδραση του περιβάλλοντος στη διαμόρφωση της ευφυίας είναι σημαντική και μάλιστα τοσο περισσότερο σημαντική όσο μεγαλύτερο το χασμα μεταξύ των αποτελεσμάτων των LQ. (Αυτό φυσικά ισχύει εφόσον δεν έχουν επεμβει παθολογικά αιτια, όπως κρανιόεγκεφαλικές κακωσεις, χωροκατακτητικες εξεργασίες κ.λ.π.). Αν όμως, κατά τους «γενετιστες», δεν παρουσιάζεται καθόλου η παρουσιαζεται πολύ

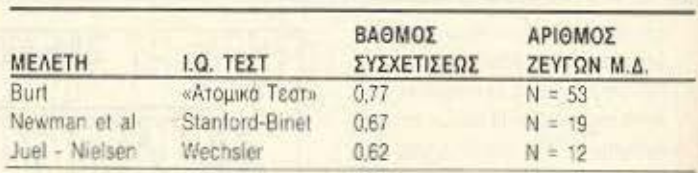

ΠΙΝΑΚΑΣ Ι. Βαθμός συσχετίσεως Ι.Ο. μονοζυγωτικών διδύμων (Μ.Δ.) που μεγάλωσαν σε διαφορετικό περιβάλλον, σύμφωνα με τις τρεις κυριότερες μελέτες πάνω στο θέμα αυτό.

- μικρή διαφορά μεταξύ των αποτελεσμάτων των Ι.Ο. τεστ, αν δηλαδή η συσχέτιση μεταξύ της ευφυΐας Β των Μ.Δ. είναι πολύ μεγαλύτερη του φυσιολογικου, τότε θα πρέπει να θεωρήσουμε αμελητεα την επίδραση του περιβάλλοντος (ειδικά σε περιπτώσεις όπου οι Μ.Δ. μεγαλωσαν σε διαφορετικά περιβάλλοντα).

Μια από τις σπουδαιότερες μελέτες στο θέμα αυτό, που αποτελούσε -ωνοαχο όναν του νονα ραστολοπ νιαίους λίθους της γενετιστικής απόψεως, υπήρξε εκείνη του Sir Cyril Burt.

Στον πίνακα Ι αναφέρονται οι σημαντικότερες εργασίες σε Μ.Δ. Είναι φανερό ότι η εργασία του Burt, που περιλαμβανει και το μεγαλύτερο αριθμό ζευγαριών Μ.Δ. που μεγάλωσαν σε διαφορετικό περιβάλλον, παρουσιαζει σαφως μεγαλύτερη συσχέτιση ευφυίας από τις όλλες δυο μελέ-TEC

Η γενική αντίδραση των «περιβαλ--Ια υσιοτών σε μελέτες τέτοιου είδους, είναι ότι οι εργασίες αυτές δεν αποτελούν ικανοποιητική απόδειξη της «γενετιστικής» απόψεως, επειδή το περιβαλλον που οι δυο Μ.Δ. μεγαλωσαν και έζησαν, αν και μπορεί να είναι τοπικά διαφορετικό, δεν πα-

ρουσιάζει αρκετές ποιοτικές διαφορές. Οι «περιβαλλοντιστές» δηλαδή ισχυρίζονται ότι η μεγάλη συσχετιση που παρατηρείται μεταξύ της ευφυΐας των Μ.Δ. στις μελέτες αυτές. νωμοτο ουδ υβοται μεταξύ του και με την ιδια ευφυία Α που μεγάλωσαν σε μάλλον όμοια περιβάλλοντα.

Η μελέτη του Burt, όμως, έρχεται να ανατρέψει ακριβώς την αποψη αυτή, γιατί, όπως υποστηρίζει ο ίδιος. τα περιβαλλοντα στα οποία μεγαλωσαν οι δυο Μ.Δ. απς περισσότερες από τις περιπτώσεις που αναφέρει. ήταν εντελώς άσχετα το ένα προς το dato.

Χαρακτηριστικό είναι (πίνακας ΙΙ) οτι ο βαθμός συσχετίσεως μεταξύ Μ.Δ. που μεγάλωσαν σε διαφορετικά περιβαλλοντα παραμένει αξιοσημείωτο σταθερός σε όλη τη διάρκεια των εργασιών του Burt. Το συνολο των εργασιών αυτού του επιστήμονα αποτελούσε στο παρελθόν ένα από τα ισχυρότερα όπλα της «γενετιστικής σχολής» εναντίον της θέσεως των «περιβαλλοντιστών», και αν δεχθει κανείς τ' αποτελέσματα του καταλήγει στο συμπέρασμα ότι πιθανώς το I Ο είναι πράγματι νενετικά καθοριζόμενο, κατά το μεγαλύτερο τουλάχιστον ποσοστό

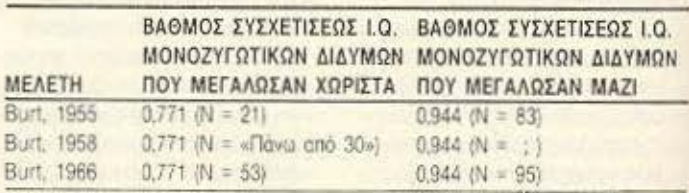

ΠΙΝΑΚΑΣ ΙΙ. Ο πίνακας αυτός παρουσιάζει το βαθμό συσχετίσεως Ι.Ο μεταξύ μονοζυγωτικών διδύμων που μεγάλωσαν χωριστά και μεταξύ μονοζυγωτικών διδύμων που μεγάλωσαν μαζί, σύμφωνα με τις «έρευνες» του Burt.

# τωρα το software γραφεται не тріа уранната

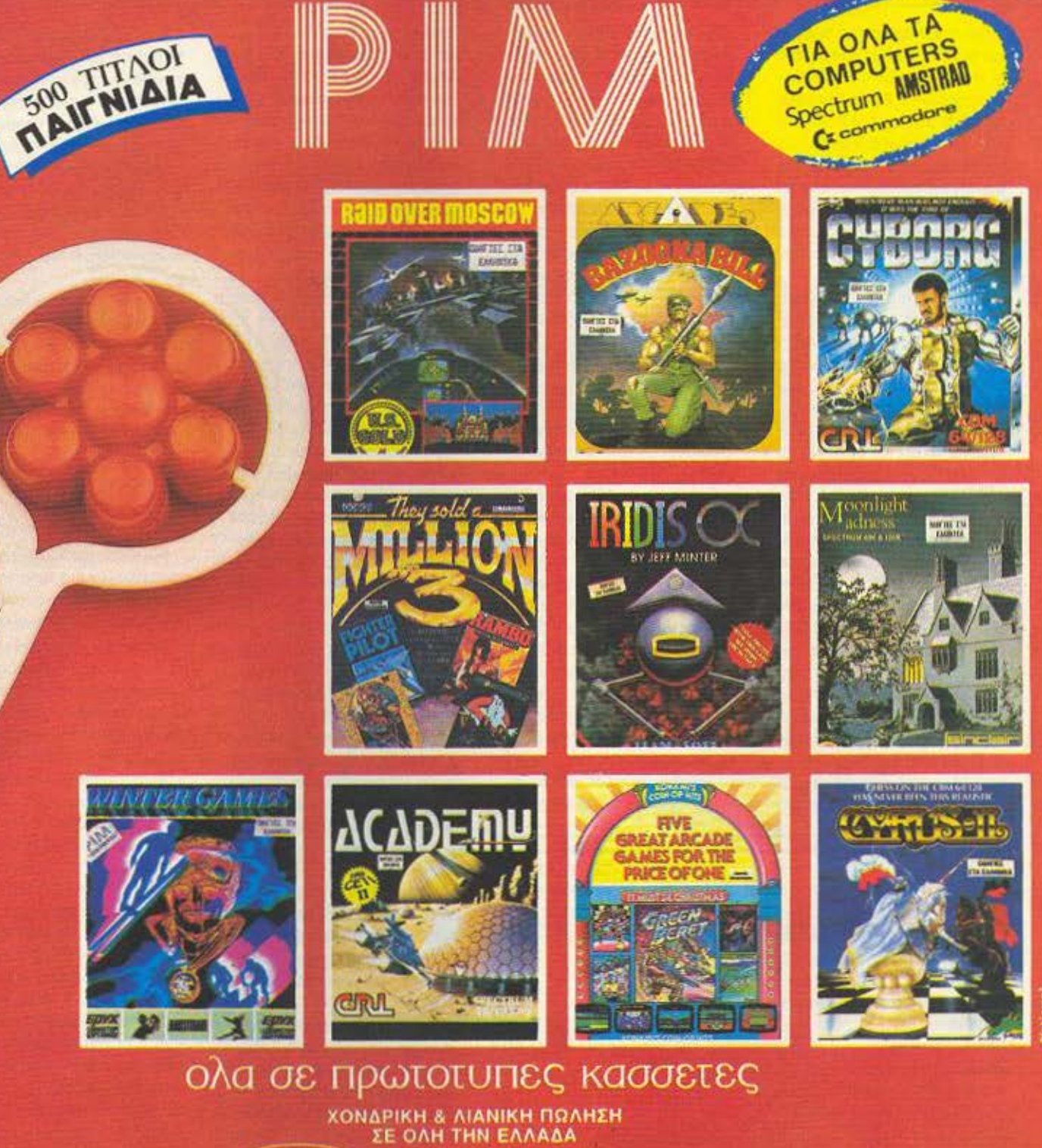

**SOFTWARE** 

PIM PROGRESS SOFT ENE ΖΩΟΔ ΠΗΓΗΣ 48 102 10 ΑΘΗΝΑ<br>Τ.Θ. 3682 THA: 3642 677

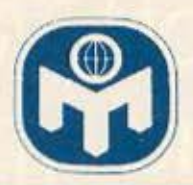

Την ισχυροτερη κριτική εναντίον των θεωριών του Burt ασκησε κατά τα τελευταία χρόνια ο «περιβαλλοντιστής» Leon J. Kamin. Στο βιβλίο rou "The Science and Politics of I.Q." του οποίου η έκδοση το 1974 προκάλεσε σάλο μεταξύ των επιστημονικών κύκλων, ο Kamin καταρρίπτει τις θεωρίες του Burt φτάνοντας μέχρι το σημείο να ισχυρισθεί ότι ο τελευταίος παραποίησε τα αποτελέσματα των ερευνών του.

Αναλυτικά, στο Βιβλίο του ο Kamin αναφέρει ότι «η στατιστική επεξεργασία στα άρθρα του Burt πρέπει να είναι εικονκή... Υπαρχουν αποδειξεις ότι οι συνεργάτες που αναφέρει ο Burt στις εργασίες του (οι δεσποινίδες Howar και Conway) ήταν ψευδώνυμα για τον ίδιο τον Burt». Συνεχί-Zovrac o Kamin γράφει «οι εργασίες του Burt συχνά παρουσιάζουν γεγονότα που έρχονται σε αντίθεση μεταξύ τους... Στα άρθρα του, ο Burt πολύ συχνά παραλείπει ν' αναφέρει τις ακριβείς διαδικασίες με τις οποίες κατέληξε στα συμπεράσματά του... Έτσι στο άρθρο του 1943 δε λέει τίποτε για το είδος του τεστ που χρησιμοποίησε, ούτε σε ποιους χρησιμοποιήθηκαν τα τεστ αυτά... Πουθενά δεν αναφέρει ο Burt ότι οι συσχετίσεις του βασίσθηκαν στη χρήση ενός τυποποιημένου τεστ». Στη συνέχεια ο Kamin αναφέρεται στην εργασία του Burt που περιλαμβάνει τα 53 Ζευνάρια Μ.Δ. οι οποίοι μεγαλωσαν σε διαφορετικά περιβάλλοντα (πίνακας (), «Το άρθρο αναφέρει ότι οι Μ.Δ. χωρίσθηκαν πριν από την ηλικία των 6 μηνών, αλλά δεν λέει τίποτα για το χρονικό διάστημα του χωρισμού. Δεν αναφέρει το φύλο των διδύμων ούτε την ηλικία τους όταν υποβλήθηκαν στο τεστ... Τελικά δεν γνωρίζουμε ποια ακριβώς τεστ χρησιμοποίnos o Burt, av ήταν τυποποιημένα και με ποιο τρόπο έφτασε στη συσχέτιση με συντελεστή 0.77». Σε άλλο σημείο του βιβλίου του ο Kamin youφει: «οι εργασίες του Burt σε διδύμους κράτησαν πάνω από 50 χρόνια και φαίνεται αρκετά πιθανον ότι οι υπολογισμοί τόσο της ευφυΐας όσο και της κοινωνικής ταξεως πέρασαν από μια συνεχη διαδικασία αναθεωρή σεων και διορθώσεων».

O.Kamin συμπεραίνει ότι η απουσία πληροφοριών επί της μεθοδολογίας που χρησιμοποίησε ο Burt στις έρευνές του, υποβιβάζει το επιστημονικό τους κύρος. Οι αντιφάσεις που συναντά κανείς τόσο σε αριθμητικά όσο και σε περιγραφικά δεδομένα. θέτουν σε αμφιβολία ολόκληρο το έονο του Burt. Και ο Kamin καταλήνει «... τα αριθμητικά δεδομένα που μας άφησε ο καθηγητής Burt δεν αξίζουν την προσοχή της σημεраутус епиоттуился.

Πρέπει να σημειώσουμε, ότι με όλα τα παραπάνω ο Kamin δεν απο-

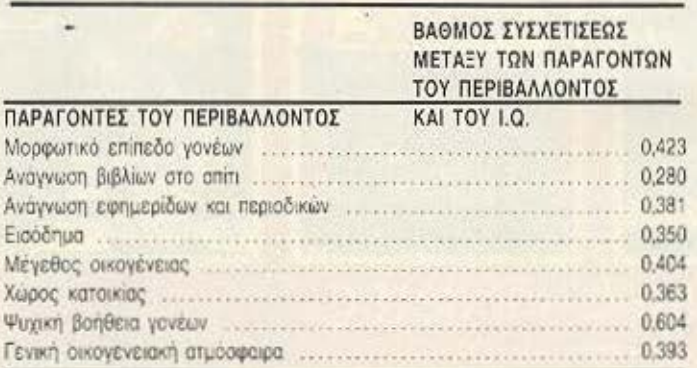

ΠΙΝΑΚΑΣ ΙΙΙ. Βαθμός συσχετίσεως μεταξύ παραγόντων του περιβάλλοντος και ευφυίας (από ερευνητική εργασία της Ε. Fraser). δεικνύει ότι το περιβάλλον διαδραματίζει τον σπουδαιότερο ρόλο στη διαμόρφωση της ευφυΐας, απλώς υποστηρίζει ότι «δεν υπάρχουν αρκετά δεδομένα που να κάνουν αποδεκτή την άποψη ότι το Ι.Ο. είναι σε οποιοδήποτε βαθμό κληρονομικά μεταβιβαζόμενο». Σημερα πλέον είναι γνωστό ότι το σημαντικότερο τμήμα των εργασιών του Sir Cyril Burt νισήρξε αποτέλεσμα παραποιήσεων και φανταστικών δεδομένων.

Τόσο οι «γενετιστές» όσον και οι «περιβαλλοντιστές» συμφωνούν ότι τα παιδιά που γεννιούνται και μεγαλώvouv de aviatepo котчилкоокочоμικό περιβάλλον, παρουσιάζουν γενικά μια ανώτερη ευφυΐα από τα παιδιά που βρίσκονται στο αντίθετο άκρο. Η άποψη των πρώτων είναι ότι αφόσον οι γονείς των παιδιών απολαμβάνουν το ανώτερο αυτό περιβάλλον, θα είναι στην πλειοψηφία τους γενετικα ανώτεροι από τα άτομα που δεν το απολαμβάνουν και συνεπώς τα παιδιά τους θα είναι - σύμφωνα με τις γενετιστικές απόψεις - και αυτά ανώτερα. Οι «περιβαλλοντιστές» πάλι υποστηρίζουν ότι το ανώτερο αυτό περιβάλλον θα επηρεάσει τα παιδιά θε τικά όσον αφορά την ανάπτυξη της ευφυΐας τους.

Ο πίνακας ΙΙΙ είναι αποτέλεσμα των speuvov της E. Fraser πάνω σε μια ομάδα 402 παιδιών ηλικίας 12 ετών στο Aberdeen της Σκωτίας, και δείχνει τη συσχέτιση που παρουσιάζεται μεταξύ διαφόρων περιβαλλοντικών παραγόντων αφ' ενός, και του Ι.Ο. των παιδιών αφ' ετέρου. Όπως φαίνεται στον πίνακα, μεγάλη συσχέτιση παρουσιάζεται μεταξύ του Ι.Ο. ενός παιδιού και της ψυχικής βοήθειας που δίνουν σ' αυτό οι γονείς TOU.

Ενα άλλο ενδιαφέρον στοιχείο ατο θέμα αυτό μας δίνει ο J. Douglas, του οποίου η έρευνα πάνω σε 5.000 παιδιά απέδειξε, ανάμεσα στ αλλά, ότι στην περίοδο μεταξύ 8 και 11 ετών, μια αλλογή στην εργασία του πατέρα ή μια αλλαγή τόπου κατοικίας μπορεί να συνδυασθεί με μικρή αύξηση ή πτώση της βαθμολονίας των παιδιών σε I.Q. τεστ.

Σ' ένα πείραμα των Findlay και McGuire, παιδιά ανώτερων και κατώτερων κοινωνικοοικονομικών τάξεων υποβλήθηκαν σ' ένα προφορικό Ι.Ο. τεστ για να ελεγχθεί η υπόθεση σύμφωνα με την οποία σε μη γραπτά τεστ η διαφορά μεταξύ των τάξεων θα ήταν πιθανώς μηδαμινή. Τα αποτελεσματα όμως του πειραματος εδειξαν ότι η ανωτερότητα των παιδιών των - 3θατο σναμέροπ νως τους συσστώνο on.

Σύμφωνα με τον Vernon. τα παιδιά των κατώτερων τάξεων παρουσιάζουν γενικά μειωμένη ευφυΐα και δυνατότητα για εκμάθηση για τους εξής κυρίως λόγους.

· Υπάρχουν οπωσδήποτε ορισμένες γενετικές διαφορές όσον αφορά την ευφυΐα Α μεταξύ των τάξεων.

· Τα παιδιά αυτά έχουν τυχει χειρότερης φροντίδας τόσο προτού γεννηθούν, όσο και αφού γεννήθηκαν.

· Οι γονείς των παιδιών αυτών δεν τα ανέθρεψαν έτσι ώστε να έχουν κίνητρα ή να επιδεικνύουν ευφυΐα σε σχέση με πνευματικές εργασίες.

Κλείνοντας το αρθρο αυτό, θα πρέπει να τονίσουμε ότι, όπως διαπιστώνει και ο αναγνώστης, η διαμάχη μεταξύ «γενετιστών» και «περιβαλλοντιστών» δεν έχει λήξει και θα περάσει ίσως αρκετός χρόνος πριν καθοριστεί ποιος από τους δυο παράγοντες (κληρονομικότητα η περιβάλλον) διαδραματίζει τον σημαντικότερο ρόλο στη διαμορφωση της ευφυΐας ενός ατομου. Έως ότου όμως ξεκαθαρίσουν τα πράγματα όσον αφορά το θέμα αυτό, θα ηταν ίσως προτιμότερο ν' ακολουθήσουμε τη «μέση οδά» που προτείνει ο Hebb και συγκεκριμένα να προσπαθήσουμε να βρούμε ένα «περιβαλλοντικό optimum» που θα παρέχει τη δυνατότητα σε καθε άτομο χωριστά ν' αναπτύξει τις γενετικά προκαθορισμένες ικανότητες του. ■

Στο επόμενο τεύχος θα βρείτε ένα ειδικό τεστ ευφυΐας για... μικρούς νέους.

## **AIANEMMA ONTIN BITS**

Μάγκι σκούπισε τη μύτη της και σήκωσε τα βουρκωμένα άτια ης να κοιτάξει τον πατέρα της. Εκείνος την περίμενε χαμογελώντας και μόλις είδε το παραπονεμένο βλέμμα της, έσκυψε και την πήρε στην αγκαλιά του. - Εντάξει, μικρέ σατανά, με έπεισες. Το Σαββατοκύ-

ριακο θα το περάσουμε εκεί που θέλεις.

Η Μάγκι ξέχασε αμέσως το κλάμμα της και άρχισε να ξεφωνίζει χαρούμενη και να φιλάει τον πατέρα της στα μάγουλα.

Τη νύχτα στο κρεβάτι του ο Πάτρικ δε μπόρεσε να κλείσει μάτι. Οι αναμνήσεις του είχαν ξυπνήσει και του είχαν κατακλύσει το μυαλό. Κάποια στιγμή το πήρε απόφαση ότι δε θα ερχόταν ο ύπνος να τον ανακουφίσει καθόλου και άναψε το φως. «Αχ. Έλεν, Έλεν!», σκεφτόταν, «Πώς να μπορέσω να το πάρω απόφαση; Ήταν τόσο ξαφνικό! Γιατί, αγαπημένη μου; Γιατί; Και βλέπω και τη μικρούλα μας τη Μάγκι να μη μπορεί να σε ξεχάσει... Αχ, Έλεν, πόσο μας λείπεις!».

Είχαν περάσει κιόλας δυο χρόνια από εκείνο το δυστύχημα. Κι ωστόσο υπήρχαν στιγμές που ο Πάτρικ ένιωθε πως η γυναίκα του ήταν ακόμα μέσα στο σπίτι, πως να! όπου να 'ναι θ' ανοίξει η πόρτα και θα μπει στο δωμάτιό τους και θα φιληθούνε παθιασμένα και αυτά τα δυο χρόνια θα σβήσουν ακόμα και σαν ανάμνηση. Οι φίλοι του, που τον έβλεπαν να υποφέρει, στην αρχή προσπάθησαν να τον πείσουν να ξαναπαντρευτεί και να ξαναφτιάξει τη ζωή του. Είχαν δοκιμάσει όλα τα επιχειρήματα, πως η ζωή συνεχίζεται, πως είναι κρίμα, ακόμα και με τη Μάγκι προσπάθησαν να τον πιέσουν, λέγοντάς του πως θα χρειαστεί μια μητέρα και πως «για το καλό της...». Τα λόγια τους έπεφταν στο κενό και κάποια στιγμή βαρέθηκαν ή το πήραν απόφαση και σταμάτησαν να τον ενοχλούν. Απλώς, όποτε τον έβλεπαν κουνούσαν το κεφάλι τους και έφερναν τη συζήτηση σε όσο γινόταν πιο ευχάριστα θέματα.

Την άλλη μέρα στη δουλειά του δε μιλιόταν. Η μελαγχολία του συναγωνιζόταν επάξια την κούραση και την αϋπνία του, δημιουργώντας ένα οικτρό αποτέλεσμα. Οι συνάδελφοί του, με την πείρα των άλλων παρόμοιων καταστάσεων, προτίμησαν να μην του απευθύνουν καθόλου το λόγο.

-<br>트*트* ----

> Το Σάββατο το πρωί η Μάγκι είχε ξυπνήσει απ' τα χαράματα - αν υποτεθεί ότι είχε κοιμηθεί καθόλου - και όρμησε στο δωμάτιο του Πάτρικ να τον ξυπνήσει με τις φωνές της:

' Ελα, μπαμπά, σήκω! Θ' αργήσουμε! Σήκω, σου λέω!

Ο Πάτρικ άνοιξε κουρασμένα τα μάτια του και κούνησε το κεφάλι του δυνατά για να ξεθολώσει από το βαρύ, δίχως όνειρα ύπνο που τον είχε βυθίσει η ξαγρύπνια των προηγούμενων ημερών. «Ναι, αγάπη μου», μουρμούρισε. «Ναι, μικρή μου ανυπόμονη, τώρα, σηκώνομαι και ετοιμαζόμαστε για να φύγουμε».

Σε λιγότερο από δυο ώρες έμπαιναν στο Γραφείο Διαχρονικών Ταξιδιών και σε λιγότερο από τρεις, δυο σκιές που έκλαιγαν, έβλεπαν τον Πάτρικ, την Έλεν και τη Μάγκι να παίζουν ανέμελα στον ηλιόλουστο κήπο τους, χωρίς να υποψιάζονται τίποτα για το δυστύχημα που θα έπαιρνε την εnόμενη μέρα τον ένα από τους τρεις τους για πάντα απ<sup>.</sup> τη ωή ..

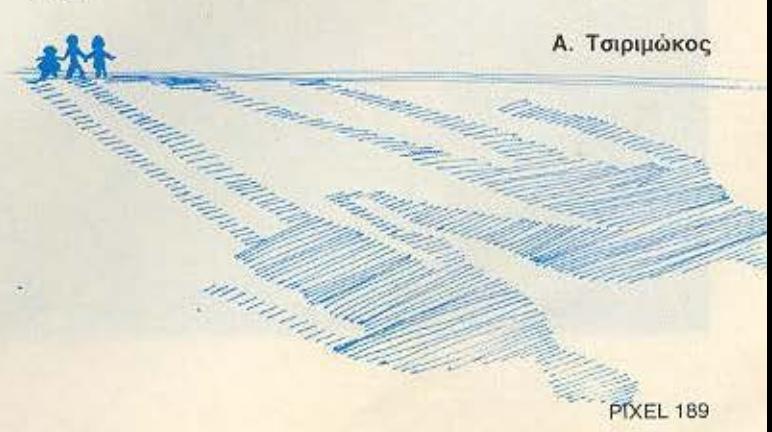

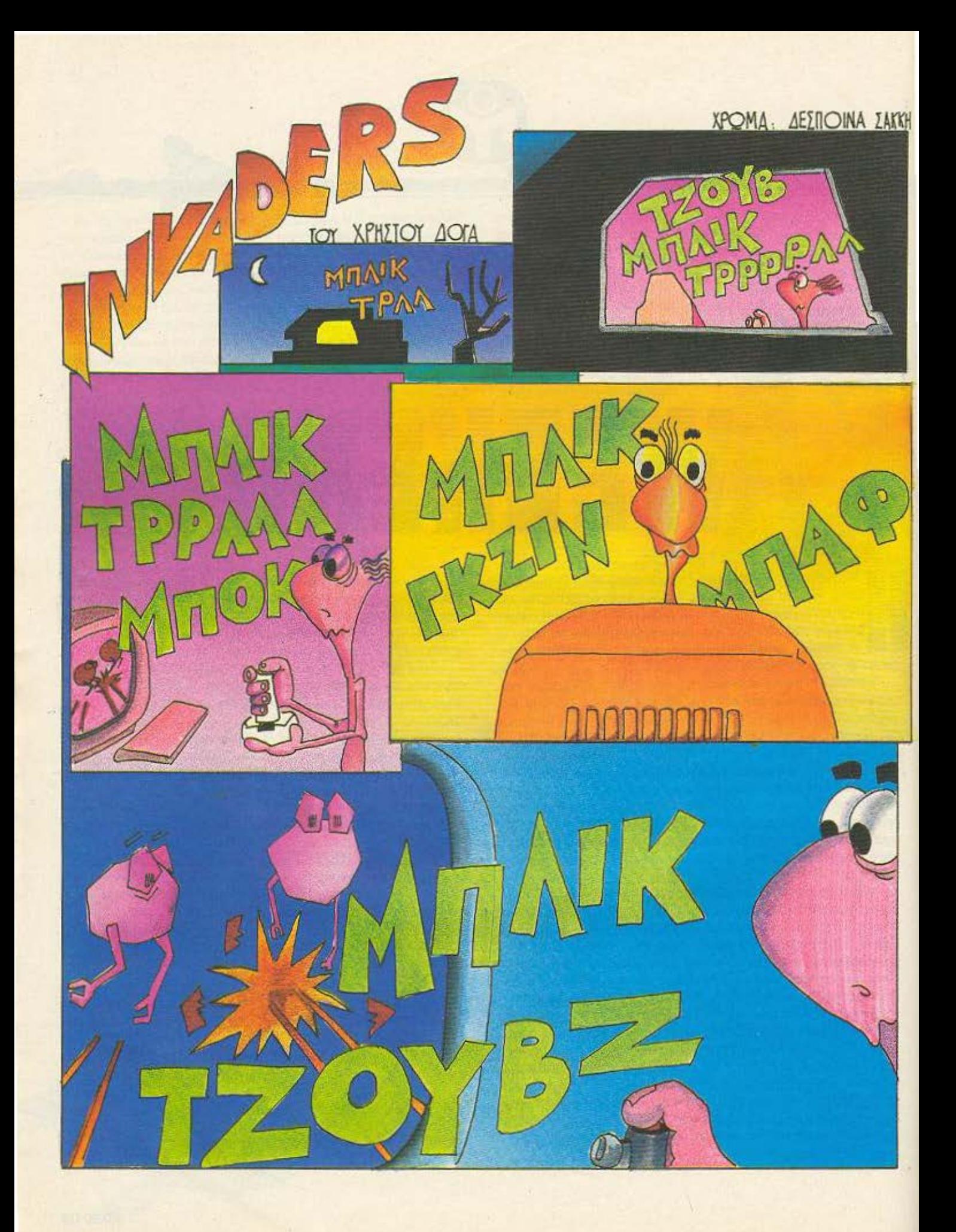

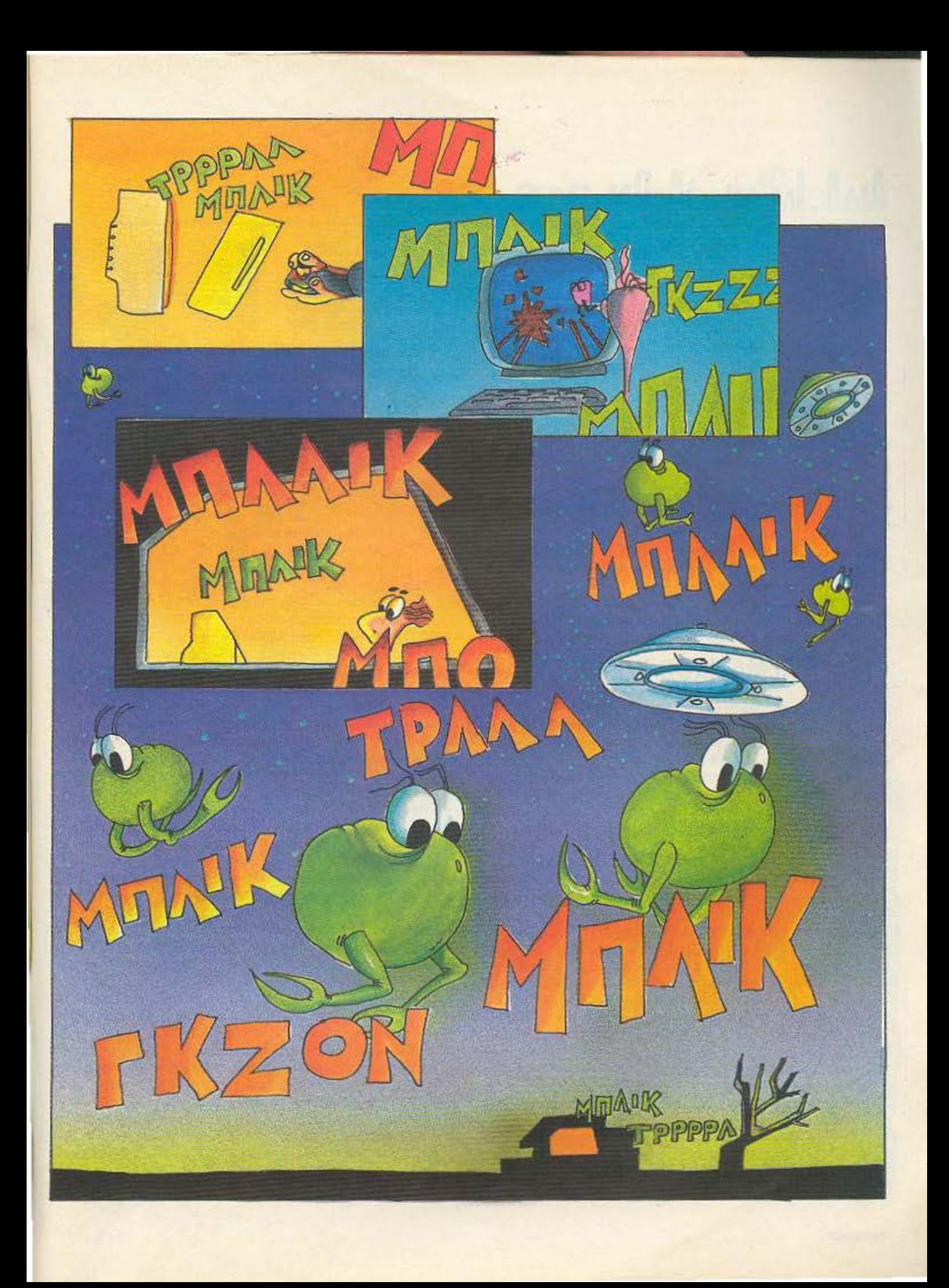

# **AIANEMMA ONTIN BITS**

 $H$  NA  $M$   $H$   $L$   $L$ χορι ταν πολαιτι;;; ΙΔΟΥ Η ΑΠΟΡΙΑ Γ

NA ZEJ KANEIZ

**- 一 曲** 

Jorac 87

Στο περιοδικό μας έφτασε το παρακάτω κομμάτι του φίλου μας Δ. Γαζήλα και μας άρεσε τόσο πολύ που το δημοσιεύουμε για να το απολαύσετε κι εσείς. Με την ευκαιρία αυτή θα θέλαμε να τονίσουμε ότι κάθε παρόμοια συνεργασία είναι ευπρόσδεκτη.

### Ο ΠΡΑΓΜΑ1ΙΚΟΣ ΧΟΜΠΙΣΤΑΣ

ρώτα κάνεις τη δήλωση στο ληξιαρχείο. Υστερα παίρνεις ένα Ι χαρτί και σημειώνεις την ημερομηνία γεννήσεως. Αφήνεις να περάσουν δεκατρείς, το πολύ δεκατέσσερις μήνες, στέκεσαι πάνω από την κούνια του και στήνεις αυτί.

Αν δεν ακούσεις τίποτα, πρέπει ν` αρχίσεις να ψάχνεις για ένα καλό σχολείο κωφαλάλων. Αν ακούσεις «αγκού, μπα, τουτού» και τέτοια θαυμάσια ετοιμάσου για κεράσματα` το παιδί μίλησε. Αν είπε και ΠΡΟΠΟ ακόμα καλύτερα, ενισχύεται ο ελληνικός αθληισμός.

Αν όμως ακούσεις «ΡΟΚΕ 28255:GOSUB 120», ένας πραγματικός χομπίστας των κομπιούτερς έχει γεννηθεί. Ο άνθρωπος που θα συνδέσει τη ζωή του με την πληροφορική βρίσκεται μπροστά σου.

Από εκεί και πέρα η συνέχεια είναι μάλλον απλή. Εσύ βάζεις έναν επίδεσμο, αφού ο μικρός θα σου κοπανήσει την κουδουνίστρα στο κεφάλι. Εκείνος πια δεν τη χρειάζεται. Παίζει με άβακες και υπολογιστές τσέπης. Αργότερα, στα τέσσερά του, θα αποκτήσει τον πρώτο του ΗΟΜΕ και θα σπάσει το πρώτο πρόγραμμα, στα πέντε, βάλε-βγάλε το φις της κεραίας, θα σπάσει την ασπρόμαυρη τηλεόραση, στα έξη την έγχρωμη και στα εβδομήντα του θα παίζει ακορντεόν στην οδό Αθηνάς αφού λόγω της ακτινοβολίας και της τοιγγουνιάς του ν<sup>·</sup> αγοράσει μόνιτορ θα έχει χάσει το φως του **...** 

Τι Όίνοι ομως οuτό που ξεχωpiζει ον πραγματικό χομ iοτο **ono**  τον κοινό χρήστη ή τον επαγγελματία προγραμματιστή;

Τι άλλο, η αφοσίωσή του στο μηχάνημά του, αφοσίωση που πλησιάζει τα όρια του φανατισμού. Χαρακτηριστική η περίπτωση του Alan Sugar που αν και παράγει τους Amstrad και τους

Spectrum παραμένει φανατικός commodore -user. Ο χομπίστας δε βλέπει τον υπολογιστή ούτε σαν επάγγελμα, ούτε σαν παιχνίδι. Γι΄ αυτον ο υπολογιστής είναι φίλος, πάει και τελείωσε. Ζούνε

μαζί δουλεύουν μαζί, μιλάνε την ίδια γλώσσα. Κι εδώ αρχίζουν τα προβλήματα. Αν θέλεις να συνεννοηθείς μαζί του πρέπει να ξέρεις BASIC. Για παράδειγμα στην ερώτηση, «Τι θα γίνει κύριε Θανάση, πότε θα πληρώσετε τα κοινόχρηστα.» ο συνειδητός κομπιουτερόβιος απαντά με PRINT AT 1,0; «STO TE-LOS ΤΟΥ ΜΗΝΑ». Άντε εσύ να καταλάβεις. Χώρια που στην Ελλάδα το πρόβλημα είναι ακόμα μεγαλύτερο αφού θα πρέπει στην αρχή, τουλάχιστον, να τρέξει κι ένα πρόγραμμα ελληνικών χαρακτήρων.

Βέβαια η αφοσίωση αυτή δεν είναι μονόπλευρη. Όσο κι αν φαίνεται παράξενο σε μας τους αμύητους ο κομπιούτερ δεν είναι αχάριστος. Εκτιμάει τη στάση του αφεντικού του και ανταποδίδει την αγάπη του. Όλοι γνωρίζουμε τη συγκινητική ιστορία του νεαρού Hacker John O'Neil. Μια μέρα περπατώντας σε κάποιο δάσος της Φλόριντα είδε ένα μικροεπεξεργαστή 8086 που αντί να τρέχει με 8 ΜΗΖ, κούτσαινε με 2,5. Πλησίασε και είδε ότι ένα μεγάλο αγκάθι είχε τρυπήσει ένα από τα ποδαράκια του. Ο John του το έβγαλε. Όταν, τριανταπέντε χρόνια μετά, το FBI θέλησε να τον φακελλώσει επειδή δεν έπινε το γάλα του και στενοχωρούσε τη γριά μητέρα του, οκομπιούτερ έκανε reset και οι προγραμματιστές του τραβούσαν τα μαλλιά τους. Ήταν, βλέπετε, ο ίδιος επεξεργαστής που δεν είχε ξεχάσει την καλοσύνη του.

Λογική συνέπεια της αφοσίωσης αυτής είναι ότι ο χομπίστας δε θα εγκαταλείψει ποτέ τον κομπιούτερ του για έναν μεγαλύτερο. Ο πραγματικός χομπίστας χρησιμοποιεί το Spectrum για προγραμματισμό και τον ΙΒΜ για παιχνίδια...

Και φυσικά, αντιμετωπίζει τους κατόχους άλλων μηχανημάτων εχθρικά. Οι άγριες ματιές που ανταλλάσσουν μπροστά στα ράφια των computer-shops λένε πολλά. Το Δεκέμβρη του 41 μάλιστα, η άτυχη έμπνευση ενός Γιαπωνέζου κατόχου MSX, να μπει στο commodore-club του Κεντάκι, είχε τραγικά αποτελέσματα. Το τι συνέβη μπορείτε να το διαβάσετε σ΄ οποιοδήποτε βιβλίο για το Β΄ παγκόσμιο πόλεμο.

Αφοσιωμένος στο μηχάνημά του, ακλόνητα πιστός, αρκετά ρομαντικός και, βέβαια, φανατικός αναγνώστης του PIXEL, να ο πραγματικός χομπίστας.

 $\Delta \Gamma$ .

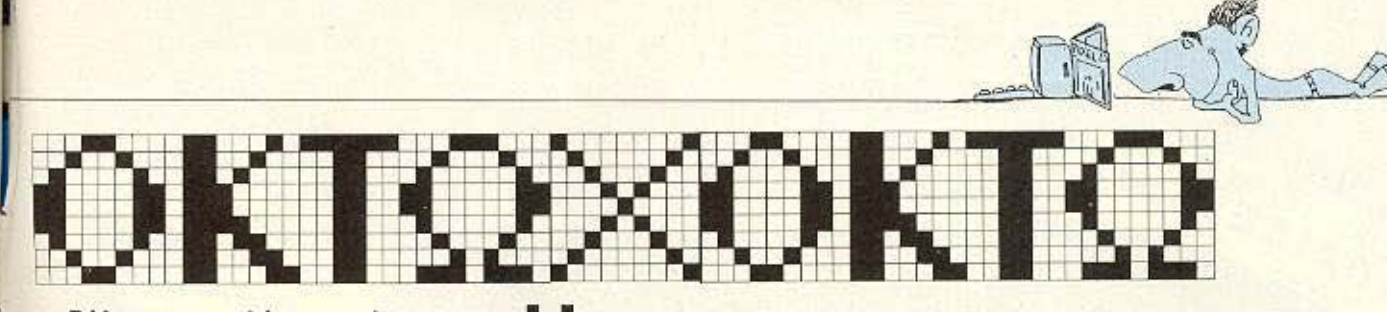

Βάλτε το μυαλό σας - ή τον υπολογιστή σας - να δουλέψει στο πλαίσιο των άσπρων και μαύρων τετραγώνων της σκακιέρας.

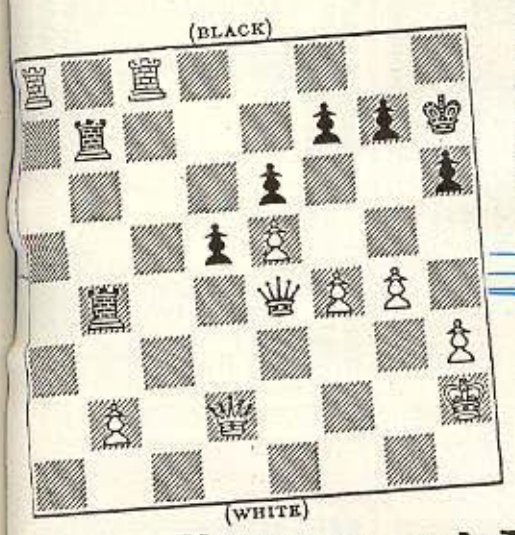

θέση του διαγράμματος: του προη<mark>-</mark><br>γούμενου μήνα ήταν μια από τις πιο τρανταχτές αποδείξεις της σκακιστικής ιδιοφυΐας του Alekhine, που πάνω της προσέκρουσαν όλα τα μεγάλα ονόματα της εποχής του. Ας τη δούμε αναλυτικότερα: Ο Λευκός άφησε τον Αξιωματικό του να παγιδευτεί από την τελευταία κίνηση του Μαύρου (... γ4), παρότι φαινομενικά δεν μπορεί να κόψει τον πύργο του α8 (αν τον κόψει, με Αβ7 η Βασίλισσά του δεν έχει τετράγωνο διαφυγής και πέ-

φτει). Η παρτίδα συνεχίστηκε ως εξής: 19. Α×γ4. Αν τώρα ο Reti κόψει (... Β5×Αγ4). ακολουθεί 20, Β×Π, Αβ7, 21, Πα-β1, Β×Π, 22, ΒχΠ+, ΡχΒ, 23, ΠχΒ και βγαίνει κερδισμένος, ενώ αν 19, ... Αβ7, τότε 20, Βε5+, ζ6, 21, Βε7+ κτλ. Πώς να δει κανείς μια τέτοια συνέχεια στο στάδιο που είναι σίγουρος ότι ο Λευκός δεν θα αφήσει τον Αξιωματικό του να εγκλωβιστεί;

Να και ένας ωραίος συνδυασμός με εκτελεστή ης τον **Bernstein** σε αγώνο του εναντίον του Κοtον το 1946. Παίζει λο πόν ο Λεuκός κοι **.. ;:;** 

### Και τωρα… μπλεξαμε.

π ριν σας οωσουμε τη Λυση του<br>προβλήματος του τεύχους 27 με<br>το σταματημένο ρολόι, η στήλη προβλήματος του τεύχους 27 με θα ήθελε να σος εκφράσει ένα παράπονο: Οπως έχουμε εξηγήσει και παλιότερα, η απαίτησή μας για καρτ-ποστάλ έχει σα βάση την ευκολία που προσφέρει το σκληρό χαρτί στη διαδικασία της κλήρωσης. Έτσι, μιας και σε κάθε τεύχος επαναλαμβάνουμε αυτόν τον όρο, αναγκαζόμαστε να ακυρώνουμε πάρα πολλές απαντήσεις που δεν τον ικανοποιούν, ανεξάρτητα από το αν είναι σωστές ή λάθος - και δυστυχώς οι περισσότερες αυτή τη φορά ήταν σωστές. Γι 'αυτό, θερμή παράκληοη της στήλης: Αν δεν μπορείτε να στείλετε καρτ-ποστάλ (ταχυδρομικό δελτάριο και όχι κατ<sup>·</sup> ανάγκην κάρτα), τουλάχιστον κόψτε ένα κομμάτι χαρτόνι στις ανάλογες διαστάσεις για την απάντησή σος.

Και τώρα η λύση: Από τα μεσάνυχτα μέχρι τις 12.45 μ.μ. μεσολαβούν 12 ώρες και 45 λεπτά. Από αυτές αφαιρούμε τις 9 ώρες που ήταν σταματημένο το ρολόι μας, οπότε βρίσκουμε ότι δούλεψε 3 ώρες και 45 λεπτά. Τώρα με μια απλή μέθοδο των τριών βρίσκουμε ότι σ΄ αυτό το διάστημα κερδίζει 75 λεπτά, οπότε η ώρα που θα δείχνει, θα είναι 5.00 π.μ. ακριβώς. Μια πολύ ωραία ανάλυση του προβλήματος σε γενική μορφή, έστειλε ο φίλος της στήλης Ν. Καραμπετάκης από τη Δράμα δυστυχώς όμως ήταν πολυσέλιδη, σε κανονικό χαρτί μεγάλου μεγέθους και έτσι δεν μπήκε στην κληρωτίδα. Πάντως τον ευχαριστούμε και του στέλνουμε τα συγχαρητήρια μας για την προσεγμένη δουλειά του. Νικήτρια της κλήρωσης αναδείχτηκε η φίλη Ευδ. Σπυριδάκη που, μαζί με τα συγχαρητήριά μας κερδίζει και μια ετήσια συνδρομή

στο περιοδικό μας.

KAI

**INAMF** 

Ας περάσουμε, όμως, στο πρόβλημα τού **tou** μήνα:

**PPA NA MITAEE OYME** 

PE ΠΑΙΔΙΑ

 $X1 K1 ETZ1...$ 

Εχουμε δυο διαδοχικούς αριθμούς ωραία μέχρι εδώ; Λοιπόν, από αυτούς έχουμέ τις εξής ολίγες απαιτήσεις: Ο μικρότερος από τους δύο να διαιρείται ακριβώς με το 23. ενώ ο λλος. ο μεγαλύτερος, με το 29. «Κααααλά!», θα πείτε, «εύκολο». Ναι, αλλά εμείς ζητάμε το μικρότερο δυνατό ζευγάρι, του οποίου τα μέλη έχουν μόνο τα 1 και 2 σαν ψηφία τους. Τώρα τι λέτε;

Οι απαντήσεις σας - ΣΕ ΚΑΡΤ ΠΟ-ΣΤΑΛ, ΕΙΠΑΜΕ!!! - θα γίνονται δεκτές μέχρι και την 5η Φεβρουαριου. Ακονίστε τις προγραμματικές σας ικανότητες, λοιπόν, και... θα τα ξαναπούμε!! .

# τωρα το software γραφεται **µє тріа ураµuата** EKRAINA EXTRA

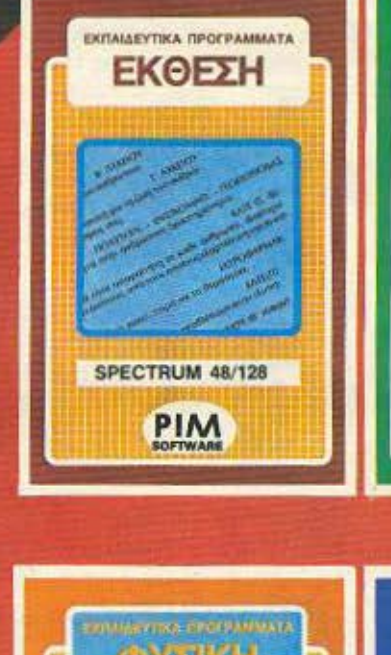

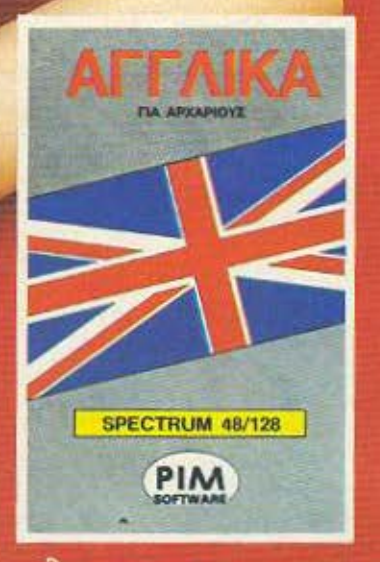

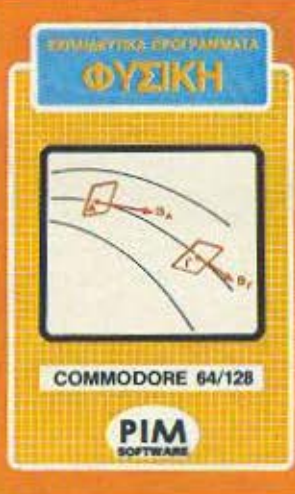

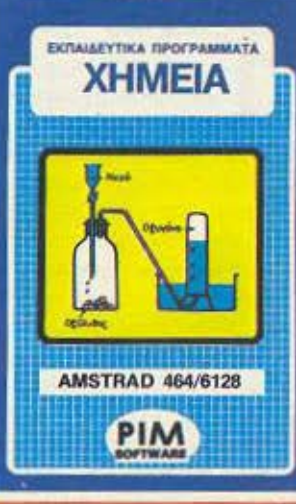

**TIA ONA TA** COMPUTERS Spectrum AMSTRAD C<sub>x</sub> commodore

**EXIMAEYTIKA RPOFPAMMATA** 

**МАӨНМАТІКА** 

**AMSTRAD 464/6128** 

PIM

**RODALINA** 

## ολα σε πρωτοτυπες κασσετες

**ΧΟΝΔΡΙΚΗ & ΛΙΑΝΙΚΗ ΠΩΛΗΣΗ**<br>ΣΕ ΟΛΗ ΤΗΝ ΕΛΛΑΔΑ

**SOFTWARE** 

PIM PROGRESS SOFT ENE ΖΩΟΔ. ΠΗΓΗΣ 48 102 10 ΑΘΗΝΑ T.O. 3682 THA: 3642 677

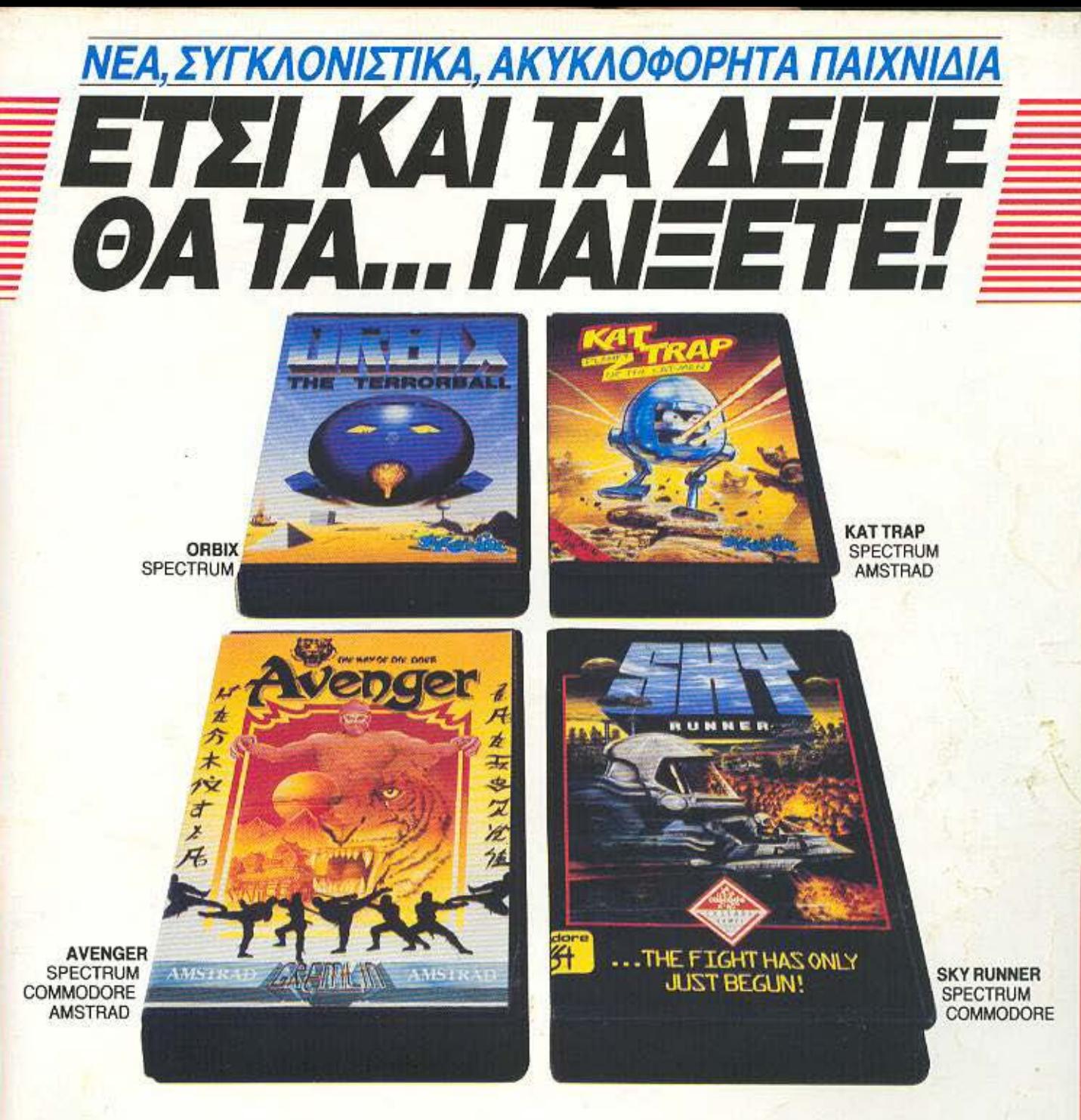

Για πρώτη φορά στην ελληνική αγορά, παιχνίδια ακυλλοφόρητα των Αγγλικών εταιριών, GREMLIN, MIRRORSOFT, DOMARK, CASCADE GAMES, MARTECH, GARGOYLE. Συναρπαστικά παιχνίδια σε κασέτες. γραμμένο όψσγα, σε μεγόλη ποικιλία. Από απλό παιχνίδια για όλους, μέχρι πιο πολύπλοκα για απαιτητικούς. Θα τα θρείτε σε όμορφες συσκευασίες, με εντυπωσιακά πολύχρωμα εξώφυλλα, σφραγισμένα με σελοφάν ασφαλείας και με κατανοητές οδηγίες χρήσης.

#### ΖΗΤΗΣΤΕ ΚΑΙ ΑΥΤΕΣ ΤΙΣ ΕΠΙΤΥΧΙΕΣ ΤΟΥ ΜΗΝΑ:

• ACE {SPECTRUM, COMMODORE,AMSTRAD) • TRAΙLBLAZER (SPECTRUM, COMMODORE, AMSTRAD) • DYNAMITE DAN 11 {SPECTRUM. AMSTRAD)

#### ΚΑΙ ΚΑΘΕ ΜΗΝΑ ΝΕΟΙ ΤΙΤΛΟΙ

Θα τα βρείτε στα καλά COMPUTER SHOPS και σε επιλεγμένα VIDEO CLUBS και καταστήματα δίσκων.

ΑΠΟΚΛΕΙΣΤΙΚΟΣ ΑΝΤΙΠΡΟΣΩΠΟΣ

# ~SERVΊCESSOUNDLTD Αετιδέων 16, <sup>15561</sup>Χολαργός, Αθήνα

Τηλ.: 6519073 Τέλεξ: 221649 ASER GR

ΓΙΑ ΠΑΡΑΓΓΕλΙΕΣ ΜΟΝΟ ΧΟΝΔΡΙΚΗΣ

# **ПРОЕФОРА** ΣΤΟΥΣ ΠΕΛΑΤΕΣ ΜΑΣ **FIA TETIOPTEZ**

WIPS MINT FRONCES FOTAL SALES

HIT KEY TO CONTINUE.

**British PM** 

**WALLEY HILK** 

- Επεξεργαστής 8088-2 στα 4,77/8 ΜΗΣ TURBO
	- Συμβατός 100%<br>• 640 Κ RAM
	-
	- $\bullet$  2 TEAC Drives  $5'/_4 \times 360$  KB
	- 8 expantion slots
	- Τροφοδοτικό 150 WATTS
	- · Μονόχρωμη ή έγχρωμη κάρτα γραφικών
	- · Πλήρες πληκτρολόγιο με 84 πλήκτρα
	- · Οθόνη μονόχρωμη ή έγχρωμη<br>• Διακόπτης κλειδί 3 θέσεων
	-
	- · Διακόπτης reset
	- · Ανεξάρτητος διακόπτης ελέγχου ταχύτητας λειτουργίας από 4.77 στα 8 MHz με LED
	- · Παράλληλη έξοδος για εκτυπωτή
	- · MULTI VO CARD (Clock Calendar Monochrome<br>card RS 232 xqi Games port)
	- · Λειτουργικό σύστημα MS-DOS 3.1
	- · Four Layer Motherboard, Ιαπωνικής κατασκευής OPTIONS:
	- Μαθηματικός επεξεργαστής 8087<br>• Σκληρός δίσκος 10-20-30 MB
	-
	- · Δυνατότητα ΝΕΤWORK

Όλα τα μηχανήματα έχουν περάσει από εξαντλητικό έλεγχο ποιότητας για να είναι εξασφαλισμένη η καλή τους λειτουργία, σε 5 διαδοχικές φάσεις, μεταξύ των οποίων και 72 ώρες συνεχούς λειτουργίας των συστημάτων σε περιβάλλον υψηλής θερμοκρασίας.

ΙΝΑΣ ΧΡΟΝΟΣΙΕΓΓΥΗΣΗ

CONTROL TECHNOLOGY

Κάθε σύστημα συνοδεύεται με: - Manual της GW BASIC στα Ελληνικά

- Πρόγραμμα αρχείου στα Ελληνικά

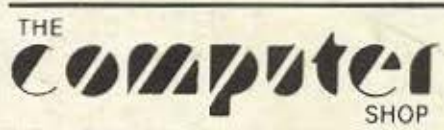

Στουρνάρα 47 & Πατησίων - Πολυτεχνείο Αθήνα 106 82, Τηλ: 3603594, 3602043

**CAT COMPUTERS** Ιπποκράτους 57. Αθηνα 106 80 Τηλ. 36.16.690. 36.43.044

#### **ACC Athens Computer Center** Σολωμού 25Α και Μπόταση (Πλ. Κάνιγγος) Τηλ. 3609217

ΠΩΛΗΣΕΙΣ ΧΟΝΔΡΙΚΗΣ: ΒΑΒΕΛ ΗΛΕΚΤΡΟΝΙΚΟΙ ΥΠΟΛΟΓΙΣΤΕΣ ΑΕΕ, ΣΤΟΥΡΝΑΡΑ 47, ΤΗΛ, 3603594, 3602043